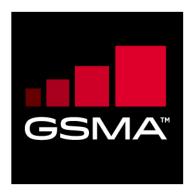

# Remote Provisioning Architecture for Embedded UICC Test Specification Version 3.1 31 May 2016

This is a Non-binding Permanent Reference Document of the GSMA

#### **Security Classification: Non-confidential**

Access to and distribution of this document is restricted to the persons permitted by the security classification. This document is confidential to the Association and is subject to copyright protection. This document is to be used only for the purposes for which it has been supplied and information contained in it must not be disclosed or in any other way made available, in whole or in part, to persons other than those permitted under the security classification without the prior written approval of the Association.

# **Copyright Notice**

Copyright © 2016 GSM Association

#### Disclaimer

The GSM Association ("Association") makes no representation, warranty or undertaking (express or implied) with respect to and does not accept any responsibility for, and hereby disclaims liability for the accuracy or completeness or timeliness of the information contained in this document. The information contained in this document may be subject to change without prior notice.

# **Antitrust Notice**

The information contain herein is in full compliance with the GSM Association's antitrust compliance policy.

V3.1 Page 1 of 524

# **Table of Contents**

| 1 | Introdu | ıction                                              | 6   |
|---|---------|-----------------------------------------------------|-----|
|   | 1.1 C   | Overview                                            | 6   |
|   | 1.2     | Scope                                               | 6   |
|   | 1.3 C   | Definition of Terms                                 | 6   |
|   | 1.4 A   | bbreviations                                        | 9   |
|   | 1.5 C   | Oocument Cross-references                           | 12  |
|   | 1.6 C   | Conventions                                         | 12  |
| 2 | Testing | g Rules                                             | 14  |
|   | 2.1 A   | pplicability                                        | 14  |
|   | 2.1.1   | Format of the Optional Features Table               | 14  |
|   | 2.1.2   | Format of the Applicability Table                   | 14  |
|   | 2.1.3   | Applicability and Notations                         | 14  |
|   | 2.1.4   | Optional Features Table                             | 15  |
|   | 2.1.5   | Applicability Table                                 | 15  |
|   | 2.2     | General Consideration                               | 19  |
|   | 2.2.1   | Test Cases Format                                   | 20  |
|   | 2.2.2   | Using of Methods, Constants and Dynamic Content     | 22  |
|   | 2.2.3   | Commands and Responses                              | 22  |
|   | 2.2.4   | Referenced Requirements                             | 22  |
|   | 2.2.5   | Pass Criterion                                      | 22  |
|   | 2.2.6   | Future Study                                        | 23  |
| 3 | Testing | g Architecture                                      | 24  |
|   | 3.1 T   | esting Scope                                        | 24  |
|   | 3.2 T   | esting Execution                                    | 25  |
|   | 3.2.1   | Interfaces Compliancy                               | 25  |
|   | 3.2.2   | System Behaviour                                    | 26  |
|   | 3.3 V   | 'oid                                                | 29  |
| 4 | Interfa | ce Compliancy Testing                               | 30  |
|   | 4.1     | General Overview                                    | 30  |
|   | 4.2 e   | UICC Interfaces                                     | 30  |
|   | 4.2.1   | Generic Sub-sequences                               | 30  |
|   | 4.2.2   | OTA Transport Protocols                             | 36  |
|   | 4.2.3   | ES5 (SM-SR – eUICC): CreateISDP                     | 40  |
|   | 4.2.4   | ES5 (SM-SR – eUICC): EnableProfile                  | 46  |
|   | 4.2.5   | ES5 (SM-SR – eUICC): DisableProfile                 | 53  |
|   | 4.2.6   | ES5 (SM-SR – eUICC): SetFallbackAttribute           | 61  |
|   | 4.2.7   | ES5 (SM-SR – eUICC): DeleteProfile                  | 66  |
|   | 4.2.8   | ES5 (SM-SR – eUICC): eUICCCapabilityAudit           | 75  |
|   | 4.2.9   | ES5 (SM-SR – eUICC): MasterDelete                   | 87  |
|   | 4.2.10  | ES5 (SM-SR – eUICC): EstablishISDRKeySet            | 96  |
|   | 4.2.11  | ES5 (SM-SR – eUICC): FinaliseISDRhandover           | 109 |
|   | 4.2.12  | ES5 (SM-SR – eUICC): UpdateSMSRAddressingParameters | 116 |

Version 3.1 Page 2 of 524

| 4.2.13 | ES5 (SM-SR – eUICC): Notification on Profile Enabling  | 121 |
|--------|--------------------------------------------------------|-----|
| 4.2.14 | ES5 (SM-SR – eUICC): Notification on Profile Disabling | 135 |
| 4.2.15 | ES6 (MNO – eUICC): UpdatePOL1byMNO                     | 146 |
| 4.2.16 | ES6 (MNO – eUICC): UpdateConnectivityParametersByMNO   | 152 |
| 4.2.17 | ES8 (SM-DP – eUICC): EstablishISDPKeySet               | 155 |
| 4.2.18 | ES8 (SM-DP – eUICC): DownloadAndInstallation           | 170 |
| 4.2.19 | ES8 (SM-DP – eUICC): UpdateConnectivityParameters      | 183 |
| 4.3 O  | ff-card Interfaces                                     | 189 |
| 4.3.1  | ES1 (EUM – SM-SR): RegisterEIS                         | 189 |
| 4.3.2  | ES2 (MNO – SM-DP): GetEIS                              | 192 |
| 4.3.3  | ES2 (MNO – SM-DP): DownloadProfile                     | 194 |
| 4.3.4  | ES2 (MNO – SM-DP): UpdatePolicyRules                   | 199 |
| 4.3.5  | ES2 (MNO – SM-DP): UpdateSubscriptionAddress           | 202 |
| 4.3.6  | ES2 (MNO – SM-DP): EnableProfile                       | 203 |
| 4.3.7  | ES2 (MNO – SM-DP): DisableProfile                      | 209 |
| 4.3.8  | ES2 (MNO – SM-DP): DeleteProfile                       | 212 |
| 4.3.9  | ES3 (SM-DP – SM-SR): GetEIS                            | 215 |
| 4.3.10 | ES3 (SM-DP – SM-SR): AuditEIS                          | 216 |
| 4.3.11 | ES3 (SM-DP – SM-SR): CreateISDP                        | 218 |
| 4.3.12 | ES3 (SM-DP – SM-SR): SendData                          | 220 |
| 4.3.13 | ES3 (SM-DP – SM-SR): UpdatePolicyRules                 | 222 |
| 4.3.14 | ES3 (SM-DP – SM-SR): UpdateSubscriptionAddress         | 223 |
| 4.3.15 | ES3 (SM-DP – SM-SR): UpdateConnectivityParameters      | 225 |
| 4.3.16 | ES3 (SM-DP – SM-SR): EnableProfile                     | 227 |
| 4.3.17 | ES3 (SM-DP – SM-SR): DisableProfile                    | 230 |
| 4.3.18 | ES3 (SM-DP – SM-SR): DeleteISDP                        | 233 |
| 4.3.19 | ES4 (MNO – SM-SR): GetEIS                              | 236 |
| 4.3.20 | ES4 (MNO – SM-SR): UpdatePolicyRules                   | 237 |
| 4.3.21 | ES4 (MNO – SM-SR): UpdateSubscriptionAddress           | 239 |
|        | ES4 (MNO – SM-SR): AuditEIS                            | 241 |
|        | ES4 (MNO – SM-SR): EnableProfile                       | 243 |
|        | ES4 (MNO – SM-SR): DisableProfile                      | 246 |
|        | ES4 (MNO – SM-SR): DeleteProfile                       | 249 |
| 4.3.26 | ,                                                      | 252 |
|        | ES4 (MNO – SM-SR): SMSRchange                          | 254 |
|        | ES7 (SM-SR – SM-SR): HandoverEUICC                     | 257 |
| 4.3.29 | ,                                                      | 259 |
|        | Behaviour Testing                                      | 262 |
| -      | eneral Overview                                        | 262 |
|        | JICC Behaviour                                         | 262 |
| 5.2.1  | Device – eUICC                                         | 262 |
| 5.2.2  | LOCKED State Unsupported by ISD-R and ISD-P            | 263 |
| 5.2.3  | • • •                                                  | 266 |
| 5.2.4  | Security and Responsibility                            | 280 |
| 5.2.5  | ·                                                      | 291 |

Version 3.1 Page 3 of 524

5

| 5.2.6   | Full Profile Installation Process         | 294 |
|---------|-------------------------------------------|-----|
| 5.3     | Platform Behaviour                        | 297 |
| 5.3.1   | eUICC Identity Check                      | 297 |
| 5.3.2   | Profile Download and Installation Process | 301 |
| 5.3.3   | Profile Enabling Process                  | 313 |
| 5.3.4   | Profile Disabling Process                 | 333 |
| 5.3.5   | Profile Deletion Process                  | 352 |
| 5.3.6   | Master Delete Process                     | 358 |
| 5.3.7   | SM-SR Change Process                      | 359 |
| 5.3.8   | Update Connectivity Parameters Process    | 374 |
| Annex A | Reference Applications                    | 377 |
| A.1     | Applet1                                   | 377 |
| A.1.1   | Description                               | 377 |
| A.1.2   | AID                                       | 377 |
| A.1.3   | Source Code (Java Card)                   | 377 |
| A.2     | Applet2                                   | 378 |
| A.2.1   | Description                               | 378 |
| A.2.2   | AID                                       | 378 |
| A.2.3   | Source Code (Java Card)                   | 378 |
| A.3     | Applet3                                   | 379 |
| A.3.1   | Description                               | 379 |
| A.3.2   | AID                                       | 379 |
| A.3.3   | Source Code (Java Card)                   | 379 |
| Annex B | Constants                                 | 380 |
| B.1     | Hexadecimal Constants                     | 380 |
| B.2     | ASCII Constants                           | 381 |
| B.3     | eUICC Settings                            | 383 |
| B.4     | Platforms Settings                        | 384 |
| B.5     | RPS Elements                              | 387 |
| B.6     | Profiles Information                      | 401 |
|         | Profile Package Description               | 404 |
| B.7.1   | 3                                         | 405 |
| B.7.2   |                                           | 417 |
| B.7.3   |                                           | 418 |
|         | Dynamic Content                           | 422 |
| Annex D |                                           | 425 |
| Annex E | Commands and Responses                    | 437 |
| E.1     | Commands                                  | 437 |
| E.2     | Responses                                 | 448 |
| Annex F | Bearer Independent Protocol               | 457 |
| Annex G | CAT_TP PDUs                               | 459 |
| Annex H | TLS Records                               | 461 |
| Annex I | Initial States                            | 464 |
| Annex J | Requirements                              | 469 |

Page 4 of 524 Version 3.1

| GSM Association<br>SGP.11 Remote Provisioning Architecture for Embedded UICC Test Specification |     |                                  | Non-Confidential |
|-------------------------------------------------------------------------------------------------|-----|----------------------------------|------------------|
|                                                                                                 | J.1 | Format of the Requirements Table | 469              |
|                                                                                                 | J.2 | Requirements in Scope            | 469              |
|                                                                                                 | J.3 | Out of Scope Requirements        | 520              |
| 6                                                                                               | Doc | ument History                    | 522              |
|                                                                                                 | 6.1 | Document Owner                   | 524              |

Version 3.1 Page 5 of 524

# 1 Introduction

#### 1.1 Overview

The main aim of the GSMA Embedded SIM Remote Provisioning Architecture [1] & [2] is to provide a technical description of the 'over the air' remote provisioning mechanism for machine-to-machine Devices.

This Test Plan provides a set of test cases to be used for testing the implementations of the GSMA Embedded SIM Remote Provisioning Architecture [1] & [2]. This document offers stakeholders a unified test strategy and ensures interoperability between different implementations.

# 1.2 Scope

This document is intended for:

- Test tools and platforms' suppliers
- Vendors (Device & eUICC Manufacturers)
- Operators

The Test Plan consists of a set of test cases relevant for testing all entities defined in the eUICC remote provisioning ecosystem. The testing scopes developed in this document are:

- Interface compliancy testing
- System behaviour testing

For each test case specified within this Test Plan, there is a reference to one or more requirements.

# 1.3 Definition of Terms

| Term                       | Description                                                                                                    |
|----------------------------|----------------------------------------------------------------------------------------------------|
| Actor                      | Physical entity (person, company or organization) that can assume a Role in the functional architecture. It is possible for an Actor to assume multiple Roles in the same functional architecture. |
| Connectivity<br>Parameters | A set of data (e.g. SMS-C address) required by the eUICC to open a communication channel (e.g. SMS, HTTPS) on a dedicated network.                                                                 |
| Device                     | Equipment into which an Embedded UICC and a communication module are inserted during assembly. Examples include Utility meter, car and camera.                                                     |
| Disabled (Profile)         | The state of a Profile where all files and applications (e.g. NAA) present in the Profile are not selectable over the eUICC - Terminal interface.                                                  |
| Embedded UICC              | A UICC which is not easily accessible or replaceable, is not intended to be removed or replaced in the Device, and enables the secure changing of Profiles.                                        |
| Enabled (Profile)          | The state of a Profile when its files and/or applications (e.g. NAA) are selectable over the UICC-Terminal interface.                                                                              |
| Executable Load File       | An on-card container of one or more application's executable code as defined in GlobalPlatform Card Specification [3].                                                                             |

Version 3.1 Page 6 of 524

| Term                                        | Description                                                                                                    |
|---------------------------------------------|----------------------------------------------------------------------------------------------------|
| Executable Module                           | The on-card executable code of a single application present within an Executable Load File as defined in GlobalPlatform Card Specification [3].                                                                                                    |
| eUICC Certificate                           | A certificate issued by the EUM for a specific eUICC. This certificate can be verified using the EUM Certificate.                                                                                                    |
| eUICC Manufacturer                          | Supplier of the eUICCs and resident software (e.g. firmware and operating system).                                                                                                    |
| EUM Certificate                             | A certificate issued to a GSMA accredited EUM which can be used to verify eUICC Certificates.  This certificate can be verified using the Root Certificate.                                                                                                    |
| Integrated Circuit Card ID                  | Unique number to identify a Profile in an eUICC.  Note: the ICCID throughout this specification is used to identify the Profile.                                                                                                    |
| International Mobile<br>Subscriber Identity | Unique identifier owned and issued by Mobile operators to (U)SIM applications to enable Devices to attach to a network and use services.                                                                                                    |
| Issuer Security Domain                      | A security domain on the UICC as defined by GlobalPlatform Card Specification [3].                                                                                                    |
| Mobile Network<br>Operator                  | An entity providing access capability and communication services to its Customers through a mobile network infrastructure.                                                                                                    |
| MNO-SD                                      | Security domain part of the Profile, owned by the MNO, providing the Secured Channel to the MNO's OTA Platform. It is used to manage the content of a Profile once the Profile is Enabled.                                                                                                    |
| Network Access<br>Application               | An application residing on a UICC which provides authorization to access a network e.g. a USIM application.                                                                                                    |
| OTA Keys                                    | The credentials included in the Profile, used in conjunction with OTA Platforms.                                                                                                    |
| OTA Platform                                | An MNO platform for remote management of UICCs and the content of Enabled MNO Profiles on eUICCs.                                                                                                    |
| PIX                                         | Proprietary application Identifier eXtension, the value of which is part of the AID.                                                                                                    |
| Platform Management                         | A set of functions related to the enabling, disabling and deletion of a Profile and the transport of Profile Management functions to an eUICC. Platform Management actions are protected by Platform Management Credentials shared between the SM-SR and the ISD-R. Platform Management does not affect the content of a Profile. |
| Profile Component                           | A Profile Component is an element of the Profile and may be one of the following:  • An element of the file system like an MF, EF or DF  • An Application, including NAA and Security Domain  • POL1  • MNO-SD                                                                                                    |

Version 3.1 Page 7 of 524

Non-Confidential

| Term                                     | Description                                                                                                    |
|------------------------------------------|----------------------------------------------------------------------------------------------------|
| Profile Element                          | A Profile Element is a part of the Profile Package representing one or several features of the Profile encoded using TLV structures based on ASN.1 description (as defined in SIMAlliance eUICC Profile Package specification [16]).                                                                                                    |
| Profile Package                          | A personalised Profile using an interoperable description format transmitted to an eUICC in order to load and install a Profile (as defined in SIMAlliance eUICC Profile Package specification [16]).                                                                                                    |
| Platform Management<br>Credentials       | Data required within an eUICC so that a secured communication can be set up between an external entity and the eUICC in order to enable, disable and delete Profiles on the eUICC and to transport Profile Management functions.                                                                                                    |
| Policy                                   | Principles reflected in a set of rules that governs the behaviour of eUICC and/or entities involved in the remote management of the eUICC.                                                                                                    |
| Policy Rule                              | Defines the atomic action of a Policy and the conditions under which it is executed.                                                                                                    |
| Profile                                  | Combination of a file structure, data and applications to be provisioned onto, or present on, an eUICC and which allows, when Enabled, the access to a specific mobile network infrastructure.                                                                                                    |
| Profile Management                       | A set of functions related to the downloading, installation and content update of a Profile in a dedicated ISD-P on the eUICC. Download and installation are protected by Profile Management Credentials shared between the SM-DP and the ISD-P.                                                                                                    |
| Profile Management<br>Credentials        | Data required within an eUICC so that a Profile downloaded from an external entity can be decrypted and installed on the eUICC.                                                                                                    |
| RID                                      | Registered Application Provider Identifier, the value of which is part of the AID.                                                                                                    |
| Roles                                    | Roles are representing a logical grouping of functions.                                                                                                    |
| Root Certificate                         | Self-signed certificate of the CI, used to authenticate certificates issued to other entities.                                                                                                    |
| Subscriber                               | An entity (associated with one or more users) that is engaged in a Subscription with a Telecommunication Service Provider. The Subscriber is allowed to subscribe and unsubscribe to services, to register a user or a list of users authorized to use those services, and also to set the limits relative to the use that associated users make of those services. |
| Subscription                             | Describes the commercial relationship between the Subscriber and the Telecommunication Service Provider.                                                                                                    |
| Subscription Address                     | A unique network address, such as MSISDN, IMSI or SIP-URI, of a mobile Subscription within a mobile network. It is used to route messages, e.g. SMS, to the eUICC.                                                                                                    |
| Subscription Manager<br>Data Preparation | Role that prepares the Profiles and manages the secure download and installation of these Profiles onto the eUICC.                                                                                                    |
| Subscription Manager<br>Secure Routing   | Role that securely performs functions of Platform Management commands and the transport of Profile Management commands.                                                                                                    |

Version 3.1 Page 8 of 524

| Term                                  | Description                                                                                                    |
|---------------------------------------|----------------------------------------------------------------------------------------------------|
| Telecommunication<br>Service Provider | The organization through which the Subscriber obtains PLMN telecommunication services. This is usually the network operator or possibly a separate body. |
| Test Plan                             | Current document describing the test cases that allow testing the eUICC Remote Provisioning Architecture.                                                |

# 1.4 Abbreviations

| Abbreviation    | Description                                             |
|-----------------|---------------------------------------------------------|
| ADF             | Application Dedicated File                              |
| AES             | Advanced Encryption Standard                            |
| AID             | Application Identifier                                  |
| AKA             | Authentication and Key Agreement                        |
| APDU            | Application Protocol Data Unit                          |
| ASN.1           | Abstract Syntax Notation One                            |
| ATR             | Answer To Reset                                         |
| ATS             | Answer To Select                                        |
| BIP             | Bearer Independent Protocol                             |
| C-APDU          | Command APDU                                            |
| CASD            | Controlling Authority Security Domain                   |
| CAT_TP          | Card Application Toolkit Transport Protocol             |
| CERT.DP.ECDSA   | Certificate of the SM-DP for its ECDSA key              |
| CERT.ECASD.ECKA | Certificate of the ECASD for its ECKA key               |
| CERT.SR.ECDSA   | Certificate of the SM-SR for its ECDSA key              |
| CI              | Certificate Issuer                                      |
| CLA             | Class byte of the command message                       |
| DER             | Distinguished Encoding Rule                             |
| DF              | Dedicated File                                          |
| DGI             | Data Grouping Identifier                                |
| DR              | Derivation Random                                       |
| DS              | Device Simulator                                        |
| ECASD           | eUICC Controlling Authority Security Domain             |
| ECDSA           | Elliptic Curve cryptography Digital Signature Algorithm |
| ECKA            | Elliptic Curve cryptography Key Agreement algorithm     |
| EF              | Elementary File                                         |
| EID             | eUICC-ID                                                |
| EIS             | eUICC Information Set                                   |
| ePK.DP.ECKA     | ephemeral Public Key of the SM-DP used for ECKA         |
| ePK.SR.ECKA     | ephemeral Public Key of the SM-SR used for ECKA         |
| eSK.DP.ECKA     | ephemeral Private Key of the SM-DP used for ECKA        |

Version 3.1 Page 9 of 524

| Abbreviation  | Description                                                                      |
|---------------|----------------------------------------------------------------------------------|
| eSK.SR.ECKA   | ephemeral Private Key of the SM-SR used for ECKA                                 |
| ETSI          | European Telecommunications Standards Institute                                  |
| eUICC         | Embedded UICC                                                                    |
| eUICC-UT      | eUICC Under Test                                                                 |
| EUM           | eUICC Manufacturer                                                               |
| EUM-S         | eUICC Manufacturer Simulator                                                     |
| EVT           | Event                                                                            |
| FFS           | For Future Study                                                                 |
| GSMA          | GSM Association                                                                  |
| HTTPS         | HyperText Transfer Protocol Secure                                               |
| ICCID         | Integrated Circuit Card ID                                                       |
| IMEI          | International Mobile Equipment Identity                                          |
| IMSI          | International Mobile Subscriber Identity                                         |
| INS           | Instruction byte of the command message                                          |
| ISD           | Issuer Security Domain                                                           |
| ISD-P         | Issuer Security Domain Profile                                                   |
| ISD-R         | Issuer Security Domain Root                                                      |
| ISO           | International Organization for Standardization                                   |
| MAC           | Message Authentication Code                                                      |
| MEID          | Mobile Equipment IDentifier                                                      |
| MF            | Master File                                                                      |
| MNO           | Mobile Network Operator                                                          |
| MNO-S         | MNO Simulator                                                                    |
| MSL           | Minimum Security Level                                                           |
| NAN           | Network Access Name                                                              |
| NPI           | Numbering Plan Identifier                                                        |
| OID           | Object IDentifier                                                                |
| ОТА           | Over The Air                                                                     |
| P1            | Reference control parameter 1                                                    |
| P2            | Reference control parameter 2                                                    |
| PDU           | Protocol Data Unit                                                               |
| PE            | Profile Element                                                                  |
| PIN           | Personal Identification Number                                                   |
| PIX           | Proprietary application Identifier eXtension                                     |
| PK.CI.ECDSA   | Public Key of the CI in the ECASD for verifying certificate signatures           |
| PK.DP.ECDSA   | Public Key of the SM-DP, part of the CERT.DP.ECDSA, for verifying his signatures |
| PK.ECASD.ECKA | Public Key of the ECASD used for ECKA                                            |

Version 3.1 Page 10 of 524

| C.SR.ECDSA  MN  DL1  DL2  DR  SK | Public Key of the SM-SR part of the CERT.SR.ECDSA, for verifying his signatures  Public Land Mobile Network  Policy Rules within the Profile  Policy Rules associated to a Profile and stored in the relevant EIS at the SM-SR  Proof Of Receipt  Pre-Shared Key  PIN Unblocking Key |
|----------------------------------|----------------------------------------------------------------------------------------------------|
| DL1<br>DL2<br>DR                 | Policy Rules within the Profile  Policy Rules associated to a Profile and stored in the relevant EIS at the SM-SR  Proof Of Receipt  Pre-Shared Key                                                                                                    |
| DL2<br>DR                        | Policy Rules associated to a Profile and stored in the relevant EIS at the SM-SR  Proof Of Receipt  Pre-Shared Key                                                                                                    |
| DR .                             | SM-ŚR Proof Of Receipt Pre-Shared Key                                                                                                    |
|                                  | Pre-Shared Key                                                                                                    |
| 3K                               |                                                                                                    |
|                                  | PIN Unblocking Key                                                                                                    |
| JK                               |                                                                                                    |
| APDU                             | Response APDU                                                                                                    |
| MAC                              | Response MAC                                                                                                    |
| EQ                               | Requirement                                                                                                    |
| FM .                             | Remote File Management                                                                                                    |
| PS                               | GSMA Embedded UICC Remote Provisioning messages                                                                                                    |
| CP                               | Secure Channel Protocol                                                                                                    |
| )                                | Security Domain                                                                                                    |
| DIN                              | Security Domain Image Number                                                                                                    |
| DU                               | Service Data Unit                                                                                                    |
| nS                               | Shared Secret                                                                                                    |
| M                                | Subscriber Identity Module                                                                                                    |
| N                                | Security Domain Provider Identification Number                                                                                                    |
| K.CI.ECDSA                       | Private key of the CI for signing certificates                                                                                                    |
| K.DP.ECDSA                       | Private Key of the of SM-DP for creating signatures                                                                                                    |
| K.ECASD.ECKA                     | Private Key of the ECASD used for ECKA                                                                                                    |
| K.SR.ECDSA                       | Private Key of the SM-SR for creating signatures                                                                                                    |
| Л                                | Subscription Manager                                                                                                    |
| M-DP                             | Subscription Manager Data Preparation                                                                                                    |
| M-DP-S                           | Subscription Manager Data Preparation Simulator                                                                                                    |
| И-DP-UT                          | Subscription Manager Data Preparation Under Test                                                                                                    |
| MS-C                             | Short Message Service Centre                                                                                                    |
| M-SR                             | Subscription Manager Secure Routing                                                                                                    |
| M-SR-S                           | Subscription Manager Secure Routing Simulator                                                                                                    |
| M-SR-TP                          | Third Party Subscription Manager Secure Routing                                                                                                    |
| M-SR-UT                          | Subscription Manager Secure Routing Under Test                                                                                                    |
| SD                               | Supplementary Security Domain                                                                                                    |
| V                                | Status Word                                                                                                    |
| AR                               | Toolkit Application Reference                                                                                                    |
| .S                               | Transport Layer Security                                                                                                    |

Version 3.1 Page 11 of 524

| Abbreviation | Description                          |
|--------------|--------------------------------------|
| TLV          | Tag, Length, Value                   |
| TON          | Type Of Number                       |
| URI          | Uniform Resource Identifier          |
| USIM         | Universal Subscriber Identity Module |
| W3C          | World Wide Web Consortium            |
| XML          | Extensible Markup Language           |

#### 1.5 Document Cross-references

| Ref  | Title                                                                                                    |
|------|----------------------------------------------------------------------------------------------------|
| [1]  | GSMA Embedded SIM Remote Provisioning Architecture v1.1                                                                        |
| [2]  | GSMA Remote Provisioning Architecture for Embedded UICC - Technical Specification v3.1                                         |
| [3]  | GlobalPlatform Card Specification v.2.2.1                                                                                      |
| [4]  | ETSI TS 102 225 - Secured packet structure for UICC based applications; Release 12                                             |
| [5]  | 3GPP TS 23.040 - Technical Specification Group Core Network and Terminals;                                                     |
|      | Technical realization of the Short Message Service (SMS)                                                                       |
| [6]  | ETSI TS 102 226 - Remote APDU structure for UICC based applications; Release 9                                                 |
| [7]  | ETSI TS 102 127 - Transport protocol for CAT applications; Release 6                                                           |
| [8]  | RFC 5246 - The TLS Protocol – Version 1.2                                                                                      |
| [9]  | RFC 5487 - Pre-Shared Key Cipher Suites for TLS with SHA-256/384 and AES Galois Counter Mode                                   |
| [10] | ISO/IEC 7816-4 - Identification cards – Integrated circuit cards - Part 4: Organization, security and commands for interchange |
| [11] | GlobalPlatform Card Specification v.2.2 - Amendment D: Secure Channel Protocol 03 v1.1.1                                       |
| [12] | GlobalPlatform Card Specification v.2.2 - Amendment E: Security Upgrade for Card Content Management v1.0.1                     |
| [13] | GlobalPlatform Card Specification v.2.2.1 - UICC Configuration v1.0.1                                                          |
| [14] | GlobalPlatform Card Specification v.2.2 - Amendment C: Contactless Services v1.1.1                                             |
| [15] | RFC 4346 - The TLS Protocol – Version 1.1                                                                                      |
| [16] | SIMAlliance eUICC Profile Package: Interoperable Format Technical Specification Version 2.0                                    |

#### 1.6 Conventions

Throughout this document, normative requirements are highlighted by use of key words as described below.

The key words "SHALL", "SHALL NOT", "SHOULD", "SHOULD NOT", "MAY" in this document are to be interpreted as follows:

**SHALL** - This word, or the term "REQUIRED", mean that the definition is a mandatory requirement of the specification.

**SHALL NOT** - This phrase means that the definition is a mandatory prohibition of the specification.

Version 3.1 Page 12 of 524

**SHOULD** - This word means that there may exist valid reasons in particular circumstances to ignore a particular item, but the full implications must be understood and carefully weighed before choosing a different course.

**SHOULD NOT** - This phrase means that there may exist valid reasons in particular circumstances when the particular behaviour is acceptable or even useful, but the full implications should be understood and the case carefully weighed before implementing any behaviour described with this label.

**MAY** - This word mean that an item is truly optional. One supplier may choose to include the item because a particular marketplace requires it or because the supplier feels that it enhances the product while another supplier may omit the same item.

Version 3.1 Page 13 of 524

# 2 Testing Rules

# 2.1 Applicability

# 2.1.1 Format of the Optional Features Table

The columns in Table 4 have the following meaning:

| Column   | Meaning                                                                                                    |  |
|----------|----------------------------------------------------------------------------------------------------|--|
| Option   | The optional feature supported or not by the implementation.                                                                                                    |  |
| Support  | The support columns are to be filled in by the supplier of the implementation.  The following common notations are used for the support column:  Y supported by the implementation.  N not supported by the implementation. |  |
| Mnemonic | The mnemonic column contains mnemonic identifiers for each item.                                                                                                    |  |

**Table 1: Format of the Optional Features Table** 

# 2.1.2 Format of the Applicability Table

The applicability of every test in Table 5 is formally expressed by the use of Boolean expression defined in the following clause.

The columns in Table 5 have the following meaning:

| Column                                                                                                  | Meaning                                                                                                    |  |
|----------------------------------------------------------------------------------------------------|----------------------------------------------------------------------------------------------------|--|
| Test case                                                                                               | The "Test case" column gives a reference to the test case number detailed in the present document and is required to validate the implementation of the corresponding item in the "Name" column. |  |
| Name                                                                                                    | Name In the "Name" column, a short non-exhaustive description of the test is found                                                                                                    |  |
| Roles SM-SR, SM-DP or eUICC Entities under test that take in charge the functions used in the test case |                                                                                                    |  |
| Applicability                                                                                           | See clause 2.1.3 'Applicability and Notations'.                                                                                                    |  |

**Table 2: Format of the Applicability Table** 

# 2.1.3 Applicability and Notations

The following notations are used for the Applicability column:

| Applicability code | Meaning                                                                                                    |  |
|--------------------|----------------------------------------------------------------------------------------------------|--|
| М                  | mandatory - the capability is required to be supported.                                                                                                    |  |
| N/A                | not applicable - in the given context, it is impossible to use the capability.                                                                                                    |  |
| Ci                 | conditional - the requirement on the capability depends on the support of other items. "i" is an integer identifying an unique conditional status expression which is defined immediately following the table. For nested conditional expressions, the syntax "IF THEN (IF THEN ELSE) ELSE" is to be used to avoid ambiguities. |  |

**Table 3: Applicability and Notations** 

Version 3.1 Page 14 of 524

#### 2.1.4 Optional Features Table

The supplier of the implementation shall state the support of possible options in Table 4. Items indicated as O\_XYZ (for example, O\_HTTPS) refer to features supported by a Role.

| Item | Option                                                                   | Support | Mnemonic    |
|------|--------------------------------------------------------------------------|---------|-------------|
| 1    | Support of HTTPS                                                         |         | O_HTTPS     |
| 2    | Support of CAT_TP                                                        |         | O_CAT_TP    |
| 3    | HTTPS enabled on the default MNO-SD                                      |         | O_MNO_HTTPS |
| 4    | Confidential setup of default Profile keys using scenario #2.B supported |         | O_MNO_SC2B  |
| 5    | Confidential setup of default Profile keys using scenario #3 supported   |         | O_MNO_SC3   |

**Table 4: Options** 

All these features are related to the eUICC. As consequence, only the EUM is responsible for stating the support of these features.

Note that O\_HTTPS and O\_CAT\_TP are linked. At least, one of these options shall be supported. The support of the optional feature O\_MNO\_HTTPS supposes that the O\_HTTPS is also supported.

# 2.1.5 Applicability Table

Table 5 specifies the applicability of each test case. See clause 2.1.2 for the format of this table.

| Test case | Name                                    | Roles | Applicability |
|-----------|-----------------------------------------|-------|---------------|
|           | Interfaces Compliancy Test Cases        |       |               |
| 4.2.2.2.1 | TC.TP.SMS.1:Transport_SMS               | eUICC | М             |
| 4.2.2.2.2 | TC.TP.CAT_TP.2:Transport_CAT_TP         | eUICC | C2            |
| 4.2.2.2.3 | TC.TP.HTTPS.3:Transport_HTTPS           | eUICC | C1            |
| 4.2.3.2.1 | TC.ES5.CISDP.1:CreateISDP_SMS           | eUICC | М             |
| 4.2.3.2.2 | TC.ES5.CISDP.2:CreateISDP_CAT_TP        | eUICC | C2            |
| 4.2.3.2.3 | TC.ES5.CISDP.3:CreateISDP_HTTPS         | eUICC | C1            |
| 4.2.4.2.1 | TC.ES5.EP.1:EnableProfile_SMS           | eUICC | М             |
| 4.2.4.2.2 | TC.ES5.EP.2:EnableProfile_CAT_TP        | eUICC | C2            |
| 4.2.4.2.3 | TC.ES5.EP.3:EnableProfile_HTTPS         | eUICC | C1            |
| 4.2.5.2.1 | TC.ES5.DISP.1:DisableProfile_SMS        | eUICC | М             |
| 4.2.5.2.2 | TC.ES5.DISP.2:DisableProfile_CAT_TP     | eUICC | C2            |
| 4.2.5.2.3 | TC.ES5.DISP.3:DisableProfile_HTTPS      | eUICC | C1            |
| 4.2.6.2.1 | TC.ES5.FB.1:SetFallbackAttribute_SMS    | eUICC | М             |
| 4.2.6.2.2 | TC.ES5.FB.2:SetFallbackAttribute_CAT_TP | eUICC | C2            |
| 4.2.6.2.3 | TC.ES5.FB.3:SetFallbackAttribute_HTTPS  | eUICC | C1            |
| 4.2.7.2.1 | TC.ES5.DP.1:DeleteProfile_SMS           | eUICC | М             |
| 4.2.7.2.2 | TC.ES5.DP.2:DeleteProfile_CAT_TP        | eUICC | C2            |
| 4.2.7.2.3 | TC.ES5.DP.3:DeleteProfile_HTTPS         | eUICC | C1            |

Version 3.1 Page 15 of 524

| GSM Association                                                              | Non-Confidential |
|------------------------------------------------------------------------------|------------------|
| SGP 11 Remote Provisioning Architecture for Embedded LICC Test Specification |                  |

| Test case  | Name                                                          | Roles | Applicability |
|------------|---------------------------------------------------------------|-------|---------------|
| 4.2.8.2.1  | TC.ES5.ECA.1:eUICCCapabilityAudit_SMS                         | eUICC | М             |
| 4.2.8.2.2  | TC.ES5.ECA.2:eUICCCapabilityAudit_CAT_TP                      | eUICC | C2            |
| 4.2.8.2.3  | TC.ES5.ECA.3:eUICCCapabilityAudit_HTTPS                       | eUICC | C1            |
| 4.2.9.2.1  | TC.ES5.MD.1:MasterDelete_SMS                                  | eUICC | М             |
| 4.2.9.2.2  | TC.ES5.MD.2:MasterDelete_CAT_TP                               | eUICC | C2            |
| 4.2.9.2.3  | TC.ES5.MD.3:MasterDelete_HTTPS                                | eUICC | C1            |
| 4.2.10.2.1 | TC.ES5.EISDRK.1:EstablishISDRKeyset_SMS                       | eUICC | М             |
| 4.2.10.2.2 | TC.ES5.EISDRK.2:EstablishISDRKeyset_CAT_TP                    | eUICC | C2            |
| 4.2.10.2.3 | TC.ES5.EISDRK.3:EstablishISDRKeyset_HTTPS                     | eUICC | C1            |
| 4.2.11.2.1 | TC.ES5.FIH.1:FinaliseISDRHandover_SMS                         | eUICC | C9            |
| 7.2.11.2.1 | Test Sequence N°1                                             | 60100 | G9            |
| 4.2.11.2.1 | TC.ES5.FIH.1:FinaliseISDRHandover_SMS                         | eUICC | М             |
|            | Test Sequence N°2, Test Sequence N°3                          |       |               |
| 4.2.11.2.2 | TC.ES5.FIH.2:FinaliseISDRHandover_CAT_TP Test Sequence N°1    | eUICC | C9            |
| 4.2.11.2.2 | TC.ES5.FIH.2:FinaliseISDRHandover_CAT_TP Test Sequence N°2    | eUICC | C8            |
| 4.2.11.2.3 | TC.ES5.FIH.3:FinaliseISDRHandover_HTTPS                       | eUICC | C1            |
| 4.2.12.2.1 | TC.ES5.USAP.1:UpdateSMSRAddrParam_SMS Test Sequence N°1       | eUICC | М             |
| 4.2.12.2.1 | TC.ES5.USAP.1:UpdateSMSRAddrParam_SMS Test Sequence N°2       | eUICC | C10           |
| 4.2.12.2.1 | TC.ES5.USAP.1:UpdateSMSRAddrParam_SMS Test Sequence N°3       | eUICC | C9            |
| 4.2.12.2.2 | TC.ES5.USAP.2:UpdateSMSRAddrParam_CAT_TP                      | eUICC | C2            |
| 0          | TC.ES5.USAP.3:UpdateSMSRAddrParam_HTTPS                       | eUICC | C1            |
| 4.2.13.2.1 | TC.ES5.NOTIFPE.1:Notification_SMS                             | eUICC | М             |
| 4.2.13.2.2 | TC.ES5.NOTIFPE.2:Notification_CAT_TP                          | eUICC | C2            |
| 0          | TC.ES5.NOTIFPE.3:Notification_HTTPS                           | eUICC | C1            |
| 4.2.14.2.1 | TC.ES5.NOTIFPD.1:Notification_SMS                             | eUICC | М             |
| 4.2.14.2.2 | TC.ES5.NOTIFPD.2:Notification_CAT_TP                          | eUICC | C2            |
| 0          | TC.ES5.NOTIFPD.3:Notification_HTTPS                           | eUICC | C1            |
| 4.2.15.2.1 | TC.ES6.UPOL1MNO.1:UpdatePOL1byMNO_SMS                         | eUICC | М             |
| 4.2.15.2.2 | TC.ES6.UPOL1MNO.2:UpdatePOL1byMNO_CAT_TP                      | eUICC | C2            |
| 4.2.15.2.3 | TC.ES6.UPOL1MNO.3:UpdatePOL1byMNO_HTTPS                       | eUICC | C5            |
| 4.2.16.2.1 | TC.ES6.UCPMNO.1:UpdateConnectParamByMNO_SMS Test Sequence N°1 | eUICC | М             |
| 4.2.16.2.1 | TC.ES6.UCPMNO.1:UpdateConnectParamByMNO_SMS Test Sequence N°2 | eUICC | СЗ            |
| 4.2.16.2.1 | TC.ES6.UCPMNO.1:UpdateConnectParamByMNO_SMS Test Sequence N°3 | eUICC | C4            |
| 4.2.17.2.1 | TC.ES8.EISDPK.1:EstablishISDPKeyset_SMS                       | eUICC | М             |
| 4.2.17.2.2 | TC.ES8.EISDPK.2:EstablishISDPKeyset_CAT_TP                    | eUICC | C2            |
| 4.2.17.2.3 | TC.ES8.EISDPK.3:EstablishISDPKeyset_HTTPS                     | eUICC | C1            |
| 4.2.18.2.1 | TC.ES8.DAI.1:DownloadAndInstallation_CAT_TP                   | eUICC | C2            |
| 4.2.18.2.2 | TC.ES8.DAI.2:DownloadAndInstallation_HTTPS                    | eUICC | C1            |

Page 16 of 524 Version 3.1

| Test case  | Name                                                                               | Roles | Applicability |
|------------|------------------------------------------------------------------------------------|-------|---------------|
| 4.2.19.2.1 | TC.ES8.UCP.1:UpdateConnectivityParameters_SMS Test Sequence N°1                    | eUICC | М             |
| 4.2.19.2.1 | TC.ES8.UCP.1:UpdateConnectivityParameters_SMS Test Sequence N°2, Test Sequence N°4 | eUICC | СЗ            |
| 4.2.19.2.1 | TC.ES8.UCP.1:UpdateConnectivityParameters_SMS Test Sequence N°3, Test Sequence N°5 | eUICC | C4            |
| 4.2.19.2.2 | TC.ES8.UCP.2:UpdateConnectivityParameters_CAT_TP                                   | eUICC | C2            |
| 4.2.19.2.3 | TC.ES8.UCP.3:UpdateConnectivityParameters_HTTPS                                    | eUICC | C1            |
| 4.3.1.2.1  | TC.ES1.REIS.1:RegisterEIS                                                          | SM-SR | М             |
| 4.3.2.2.1  | TC.ES2.GEIS.1:GetEIS                                                               | SM-DP | М             |
| 4.3.3.2.1  | TC.ES2.DP.1:DownloadProfile                                                        | SM-DP | М             |
| 4.3.4.2.1  | TC.ES2.UPR.1:UpdatePolicyRules                                                     | SM-DP | М             |
| 4.3.5.2.1  | TC.ES2.USA.1:UpdateSubscriptionAddress                                             | SM-DP | M             |
| 4.3.6.2.1  | TC.ES2.EP.1:EnableProfile                                                          | SM-DP | M             |
| 4.3.6.2.2  | TC.ES2.EP.2:EnableProfileWithDeletion                                              | SM-DP | М             |
| 4.3.7.2.1  | TC.ES2.DISP.1:DisableProfile                                                       | SM-DP | М             |
| 4.3.8.2.1  | TC.ES2.DP.1:DeleteProfile                                                          | SM-DP | М             |
| 4.3.9.2.1  | TC.ES3.GEIS.1:GetEIS                                                               | SM-SR | М             |
| 4.3.10.2.1 | TC.ES3.AEIS.1:AuditEIS                                                             | SM-SR | М             |
| 4.3.11.2.1 | TC.ES3.CISDP.1:CreateISDP                                                          | SM-SR | М             |
| 4.3.12.2.1 | TC.ES3.SDATA.1:SendData                                                            | SM-SR | М             |
| 4.3.13.2.1 | TC.ES3.UPR.1:UpdatePolicyRules                                                     | SM-SR | М             |
| 4.3.14.2.1 | TC.ES3.USA.1:UpdateSubscriptionAddress                                             | SM-SR | М             |
| 4.3.15.2.1 | TC.ES3.UCP.1:UpdateConnectivtyParameters                                           | SM-SR | М             |
| 4.3.16.2.1 | TC.ES3.EP.1:EnableProfile                                                          | SM-SR | М             |
| 4.3.17.2.1 | TC.ES3.DISP.1:DisableProfile                                                       | SM-SR | М             |
| 4.3.18.2.1 | TC.ES3.DISDP.1:DeleteISDP                                                          | SM-SR | М             |
| 4.3.19.2.1 | TC.ES4.GEIS.1:GetEIS Test Sequence N°1                                             | SM-SR | М             |
| 4.3.19.2.1 | TC.ES4.GEIS.1:GetEIS Test Sequence N°2                                             | SM-SR | N/A           |
| 4.3.20.2.1 | TC.ES4.UPR.1:UpdatePolicyRules                                                     | SM-SR | М             |
| 4.3.21.2.1 | TC.ES4.USA.1:UpdateSubscriptionAddress                                             | SM-SR | М             |
| 4.3.22.2.1 | TC.ES4.AEIS.1:AuditEIS                                                             | SM-SR | М             |
| 4.3.23.2.1 | TC.ES4.EP.1:EnableProfile                                                          | SM-SR | М             |
| 4.3.24.2.1 | TC.ES4.DISP.1:DisableProfile                                                       | SM-SR | М             |
| 4.3.25.2.1 | TC.ES4.DP.1:DeleteProfile                                                          | SM-SR | М             |
| 4.3.26.2.1 | TC.ES4.PSMSRC.1:PrepareSMSRChange                                                  | SM-SR | М             |
| 4.3.27.2.1 | TC.ES4.SMSRC.1:SMSRChange                                                          | SM-SR | М             |
| 4.3.28.2.1 | TC.ES7.HEUICC.1:HandoverEUICC                                                      | SM-SR | М             |
| 4.3.29.2.1 | TC.ES7.ASMSR.1:AuthenticateSMSR                                                    | SM-SR | М             |
|            | System Behaviour Test Cases                                                        |       |               |
| 5.2.1.2.1  | TC.ECASD.1:EIDRetrieval                                                            | eUICC | М             |
| 5.2.2.2.1  | TC.LOCKISDR.1:LockISDR                                                             | eUICC | М             |
| 5.2.2.2.2  | TC.LOCKISDP.1:LockISDP                                                             | eUICC | М             |
| L          | ı                                                                                  | 1     | I.            |

Version 3.1 Page 17 of 524

| Test case   | Name                                                        | Roles           | Applicabilit |
|-------------|-------------------------------------------------------------|-----------------|--------------|
| 5.2.3.2.1   | TC.CV.1:ComponentVisibility                                 | eUICC           | М            |
| 5.2.3.2.2   | TC.CV.2:ISDRVisibility                                      | eUICC           | M            |
| 5.2.3.2.3   | TC.CV.3:ISDPNotEnabled Test Sequence N°1, Test Sequence N°3 | eUICC           | C2           |
| 5.2.3.2.3   | TC.CV.3:ISDPNotEnabled Test Sequence N°2, Test Sequence N°4 | eUICC           | C1           |
| 5.2.3.2.3.4 | TC.CV.4:TarAllocation Test Sequence N°1                     | eUICC           | C2           |
| 5.2.3.2.3.4 | TC.CV.4:TarAllocation Test Sequence N°2                     | eUICC           | C1           |
| 5.2.3.2.3.4 | TC.CV.4:TarAllocation Test Sequence N°3                     | eUICC           | М            |
| 5.2.3.2.5   | TC.CV.5:AIDAllocation Test Sequence N°1                     | eUICC           | C2           |
| 5.2.3.2.5   | TC.CV.5:AIDAllocation Test Sequence N°2                     | eUICC           | C1           |
| 5.2.3.2.5   | TC.CV.5:AIDAllocation Test Sequence N°3                     | eUICC           | М            |
| 5.2.3.2.6   | TC.CV.6:MNOSDDefinition                                     | eUICC           | М            |
| 5.2.4.2.1   | TC.SAR.1:SecurityError_SMS                                  | eUICC           | M            |
| 5.2.4.2.1.2 | TC.SAR.2:ISDRResponsibility                                 | eUICC           | M            |
| 0           | TC.SAR.3:ReplayAttack                                       | eUICC           | M            |
| 5.2.4.2.4   | TC.SAR.4:HTTPSRestrictions                                  | eUICC           | C1           |
| 5.2.4.2.5   | TC.SAR.5:SCP03t_ErrorManagement                             | eUICC           | M            |
| 5.2.5.2.1   | TC.CSMNOSCK.1:Scenario#2.B                                  | eUICC           | C6           |
| 5.2.5.2.2   | TC.CSMNOSCK.2:Scenario#3                                    | eUICC           | C7           |
| 5.2.6.2.1   | TC.FPIP.1:ProfileDownloadAndEnabling Test Sequence N°1      | eUICC           | C2           |
| 5.2.6.2.1   | TC.FPIP.1:ProfileDownloadAndEnabling Test Sequence N°2      | eUICC           | C1           |
| 5.3.1.2.1   | TC.EUICCIC.1:eUICCEligibilitySMDP                           | SM-DP           | М            |
| 5.3.1.2.2   | TC.EUICCIC.2:eUICCEligibilitySMSR                           | SM-SR           | М            |
| 5.3.2.2.1   | TC.PROC.DIP.1:DownloadAndInstallProfile Test Sequence N°1   | SM-DP,<br>SM-SR | C3           |
| 5.3.2.2.1   | TC.PROC.DIP.1:DownloadAndInstallProfile Test Sequence N°2   | SM-DP,<br>SM-SR | C4           |
| 5.3.2.2.2   | TC.PROC.DIP.2:DownloadAndInstallProfileAndEnable            | SM-DP,<br>SM-SR | М            |
| 5.3.3.2.1   | TC.PROC.PE.1.ProfileEnablingByMNO                           | SM-SR           | М            |
| 5.3.3.2.2   | TC.PROC.PE.2.ProfileEnablingBySMDP                          | SM-DP,<br>SM-SR | М            |
| 5.3.4.2.1   | TC.PROC.DIS.1:ProfileDisablingByMNO                         | SM-SR           | М            |
| 5.3.4.2.2   | TC.PROC.DIS.2:ProfileDisablingBySMDP                        | SM-DP,<br>SM-SR | М            |
|             |                                                             | 21127           |              |

Version 3.1 Page 18 of 524

SM-SR

SM-DP,

SM-SR

М

М

TC.PROC.DEL.1:ProfileDeletionByMNO

TC.PROC.DEL.2:ProfileDeletionBySMDP

5.3.5.2.1

5.3.5.2.2

| Test case | Name                                                         | Roles           | Applicability |
|-----------|--------------------------------------------------------------|-----------------|---------------|
| 5.3.7.2.1 | TC.PROC.SMSRCH.1:SMSRChange                                  | SM-DP,<br>SM-SR | М             |
| 5.3.7.2.2 | TC.PROC.SMSRCH.2:SMSRChange                                  | SM-SR           | М             |
| 5.3.7.2.3 | TC.PROC.SMSRCH.3:SMSRChange                                  | SM-SR           | М             |
| 5.3.7.2.4 | TC.PROC.SMSRCH.4:SMSRChange                                  | SM-SR           | М             |
| 5.3.8.2.1 | TC.PROC.UCP.1:UpdateConnectivityParameters Test Sequence N°1 | SM-SR           | М             |
| 5.3.8.2.1 | TC.PROC.UCP.1:UpdateConnectivityParameters Test Sequence N°2 | SM-SR           | C3            |
| 5.3.8.2.1 | TC.PROC.UCP.1:UpdateConnectivityParameters Test Sequence N°3 | SM-SR           | C4            |

**Table 5: Applicability of Tests** 

| Conditional item | Condition                                    |
|------------------|----------------------------------------------|
| C1               | IF (NOT O_CAT_TP OR O_HTTPS) THEN M ELSE N/A |
| C2               | IF (NOT O_HTTPS OR O_CAT_TP) THEN M ELSE N/A |
| C3               | IF (O_CAT_TP) THEN M ELSE N/A                |
| C4               | IF (O_HTTPS) THEN M ELSE N/A                 |
| C5               | IF (O_HTTPS AND O_MNO_HTTPS) THEN M ELSE N/A |
| C6               | IF (O_MNO_SC2B) THEN M ELSE N/A              |
| C7               | IF (O_MNO_SC3) THEN M ELSE N/A               |
| C8               | IF (O_HTTPS AND O_CAT_TP) THEN M ELSE N/A    |
| C9               | IF (NOT O_HTTPS) THEN M ELSE N/A             |
| C10              | IF (NOT O_CAT_TP) THEN M ELSE N/A            |

Table 6: Conditional Items Referenced by Table 5

#### 2.2 General Consideration

Test descriptions are independent.

For each test described in this document, a chapter provides a general description of the initial conditions applicable for the whole test. This description is completed by specific configurations to each individual sub-case.

It is implicitly assumed that all entities under test shall be compliant with the initial states described in Annex I. An initial state shall be considered as a pre-requisite to execute all the test cases described in this Test Plan.

After completing the test, the configuration is reset before the execution of the following test.

Version 3.1 Page 19 of 524

**GSM** Association Non-Confidential

SGP.11 Remote Provisioning Architecture for Embedded UICC Test Specification

#### 2.2.1 **Test Cases Format**

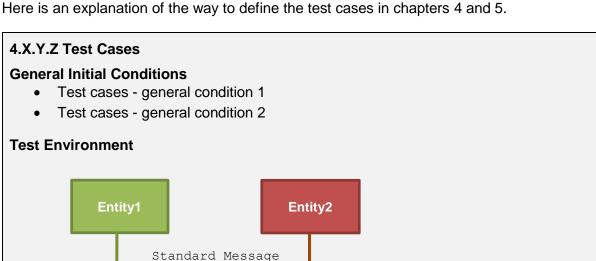

# Optional Message Informative Message Entity3 Request Message Backend Message Response Message

# 4.X.Y.Z.1 TC.TEST\_NAME.1: TEST\_TITLE

# **Test Purpose**

Description of the aim of the test case TC.TEST\_NAME.1

#### **Referenced Requirements**

• REQ1, REQ2

#### **Initial Conditions**

- Test case TC.TEST\_NAME.1 initial condition 1
- Test case TC.TEST\_NAME.1 initial condition 2

#### 4.X.Y.Z.1.1 Test Sequence N°1

#### **Initial Conditions**

- Test sequence N°1 initial condition 1
- Test sequence N°1 initial condition 2

| Step | Direction         | Sequence / Description     | Expected result          | REQ  |
|------|-------------------|----------------------------|--------------------------|------|
| 1    | Entity1 → Entity2 | Command or Message to send | 1- expected result N°1.1 | REQ1 |
|      | Emily i → Emily2  | from Entitud to Entitud    | 2- expected result N°1.2 |      |

Version 3.1 Page 20 of 524 GSM Association Non-Confidential

SGP.11 Remote Provisioning Architecture for Embedded UICC Test Specification

| 2                                           | Entity2 → Entity3 | Command or Message to send from Entity2 to Entity3 |  |  |  |
|---------------------------------------------|-------------------|----------------------------------------------------|--|--|--|
| Note: Global note for the test sequence N°1 |                   |                                                    |  |  |  |

#### 4.X.Y.Z.1.2 Test Sequence N°2

#### **Initial Conditions**

None

| Step                                         | Direction         | Sequence / Description                             | Expected result                                                | REQ  |  |
|----------------------------------------------|-------------------|----------------------------------------------------|----------------------------------------------------------------|------|--|
| 1                                            | Entity1 → Entity2 | Command or Message to send from Entity1 to Entity2 |                                                                |      |  |
| 2                                            | Entity2 → Entity3 | Command or Message to send from Entity2 to Entity3 | 1- expected result N°2.1 2- expected result N°2.2 (see Note 1) | REQ2 |  |
| Note 1. Note about the averaged regult NO2.2 |                   |                                                    |                                                                |      |  |

Note 1: Note about the expected result N°2.2

#### 4.X.Y.Z.2 TC.TEST\_NAME.2: TEST\_TITLE

The test cases TC.TEST\_NAME.1:TEST\_TITLE and TC.TEST\_NAME.2:TEST\_TITLE are referenced in Table 5 that allows indicating the applicability of the tests.

The test environment allows describing the different entities involved in the test sequences of the test case. Different types of messages are used:

- standard message: message exchanged between two entities (e.g. an APDU, a RPS Message) composed of a request and a response
- optional message: standard message that may be sent or not depending of the aim of the test
- informative message: message used to facilitate the understanding of the test case. It is not exchanged by any entities (e.g. messages between simulators)
- request message: message sent to an entity that may trigger messages to other entities to generate the corresponding response
- backend message: message exchanged between two entities that cannot be checked by the current test case
- response message: a response related to a request message

In the test case TC.TEST\_NAME.1:TEST\_TITLE, the requirements REQ1 and REQ2 are respectively covered by the test sequences N°1 and N°2.

The test sequence N°1 shall be executed if and only if these conditions are met:

- Test cases general condition 1
- Test cases general condition 2
- Test case TC.TEST\_NAME.1 initial condition 1
- Test case TC.TEST\_NAME.1 initial condition 2
- Test sequence N°1 initial condition 1
- Test sequence N°1 initial condition 2

Version 3.1 Page 21 of 524

GSM Association Non-Confidential

SGP.11 Remote Provisioning Architecture for Embedded UICC Test Specification

The test sequence N°2 shall be executed if and only if these conditions are met:

- Test cases general condition 1
- Test cases general condition 2
- Test case TC.TEST\_NAME.1 initial condition 1
- Test case TC.TEST\_NAME.1 initial condition 2

In the test sequence  $N^{\circ}1$ , in the step  $N^{\circ}1$ , if the expected results  $N^{\circ}1$  and  $N^{\circ}2$  are validated, the requirement REQ1 (or a part of the REQ1) shall be considered as implemented.

Note that all initial states (described in Annex I) shall be implemented by the entity under test whatever the test cases to execute.

#### 2.2.2 Using of Methods, Constants and Dynamic Content

In several test sequences described in this document, some methods, constants and dynamic values are used.

#### A constant is used as follow:

#NAME\_OF\_THE\_CONSTANT: shall be replaced by the value of the corresponding constant defined in Annex B.

#### A dynamic content is described in Annex C and used as follow:

```
{NAME OF THE VARIABLE}
```

A dynamic content is either generated by an entity under test or by a test tool provider.

#### A method is used as follow:

NAME\_OF\_THE\_METHOD(PARAM1, PARAM2...): the method and the parameters are described in Annex D.

The implementation of these methods is under the responsibility of the test tool providers.

#### 2.2.3 Commands and Responses

In several test sequences described in this document, some commands and responses are used. These elements are explained in Annex E.

#### A reference to a command or a response is used as follow:

[NAME\_OF\_THE\_COMMAND\_OR\_RESPONSE]: shall be replaced by the value defined in Annex E.

#### 2.2.4 Referenced Requirements

All requirements referenced in this document by their identifiers are present and described in Annex J. These requirements have been extracted from the specifications:

- GSMA Embedded SIM Remote Provisioning Architecture [1]
- GSMA Remote Provisioning Architecture for Embedded UICC Technical Specification [2]

#### 2.2.5 Pass Criterion

A test execution is considered as successful only if the test procedure was fully carried out successfully.

Version 3.1 Page 22 of 524

A test execution is considered as failed if the tested feature provides an unexpected behaviour during the steps indicated with a white background in the tables.

A test execution is considered as inconclusive when the pass criteria cannot be evaluated due to issues during the setup of the initial conditions or during the steps indicated with a pink background in the tables.

# 2.2.6 Future Study

Some of the test cases or test sequences described in this Test Plan are FFS (For Future Study). This means that some clarifications are expected at the requirement level to conclude on a test method. As consequence, the corresponding test shall not be executed.

Version 3.1 Page 23 of 524

# 3 Testing Architecture

# 3.1 Testing Scope

Here are all the interfaces that are tested in this document.

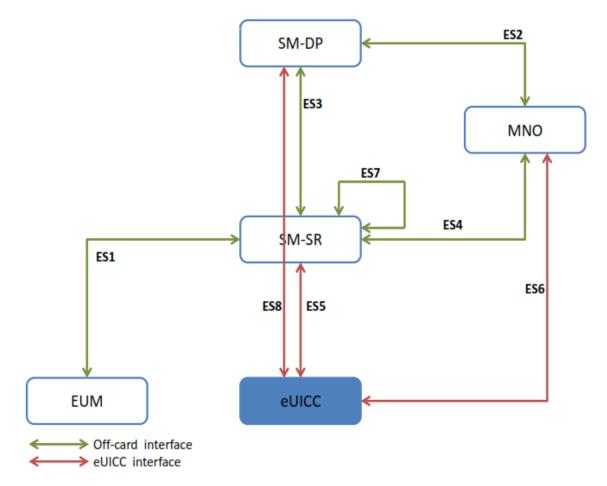

Figure 1: Scope of the Tests

| Interface | Description                                                                                              |
|-----------|----------------------------------------------------------------------------------------------------|
| ES1       | Interface between the EUM and the SM-SR that allows the registration of an eUICC within the SM-SR.       |
| ES2       | Interface between the MNO and the SM-DP that allows managing a Profile and to trigger Profile loading.   |
| ES3       | Interface between the SM-DP and the SM-SR that allows managing a Profile and to trigger Profile loading. |
| ES4       | Interface between the MNO and the SM-SR that allows enabling, disabling and deleting Profiles.           |
| ES5       | Interface between the SM-SR and the eUICC that allows the OTA communication.                             |
| ES6       | Interface between the MNO and the eUICC that allows managing the content of the MNO's Profile.           |
| ES7       | Interface between two SM-SR that allows managing the SM-SR change process.                               |
| ES8       | Interface between the SM-DP and the eUICC that allows downloading of a Profile within the eUICC.         |

**Table 7: Interfaces Descriptions** 

Version 3.1 Page 24 of 524

#### 3.2 Testing Execution

This chapter aims to describe the different testing environments and equipment to allow executing the test cases.

To allow the execution of the different test cases described in this Test Plan, some simulators shall be used. Here are the different simulators that have been defined:

- DS: the Device simulator used to simulate the Device and to send some commands to the eUICC-UT using ISO/IEC 7816-4 [10] on the contact interface. The provisioning commands sent by the DS refer to commands sent by the system Actors (i.e. SM-SR, SM-DP and MNO)
- SM-DP-S: the SM-DP simulator used to simulate the SM-DP and to test a SM-SR
- SM-SR-S: the SM-SR simulator used to simulate the SM-SR and to test a SM-DP or a SM-SR
- MNO-S: the MNO simulator used to simulate the MNO and to test a SM-DP or a SM-SR
- EUM-S: the EUM simulator used to simulate the EUM and to test a SM-SR

Implementation of these simulators remains the responsibility of the test tool providers.

#### 3.2.1 Interfaces Compliancy

The aim of all the test cases related to the interfaces compliancy (see section 4) is to verify the compliancy of an Actor (i.e. eUICC, SM-DP, SM-SR).

#### 3.2.1.1 eUICC Interfaces

Figure 2 shows the different entities used during the execution of the test cases related to the eUICC interfaces (see section 4.2).

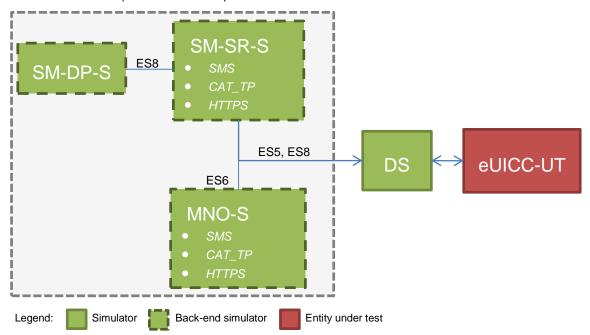

Figure 2: eUICC Interfaces Test Environment

The aim of the interface compliancy test cases, related to the interfaces ES5, ES6 and ES8, is to test the eUICC. The Device Simulator (DS) allows simulating the SM-SR, the SM-DP or the MNO. As consequence, the DS shall include SMS, HTTPS and CAT\_TP entities to

Version 3.1 Page 25 of 524

simulate the OTA communication with the eUICC (i.e. the SM-SR-S, SM-DP-S and MNO-S

The CAT\_TP entity generates CAT\_TP PDUs according the Annex G.

The HTTPS entity generates TLS records according the 0.

#### 3.2.1.2 Off-card Interfaces

shall be considered as parts of the DS).

The off-card test cases assume that all simulated platforms (i.e. EUM-S, MNO1-S, MNO2-S, SM-DP-S, SM-SR-S) identified by EUM\_S\_ID, MNO1\_S\_ID, MNO2\_S\_ID, SM\_DP\_S\_ID, SM\_SR\_S\_ID shall be well known to the platforms under test (i.e. SM-DP-UT, SM-SR-UT) as specified in the initial conditions of each test. All simulated platforms shall be compliant with the security level mandated by the platforms under test.

Figure 3 shows the different entities used during the execution of the test cases related to the off-card interfaces (see section 0).

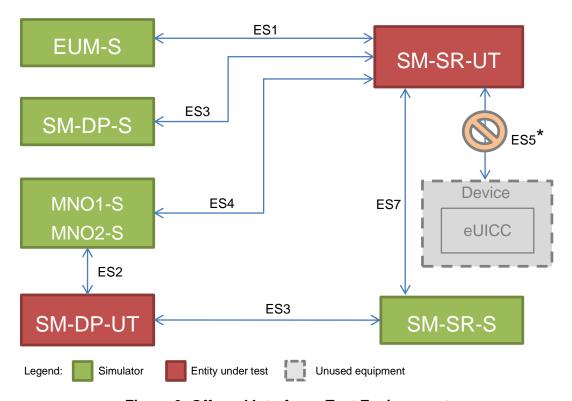

Figure 3: Off-card Interfaces Test Environment

#### 3.2.2 System Behaviour

The aim of all the test cases related to the system behaviour (see section 5) is to verify the functional behaviour of the eUICC ecosystem composed of the following Actors:

- MNO
- eUICC
- SM-DP
- SM-SR

Version 3.1 Page 26 of 524

<sup>\*</sup> All OTA interfaces between the SM-SR-UT and an eUICC (ES5 or ES8 over ES5) are out of the scope defined for the off-card interfaces testing. The test cases involving the SM-SR-UT and an eUICC are defined in the section "5 - System Behaviour Testing".

# 3.2.2.1 eUICC Behaviour

Figure 4 shows the different entities used during the execution of the test cases related to the eUICC behaviour (see section 5.2).

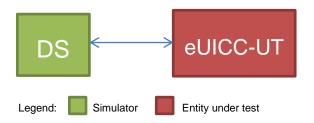

Figure 4: eUICC Behaviour Test Environment

#### 3.2.2.2 Platform Behaviour

Figure 5 shows the different entities used during the execution of the test cases related to the platforms behaviour (see section 5.2.6).

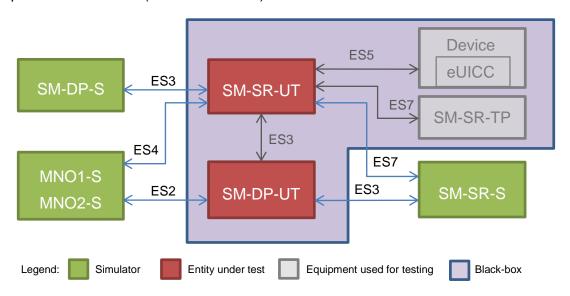

**Figure 5: Platform Behaviour Test Environment** 

A black box testing method is used in order to ensure that the system functional scenarios are properly implemented. In this context, it is assumed that:

- The OTA communication between the SM-SR-UT and the Device equipment (i.e. ES5) shall be based on real wireless network provided by MNO (see Figure 7). OTA operations performed by the SM-SR-UT are not checked by test tool providers: the verification of the correctness of commands coming from the SM-SR-UT is performed by the eUICC/Device.
- The SM-DP-UT and the SM-SR-UT are well known to each other and the functions of the ES3 interface are individually tested in accordance with the test cases described in section 0.
- The Device used for testing shall support all mandatory requirements described in the GSMA Remote Provisioning Architecture for Embedded UICC - Technical Specification / Annex G [2].

Version 3.1 Page 27 of 524

 The functions of the eUICC interface (i.e. ES5 and ES8 over ES5) shall be supported by the eUICC.

 The entity SM-SR-TP shall be considered as a third party platform used to test the SM-SR-UT. As consequence, the functions of the ES7 interface shall be supported by this platform.

Figure 6 shows the eUICC configuration that shall be used to execute the test cases:

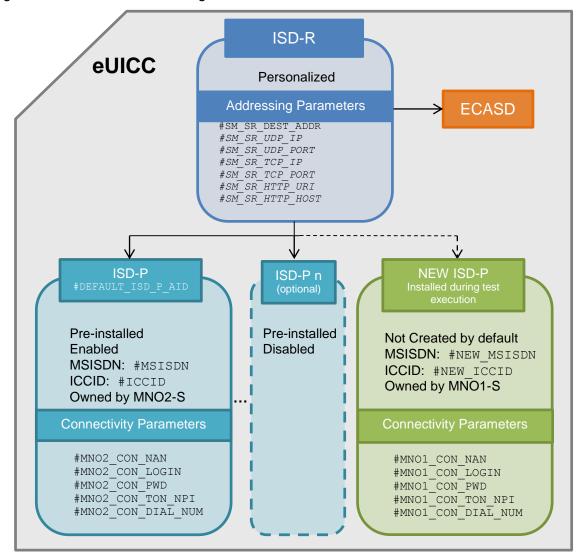

Figure 6: eUICC Configuration

The eUICC, used to execute the test cases defined in the section 5.2.6, shall be compliant with the figure above. A Profile, identified by #ICCID, shall be Enabled. Other pre-installed Profiles may be present (i.e. if present, they shall be Disabled). The Profile, identified by #NEW\_ICCID, is dynamically downloaded during the test cases execution: as consequence, it shall not be pre-installed. It is implicitly assumed that all mandatory Profile Components shall be present in the Profiles identified by #ICCID and #NEW\_ICCID to allow connectivity network (i.e. file system, NAA...).

Regarding the addressing parameters, except the  $\#SM\_SR\_DEST\_ADDR$  which is mandatory, the HTTPS and the CAT\_TP settings are conditional depending on the eUICC implementation.

Version 3.1 Page 28 of 524

Note that the Subscription Addresses of the Profile dynamically downloaded during the tests (i.e. #NEW\_MSISDN / #NEW\_ICCID) and the pre-installed Profile (i.e. #MSISDN / #ICCID) shall be provided by real MNOs (named MNO1 and MNO2 in the Figure 7). It means that the SM-SR-UT is able to communicate with these MNOs' networks (as mentioned in the initial conditions of the test cases defined in section 5.2.6).

In the sections dealing with the platform behaviour testing, MNO1-S and MNO2-S stand for MNO platforms simulators which only allow sending requests to the SM-DP-UT and SM-SR-UT.

Figure 7 shows how the SM-SR-UT shall communicate OTA with the eUICC.

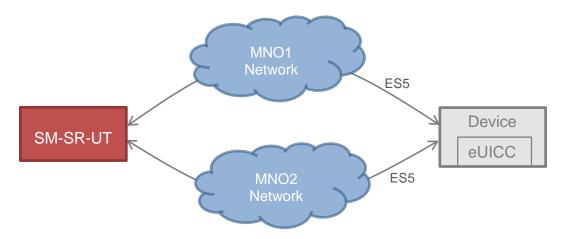

Figure 7: Required Network Access for SM-SR-UT

#### 3.3 Void

Version 3.1 Page 29 of 524

# 4 Interface Compliancy Testing

#### 4.1 General Overview

This section focuses on the implementation of the different interfaces according to the GSMA Remote Provisioning Architecture for Embedded UICC-Technical Specification [2]. The aim is to verify the compliancy of all interfaces within the system.

#### 4.2 eUICC Interfaces

#### 4.2.1 Generic Sub-sequences

This section describes some generic sub-sequences used in the eUICC interfaces compliancy test cases. These test sequences are part of test cases and shall not be executed in standalone mode.

#### 4.2.1.1 Initialization Sequence

To initialize the communication between the DS and the eUICC, these commands shall be executed:

| Step | Direction                | Sequence / Description | Expected result                     | REQ |
|------|--------------------------|------------------------|-------------------------------------|-----|
| 1    | $DS \to eUICC\text{-}UT$ | RESET                  | ATR returned by eUICC               |     |
| 2    | DS → eUICC-UT            | [TERMINAL_PROFILE]     | Toolkit initialization<br>SW='9000' |     |

Note: It is assumed that some proactive commands may be sent by the eUICC after sending the TERMINAL PROFILE (i.e. SET UP EVENT LIST, POLL INTERVAL, PROVIDE LOCAL INFORMATION...). In this case, the DS shall send the corresponding FETCH and TERMINAL RESPONSE(successfully performed) commands.

#### 4.2.1.2 Open CAT\_TP Session on ISD-R

To open a CAT\_TP session on the ISD-R, here are the different steps to execute:

| Step | Direction     | Sequence / Description                                                                                                | Expected result | REQ                                         |
|------|---------------|----------------------------------------------------------------------------------------------------|-----------------|---------------------------------------------|
| 1    | DS → eUICC-UT | <pre>ENVELOPE_SMS_PP(     #SPI_VALUE,     #ISD_R_TAR,     [OPEN_CHANNEL_FOR_BIP];     [OPEN_CHANNEL_FOR_CATTP])</pre> |                 | EUICC_REQ22,<br>EUICC_REQ53,<br>EUICC_REQ54 |
| 2    | eUICC-UT → DS | PROACTIVE COMMAND PENDING:<br>OPEN CHANNEL                                                                            |                 |                                             |
| 3    | DS → eUICC-UT | FETCH                                                                                                    |                 |                                             |

Version 3.1 Page 30 of 524

SGP.11 Remote Provisioning Architecture for Embedded UICC Test Specification

| Step                                                                                                    | Direction     | Sequence / Description             | Expected result                                                                                                    | REQ                                         |  |
|----------------------------------------------------------------------------------------------------|---------------|------------------------------------|----------------------------------------------------------------------------------------------------|---------------------------------------------|--|
| 4                                                                                                    | eUICC-UT → DS | PROACTIVE COMMAND:<br>OPEN CHANNEL | 1- The bearer description is equal to  #BEARER_DESCRIPTION 2- The buffer size is equal to  #BUFFER_SIZE 3- The NAN is equal to  #NAN_VALUE 4- The port is equal to  #UDP_PORT 5- The IP is equal to  #IP_VALUE | EUICC_REQ13,<br>EUICC_REQ18,<br>EUICC_REQ53 |  |
| 5                                                                                                    | DS → eUICC-UT | TERMINAL RESPONSE                  |                                                                                                    |                                             |  |
| For readability reason, the proactive commands are not fully specified in the next steps.  The BIP communication between the DS and the eUICC-UT shall be compliant with the Annex F.  The CAT_TP PDU used here after shall be compliant with the Annex G. |               |                                    |                                                                                                    |                                             |  |
| 6                                                                                                    | eUICC-UT → DS | SYN                                | The identification data may contain the #EID                                                                                                    | EUICC_REQ18                                 |  |

| 6  | $eUICC\text{-}UT\toDS$    | SYN                                      | The identification data may contain the #EID                                                              | EUICC_REQ18 |
|----|---------------------------|------------------------------------------|----------------------------------------------------------------------------------------------------|-------------|
| 7  | $DS \to eUICC\text{-UT}$  | SYN_ACK                                  |                                                                                                    |             |
| 8  | eUICC-UT $\rightarrow$ DS | ACK_NO_DATA                              | The CAT_TP session is open.                                                                               | EUICC_REQ18 |
| 9  | eUICC-UT → DS             | PROACTIVE COMMAND:<br>SEND SHORT MESSAGE | 1- Decrypt the response packet with the #SCP80_ENC_KEY 2- The SCP80 status code is equal to '00' – POR OK | EUICC_REQ21 |
| 10 | $DS \to eUICC\text{-}UT$  | TERMINAL RESPONSE                        |                                                                                                    |             |

This sub-sequence allows testing these requirements:

 EUICC\_REQ13, EUICC\_REQ18, EUICC\_REQ21, EUICC\_REQ22, EUICC\_REQ53, EUICC\_REQ54

# 4.2.1.3 Open CAT\_TP Session on MNO-SD

To open a CAT\_TP session on the  $\#MNO\_SD\_AID$ , here are the different steps to execute:

| Step | Direction     | Sequence / Description                                                                                                    | Expected result | REQ         |
|------|---------------|----------------------------------------------------------------------------------------------------|-----------------|-------------|
| 1    | DS → eUICC-UT | ENVELOPE_SMS_PP(  #SPI_VALUE,  #MNO_SD_TAR,  [OPEN_CHANNEL_FOR_BIP];  [OPEN_CHANNEL_FOR_CATTP])  Use #MNO_SCP80_ENC_KEY,  #MNO_SCP80_AUTH_KEY,  #MNO_SCP80_DATA_ENC_KEY |                 | EUICC_REQ22 |

Version 3.1 Page 31 of 524

| Step                                                                                                    | Direction                | Sequence / Description                     | Expected result                                                                                                    | REQ                         |  |
|----------------------------------------------------------------------------------------------------|--------------------------|--------------------------------------------|----------------------------------------------------------------------------------------------------|-----------------------------|--|
| 2                                                                                                    | eUICC-UT → DS            | PROACTIVE COMMAND PENDING:<br>OPEN CHANNEL |                                                                                                    |                             |  |
| 3                                                                                                    | $DS \to eUICC\text{-}UT$ | FETCH                                      |                                                                                                    |                             |  |
| 4                                                                                                    | eUICC-UT → DS            | PROACTIVE COMMAND:<br>OPEN CHANNEL         | 1- The bearer description is equal to #BEARER_DESCRIPTION 2- The buffer size is equal to #BUFFER_SIZE 3- The NAN is equal to #NAN_VALUE 4- The port is equal to #UDP_PORT 5- The IP is equal to #IP_VALUE | EUICC_REQ13,<br>EUICC_REQ18 |  |
| 5                                                                                                    | $DS \to eUICC\text{-}UT$ | TERMINAL RESPONSE                          |                                                                                                    |                             |  |
| For readability reason, the proactive commands are not fully specified in the next steps.  The BIP communication between the DS and the eUICC-UT shall be compliant with the Annex F. |                          |                                            |                                                                                                    |                             |  |

The BIP communication between the DS and the eUICC-UT shall be compliant with the Annex F.

The CAT\_TP PDU used here after shall be compliant with the Annex G.

| 6  | eUICC-UT → DS             | SYN                                      |                                                                                                    | EUICC_REQ18 |
|----|---------------------------|------------------------------------------|----------------------------------------------------------------------------------------------------|-------------|
| 7  | DS → eUICC-UT             | SYN_ACK                                  |                                                                                                    |             |
| 8  | eUICC-UT $\rightarrow$ DS | ACK_NO_DATA                              | The CAT_TP session is open.                                                                                   | EUICC_REQ18 |
| 9  | eUICC-UT → DS             | PROACTIVE COMMAND:<br>SEND SHORT MESSAGE | 1- Decrypt the response packet with the #MNO_SCP80_ENC_KEY 2- The SCP80 status code is equal to '00' – POR OK |             |
| 10 | DS → eUICC-UT             | TERMINAL RESPONSE                        |                                                                                                    |             |

This sub-sequence allows testing these requirements:

EUICC\_REQ13, EUICC\_REQ18, EUICC\_REQ22

#### 4.2.1.4 **Close CAT\_TP Session**

To close a CAT\_TP session, here are the different steps to execute:

| Step | Direction                | Sequence / Description              | Expected result               | REQ         |
|------|--------------------------|-------------------------------------|-------------------------------|-------------|
| 1    | $DS \to eUICC\text{-UT}$ | RST                                 |                               | EUICC_REQ18 |
| 2    | $eUICC\text{-}UT\toDS$   | PROACTIVE COMMAND:<br>CLOSE CHANNEL | The CAT_TP session is closed. | EUICC_REQ18 |
| 3    | DS → eUICC-UT            | TERMINAL RESPONSE                   |                               |             |

Version 3.1 Page 32 of 524

This sub-sequence allows testing this requirement:

EUICC\_REQ18

# 4.2.1.5 Open HTTPS Session on ISD-R

To open an HTTPS session on the ISD-R, here are the different steps to execute:

| Step                                                                                                    | Direction                | Sequence / Description                                                                | Expected result                                                                                                    | REQ                                         |
|----------------------------------------------------------------------------------------------------|--------------------------|---------------------------------------------------------------------------------------|----------------------------------------------------------------------------------------------------|---------------------------------------------|
| 1                                                                                                    | $DS \to eUICC\text{-}UT$ | <pre>ENVELOPE_SMS_PP(     #SPI_VALUE,     #ISD_R_TAR,     [OPEN_SCP81_SESSION])</pre> |                                                                                                    | EUICC_REQ22,<br>EUICC_REQ42,<br>EUICC_REQ54 |
| 2                                                                                                    | eUICC-UT → DS            | PROACTIVE COMMAND<br>PENDING: SEND SHORT<br>MESSAGE                                   |                                                                                                    |                                             |
| 3                                                                                                    | $DS \to eUICC\text{-}UT$ | FETCH                                                                                 |                                                                                                    |                                             |
| 4                                                                                                    | eUICC-UT → DS            | PROACTIVE COMMAND:<br>SEND SHORT MESSAGE                                              | 1- Decrypt the response packet with the #SCP80_ENC_KEY 2- The SCP80 status code is equal to '00' – POR OK                                                                                                | EUICC_REQ21                                 |
| 5                                                                                                    | $DS \to eUICC\text{-}UT$ | TERMINAL RESPONSE                                                                     |                                                                                                    |                                             |
| 6                                                                                                    | eUICC-UT → DS            | PROACTIVE COMMAND<br>PENDING: OPEN CHANNEL                                            |                                                                                                    |                                             |
| 7                                                                                                    | $DS \to eUICC\text{-}UT$ | FETCH                                                                                 |                                                                                                    |                                             |
| 8                                                                                                    | eUICC-UT → DS            | PROACTIVE COMMAND:<br>OPEN CHANNEL                                                    | 1-The bearer description is equal to #BEARER_DESCRIPTION 2- The buffer size is equal to #BUFFER_SIZE 3- The NAN is equal to #NAN_VALUE 4- The port is equal to #TCP_PORT 5- The IP is equal to #IP_VALUE | EUICC_REQ13,<br>EUICC_REQ14,<br>EUICC_REQ42 |
| 9                                                                                                    | $DS \to eUICC\text{-}UT$ | TERMINAL RESPONSE                                                                     |                                                                                                    |                                             |
| For readability reason, the proactive commands are not fully specified in the next steps.  The BIP communication between the DS and the eUICC-UT shall be compliant with the Annex F.  The TLS records used here after shall be compliant with the 0. |                          |                                                                                       |                                                                                                    |                                             |
| 10                                                                                                    | eUICC-UT → DS            | TLS_CLIENT_HELLO                                                                      | The CLIENT_HELLO shall contain at least one of the cipher-suites accepted by the HTTPS server.                                                                                                    | EUICC_REQ14,<br>EUICC_REQ43                 |

Version 3.1 Page 33 of 524

TLS\_SERVER\_HELLO

TLS\_SERVER\_HELLO\_DONE

11

 $DS \rightarrow eUICC-UT$  and

| Step | Direction     | Sequence / Description                                              | Expected result                                                                                                    | REQ                                                         |
|------|---------------|---------------------------------------------------------------------|----------------------------------------------------------------------------------------------------|-------------------------------------------------------------|
| 12   | eUICC-UT → DS | TLS_CLIENT_KEY_EXCHANGE and TLS_CHANGE_CIPHER_SPEC and TLS_FINISHED | The CLIENT_KEY_EXCHANGE shall contain the #PSK_ID                                                                                                    | EUICC_REQ14,<br>EUICC_REQ43,<br>EUICC_REQ45                 |
| 13   | DS → eUICC-UT | TLS_CHANGE_CIPHER_SPEC and TLS_FINISHED                             |                                                                                                    |                                                             |
| 14   | eUICC-UT → DS | TLS_APPLICATION with the first POST message                         | 1- Decrypt the TLS record with the #SCP81_PSK using the cipher- suite negotiated during the TLS handshake 2- The HTTP content is empty 3- The POST URI is equal to #POST_URI 4- The headers are equal to L. #HOST 2. #X_ADMIN_PROTOCOL 3. #X_ADMIN_FROM_ISD_R | EUICC_REQ14,<br>EUICC_REQ43,<br>EUICC_REQ46,<br>EUICC_REQ47 |

This sub-sequence allows testing these requirements:

• EUICC\_REQ13, EUICC\_REQ14, EUICC\_REQ21, EUICC\_REQ22, EUICC\_REQ42, EUICC\_REQ43, EUICC\_REQ45, EUICC\_REQ46, EUICC\_REQ47, EUICC\_REQ54

# 4.2.1.6 Open HTTPS Session on MNO-SD

To open an HTTPS session on the #MNO SD AID, here are the different steps to execute:

| Step | Direction              | Sequence / Description                                                                                                    | Expected result                                                                                               | REQ         |
|------|------------------------|----------------------------------------------------------------------------------------------------|----------------------------------------------------------------------------------------------------|-------------|
| 1    | DS → eUICC-UT          | ENVELOPE_SMS_PP(  #SPI_VALUE,  #MNO_SD_TAR,  [OPEN_SCP81_MNO_SESSION])  Use #MNO_SCP80_ENC_KEY,  #MNO_SCP80_AUTH_KEY,  #MNO_SCP80_DATA_ENC_KEY |                                                                                                    | EUICC_REQ22 |
| 2    | $eUICC\text{-}UT\toDS$ | PROACTIVE COMMAND PENDING:<br>SEND SHORT MESSAGE                                                                                               |                                                                                                    |             |
| 3    | DS → eUICC-UT          | FETCH                                                                                                    |                                                                                                    |             |
| 4    | eUICC-UT → DS          | PROACTIVE COMMAND: SEND SHORT MESSAGE                                                                                                    | 1- Decrypt the response packet with the #MNO_SCP80_ENC_KEY 2- The SCP80 status code is equal to '00' – POR OK |             |

Version 3.1 Page 34 of 524

| Step | Direction                | Sequence / Description                     | Expected result                                                                                                    | REQ                         |
|------|--------------------------|--------------------------------------------|----------------------------------------------------------------------------------------------------|-----------------------------|
| 5    | DS → eUICC-UT            | TERMINAL RESPONSE                          |                                                                                                    |                             |
| 6    | $eUICC\text{-}UT\toDS$   | PROACTIVE COMMAND PENDING:<br>OPEN CHANNEL |                                                                                                    |                             |
| 7    | $DS \to eUICC\text{-}UT$ | FETCH                                      |                                                                                                    |                             |
| 8    | eUICC-UT → DS            | PROACTIVE COMMAND:<br>OPEN CHANNEL         | 1- The bearer description is equal to #BEARER_DESCRIPTION 2- The buffer size is equal to #BUFFER_SIZE 3- The NAN is equal to #NAN_VALUE 4- The port is equal to #TCP_PORT 5- The IP is equal to #IP_VALUE | EUICC_REQ13,<br>EUICC_REQ14 |
| 9    | DS → eUICC-UT            | TERMINAL RESPONSE                          |                                                                                                    |                             |

For readability reason, the proactive commands are not fully specified in the next steps.

The BIP communication between the DS and the eUICC-UT shall be compliant with the Annex F.

The TLS records used here after shall be compliant with the 0.

| 10 | eUICC-UT → DS            | TLS_CLIENT_HELLO                                                    | The CLIENT_HELLO shall contain at least one of the cipher-suites accepted by the HTTPS server. | EUICC_REQ14,<br>EUICC_REQ43 |
|----|--------------------------|---------------------------------------------------------------------|------------------------------------------------------------------------------------------------|-----------------------------|
| 11 | DS → eUICC-UT            | TLS_SERVER_HELLO and TLS_SERVER_HELLO_DONE                          |                                                                                                |                             |
| 12 | eUICC-UT → DS            | TLS_CLIENT_KEY_EXCHANGE and TLS_CHANGE_CIPHER_SPEC and TLS_FINISHED | The CLIENT_KEY_EXCHANGE shall contain the #MNO_PSK_ID                                          | EUICC_REQ14,<br>EUICC_REQ43 |
| 13 | $DS \to eUICC\text{-UT}$ | TLS_CHANGE_CIPHER_SPEC and TLS_FINISHED                             |                                                                                                |                             |

Version 3.1 Page 35 of 524

| Step | Direction     | Sequence / Description                      | Expected result                                                                                                    | REQ                         |
|------|---------------|---------------------------------------------|----------------------------------------------------------------------------------------------------|-----------------------------|
| 14   | eUICC-UT → DS | TLS_APPLICATION with the first POST message | 1- Decrypt the TLS record with the #MNO_SCP81_PSK using the cipher-suite negotiated during the TLS handshake 2- The HTTP content is empty 3- The POST URI is equal to #POST_URI 4- The headers are equal to 1. #HOST 5. #X_ADMIN_PROTOCOL 6. #X_ADMIN_FROM_MNO | EUICC_REQ14,<br>EUICC_REQ43 |

This sub-sequence allows testing these requirements:

EUICC\_REQ13, EUICC\_REQ14, EUICC\_REQ22, EUICC\_REQ43

#### 4.2.1.7 Close HTTPS Session

To close an HTTPS session, here are the different steps to execute:

| Step | Direction                | Sequence / Description                                                       | Expected result             | REQ                         |
|------|--------------------------|------------------------------------------------------------------------------|-----------------------------|-----------------------------|
| 1    |                          | TLS_APPLICATION with the HTTP code equal to #HTTP_CODE_204.                  |                             |                             |
|      | DS → eUICC-UT            | The header X-Admin-Protocol shall be present and equal to #X_ADMIN_PROTOCOL. |                             |                             |
| 2    | eUICC-UT → DS            | TLS_ALERT_CLOSE_NOTIFY                                                       |                             | EUICC_REQ14,<br>EUICC_REQ43 |
| 3    | $eUICC\text{-}UT\toDS$   | PROACTIVE COMMAND:<br>CLOSE CHANNEL                                          | The HTTP session is closed. | EUICC_REQ14                 |
| 4    | $DS \to eUICC\text{-UT}$ | TERMINAL RESPONSE                                                            |                             |                             |

This sub-sequence allows testing these requirements:

EUICC\_REQ14, EUICC\_REQ43

#### 4.2.2 OTA Transport Protocols

#### 4.2.2.1 Conformance Requirements

#### References

 GSMA Remote Provisioning Architecture for Embedded UICC - Technical Specification [2]

# Requirements

 EUICC\_REQ13, EUICC\_REQ14, EUICC\_REQ18, EUICC\_REQ19, EUICC\_REQ21, EUICC\_REQ22, EUICC\_REQ42, EUICC\_REQ43, EUICC\_REQ45, EUICC\_REQ46, EUICC\_REQ47, EUICC\_REQ48, EUICC\_REQ53, EUICC\_REQ54

Version 3.1 Page 36 of 524

#### 4.2.2.2 Test Cases

#### **General Initial Conditions**

None

#### **Test Environment**

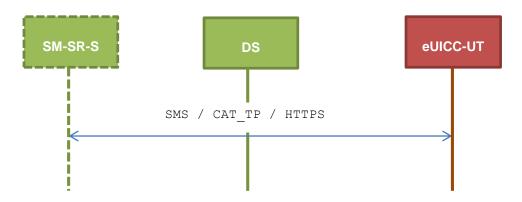

## 4.2.2.2.1 TC.TP.SMS.1: Transport\_SMS

## **Test Purpose**

To ensure remote application management is possible using SMS. The aim is to send an APDU (GET STATUS) over SMS. The compliance of the GET STATUS response is not verified during these tests.

## **Referenced Requirements**

• EUICC\_REQ13, EUICC\_REQ19, EUICC\_REQ21, EUICC\_REQ22, EUICC\_REQ54

#### **Initial Conditions**

• None

## 4.2.2.2.1.1 Test Sequence N°1 – Nominal Case

#### **Initial Conditions**

None

| Step | Direction                | Sequence / Description                                                              | Expected result | REQ                         |
|------|--------------------------|-------------------------------------------------------------------------------------|-----------------|-----------------------------|
| 1    | Initialization sequer    | nce as described in section 4.2.1.1                                                 |                 |                             |
| 2    | DS → eUICC-UT            | <pre>ENVELOPE_SMS_PP(     #SPI_VALUE,     #ISD_R_TAR,     [GET_DEFAULT_ISDP])</pre> |                 | EUICC_REQ22,<br>EUICC_REQ54 |
| 3    | eUICC-UT → DS            | PROACTIVE COMMAND PENDING:<br>SEND SHORT MESSAGE                                    |                 |                             |
| 4    | $DS \to eUICC\text{-}UT$ | FETCH                                                                               |                 |                             |

Version 3.1 Page 37 of 524

| Step | Direction     | Sequence / Description                   | Expected result                                                                                                    | REQ                                                         |
|------|---------------|------------------------------------------|----------------------------------------------------------------------------------------------------|-------------------------------------------------------------|
| 5    | eUICC-UT → DS | PROACTIVE COMMAND:<br>SEND SHORT MESSAGE | 1- Decrypt the response packet with the #SCP80_ENC_KEY 2- Verify the cryptographic checksum using 7. #SCP80_AUTH_KEY 3- The response data is in expanded format with definite length | EUICC_REQ13,<br>EUICC_REQ19,<br>EUICC_REQ21,<br>EUICC_REQ22 |
| 6    | DS → eUICC-UT | TERMINAL RESPONSE                        | SW='9000'                                                                                                    |                                                             |

## 4.2.2.2.2 TC.TP.CAT\_TP.2: Transport\_CAT\_TP

## **Test Purpose**

To ensure remote application management is possible using CAT\_TP. The aim is to send an APDU (GET STATUS) over CAT\_TP. The compliance of the GET STATUS response is not verified during these tests.

#### **Referenced Requirements**

• EUICC\_REQ13, EUICC\_REQ18, EUICC\_REQ22, EUICC\_REQ53, EUICC\_REQ54

#### **Initial Conditions**

• None

## 4.2.2.2.2.1 Test Sequence N°1 – Nominal Case

## **Initial Conditions**

None

| Step | Direction                                               | Sequence / Description                                                                      | Expected result                                                                                                    | REQ                         |  |
|------|---------------------------------------------------------|---------------------------------------------------------------------------------------------|----------------------------------------------------------------------------------------------------|-----------------------------|--|
| 1    | Initialization sequence as described in section 4.2.1.1 |                                                                                             |                                                                                                    |                             |  |
| 2    | Open CAT_TP ses                                         | sion on ISD-R as described in section                                                       | on 4.2.1.2                                                                                                    |                             |  |
| 3    | DS → eUICC-UT                                           | ACK_DATA containing the result of SCP80_PACKET( #SPI_VALUE, #ISD_R_TAR, [GET_DEFAULT_ISDP]) |                                                                                                    | EUICC_REQ54                 |  |
| 4    | eUICC-UT → DS                                           | ACK_DATA with POR                                                                           | 1- The ACK_DATA contains a response packet 2- Decrypt the response packet with the #SCP80_ENC_KEY 3- Verify the cryptographic checksum using 3. #SCP80_AUTH_KEY 4- The response data is in expanded format with definite length | EUICC_REQ13,<br>EUICC_REQ18 |  |

Version 3.1 Page 38 of 524

SGP.11 Remote Provisioning Architecture for Embedded UICC Test Specification

| Step | Direction        | Sequence / Description               | Expected result | REQ |
|------|------------------|--------------------------------------|-----------------|-----|
| 5    | Close CAT_TP ses | sion as described in section 4.2.1.4 |                 |     |

#### 4.2.2.2.3 TC.TP.HTTPS.3: Transport\_HTTPS

## **Test Purpose**

To ensure remote application management is possible using HTTPS. The aim is to send an APDU (GET STATUS) command over HTTPS. The compliance of the GET STATUS response is not verified during these tests.

#### **Referenced Requirements**

 EUICC\_REQ13, EUICC\_REQ14, EUICC\_REQ22, EUICC\_REQ42, EUICC\_REQ43, EUICC\_REQ45, EUICC\_REQ46, EUICC\_REQ47, EUICC\_REQ48, EUICC\_REQ49, EUICC\_REQ50, EUICC\_REQ52, EUICC\_REQ54

#### **Initial Conditions**

- The HTTPS server shall be configured as follow:
  - o Only the version TLS Protocol 1.2 [8] shall be supported
  - Only the cipher-suites TLS\_PSK\_WITH\_AES\_128\_GCM\_SHA256 and TLS\_PSK\_WITH\_AES\_128\_CBC\_SHA256 as defined in RFC 5487 [9] shall be accepted
  - The following Pre-Shared Key shall be defined:

PSK identifier: #PSK\_IDPSK value: #SCP81 PSK

### 4.2.2.2.3.1 Test Sequence N°1 – Nominal Case

#### **Initial Conditions**

None

| Step | Direction                                                   | Sequence / Description                                                       | Expected result | REQ                                         |
|------|-------------------------------------------------------------|------------------------------------------------------------------------------|-----------------|---------------------------------------------|
| 1    | Initialization sequer                                       | nce as described in section 4.2.1.1                                          |                 |                                             |
| 2    | Open HTTPS session on ISD-R as described in section 4.2.1.5 |                                                                              |                 |                                             |
| 3    | DS → eUICC-UT                                               | TLS_APPLICATION containing the result of HTTPS_CONTENT(  [GET_DEFAULT_ISDP]) |                 | EUICC_REQ49,<br>EUICC_REQ50,<br>EUICC_REQ52 |

Version 3.1 Page 39 of 524

| Step | Direction        | Sequence / Description              | Expected result                                                                                                    | REQ                                                         |
|------|------------------|-------------------------------------|----------------------------------------------------------------------------------------------------|-------------------------------------------------------------|
| 4    | eUICC-UT → DS    | TLS_APPLICATION with POR            | 1-Decrypt the TLS record with the #SCP81_PSK using the cipher- suite negotiated during the TLS handshake 2- The POST URI is equal to #POST_URI 3- The different headers are equal to | EUICC_REQ14,<br>EUICC_REQ45,<br>EUICC_REQ46,<br>EUICC_REQ48 |
| 5    | Close HTTPS sess | ion as described in section 4.2.1.7 |                                                                                                    |                                                             |

## 4.2.3 ES5 (SM-SR – eUICC): CreateISDP

#### 4.2.3.1 Conformance Requirements

#### References

 GSMA Remote Provisioning Architecture for Embedded UICC - Technical Specification [2]

## Requirements

- PF\_REQ3, PF\_REQ7
- EUICC\_REQ4, EUICC\_REQ12, EUICC\_REQ13, EUICC\_REQ14, EUICC\_REQ16, EUICC\_REQ18, EUICC\_REQ19, EUICC\_REQ21, EUICC\_REQ22, EUICC\_REQ23, EUICC\_REQ42, EUICC\_REQ43, EUICC\_REQ45, EUICC\_REQ46, EUICC\_REQ47, EUICC\_REQ48, EUICC\_REQ49, EUICC\_REQ50, EUICC\_REQ52, EUICC\_REQ53, EUICC\_REQ54

#### 4.2.3.2 Test Cases

## **General Initial Conditions**

• ISD-P #ISD P AID1 not present on the eUICC

Version 3.1 Page 40 of 524

SGP.11 Remote Provisioning Architecture for Embedded UICC Test Specification

#### **Test Environment**

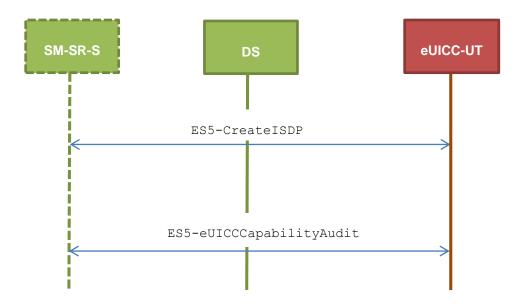

## 4.2.3.2.1 TC.ES5.CISDP.1: CreateISDP\_SMS

#### **Test Purpose**

To ensure the ISD-P creation process is well implemented on the eUICC using SMS. Several INSTALL commands with different parameters are sent. After ISD-P creation, the lifecycle state of the security domain is checked (shall be SELECTABLE).

#### **Referenced Requirements**

- PF\_REQ3, PF\_REQ7
- EUICC\_REQ4, EUICC\_REQ12, EUICC\_REQ13, EUICC\_REQ16, EUICC\_REQ19, EUICC\_REQ21, EUICC\_REQ22, EUICC\_REQ23, EUICC\_REQ54

#### **Initial Conditions**

None

## 4.2.3.2.1.1 Test Sequence N°1 - Nominal Case

#### **Initial Conditions**

None

| Step | Direction            | Sequence / Description                                      | Expected result | REQ                         |  |  |
|------|----------------------|-------------------------------------------------------------|-----------------|-----------------------------|--|--|
| 1    | Initialization seque | Initialization sequence as described in section 4.2.1.1     |                 |                             |  |  |
| 2    | DS → eUICC-UT        | ENVELOPE_SMS_PP(  #SPI_VALUE,  #ISD_R_TAR,  [INSTALL_ISDP]) |                 | EUICC_REQ22,<br>EUICC_REQ54 |  |  |
| 3    | eUICC-UT → DS        | PROACTIVE COMMAND<br>PENDING: SEND SHORT<br>MESSAGE         |                 |                             |  |  |

Version 3.1 Page 41 of 524

| Step | Direction                | Sequence / Description                                                    | Expected result                                                                                                    | REQ                                                                                                    |
|------|--------------------------|---------------------------------------------------------------------------|----------------------------------------------------------------------------------------------------|----------------------------------------------------------------------------------------------------|
| 4    | $DS \to eUICC\text{-}UT$ | FETCH                                                                     |                                                                                                    |                                                                                                    |
| 5    | eUICC-UT → DS            | PROACTIVE COMMAND:<br>SEND SHORT MESSAGE                                  | <ul> <li>1- Decrypt the response packet with the #SCP80_ENC_KEY</li> <li>2- Verify the cryptographic checksum using #SCP80_AUTH_KEY</li> <li>3- The response data is equal to [R_AB_009000]</li> </ul>      | PF_REQ3,<br>EUICC_REQ12,<br>EUICC_REQ13,<br>EUICC_REQ16,<br>EUICC_REQ19,<br>EUICC_REQ21,<br>EUICC_REQ22,<br>EUICC_REQ23 |
| 6    | $DS \to eUICC\text{-}UT$ | TERMINAL RESPONSE                                                         | SW='9000'                                                                                                    |                                                                                                    |
| 7    | DS → eUICC-UT            | <pre>ENVELOPE_SMS_PP(    #SPI_VALUE,    #ISD_R_TAR,    [GET_ISDP1])</pre> |                                                                                                    | EUICC_REQ22,<br>EUICC_REQ54                                                                                             |
| 8    | eUICC-UT → DS            | PROACTIVE COMMAND<br>PENDING: SEND SHORT<br>MESSAGE                       |                                                                                                    |                                                                                                    |
| 9    | $DS \to eUICC\text{-}UT$ | FETCH                                                                     |                                                                                                    |                                                                                                    |
| 10   | eUICC-UT → DS            | PROACTIVE COMMAND:<br>SEND SHORT MESSAGE                                  | <ul> <li>1- Decrypt the response packet with the #SCP80_ENC_KEY</li> <li>2- Verify the cryptographic checksum using #SCP80_AUTH_KEY</li> <li>3- The response data is equal to [R_AB_E3_ISDP1_07]</li> </ul> | PF_REQ3,<br>PF_REQ7,<br>EUICC_REQ4,<br>EUICC_REQ13,<br>EUICC_REQ16,<br>EUICC_REQ19,<br>EUICC_REQ21,<br>EUICC_REQ22      |
| 11   | $DS \to eUICC\text{-UT}$ | TERMINAL RESPONSE                                                         | SW='9000'                                                                                                    |                                                                                                    |

## 4.2.3.2.1.2 Test Sequence N°2 - Nominal Case: Memory Quota Set

## **Initial Conditions**

• None

| Step | Direction                | Sequence / Description                                                              | Expected result | REQ                         |
|------|--------------------------|-------------------------------------------------------------------------------------|-----------------|-----------------------------|
| 1    | Initialization seque     | nce as described in section 4.2.1.1                                                 |                 |                             |
| 2    | DS → eUICC-UT            | <pre>ENVELOPE_SMS_PP(     #SPI_VALUE,     #ISD_R_TAR,     [INSTALL_ISDP_MEM])</pre> |                 | EUICC_REQ22,<br>EUICC_REQ54 |
| 3    | eUICC-UT → DS            | PROACTIVE COMMAND<br>PENDING: SEND SHORT<br>MESSAGE                                 |                 |                             |
| 4    | $DS \to eUICC\text{-}UT$ | FETCH                                                                               |                 |                             |

Version 3.1 Page 42 of 524

| Step | Direction                | Sequence / Description                                   | Expected result                                                                                                    | REQ                                                                                                    |
|------|--------------------------|----------------------------------------------------------|----------------------------------------------------------------------------------------------------|----------------------------------------------------------------------------------------------------|
| 5    | eUICC-UT → DS            | PROACTIVE COMMAND:<br>SEND SHORT MESSAGE                 | <ul> <li>1- Decrypt the response packet with the #SCP80_ENC_KEY</li> <li>2- Verify the cryptographic checksum using</li> <li>11. #SCP80_AUTH_KEY</li> <li>3- The response data is equal to [R_AB_009000]</li> </ul> | PF_REQ3,<br>EUICC_REQ12,<br>EUICC_REQ13,<br>EUICC_REQ16,<br>EUICC_REQ21,<br>EUICC_REQ21,<br>EUICC_REQ22,<br>EUICC_REQ23 |
| 6    | $DS \to eUICC\text{-}UT$ | TERMINAL RESPONSE                                        | SW='9000'                                                                                                    |                                                                                                    |
| 7    | DS → eUICC-UT            | ENVELOPE_SMS_PP(  #SPI_VALUE,  #ISD_R_TAR,  [GET_ISDP1]) |                                                                                                    | EUICC_REQ22,<br>EUICC_REQ54                                                                                             |
| 8    | $eUICC\text{-}UT\toDS$   | PROACTIVE COMMAND<br>PENDING: SEND SHORT<br>MESSAGE      |                                                                                                    |                                                                                                    |
| 9    | $DS \to eUICC\text{-}UT$ | FETCH                                                    |                                                                                                    |                                                                                                    |
| 10   | eUICC-UT → DS            | PROACTIVE COMMAND:<br>SEND SHORT MESSAGE                 | 1- Decrypt the response packet with the #SCP80_ENC_KEY 2- Verify the cryptographic checksum using #SCP80_AUTH_KEY 3- The response data is equal to [R_AB_E3_ISDP1_07]                                               | PF_REQ3,<br>PF_REQ7,<br>EUICC_REQ4,<br>EUICC_REQ13,<br>EUICC_REQ16,<br>EUICC_REQ19,<br>EUICC_REQ21,<br>EUICC_REQ22      |
| 11   | $DS \to eUICC\text{-UT}$ | TERMINAL RESPONSE                                        | SW='9000'                                                                                                    |                                                                                                    |

## 4.2.3.2.2 TC.ES5.CISDP.2: CreateISDP\_CAT\_TP

#### **Test Purpose**

To ensure the ISD-P creation process is well implemented on the eUICC using CAT\_TP. After ISD-P creation, the lifecycle state of the security domain is checked (shall be SELECTABLE).

#### **Referenced Requirements**

- PF\_REQ3, PF\_REQ7
- EUICC\_REQ4, EUICC\_REQ12, EUICC\_REQ13, EUICC\_REQ16, EUICC\_REQ18, EUICC\_REQ22, EUICC\_REQ23, EUICC\_REQ53, EUICC\_REQ54

#### **Initial Conditions**

None

## 4.2.3.2.2.1 Test Sequence N°1 - Nominal Case

#### **Initial Conditions**

None

Version 3.1 Page 43 of 524

| Step | Direction                                                    | Sequence / Description                                                                              | Expected result                                                                                                    | REQ                                                                                     |  |
|------|--------------------------------------------------------------|----------------------------------------------------------------------------------------------------|----------------------------------------------------------------------------------------------------|-----------------------------------------------------------------------------------------|--|
| 1    | Initialization sequer                                        | nce as described in section 4.2.1.1                                                                 |                                                                                                    |                                                                                         |  |
| 2    | Open CAT_TP session on ISD-R as described in section 4.2.1.2 |                                                                                                    |                                                                                                    |                                                                                         |  |
| 3    | DS → eUICC-UT                                                | ACK_DATA containing the result of SCP80_PACKET(     #SPI_VALUE,     #ISD_R_TAR,     [INSTALL_ISDP]) |                                                                                                    | EUICC_REQ54                                                                             |  |
| 4    | eUICC-UT → DS                                                | ACK_DATA with POR                                                                                   | 1- The ACK_DATA contains a response packet 2- Decrypt the response packet with the #SCP80_ENC_KEY 3- Verify the cryptographic checksum using 2. #SCP80_AUTH_KEY 4- The response data is equal to [R_AB_009000]      | PF_REQ3,<br>EUICC_REQ12,<br>EUICC_REQ13,<br>EUICC_REQ16,<br>EUICC_REQ18,<br>EUICC_REQ23 |  |
| 5    | DS → eUICC-UT                                                | ACK_DATA containing the result of SCP80_PACKET( #SPI_VALUE, #ISD_R_TAR, [GET_ISDP1])                |                                                                                                    | EUICC_REQ54                                                                             |  |
| 6    | eUICC-UT → DS                                                | ACK_DATA with POR                                                                                   | 1- The ACK_DATA contains a response packet 2- Decrypt the response packet with the #SCP80_ENC_KEY 3- Verify the cryptographic checksum using 3. #SCP80_AUTH_KEY 4- The response data is equal to [R_AB_E3_ISDP1_07] | PF_REQ3,<br>PF_REQ7,<br>EUICC_REQ4,<br>EUICC_REQ13,<br>EUICC_REQ16,<br>EUICC_REQ18      |  |
| 7    | Close CAT_TP ses                                             | sion as described in section 4.2.1.4                                                                |                                                                                                    |                                                                                         |  |

## 4.2.3.2.3 TC.ES5.CISDP.3: CreateISDP\_HTTPS

## **Test Purpose**

To ensure the ISD-P creation process is well implemented on the eUICC using HTTPS. After ISD-P creation, the lifecycle state of the security domain is checked (shall be SELECTABLE).

#### **Referenced Requirements**

- PF\_REQ3, PF\_REQ7
- EUICC\_REQ4, EUICC\_REQ12, EUICC\_REQ13, EUICC\_REQ14, EUICC\_REQ16, EUICC\_REQ22, EUICC\_REQ23, EUICC\_REQ42, EUICC\_REQ43, EUICC\_REQ45, EUICC\_REQ46, EUICC\_REQ47, EUICC\_REQ48, EUICC\_REQ49, EUICC\_REQ50, EUICC\_REQ52, EUICC\_REQ54

Version 3.1 Page 44 of 524

#### **Initial Conditions**

- The HTTPS server shall be configured as follow:
  - o Only the version TLS Protocol 1.2 [8] shall be supported
  - Only the cipher-suites TLS\_PSK\_WITH\_AES\_128\_GCM\_SHA256 and TLS\_PSK\_WITH\_AES\_128\_CBC\_SHA256 as defined in RFC 5487 [9] shall be accepted
  - o The following Pre-Shared Key shall be defined:

PSK identifier: #PSK\_IDPSK value: #SCP81 PSK

## 4.2.3.2.3.1 Test Sequence N°1 - Nominal Case

#### **Initial Conditions**

None

| Step | Direction             | Sequence / Description                                                  | Expected result                                                                                                    | REQ                                                                                                    |  |  |
|------|-----------------------|-------------------------------------------------------------------------|----------------------------------------------------------------------------------------------------|----------------------------------------------------------------------------------------------------|--|--|
| 1    | Initialization sequer | nitialization sequence as described in section 4.2.1.1                  |                                                                                                    |                                                                                                    |  |  |
| 2    | Open HTTPS sessi      | ion on ISD-R as described in section 4.2.1.                             | 5                                                                                                    |                                                                                                    |  |  |
| 3    | DS → eUICC-UT         | TLS_APPLICATION containing the result of HTTPS_CONTENT( [INSTALL_ISDP]) |                                                                                                    | EUICC_REQ49,<br>EUICC_REQ50,<br>EUICC_REQ52                                                                                                    |  |  |
| 4    | eUICC-UT → DS         | TLS_APPLICATION with POR                                                | 1- Decrypt the TLS record with the #SCP81_PSK using the cipher-suite negotiated during the TLS handshake 2- The POST URI is equal to #POST_URI 3- The different headers are equal to 4. #HOST | PF_REQ3,<br>EUICC_REQ12,<br>EUICC_REQ14,<br>EUICC_REQ216,<br>EUICC_REQ23,<br>EUICC_REQ43,<br>EUICC_REQ46,<br>EUICC_REQ47,<br>EUICC_REQ48,<br>EUICC_REQ52 |  |  |
| 5    | DS → eUICC-UT         | TLS_APPLICATION containing the result of HTTPS_CONTENT( [GET_ISDP1])    |                                                                                                    | EUICC_REQ49,<br>EUICC_REQ50,<br>EUICC_REQ52                                                                                                    |  |  |

Version 3.1 Page 45 of 524

SGP.11 Remote Provisioning Architecture for Embedded UICC Test Specification

| Step | Direction        | Sequence / Description              | Expected result                                                                                                    | REQ                                                                                                    |
|------|------------------|-------------------------------------|----------------------------------------------------------------------------------------------------|----------------------------------------------------------------------------------------------------|
| 6    | eUICC-UT → DS    | TLS_APPLICATION with POR            | 1- Decrypt the TLS record with the #SCP81_PSK using the cipher-suite negotiated during the TLS handshake 2- The POST URI is equal to #POST_URI 3- The different headers are equal to 6. #HOST #X_ADMIN_PROTOCOL #X_ADMIN_FROM_ISD_R #CONTENT_TYPE #TRANSFER_ENCODING 7. #X_ADMIN_STATUS_OK 4- The HTTP content contains a response data equal to [R_AF_E3_ISDP1_07] | PF_REQ3, PF_REQ7, EUICC_REQ4, EUICC_REQ14, EUICC_REQ43, EUICC_REQ46, EUICC_REQ47, EUICC_REQ48, EUICC_REQ52 |
| 7    | Close HTTPS sess | ion as described in section 4.2.1.7 |                                                                                                    |                                                                                                    |

## 4.2.4 ES5 (SM-SR - eUICC): EnableProfile

#### 4.2.4.1 Conformance Requirements

#### References

- GSMA Embedded SIM Remote Provisioning Architecture [1]
- GSMA Remote Provisioning Architecture for Embedded UICC Technical Specification [2]

#### Requirements

- PF\_REQ4, PF\_REQ7
- SEC\_REQ14
- EUICC\_REQ13, EUICC\_REQ14, EUICC\_REQ16, EUICC\_REQ18, EUICC\_REQ19, EUICC\_REQ21, EUICC\_REQ22, EUICC\_REQ42, EUICC\_REQ43, EUICC\_REQ45, EUICC\_REQ46, EUICC\_REQ47, EUICC\_REQ48, EUICC\_REQ49, EUICC\_REQ50, EUICC\_REQ52, EUICC\_REQ53, EUICC\_REQ54

#### 4.2.4.2 Test Cases

#### **General Initial Conditions**

- #ISD P AID1 present on the eUICC
- #DEFAULT ISD P AID in Enabled state (shall be the initial state of the eUICC)

Version 3.1 Page 46 of 524

## **Test Environment**

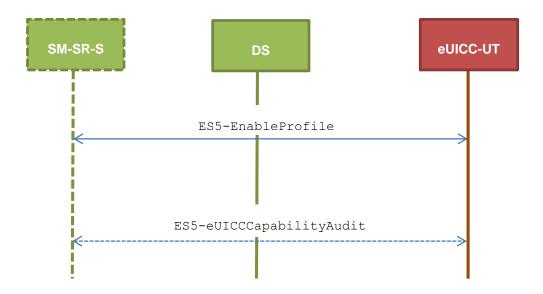

#### 4.2.4.2.1 TC.ES5.EP.1: EnableProfile\_SMS

#### **Test Purpose**

To ensure the Profile enabling process is well implemented on the eUICC using SMS. Some error cases due to incompatible initial conditions are also defined. In these error cases, the lifecycle state of the corresponding ISD-P is checked to make sure that it remains unchanged.

Note: As the update of the lifecycle states of the Profiles may become effective after the REFRESH command, the check of the lifecycle states cannot be performed in this test case.

#### Referenced Requirements

- PF\_REQ4, PF\_REQ7
- SEC\_REQ14
- EUICC\_REQ13, EUICC\_REQ16, EUICC\_REQ19, EUICC\_REQ21, EUICC\_REQ22, EUICC\_REQ54

#### **Initial Conditions**

None

## 4.2.4.2.1.1 Test Sequence N°1 - Nominal Case

#### **Initial Conditions**

- #ISD P AID1 in Disabled state
- No POL1 is defined on the #DEFAULT\_ISD\_P\_AID

| Step | Direction             | Sequence / Description                                      | Expected result | REQ                         |
|------|-----------------------|-------------------------------------------------------------|-----------------|-----------------------------|
| 1    | Initialization sequer | nce as described in section 4.2.1.1                         |                 |                             |
| 2    | DS → eUICC-UT         | ENVELOPE_SMS_PP(  #SPI_VALUE,  #ISD_R_TAR,  [ENABLE_ISDP1]) |                 | EUICC_REQ22,<br>EUICC_REQ54 |

Version 3.1 Page 47 of 524

| Step | Direction                | Sequence / Description                              | Expected result                                                                                                    | REQ                                                                                     |
|------|--------------------------|-----------------------------------------------------|----------------------------------------------------------------------------------------------------|-----------------------------------------------------------------------------------------|
| 3    | $eUICC\text{-}UT\toDS$   | PROACTIVE COMMAND<br>PENDING: SEND SHORT<br>MESSAGE |                                                                                                    |                                                                                         |
| 4    | $DS \to eUICC\text{-UT}$ | FETCH                                               |                                                                                                    |                                                                                         |
| 5    | eUICC-UT → DS            | PROACTIVE COMMAND:<br>SEND SHORT MESSAGE            | 1- Decrypt the response packet with the #SCP80_ENC_KEY 2- Verify the cryptographic checksum using 8. #SCP80_AUTH_KEY 3- The response data is equal to [R_AB_9000] | PF_REQ4,<br>EUICC_REQ13,<br>EUICC_REQ16,<br>EUICC_REQ19,<br>EUICC_REQ21,<br>EUICC_REQ22 |
| 6    | $DS \to eUICC\text{-UT}$ | TERMINAL RESPONSE                                   |                                                                                                    |                                                                                         |
| 7    | eUICC-UT → DS            | PROACTIVE COMMAND<br>PENDING: REFRESH               | see Note 1                                                                                                    |                                                                                         |
| 8    | $DS \to eUICC\text{-}UT$ | FETCH                                               |                                                                                                    |                                                                                         |
| 9    | $eUICC\text{-UT} \to DS$ | PROACTIVE COMMAND:<br>REFRESH                       |                                                                                                    | PF_REQ4                                                                                 |
| 10   | DS → eUICC-UT            | RESET                                               | ATR returned by eUICC                                                                                                    |                                                                                         |

Note 1: Before sending the REFRESH command, the eUICC may wait for several STATUS events. In this case, the eUICC shall issue the REFRESH command within a maximum time interval of 10 STATUS events.

## 4.2.4.2.1.2 Test Sequence N°2 - Error Case: ISD-P Not Disabled

#### **Initial Conditions**

- #ISD\_P\_AID1 in SELECTABLE state
- No POL1 is defined on the #DEFAULT\_ISD\_P\_AID

| Step | Direction                | Sequence / Description                                      | Expected result | REQ                         |
|------|--------------------------|-------------------------------------------------------------|-----------------|-----------------------------|
| 1    | Initialization sequer    | nce as described in section 4.2.1.1                         |                 |                             |
| 2    | DS → eUICC-UT            | ENVELOPE_SMS_PP(  #SPI_VALUE,  #ISD_R_TAR,  [ENABLE_ISDP1]) |                 | EUICC_REQ22,<br>EUICC_REQ54 |
| 3    | eUICC-UT → DS            | PROACTIVE COMMAND PENDING: SEND SHORT MESSAGE               |                 |                             |
| 4    | $DS \to eUICC\text{-UT}$ | FETCH                                                       |                 |                             |

Version 3.1 Page 48 of 524

| Step | Direction                | Sequence / Description                                   | Expected result                                                                                                    | REQ                                                                                                 |
|------|--------------------------|----------------------------------------------------------|----------------------------------------------------------------------------------------------------|----------------------------------------------------------------------------------------------------|
| 5    | eUICC-UT → DS            | PROACTIVE COMMAND:<br>SEND SHORT MESSAGE                 | 1- Decrypt the response packet with the #SCP80_ENC_KEY 2- Verify the cryptographic checksum using 9. #SCP80_AUTH_KEY 3- The response data is equal to [R_AB_6985]     | PF_REQ4,<br>EUICC_REQ13,<br>EUICC_REQ16,<br>EUICC_REQ19,<br>EUICC_REQ21,<br>EUICC_REQ22             |
| 6    | $DS \to eUICC\text{-UT}$ | TERMINAL RESPONSE                                        | SW='9000'                                                                                                    |                                                                                                    |
| 7    | DS → eUICC-UT            | ENVELOPE_SMS_PP(  #SPI_VALUE,  #ISD_R_TAR,  [GET_ISDP1]) |                                                                                                    | EUICC_REQ22,<br>EUICC_REQ54                                                                         |
| 8    | eUICC-UT → DS            | PROACTIVE COMMAND PENDING: SEND SHORT MESSAGE            |                                                                                                    |                                                                                                    |
| 9    | DS → eUICC-UT            | FETCH                                                    |                                                                                                    |                                                                                                    |
| 10   | eUICC-UT → DS            | PROACTIVE COMMAND:<br>SEND SHORT MESSAGE                 | 1- Decrypt the response packet with the #SCP80_ENC_KEY 2- Verify the cryptographic checksum using #SCP80_AUTH_KEY 3- The response data is equal to [R_AB_E3_ISDP1_07] | PF_REQ4,<br>PF_REQ7,<br>EUICC_REQ13,<br>EUICC_REQ16,<br>EUICC_REQ19,<br>EUICC_REQ21,<br>EUICC_REQ22 |
| 11   | $DS \to eUICC\text{-UT}$ | TERMINAL RESPONSE                                        | SW='9000'                                                                                                    |                                                                                                    |

# 4.2.4.2.1.3 Test Sequence N°3 - Error Case: ISD-P with Incompatible POL1 Initial Conditions

- #ISD\_P\_AID1 in Disabled state
- #DEFAULT\_ISD\_P\_AID contains the POL1 "Disabling of the Profile not allowed"

| Step | Direction                | Sequence / Description                                      | Expected result | REQ                         |
|------|--------------------------|-------------------------------------------------------------|-----------------|-----------------------------|
| 1    | Initialization sequer    | nce as described in section 4.2.1.1                         |                 |                             |
| 2    | DS → eUICC-UT            | ENVELOPE_SMS_PP(  #SPI_VALUE,  #ISD_R_TAR,  [ENABLE_ISDP1]) |                 | EUICC_REQ22,<br>EUICC_REQ54 |
| 3    | eUICC-UT → DS            | PROACTIVE COMMAND PENDING: SEND SHORT MESSAGE               |                 |                             |
| 4    | $DS \to eUICC\text{-UT}$ | FETCH                                                       |                 |                             |

Version 3.1 Page 49 of 524

| SGP.1 | 1 Remote Provisioning | Architecture for Embedded UICC Test Specification |
|-------|-----------------------|---------------------------------------------------|

| Step | Direction                | Sequence / Description                                   | Expected result                                                                                                    | REQ                                                                                                   |
|------|--------------------------|----------------------------------------------------------|----------------------------------------------------------------------------------------------------|----------------------------------------------------------------------------------------------------|
| 5    | eUICC-UT → DS            | PROACTIVE COMMAND:<br>SEND SHORT MESSAGE                 | 1- Decrypt the response packet with the #SCP80_ENC_KEY 2- Verify the cryptographic checksum using 20. #SCP80_AUTH_KEY 3- The response data is equal to [R_AB_69E1]    | PF_REQ4,<br>EUICC_REQ13,<br>EUICC_REQ16,<br>EUICC_REQ19,<br>EUICC_REQ21,<br>EUICC_REQ22,<br>SEC_REQ14 |
| 6    | $DS \to eUICC\text{-UT}$ | TERMINAL RESPONSE                                        | SW='9000'                                                                                                    |                                                                                                    |
| 7    | DS → eUICC-UT            | ENVELOPE_SMS_PP(  #SPI_VALUE,  #ISD_R_TAR,  [GET_ISDP1]) |                                                                                                    | EUICC_REQ22,<br>EUICC_REQ54                                                                           |
| 8    | eUICC-UT → DS            | PROACTIVE COMMAND<br>PENDING: SEND SHORT<br>MESSAGE      |                                                                                                    |                                                                                                    |
| 9    | DS → eUICC-UT            | FETCH                                                    |                                                                                                    |                                                                                                    |
| 10   | eUICC-UT → DS            | PROACTIVE COMMAND:<br>SEND SHORT MESSAGE                 | 1- Decrypt the response packet with the #SCP80_ENC_KEY 2- Verify the cryptographic checksum using #SCP80_AUTH_KEY 3- The response data is equal to [R_AB_E3_ISDP1_1F] | PF_REQ4,<br>PF_REQ7,<br>EUICC_REQ13,<br>EUICC_REQ16,<br>EUICC_REQ19,<br>EUICC_REQ21,<br>EUICC_REQ22   |
| 11   | DS → eUICC-UT            | TERMINAL RESPONSE                                        | SW='9000'                                                                                                    |                                                                                                    |

## 4.2.4.2.2 TC.ES5.EP.2: EnableProfile\_CAT\_TP

#### **Test Purpose**

To ensure the Profile enabling process is well implemented on the eUICC using CAT\_TP.

Note: As the update of the lifecycle states of the Profiles may become effective after the REFRESH command, the check of the lifecycle states cannot be performed in this test case.

#### **Referenced Requirements**

- PF\_REQ4
- EUICC\_REQ13, EUICC\_REQ16, EUICC\_REQ18, EUICC\_REQ22, EUICC\_REQ53, EUICC\_REQ54

## **Initial Conditions**

None

#### 4.2.4.2.2.1 Test Sequence N°1 – Nominal Case

#### **Initial Conditions**

- #ISD\_P\_AID1 in Disabled state
- No POL1 is defined on the #DEFAULT ISD P AID

Version 3.1 Page 50 of 524

| Step | Direction                                                    | Sequence / Description                           | Expected result                                                                                                    | REQ                                                     |  |
|------|--------------------------------------------------------------|--------------------------------------------------|----------------------------------------------------------------------------------------------------|---------------------------------------------------------|--|
| 1    | Initialization sequence as described in section 4.2.1.1      |                                                  |                                                                                                    |                                                         |  |
| 2    | Open CAT_TP session on ISD-R as described in section 4.2.1.2 |                                                  |                                                                                                    |                                                         |  |
|      |                                                              | ACK_DATA containing the result of SCP80_PACKET ( |                                                                                                    | EUICC_REQ54                                             |  |
| 3    | DS → eUICC-UT                                                | #SPI_VALUE,                                      |                                                                                                    |                                                         |  |
|      |                                                              | #ISD_R_TAR,                                      |                                                                                                    |                                                         |  |
|      |                                                              | [ENABLE_ISDP1])                                  |                                                                                                    |                                                         |  |
| 4    | eUICC-UT → DS                                                | ACK_DATA with POR                                | 1- The ACK_DATA contains a response packet 2- Decrypt the response packet with the #SCP80_ENC_KEY 3- Verify the cryptographic checksum using 21. #SCP80_AUTH_KEY 4- The response data is equal to [R_AB_9000] | PF_REQ4,<br>EUICC_REQ13,<br>EUICC_REQ16,<br>EUICC_REQ18 |  |
| 5    | Close CAT_TP ses                                             | ssion as described in section 4.2.1.4            |                                                                                                    |                                                         |  |
| 6    | eUICC-UT → DS                                                | PROACTIVE COMMAND<br>PENDING: REFRESH            | see Note 2                                                                                                    |                                                         |  |
| 7    | $DS \to eUICC\text{-UT}$                                     | FETCH                                            |                                                                                                    |                                                         |  |
| 8    | eUICC-UT → DS                                                | PROACTIVE COMMAND:<br>REFRESH                    |                                                                                                    | PF_REQ4                                                 |  |
| 9    | $DS \to eUICC\text{-}UT$                                     | RESET                                            | ATR returned by eUICC                                                                                                    |                                                         |  |

Note 1: The closing of the CAT\_TP session may be performed automatically by the eUICC by sending the RST.

Note 2: Before sending the REFRESH command, the eUICC may wait for several STATUS events. In this case, the eUICC shall issue the REFRESH command within a maximum time interval of 10 STATUS events.

## 4.2.4.2.3 TC.ES5.EP.3: EnableProfile\_HTTPS

#### **Test Purpose**

To ensure the Profile enabling process is well implemented on the eUICC using HTTPS.

Note: As the update of the lifecycle states of the Profiles may become effective after the REFRESH command, the check of the lifecycle states cannot be performed in this test case.

#### **Referenced Requirements**

- PF\_REQ4
- EUICC\_REQ13, EUICC\_REQ14, EUICC\_REQ16, EUICC\_REQ22, EUICC\_REQ42, EUICC\_REQ43, EUICC\_REQ45, EUICC\_REQ46, EUICC\_REQ47, EUICC\_REQ48, EUICC\_REQ49, EUICC\_REQ50, EUICC\_REQ52, EUICC\_REQ54

#### **Initial Conditions**

Version 3.1 Page 51 of 524

- The HTTPS server shall be configured as follow:
  - o Only the version TLS Protocol 1.2 [8] shall be supported
  - Only the cipher-suites TLS\_PSK\_WITH\_AES\_128\_GCM\_SHA256 and TLS\_PSK\_WITH\_AES\_128\_CBC\_SHA256 as defined in RFC 5487 [9] shall be accepted
  - o The following Pre-Shared Key shall be defined:

PSK identifier: #PSK\_IDPSK value: #SCP81 PSK

## 4.2.4.2.3.1 Test Sequence N°1 – Nominal Case

#### **Initial Conditions**

- #ISD\_P\_AID1 in Disabled state
- No POL1 is defined on the #DEFAULT\_ISD\_P\_AID

| Step | Direction                      | Sequence / Description                                                  | Expected result                                                                                                    | REQ                                                                                                    |  |  |
|------|--------------------------------|-------------------------------------------------------------------------|----------------------------------------------------------------------------------------------------|----------------------------------------------------------------------------------------------------|--|--|
| 1    | Initialization seque           | Initialization sequence as described in section 4.2.1.1                 |                                                                                                    |                                                                                                    |  |  |
| 2    | Open HTTPS sess                | sion on ISD-R as described in section 4.2.                              | 1.5                                                                                                    |                                                                                                    |  |  |
| 3    | DS → eUICC-UT                  | TLS_APPLICATION containing the result of HTTPS_CONTENT( [ENABLE_ISDP1]) |                                                                                                    | EUICC_REQ49,<br>EUICC_REQ50,<br>EUICC_REQ52                                                                             |  |  |
| 4    | eUICC-UT → DS                  | TLS_APPLICATION with POR                                                | 1-Decrypt the TLS record with the #SCP81_PSK using the cipher-suite negotiated during the TLS handshake 2- The POST URI is equal to #POST_URI 3- The different headers are equal to 2. #HOST #X_ADMIN_PROTOCOL #X_ADMIN_FROM_ISD_R #CONTENT_TYPE #TRANSFER_ENCODING 23. #X_ADMIN_STATUS_OK 4- The HTTP content contains a response data equal to [R_AF_9000] | PF_REQ4,<br>EUICC_REQ14,<br>EUICC_REQ16,<br>EUICC_REQ43,<br>EUICC_REQ46,<br>EUICC_REQ47,<br>EUICC_REQ48,<br>EUICC_REQ52 |  |  |
| 5    | Close HTTPS sess<br>see Note 1 | sion as described in section 4.2.1.7                                    |                                                                                                    |                                                                                                    |  |  |
| 6    | eUICC-UT → DS                  | PROACTIVE COMMAND PENDING:<br>REFRESH                                   | see Note 2                                                                                                    |                                                                                                    |  |  |
| 7    | $DS \to eUICC\text{-}UT$       | FETCH                                                                   |                                                                                                    |                                                                                                    |  |  |
| 8    | $eUICC\text{-}UT\toDS$         | PROACTIVE COMMAND:<br>REFRESH                                           |                                                                                                    | PF_REQ4                                                                                                    |  |  |

Version 3.1 Page 52 of 524

SGP.11 Remote Provisioning Architecture for Embedded UICC Test Specification

| Step | Direction                | Sequence / Description | Expected result       | REQ |
|------|--------------------------|------------------------|-----------------------|-----|
| 9    | $DS \to eUICC\text{-}UT$ | RESET                  | ATR returned by eUICC |     |

Note 1: The closing of the HTTPS session may be performed automatically by the eUICC by sending the TLS\_ALERT\_CLOSE\_NOTIFY

Note 2: Before sending the REFRESH command, the eUICC may wait for several STATUS events. In this case, the eUICC shall issue the REFRESH command within a maximum time interval of 10 STATUS events.

## 4.2.5 ES5 (SM-SR – eUICC): DisableProfile

#### 4.2.5.1 Conformance Requirements

#### References

- GSMA Embedded SIM Remote Provisioning Architecture [1]
- GSMA Remote Provisioning Architecture for Embedded UICC Technical Specification [2]

#### Requirements

- PF\_REQ5, PF\_REQ7
- SEC REQ14
- EUICC\_REQ13, EUICC\_REQ14, EUICC\_REQ16, EUICC\_REQ18, EUICC\_REQ19, EUICC\_REQ21, EUICC\_REQ22, EUICC\_REQ42, EUICC\_REQ43, EUICC\_REQ45, EUICC\_REQ46, EUICC\_REQ47, EUICC\_REQ48, EUICC\_REQ49, EUICC\_REQ50, EUICC\_REQ52, EUICC\_REQ53, EUICC\_REQ54

## 4.2.5.2 Test Cases

#### **General Initial Conditions**

None

#### **Test Environment**

Version 3.1 Page 53 of 524

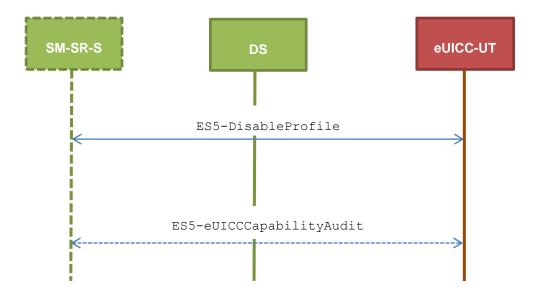

#### 4.2.5.2.1 TC.ES5.DISP.1: DisableProfile\_SMS

#### **Test Purpose**

To ensure the Profile disabling process is well implemented on the eUICC using SMS. Some error cases due to incompatible initial conditions are also defined. In these error cases, the lifecycle state of the corresponding ISD-P is checked to make sure that it remains unchanged.

Note: As the update of the lifecycle states of the Profiles may become effective after the REFRESH command, the check of the lifecycle states cannot be performed in this test case.

## **Referenced Requirements**

- PF\_REQ5, PF\_REQ7
- SEC REQ14
- EUICC\_REQ13, EUICC\_REQ16, EUICC\_REQ19, EUICC\_REQ21, EUICC\_REQ22, EUICC\_REQ54

#### **Initial Conditions**

#ISD P AID1 present on the eUICC

## 4.2.5.2.1.1 Test Sequence N°1 – Nominal Case

#### **Initial Conditions**

- #ISD P AID1 in Enabled state
- #DEFAULT ISD P AID in Disabled state
- No POL1 is defined on the #ISD P AID1
- #DEFAULT ISD P AID is the Profile with the Fall-back Attribute Set

| Step | Direction            | Sequence / Description              | Expected result | REQ |
|------|----------------------|-------------------------------------|-----------------|-----|
| 1    | Initialization seque | nce as described in section 4.2.1.1 |                 |     |

Version 3.1 Page 54 of 524

| Step | Direction                | Sequence / Description                                                           | Expected result                                                                                                    | REQ                                                                                     |
|------|--------------------------|----------------------------------------------------------------------------------|----------------------------------------------------------------------------------------------------|-----------------------------------------------------------------------------------------|
| 2    | $DS \to eUICC\text{-}UT$ | <pre>ENVELOPE_SMS_PP(     #SPI_VALUE,     #ISD_R_TAR,     [DISABLE_ISDP1])</pre> |                                                                                                    | EUICC_REQ22,<br>EUICC_REQ54                                                             |
| 3    | $eUICC\text{-}UT\toDS$   | PROACTIVE COMMAND<br>PENDING: SEND SHORT<br>MESSAGE                              |                                                                                                    |                                                                                         |
| 4    | $DS \to eUICC\text{-UT}$ | FETCH                                                                            |                                                                                                    |                                                                                         |
| 5    | eUICC-UT → DS            | PROACTIVE COMMAND:<br>SEND SHORT MESSAGE                                         | 1- Decrypt the response packet with the #SCP80_ENC_KEY 2- Verify the cryptographic checksum using 24. #SCP80_AUTH_KEY 3- The response data is equal to [R_AB_9000] | PF_REQ5,<br>EUICC_REQ13,<br>EUICC_REQ16,<br>EUICC_REQ19,<br>EUICC_REQ21,<br>EUICC_REQ22 |
| 6    | $DS \to eUICC\text{-}UT$ | TERMINAL RESPONSE                                                                |                                                                                                    |                                                                                         |
| 7    | eUICC-UT → DS            | PROACTIVE COMMAND<br>PENDING: REFRESH                                            | see Note 1                                                                                                    |                                                                                         |
| 8    | $DS \to eUICC\text{-}UT$ | FETCH                                                                            |                                                                                                    |                                                                                         |
| 9    | $eUICC\text{-}UT\toDS$   | PROACTIVE COMMAND:<br>REFRESH                                                    |                                                                                                    | PF_REQ5                                                                                 |
| 10   | DS → eUICC-UT            | RESET                                                                            | ATR returned by eUICC                                                                                                    |                                                                                         |

Note 1: Before sending the REFRESH command, the eUICC may wait for several STATUS events. In this case, the eUICC shall issue the REFRESH command within a maximum time interval of 10 STATUS events.

## 4.2.5.2.1.2 Test Sequence N°2 – Error Case: ISD-P Not Enabled

## **Initial Conditions**

- #ISD\_P\_AID1 in SELECTABLE state
- #DEFAULT\_ISD\_P\_AID in Enabled state
- #DEFAULT ISD P AID is the Profile with the Fall-back Attribute Set

| Step | Direction            | Sequence / Description                                    | Expected result | REQ                         |
|------|----------------------|-----------------------------------------------------------|-----------------|-----------------------------|
| 1    | Initialization seque | nce as described in section 4.2.1.1                       |                 |                             |
| 2    | DS → eUICC-UT        | ENVELOPE_SMS_PP( #SPI_VALUE, #ISD_R_TAR, [DISABLE_ISDP1]) |                 | EUICC_REQ22,<br>EUICC_REQ54 |
| 3    | eUICC-UT → DS        | PROACTIVE COMMAND<br>PENDING: SEND SHORT<br>MESSAGE       |                 |                             |

Version 3.1 Page 55 of 524

| Step | Direction                 | Sequence / Description                                                    | Expected result                                                                                                    | REQ                                                                                                 |
|------|---------------------------|---------------------------------------------------------------------------|----------------------------------------------------------------------------------------------------|----------------------------------------------------------------------------------------------------|
| 4    | $DS \to eUICC\text{-}UT$  | FETCH                                                                     |                                                                                                    |                                                                                                    |
| 5    | eUICC-UT → DS             | PROACTIVE COMMAND:<br>SEND SHORT MESSAGE                                  | 1- Decrypt the response packet with the #SCP80_ENC_KEY 2- Verify the cryptographic checksum using 25. #SCP80_AUTH_KEY 3- The response data is equal to [R_AB_6985]    | PF_REQ5,<br>EUICC_REQ13,<br>EUICC_REQ16,<br>EUICC_REQ19,<br>EUICC_REQ21,<br>EUICC_REQ22             |
| 6    | $DS \to eUICC\text{-}UT$  | TERMINAL RESPONSE                                                         | SW='9000'                                                                                                    |                                                                                                    |
| 7    | DS → eUICC-UT             | <pre>ENVELOPE_SMS_PP(    #SPI_VALUE,    #ISD_R_TAR,    [GET_ISDP1])</pre> |                                                                                                    | EUICC_REQ22,<br>EUICC_REQ54                                                                         |
| 8    | $eUICC\text{-UT} \to DS$  | PROACTIVE COMMAND<br>PENDING: SEND SHORT<br>MESSAGE                       |                                                                                                    |                                                                                                    |
| 9    | $DS \rightarrow eUICC-UT$ | FETCH                                                                     |                                                                                                    |                                                                                                    |
| 10   | eUICC-UT → DS             | PROACTIVE COMMAND:<br>SEND SHORT MESSAGE                                  | 1- Decrypt the response packet with the #SCP80_ENC_KEY 2- Verify the cryptographic checksum using #SCP80_AUTH_KEY 3- The response data is equal to [R_AB_E3_ISDP1_07] | PF_REQ5,<br>PF_REQ7,<br>EUICC_REQ13,<br>EUICC_REQ16,<br>EUICC_REQ19,<br>EUICC_REQ21,<br>EUICC_REQ22 |
| 11   | $DS \to eUICC\text{-UT}$  | TERMINAL RESPONSE                                                         | SW='9000'                                                                                                    |                                                                                                    |

## 4.2.5.2.1.3 Test Sequence N°3 – Error Case: ISD-P with the Fall-back Attribute Set

#### **Initial Conditions**

- #ISD\_P\_AID1 in Enabled state
- #DEFAULT\_ISD\_P\_AID in Disabled state
- No POL1 is defined on the #ISD\_P\_AID1
- #ISD\_P\_AID1 is the Profile with the Fall-back Attribute Set

| Step | Direction            | Sequence / Description                                    | Expected result | REQ                         |
|------|----------------------|-----------------------------------------------------------|-----------------|-----------------------------|
| 1    | Initialization seque | nce as described in section 4.2.1.1                       |                 |                             |
| 2    | DS → eUICC-UT        | ENVELOPE_SMS_PP( #SPI_VALUE, #ISD_R_TAR, [DISABLE_ISDP1]) |                 | EUICC_REQ22,<br>EUICC_REQ54 |

Version 3.1 Page 56 of 524

| Step | Direction                | Sequence / Description                                                    | Expected result                                                                                                    | REQ                                                                                                 |
|------|--------------------------|---------------------------------------------------------------------------|----------------------------------------------------------------------------------------------------|----------------------------------------------------------------------------------------------------|
| 3    | eUICC-UT → DS            | PROACTIVE COMMAND<br>PENDING: SEND SHORT<br>MESSAGE                       |                                                                                                    |                                                                                                    |
| 4    | $DS \to eUICC\text{-}UT$ | FETCH                                                                     |                                                                                                    |                                                                                                    |
| 5    | eUICC-UT → DS            | PROACTIVE COMMAND:<br>SEND SHORT MESSAGE                                  | 1- Decrypt the response packet with the #SCP80_ENC_KEY 2- Verify the cryptographic checksum using 26. #SCP80_AUTH_KEY 3- The response data is equal to [R_AB_6985]    | PF_REQ5,<br>EUICC_REQ13,<br>EUICC_REQ16,<br>EUICC_REQ19,<br>EUICC_REQ21,<br>EUICC_REQ22             |
| 6    | $DS \to eUICC\text{-}UT$ | TERMINAL RESPONSE                                                         | SW='9000'                                                                                                    |                                                                                                    |
| 7    | DS → eUICC-UT            | <pre>ENVELOPE_SMS_PP(    #SPI_VALUE,    #ISD_R_TAR,    [GET_ISDP1])</pre> |                                                                                                    | EUICC_REQ22,<br>EUICC_REQ54                                                                         |
| 8    | eUICC-UT → DS            | PROACTIVE COMMAND<br>PENDING: SEND SHORT<br>MESSAGE                       |                                                                                                    |                                                                                                    |
| 9    | $DS \to eUICC\text{-}UT$ | FETCH                                                                     |                                                                                                    |                                                                                                    |
| 10   | eUICC-UT → DS            | PROACTIVE COMMAND:<br>SEND SHORT MESSAGE                                  | 1- Decrypt the response packet with the #SCP80_ENC_KEY 2- Verify the cryptographic checksum using #SCP80_AUTH_KEY 3- The response data is equal to [R_AB_E3_ISDP1_3F] | PF_REQ5,<br>PF_REQ7,<br>EUICC_REQ13,<br>EUICC_REQ16,<br>EUICC_REQ19,<br>EUICC_REQ21,<br>EUICC_REQ22 |
| 11   | $DS \to eUICC\text{-}UT$ | TERMINAL RESPONSE                                                         | SW='9000'                                                                                                    |                                                                                                    |

## 4.2.5.2.1.4 Test Sequence N°4 – Error Case: ISD-P with Incompatible POL1

#### **Initial Conditions**

- #ISD P AID1 in Enabled state
- #DEFAULT ISD P AID in Disabled state
- #ISD P AID1 contains the POL1 "Disabling of the Profile not allowed"
- #DEFAULT ISD P AID is the Profile with the Fall-back Attribute Set

| Step | Direction            | Sequence / Description                                    | Expected result | REQ                         |
|------|----------------------|-----------------------------------------------------------|-----------------|-----------------------------|
| 1    | Initialization seque | nce as described in section 4.2.1.1                       |                 |                             |
| 2    | DS → eUICC-UT        | ENVELOPE_SMS_PP( #SPI_VALUE, #ISD_R_TAR, [DISABLE_ISDP1]) |                 | EUICC_REQ22,<br>EUICC_REQ54 |

Version 3.1 Page 57 of 524

| Step | Direction                | Sequence / Description                                                    | Expected result                                                                                                    | REQ                                                                                                   |
|------|--------------------------|---------------------------------------------------------------------------|----------------------------------------------------------------------------------------------------|----------------------------------------------------------------------------------------------------|
| 3    | eUICC-UT → DS            | PROACTIVE COMMAND<br>PENDING: SEND SHORT<br>MESSAGE                       |                                                                                                    |                                                                                                    |
| 4    | $DS \to eUICC\text{-UT}$ | FETCH                                                                     |                                                                                                    |                                                                                                    |
| 5    | eUICC-UT → DS            | PROACTIVE COMMAND:<br>SEND SHORT MESSAGE                                  | 1- Decrypt the response packet with the #SCP80_ENC_KEY 2- Verify the cryptographic checksum using 27. #SCP80_AUTH_KEY 3- The response data is equal to [R_AB_69E1]    | PF_REQ5,<br>EUICC_REQ13,<br>EUICC_REQ16,<br>EUICC_REQ19,<br>EUICC_REQ21,<br>EUICC_REQ22,<br>SEC_REQ14 |
| 6    | $DS \to eUICC\text{-}UT$ | TERMINAL RESPONSE                                                         | SW='9000'                                                                                                    |                                                                                                    |
| 7    | DS → eUICC-UT            | <pre>ENVELOPE_SMS_PP(    #SPI_VALUE,    #ISD_R_TAR,    [GET_ISDP1])</pre> |                                                                                                    | EUICC_REQ22,<br>EUICC_REQ54                                                                           |
| 8    | eUICC-UT → DS            | PROACTIVE COMMAND<br>PENDING: SEND SHORT<br>MESSAGE                       |                                                                                                    |                                                                                                    |
| 9    | DS → eUICC-UT            | FETCH                                                                     |                                                                                                    |                                                                                                    |
| 10   | eUICC-UT → DS            | PROACTIVE COMMAND:<br>SEND SHORT MESSAGE                                  | 1- Decrypt the response packet with the #SCP80_ENC_KEY 2- Verify the cryptographic checksum using #SCP80_AUTH_KEY 3- The response data is equal to [R_AB_E3_ISDP1_3F] | PF_REQ5,<br>PF_REQ7,<br>EUICC_REQ13,<br>EUICC_REQ16,<br>EUICC_REQ19,<br>EUICC_REQ21,<br>EUICC_REQ22   |
| 11   | $DS \to eUICC\text{-UT}$ | TERMINAL RESPONSE                                                         | SW='9000'                                                                                                    |                                                                                                    |

#### 4.2.5.2.2 TC.ES5.DISP.2: DisableProfile\_CAT\_TP

#### **Test Purpose**

To ensure the Profile disabling process is well implemented on the eUICC using CAT\_TP.

Note: As the update of the lifecycle states of the Profiles may become effective after the REFRESH command, the check of the lifecycle states cannot be performed in this test case.

#### **Referenced Requirements**

- PF\_REQ5
- EUICC\_REQ13, EUICC\_REQ16, EUICC\_REQ18, EUICC\_REQ22, EUICC\_REQ53, EUICC\_REQ54

#### **Initial Conditions**

None

Version 3.1 Page 58 of 524

#### 4.2.5.2.2.1 Test Sequence N°1 – Nominal Case

#### **Initial Conditions**

- #ISD\_P\_AID1 in Enabled state
- #DEFAULT ISD P AID in Disabled state
- No POL1 is defined on the #ISD P AID1
- #DEFAULT ISD P AID is the Profile with the Fall-back Attribute Set

| Step | Direction              | Sequence / Description                                                                   | Expected result                                                                                                    | REQ                                                     |
|------|------------------------|------------------------------------------------------------------------------------------|----------------------------------------------------------------------------------------------------|---------------------------------------------------------|
| 1    | Initialization seque   | Initialization sequence as described in section 4.2.1.1                                  |                                                                                                    |                                                         |
| 2    | Open CAT_TP ses        | Open CAT_TP session on ISD-R as described in section 4.2.1.2                             |                                                                                                    |                                                         |
| 3    | DS → eUICC-UT          | ACK_DATA containing the result of SCP80_PACKET( #SPI_VALUE, #ISD_R_TAR, [DISABLE_ISDP1]) |                                                                                                    | EUICC_REQ54                                             |
| 4    | eUICC-UT → DS          | ACK_DATA with POR                                                                        | 1- The ACK_DATA contains a response packet 2- Decrypt the response packet with the #SCP80_ENC_KEY 3- Verify the cryptographic checksum using 28. #SCP80_AUTH_KEY 4- The response data is equal to [R_AB_9000] | PF_REQ5,<br>EUICC_REQ13,<br>EUICC_REQ16,<br>EUICC_REQ18 |
| 5    | Close CAT_TP ses       | ssion as described in section 4.2.1.4                                                    |                                                                                                    |                                                         |
| 6    | $eUICC\text{-}UT\toDS$ | PROACTIVE COMMAND<br>PENDING: REFRESH                                                    | see Note 2                                                                                                    |                                                         |
| 7    | DS → eUICC-UT          | FETCH                                                                                    |                                                                                                    |                                                         |
| 8    | $eUICC\text{-}UT\toDS$ | PROACTIVE COMMAND:<br>REFRESH                                                            |                                                                                                    | PF_REQ5                                                 |
| 9    | DS → eUICC-UT          | RESET                                                                                    | ATR returned by eUICC                                                                                                    |                                                         |

Note 1: The closing of the CAT\_TP session may be performed automatically by the eUICC by sending the RST.

Note 2: Before sending the REFRESH command, the eUICC may wait for several STATUS events. In this case, the eUICC shall issue the REFRESH command within a maximum time interval of 10 STATUS events.

#### 4.2.5.2.3 TC.ES5.DISP.3: DisableProfile\_HTTPS

#### **Test Purpose**

To ensure the Profile disabling process is well implemented on the eUICC using HTTPS.

Note: As the update of the lifecycle states of the Profiles may become effective after the REFRESH command, the check of the lifecycle states cannot be performed in this test case.

Version 3.1 Page 59 of 524

#### **Referenced Requirements**

- PF\_REQ5
- EUICC\_REQ13, EUICC\_REQ14, EUICC\_REQ16, EUICC\_REQ22, EUICC\_REQ42, EUICC\_REQ43, EUICC\_REQ45, EUICC\_REQ46, EUICC\_REQ47, EUICC\_REQ48, EUICC\_REQ49, EUICC\_REQ50, EUICC\_REQ52, EUICC\_REQ54

#### **Initial Conditions**

- The HTTPS server shall be configured as follow:
  - o Only the version TLS Protocol 1.2 [8] shall be supported
  - Only the cipher-suites TLS\_PSK\_WITH\_AES\_128\_GCM\_SHA256 and TLS\_PSK\_WITH\_AES\_128\_CBC\_SHA256 as defined in RFC 5487 [9] shall be accepted
  - The following Pre-Shared Key shall be defined:

PSK identifier: #PSK\_IDPSK value: #SCP81 PSK

## 4.2.5.2.3.1 Test Sequence N°1 – Nominal Case

#### **Initial Conditions**

- #ISD P AID1 in Enabled state
- #DEFAULT ISD P AID in Disabled state
- No POL1 is defined on the #ISD\_P\_AID1
- #DEFAULT\_ISD\_P\_AID is the Profile with the Fall-back Attribute Set

| Step | Direction               | Sequence / Description                                                   | Expected result | REQ                                         |
|------|-------------------------|--------------------------------------------------------------------------|-----------------|---------------------------------------------|
| 1    | Initialization sequence | ce as described in section 4.2.1.1                                       |                 |                                             |
| 2    | Open HTTPS session      | on on ISD-R as described in section 4.2.1                                | 1.5             |                                             |
| 3    | DS → eUICC-UT           | TLS_APPLICATION containing the result of HTTPS_CONTENT( [DISABLE_ISDP1]) |                 | EUICC_REQ49,<br>EUICC_REQ50,<br>EUICC_REQ52 |

Version 3.1 Page 60 of 524

| SGP.11 Remote Provisioning Architecture for Embedded UICC Test Specification |
|------------------------------------------------------------------------------|
|------------------------------------------------------------------------------|

| Step | Direction                      | Sequence / Description                | Expected result                                                                                                    | REQ                                                                                                    |
|------|--------------------------------|---------------------------------------|----------------------------------------------------------------------------------------------------|----------------------------------------------------------------------------------------------------|
| 4    | eUICC-UT → DS                  | TLS_APPLICATION with POR              | 1- Decrypt the TLS record with the #SCP81_PSK using the cipher-suite negotiated during the TLS handshake 2- The POST URI is equal to #POST_URI 3- The different headers are equal to 29. #HOST #X_ADMIN_PROTOCOL #X_ADMIN_FROM_ISD_R #CONTENT_TYPE #TRANSFER_ENCODING 30. #X_ADMIN_STATUS_OK 4- The HTTP content contains a response data equal to [R_AF_9000] | PF_REQ5,<br>EUICC_REQ14,<br>EUICC_REQ16,<br>EUICC_REQ43,<br>EUICC_REQ47,<br>EUICC_REQ47,<br>EUICC_REQ48,<br>EUICC_REQ52 |
| 5    | Close HTTPS session see Note 1 | on as described in section 4.2.1.7    |                                                                                                    |                                                                                                    |
| 6    | eUICC-UT → DS                  | PROACTIVE COMMAND PENDING:<br>REFRESH | see Note 2                                                                                                    |                                                                                                    |
| 7    | $DS \to eUICC\text{-}UT$       | FETCH                                 |                                                                                                    |                                                                                                    |
| 8    | $eUICC\text{-}UT\toDS$         | PROACTIVE COMMAND:<br>REFRESH         |                                                                                                    | PF_REQ5                                                                                                    |
| 9    | DS → eUICC-UT                  | RESET                                 | ATR returned by eUICC                                                                                                    |                                                                                                    |

Note 1: The closing of the HTTPS session may be performed automatically by the eUICC by sending the TLS\_ALERT\_CLOSE\_NOTIFY.

Note 2: Before sending the REFRESH command, the eUICC may wait for several STATUS events. In this case, the eUICC shall issue the REFRESH command within a maximum time interval of 10 STATUS events.

## 4.2.6 ES5 (SM-SR - eUICC): SetFallbackAttribute

#### 4.2.6.1 Conformance Requirements

#### References

 GSMA Remote Provisioning Architecture for Embedded UICC - Technical Specification [2]

#### Requirements

- PF\_REQ7, PF\_REQ9
- EUICC\_REQ13, EUICC\_REQ14, EUICC\_REQ16, EUICC\_REQ18, EUICC\_REQ19, EUICC\_REQ21, EUICC\_REQ22, EUICC\_REQ42, EUICC\_REQ43, EUICC\_REQ45, EUICC\_REQ46, EUICC\_REQ47, EUICC\_REQ48, EUICC\_REQ49, EUICC\_REQ50, EUICC\_REQ52, EUICC\_REQ53, EUICC\_REQ54

Version 3.1 Page 61 of 524

SGP.11 Remote Provisioning Architecture for Embedded UICC Test Specification

#### 4.2.6.2 Test Cases

#### **General Initial Conditions**

- #ISD\_P\_AID1 present on the eUICC
- #ISD\_P\_AID1 in Disabled state
- #DEFAULT ISD P AID is the Profile with the Fall-back Attribute Set

#### **Test Environment**

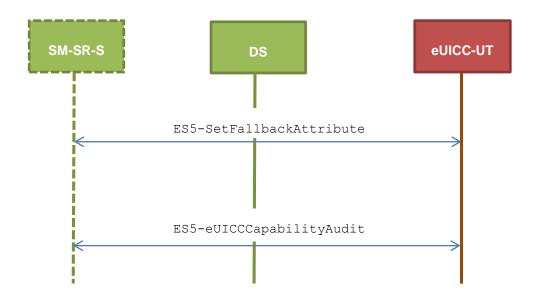

## 4.2.6.2.1 TC.ES5.FB.1: SetFallbackAttribute\_SMS

## **Test Purpose**

To ensure it is possible to set the Fall-back Attribute on the eUICC using SMS. After changing the security domain with the Fall-back Attribute, a GET STATUS command is sent to make sure that the attribute is set on the targeted ISD-P.

## **Referenced Requirements**

- PF REQ7, PF REQ9
- EUICC\_REQ13, EUICC\_REQ16, EUICC\_REQ19, EUICC\_REQ21, EUICC\_REQ22, EUICC\_REQ54

#### **Initial Conditions**

None

#### 4.2.6.2.1.1 Test Sequence N°1 – Nominal Case

#### **Initial Conditions**

None

| Step | Direction             | Sequence / Description              | Expected result | REQ |
|------|-----------------------|-------------------------------------|-----------------|-----|
| 1    | Initialization sequer | nce as described in section 4.2.1.1 |                 |     |

Version 3.1 Page 62 of 524

| Step | Direction                | Sequence / Description                                      | Expected result                                                                                                    | REQ                                                                                                 |
|------|--------------------------|-------------------------------------------------------------|----------------------------------------------------------------------------------------------------|----------------------------------------------------------------------------------------------------|
| 2    | DS → eUICC-UT            | ENVELOPE_SMS_PP(  #SPI_VALUE,  #ISD_R_TAR,  [SET_FALLBACK]) |                                                                                                    | EUICC_REQ22,<br>EUICC_REQ54                                                                         |
| 3    | eUICC-UT → DS            | PROACTIVE COMMAND<br>PENDING: SEND SHORT<br>MESSAGE         |                                                                                                    |                                                                                                    |
| 4    | DS → eUICC-UT            | FETCH                                                       |                                                                                                    |                                                                                                    |
| 5    | eUICC-UT → DS            | PROACTIVE COMMAND:<br>SEND SHORT MESSAGE                    | 1- Decrypt the response packet with the #SCP80_ENC_KEY 2- Verify the cryptographic checksum using 31. #SCP80_AUTH_KEY 3- The response data is equal to [R_AB_9000]    | PF_REQ9,<br>EUICC_REQ13,<br>EUICC_REQ16,<br>EUICC_REQ19,<br>EUICC_REQ21,<br>EUICC_REQ22             |
| 6    | $DS \to eUICC\text{-}UT$ | TERMINAL RESPONSE                                           | SW='9000'                                                                                                    |                                                                                                    |
| 7    | DS → eUICC-UT            | ENVELOPE_SMS_PP( #SPI_VALUE, #ISD_R_TAR, [GET_FALLBACK])    |                                                                                                    | EUICC_REQ22,<br>EUICC_REQ54                                                                         |
| 8    | eUICC-UT → DS            | PROACTIVE COMMAND<br>PENDING: SEND SHORT<br>MESSAGE         |                                                                                                    |                                                                                                    |
| 9    | DS → eUICC-UT            | FETCH                                                       |                                                                                                    |                                                                                                    |
| 10   | eUICC-UT → DS            | PROACTIVE COMMAND:<br>SEND SHORT MESSAGE                    | 1- Decrypt the response packet with the #SCP80_ENC_KEY 2- Verify the cryptographic checksum using #SCP80_AUTH_KEY 3- The response data is equal to [R_AB_E3_ISDP1_E1] | PF_REQ7,<br>PF_REQ9,<br>EUICC_REQ13,<br>EUICC_REQ16,<br>EUICC_REQ19,<br>EUICC_REQ21,<br>EUICC_REQ22 |
| 11   | $DS \to eUICC\text{-}UT$ | TERMINAL RESPONSE                                           | SW='9000'                                                                                                    |                                                                                                    |

## 4.2.6.2.2 TC.ES5.FB.2: SetFallbackAttribute\_CAT\_TP

## **Test Purpose**

To ensure it is possible to set the Fall-back Attribute on the eUICC using CAT\_TP. After changing the security domain with the Fall-back Attribute, a GET STATUS command is sent to make sure that the attribute is set on the targeted ISD-P.

## **Referenced Requirements**

• PF\_REQ7, PF\_REQ9

Version 3.1 Page 63 of 524

 EUICC\_REQ13, EUICC\_REQ16, EUICC\_REQ18, EUICC\_REQ22, EUICC\_REQ53, EUICC\_REQ54

## **Initial Conditions**

• None

## 4.2.6.2.2.1 Test Sequence N°1 – Nominal Case

## **Initial Conditions**

None

| Step | Direction                                               | Sequence / Description                                                                              | Expected result                                                                                                    | REQ                                                                 |
|------|---------------------------------------------------------|----------------------------------------------------------------------------------------------------|----------------------------------------------------------------------------------------------------|---------------------------------------------------------------------|
| 1    | Initialization sequence as described in section 4.2.1.1 |                                                                                                    |                                                                                                    |                                                                     |
| 2    | Open CAT_TP ses                                         | Open CAT_TP session on ISD-R as described in section 4.2.1.2                                        |                                                                                                    |                                                                     |
| 3    | DS → eUICC-UT                                           | ACK_DATA containing the result of SCP80_PACKET(     #SPI_VALUE,     #ISD_R_TAR,     [SET_FALLBACK]) |                                                                                                    | EUICC_REQ54                                                         |
| 4    | eUICC-UT → DS                                           | ACK_DATA with POR                                                                                   | 1- The ACK_DATA contains a response packet 2- Decrypt the response packet with the #SCP80_ENC_KEY 3- Verify the cryptographic checksum using 32. #SCP80_AUTH_KEY 4- The response data is equal to [R_AB_9000]       | PF_REQ9,<br>EUICC_REQ13,<br>EUICC_REQ16,<br>EUICC_REQ18             |
| 5    | DS → eUICC-UT                                           | ACK_DATA containing the result of SCP80_PACKET( #SPI_VALUE, #ISD_R_TAR, [GET_FALLBACK])             |                                                                                                    | EUICC_REQ54                                                         |
| 6    | eUICC-UT → DS                                           | ACK_DATA with POR                                                                                   | 1- The ACK_DATA contains a response packet 2- Decrypt the response packet with the #SCP80_ENC_KEY 3- Verify the cryptographic checksum using 3. #SCP80_AUTH_KEY 4- The response data is equal to [R_AB_E3_ISDP1_E1] | PF_REQ7,<br>PF_REQ9,<br>EUICC_REQ13,<br>EUICC_REQ16,<br>EUICC_REQ18 |
| 7    | Close CAT_TP session as described in section 4.2.1.4    |                                                                                                    |                                                                                                    |                                                                     |

Version 3.1 Page 64 of 524

## SGP.11 Remote Provisioning Architecture for Embedded UICC Test Specification

## 4.2.6.2.3 TC.ES5.FB.3: SetFallbackAttribute\_HTTPS

#### Test Purpose

To ensure it is possible to set the Fall-back Attribute on the eUICC using HTTPS. After changing the security domain with the Fall-back attribute, a GET STATUS command is sent to make sure that the attribute is set on the targeted ISD-P.

#### **Referenced Requirements**

- PF\_REQ7, PF\_REQ9
- EUICC\_REQ13, EUICC\_REQ14, EUICC\_REQ16, EUICC\_REQ22, EUICC\_REQ42, EUICC\_REQ43, EUICC\_REQ45, EUICC\_REQ46, EUICC\_REQ47, EUICC\_REQ48, EUICC\_REQ49, EUICC\_REQ50, EUICC\_REQ52, EUICC\_REQ54

#### **Initial Conditions**

- The HTTPS server shall be configured as follow:
  - o Only the version TLS Protocol 1.2 [8] shall be supported
  - Only the cipher-suites TLS\_PSK\_WITH\_AES\_128\_GCM\_SHA256 and TLS\_PSK\_WITH\_AES\_128\_CBC\_SHA256 as defined in RFC 5487 [9] shall be accepted
  - The following Pre-Shared Key shall be defined:

PSK identifier: #PSK\_IDPSK value: #SCP81 PSK

#### 4.2.6.2.3.1 Test Sequence N°1 – Nominal Case

#### **Initial Conditions**

None

| Step | Direction                                                   | Sequence / Description                                                    | Expected result | REQ                                         |
|------|-------------------------------------------------------------|---------------------------------------------------------------------------|-----------------|---------------------------------------------|
| 1    | Initialization seque                                        | nce as described in section 4.2.1.1                                       |                 |                                             |
| 2    | Open HTTPS session on ISD-R as described in section 4.2.1.5 |                                                                           |                 |                                             |
| 3    | DS → eUICC-UT                                               | TLS_APPLICATION containing the result of  HTTPS_CONTENT(  [SET_FALLBACK]) |                 | EUICC_REQ49,<br>EUICC_REQ50,<br>EUICC_REQ52 |

Version 3.1 Page 65 of 524

| Step | Direction        | Sequence / Description                                                  | Expected result                                                                                                    | REQ                                                                                                    |
|------|------------------|-------------------------------------------------------------------------|----------------------------------------------------------------------------------------------------|----------------------------------------------------------------------------------------------------|
| 4    | eUICC-UT → DS    | TLS_APPLICATION with POR                                                | 1- Decrypt the TLS record with the #SCP81_PSK using the cipher-suite negotiated during the TLS handshake 2- The POST URI is equal to #POST_URI 3- The different headers are equal to  4 . #HOST  #X_ADMIN_PROTOCOL  #X_ADMIN_FROM_ISD_R #CONTENT_TYPE #TRANSFER_ENCODING  5 . #X_ADMIN_STATUS_OK  4- The HTTP content contains a response data equal to [R_AF_9000]     | PF_REQ9,<br>EUICC_REQ14,<br>EUICC_REQ43,<br>EUICC_REQ46,<br>EUICC_REQ47,<br>EUICC_REQ48,<br>EUICC_REQ52 |
| 5    | DS → eUICC-UT    | TLS_APPLICATION containing the result of HTTPS_CONTENT( [GET_FALLBACK]) |                                                                                                    | EUICC_REQ49,<br>EUICC_REQ50,<br>EUICC_REQ52                                                             |
| 6    | eUICC-UT → DS    | TLS_APPLICATION with POR                                                | 1- Decrypt the TLS record with the #SCP81_PSK using the cipher-suite negotiated during the TLS handshake 2- The POST URI is equal to #POST_URI 3- The different headers are equal to  86. #HOST #X_ADMIN_PROTOCOL #X_ADMIN_FROM_ISD_R #CONTENT_TYPE #TRANSFER_ENCODING 87. #X_ADMIN_STATUS_OK 4- The HTTP content contains a response data equal to  [R_AF_E3_ISDP1_E1] | PF_REQ7, PF_REQ9, EUICC_REQ14, EUICC_REQ43, EUICC_REQ46, EUICC_REQ47, EUICC_REQ48, EUICC_REQ52          |
| 7    | Close HTTPS sess | sion as described in section 4.2.1.7                                    |                                                                                                    |                                                                                                    |

## 4.2.7 ES5 (SM-SR – eUICC): DeleteProfile

## 4.2.7.1 Conformance Requirements

#### References

• GSMA Embedded SIM Remote Provisioning Architecture [1]

Version 3.1 Page 66 of 524

SGP.11 Remote Provisioning Architecture for Embedded UICC Test Specification

 GSMA Remote Provisioning Architecture for Embedded UICC - Technical Specification [2]

#### Requirements

- PF\_REQ6, PF\_REQ7
- SEC REQ12, SEC REQ14
- EUICC\_REQ13, EUICC\_REQ14, EUICC\_REQ16, EUICC\_REQ18, EUICC\_REQ19, EUICC\_REQ21, EUICC\_REQ22, EUICC\_REQ42, EUICC\_REQ43, EUICC\_REQ45, EUICC\_REQ46, EUICC\_REQ47, EUICC\_REQ48, EUICC\_REQ49, EUICC\_REQ50, EUICC\_REQ52, EUICC\_REQ53, EUICC\_REQ54

#### 4.2.7.2 Test Cases

#### **General Initial Conditions**

#ISD\_P\_AID1 present on the eUICC

#### **Test Environment**

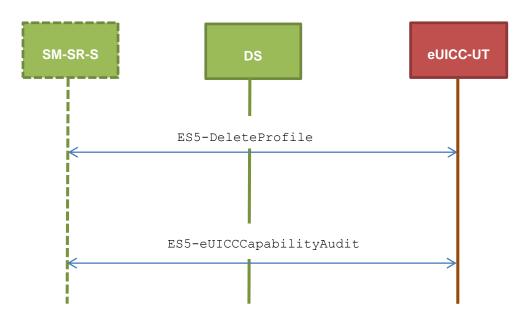

#### 4.2.7.2.1 TC.ES5.DP.1: DeleteProfile SMS

#### **Test Purpose**

To ensure the Profile deletion process is well implemented on the eUICC using SMS. After ISD-P deletion, a GET STATUS command is sent to make sure that the security domain is no longer present on the eUICC. Some error cases due to incompatible initial conditions are also defined.

#### Referenced Requirements

- PF\_REQ6, PF\_REQ7
- SEC REQ12, SEC REQ14
- EUICC\_REQ13, EUICC\_REQ16, EUICC\_REQ19, EUICC\_REQ21, EUICC\_REQ22, EUICC REQ54

#### **Initial Conditions**

None

Version 3.1 Page 67 of 524

## 4.2.7.2.1.1 Test Sequence N°1 – Nominal Case

#### **Initial Conditions**

- #ISD\_P\_AID1 in Disabled state
- No POL1 defined on #ISD\_P\_AID1
- #DEFAULT\_ISD\_P\_AID is the Profile with the Fall-back Attribute Set

| Step | Direction                | Sequence / Description                                   | Expected result                                                                                                    | REQ                                                                                                    |
|------|--------------------------|----------------------------------------------------------|----------------------------------------------------------------------------------------------------|----------------------------------------------------------------------------------------------------|
| 1    | Initialization sequen    | ce as described in section 4.2.1.1                       |                                                                                                    |                                                                                                    |
| 2    | DS → eUICC-UT            | ENVELOPE_SMS_PP( #SPI_VALUE, #ISD_R_TAR, [DELETE_ISDP1]) |                                                                                                    | EUICC_REQ22,<br>EUICC_REQ54                                                                                       |
| 3    | $eUICC\text{-UT} \to DS$ | PROACTIVE COMMAND PENDING: SEND SHORT MESSAGE            |                                                                                                    |                                                                                                    |
| 4    | $DS \to eUICC\text{-}UT$ | FETCH                                                    |                                                                                                    |                                                                                                    |
| 5    | eUICC-UT → DS            | PROACTIVE COMMAND:<br>SEND SHORT MESSAGE                 | 1- Decrypt the response packet with the #SCP80_ENC_KEY 2- Verify the cryptographic checksum using #SCP80_AUTH_KEY 3- The response data is equal to [R_AB_009000]                                     | PF_REQ6,<br>EUICC_REQ13,<br>EUICC_REQ16,<br>EUICC_REQ19,<br>EUICC_REQ21,<br>EUICC_REQ22                           |
| 6    | $DS \to eUICC\text{-UT}$ | TERMINAL RESPONSE                                        | SW='9000'                                                                                                    |                                                                                                    |
| 7    | DS → eUICC-UT            | ENVELOPE_SMS_PP( #SPI_VALUE, #ISD_R_TAR, [GET_ISDP1])    |                                                                                                    | EUICC_REQ22,<br>EUICC_REQ54                                                                                       |
| 8    | $eUICC\text{-UT} \to DS$ | PROACTIVE COMMAND PENDING: SEND SHORT MESSAGE            |                                                                                                    |                                                                                                    |
| 9    | DS → eUICC-UT            | FETCH                                                    |                                                                                                    |                                                                                                    |
| 10   | eUICC-UT → DS            | PROACTIVE COMMAND:<br>SEND SHORT MESSAGE                 | <ul> <li>1- Decrypt the response packet with the #SCP80_ENC_KEY</li> <li>2- Verify the cryptographic checksum using #SCP80_AUTH_KEY</li> <li>3- The response data is equal to [R_AB_6A88]</li> </ul> | PF_REQ6,<br>PF_REQ7,<br>EUICC_REQ13,<br>EUICC_REQ16,<br>EUICC_REQ19,<br>EUICC_REQ21,<br>EUICC_REQ22,<br>SEC_REQ12 |
| 11   | DS → eUICC-UT            | TERMINAL RESPONSE                                        | SW='9000'                                                                                                    |                                                                                                    |

Version 3.1 Page 68 of 524

## 4.2.7.2.1.2 Test Sequence N°2 – Error Case: ISD-P Not Disabled

#### **Initial Conditions**

- #ISD\_P\_AID1 in Enabled state
- No POL1 defined on #ISD P AID1
- #DEFAULT ISD P AID is the Profile with the Fall-back Attribute Set

| Step | Direction                | Sequence / Description                                                          | Expected result                                                                                                    | REQ                                                                                                 |
|------|--------------------------|---------------------------------------------------------------------------------|----------------------------------------------------------------------------------------------------|----------------------------------------------------------------------------------------------------|
| 1    | Initialization seque     | nce as described in section 4.2.1.1                                             |                                                                                                    |                                                                                                    |
| 2    | DS → eUICC-UT            | <pre>ENVELOPE_SMS_PP(     #SPI_VALUE,     #ISD_R_TAR,     [DELETE_ISDP1])</pre> |                                                                                                    | EUICC_REQ22,<br>EUICC_REQ54                                                                         |
| 3    | eUICC-UT → DS            | PROACTIVE COMMAND PENDING:<br>SEND SHORT MESSAGE                                |                                                                                                    |                                                                                                    |
| 4    | DS → eUICC-UT            | FETCH                                                                           |                                                                                                    |                                                                                                    |
| 5    | eUICC-UT → DS            | PROACTIVE COMMAND:<br>SEND SHORT MESSAGE                                        | <ul> <li>1- Decrypt the response packet with the #SCP80_ENC_KEY</li> <li>2- Verify the cryptographic checksum using #SCP80_AUTH_KEY</li> <li>3- The response data is equal to [R_AB_6985]</li> </ul> | PF_REQ6,<br>EUICC_REQ13,<br>EUICC_REQ16,<br>EUICC_REQ19,<br>EUICC_REQ21,<br>EUICC_REQ22             |
| 6    | DS → eUICC-UT            | TERMINAL RESPONSE                                                               | SW='9000'                                                                                                    |                                                                                                    |
| 7    | DS → eUICC-UT            | <pre>ENVELOPE_SMS_PP(    #SPI_VALUE,    #ISD_R_TAR,    [GET_ISDP1])</pre>       |                                                                                                    | EUICC_REQ22,<br>EUICC_REQ54                                                                         |
| 8    | eUICC-UT → DS            | PROACTIVE COMMAND PENDING:<br>SEND SHORT MESSAGE                                |                                                                                                    |                                                                                                    |
| 9    | $DS \to eUICC\text{-}UT$ | FETCH                                                                           |                                                                                                    |                                                                                                    |
| 10   | eUICC-UT → DS            | PROACTIVE COMMAND:<br>SEND SHORT MESSAGE                                        | 1- Decrypt the response packet with the #SCP80_ENC_KEY 2- Verify the cryptographic checksum using #SCP80_AUTH_KEY 3- The response data is equal to [R_AB_E3_ISDP1_3F]                                | PF_REQ6,<br>PF_REQ7,<br>EUICC_REQ13,<br>EUICC_REQ16,<br>EUICC_REQ19,<br>EUICC_REQ21,<br>EUICC_REQ22 |
|      |                          |                                                                                 |                                                                                                    |                                                                                                    |

Version 3.1 Page 69 of 524

# 4.2.7.2.1.3 Test Sequence N°3 – Error Case: ISD-P with the Fall-back Attribute Set Initial Conditions

- #ISD P AID1 in Disabled state
- No POL1 defined on #ISD\_P\_AID1
- #ISD P AID1 is the Profile with the Fall-back Attribute Set

| Step | Direction                | Sequence / Description                                      | Expected result                                                                                                    | REQ                                                                                     |
|------|--------------------------|-------------------------------------------------------------|----------------------------------------------------------------------------------------------------|-----------------------------------------------------------------------------------------|
| 1    | Initialization seque     | nce as described in section 4.2.1.1                         |                                                                                                    |                                                                                         |
| 2    | DS → eUICC-UT            | ENVELOPE_SMS_PP(  #SPI_VALUE,  #ISD_R_TAR,  [DELETE_ISDP1]) |                                                                                                    | EUICC_REQ22,<br>EUICC_REQ54                                                             |
| 3    | eUICC-UT → DS            | PROACTIVE COMMAND PENDING:<br>SEND SHORT MESSAGE            |                                                                                                    |                                                                                         |
| 4    | DS → eUICC-UT            | FETCH                                                       |                                                                                                    |                                                                                         |
| 5    | eUICC-UT → DS            | PROACTIVE COMMAND:<br>SEND SHORT MESSAGE                    | 1- Decrypt the response packet with the #SCP80_ENC_KEY 2- Verify the cryptographic checksum using #SCP80_AUTH_KEY 3- The response data is equal to [R_AB_6985] | PF_REQ6,<br>EUICC_REQ13,<br>EUICC_REQ16,<br>EUICC_REQ19,<br>EUICC_REQ21,<br>EUICC_REQ22 |
| 6    | DS → eUICC-UT            | TERMINAL RESPONSE                                           | SW='9000'                                                                                                    |                                                                                         |
| 7    | DS → eUICC-UT            | ENVELOPE_SMS_PP(  #SPI_VALUE,  #ISD_R_TAR,  [GET_ISDP1])    |                                                                                                    | EUICC_REQ22,<br>EUICC_REQ54                                                             |
| 8    | eUICC-UT → DS            | PROACTIVE COMMAND PENDING:<br>SEND SHORT MESSAGE            |                                                                                                    |                                                                                         |
| 9    | $DS \to eUICC\text{-}UT$ | FETCH                                                       |                                                                                                    |                                                                                         |
| 10   | eUICC-UT → DS            | PROACTIVE COMMAND: SEND SHORT MESSAGE                       | 1- Decrypt the response packet with the #SCP80_ENC_KEY 2- Verify the cryptographic checksum using #SCP80_AUTH_KEY                                              | PF_REQ6,<br>PF_REQ7,<br>EUICC_REQ13,<br>EUICC_REQ16,<br>EUICC_REQ19,<br>EUICC_REQ21,    |
|      |                          |                                                             | 3- The response data is equal to [R_AB_E3_ISDP1_1F]                                                                                                    | EUICC_REQ22                                                                             |

Version 3.1 Page 70 of 524

## 4.2.7.2.1.4 Test Sequence N°4 – Error Case: ISD-P with Incompatible POL1

#### **Initial Conditions**

- #ISD\_P\_AID1 in Disabled state
- #ISD P AID1 contains the POL1 "Deletion of the Profile not allowed"
- #DEFAULT\_ISD\_P\_AID is the Profile with the Fall-back Attribute Set

| Step | Direction                 | Sequence / Description                                   | Expected result                                                                                                    | REQ                                                                                                   |
|------|---------------------------|----------------------------------------------------------|----------------------------------------------------------------------------------------------------|----------------------------------------------------------------------------------------------------|
| 1    | Initialization sequer     | nce as described in section 4.2.1.1                      |                                                                                                    |                                                                                                    |
| 2    | DS → eUICC-UT             | ENVELOPE_SMS_PP( #SPI_VALUE, #ISD_R_TAR, [DELETE_ISDP1]) |                                                                                                    | EUICC_REQ22,<br>EUICC_REQ54                                                                           |
| 3    | eUICC-UT → DS             | PROACTIVE COMMAND PENDING: SEND SHORT MESSAGE            |                                                                                                    |                                                                                                    |
| 4    | $DS \to eUICC\text{-}UT$  | FETCH                                                    |                                                                                                    |                                                                                                    |
| 5    | eUICC-UT → DS             | PROACTIVE COMMAND:<br>SEND SHORT MESSAGE                 | 1- Decrypt the response packet with the #SCP80_ENC_KEY 2- Verify the cryptographic checksum using #SCP80_AUTH_KEY 3- The response data is equal to [R_AB_69E1]        | PF_REQ6,<br>EUICC_REQ13,<br>EUICC_REQ16,<br>EUICC_REQ19,<br>EUICC_REQ21,<br>EUICC_REQ22,<br>SEC_REQ14 |
| 6    | $DS \rightarrow eUICC-UT$ | TERMINAL RESPONSE                                        | SW='9000'                                                                                                    |                                                                                                    |
| 7    | DS → eUICC-UT             | ENVELOPE_SMS_PP(  #SPI_VALUE,  #ISD_R_TAR,  [GET_ISDP1]) |                                                                                                    | EUICC_REQ22,<br>EUICC_REQ54                                                                           |
| 8    | eUICC-UT → DS             | PROACTIVE COMMAND PENDING: SEND SHORT MESSAGE            |                                                                                                    |                                                                                                    |
| 9    | DS → eUICC-UT             | FETCH                                                    |                                                                                                    |                                                                                                    |
| 10   | eUICC-UT → DS             | PROACTIVE COMMAND:<br>SEND SHORT MESSAGE                 | 1- Decrypt the response packet with the #SCP80_ENC_KEY 2- Verify the cryptographic checksum using #SCP80_AUTH_KEY 3- The response data is equal to [R_AB_E3_ISDP1_1F] | PF_REQ6,<br>PF_REQ7,<br>EUICC_REQ13,<br>EUICC_REQ16,<br>EUICC_REQ19,<br>EUICC_REQ21,<br>EUICC_REQ22   |
| 11   | $DS \to eUICC\text{-}UT$  | TERMINAL RESPONSE                                        | SW='9000'                                                                                                    |                                                                                                    |

Version 3.1 Page 71 of 524

## 4.2.7.2.2 TC.ES5.DP.2: DeleteProfile\_CAT\_TP

#### **Test Purpose**

To ensure the Profile deletion process is well implemented on the eUICC using CAT\_TP. After ISD-P deletion, a GET STATUS command is sent to make sure that the security domain is no longer present on the eUICC.

#### **Referenced Requirements**

- PF\_REQ6, PF\_REQ7
- SEC REQ12
- EUICC\_REQ13, EUICC\_REQ16, EUICC\_REQ18, EUICC\_REQ22, EUICC\_REQ53, EUICC\_REQ54

#### **Initial Conditions**

None

## 4.2.7.2.2.1 Test Sequence N°1 – Nominal Case

#### **Initial Conditions**

- #ISD\_P\_AID1 in Disabled state
- No POL1 defined on #ISD P AID1
- #DEFAULT\_ISD\_P\_AID is the Profile with the Fall-back Attribute Set

| Step | Direction             | Sequence / Description                                                                              | Expected result                                                                                                    | REQ                                                     |
|------|-----------------------|----------------------------------------------------------------------------------------------------|----------------------------------------------------------------------------------------------------|---------------------------------------------------------|
| 1    | Initialization sequer | nce as described in section 4.2.1.1                                                                 |                                                                                                    |                                                         |
| 2    | Open CAT_TP ses       | sion on ISD-R as described in section                                                               | on 4.2.1.2                                                                                                    |                                                         |
| 3    | DS → eUICC-UT         | ACK_DATA containing the result of SCP80_PACKET(     #SPI_VALUE,     #ISD_R_TAR,     [DELETE_ISDP1]) |                                                                                                    | EUICC_REQ54                                             |
| 4    | eUICC-UT → DS         | ACK_DATA with POR                                                                                   | 1- The ACK_DATA contains a response packet 2- Decrypt the response packet with the #SCP80_ENC_KEY 3- Verify the cryptographic checksum using 88. #SCP80_AUTH_KEY 4- The response data is equal to [R_AB_009000] | PF_REQ6,<br>EUICC_REQ13,<br>EUICC_REQ16,<br>EUICC_REQ18 |
| 5    | DS → eUICC-UT         | ACK_DATA containing the result of SCP80_PACKET( #SPI_VALUE, #ISD_R_TAR, [GET_ISDP1])                |                                                                                                    | EUICC_REQ54                                             |

Version 3.1 Page 72 of 524

| Step | Direction                                            | Sequence / Description | Expected result                                                                                                    | REQ                                                                               |
|------|------------------------------------------------------|------------------------|----------------------------------------------------------------------------------------------------|-----------------------------------------------------------------------------------|
| 6    | eUICC-UT → DS                                        | ACK_DATA with POR      | 1- The ACK_DATA contains a response packet 2- Decrypt the response packet with the #SCP80_ENC_KEY 3- Verify the cryptographic checksum using 9. #SCP80_AUTH_KEY 4- The response data is equal to [R_AB_6A88] | PF_REQ6,<br>PF_REQ7,<br>EUICC_REQ13,<br>EUICC_REQ16,<br>EUICC_REQ18,<br>SEC_REQ12 |
| 7    | Close CAT_TP session as described in section 4.2.1.4 |                        |                                                                                                    |                                                                                   |

# 4.2.7.2.3 TC.ES5.DP.3: DeleteProfile\_HTTPS

# **Test Purpose**

To ensure the Profile deletion process is well implemented on the eUICC using HTTPS. After ISD-P deletion, a GET STATUS command is sent to make sure that the security domain is no longer present on the eUICC.

# **Referenced Requirements**

- PF\_REQ6, PF\_REQ7
- SEC\_REQ12
- EUICC\_REQ13, EUICC\_REQ14, EUICC\_REQ16, EUICC\_REQ22, EUICC\_REQ42, EUICC\_REQ43, EUICC\_REQ45, EUICC\_REQ46, EUICC\_REQ47, EUICC\_REQ48, EUICC\_REQ49, EUICC\_REQ50, EUICC\_REQ52, EUICC\_REQ54

### **Initial Conditions**

- The HTTPS server shall be configured as follow:
  - Only the version TLS Protocol 1.2 [8] shall be supported
  - Only the cipher-suites TLS\_PSK\_WITH\_AES\_128\_GCM\_SHA256 and TLS\_PSK\_WITH\_AES\_128\_CBC\_SHA256 as defined in RFC 5487 [9] shall be accepted
  - The following Pre-Shared Key shall be defined:
    - PSK identifier: #PSK\_ID
    - PSK value: #SCP81 PSK

## 4.2.7.2.3.1 Test Sequence N°1 – Nominal Case

#### **Initial Conditions**

- #ISD\_P\_AID1 in Disabled state
- No POL1 is defined on the #ISD P AID1
- #DEFAULT ISD P AID is the Profile with the Fall-back Attribute Set

| Step | Direction                                                   | Sequence / Description | Expected result | REQ |  |
|------|-------------------------------------------------------------|------------------------|-----------------|-----|--|
| 1    | Initialization sequence as described in section 4.2.1.1     |                        |                 |     |  |
| 2    | Open HTTPS session on ISD-R as described in section 4.2.1.5 |                        |                 |     |  |

Version 3.1 Page 73 of 524

# SGP.11 Remote Provisioning Architecture for Embedded UICC Test Specification

| Step | Direction        | Sequence / Description                                                  | Expected result                                                                                                    | REQ                                                                                                    |
|------|------------------|-------------------------------------------------------------------------|----------------------------------------------------------------------------------------------------|----------------------------------------------------------------------------------------------------|
| 3    | DS → eUICC-UT    | TLS_APPLICATION containing the result of HTTPS_CONTENT( [DELETE_ISDP1]) |                                                                                                    | EUICC_REQ49,<br>EUICC_REQ50,<br>EUICC_REQ52                                                                             |
| 4    | eUICC-UT → DS    | TLS_APPLICATION with POR                                                | 1-Decrypt the TLS record with the #SCP81_PSK using the cipher-suite negotiated during the TLS handshake 2- The POST URI is equal to #POST_URI 3- The different headers are equal to  10. #HOST  #X_ADMIN_PROTOCOL  #X_ADMIN_FROM_ISD_R #CONTENT_TYPE #TRANSFER_ENCODING 11. #X_ADMIN_STATUS_OK 4- The HTTP content contains a response data equal to [R_AF_009000] | PF_REQ6,<br>EUICC_REQ14,<br>EUICC_REQ16,<br>EUICC_REQ43,<br>EUICC_REQ46,<br>EUICC_REQ47,<br>EUICC_REQ48,<br>EUICC_REQ52 |
| 5    | DS → eUICC-UT    | TLS_APPLICATION containing the result of HTTPS_CONTENT( [GET_ISDP1])    |                                                                                                    | EUICC_REQ49,<br>EUICC_REQ50,<br>EUICC_REQ52                                                                             |
| 6    | eUICC-UT → DS    | TLS_APPLICATION with POR                                                | 1-Decrypt the TLS record with the #SCP81_PSK using the cipher-suite negotiated during the TLS handshake 2- The POST URI is equal to #POST_URI 3- The different headers are equal to 12. #HOST #X_ADMIN_PROTOCOL #X_ADMIN_FROM_ISD_R #CONTENT_TYPE #TRANSFER_ENCODING 13. #X_ADMIN_STATUS_OK 4- The HTTP content contains a response data equal to [R_AF_6A88]      | PF_REQ6, PF_REQ7, EUICC_REQ14, EUICC_REQ43, EUICC_REQ46, EUICC_REQ47, EUICC_REQ48, EUICC_REQ48, EUICC_REQ52, SEC_REQ12  |
| 7    | Close HTTPS sess | sion as described in section 4.2.1.7                                    |                                                                                                    |                                                                                                    |

Version 3.1 Page 74 of 524

GSM Association Non-Confidential

SGP.11 Remote Provisioning Architecture for Embedded UICC Test Specification

# 4.2.8 ES5 (SM-SR – eUICC): eUICCCapabilityAudit

## 4.2.8.1 Conformance Requirements

#### References

 GSMA Remote Provisioning Architecture for Embedded UICC - Technical Specification [2]

#### Requirements

- PF\_REQ7
- EUICC\_REQ13, EUICC\_REQ14, EUICC\_REQ16, EUICC\_REQ18, EUICC\_REQ19, EUICC\_REQ21, EUICC\_REQ22, EUICC\_REQ42, EUICC\_REQ43, EUICC\_REQ45, EUICC\_REQ46, EUICC\_REQ47, EUICC\_REQ48, EUICC\_REQ49, EUICC\_REQ50, EUICC\_REQ52, EUICC\_REQ53, EUICC\_REQ54

#### 4.2.8.2 Test Cases

#### **General Initial Conditions**

None

#### **Test Environment**

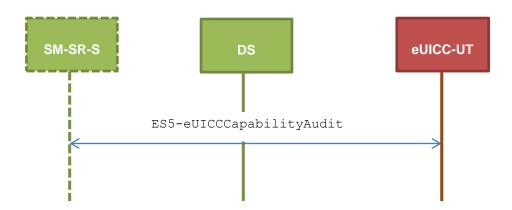

#### 4.2.8.2.1 TC.ES5.ECA.1: eUICCCapabilityAudit\_SMS

## **Test Purpose**

To ensure it is possible to audit the eUICC using SMS. GET STATUS and GET DATA commands are sent to retrieve the ISD-P list, the ECASD certificate, the eUICC recognition data and the card resources information.

### **Referenced Requirements**

- PF\_REQ7
- EUICC\_REQ13, EUICC\_REQ16, EUICC\_REQ19, EUICC\_REQ21, EUICC\_REQ22, EUICC\_REQ54

#### **Initial Conditions**

None

Version 3.1 Page 75 of 524

# 4.2.8.2.1.1 Test Sequence N°1 – Nominal Case: Retrieve all ISD-P Initial Conditions

• #ISD P AID1 in Disabled state

| Step | Direction                                               | Sequence / Description                                                           | Expected result                                                                                                    | REQ                                                                                     |  |
|------|---------------------------------------------------------|----------------------------------------------------------------------------------|----------------------------------------------------------------------------------------------------|-----------------------------------------------------------------------------------------|--|
| 1    | Initialization sequence as described in section 4.2.1.1 |                                                                                  |                                                                                                    |                                                                                         |  |
| 2    | DS → eUICC-UT                                           | <pre>ENVELOPE_SMS_PP(     #SPI_VALUE,     #ISD_R_TAR,     [GET_ISDP_LIST])</pre> |                                                                                                    | EUICC_REQ22,<br>EUICC_REQ54                                                             |  |
| 3    | $eUICC\text{-UT} \to DS$                                | PROACTIVE COMMAND PENDING: SEND SHORT MESSAGE                                    |                                                                                                    |                                                                                         |  |
| 4    | $DS \to eUICC\text{-}UT$                                | FETCH                                                                            |                                                                                                    |                                                                                         |  |
| 5    | eUICC-UT → DS                                           | PROACTIVE COMMAND:<br>SEND SHORT MESSAGE                                         | 1- Decrypt the response packet with the #SCP80_ENC_KEY 2- Verify the cryptographic checksum using #SCP80_AUTH_KEY 3- The response data is equal to [R_AB_E3_ISDP_LIST3] 14. (see Note 1) | PF_REQ7,<br>EUICC_REQ13,<br>EUICC_REQ16,<br>EUICC_REQ19,<br>EUICC_REQ21,<br>EUICC_REQ22 |  |
| 6    | $DS \to eUICC\text{-UT}$                                | TERMINAL RESPONSE                                                                | SW='9000'                                                                                                    |                                                                                         |  |

Note 1: If more than one Profile is pre-installed on the eUICC, this response shall be adapted in consequence (in addition of the Enabled ISD-P identified by the AID #DEFAULT\_ISD\_P\_AID and the ISD-P identified by the AID #ISD P AID1, other Profiles may be present).

# 4.2.8.2.1.2 Test Sequence N°2 – Nominal Case: Retrieve Default Enabled ISD-P Initial Conditions

• #DEFAULT\_ISD\_P\_AID in Enabled state (shall be the initial state of the eUICC)

| Step | Direction                                               | Sequence / Description                                                              | Expected result | REQ                         |  |
|------|---------------------------------------------------------|-------------------------------------------------------------------------------------|-----------------|-----------------------------|--|
| 1    | Initialization sequence as described in section 4.2.1.1 |                                                                                     |                 |                             |  |
| 2    | $DS \to eUICC\text{-UT}$                                | <pre>ENVELOPE_SMS_PP(     #SPI_VALUE,     #ISD_R_TAR,     [GET_ISDP_ENABLED])</pre> |                 | EUICC_REQ22,<br>EUICC_REQ54 |  |
| 3    | $eUICC\text{-}UT\toDS$                                  | PROACTIVE COMMAND PENDING:<br>SEND SHORT MESSAGE                                    |                 |                             |  |
| 4    | DS → eUICC-UT                                           | FETCH                                                                               |                 |                             |  |

Version 3.1 Page 76 of 524

| Step | Direction                | Sequence / Description                   | Expected result                                                                                                    | REQ                                                                                     |
|------|--------------------------|------------------------------------------|----------------------------------------------------------------------------------------------------|-----------------------------------------------------------------------------------------|
| 5    | eUICC-UT → DS            | PROACTIVE COMMAND:<br>SEND SHORT MESSAGE | 1- Decrypt the response packet with the #SCP80_ENC_KEY 2- Verify the cryptographic checksum using #SCP80_AUTH_KEY 3- The response data is equal to [R_AB_E3_ISDP_3F] | PF_REQ7,<br>EUICC_REQ13,<br>EUICC_REQ16,<br>EUICC_REQ19,<br>EUICC_REQ21,<br>EUICC_REQ22 |
| 6    | $DS \to eUICC\text{-}UT$ | TERMINAL RESPONSE                        | SW='9000'                                                                                                    |                                                                                         |

# 4.2.8.2.1.3 Test Sequence N°3 – Nominal Case: Retrieve Disabled ISD-P

#### **Initial Conditions**

• #ISD\_P\_AID1 in Disabled state

| Step | Direction                 | Sequence / Description                                                               | Expected result                                                                                                    | REQ                                                                                     |  |  |
|------|---------------------------|--------------------------------------------------------------------------------------|----------------------------------------------------------------------------------------------------|-----------------------------------------------------------------------------------------|--|--|
| 1    | Initialization seque      | Initialization sequence as described in section 4.2.1.1                              |                                                                                                    |                                                                                         |  |  |
| 2    | DS → eUICC-UT             | <pre>ENVELOPE_SMS_PP(     #SPI_VALUE,     #ISD_R_TAR,     [GET_ISDP_DISABLED])</pre> |                                                                                                    | EUICC_REQ22,<br>EUICC_REQ54                                                             |  |  |
| 3    | eUICC-UT $\rightarrow$ DS | PROACTIVE COMMAND PENDING:<br>SEND SHORT MESSAGE                                     |                                                                                                    |                                                                                         |  |  |
| 4    | $DS \to eUICC\text{-UT}$  | FETCH                                                                                |                                                                                                    |                                                                                         |  |  |
| 5    | eUICC-UT → DS             | PROACTIVE COMMAND:<br>SEND SHORT MESSAGE                                             | 1- Decrypt the response packet with the #SCP80_ENC_KEY 2-Verify the cryptographic checksum using #SCP80_AUTH_KEY 3- The response data is equal to [R_AB_E3_ISDP1_1F] I5. (see Note 1) | PF_REQ7,<br>EUICC_REQ13,<br>EUICC_REQ16,<br>EUICC_REQ19,<br>EUICC_REQ21,<br>EUICC_REQ22 |  |  |
| 6    | $DS \to eUICC\text{-}UT$  | TERMINAL RESPONSE                                                                    | SW='9000'                                                                                                    |                                                                                         |  |  |

Note 1: If more than one Profile is pre-installed on the eUICC (i.e. several Disabled Profiles exist), this response shall be adapted in consequence (in addition of the ISD-P identified by the AID #ISD\_P\_AID1, other Profiles may be present).

# 4.2.8.2.1.4 Test Sequence N°4 – Nominal Case: Retrieve Card Resources Information

## **Initial Conditions**

None

| Step | Direction             | Sequence / Description             | Expected result | REQ |
|------|-----------------------|------------------------------------|-----------------|-----|
| 1    | Initialization sequen | ce as described in section 4.2.1.1 |                 |     |

Version 3.1 Page 77 of 524

| Step | Direction                | Sequence / Description                                                           | Expected result                                                                                                    | REQ                                                                                     |
|------|--------------------------|----------------------------------------------------------------------------------|----------------------------------------------------------------------------------------------------|-----------------------------------------------------------------------------------------|
| 2    | DS → eUICC-UT            | <pre>ENVELOPE_SMS_PP(     #SPI_VALUE,     #ISD_R_TAR,     [GET_DATA_FF21])</pre> |                                                                                                    | EUICC_REQ22,<br>EUICC_REQ54                                                             |
| 3    | $eUICC\text{-UT} \to DS$ | PROACTIVE COMMAND<br>PENDING: SEND SHORT<br>MESSAGE                              |                                                                                                    |                                                                                         |
| 4    | DS → eUICC-UT            | FETCH                                                                            |                                                                                                    |                                                                                         |
| 5    | eUICC-UT → DS            | PROACTIVE COMMAND:<br>SEND SHORT MESSAGE                                         | <ul> <li>1- Decrypt the response packet with the #SCP80_ENC_KEY</li> <li>2- Verify the cryptographic checksum using #SCP80_AUTH_KEY</li> <li>3- The response data is equal to [R_AB_FF21]</li> </ul> | PF_REQ7,<br>EUICC_REQ13,<br>EUICC_REQ16,<br>EUICC_REQ19,<br>EUICC_REQ21,<br>EUICC_REQ22 |
| 6    | DS → eUICC-UT            | TERMINAL RESPONSE                                                                | SW='9000'                                                                                                    |                                                                                         |

# 4.2.8.2.1.5 Test Sequence N°5 – Nominal Case: Retrieve ECASD Recognition Data Initial Conditions

None

| Step | Direction                | Sequence / Description                                                               | Expected result                                                                                                    | REQ                                                                                     |
|------|--------------------------|--------------------------------------------------------------------------------------|----------------------------------------------------------------------------------------------------|-----------------------------------------------------------------------------------------|
| 1    | Initialization sequer    | nce as described in section 4.2.1.1                                                  |                                                                                                    |                                                                                         |
| 2    | DS → eUICC-UT            | <pre>ENVELOPE_SMS_PP(     #SPI_VALUE,     #ISD_R_TAR,     [GET_DATA_BF30_REC])</pre> |                                                                                                    | EUICC_REQ22,<br>EUICC_REQ54                                                             |
| 3    | eUICC-UT → DS            | PROACTIVE COMMAND PENDING:<br>SEND SHORT MESSAGE                                     |                                                                                                    |                                                                                         |
| 4    | $DS \to eUICC\text{-}UT$ | FETCH                                                                                |                                                                                                    |                                                                                         |
| 5    | eUICC-UT → DS            | PROACTIVE COMMAND:<br>SEND SHORT MESSAGE                                             | 1- Decrypt the response packet with the #SCP80_ENC_KEY 2- Verify the cryptographic checksum using #SCP80_AUTH_KEY 3- The response data is equal to [R_AB_BF30_REC] | PF_REQ7,<br>EUICC_REQ13,<br>EUICC_REQ16,<br>EUICC_REQ19,<br>EUICC_REQ21,<br>EUICC_REQ22 |
| 6    | DS → eUICC-UT            | TERMINAL RESPONSE                                                                    | SW='9000'                                                                                                    |                                                                                         |

Version 3.1 Page 78 of 524

# 4.2.8.2.1.6 Test Sequence N°6 – Nominal Case: Retrieve ECASD Certificate Store Initial Conditions

None

| Step | Direction                | Sequence / Description                                         | Expected result                                                                                                    | REQ                                                                                     |
|------|--------------------------|----------------------------------------------------------------|----------------------------------------------------------------------------------------------------|-----------------------------------------------------------------------------------------|
| 1    | Initialization sequer    | nce as described in section 4.2.1.1                            |                                                                                                    |                                                                                         |
| 2    | DS → eUICC-UT            | ENVELOPE_SMS_PP( #SPI_VALUE, #ISD_R_TAR, [GET_DATA_BF30_CERT]) |                                                                                                    | EUICC_REQ22,<br>EUICC_REQ54                                                             |
| 3    | eUICC-UT → DS            | PROACTIVE COMMAND PENDING:<br>SEND SHORT MESSAGE               |                                                                                                    |                                                                                         |
| 4    | $DS \to eUICC\text{-}UT$ | FETCH                                                          |                                                                                                    |                                                                                         |
| 5    | eUICC-UT → DS            | PROACTIVE COMMAND:<br>SEND SHORT MESSAGE                       | 1- Decrypt the response packet with the #SCP80_ENC_KEY 2- Verify the cryptographic checksum using 16. #SCP80_AUTH_KEY 3- The response data is equal to [R_AB_BF30_ECASD] 4- The #PK_ECASD_ECKA is equal to the content of the TAG '7F49' 5- The signature (i.e. TAG '5F37') shall be verified using the #EUM_PK_ECDSA 6- TAG '95' is equal to #KEY_USAGE 7- TAG '773' contains the TLV 'C0', 'C1' and 'C2' 8- TAG '5F20' contains the #EID | PF_REQ7,<br>EUICC_REQ13,<br>EUICC_REQ16,<br>EUICC_REQ19,<br>EUICC_REQ21,<br>EUICC_REQ22 |
| 6    | DS → eUICC-UT            | TERMINAL RESPONSE                                              | SW='9000'                                                                                                    |                                                                                         |

# 4.2.8.2.1.7 Test Sequence N°7 – Nominal Case: Retrieve ISD-P with Memory Information

# **Initial Conditions**

• #ISD\_P\_AID1 in SELECTABLE state and created using the command [INSTALL\_ISDP\_MEM]

| Step | Direction            | Sequence / Description              | Expected result | REQ |
|------|----------------------|-------------------------------------|-----------------|-----|
| 1    | Initialization seque | nce as described in section 4.2.1.1 |                 |     |

Version 3.1 Page 79 of 524

| Step | Direction                | Sequence / Description                                       | Expected result                                                                                                    | REQ                                                                                     |
|------|--------------------------|--------------------------------------------------------------|----------------------------------------------------------------------------------------------------|-----------------------------------------------------------------------------------------|
| 2    | DS → eUICC-UT            | ENVELOPE_SMS_PP(  #SPI_VALUE,  #ISD_R_TAR,  [GET_ISDP1_MEM]) |                                                                                                    | EUICC_REQ22,<br>EUICC_REQ54                                                             |
| 3    | $eUICC\text{-}UT\toDS$   | PROACTIVE COMMAND PENDING:<br>SEND SHORT MESSAGE             |                                                                                                    |                                                                                         |
| 4    | $DS \to eUICC\text{-UT}$ | FETCH                                                        |                                                                                                    |                                                                                         |
| 5    | eUICC-UT → DS            | PROACTIVE COMMAND:<br>SEND SHORT MESSAGE                     | 1- Decrypt the response packet with the #SCP80_ENC_KEY 2-Verify the cryptographic checksum using #SCP80_AUTH_KEY 3- The response data is equal to [R_AB_E3_ISDP1_MEM] | PF_REQ7,<br>EUICC_REQ13,<br>EUICC_REQ16,<br>EUICC_REQ19,<br>EUICC_REQ21,<br>EUICC_REQ22 |
| 6    | $DS \to eUICC\text{-UT}$ | TERMINAL RESPONSE                                            | SW='9000'                                                                                                    |                                                                                         |

#### 4.2.8.2.1.8 Void

# 4.2.8.2.2 TC.ES5.ECA.2: eUICCCapabilityAudit\_CAT\_TP

# **Test Purpose**

To ensure it is possible to audit the eUICC using CAT\_TP. GET STATUS and GET DATA commands are sent to retrieve the ISD-P list, the ECASD certificate, the eUICC recognition data and the card resources information.

# **Referenced Requirements**

- PF\_REQ7
- EUICC\_REQ13, EUICC\_REQ16, EUICC\_REQ18, EUICC\_REQ22, EUICC\_REQ53, EUICC\_REQ54

#### **Initial Conditions**

• None

# 4.2.8.2.2.1 Test Sequence N°1 – Nominal Case: Retrieve all Information

#### **Initial Conditions**

• #ISD\_P\_AID1 in Disabled state

| S | tep | Direction                                                    | Sequence / Description | Expected result | REQ |  |
|---|-----|--------------------------------------------------------------|------------------------|-----------------|-----|--|
|   | 1   | Initialization sequence as described in section 4.2.1.1      |                        |                 |     |  |
|   | 2   | Open CAT_TP session on ISD-R as described in section 4.2.1.2 |                        |                 |     |  |

Version 3.1 Page 80 of 524

| Step | Direction     | Sequence / Description                                                                                  | Expected result                                                                                                    | REQ                                                     |
|------|---------------|----------------------------------------------------------------------------------------------------|----------------------------------------------------------------------------------------------------|---------------------------------------------------------|
| 3    | DS → eUICC-UT | ACK_DATA containing the result of SCP80_PACKET( #SPI_VALUE, #ISD_R_TAR, [GET_ISDP_LIST])                |                                                                                                    | EUICC_REQ54                                             |
| 4    | eUICC-UT → DS | ACK_DATA with POR                                                                                       | 1- The ACK_DATA contains a response packet 2- Decrypt the response packet with the #SCP80_ENC_KEY 3- Verify the cryptographic checksum using 17. #SCP80_AUTH_KEY 4- The response data is equal to [R_AB_E3_ISDP_LIST3] 18. (see Note 1) | PF_REQ7,<br>EUICC_REQ13,<br>EUICC_REQ16,<br>EUICC_REQ18 |
| 5    | DS → eUICC-UT | ACK_DATA containing the result of SCP80_PACKET(     #SPI_VALUE,     #ISD_R_TAR,     [GET_ISDP_ENABLED]) |                                                                                                    | EUICC_REQ54                                             |
| 6    | eUICC-UT → DS | ACK_DATA with POR                                                                                       | 1- The ACK_DATA contains a response packet 2- Decrypt the response packet with the #SCP80_ENC_KEY 3- Verify the cryptographic checksum using 19. #SCP80_AUTH_KEY 4- The response data is equal to [R_AB_E3_ISDP_3F]                     | PF_REQ7,<br>EUICC_REQ13,<br>EUICC_REQ16,<br>EUICC_REQ18 |
| 7    | DS → eUICC-UT | ACK_DATA containing the result of SCP80_PACKET( #SPI_VALUE, #ISD_R_TAR, [GET_ISDP_DISABLED])            |                                                                                                    | EUICC_REQ54                                             |
| 8    | eUICC-UT → DS | ACK_DATA with POR                                                                                       | 1- The ACK_DATA contains a response packet 2- Decrypt the response packet with the #SCP80_ENC_KEY 3- Verify the cryptographic checksum using 50. #SCP80_AUTH_KEY 4- The response data is equal to [R_AB_E3_ISDP1_1F] 51. (see Note 2)   | PF_REQ7,<br>EUICC_REQ13,<br>EUICC_REQ16,<br>EUICC_REQ18 |

Version 3.1 Page 81 of 524

| Step | Direction        | Sequence / Description                                                                               | Expected result                                                                                                    | REQ                                                     |
|------|------------------|----------------------------------------------------------------------------------------------------|----------------------------------------------------------------------------------------------------|---------------------------------------------------------|
| 9    | DS → eUICC-UT    | ACK_DATA containing the result of SCP80_PACKET(     #SPI_VALUE,     #ISD_R_TAR,     [GET_DATA_FF21]) |                                                                                                    | EUICC_REQ54                                             |
| 10   | eUICC-UT → DS    | ACK_DATA with POR                                                                                    | 1- The ACK_DATA contains a response packet 2- Decrypt the response packet with the #SCP80_ENC_KEY 3- Verify the cryptographic checksum using 52. #SCP80_AUTH_KEY 4- The response data is equal to [R_AB_FF21]                                               | PF_REQ7,<br>EUICC_REQ13,<br>EUICC_REQ16,<br>EUICC_REQ18 |
| 11   | DS → eUICC-UT    | ACK_DATA containing the result of SCP80_PACKET( #SPI_VALUE, #ISD_R_TAR, [GET_DATA_BF30_REC])         |                                                                                                    | EUICC_REQ54                                             |
| 12   | eUICC-UT → DS    | ACK_DATA with POR                                                                                    | 1- The ACK_DATA contains a response packet 2- Decrypt the response packet with the #SCP80_ENC_KEY 3- Verify the cryptographic checksum using 3. #SCP80_AUTH_KEY 4- The response data is equal to [R_AB_BF30_REC]                                            | PF_REQ7,<br>EUICC_REQ13,<br>EUICC_REQ16,<br>EUICC_REQ18 |
| 13   | DS → eUICC-UT    | ACK_DATA containing the result of SCP80_PACKET( #SPI_VALUE, #ISD_R_TAR, [GET_DATA_BF30_CERT])        |                                                                                                    | EUICC_REQ54                                             |
| 14   | eUICC-UT → DS    | ACK_DATA with POR                                                                                    | <ol> <li>The ACK_DATA contains a response packet</li> <li>Decrypt the response packet with the #SCP80_ENC_KEY</li> <li>Verify the cryptographic checksum using</li> <li>#SCP80_AUTH_KEY</li> <li>The response data is equal to [R_AB_BF30_ECASD]</li> </ol> | PF_REQ7,<br>EUICC_REQ13,<br>EUICC_REQ16,<br>EUICC_REQ18 |
| 15   | Close CAT_TP ses | sion as described in section 4.2.1.4                                                                 |                                                                                                    | <u>'</u>                                                |

Version 3.1 Page 82 of 524

| Step    | Direction                                                                                                    | Sequence / Description                                                         | Expected result                                                                                                    | REQ                |  |  |
|---------|----------------------------------------------------------------------------------------------------|--------------------------------------------------------------------------------|----------------------------------------------------------------------------------------------------|--------------------|--|--|
| additio | Note 1: If more than one Profile is pre-installed on the eUICC, this response shall be adapted in consequence (in addition of the Enabled ISD-P identified by the AID #DEFAULT_ISD_P_AID and the ISD-P identified by the AID #ISD_P_AID1, other Profiles may be present). |                                                                                |                                                                                                    |                    |  |  |
|         |                                                                                                    | rofile is pre-installed on the eUICC<br>e (in addition of the ISD-P identified | (i.e. several Disabled Profiles exist), the high properties of the second of the second of the secon | his response shall |  |  |

# 4.2.8.2.3 TC.ES5.ECA.3: eUICCCapabilityAudit\_HTTPS

### **Test Purpose**

To ensure it is possible to audit the eUICC using HTTPS. GET STATUS and GET DATA commands are sent to retrieve the ISD-P list, the ECASD certificate, the eUICC recognition data and the card resources information.

## **Referenced Requirements**

- PF\_REQ7
- EUICC\_REQ13, EUICC\_REQ14, EUICC\_REQ16, EUICC\_REQ22, EUICC\_REQ42, EUICC\_REQ43, EUICC\_REQ45, EUICC\_REQ46, EUICC\_REQ47, EUICC\_REQ48, EUICC\_REQ49, EUICC\_REQ50, EUICC\_REQ52, EUICC\_REQ54

### **Initial Conditions**

- The HTTPS server shall be configured as follow:
  - Only the version TLS Protocol 1.2 [8] shall be supported
  - Only the cipher-suites TLS\_PSK\_WITH\_AES\_128\_GCM\_SHA256 and TLS\_PSK\_WITH\_AES\_128\_CBC\_SHA256 as defined in RFC 5487 [9] shall be accepted
  - The following Pre-Shared Key shall be defined:
    - PSK identifier: #PSK\_IDPSK value: #SCP81 PSK

# 4.2.8.2.3.1 Test Sequence N°1 – Nominal Case: Retrieve all Information

#### **Initial Conditions**

• #ISD\_P\_AID1 in Disabled state

| Step | Direction                                                   | Sequence / Description                                                   | Expected result | REQ                                         |
|------|-------------------------------------------------------------|--------------------------------------------------------------------------|-----------------|---------------------------------------------|
| 1    | Initialization sequence as described in section 4.2.1.1     |                                                                          |                 |                                             |
| 2    | Open HTTPS session on ISD-R as described in section 4.2.1.5 |                                                                          |                 |                                             |
| 3    | DS → eUICC-UT                                               | TLS_APPLICATION containing the result of HTTPS_CONTENT( [GET_ISDP_LIST]) |                 | EUICC_REQ49,<br>EUICC_REQ50,<br>EUICC_REQ52 |

Version 3.1 Page 83 of 524

| Step | Direction     | Sequence / Description                                                       | Expected result                                                                                                    | REQ                                                                                                    |
|------|---------------|------------------------------------------------------------------------------|----------------------------------------------------------------------------------------------------|----------------------------------------------------------------------------------------------------|
| 4    | eUICC-UT → DS | TLS_APPLICATION with POR                                                     | 1- Decrypt the TLS record with the #SCP81_PSK using the cipher-suite negotiated during the TLS handshake 2- The POST URI is equal to #POST_URI 3- The different headers are equal to 55. #HOST #X_ADMIN_PROTOCOL #X_ADMIN_FROM_ISD_R #CONTENT_TYPE #TRANSFER_ENCODING 66. #X_ADMIN_STATUS_OK 4- The HTTP content contains a response data equal to [R_AF_E3_ISDP_LIST3] 57. (see Note 1) | PF_REQ7, EUICC_REQ14, EUICC_REQ16, EUICC_REQ43, EUICC_REQ46, EUICC_REQ47, EUICC_REQ48, EUICC_REQ52      |
| 5    | DS → eUICC-UT | TLS_APPLICATION containing the result of HTTPS_CONTENT( [GET_ISDP_ENABLED])  |                                                                                                    | EUICC_REQ49,<br>EUICC_REQ50,<br>EUICC_REQ52                                                             |
| 6    | eUICC-UT → DS | TLS_APPLICATION with POR                                                     | 1- Decrypt the TLS record with the #SCP81_PSK using the cipher-suite negotiated during the TLS handshake 2- The POST URI is equal to #POST_URI 3- The different headers are equal to 88. #HOST #X_ADMIN_PROTOCOL #X_ADMIN_FROM_ISD_R #CONTENT_TYPE #TRANSFER_ENCODING 99. #X_ADMIN_STATUS_OK 4- The HTTP content contains a response data equal to [R_AF_E3_ISDP_3F]                     | PF_REQ7,<br>EUICC_REQ14,<br>EUICC_REQ43,<br>EUICC_REQ46,<br>EUICC_REQ47,<br>EUICC_REQ48,<br>EUICC_REQ52 |
| 7    | DS → eUICC-UT | TLS_APPLICATION containing the result of HTTPS_CONTENT( [GET_ISDP_DISABLED]) |                                                                                                    | EUICC_REQ49,<br>EUICC_REQ50,<br>EUICC_REQ52                                                             |

Version 3.1 Page 84 of 524

| Step | Direction                | Sequence / Description                                                       | Expected result                                                                                                    | REQ                                                                                                    |
|------|--------------------------|------------------------------------------------------------------------------|----------------------------------------------------------------------------------------------------|----------------------------------------------------------------------------------------------------|
| 8    | eUICC-UT → DS            |                                                                              | 1- Decrypt the TLS record with the #SCP81_PSK using the cipher-suite negotiated during the TLS handshake 2- The POST URI is equal to #POST_URI 3- The different headers are equal to 50. #HOST #X_ADMIN_PROTOCOL #X_ADMIN_FROM_ISD_R #CONTENT_TYPE #TRANSFER_ENCODING 51. #X_ADMIN_STATUS_OK 4- The HTTP content contains a response data equal to [R_AF_E3_ISDP1_1F] 52. (see Note 2) | PF_REQ7,<br>EUICC_REQ14,<br>EUICC_REQ43,<br>EUICC_REQ46,<br>EUICC_REQ47,<br>EUICC_REQ48,<br>EUICC_REQ52 |
| 9    | $DS \to eUICC\text{-}UT$ | TLS_APPLICATION containing the result of HTTPS_CONTENT(  [GET_DATA_FF21])    |                                                                                                    | EUICC_REQ49,<br>EUICC_REQ50,<br>EUICC_REQ52                                                             |
| 10   | eUICC-UT → DS            | TLS_APPLICATION with POR                                                     | 1- Decrypt the TLS record with the #SCP81_PSK using the cipher-suite negotiated during the TLS handshake 2- The POST URI is equal to #POST_URI 3- The different headers are equal to 53. #HOST #X_ADMIN_PROTOCOL #X_ADMIN_FROM_ISD_R #CONTENT_TYPE #TRANSFER_ENCODING 54. #X_ADMIN_STATUS_OK 4- The HTTP content contains a response data equal to [R_AF_FF21]                         | PF_REQ7,<br>EUICC_REQ14,<br>EUICC_REQ43,<br>EUICC_REQ46,<br>EUICC_REQ47,<br>EUICC_REQ48,<br>EUICC_REQ52 |
| 11   | DS → eUICC-UT            | TLS_APPLICATION containing the result of HTTPS_CONTENT( [GET_DATA_BF30_REC]) |                                                                                                    | EUICC_REQ49,<br>EUICC_REQ50,<br>EUICC_REQ52                                                             |

Version 3.1 Page 85 of 524

| Step | Direction        | Sequence / Description                                                        | Expected result                                                                                                    | REQ                                                                                                    |
|------|------------------|-------------------------------------------------------------------------------|----------------------------------------------------------------------------------------------------|----------------------------------------------------------------------------------------------------|
| 12   | eUICC-UT → DS    | TLS_APPLICATION with POR                                                      | 1- Decrypt the TLS record with the #SCP81_PSK using the cipher-suite negotiated during the TLS handshake 2- The POST URI is equal to #POST_URI 3- The different headers are equal to 55. #HOST #X_ADMIN_PROTOCOL #X_ADMIN_FROM_ISD_R #CONTENT_TYPE #TRANSFER_ENCODING 66. #X_ADMIN_STATUS_OK 4- The HTTP content contains a response data equal to [R_AF_BF30_REC] | PF_REQ7,<br>EUICC_REQ14,<br>EUICC_REQ43,<br>EUICC_REQ46,<br>EUICC_REQ47,<br>EUICC_REQ48,<br>EUICC_REQ52 |
| 13   | DS → eUICC-UT    | TLS_APPLICATION containing the result of HTTPS_CONTENT( [GET_DATA_BF30_CERT]) |                                                                                                    | EUICC_REQ49,<br>EUICC_REQ50,<br>EUICC_REQ52                                                             |
| 14   | eUICC-UT → DS    | TLS_APPLICATION with POR                                                      | 1- Decrypt the TLS record with the #SCP81_PSK using the cipher-suite negotiated during the TLS handshake 2- The POST URI is equal to #POST_URI 3- The different headers are equal to 57. #HOST #X_ADMIN_PROTOCOL #X_ADMIN_FROM_ISD_R #CONTENT_TYPE #TRANSFER_ENCODING 8. #X_ADMIN_STATUS_OK 4- The HTTP content contains a response data equal to [R_AF_BF30_CERT] | PF_REQ7,<br>EUICC_REQ14,<br>EUICC_REQ43,<br>EUICC_REQ46,<br>EUICC_REQ47,<br>EUICC_REQ48,<br>EUICC_REQ52 |
| 15   | Close HTTPS sess | sion as described in section 4.2.1.7                                          | 1                                                                                                    |                                                                                                    |

Note 1: If more than one Profile is pre-installed on the eUICC, this response shall be adapted in consequence (in addition of the Enabled ISD-P identified by the AID  $\#DEFAULT\_ISD\_P\_AID$  and the ISD-P identified by the AID  $\#ISD\_P\_AID1$ , other Profiles may be present).

Note 2: If more than one Profile is pre-installed on the eUICC (i.e. several Disabled Profiles exist), this response shall be adapted in consequence (in addition of the ISD-P identified by the AID # ISD P AID1).

Version 3.1 Page 86 of 524

# 4.2.9 ES5 (SM-SR - eUICC): MasterDelete

## 4.2.9.1 Conformance Requirements

#### References

- GSMA Embedded SIM Remote Provisioning Architecture [1]
- GSMA Remote Provisioning Architecture for Embedded UICC Technical Specification [2]

#### Requirements

- PF\_REQ7, PF\_REQ8
- SEC\_REQ12, SEC\_REQ14
- EUICC\_REQ13, EUICC\_REQ14, EUICC\_REQ16, EUICC\_REQ18, EUICC\_REQ19, EUICC\_REQ21, EUICC\_REQ22, EUICC\_REQ42, EUICC\_REQ43, EUICC\_REQ45, EUICC\_REQ46, EUICC\_REQ47, EUICC\_REQ48, EUICC\_REQ49, EUICC\_REQ50, EUICC\_REQ52, EUICC\_REQ53, EUICC\_REQ54

#### 4.2.9.2 Test Cases

#### **General Initial Conditions**

- #ISD P AID1 present on the eUICC and personalized with SCP03 keys
  - The process ES8-EstablishISDPKeySet has been used
  - o {SCP\_KENC}, {SCP\_KMAC}, {SCP\_KDEK} have been set
- #ISD\_P\_AID1 contains a keyset '70' with an AES key (16 bytes long)
  - A PUT KEY command as defined in the GlobalPlatform Card Specification [3] should be used to initialize the {TOKEN KEY}
  - The value of the {TOKEN KEY} can be freely chosen by the test tool
- #ISD P AID1 contains the SDIN value #ISD P SDIN\*
- #ISD P AID1 contains the SIN value #ISD P SIN\*
- #ISD\_P\_AID1 contains the Application Provider Identifier value
   #ISD P PROV ID\*

<sup>\*</sup> To set the SDIN, SIN and the Application Provider Identifier, the sequence below shall be executed just after the establishment of the ISD-P keysets:

| Step | Direction                | Sequence / Description                                                                                                    | Expected result | REQ |
|------|--------------------------|----------------------------------------------------------------------------------------------------|-----------------|-----|
| 1 1  | DIFECTION  DS → eUICC-UT | ENVELOPE_SMS_PP(  #SPI_VALUE,  #ISD_P_TAR1,  SCP03_SCRIPT(  #SCP03_KVN,  [STORE_SDIN];  [STORE_SIN];  [STORE_PROV_ID]))  Use the SCP03 keys {SCP_KENC},  {SCP_KMAC} and {SCP_KDEK} | Expected result | KEQ |

Version 3.1 Page 87 of 524

| Step | Direction                | Sequence / Description                           | Expected result                                                                                            | REQ |
|------|--------------------------|--------------------------------------------------|----------------------------------------------------------------------------------------------------|-----|
| 2    | $eUICC\text{-UT} \to DS$ | PROACTIVE COMMAND PENDING:<br>SEND SHORT MESSAGE |                                                                                                    |     |
| 3    | $DS \to eUICC\text{-}UT$ | FETCH                                            |                                                                                                    |     |
| 4    | eUICC-UT → DS            | PROACTIVE COMMAND:<br>SEND SHORT MESSAGE         | 1- Decrypt the response packet with the #SCP80_ENC_KEY 2- For each R-APDU received: a. SW='9000' or '6108' | 70. |
| 5    | $DS \to eUICC\text{-UT}$ | TERMINAL RESPONSE                                | SW='9000'                                                                                                  |     |

#### **Test Environment**

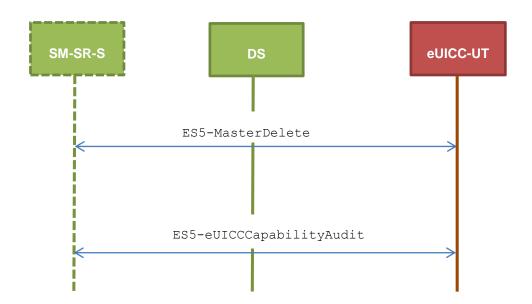

# 4.2.9.2.1 TC.ES5.MD.1: MasterDelete\_SMS

## **Test Purpose**

To ensure the master deletion process is well implemented on the eUICC using SMS. After ISD-P deletion, a GET STATUS command is sent to make sure that the security domain is no longer present on the eUICC. Some error cases due to incompatible initial conditions or incorrect values in commands are also defined.

## **Referenced Requirements**

- PF\_REQ7, PF\_REQ8
- SEC\_REQ12, SEC\_REQ14
- EUICC\_REQ13, EUICC\_REQ16, EUICC\_REQ19, EUICC\_REQ21, EUICC\_REQ22, EUICC\_REQ54

## **Initial Conditions**

None

Version 3.1 Page 88 of 524

# 4.2.9.2.1.1 Test Sequence N°1 – Nominal Case

## **Initial Conditions**

- #ISD P AID1 in Disabled state
- #DEFAULT\_ISD\_P\_AID is the Profile with the Fall-back Attribute Set
- No POL1 defined on #ISD\_P\_AID1

| Step | Direction                | Sequence / Description                                                              | Expected result                                                                                                    | REQ                                                                                                    |
|------|--------------------------|-------------------------------------------------------------------------------------|----------------------------------------------------------------------------------------------------|----------------------------------------------------------------------------------------------------|
| 1    | Initialization sequer    | nce as described in section 4.2.1.1                                                 |                                                                                                    |                                                                                                    |
| 2    | DS → eUICC-UT            | <pre>ENVELOPE_SMS_PP(     #SPI_VALUE,     #ISD_R_TAR,     [MASTER_DEL_ISDP1])</pre> |                                                                                                    | EUICC_REQ22,<br>EUICC_REQ54                                                                                       |
| 3    | eUICC-UT → DS            | PROACTIVE COMMAND PENDING:<br>SEND SHORT MESSAGE                                    |                                                                                                    |                                                                                                    |
| 4    | DS → eUICC-UT            | FETCH                                                                               |                                                                                                    |                                                                                                    |
| 5    | eUICC-UT → DS            | PROACTIVE COMMAND:<br>SEND SHORT MESSAGE                                            | 1- Decrypt the response packet with the #SCP80_ENC_KEY 2- Verify the cryptographic checksum using #SCP80_AUTH_KEY 3- The response data is equal to [R_AB_009000]                                     | PF_REQ8,<br>EUICC_REQ13,<br>EUICC_REQ16,<br>EUICC_REQ19,<br>EUICC_REQ21,<br>EUICC_REQ22                           |
| 6    | DS → eUICC-UT            | TERMINAL RESPONSE                                                                   | SW='9000'                                                                                                    |                                                                                                    |
| 7    | DS → eUICC-UT            | <pre>ENVELOPE_SMS_PP(    #SPI_VALUE,    #ISD_R_TAR,    [GET_ISDP1])</pre>           |                                                                                                    | EUICC_REQ22,<br>EUICC_REQ54                                                                                       |
| 8    | eUICC-UT → DS            | PROACTIVE COMMAND PENDING:<br>SEND SHORT MESSAGE                                    |                                                                                                    |                                                                                                    |
| 9    | DS → eUICC-UT            | FETCH                                                                               |                                                                                                    |                                                                                                    |
| 10   | eUICC-UT → DS            | PROACTIVE COMMAND:<br>SEND SHORT MESSAGE                                            | <ul> <li>1- Decrypt the response packet with the #SCP80_ENC_KEY</li> <li>2- Verify the cryptographic checksum using #SCP80_AUTH_KEY</li> <li>3- The response data is equal to [R_AB_6A88]</li> </ul> | PF_REQ7,<br>PF_REQ8,<br>EUICC_REQ13,<br>EUICC_REQ16,<br>EUICC_REQ19,<br>EUICC_REQ21,<br>EUICC_REQ22,<br>SEC_REQ12 |
| 11   | $DS \to eUICC\text{-UT}$ | TERMINAL RESPONSE                                                                   | SW='9000'                                                                                                    |                                                                                                    |

Version 3.1 Page 89 of 524

# 4.2.9.2.1.2 Test Sequence N°2 – Nominal Case: ISD-P with POL1 "Deletion not allowed"

# **Initial Conditions**

- #ISD P AID1 in Disabled state
- #DEFAULT ISD P AID is the Profile with the Fall-back Attribute Set
- #ISD\_P\_AID1 contains the POL1 "Deletion of the Profile not allowed"

| Step | Direction                | Sequence / Description                                                              | Expected result                                                                                                    | REQ                                                                                                    |
|------|--------------------------|-------------------------------------------------------------------------------------|----------------------------------------------------------------------------------------------------|----------------------------------------------------------------------------------------------------|
| 1    | Initialization sequer    | nce as described in section 4.2.1.1                                                 |                                                                                                    |                                                                                                    |
| 2    | DS → eUICC-UT            | <pre>ENVELOPE_SMS_PP(     #SPI_VALUE,     #ISD_R_TAR,     [MASTER_DEL_ISDP1])</pre> |                                                                                                    | EUICC_REQ22,<br>EUICC_REQ54                                                                                       |
| 3    | eUICC-UT → DS            | PROACTIVE COMMAND PENDING:<br>SEND SHORT MESSAGE                                    |                                                                                                    |                                                                                                    |
| 4    | DS → eUICC-UT            | FETCH                                                                               |                                                                                                    |                                                                                                    |
| 5    | eUICC-UT → DS            | PROACTIVE COMMAND:<br>SEND SHORT MESSAGE                                            | 1- Decrypt the response packet with the #SCP80_ENC_KEY 2- Verify the cryptographic checksum using #SCP80_AUTH_KEY 3- The response data is equal to [R_AB_009000] | PF_REQ8,<br>EUICC_REQ13,<br>EUICC_REQ16,<br>EUICC_REQ19,<br>EUICC_REQ21,<br>EUICC_REQ22,<br>SEC_REQ14             |
| 6    | $DS \to eUICC\text{-UT}$ | TERMINAL RESPONSE                                                                   | SW='9000'                                                                                                    |                                                                                                    |
| 7    | DS → eUICC-UT            | <pre>ENVELOPE_SMS_PP(    #SPI_VALUE,    #ISD_R_TAR,    [GET_ISDP1])</pre>           |                                                                                                    | EUICC_REQ22,<br>EUICC_REQ54                                                                                       |
| 8    | eUICC-UT → DS            | PROACTIVE COMMAND PENDING:<br>SEND SHORT MESSAGE                                    |                                                                                                    |                                                                                                    |
| 9    | DS → eUICC-UT            | FETCH                                                                               |                                                                                                    |                                                                                                    |
| 10   | eUICC-UT → DS            | PROACTIVE COMMAND:<br>SEND SHORT MESSAGE                                            | 1- Decrypt the response packet with the #SCP80_ENC_KEY 2- Verify the cryptographic checksum using #SCP80_AUTH_KEY 3- The response data is equal to [R_AB_6A88]   | PF_REQ7,<br>PF_REQ8,<br>EUICC_REQ13,<br>EUICC_REQ16,<br>EUICC_REQ19,<br>EUICC_REQ21,<br>EUICC_REQ22,<br>SEC_REQ12 |
| 11   | $DS \to eUICC\text{-}UT$ | TERMINAL RESPONSE                                                                   | SW='9000'                                                                                                    |                                                                                                    |

Version 3.1 Page 90 of 524

# 4.2.9.2.1.3 Test Sequence N°3 – Error Case: ISD-P Not Disabled

#### **Initial Conditions**

- #ISD P AID1 in Enabled state
- #DEFAULT ISD P AID is the Profile with the Fall-back Attribute Set

| Step | Direction                | Sequence / Description                                                           | Expected result                                                                                                    | REQ                                                                                                 |
|------|--------------------------|----------------------------------------------------------------------------------|----------------------------------------------------------------------------------------------------|----------------------------------------------------------------------------------------------------|
| 1    | Initialization sequer    | nce as described in section 4.2.1.1                                              |                                                                                                    |                                                                                                    |
| 2    | DS → eUICC-UT            | <pre>ENVELOPE_SMS_PP(    #SPI_VALUE,    #ISD_R_TAR,    [MASTER_DEL_ISDP1])</pre> |                                                                                                    | EUICC_REQ22,<br>EUICC_REQ54                                                                         |
| 3    | eUICC-UT → DS            | PROACTIVE COMMAND PENDING:<br>SEND SHORT MESSAGE                                 |                                                                                                    |                                                                                                    |
| 4    | DS → eUICC-UT            | FETCH                                                                            |                                                                                                    |                                                                                                    |
| 5    | eUICC-UT → DS            | PROACTIVE COMMAND:<br>SEND SHORT MESSAGE                                         | 1- Decrypt the response packet with the #SCP80_ENC_KEY 2- Verify the cryptographic checksum using #SCP80_AUTH_KEY 3- The response data is equal to [R_AB_6985]        | PF_REQ8,<br>EUICC_REQ13,<br>EUICC_REQ16,<br>EUICC_REQ19,<br>EUICC_REQ21,<br>EUICC_REQ22             |
| 6    | DS → eUICC-UT            | TERMINAL RESPONSE                                                                | SW='9000'                                                                                                    |                                                                                                    |
| 7    | DS → eUICC-UT            | <pre>ENVELOPE_SMS_PP(    #SPI_VALUE,    #ISD_R_TAR,    [GET_ISDP1])</pre>        |                                                                                                    | EUICC_REQ22,<br>EUICC_REQ54                                                                         |
| 8    | eUICC-UT → DS            | PROACTIVE COMMAND PENDING:<br>SEND SHORT MESSAGE                                 |                                                                                                    |                                                                                                    |
| 9    | DS → eUICC-UT            | FETCH                                                                            |                                                                                                    |                                                                                                    |
| 10   | eUICC-UT → DS            | PROACTIVE COMMAND:<br>SEND SHORT MESSAGE                                         | 1- Decrypt the response packet with the #SCP80_ENC_KEY 2- Verify the cryptographic checksum using #SCP80_AUTH_KEY 3- The response data is equal to [R_AB_E3_ISDP1_3F] | PF_REQ7,<br>PF_REQ8,<br>EUICC_REQ13,<br>EUICC_REQ16,<br>EUICC_REQ19,<br>EUICC_REQ21,<br>EUICC_REQ22 |
| 11   | $DS \to eUICC\text{-UT}$ | TERMINAL RESPONSE                                                                | SW='9000'                                                                                                    |                                                                                                    |

# 4.2.9.2.1.4 Test Sequence N°4 – Error Case: ISD-P with the Fall-back Attribute Set Initial Conditions

- #ISD P AID1 in Disabled state
- #ISD P AID1 is the Profile with the Fall-back Attribute Set

Version 3.1 Page 91 of 524

| Step | Direction                | Sequence / Description                                                           | Expected result                                                                                                    | REQ                                                                                                 |
|------|--------------------------|----------------------------------------------------------------------------------|----------------------------------------------------------------------------------------------------|----------------------------------------------------------------------------------------------------|
| 1    | Initialization sequer    | nce as described in section 4.2.1.1                                              |                                                                                                    |                                                                                                    |
| 2    | DS → eUICC-UT            | <pre>ENVELOPE_SMS_PP(    #SPI_VALUE,    #ISD_R_TAR,    [MASTER_DEL_ISDP1])</pre> |                                                                                                    | EUICC_REQ22,<br>EUICC_REQ54                                                                         |
| 3    | eUICC-UT → DS            | PROACTIVE COMMAND PENDING:<br>SEND SHORT MESSAGE                                 |                                                                                                    |                                                                                                    |
| 4    | DS → eUICC-UT            | FETCH                                                                            |                                                                                                    |                                                                                                    |
| 5    | eUICC-UT → DS            | PROACTIVE COMMAND:<br>SEND SHORT MESSAGE                                         | 1- Decrypt the response packet with the #SCP80_ENC_KEY 2- Verify the cryptographic checksum using #SCP80_AUTH_KEY 3- The response data is equal to [R_AB_6985]        | PF_REQ8,<br>EUICC_REQ13,<br>EUICC_REQ16,<br>EUICC_REQ19,<br>EUICC_REQ21,<br>EUICC_REQ22             |
| 6    | DS → eUICC-UT            | TERMINAL RESPONSE                                                                | SW='9000'                                                                                                    |                                                                                                    |
| 7    | DS → eUICC-UT            | <pre>ENVELOPE_SMS_PP(    #SPI_VALUE,    #ISD_R_TAR,    [GET_ISDP1])</pre>        |                                                                                                    | EUICC_REQ22,<br>EUICC_REQ54                                                                         |
| 8    | eUICC-UT → DS            | PROACTIVE COMMAND PENDING:<br>SEND SHORT MESSAGE                                 |                                                                                                    |                                                                                                    |
| 9    | DS → eUICC-UT            | FETCH                                                                            |                                                                                                    |                                                                                                    |
| 10   | eUICC-UT → DS            | PROACTIVE COMMAND:<br>SEND SHORT MESSAGE                                         | 1- Decrypt the response packet with the #SCP80_ENC_KEY 2- Verify the cryptographic checksum using #SCP80_AUTH_KEY 3- The response data is equal to [R_AB_E3_ISDP1_1F] | PF_REQ7,<br>PF_REQ8,<br>EUICC_REQ13,<br>EUICC_REQ16,<br>EUICC_REQ19,<br>EUICC_REQ21,<br>EUICC_REQ22 |
| 11   | $DS \to eUICC\text{-UT}$ | TERMINAL RESPONSE                                                                | SW='9000'                                                                                                    |                                                                                                    |

# 4.2.9.2.1.5 Test Sequence N°5 – Error Case: Wrong Token Value

# **Initial Conditions**

- #ISD\_P\_AID1 in Disabled state
- #DEFAULT ISD P AID is the Profile with the Fall-back Attribute Set

| Step | Direction             | Sequence / Description              | Expected result | REQ |
|------|-----------------------|-------------------------------------|-----------------|-----|
| 1    | Initialization sequer | nce as described in section 4.2.1.1 |                 |     |

Version 3.1 Page 92 of 524

| Step   | Direction                                   | Sequence / Description                                                                  | Expected result                                                                                                    | REQ                                                                                                 |  |
|--------|---------------------------------------------|-----------------------------------------------------------------------------------------|----------------------------------------------------------------------------------------------------|----------------------------------------------------------------------------------------------------|--|
| 2      | DS → eUICC-UT                               | <pre>ENVELOPE_SMS_PP(     #SPI_VALUE,     #ISD_R_TAR,     [BAD_MASTER_DEL_ISDP1])</pre> |                                                                                                    | EUICC_REQ22,<br>EUICC_REQ54                                                                         |  |
| 3      | eUICC-UT → DS                               | PROACTIVE COMMAND PENDING:<br>SEND SHORT MESSAGE                                        |                                                                                                    |                                                                                                    |  |
| 4      | DS → eUICC-UT                               | FETCH                                                                                   |                                                                                                    |                                                                                                    |  |
| 5      | eUICC-UT → DS                               | PROACTIVE COMMAND:<br>SEND SHORT MESSAGE                                                | 1-Decrypt the response packet with the #SCP80_ENC_KEY 2- Verify the cryptographic checksum using #SCP80_AUTH_KEY 3- The response data is equal to [R_AB_6985] 71. (see Note 1) | PF_REQ8,<br>EUICC_REQ13,<br>EUICC_REQ16,<br>EUICC_REQ19,<br>EUICC_REQ21,<br>EUICC_REQ22             |  |
| 6      | DS → eUICC-UT                               | TERMINAL RESPONSE                                                                       | SW='9000'                                                                                                    |                                                                                                    |  |
| 7      | DS → eUICC-UT                               | ENVELOPE_SMS_PP(  #SPI_VALUE,  #ISD_R_TAR,  [GET_ISDP1])                                |                                                                                                    | EUICC_REQ22,<br>EUICC_REQ54                                                                         |  |
| 8      | eUICC-UT → DS                               | PROACTIVE COMMAND PENDING:<br>SEND SHORT MESSAGE                                        |                                                                                                    |                                                                                                    |  |
| 9      | DS → eUICC-UT                               | FETCH                                                                                   |                                                                                                    |                                                                                                    |  |
| 10     | eUICC-UT → DS                               | PROACTIVE COMMAND:<br>SEND SHORT MESSAGE                                                | 1- Decrypt the response packet with the #SCP80_ENC_KEY 2- Verify the cryptographic checksum using #SCP80_AUTH_KEY 3- The response data is equal to [R_AB_E3_ISDP1_1F]          | PF_REQ7,<br>PF_REQ8,<br>EUICC_REQ13,<br>EUICC_REQ16,<br>EUICC_REQ19,<br>EUICC_REQ21,<br>EUICC_REQ22 |  |
| 11     | $DS \to eUICC\text{-}UT$                    | TERMINAL RESPONSE                                                                       | SW='9000'                                                                                                    |                                                                                                    |  |
| Note 1 | Note 1: The SW may be also '6A80' or '6982' |                                                                                         |                                                                                                    |                                                                                                    |  |

# 4.2.9.2.2 TC.ES5.MD.2: MasterDelete\_CAT\_TP

# **Test Purpose**

To ensure the master deletion process is well implemented on the eUICC using CAT\_TP. After ISD-P deletion, a GET STATUS command is sent to make sure that the security domain is no longer present on the eUICC.

# **Referenced Requirements**

• PF\_REQ7, PF\_REQ8

Version 3.1 Page 93 of 524

- SEC\_REQ12
- EUICC\_REQ13, EUICC\_REQ16, EUICC\_REQ18, EUICC\_REQ22, EUICC\_REQ53, EUICC\_REQ54

# **Initial Conditions**

None

# 4.2.9.2.2.1 Test Sequence N°1 – Nominal Case

## **Initial Conditions**

- #ISD\_P\_AID1 in Disabled state
- #DEFAULT\_ISD\_P\_AID is the Profile with the Fall-back Attribute Set

| Step | Direction            | Sequence / Description                                                                      | Expected result                                                                                                    | REQ                                                                               |
|------|----------------------|---------------------------------------------------------------------------------------------|----------------------------------------------------------------------------------------------------|-----------------------------------------------------------------------------------|
| 1    | Initialization seque | nce as described in section 4.2.1.1                                                         |                                                                                                    |                                                                                   |
| 2    | Open CAT_TP ses      | sion on ISD-R as described in section                                                       | on 4.2.1.2                                                                                                    |                                                                                   |
| 3    | DS → eUICC-UT        | ACK_DATA containing the result of SCP80_PACKET( #SPI_VALUE, #ISD_R_TAR, [MASTER_DEL_ISDP1]) |                                                                                                    | EUICC_REQ54                                                                       |
| 4    | eUICC-UT → DS        | ACK_DATA with POR                                                                           | 1- The ACK_DATA contains a response packet 2- Decrypt the response packet with the #SCP80_ENC_KEY 3- Verify the cryptographic checksum using 72. #SCP80_AUTH_KEY 4- The response data is equal to [R_AB_009000] | PF_REQ8,<br>EUICC_REQ13,<br>EUICC_REQ16,<br>EUICC_REQ18                           |
| 5    | DS → eUICC-UT        | ACK_DATA containing the result of SCP80_PACKET( #SPI_VALUE, #ISD_R_TAR, [GET_ISDP1])        |                                                                                                    | EUICC_REQ54                                                                       |
| 6    | eUICC-UT → DS        | ACK_DATA with POR                                                                           | 1- The ACK_DATA contains a response packet 2- Decrypt the response packet with the #SCP80_ENC_KEY 3- Verify the cryptographic checksum using 73. #SCP80_AUTH_KEY 4- The response data is equal to [R_AB_6A88]   | PF_REQ7,<br>PF_REQ8,<br>EUICC_REQ13,<br>EUICC_REQ16,<br>EUICC_REQ18,<br>SEC_REQ12 |
| 7    | Close CAT_TP ses     | ssion as described in section 4.2.1.4                                                       |                                                                                                    |                                                                                   |

Version 3.1 Page 94 of 524

#### 4.2.9.2.3 TC.ES5.MD.3: MasterDelete\_HTTPS

# **Test Purpose**

To ensure the master deletion process is well implemented on the eUICC using HTTPS. After ISD-P deletion, a GET STATUS command is sent to make sure that the security domain is no longer present on the eUICC.

# **Referenced Requirements**

- PF\_REQ7, PF\_REQ8
- SEC REQ12
- EUICC\_REQ13, EUICC\_REQ14, EUICC\_REQ16, EUICC\_REQ22, EUICC\_REQ42, EUICC\_REQ43, EUICC\_REQ45, EUICC\_REQ46, EUICC\_REQ47, EUICC\_REQ48, EUICC\_REQ49, EUICC\_REQ50, EUICC\_REQ52, EUICC\_REQ54

#### **Initial Conditions**

- The HTTPS server shall be configured as follow:
  - o Only the version TLS Protocol 1.2 [8] shall be supported
  - Only the cipher-suites TLS\_PSK\_WITH\_AES\_128\_GCM\_SHA256 and TLS\_PSK\_WITH\_AES\_128\_CBC\_SHA256 as defined in RFC 5487 [9] shall be accepted
  - The following Pre-Shared Key shall be defined:

PSK identifier: #PSK\_IDPSK value: #SCP81\_PSK

## 4.2.9.2.3.1 Test Sequence N°1 – Nominal Case

#### **Initial Conditions**

- #ISD P AID1 in Disabled state
- #DEFAULT ISD P AID is the Profile with the Fall-back Attribute Set

| Step | Direction                                                   | Sequence / Description                                                        | Expected result | REQ                                         |
|------|-------------------------------------------------------------|-------------------------------------------------------------------------------|-----------------|---------------------------------------------|
| 1    | Initialization seque                                        | nce as described in section 4.2.1.1                                           |                 |                                             |
| 2    | Open HTTPS session on ISD-R as described in section 4.2.1.5 |                                                                               |                 |                                             |
| 3    | DS → eUICC-UT                                               | TLS_APPLICATION containing the result of  HTTPS_CONTENT(  [MASTER_DEL_ISDP1]) |                 | EUICC_REQ49,<br>EUICC_REQ50,<br>EUICC_REQ52 |

Version 3.1 Page 95 of 524

| Step | Direction        | Sequence / Description                                               | Expected result                                                                                                    | REQ                                                                                                    |
|------|------------------|----------------------------------------------------------------------|----------------------------------------------------------------------------------------------------|----------------------------------------------------------------------------------------------------|
| 4    | eUICC-UT → DS    | TLS_APPLICATION with POR                                             | 1- Decrypt the TLS record with the #SCP81_PSK using the cipher-suite negotiated during the TLS handshake 2- The POST URI is equal to #POST_URI 3- The different headers are equal to 74. #HOST #X_ADMIN_PROTOCOL #X_ADMIN_FROM_ISD_R #CONTENT_TYPE #TRANSFER_ENCODING 75. #X_ADMIN_STATUS_OK 4- The HTTP content contains a response data equal to [R_AF_009000] | PF_REQ8,<br>EUICC_REQ14,<br>EUICC_REQ43,<br>EUICC_REQ46,<br>EUICC_REQ47,<br>EUICC_REQ48,<br>EUICC_REQ52                           |
| 5    | DS → eUICC-UT    | TLS_APPLICATION containing the result of HTTPS_CONTENT( [GET_ISDP1]) |                                                                                                    | EUICC_REQ49,<br>EUICC_REQ50,<br>EUICC_REQ52                                                                                       |
| 6    | eUICC-UT → DS    | TLS_APPLICATION with POR                                             | 1- Decrypt the TLS record with the #SCP81_PSK using the cipher-suite negotiated during the TLS handshake 2- The POST URI is equal to #POST_URI 3- The different headers are equal to 76. #HOST #X_ADMIN_PROTOCOL #X_ADMIN_FROM_ISD_R #CONTENT_TYPE #TRANSFER_ENCODING 77. #X_ADMIN_STATUS_OK 4- The HTTP content contains a response data equal to [R_AF_6A88]   | PF_REQ7,<br>PF_REQ8,<br>EUICC_REQ14,<br>EUICC_REQ43,<br>EUICC_REQ46,<br>EUICC_REQ47,<br>EUICC_REQ48,<br>EUICC_REQ52,<br>SEC_REQ12 |
| 7    | Close HTTPS sess | l<br>sion as described in section 4.2.1.7                            |                                                                                                    |                                                                                                    |

# 4.2.10 ES5 (SM-SR - eUICC): EstablishISDRKeySet

# 4.2.10.1 Conformance Requirements

## References

 GSMA Remote Provisioning Architecture for Embedded UICC - Technical Specification [2]

# Requirements

Version 3.1 Page 96 of 524

- PF\_REQ7
- EUICC\_REQ13, EUICC\_REQ14, EUICC\_REQ16, EUICC\_REQ18, EUICC\_REQ19, EUICC\_REQ21, EUICC\_REQ22, EUICC\_REQ24, EUICC\_REQ42, EUICC\_REQ43, EUICC\_REQ45, EUICC\_REQ46, EUICC\_REQ47, EUICC\_REQ48, EUICC\_REQ49, EUICC\_REQ50, EUICC\_REQ52, EUICC\_REQ53, EUICC\_REQ54

#### 4.2.10.2 Test Cases

#### **General Initial Conditions**

None

#### **Test Environment**

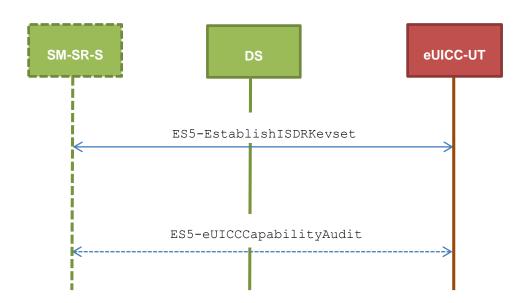

### 4.2.10.2.1 TC.ES5.EISDRK.1: EstablishISDRKeyset\_SMS

#### **Test Purpose**

To ensure the ISD-R keyset establishment process is well implemented on the eUICC using SMS. After SCP80 keys initialization on ISD-R, a new secure channel session is opened to make sure that the new keys have been set. During the key establishment, different parameters are used (DR, HostID) to make sure that all configurations are supported on the eUICC. An error case is defined to test that an incorrect SM-SR certificate is rejected.

### **Referenced Requirements**

- PF REQ7
- EUICC\_REQ13, EUICC\_REQ16, EUICC\_REQ19, EUICC\_REQ21, EUICC\_REQ22, EUICC\_REQ24, EUICC\_REQ54

#### **Initial Conditions**

None

# 4.2.10.2.1.1 Test Sequence N°1 – Nominal Case: No DR, No Host ID

#### **Initial Conditions**

None

Version 3.1 Page 97 of 524

| Step | Direction                                               | Sequence / Description                                                                                                    | Expected result                                                                                                    | REQ                                                                                         |  |
|------|---------------------------------------------------------|----------------------------------------------------------------------------------------------------|----------------------------------------------------------------------------------------------------|---------------------------------------------------------------------------------------------|--|
| 1    | Initialization sequence as described in section 4.2.1.1 |                                                                                                    |                                                                                                    |                                                                                             |  |
| 2    | DS → eUICC-UT                                           | <pre>ENVELOPE_SMS_PP(     #SPI_VALUE,     #ISD_R_TAR,     [STORE_SR_CERTIF],     #FIRST_SCRIPT)</pre>                                     |                                                                                                    | EUICC_REQ22,<br>EUICC_REQ54                                                                 |  |
| 3    | eUICC-UT → DS                                           | PROACTIVE COMMAND PENDING:<br>SEND SHORT MESSAGE                                                                                          |                                                                                                    |                                                                                             |  |
| 4    | DS → eUICC-UT                                           | FETCH                                                                                                    |                                                                                                    |                                                                                             |  |
| 5    | eUICC-UT → DS                                           | PROACTIVE COMMAND:<br>SEND SHORT MESSAGE                                                                                                  | 1- Decrypt the response packet with the #SCP80_ENC_KEY 2- Verify the cryptographic checksum using #SCP80_AUTH_KEY 3- The response data is equal to [R_AB_02RC] 4- Retrieve the {RC} | EUICC_REQ13,<br>EUICC_REQ16,<br>EUICC_REQ19,<br>EUICC_REQ21,<br>EUICC_REQ22,<br>EUICC_REQ24 |  |
| 6    | DS → eUICC-UT                                           | TERMINAL RESPONSE                                                                                                    | SW='9000'                                                                                                    |                                                                                             |  |
| 7    | DS → eUICC-UT                                           | <pre>ENVELOPE_SMS_PP(     #SPI_VALUE,     #ISD_R_TAR,     STORE_ISDR_KEYS(           #SC3_NO_DR;           {RC}),     #LAST_SCRIPT)</pre> |                                                                                                    | EUICC_REQ22,<br>EUICC_REQ54                                                                 |  |
| 8    | $eUICC\text{-}UT\toDS$                                  | PROACTIVE COMMAND PENDING:<br>SEND SHORT MESSAGE                                                                                          |                                                                                                    |                                                                                             |  |
| 9    | $DS \to eUICC\text{-}UT$                                | FETCH                                                                                                    |                                                                                                    |                                                                                             |  |

Version 3.1 Page 98 of 524

| Step | Direction                | Sequence / Description                                                                                                    | Expected result                                                                                                    | REQ                                                                                                    |
|------|--------------------------|----------------------------------------------------------------------------------------------------|----------------------------------------------------------------------------------------------------|----------------------------------------------------------------------------------------------------|
| 10   | eUICC-UT → DS            | PROACTIVE COMMAND:<br>SEND SHORT MESSAGE                                                                                       | 1- Decrypt the response packet with the #SCP80_ENC_KEY 2- Verify the cryptographic checksum using #SCP80_AUTH_KEY 3- The response data is equal to [R_AB_02RECEIPT] 4- Calculate ShS from #SM_ESK_ECKA and #PK_ECASD_ECKA 5- Derive keyset from ShS and retrieve the {SCP_KENC}, {SCP_KMAC} and {SCP_KDEK} 6- Verify the {RECEIPT} (i.e. it shall be generated by calculating a MAC across the tag 'A6') | EUICC_REQ13,<br>EUICC_REQ16,<br>EUICC_REQ19,<br>EUICC_REQ21,<br>EUICC_REQ22,<br>EUICC_REQ24             |
| 11   | $DS \to eUICC\text{-}UT$ | TERMINAL RESPONSE                                                                                                    | SW='9000'                                                                                                    |                                                                                                    |
| 12   | DS → eUICC-UT            | <pre>ENVELOPE_SMS_PP(     #SPI_VALUE,     #ISD_R_TAR,     [GET_ISDP_ENABLED])  Use {SCP_KENC}, {SCP_KMAC} and {SCP_KDEK}</pre> |                                                                                                    | EUICC_REQ22,<br>EUICC_REQ54                                                                             |
| 13   | eUICC-UT → DS            | PROACTIVE COMMAND PENDING:<br>SEND SHORT MESSAGE                                                                               |                                                                                                    |                                                                                                    |
| 14   | $DS \to eUICC\text{-UT}$ | FETCH                                                                                                    |                                                                                                    |                                                                                                    |
| 15   | eUICC-UT → DS            | PROACTIVE COMMAND:<br>SEND SHORT MESSAGE                                                                                       | <ul> <li>1- Decrypt the response packet with the {SCP_KENC}</li> <li>2- Verify the cryptographic checksum using {SCP_KMAC}</li> <li>3- The response data is equal to [R_AB_E3_ISDP_3F]</li> </ul>                                                                                                    | PF_REQ7,<br>EUICC_REQ13,<br>EUICC_REQ16,<br>EUICC_REQ19,<br>EUICC_REQ21,<br>EUICC_REQ22,<br>EUICC_REQ24 |
| 16   | $DS \to eUICC\text{-}UT$ | TERMINAL RESPONSE                                                                                                    | SW='9000'                                                                                                    |                                                                                                    |

# 4.2.10.2.1.2 Test Sequence N°2 – Nominal case: DR, No Host ID

# **Initial Conditions**

None

| Step | Direction             | Sequence / Description              | Expected result | REQ |
|------|-----------------------|-------------------------------------|-----------------|-----|
| 1    | Initialization sequer | nce as described in section 4.2.1.1 |                 |     |

Version 3.1 Page 99 of 524

| Step | Direction                | Sequence / Description                                                                                                    | Expected result                                                                                                    | REQ                                                                                         |
|------|--------------------------|----------------------------------------------------------------------------------------------------|----------------------------------------------------------------------------------------------------|---------------------------------------------------------------------------------------------|
| 2    | DS → eUICC-UT            | <pre>ENVELOPE_SMS_PP(     #SPI_VALUE,     #ISD_R_TAR,     [STORE_SR_CERTIF],     #FIRST_SCRIPT)</pre>                                  |                                                                                                    | EUICC_REQ22,<br>EUICC_REQ54                                                                 |
| 3    | eUICC-UT → DS            | PROACTIVE COMMAND PENDING:<br>SEND SHORT MESSAGE                                                                                       |                                                                                                    |                                                                                             |
| 4    | DS → eUICC-UT            | FETCH                                                                                                    |                                                                                                    |                                                                                             |
| 5    | eUICC-UT → DS            | PROACTIVE COMMAND:<br>SEND SHORT MESSAGE                                                                                               | 1- Decrypt the response packet with the #SCP80_ENC_KEY 2- Verify the cryptographic checksum using #SCP80_AUTH_KEY 3- The response data is equal to [R_AB_02RC] 4- Retrieve the {RC} | EUICC_REQ13,<br>EUICC_REQ16,<br>EUICC_REQ19,<br>EUICC_REQ21,<br>EUICC_REQ22,<br>EUICC_REQ24 |
| 6    | $DS \to eUICC\text{-}UT$ | TERMINAL RESPONSE                                                                                                    | SW='9000'                                                                                                    |                                                                                             |
| 7    | DS → eUICC-UT            | <pre>ENVELOPE_SMS_PP(     #SPI_VALUE,     #ISD_R_TAR,     STORE_ISDR_KEYS(           #SC3_DR;           {RC}),     #LAST_SCRIPT)</pre> |                                                                                                    | EUICC_REQ22,<br>EUICC_REQ54                                                                 |
| 8    | eUICC-UT → DS            | PROACTIVE COMMAND PENDING:<br>SEND SHORT MESSAGE                                                                                       |                                                                                                    |                                                                                             |
| 9    | DS → eUICC-UT            | FETCH                                                                                                    |                                                                                                    |                                                                                             |

Version 3.1 Page 100 of 524

| Step | Direction                | Sequence / Description                                                                                                    | Expected result                                                                                                    | REQ                                                                                                    |
|------|--------------------------|----------------------------------------------------------------------------------------------------|----------------------------------------------------------------------------------------------------|----------------------------------------------------------------------------------------------------|
| 10   | eUICC-UT → DS            | PROACTIVE COMMAND:<br>SEND SHORT MESSAGE                                                                                       | 1- Decrypt the response packet with the #SCP80_ENC_KEY 2- Verify the cryptographic checksum using #SCP80_AUTH_KEY 3- The response data is equal to [R_AB_02RECEIPT_DR] 4- Calculate ShS from #SM_ESK_ECKA and #PK_ECASD_ECKA 5- Derive keyset from ShS and {DR} and retrieve the {SCP_KENC}, {SCP_KMAC} and {SCP_KDEK} 6- Verify the {RECEIPT} (i.e. it shall be generated by calculating a MAC across the tags 'A6' and '85') | EUICC_REQ13,<br>EUICC_REQ16,<br>EUICC_REQ19,<br>EUICC_REQ21,<br>EUICC_REQ22,<br>EUICC_REQ24             |
| 11   | DS → eUICC-UT            | TERMINAL RESPONSE                                                                                                    | SW='9000'                                                                                                    |                                                                                                    |
| 12   | DS → eUICC-UT            | <pre>ENVELOPE_SMS_PP(     #SPI_VALUE,     #ISD_R_TAR,     [GET_ISDP_ENABLED])  Use {SCP_KENC}, {SCP_KMAC} and {SCP_KDEK}</pre> |                                                                                                    | EUICC_REQ22,<br>EUICC_REQ54                                                                             |
| 13   | eUICC-UT → DS            | PROACTIVE COMMAND PENDING:<br>SEND SHORT MESSAGE                                                                               |                                                                                                    |                                                                                                    |
| 14   | $DS \to eUICC\text{-UT}$ | FETCH                                                                                                    |                                                                                                    |                                                                                                    |
| 15   | eUICC-UT → DS            | PROACTIVE COMMAND:<br>SEND SHORT MESSAGE                                                                                       | 1- Decrypt the response packet with the {SCP_KENC} 2- Verify the cryptographic checksum using {SCP_KMAC} 3- The response data is equal to [R_AB_E3_ISDP_3F]                                                                                                    | PF_REQ7,<br>EUICC_REQ13,<br>EUICC_REQ16,<br>EUICC_REQ19,<br>EUICC_REQ21,<br>EUICC_REQ22,<br>EUICC_REQ24 |
| 16   | $DS \to eUICC\text{-UT}$ | TERMINAL RESPONSE                                                                                                    | SW='9000'                                                                                                    |                                                                                                    |

# 4.2.10.2.1.3 Test Sequence N°3 – Nominal Case: DR, Host ID

# **Initial Conditions**

• None

| Step | Direction             | Sequence / Description              | Expected result | REQ |
|------|-----------------------|-------------------------------------|-----------------|-----|
| 1    | Initialization sequer | nce as described in section 4.2.1.1 |                 |     |

Version 3.1 Page 101 of 524

# SGP.11 Remote Provisioning Architecture for Embedded UICC Test Specification

| Step | Direction                 | Sequence / Description                                                                                                    | Expected result                                                                                                    | REQ                                                                                         |
|------|---------------------------|----------------------------------------------------------------------------------------------------|----------------------------------------------------------------------------------------------------|---------------------------------------------------------------------------------------------|
| 2    | DS → eUICC-UT             | <pre>ENVELOPE_SMS_PP(     #SPI_VALUE,     #ISD_R_TAR,     [STORE_SR_CERTIF],     #FIRST_SCRIPT)</pre>                                       |                                                                                                    | EUICC_REQ22,<br>EUICC_REQ54                                                                 |
| 3    | eUICC-UT → DS             | PROACTIVE COMMAND PENDING:<br>SEND SHORT MESSAGE                                                                                            |                                                                                                    |                                                                                             |
| 4    | $DS \to eUICC\text{-}UT$  | FETCH                                                                                                    |                                                                                                    |                                                                                             |
| 5    | eUICC-UT → DS             | PROACTIVE COMMAND:<br>SEND SHORT MESSAGE                                                                                                    | 1- Decrypt the response packet with the #SCP80_ENC_KEY 2- Verify the cryptographic checksum using #SCP80_AUTH_KEY 3- The response data is equal to [R_AB_02RC] 4- Retrieve the {RC} | EUICC_REQ13,<br>EUICC_REQ16,<br>EUICC_REQ19,<br>EUICC_REQ21,<br>EUICC_REQ22,<br>EUICC_REQ24 |
| 6    | $DS \rightarrow eUICC-UT$ | TERMINAL RESPONSE                                                                                                    | SW='9000'                                                                                                    |                                                                                             |
| 7    | DS → eUICC-UT             | <pre>ENVELOPE_SMS_PP(     #SPI_VALUE,     #ISD_R_TAR,     STORE_ISDR_KEYS(           #SC3_DR_HOST;           {RC}),     #LAST_SCRIPT)</pre> |                                                                                                    | EUICC_REQ22,<br>EUICC_REQ54                                                                 |
| 8    | eUICC-UT → DS             | PROACTIVE COMMAND PENDING:<br>SEND SHORT MESSAGE                                                                                            |                                                                                                    |                                                                                             |
| 9    | $DS \to eUICC\text{-UT}$  | FETCH                                                                                                    |                                                                                                    |                                                                                             |

Version 3.1 Page 102 of 524

| Step | Direction                                                                          | Sequence / Description                                                                                        | Expected result                                                                                                    | REQ                                                                                                    |
|------|------------------------------------------------------------------------------------|----------------------------------------------------------------------------------------------------|----------------------------------------------------------------------------------------------------|----------------------------------------------------------------------------------------------------|
| 10   | eUICC-UT → DS                                                                      | PROACTIVE COMMAND:<br>SEND SHORT MESSAGE                                                                      | 1- Decrypt the response packet with the #SCP80_ENC_KEY 2- Verify the cryptographic checksum using #SCP80_AUTH_KEY 3- The response data is equal to [R_AB_02RECEIPT_DR] 4- Calculate ShS from #SM_ESK_ECKA and #PK_ECASD_ECKA 5- Derive keyset from ShS (using {DR}, #HOST_ID, #ISD_R_SIN and #ISD_R_SDIN) and retrieve the {SCP_KENC}, {SCP_KMAC} and {SCP_KDEK} 6- Verify the {RECEIPT} (i.e. it shall be generated by calculating a MAC across the tags 'A6' and '85') | EUICC_REQ13,<br>EUICC_REQ16,<br>EUICC_REQ19,<br>EUICC_REQ21,<br>EUICC_REQ22,<br>EUICC_REQ24             |
| 11   | DS → eUICC-UT                                                                      | TERMINAL RESPONSE                                                                                             | SW='9000'                                                                                                    |                                                                                                    |
|      |                                                                                    | ENVELOPE_SMS_PP( #SPI_VALUE, #ISD R TAR,                                                                      |                                                                                                    | EUICC_REQ22,<br>EUICC_REQ54                                                                             |
| 12   | DS → eUICC-UT                                                                      | [GET_ISDP_ENABLED])  Use {SCP_KENC}, {SCP_KMAC} and {SCP_KDEK}                                                |                                                                                                    |                                                                                                    |
| 13   | $\begin{array}{c} DS \to eUICC\text{-UT} \\ \\ eUICC\text{-UT} \to DS \end{array}$ | [GET_ISDP_ENABLED])  Use {SCP_KENC}, {SCP_KMAC}                                                               |                                                                                                    |                                                                                                    |
|      | eUICC-UT → DS                                                                      | [GET_ISDP_ENABLED])  Use {SCP_KENC}, {SCP_KMAC} and {SCP_KDEK}  PROACTIVE COMMAND PENDING:                    |                                                                                                    |                                                                                                    |
| 13   | eUICC-UT → DS                                                                      | [GET_ISDP_ENABLED])  Use {SCP_KENC}, {SCP_KMAC} and {SCP_KDEK}  PROACTIVE COMMAND PENDING: SEND SHORT MESSAGE | 1- Decrypt the response packet with the {SCP_KENC} 2- Verify the cryptographic checksum using {SCP_KMAC} 3- The response data is equal to [R_AB_E3_ISDP_3F]                                                                                                    | PF_REQ7,<br>EUICC_REQ13,<br>EUICC_REQ16,<br>EUICC_REQ19,<br>EUICC_REQ21,<br>EUICC_REQ22,<br>EUICC_REQ24 |

# 4.2.10.2.1.4 Test Sequence N°4 – Error Case: Invalid SM-SR Certificate Initial Conditions

None

Version 3.1 Page 103 of 524

| Step  | Direction                                               | Sequence / Description                                                                                        | Expected result                                                                                                    | REQ                                                                                         |  |
|-------|---------------------------------------------------------|----------------------------------------------------------------------------------------------------|----------------------------------------------------------------------------------------------------|---------------------------------------------------------------------------------------------|--|
| 1     | Initialization sequence as described in section 4.2.1.1 |                                                                                                    |                                                                                                    |                                                                                             |  |
| 2     | DS → eUICC-UT                                           | <pre>ENVELOPE_SMS_PP(     #SPI_VALUE,     #ISD_R_TAR,     [STORE_INVALID_SR_CERTIF],     #FIRST_SCRIPT)</pre> |                                                                                                    | EUICC_REQ22,<br>EUICC_REQ54                                                                 |  |
| 3     | $eUICC\text{-}UT\toDS$                                  | PROACTIVE COMMAND PENDING:<br>SEND SHORT MESSAGE                                                              |                                                                                                    |                                                                                             |  |
| 4     | DS → eUICC-UT                                           | FETCH                                                                                                    |                                                                                                    |                                                                                             |  |
| 5     | eUICC-UT → DS                                           | PROACTIVE COMMAND:<br>SEND SHORT MESSAGE                                                                      | 1- Decrypt the response packet with the #SCP80_ENC_KEY 2- Verify the cryptographic checksum using #SCP80_AUTH_KEY 3- The response data is equal to [R_AB_026982] (see Note) | EUICC_REQ13,<br>EUICC_REQ16,<br>EUICC_REQ19,<br>EUICC_REQ21,<br>EUICC_REQ22,<br>EUICC_REQ24 |  |
| 6     | DS → eUICC-UT                                           | TERMINAL RESPONSE                                                                                             | SW='9000'                                                                                                    |                                                                                             |  |
| Note: | Note: The SW may be also '6A80'                         |                                                                                                    |                                                                                                    |                                                                                             |  |

# 4.2.10.2.2 TC.ES5.EISDRK.2: EstablishISDRKeyset\_CAT\_TP

## **Test Purpose**

To ensure the ISD-R keyset establishment process is well implemented on the eUICC using CAT\_TP. After ISD-R keys initialization, a new secure channel is opened to make sure that the new keys have been set.

# **Referenced Requirements**

- PF\_REQ7
- EUICC\_REQ13, EUICC\_REQ16, EUICC\_REQ18, EUICC\_REQ22, EUICC\_REQ24, EUICC\_REQ53, EUICC\_REQ54

# **Initial Conditions**

None

## 4.2.10.2.2.1 Test Sequence N°1 – Nominal Case: No DR, No Host ID

#### **Initial Conditions**

None

| Step | Direction             | Sequence / Description              | Expected result | REQ |
|------|-----------------------|-------------------------------------|-----------------|-----|
| 1    | Initialization sequer | nce as described in section 4.2.1.1 |                 |     |

Version 3.1 Page 104 of 524

| SGP.11 Remote Provisi | ioning Architecture for Embed | dded UICC Test Specification |
|-----------------------|-------------------------------|------------------------------|

| Step | Direction       | Sequence / Description                                                                                                    | Expected result                                                                                                    | REQ                                                         |
|------|-----------------|----------------------------------------------------------------------------------------------------|----------------------------------------------------------------------------------------------------|-------------------------------------------------------------|
| 2    | Open CAT_TP ses | sion on ISD-R as described in section                                                                                                    | 4.2.1.2                                                                                                    |                                                             |
|      |                 | ACK_DATA containing the result of SCP80_PACKET (                                                                                                  |                                                                                                    | EUICC_REQ54                                                 |
|      |                 | #SPI_VALUE,                                                                                                    |                                                                                                    |                                                             |
| 3    | DS → eUICC-UT   | #ISD_R_TAR,                                                                                                    |                                                                                                    |                                                             |
|      |                 | [STORE_SR_CERTIF],                                                                                                    |                                                                                                    |                                                             |
|      |                 | #FIRST_SCRIPT)                                                                                                    |                                                                                                    |                                                             |
| 4    | eUICC-UT → DS   | ACK_DATA with POR                                                                                                    | 1- The ACK_DATA contains a response packet 2- Decrypt the response packet with the #SCP80_ENC_KEY 3- Verify the cryptographic checksum using 8. #SCP80_AUTH_KEY 4- The response data is equal to [R_AB_02RC] 5- Retrieve the {RC}                                                                                                    | EUICC_REQ13,<br>EUICC_REQ16,<br>EUICC_REQ18,<br>EUICC_REQ24 |
| 5    | DS → eUICC-UT   | ACK_DATA containing the result of SCP80_PACKET(     #SPI_VALUE,     #ISD_R_TAR,     STORE_ISDR_KEYS(     #SC3_NO_DR;     {RC}),     #LAST_SCRIPT) |                                                                                                    | EUICC_REQ54                                                 |
| 6    | eUICC-UT → DS   | ACK_DATA with POR                                                                                                    | 1- The ACK_DATA contains a response packet 2- Decrypt the response packet with the #SCP80_ENC_KEY 3- Verify the cryptographic checksum using 9. #SCP80_AUTH_KEY 4- The response data is equal to [R_AB_02RECEIPT] 5- Calculate ShS from #SM_ESK_ECKA and #PK_ECASD_ECKA 6- Derive keyset from ShS and retrieve the {SCP_KENC}, {SCP_KMAC} and {SCP_KDEK} 7- Verify the {RECEIPT} (i.e. it shall be generated by calculating a MAC across the tag 'A6') | EUICC_REQ13,<br>EUICC_REQ16,<br>EUICC_REQ18,<br>EUICC_REQ24 |

Version 3.1 Page 105 of 524

| Step | Direction                                            | Sequence / Description                                                                                                    | Expected result                                                                                                    | REQ                                                                     |
|------|------------------------------------------------------|----------------------------------------------------------------------------------------------------|----------------------------------------------------------------------------------------------------|-------------------------------------------------------------------------|
| 7    | DS → eUICC-UT                                        | ACK_DATA containing the result of SCP80_PACKET(     #SPI_VALUE,     #ISD_R_TAR,     [GET_ISDP_ENABLED]) Use {SCP_KENC}, {SCP_KMAC} and {SCP_KDEK} |                                                                                                    | EUICC_REQ54                                                             |
| 8    | eUICC-UT → DS                                        | ACK_DATA with POR                                                                                                    | <ul> <li>1- The ACK_DATA contains a response packet</li> <li>2- Decrypt the response packet with the {SCP_KENC}</li> <li>3- Verify the cryptographic checksum using {SCP_KMAC}</li> <li>4- The response data is equal to [R_AB_E3_ISDP_3F]</li> </ul> | PF_REQ7,<br>EUICC_REQ13,<br>EUICC_REQ16,<br>EUICC_REQ18,<br>EUICC_REQ24 |
| 9    | Close CAT_TP session as described in section 4.2.1.4 |                                                                                                    |                                                                                                    |                                                                         |

# 4.2.10.2.3 TC.ES5.EISDRK.3: EstablishISDRKeyset\_HTTPS

### **Test Purpose**

To ensure the ISD-R keyset establishment process is well implemented on the eUICC using HTTPS. After ISD-R keys initialization, a new secure channel is opened to make sure that the new keys have been set.

## **Referenced Requirements**

- PF\_REQ7
- EUICC\_REQ13, EUICC\_REQ14, EUICC\_REQ16, EUICC\_REQ22, EUICC\_REQ24, EUICC\_REQ42, EUICC\_REQ43, EUICC\_REQ45, EUICC\_REQ46, EUICC\_REQ47, EUICC\_REQ48, EUICC\_REQ49, EUICC\_REQ50, EUICC\_REQ52, EUICC\_REQ54

# **Initial Conditions**

- The HTTPS server shall be configured as follow:
  - Only the version TLS Protocol 1.2 [8] shall be supported
  - Only the cipher-suites TLS\_PSK\_WITH\_AES\_128\_GCM\_SHA256 and TLS\_PSK\_WITH\_AES\_128\_CBC\_SHA256 as defined in RFC 5487 [9] shall be accepted
  - The following Pre-Shared Key shall be defined:
    - PSK identifier: #PSK\_IDPSK value: #SCP81 PSK

# 4.2.10.2.3.1 Test Sequence N°1 – Nominal Case: No DR, No Host ID

## **Initial Conditions**

None

| Step | Direction             | Sequence / Description              | Expected result | REQ |
|------|-----------------------|-------------------------------------|-----------------|-----|
| 1    | Initialization sequer | nce as described in section 4.2.1.1 |                 |     |

Version 3.1 Page 106 of 524

| SGP.11 Remote Provisioning Architecture for Embedded UICC Test Specification |  |
|------------------------------------------------------------------------------|--|
|                                                                              |  |

| Step | Direction                                                   | Sequence / Description                                                                          | Expected result                                                                                                    | REQ                                                                                                    |  |
|------|-------------------------------------------------------------|-------------------------------------------------------------------------------------------------|----------------------------------------------------------------------------------------------------|----------------------------------------------------------------------------------------------------|--|
| 2    | Open HTTPS session on ISD-R as described in section 4.2.1.5 |                                                                                                 |                                                                                                    |                                                                                                    |  |
| 3    | DS → eUICC-UT                                               | TLS_APPLICATION containing the result of  HTTPS_CONTENT(  [STORE_SR_CERTIF])                    |                                                                                                    | EUICC_REQ49,<br>EUICC_REQ50,<br>EUICC_REQ52                                                                                 |  |
| 4    | eUICC-UT → DS                                               | TLS_APPLICATION with POR                                                                        | 1- Decrypt the TLS record with the #SCP81_PSK using the cipher-suite negotiated during the TLS handshake 2- The POST URI is equal to #POST_URI 3- The different headers are equal to 0 . #HOST 1 . #X_ADMIN_PROTOCOL #X_ADMIN_FROM_ISD_R #CONTENT_TYPE #TRANSFER_ENCODING 2 . #X_ADMIN_STATUS_OK 4- The HTTP content contains a response data equal to [R_AF_RC] 5- Retrieve the {RC} | EUICC_REQ14,<br>EUICC_REQ16,<br>EUICC_REQ24,<br>EUICC_REQ43,<br>EUICC_REQ46,<br>EUICC_REQ47,<br>EUICC_REQ48,<br>EUICC_REQ52 |  |
| 5    | DS → eUICC-UT                                               | TLS_APPLICATION containing the result of  HTTPS_CONTENT(  STORE_ISDR_KEYS(  #SC3_NO_DR;  {RC})) |                                                                                                    | EUICC_REQ49,<br>EUICC_REQ50,<br>EUICC_REQ52                                                                                 |  |

Version 3.1 Page 107 of 524

# SGP.11 Remote Provisioning Architecture for Embedded UICC Test Specification

| Step | Direction                                           | Sequence / Description                                                                                                    | Expected result                                                                                                    | REQ                                                                                                    |
|------|-----------------------------------------------------|----------------------------------------------------------------------------------------------------|----------------------------------------------------------------------------------------------------|----------------------------------------------------------------------------------------------------|
| 6    | eUICC-UT → DS                                       | TLS_APPLICATION with POR                                                                                                    | 1- Decrypt the TLS record with the #SCP81_PSK using the cipher-suite negotiated during the TLS handshake 2- The POST URI is equal to #POST_URI 3- The different headers are equal to 3. #HOST 4. #X_ADMIN_PROTOCOL #X_ADMIN_FROM_ISD_R #CONTENT_TYPE #TRANSFER_ENCODING 5. #X_ADMIN_STATUS_OK 4- The HTTP content contains a response data equal to [R_AF_RECEIPT] 5- Calculate ShS from #SM_ESK_ECKA and #PK_ECASD_ECKA 6- Derive keyset from ShS and retrieve the {SCP_KENC}, {SCP_KMAC} and {SCP_KDEK} 7- Verify the {RECEIPT} (i.e. it shall be generated by calculating a MAC across the tag 'A6') | EUICC_REQ14,<br>EUICC_REQ16,<br>EUICC_REQ24,<br>EUICC_REQ43,<br>EUICC_REQ47,<br>EUICC_REQ47,<br>EUICC_REQ52 |
| 7    | Close HTTPS session as described in section 4.2.1.7 |                                                                                                    |                                                                                                    |                                                                                                    |
| 8    | DS → eUICC-UT                                       | <pre>ENVELOPE_SMS_PP(     #SPI_VALUE,     #ISD_R_TAR,     [GET_ISDP_ENABLED])  Use {SCP_KENC}, {SCP_KMAC} and {SCP_KDEK}</pre> |                                                                                                    | EUICC_REQ54                                                                                                 |
| 9    | eUICC-UT → DS                                       | PROACTIVE COMMAND PENDING: SEND SHORT MESSAGE                                                                                  |                                                                                                    |                                                                                                    |
| 10   | $DS \to eUICC\text{-UT}$                            | FETCH                                                                                                    |                                                                                                    |                                                                                                    |
| 11   | eUICC-UT → DS                                       | PROACTIVE COMMAND:<br>SEND SHORT MESSAGE                                                                                       | 1- Decrypt the response packet with the {SCP_KENC} 2- Verify the cryptographic checksum using {SCP_KMAC} 3- The response data is equal to [R_AB_E3_ISDP_3F]                                                                                                    | PF_REQ7,<br>EUICC_REQ13,<br>EUICC_REQ16,<br>EUICC_REQ19,<br>EUICC_REQ21,<br>EUICC_REQ22,<br>EUICC_REQ24     |
| 12   | $DS \to eUICC\text{-UT}$                            | TERMINAL RESPONSE                                                                                                    | SW='9000'                                                                                                    |                                                                                                    |

Version 3.1 Page 108 of 524

# 4.2.11 ES5 (SM-SR - eUICC): FinaliseISDRhandover

#### 4.2.11.1 Conformance Requirements

#### References

 GSMA Remote Provisioning Architecture for Embedded UICC - Technical Specification [2]

## Requirements

 EUICC\_REQ13, EUICC\_REQ14, EUICC\_REQ16, EUICC\_REQ18, EUICC\_REQ19, EUICC\_REQ21, EUICC\_REQ22, EUICC\_REQ25, EUICC\_REQ42, EUICC\_REQ43, EUICC\_REQ45, EUICC\_REQ46, EUICC\_REQ47, EUICC\_REQ48, EUICC\_REQ49, EUICC\_REQ50, EUICC\_REQ52, EUICC\_REQ53, EUICC\_REQ54

#### 4.2.11.2 Test Cases

#### **General Initial Conditions**

 An additional keyset with the key version number #SCP80\_NEW\_KVN is initialized on the ISD-R

#### **Test Environment**

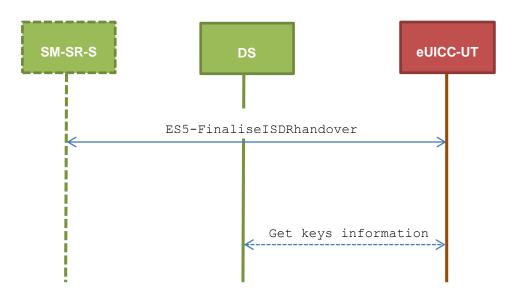

#### 4.2.11.2.1 TC.ES5.FIH.1: FinaliseISDRhandover\_SMS

## **Test Purpose**

To ensure it is possible to delete ISD-R keys on the eUICC using SMS. After keysets deletion, a GET DATA (TAG 'E0' – key information template) is sent to retrieve all the keysets present on the ISD-R to make sure that the range of keyset has been deleted correctly. Some error cases due to inconsistent values in commands are also defined.

# Referenced Requirements

• EUICC\_REQ13, EUICC\_REQ16, EUICC\_REQ19, EUICC\_REQ21, EUICC\_REQ22, EUICC\_REQ25, EUICC\_REQ54

Version 3.1 Page 109 of 524

# **Initial Conditions**

• None

# 4.2.11.2.1.1 Test Sequence N°1 – Nominal Case: Delete All Keys except SCP80 Keys

# **Initial Conditions**

None

| Step | Direction                | Sequence / Description                                                             | Expected result                                                                                                    | REQ                                                                                         |
|------|--------------------------|------------------------------------------------------------------------------------|----------------------------------------------------------------------------------------------------|---------------------------------------------------------------------------------------------|
| 1    | Initialization sequer    | nce as described in section 4.2.1.1                                                |                                                                                                    |                                                                                             |
| 2    | DS → eUICC-UT            | <pre>ENVELOPE_SMS_PP(     #SPI_VALUE,     #ISD_R_TAR,     [DELETE1_KEYSETS])</pre> |                                                                                                    | EUICC_REQ22,<br>EUICC_REQ54                                                                 |
| 3    | eUICC-UT → DS            | PROACTIVE COMMAND PENDING:<br>SEND SHORT MESSAGE                                   |                                                                                                    |                                                                                             |
| 4    | $DS \to eUICC\text{-}UT$ | FETCH                                                                              |                                                                                                    |                                                                                             |
| 5    | eUICC-UT → DS            | PROACTIVE COMMAND:<br>SEND SHORT MESSAGE                                           | 1- Decrypt the response packet with the #SCP80_ENC_KEY 2- Verify the cryptographic checksum using #SCP80_AUTH_KEY 3- The response data is equal to [R_AB_009000]                                     | EUICC_REQ13,<br>EUICC_REQ16,<br>EUICC_REQ19,<br>EUICC_REQ21,<br>EUICC_REQ22,<br>EUICC_REQ25 |
| 6    | $DS \to eUICC\text{-UT}$ | TERMINAL RESPONSE                                                                  | SW='9000'                                                                                                    |                                                                                             |
| 7    | DS → eUICC-UT            | ENVELOPE_SMS_PP( #SPI_VALUE, #ISD_R_TAR, [GET_DATA_E0])                            |                                                                                                    | EUICC_REQ22,<br>EUICC_REQ54                                                                 |
| 8    | eUICC-UT → DS            | PROACTIVE COMMAND PENDING:<br>SEND SHORT MESSAGE                                   |                                                                                                    |                                                                                             |
| 9    | DS → eUICC-UT            | FETCH                                                                              |                                                                                                    |                                                                                             |
| 10   | eUICC-UT → DS            | PROACTIVE COMMAND:<br>SEND SHORT MESSAGE                                           | 1- Decrypt the response packet with the #SCP80_ENC_KEY 2- Verify the cryptographic checksum using #SCP80_AUTH_KEY 3- The response data is equal to [R_AB_E0_SCP80] (i.e. no #SCP80_NEW_KVN returned) | EUICC_REQ13,<br>EUICC_REQ16,<br>EUICC_REQ19,<br>EUICC_REQ21,<br>EUICC_REQ22,<br>EUICC_REQ25 |
| 11   | $DS \to eUICC\text{-}UT$ | TERMINAL RESPONSE                                                                  | SW='9000'                                                                                                    |                                                                                             |

Version 3.1 Page 110 of 524

# 4.2.11.2.1.2 Test Sequence N°2 – Nominal Case: Delete All Keys except SCP80 and SCP81 Keys

# **Initial Conditions**

None

| Step | Direction                | Sequence / Description                                         | Expected result                                                                                                    | REQ                                                                                         |
|------|--------------------------|----------------------------------------------------------------|----------------------------------------------------------------------------------------------------|---------------------------------------------------------------------------------------------|
| 1    | Initialization sequer    | nce as described in section 4.2.1.1                            |                                                                                                    |                                                                                             |
| 2    | DS → eUICC-UT            | ENVELOPE_SMS_PP(  #SPI_VALUE,  #ISD_R_TAR,  [DELETE2_KEYSETS]) |                                                                                                    | EUICC_REQ22,<br>EUICC_REQ54                                                                 |
| 3    | eUICC-UT → DS            | PROACTIVE COMMAND PENDING:<br>SEND SHORT MESSAGE               |                                                                                                    |                                                                                             |
| 4    | $DS \to eUICC\text{-}UT$ | FETCH                                                          |                                                                                                    |                                                                                             |
| 5    | eUICC-UT → DS            | PROACTIVE COMMAND:<br>SEND SHORT MESSAGE                       | 1- Decrypt the response packet with the #SCP80_ENC_KEY 2- Verify the cryptographic checksum using #SCP80_AUTH_KEY 3- The response data is equal to [R_AB_009000]                                           | EUICC_REQ13,<br>EUICC_REQ16,<br>EUICC_REQ19,<br>EUICC_REQ21,<br>EUICC_REQ22,<br>EUICC_REQ25 |
| 6    | DS → eUICC-UT            | TERMINAL RESPONSE                                              | SW='9000'                                                                                                    |                                                                                             |
| 7    | DS → eUICC-UT            | ENVELOPE_SMS_PP(  #SPI_VALUE,  #ISD_R_TAR,  [GET_DATA_E0])     |                                                                                                    | EUICC_REQ22,<br>EUICC_REQ54                                                                 |
| 8    | eUICC-UT → DS            | PROACTIVE COMMAND PENDING:<br>SEND SHORT MESSAGE               |                                                                                                    |                                                                                             |
| 9    | DS → eUICC-UT            | FETCH                                                          |                                                                                                    |                                                                                             |
| 10   | eUICC-UT → DS            | PROACTIVE COMMAND:<br>SEND SHORT MESSAGE                       | 1- Decrypt the response packet with the #SCP80_ENC_KEY 2- Verify the cryptographic checksum using #SCP80_AUTH_KEY 3- The response data is equal to [R_AB_E0_SCP80_SCP81] (i.e. no #SCP80_NEW_KVN returned) | EUICC_REQ13,<br>EUICC_REQ16,<br>EUICC_REQ19,<br>EUICC_REQ21,<br>EUICC_REQ22,<br>EUICC_REQ25 |
| 11   | $DS \to eUICC\text{-}UT$ | TERMINAL RESPONSE                                              | SW='9000'                                                                                                    |                                                                                             |

Version 3.1 Page 111 of 524

# 4.2.11.2.1.3 Test Sequence N°3 – Error Case: Delete All SCP80 Keys

#### **Initial Conditions**

None

| Step | Direction                | Sequence / Description                                                                  | Expected result                                                                                                    | REQ                                                                                         |
|------|--------------------------|-----------------------------------------------------------------------------------------|----------------------------------------------------------------------------------------------------|---------------------------------------------------------------------------------------------|
| 1    | Initialization sequer    | nce as described in section 4.2.1.1                                                     |                                                                                                    |                                                                                             |
| 2    | DS → eUICC-UT            | <pre>ENVELOPE_SMS_PP(     #SPI_VALUE,     #ISD_R_TAR,     [DELETE_SCP80_KEYSETS])</pre> |                                                                                                    | EUICC_REQ22,<br>EUICC_REQ54                                                                 |
| 3    | eUICC-UT → DS            | PROACTIVE COMMAND PENDING:<br>SEND SHORT MESSAGE                                        |                                                                                                    |                                                                                             |
| 4    | $DS \to eUICC\text{-UT}$ | FETCH                                                                                   |                                                                                                    |                                                                                             |
| 5    | eUICC-UT → DS            | PROACTIVE COMMAND:<br>SEND SHORT MESSAGE                                                | 1- Decrypt the response packet with the #SCP80_ENC_KEY 2- Verify the cryptographic checksum using #SCP80_AUTH_KEY 3- The response data is equal to [R_AB_6985] | EUICC_REQ13,<br>EUICC_REQ16,<br>EUICC_REQ19,<br>EUICC_REQ21,<br>EUICC_REQ22,<br>EUICC_REQ25 |
| 6    | $DS \to eUICC\text{-}UT$ | TERMINAL RESPONSE                                                                       | SW='9000'                                                                                                    |                                                                                             |

# 4.2.11.2.2 TC.ES5.FIH.2: FinaliseISDRhandover\_CAT\_TP

## **Test Purpose**

To ensure it is possible to delete ISD-R keys on the eUICC using CAT\_TP. After keysets deletion, a GET DATA (TAG 'E0' – key information template) is sent to retrieve all the keysets present on the ISD-R to make sure that the range of keyset has been deleted correctly.

#### **Referenced Requirements**

• EUICC\_REQ13, EUICC\_REQ16, EUICC\_REQ18, EUICC\_REQ22, EUICC\_REQ25, EUICC\_REQ53, EUICC\_REQ54

# **Initial Conditions**

None

# 4.2.11.2.2.1 Test Sequence N°1 – Nominal Case: Delete All Keys except SCP80 Keys

#### **Initial Conditions**

None

| Step | Direction                                                    | Sequence / Description | Expected result | REQ |  |
|------|--------------------------------------------------------------|------------------------|-----------------|-----|--|
| 1    | Initialization sequence as described in section 4.2.1.1      |                        |                 |     |  |
| 2    | Open CAT_TP session on ISD-R as described in section 4.2.1.2 |                        |                 |     |  |

Version 3.1 Page 112 of 524

| Step | Direction        | Sequence / Description                                                                                 | Expected result                                                                                                    | REQ                                                         |
|------|------------------|----------------------------------------------------------------------------------------------------|----------------------------------------------------------------------------------------------------|-------------------------------------------------------------|
| 3    | DS → eUICC-UT    | ACK_DATA containing the result of SCP80_PACKET(     #SPI_VALUE,     #ISD_R_TAR,     [DELETE1_KEYSETS]) |                                                                                                    | EUICC_REQ54                                                 |
| 4    | eUICC-UT → DS    | ACK_DATA with POR                                                                                      | 1- The ACK_DATA contains a response packet 2- Decrypt the response packet with the #SCP80_ENC_KEY 3- Verify the cryptographic checksum using 86. #SCP80_AUTH_KEY 4- The response data is equal to [R_AB_009000]                                          | EUICC_REQ13,<br>EUICC_REQ16,<br>EUICC_REQ18,<br>EUICC_REQ25 |
| 5    | DS → eUICC-UT    | ACK_DATA containing the result of SCP80_PACKET( #SPI_VALUE, #ISD_R_TAR, [GET_DATA_E0])                 |                                                                                                    | EUICC_REQ54                                                 |
| 6    | eUICC-UT → DS    |                                                                                                    | 1- The ACK_DATA contains a response packet 2- Decrypt the response packet with the #SCP80_ENC_KEY 3- Verify the cryptographic checksum using 37. #SCP80_AUTH_KEY 4- The response data is equal to [R_AB_E0_SCP80] (i.e. no #SCP80_NEW_KVN) 38. returned) | EUICC_REQ13,<br>EUICC_REQ16,<br>EUICC_REQ18,<br>EUICC_REQ25 |
| 7    | Close CAT_TP ses | ssion as described in section 4.2.1.4                                                                  |                                                                                                    |                                                             |

# 4.2.11.2.2.2 Test Sequence N°2 – Nominal Case: Delete All Keys except SCP80 and SCP81 Keys

# **Initial Conditions**

• None

| Ste | Direction                                                    | Sequence / Description | Expected result | REQ |
|-----|--------------------------------------------------------------|------------------------|-----------------|-----|
| 1   | Initialization sequence as described in section 4.2.1.1      |                        |                 |     |
| 2   | Open CAT_TP session on ISD-R as described in section 4.2.1.2 |                        |                 |     |

Version 3.1 Page 113 of 524

| Step | Direction        | Sequence / Description                                                                     | Expected result                                                                                                    | REQ                                                         |
|------|------------------|--------------------------------------------------------------------------------------------|----------------------------------------------------------------------------------------------------|-------------------------------------------------------------|
| 3    | DS → eUICC-UT    | ACK_DATA containing the result of SCP80_PACKET( #SPI_VALUE, #ISD_R_TAR, [DELETE2_KEYSETS]) |                                                                                                    | EUICC_REQ54                                                 |
| 4    | eUICC-UT → DS    | ACK_DATA with POR                                                                          | 1- The ACK_DATA contains a response packet 2- Decrypt the response packet with the #SCP80_ENC_KEY 3- Verify the cryptographic checksum using 9. #SCP80_AUTH_KEY 4- The response data is equal to [R_AB_009000]                                           | EUICC_REQ13,<br>EUICC_REQ16,<br>EUICC_REQ18,<br>EUICC_REQ25 |
| 5    | DS → eUICC-UT    | ACK_DATA containing the result of SCP80_PACKET( #SPI_VALUE, #ISD_R_TAR, [GET_DATA_E0])     |                                                                                                    | EUICC_REQ54                                                 |
| 6    | eUICC-UT → DS    | ACK_DATA with POR                                                                          | 1- The ACK_DATA contains a response packet 2- Decrypt the response packet with the #SCP80_ENC_KEY 3- Verify the cryptographic checksum using 0. #SCP80_AUTH_KEY 4- The response data is equal to [R_AB_E0_SCP80_SCP81] (i.e. no #SCP80_NEW_KVN returned) | EUICC_REQ13,<br>EUICC_REQ16,<br>EUICC_REQ18,<br>EUICC_REQ25 |
| 7    | Close CAT_TP ses | ssion as described in section 4.2.1.4                                                      |                                                                                                    |                                                             |

# 4.2.11.2.3 TC.ES5.FIH.3: FinaliseISDRhandover\_HTTPS

# **Test Purpose**

To ensure it is possible to delete ISD-R keys on the eUICC using HTTPS. After keysets deletion, a GET DATA (TAG 'E0' – key information template) is sent to retrieve all the keysets present on the ISD-R to make sure that the range of keyset has been deleted correctly.

## **Referenced Requirements**

 EUICC\_REQ13, EUICC\_REQ14, EUICC\_REQ16, EUICC\_REQ22, EUICC\_REQ25, EUICC\_REQ42, EUICC\_REQ43, EUICC\_REQ45, EUICC\_REQ46, EUICC\_REQ47, EUICC\_REQ48, EUICC\_REQ49, EUICC\_REQ50, EUICC\_REQ52, EUICC\_REQ54

Version 3.1 Page 114 of 524

#### **Initial Conditions**

- The HTTPS server shall be configured as follow:
  - o Only the version TLS Protocol 1.2 [8] shall be supported
  - Only the cipher-suites TLS\_PSK\_WITH\_AES\_128\_GCM\_SHA256 and TLS\_PSK\_WITH\_AES\_128\_CBC\_SHA256 as defined in RFC 5487 [9] shall be accepted
  - o The following Pre-Shared Key shall be defined:

PSK identifier: #PSK\_IDPSK value: #SCP81\_PSK

# 4.2.11.2.3.1 Test Sequence N°1 – Nominal Case: Delete All Keys except SCP80 and SCP81 Keys

## **Initial Conditions**

None

| Step | Direction                                                   | Sequence / Description                                                     | Expected result                                                                                                    | REQ                                                                                                    |  |
|------|-------------------------------------------------------------|----------------------------------------------------------------------------|----------------------------------------------------------------------------------------------------|----------------------------------------------------------------------------------------------------|--|
| 1    | Initialization sequence                                     | ce as described in section 4.2.1.1                                         |                                                                                                    |                                                                                                    |  |
| 2    | Open HTTPS session on ISD-R as described in section 4.2.1.5 |                                                                            |                                                                                                    |                                                                                                    |  |
| 3    | DS → eUICC-UT                                               | TLS_APPLICATION containing the result of HTTPS_CONTENT( [DELETE2_KEYSETS]) |                                                                                                    | EUICC_REQ49,<br>EUICC_REQ50,<br>EUICC_REQ52                                                                                 |  |
| 4    | eUICC-UT → DS                                               |                                                                            | 1- Decrypt the TLS record with the #SCP81_PSK using the cipher-suite negotiated during the TLS handshake 2- The POST URI is equal to #POST_URI 3- The different headers are equal to 91. #HOST #X_ADMIN_PROTOCOL #X_ADMIN_FROM_ISD_R #CONTENT_TYPE #TRANSFER_ENCODING 92. #X_ADMIN_STATUS_OK 4- The HTTP content contains a response data equal to [R_AF_009000] | EUICC_REQ14,<br>EUICC_REQ16,<br>EUICC_REQ25,<br>EUICC_REQ43,<br>EUICC_REQ46,<br>EUICC_REQ47,<br>EUICC_REQ48,<br>EUICC_REQ52 |  |
| 5    | DS → eUICC-UT                                               | TLS_APPLICATION containing the result of HTTPS_CONTENT( [GET_DATA_E0])     |                                                                                                    | EUICC_REQ49,<br>EUICC_REQ50,<br>EUICC_REQ52                                                                                 |  |

Version 3.1 Page 115 of 524

GSM Association Non-Confidential

SGP.11 Remote Provisioning Architecture for Embedded UICC Test Specification

| Step | Direction                                           | Sequence / Description   | Expected result                                                                                                    | REQ                                                                                                    |  |
|------|-----------------------------------------------------|--------------------------|----------------------------------------------------------------------------------------------------|----------------------------------------------------------------------------------------------------|--|
| 6    | eUICC-UT → DS                                       | TLS_APPLICATION with POR | 1- Decrypt the TLS record with the #SCP81_PSK using the cipher-suite negotiated during the TLS handshake 2- The POST URI is equal to #POST_URI 3- The different headers are equal to 3. #HOST #X_ADMIN_PROTOCOL #X_ADMIN_FROM_ISD_R #CONTENT_TYPE #TRANSFER_ENCODING 4. #X_ADMIN_STATUS_OK 4- The HTTP content contains a response data equal to [R_AF_E0_SCP80_SCP81 (i.e. no #SCP80_NEW_KVN returned) | EUICC_REQ14,<br>EUICC_REQ16,<br>EUICC_REQ25,<br>EUICC_REQ43,<br>EUICC_REQ46,<br>EUICC_REQ47,<br>EUICC_REQ48,<br>EUICC_REQ52 |  |
| 7    | Close HTTPS session as described in section 4.2.1.7 |                          |                                                                                                    |                                                                                                    |  |

# 4.2.12 ES5 (SM-SR - eUICC): UpdateSMSRAddressingParameters

## 4.2.12.1 Conformance Requirements

## References

 GSMA Remote Provisioning Architecture for Embedded UICC - Technical Specification [2]

## Requirements

 EUICC\_REQ13, EUICC\_REQ14, EUICC\_REQ16, EUICC\_REQ18, EUICC\_REQ19, EUICC\_REQ21, EUICC\_REQ22, EUICC\_REQ26, EUICC\_REQ42, EUICC\_REQ43, EUICC\_REQ45, EUICC\_REQ46, EUICC\_REQ47, EUICC\_REQ48, EUICC\_REQ49, EUICC\_REQ50, EUICC\_REQ52, EUICC\_REQ53, EUICC\_REQ54

#### 4.2.12.2 Test Cases

# **General Initial Conditions**

None

Version 3.1 Page 116 of 524

#### **Test Environment**

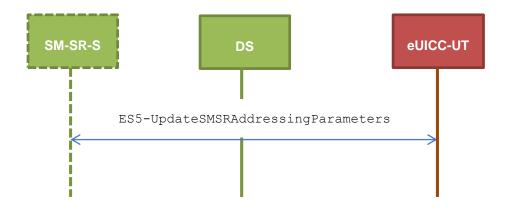

# 4.2.12.2.1 TC.ES5.USAP.1: UpdateSMSRAddrParam\_SMS

## **Test Purpose**

To ensure it is possible to update SM-SR addressing parameters on the eUICC using SMS. Some error cases due to inconsistent values in commands are also defined.

# **Referenced Requirements**

• EUICC\_REQ13, EUICC\_REQ16, EUICC\_REQ19, EUICC\_REQ21, EUICC\_REQ22, EUICC\_REQ26, EUICC\_REQ54

#### **Initial Conditions**

• None

# 4.2.12.2.1.1 Test Sequence N°1 – Nominal Case: Update SMS Parameters

## **Initial Conditions**

None

| Step | Direction             | Sequence / Description                                                             | Expected result | REQ                         |  |  |
|------|-----------------------|------------------------------------------------------------------------------------|-----------------|-----------------------------|--|--|
| 1    | Initialization sequer | Initialization sequence as described in section 4.2.1.1                            |                 |                             |  |  |
| 2    | DS → eUICC-UT         | <pre>ENVELOPE_SMS_PP(     #SPI_VALUE,     #ISD_R_TAR,     [STORE_SMS_PARAM])</pre> |                 | EUICC_REQ22,<br>EUICC_REQ54 |  |  |
| 3    | eUICC-UT → DS         | PROACTIVE COMMAND PENDING:<br>SEND SHORT MESSAGE                                   |                 |                             |  |  |
| 4    | DS → eUICC-UT         | FETCH                                                                              |                 |                             |  |  |

Version 3.1 Page 117 of 524

| Step | Direction                | Sequence / Description                   | Expected result                                                                                                    | REQ                                                                                         |
|------|--------------------------|------------------------------------------|----------------------------------------------------------------------------------------------------|---------------------------------------------------------------------------------------------|
| 5    | eUICC-UT → DS            | PROACTIVE COMMAND:<br>SEND SHORT MESSAGE | 1- Decrypt the response packet with the #SCP80_ENC_KEY 2- Verify the cryptographic checksum using #SCP80_AUTH_KEY 3- The response data is equal to [R_AB_9000] | EUICC_REQ13,<br>EUICC_REQ16,<br>EUICC_REQ19,<br>EUICC_REQ21,<br>EUICC_REQ22,<br>EUICC_REQ26 |
| 6    | $DS \to eUICC\text{-UT}$ | TERMINAL RESPONSE                        | SW='9000'                                                                                                    |                                                                                             |

# 4.2.12.2.1.2 Test Sequence N°2 – Error Case: Update CAT\_TP Parameters when CAT\_TP Not Supported

# **Initial Conditions**

• None

| Step | Direction             | Sequence / Description                                                               | Expected result                                                                                                    | REQ                                                                                         |  |  |
|------|-----------------------|--------------------------------------------------------------------------------------|----------------------------------------------------------------------------------------------------|---------------------------------------------------------------------------------------------|--|--|
| 1    | Initialization sequer | Initialization sequence as described in section 4.2.1.1                              |                                                                                                    |                                                                                             |  |  |
| 2    | DS → eUICC-UT         | <pre>ENVELOPE_SMS_PP(     #SPI_VALUE,     #ISD_R_TAR,     [STORE_CATTP_PARAM])</pre> |                                                                                                    | EUICC_REQ22,<br>EUICC_REQ54                                                                 |  |  |
| 3    | eUICC-UT → DS         | PROACTIVE COMMAND PENDING:<br>SEND SHORT MESSAGE                                     |                                                                                                    |                                                                                             |  |  |
| 4    | DS → eUICC-UT         | FETCH                                                                                |                                                                                                    |                                                                                             |  |  |
| 5    | eUICC-UT → DS         | PROACTIVE COMMAND:<br>SEND SHORT MESSAGE                                             | 1- Decrypt the response packet with the #SCP80_ENC_KEY 2- Verify the cryptographic checksum using #SCP80_AUTH_KEY 3- The response data is equal to [R_AB_6A80] | EUICC_REQ13,<br>EUICC_REQ16,<br>EUICC_REQ19,<br>EUICC_REQ21,<br>EUICC_REQ22,<br>EUICC_REQ26 |  |  |
| 6    | DS → eUICC-UT         | TERMINAL RESPONSE                                                                    | SW='9000'                                                                                                    |                                                                                             |  |  |

# 4.2.12.2.1.3 Test Sequence N°3 – Error Case: Update HTTPS Parameters when HTTPS Not Supported

## **Initial Conditions**

None

| Step | Direction             | Sequence / Description              | Expected result | REQ |
|------|-----------------------|-------------------------------------|-----------------|-----|
| 1    | Initialization sequer | nce as described in section 4.2.1.1 |                 |     |

Version 3.1 Page 118 of 524

| Step | Direction                | Sequence / Description                                                               | Expected result                                                                                                    | REQ                                                                                         |
|------|--------------------------|--------------------------------------------------------------------------------------|----------------------------------------------------------------------------------------------------|---------------------------------------------------------------------------------------------|
| 2    | DS → eUICC-UT            | <pre>ENVELOPE_SMS_PP(     #SPI_VALUE,     #ISD_R_TAR,     [STORE_HTTPS_PARAM])</pre> |                                                                                                    | EUICC_REQ22,<br>EUICC_REQ54                                                                 |
| 3    | $eUICC\text{-}UT\toDS$   | PROACTIVE COMMAND PENDING:<br>SEND SHORT MESSAGE                                     |                                                                                                    |                                                                                             |
| 4    | $DS \to eUICC\text{-}UT$ | FETCH                                                                                |                                                                                                    |                                                                                             |
| 5    | eUICC-UT → DS            | PROACTIVE COMMAND:<br>SEND SHORT MESSAGE                                             | 1- Decrypt the response packet with the #SCP80_ENC_KEY 2- Verify the cryptographic checksum using #SCP80_AUTH_KEY 3- The response data is equal to [R_AB_6A80] | EUICC_REQ13,<br>EUICC_REQ16,<br>EUICC_REQ19,<br>EUICC_REQ21,<br>EUICC_REQ22,<br>EUICC_REQ26 |
| 6    | $DS \to eUICC\text{-UT}$ | TERMINAL RESPONSE                                                                    | SW='9000'                                                                                                    |                                                                                             |

# 4.2.12.2.2 TC.ES5.USAP.2: UpdateSMSRAddrParam\_CAT\_TP

# 4.2.12.2.2.1 Test Sequence N°1 – Nominal Case: Update CAT\_TP Parameters

# **Initial Conditions**

None

| Step | Direction                                            | Sequence / Description                                                                       | Expected result                                                                                                    | REQ                                                         |
|------|------------------------------------------------------|----------------------------------------------------------------------------------------------|----------------------------------------------------------------------------------------------------|-------------------------------------------------------------|
| 1    | Initialization sequence                              | as described in section 4.2.1.1                                                              |                                                                                                    |                                                             |
| 2    | Open CAT_TP session                                  | n on ISD-R as described in section 4                                                         | 4.2.1.2                                                                                                    |                                                             |
| 3    | DS → eUICC-UT                                        | ACK_DATA containing the result of SCP80_PACKET( #SPI_VALUE, #ISD_R_TAR, [STORE_CATTP_PARAM]) |                                                                                                    | EUICC_REQ54                                                 |
| 4    | eUICC-UT → DS                                        | ACK_DATA with POR                                                                            | <ol> <li>The ACK_DATA contains a response packet</li> <li>Decrypt the response packet with the #SCP80_ENC_KEY</li> <li>Verify the cryptographic checksum using</li> <li>#SCP80_AUTH_KEY</li> <li>The response data is equal to [R_AB_9000]</li> </ol> | EUICC_REQ13,<br>EUICC_REQ16,<br>EUICC_REQ18,<br>EUICC_REQ26 |
| 5    | Close CAT_TP session as described in section 4.2.1.4 |                                                                                              |                                                                                                    |                                                             |

Version 3.1 Page 119 of 524

# 4.2.12.2.3 TC.ES5.USAP.3: UpdateSMSRAddrParam\_HTTPS

# **Test Purpose**

To ensure it is possible to update SM-SR addressing parameters on the eUICC using HTTPS.

# Referenced Requirements

 EUICC\_REQ13, EUICC\_REQ14, EUICC\_REQ16, EUICC\_REQ22, EUICC\_REQ26, EUICC\_REQ42, EUICC\_REQ43, EUICC\_REQ45, EUICC\_REQ46, EUICC\_REQ47, EUICC\_REQ48, EUICC\_REQ49, EUICC\_REQ50, EUICC\_REQ52, EUICC\_REQ54

#### **Initial Conditions**

- The HTTPS server shall be configured as follow:
  - Only the version TLS Protocol 1.2 [8] shall be supported
  - Only the cipher-suites TLS\_PSK\_WITH\_AES\_128\_GCM\_SHA256 and TLS\_PSK\_WITH\_AES\_128\_CBC\_SHA256 as defined in RFC 5487 [9] shall be accepted
  - The following Pre-Shared Key shall be defined:

PSK identifier: #PSK\_IDPSK value: #SCP81\_PSK

## 4.2.12.2.3.1 Test Sequence N°1 – Nominal Case: Update HTTPS Parameters

#### **Initial Conditions**

None

| Step | Direction                                               | Sequence / Description                                                       | Expected result                                                                                                    | REQ                                                                                                    |  |
|------|---------------------------------------------------------|------------------------------------------------------------------------------|----------------------------------------------------------------------------------------------------|----------------------------------------------------------------------------------------------------|--|
| 1    | Initialization sequence as described in section 4.2.1.1 |                                                                              |                                                                                                    |                                                                                                    |  |
| 2    | Open HTTPS sess                                         | sion on ISD-R as described in section 4.2                                    | .1.5                                                                                                    |                                                                                                    |  |
| 3    | DS → eUICC-UT                                           | TLS_APPLICATION containing the result of HTTPS_CONTENT( [STORE_HTTPS_PARAM]) |                                                                                                    | EUICC_REQ49,<br>EUICC_REQ50,<br>EUICC_REQ52                                                                                 |  |
| 4    | eUICC-UT → DS                                           | TLS_APPLICATION with POR                                                     | 1- Decrypt the TLS record with the #SCP81_PSK using the cipher-suite negotiated during the TLS handshake 2- The POST URI is equal to #POST_URI 3- The different headers are equal to 6. #HOST #X_ADMIN_PROTOCOL #X_ADMIN_FROM_ISD_R #CONTENT_TYPE #TRANSFER_ENCODING 97. #X_ADMIN_STATUS_OK 4- The HTTP content contains a response data equal to [R_AF_9000] | EUICC_REQ14,<br>EUICC_REQ16,<br>EUICC_REQ26,<br>EUICC_REQ43,<br>EUICC_REQ46,<br>EUICC_REQ47,<br>EUICC_REQ48,<br>EUICC_REQ52 |  |

Version 3.1 Page 120 of 524

| Step | Direction        | Sequence / Description              | Expected result | REQ |
|------|------------------|-------------------------------------|-----------------|-----|
| 5    | Close HTTPS sess | ion as described in section 4.2.1.7 |                 |     |

# 4.2.13 ES5 (SM-SR – eUICC): Notification on Profile Enabling

#### 4.2.13.1 Conformance Requirements

#### References

 GSMA Remote Provisioning Architecture for Embedded UICC - Technical Specification [2]

#### Requirements

- PF\_REQ4, PF\_REQ7
- PM\_REQ3, PM\_REQ4
- PROC\_REQ6, PROC\_REQ8, PROC\_REQ20, PROC\_REQ21
- EUICC\_REQ13, EUICC\_REQ14, EUICC\_REQ16, EUICC\_REQ18, EUICC\_REQ19, EUICC\_REQ21, EUICC\_REQ22, EUICC\_REQ27, EUICC\_REQ29, EUICC\_REQ43, EUICC\_REQ45, EUICC\_REQ46, EUICC\_REQ47, EUICC\_REQ48, EUICC\_REQ49, EUICC\_REQ50, EUICC\_REQ54

#### 4.2.13.2 Test Cases

#### **General Initial Conditions**

- The #ISD P AID1 has just been Enabled
  - REFRESH proactive command has been sent by the eUICC
  - To Enable this Profile, the Profile enabling process shall be used (i.e. the test sequence defined in section 4.2.4.2.1.1 may be executed)

## **Test Environment**

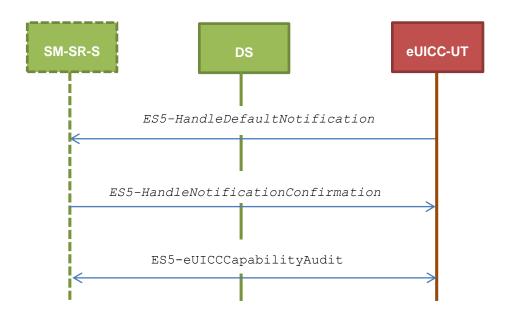

Version 3.1 Page 121 of 524

# 4.2.13.2.1 TC.ES5.NOTIFPE.1: Notification\_SMS

# **Test Purpose**

To ensure SMS notification procedure is well implemented when a Profile is Enabled.

Note: As the update of the lifecycle states may become effective after the REFRESH command, the check of the lifecycle states of the Profiles is performed in this test case.

#### **Referenced Requirements**

- PF\_REQ4, PF\_REQ7
- PM\_REQ3, PM\_REQ4
- PROC\_REQ6, PROC\_REQ8, PROC\_REQ20
- EUICC\_REQ13, EUICC\_REQ16, EUICC\_REQ19, EUICC\_REQ21, EUICC\_REQ22, EUICC\_REQ27, EUICC\_REQ29, EUICC\_REQ54

#### **Initial Conditions**

- The SMS mode is the default way (priority order 1) to send the notification
- TP-Destination-Address has been set on #ISD R AID with #DEST ADDR
- SMS-C parameters have been set on #ISD\_P\_AID1 with #TON\_NPI and #DIALING NUMBER

# 4.2.13.2.1.1 Test Sequence N°1 – Nominal Case: No Follow-up Activities

#### **Initial Conditions**

• No POL1 defined in the previous Enabled ISD-P (i.e. #DEFAULT ISD P AID)

| Step | Direction                | Sequence / Description                           | Expected result                                                                                                    | REQ                                                         |
|------|--------------------------|--------------------------------------------------|----------------------------------------------------------------------------------------------------|-------------------------------------------------------------|
| 1    | $DS \to eUICC\text{-}UT$ | RESET                                            | ATR returned by eUICC                                                                                                    |                                                             |
| 2    | $DS \to eUICC\text{-UT}$ | [TERMINAL_PROFILE]                               | Toolkit initialization see Note 2 and Note 3                                                                                                    |                                                             |
| 3    | eUICC-UT → DS            | PROACTIVE COMMAND PENDING:<br>SEND SHORT MESSAGE |                                                                                                    |                                                             |
| 4    | $DS \to eUICC\text{-}UT$ | FETCH                                            |                                                                                                    |                                                             |
| 5    | eUICC-UT → DS            | PROACTIVE COMMAND:<br>SEND SHORT MESSAGE         | 1- The TP-Destination-Address is equal to #DEST_ADDR 2- The SMS-C address is equal to #TON_NPI + #DIALING_NUMBER 3- The SPI is equal to #SPI_NOTIF 4- Verify the cryptographic checksum using #SCP80_AUTH_KEY 5- The secured data shall only contain the TLV #NOTIF_PROFILE_CHANGE (see Note 1) 6- Extract the {NOTIF_NUMBER} | EUICC_REQ16,<br>EUICC_REQ27,<br>EUICC_REQ54,<br>PROC_REQ20, |

Version 3.1 Page 122 of 524

| COM / tooodiation          |                                                   |
|----------------------------|---------------------------------------------------|
| SGP.11 Remote Provisioning | Architecture for Embedded UICC Test Specification |

| Step | Direction                | Sequence / Description                                                                               | Expected result                                                                                                    | REQ                                                                                                    |
|------|--------------------------|----------------------------------------------------------------------------------------------------|----------------------------------------------------------------------------------------------------|----------------------------------------------------------------------------------------------------|
| 6    | $DS \to eUICC\text{-}UT$ | TERMINAL RESPONSE                                                                                    | SW='9000'                                                                                                    |                                                                                                    |
| 7    | DS → eUICC-UT            | <pre>ENVELOPE_SMS_PP(     #SPI_VALUE,     #ISD_R_TAR,     [NOTIF_CONFIRMATION])</pre>                |                                                                                                    | PROC_REQ20,<br>EUICC_REQ54                                                                                                  |
| 8    | eUICC-UT → DS            | PROACTIVE COMMAND PENDING:<br>SEND SHORT MESSAGE                                                     |                                                                                                    |                                                                                                    |
| 9    | $DS \to eUICC\text{-}UT$ | FETCH                                                                                                |                                                                                                    |                                                                                                    |
| 10   | eUICC-UT → DS            | PROACTIVE COMMAND:<br>SEND SHORT MESSAGE                                                             | 1- Decrypt the response packet with the #SCP80_ENC_KEY 2- Verify the cryptographic checksum using 88. #SCP80_AUTH_KEY 3- The response data is equal to [R_AB_NOTIF]     | EUICC_REQ13,<br>EUICC_REQ16,<br>EUICC_REQ19,<br>EUICC_REQ21,<br>EUICC_REQ22,<br>EUICC_REQ29,<br>PROC_REQ20                  |
| 11   | DS → eUICC-UT            | TERMINAL RESPONSE                                                                                    | SW='9000'                                                                                                    |                                                                                                    |
| 12   | DS → eUICC-UT            | <pre>ENVELOPE_SMS_PP(     #SPI_VALUE,     #ISD_R_TAR,     [GET_ISDP1];     [GET_DEFAULT_ISDP])</pre> |                                                                                                    | EUICC_REQ22,<br>EUICC_REQ54                                                                                                 |
| 13   | eUICC-UT → DS            | PROACTIVE COMMAND PENDING:<br>SEND SHORT MESSAGE                                                     |                                                                                                    |                                                                                                    |
| 14   | DS → eUICC-UT            | FETCH                                                                                                |                                                                                                    |                                                                                                    |
| 15   | eUICC-UT → DS            | PROACTIVE COMMAND:<br>SEND SHORT MESSAGE                                                             | 1- Decrypt the response packet with the #SCP80_ENC_KEY 2- Verify the cryptographic checksum using #SCP80_AUTH_KEY 3- The response data is equal to [R_AB_E3_ISDP_LIST1] | PM_REQ3,<br>PM_REQ4,<br>PF_REQ4,<br>PF_REQ7,<br>EUICC_REQ13,<br>EUICC_REQ16,<br>EUICC_REQ19,<br>EUICC_REQ21,<br>EUICC_REQ22 |
| 16   | DS → eUICC-UT            | TERMINAL RESPONSE                                                                                    | SW='9000'                                                                                                    |                                                                                                    |

Version 3.1 Page 123 of 524

Note 1: The tag '14' (or '94') with the IMEI value and the tag '6D' (or 'ED') with the MEID provided in the TERMINAL RESPONSE(PROVIDE LOCAL INFORMATION) sent during the toolkit initialization process may be also present in the notification.

Note 2: It is assumed that some proactive commands may be sent by the eUICC after sending the TERMINAL PROFILE (i.e. SET UP EVENT LIST, POLL INTERVAL, PROVIDE LOCAL INFORMATION...). In this case, the DS shall send the corresponding FETCH and TERMINAL RESPONSE(successfully performed) commands.

Note 3: Depending on the implementation, it may be necessary to send an ENVELOPE (EVENT DOWNLOAD - Location status) indicating "normal service" (i.e. '00') in order to trigger the sending of the eUICC notification. This envelope shall be sent only if this event (i.e. encoded with the value '03') is present in the SET UP EVENT LIST sent by the eUICC. Moreover, the eUICC may also wait for several STATUS events before issuing the notification (within a maximum time interval of 10 STATUS events).

#### 4.2.13.2.1.2 Test Sequence N°2 – Nominal Case: Follow-up Activity

#### **Initial Conditions**

• The previous Enabled ISD-P's (i.e. #DEFAULT\_ISD\_P\_AID) POL1 contains the rule "Profile deletion is mandatory when it is disabled"

| Step | Direction                | Sequence / Description                                                             | Expected result                                                                                                    | REQ                                                        |
|------|--------------------------|------------------------------------------------------------------------------------|----------------------------------------------------------------------------------------------------|------------------------------------------------------------|
| 1    | $DS \to eUICC\text{-}UT$ | RESET                                                                              | ATR returned by eUICC                                                                                                    |                                                            |
| 2    | DS → eUICC-UT            | [TERMINAL_PROFILE]                                                                 | Toolkit initialization see Note 2 and Note 3                                                                                                    |                                                            |
| 3    | eUICC-UT → DS            | PROACTIVE COMMAND PENDING:<br>SEND SHORT MESSAGE                                   |                                                                                                    |                                                            |
| 4    | $DS \to eUICC\text{-}UT$ | FETCH                                                                              |                                                                                                    |                                                            |
| 5    | eUICC-UT → DS            | PROACTIVE COMMAND:<br>SEND SHORT MESSAGE                                           | 1- The TP-Destination-Address is equal to #DEST_ADDR 2- The SMS-C address is equal to #TON_NPI + #DIALING_NUMBER 3- The SPI is equal to #SPI_NOTIF 4- Verify the cryptographic checksum using #SCP80_AUTH_KEY 5- The secured data shall only contain the TLV #NOTIF_PROFILE_CHANGE (see Note 1) 6- Extract the {NOTIF_NUMBER} | EUICC_REQ16,<br>EUICC_REQ27,<br>EUICC_REQ54,<br>PROC_REQ20 |
| 6    | DS → eUICC-UT            | TERMINAL RESPONSE                                                                  | SW='9000'                                                                                                    |                                                            |
| 7    | DS → eUICC-UT            | <pre>ENVELOPE_SMS_PP(    #SPI_VALUE,    #ISD_R_TAR,    [NOTIF_CONFIRMATION])</pre> |                                                                                                    | PROC_REQ20,<br>EUICC_REQ54                                 |

Version 3.1 Page 124 of 524

| Step | Direction                | Sequence / Description                                                           | Expected result                                                                                                    | REQ                                                                                                    |
|------|--------------------------|----------------------------------------------------------------------------------|----------------------------------------------------------------------------------------------------|----------------------------------------------------------------------------------------------------|
| 8    | eUICC-UT → DS            | PROACTIVE COMMAND PENDING:<br>SEND SHORT MESSAGE                                 |                                                                                                    |                                                                                                    |
| 9    | DS → eUICC-UT            | FETCH                                                                            |                                                                                                    |                                                                                                    |
| 10   | eUICC-UT → DS            | PROACTIVE COMMAND:<br>SEND SHORT MESSAGE                                         | 1- Decrypt the response packet with the #SCP80_ENC_KEY 2- Verify the cryptographic checksum using 9. #SCP80_AUTH_KEY 3- The response data is equal to [R_AB_NOTIF1] | EUICC_REQ13,<br>EUICC_REQ16,<br>EUICC_REQ19,<br>EUICC_REQ21,<br>EUICC_REQ22,<br>EUICC_REQ29,<br>PROC_REQ20 |
| 11   | DS → eUICC-UT            | TERMINAL RESPONSE                                                                | SW='9000'                                                                                                    |                                                                                                    |
| 12   | DS → eUICC-UT            | <pre>ENVELOPE_SMS_PP(    #SPI_VALUE,    #ISD_R_TAR,    [GET_DEFAULT_ISDP])</pre> |                                                                                                    | EUICC_REQ54                                                                                                |
| 13   | eUICC-UT → DS            | PROACTIVE COMMAND PENDING:<br>SEND SHORT MESSAGE                                 |                                                                                                    |                                                                                                    |
| 14   | $DS \to eUICC\text{-}UT$ | FETCH                                                                            |                                                                                                    |                                                                                                    |
| 15   | eUICC-UT → DS            | PROACTIVE COMMAND:<br>SEND SHORT MESSAGE                                         | 1- Decrypt the response packet with the #SCP80_ENC_KEY 2- Verify the cryptographic checksum using 00.#SCP80_AUTH_KEY 3- The response data is equal to [R_AB_6A88]   | PF_REQ7,<br>EUICC_REQ13,<br>EUICC_REQ16,<br>EUICC_REQ19,<br>EUICC_REQ21,<br>EUICC_REQ22,<br>EUICC_REQ29    |
| 16   | $DS \to eUICC\text{-UT}$ | TERMINAL RESPONSE                                                                | SW='9000'                                                                                                    |                                                                                                    |

Note 1: The tag '14' (or '94') with the IMEI value and the tag '6D' (or 'ED') with the MEID provided in the TERMINAL RESPONSE(PROVIDE LOCAL INFORMATION) sent during the toolkit initialization process may be also present in the notification.

Note 2: It is assumed that some proactive commands may be sent by the eUICC after sending the TERMINAL PROFILE (i.e. SET UP EVENT LIST, POLL INTERVAL, PROVIDE LOCAL INFORMATION...). In this case, the DS shall send the corresponding FETCH and TERMINAL RESPONSE(successfully performed) commands.

Note 3: Depending on the implementation, it may be necessary to send an ENVELOPE (EVENT DOWNLOAD - Location status) indicating "normal service" (i.e. '00') in order to trigger the sending of the eUICC notification. This envelope shall be sent only if this event (i.e. encoded with the value '03') is present in the SET UP EVENT LIST sent by the eUICC. Moreover, the eUICC may also wait for several STATUS events before issuing the notification (within a maximum time interval of 10 STATUS events).

## 4.2.13.2.1.3 Test Sequence N°3 – Error Case: SM-SR Unreachable

#### **Initial Conditions**

No POL1 defined in the previous Enabled ISD-P (i.e. #DEFAULT ISD P AID)

Version 3.1 Page 125 of 524

| Step   | Direction                | Sequence / Description                              | Expected result                                                                                                    | REQ                                                        |
|--------|--------------------------|-----------------------------------------------------|----------------------------------------------------------------------------------------------------|------------------------------------------------------------|
| 1      | $DS \to eUICC\text{-}UT$ | RESET                                               | ATR returned by eUICC                                                                                                    |                                                            |
| 2      | DS → eUICC-UT            | [TERMINAL_PROFILE]                                  | Toolkit initialization see Note 2 and Note 3                                                                                                    |                                                            |
| 3      | eUICC-UT → DS            | PROACTIVE COMMAND PENDING: SEND SHORT MESSAGE       |                                                                                                    |                                                            |
| 4      | DS → eUICC-UT            | FETCH                                               |                                                                                                    |                                                            |
| 5      | eUICC-UT → DS            | PROACTIVE COMMAND:<br>SEND SHORT MESSAGE            | 1- The TP-Destination-Address is equal to #DEST_ADDR 2- The SMS-C address is equal to #TON_NPI + #DIALING_NUMBER 3- The SPI is equal to #SPI_NOTIF 4- Verify the cryptographic checksum using #SCP80_AUTH_KEY 5- The secured data shall only contain the TLV #NOTIF_PROFILE_CHANGE 01. (see Note 1) 6- Extract the {NOTIF_NUMBER} | EUICC_REQ16,<br>EUICC_REQ27,<br>EUICC_REQ54,<br>PROC_REQ20 |
| 6      | DS → eUICC-UT            | TERMINAL RESPONSE                                   |                                                                                                    |                                                            |
| Loop v | while maximum retrie     | es number is not reached                            |                                                                                                    |                                                            |
| 7      | eUICC-UT → DS            | PROACTIVE COMMAND<br>PENDING: TIMER<br>MANAGEMENT   |                                                                                                    |                                                            |
| 8      | DS → eUICC-UT            | FETCH                                               |                                                                                                    |                                                            |
| 9      | eUICC-UT → DS            | PROACTIVE COMMAND:<br>TIMER MANAGEMENT              |                                                                                                    | EUICC_REQ27,<br>PROC_REQ6,<br>PROC_REQ8,<br>PROC_REQ20     |
| 10     | $DS \to eUICC\text{-}UT$ | TERMINAL RESPONSE                                   | SW='9000'                                                                                                    |                                                            |
| 11     | $DS \to eUICC\text{-}UT$ | ENVELOPE TIMER EXPIRATION                           |                                                                                                    |                                                            |
| 12     | eUICC-UT → DS            | PROACTIVE COMMAND<br>PENDING: SEND SHORT<br>MESSAGE |                                                                                                    |                                                            |
| 13     | $DS \to eUICC\text{-}UT$ | FETCH                                               |                                                                                                    |                                                            |

Version 3.1 Page 126 of 524

| Step   | Direction                | Sequence / Description                              | Expected result                                                                                                    | REQ                                                                                    |
|--------|--------------------------|-----------------------------------------------------|----------------------------------------------------------------------------------------------------|----------------------------------------------------------------------------------------|
| 14     | eUICC-UT → DS            | PROACTIVE COMMAND:<br>SEND SHORT MESSAGE            | 1- The TP-Destination-Address is equal to #DEST_ADDR 2- The SMS-C address is equal to #TON_NPI + #DIALING_NUMBER 3- The SPI is equal to #SPI_NOTIF 4- Verify the cryptographic checksum using #SCP80_AUTH_KEY 5- The secured data shall only contain the TLV #NOTIF_PROFILE_CHANGE 02. (see Note 1) 6- Extract the {NOTIF_NUMBER}: it shall be the same as the previous one | EUICC_REQ16,<br>EUICC_REQ27,<br>EUICC_REQ54,<br>PROC_REQ6,<br>PROC_REQ8,<br>PROC_REQ20 |
| 15     | DS → eUICC-UT            | TERMINAL RESPONSE                                   |                                                                                                    |                                                                                        |
| End lo | ор                       |                                                     |                                                                                                    |                                                                                        |
| 16     | eUICC-UT → DS            | PROACTIVE COMMAND<br>PENDING: TIMER<br>MANAGEMENT   |                                                                                                    |                                                                                        |
| 17     | $DS \to eUICC\text{-UT}$ | FETCH                                               |                                                                                                    |                                                                                        |
| 18     | eUICC-UT → DS            | PROACTIVE COMMAND: TIMER MANAGEMENT                 |                                                                                                    | EUICC_REQ27,<br>PROC_REQ6,<br>PROC_REQ8,<br>PROC_REQ20                                 |
| 19     | DS → eUICC-UT            | TERMINAL RESPONSE                                   | SW='9000'                                                                                                    |                                                                                        |
| 20     | $DS \to eUICC\text{-UT}$ | ENVELOPE TIMER EXPIRATION                           |                                                                                                    |                                                                                        |
| 21     | eUICC-UT → DS            | PROACTIVE COMMAND<br>PENDING: REFRESH               |                                                                                                    |                                                                                        |
| 22     | $DS \to eUICC\text{-}UT$ | FETCH                                               |                                                                                                    |                                                                                        |
| 23     | eUICC-UT → DS            | PROACTIVE COMMAND:<br>REFRESH                       |                                                                                                    | PM_REQ3,<br>PROC_REQ6,<br>PROC_REQ8                                                    |
| 24     | $DS \to eUICC\text{-}UT$ | RESET                                               | ATR returned by eUICC                                                                                                    |                                                                                        |
| 25     | Initialization sequer    | nce as described in section 4.2.1.1                 |                                                                                                    |                                                                                        |
| 26     | eUICC-UT → DS            | PROACTIVE COMMAND<br>PENDING: SEND SHORT<br>MESSAGE |                                                                                                    |                                                                                        |
| 27     | $DS \to eUICC\text{-}UT$ | FETCH                                               |                                                                                                    |                                                                                        |

Version 3.1 Page 127 of 524

| GSIVI ASSOCIATION                                            | INC              |
|--------------------------------------------------------------|------------------|
| SGP.11 Remote Provisioning Architecture for Embedded UICC Te | st Specification |

| Step | Direction                | Sequence / Description                                                             | Expected result                                                                                                    | REQ                                                                                                    |
|------|--------------------------|------------------------------------------------------------------------------------|----------------------------------------------------------------------------------------------------|----------------------------------------------------------------------------------------------------|
| 28   | eUICC-UT → DS            | PROACTIVE COMMAND:<br>SEND SHORT MESSAGE                                           | <ol> <li>The TP-Destination-Address is equal to #DEST_ADDR</li> <li>The SPI is equal to #SPI_NOTIF</li> <li>Verify the cryptographic checksum using #SCP80_AUTH_KEY</li> <li>The secured data shall only contain the TLV #NOTIF_ROLL_BACK</li> <li>(see Note 1)</li> <li>Extract the {NOTIF_NUMBER}: it shall not be the same as the previous one</li> </ol> | EUICC_REQ16,<br>EUICC_REQ27,<br>EUICC_REQ54,<br>PROC_REQ6,<br>PROC_REQ8                                                 |
| 29   | $DS \to eUICC\text{-}UT$ | TERMINAL RESPONSE                                                                  | SW='9000'                                                                                                    |                                                                                                    |
| 30   | DS → eUICC-UT            | <pre>ENVELOPE_SMS_PP(    #SPI_VALUE,    #ISD_R_TAR,    [NOTIF_CONFIRMATION])</pre> |                                                                                                    | PROC_REQ6,<br>PROC_REQ8,<br>EUICC_REQ54                                                                                 |
| 31   | $eUICC\text{-}UT\toDS$   | PROACTIVE COMMAND<br>PENDING: SEND SHORT<br>MESSAGE                                |                                                                                                    |                                                                                                    |
| 32   | DS → eUICC-UT            | FETCH                                                                              |                                                                                                    |                                                                                                    |
| 33   | eUICC-UT → DS            | PROACTIVE COMMAND:<br>SEND SHORT MESSAGE                                           | 1- Decrypt the response packet with the #SCP80_ENC_KEY 2- Verify the cryptographic checksum using 104.#SCP80_AUTH_KEY 3- The response data is equal to [R_AB_NOTIF]                                                                                                    | EUICC_REQ13,<br>EUICC_REQ16,<br>EUICC_REQ19,<br>EUICC_REQ21,<br>EUICC_REQ22,<br>EUICC_REQ29,<br>PROC_REQ6,<br>PROC_REQ8 |
| 34   | $DS \to eUICC\text{-UT}$ | TERMINAL RESPONSE                                                                  | SW='9000'                                                                                                    |                                                                                                    |
| 35   | DS → eUICC-UT            | ENVELOPE_SMS_PP(  #SPI_VALUE,  #ISD_R_TAR,  [GET_ISDP_ENABLED])                    |                                                                                                    | EUICC_REQ54                                                                                                    |
| 36   | eUICC-UT → DS            | PROACTIVE COMMAND<br>PENDING: SEND SHORT<br>MESSAGE                                |                                                                                                    |                                                                                                    |
| 37   | $DS \to eUICC\text{-}UT$ | FETCH                                                                              |                                                                                                    |                                                                                                    |

Page 128 of 524 Version 3.1

GSM Association Non-Confidential

| SGP.11 Remote Provisioning Architecture for | or Embedded UICC Test Specification |
|---------------------------------------------|-------------------------------------|
|---------------------------------------------|-------------------------------------|

| Step | Direction                | Sequence / Description                   | Expected result                                                                                                    | REQ                                                                                                    |
|------|--------------------------|------------------------------------------|----------------------------------------------------------------------------------------------------|----------------------------------------------------------------------------------------------------|
| 38   | eUICC-UT → DS            | PROACTIVE COMMAND:<br>SEND SHORT MESSAGE | 1- Decrypt the response packet with the #SCP80_ENC_KEY 2- Verify the cryptographic checksum using 105.#SCP80_AUTH_KEY 3- The response data is equal to 106. [R_AB_E3_ISDP_3F] | PM_REQ3,<br>PM_REQ4,<br>PF_REQ7,<br>PROC_REQ6,<br>PROC_REQ8,<br>EUICC_REQ13,<br>EUICC_REQ16,<br>EUICC_REQ19,<br>EUICC_REQ21,<br>EUICC_REQ22,<br>EUICC_REQ29 |
| 39   | $DS \to eUICC\text{-UT}$ | TERMINAL RESPONSE                        | SW='9000'                                                                                                    |                                                                                                    |

Note 1: The tag '14' (or '94') with the IMEI value and the tag '6D' (or 'ED') with the MEID provided in the TERMINAL RESPONSE(PROVIDE LOCAL INFORMATION) sent during the toolkit initialization process may be also present in the notification.

Note 2: It is assumed that some proactive commands may be sent by the eUICC after sending the TERMINAL PROFILE (i.e. SET UP EVENT LIST, POLL INTERVAL, PROVIDE LOCAL INFORMATION...). In this case, the DS shall send the corresponding FETCH and TERMINAL RESPONSE(successfully performed) commands.

Note 3: Depending on the implementation, it may be necessary to send an ENVELOPE (EVENT DOWNLOAD - Location status) indicating "normal service" (i.e. '00') in order to trigger the sending of the eUICC notification. This envelope shall be sent only if this event (i.e. encoded with the value '03') is present in the SET UP EVENT LIST sent by the eUICC. Moreover, the eUICC may also wait for several STATUS events before issuing the notification (within a maximum time interval of 10 STATUS events).

# 4.2.13.2.2 TC.ES5.NOTIFPE.2: Notification\_CAT\_TP

#### **Test Purpose**

To ensure CAT\_TP notification procedure is well implemented when a Profile is Enabled.

Note: As the update of the lifecycle states may become effective after the REFRESH command, the check of the lifecycle states of the Profiles is performed in this test case.

#### Referenced Requirements

- PF\_REQ4, PF\_REQ7
- PM REQ3, PM REQ4
- EUICC\_REQ13, EUICC\_REQ16, EUICC\_REQ18, EUICC\_REQ19, EUICC\_REQ21, EUICC\_REQ22, EUICC\_REQ27, EUICC\_REQ29, EUICC\_REQ54

#### **Initial Conditions**

• The CAT TP mode is the default way (priority order 1) to send the notification

# 4.2.13.2.2.1 Test Sequence N°1 – Nominal Case: No Follow-up Activities

#### **Initial Conditions**

- No POL1 defined in the previous Enabled ISD-P (i.e. #DEFAULT ISD P AID)
- CAT\_TP Connectivity Parameters have been set on #ISD\_R\_AID with #UDP\_PORT, #CAT TP PORT and #IP VALUE
- CAT\_TP Connectivity Parameters have been set on #ISD\_P\_AID1 with #BEARER\_DESCRIPTION, #NAN\_VALUE, #LOGIN and #PWD

Version 3.1 Page 129 of 524

| Step | Direction                | Sequence / Description                     | Expected result                                                                                                    | REQ                         |
|------|--------------------------|--------------------------------------------|----------------------------------------------------------------------------------------------------|-----------------------------|
| 1    | $DS \to eUICC\text{-}UT$ | RESET                                      | ATR returned by eUICC                                                                                                    |                             |
| 2    | DS → eUICC-UT            | [TERMINAL_PROFILE]                         | Toolkit initialization see Note 2 and Note 3                                                                                                    |                             |
| 3    | eUICC-UT → DS            | PROACTIVE COMMAND PENDING:<br>OPEN CHANNEL | 107.                                                                                                    |                             |
| 4    | $DS \to eUICC\text{-}UT$ | FETCH                                      |                                                                                                    |                             |
| 5    | eUICC-UT → DS            | PROACTIVE COMMAND:<br>OPEN CHANNEL         | 1- The bearer description is equal to #BEARER_DESCRIPTION 2- The NAN is equal to #NAN_VALUE 3- The port is equal to #UDP_PORT 4- The IP is equal to #IP_VALUE 5- The login/password are equal to #LOGIN/#PWD | EUICC_REQ18,<br>EUICC_REQ27 |
| 6    | $DS \to eUICC\text{-}UT$ | TERMINAL RESPONSE                          |                                                                                                    |                             |

For readability reason, the proactive commands are not fully specified in the next steps.

The BIP communication between the DS and the eUICC-UT shall be compliant with the Annex F.

The CAT\_TP PDU used here after shall be compliant with the Annex G.

| 7  | eUICC-UT → DS            | SYN                                  | The identification data may contain the #EID                                                                                                    | EUICC_REQ18                                                 |
|----|--------------------------|--------------------------------------|----------------------------------------------------------------------------------------------------|-------------------------------------------------------------|
| 8  | $DS \to eUICC\text{-}UT$ | SYN_ACK                              |                                                                                                    |                                                             |
| 9  | $eUICC\text{-UT} \to DS$ | ACK_NO_DATA                          | The CAT_TP session is open.                                                                                                    | EUICC_REQ18                                                 |
| 10 | eUICC-UT → DS            | ACK_DATA containing the notification | 1- The ACK_DATA contains a command packet 2- The SPI is equal to #SPI_NOTIF 3- Verify the cryptographic checksum using #SCP80_AUTH_KEY 4- The secured data shall only contain the TLV #NOTIF_PROFILE_CHANGE 08. (see Note 1) 5- Extract the {NOTIF_NUMBER} | EUICC_REQ16,<br>EUICC_REQ18,<br>EUICC_REQ27,<br>EUICC_REQ54 |

Version 3.1 Page 130 of 524

| Step | Direction                | Sequence / Description                                                                               | Expected result                                                                                                    | REQ                                                                                                    |
|------|--------------------------|----------------------------------------------------------------------------------------------------|----------------------------------------------------------------------------------------------------|----------------------------------------------------------------------------------------------------|
| 11   | DS → eUICC-UT            | ACK_DATA containing the result of  SCP80_PACKET(  #SPI_VALUE,  #ISD_R_TAR,  [NOTIF_CONFIRMATION])    |                                                                                                    | EUICC_REQ54                                                                                                  |
| 12   | eUICC-UT → DS            | ACK_DATA with POR                                                                                    | <ol> <li>The ACK_DATA contains a response packet</li> <li>Decrypt the response packet with the #SCP80_ENC_KEY</li> <li>Verify the cryptographic checksum using</li> <li>#SCP80_AUTH_KEY</li> <li>The response data is equal to [R_AB_NOTIF]</li> </ol> | EUICC_REQ13,<br>EUICC_REQ16,<br>EUICC_REQ18,<br>EUICC_REQ29                                                  |
| 13   | Close CAT_TP ses         | sion as described in section 4.2.1.4                                                                 |                                                                                                    |                                                                                                    |
| 14   | DS → eUICC-UT            | <pre>ENVELOPE_SMS_PP(     #SPI_VALUE,     #ISD_R_TAR,     [GET_ISDP1];     [GET_DEFAULT_ISDP])</pre> | 10.                                                                                                    | EUICC_REQ22,<br>EUICC_REQ54                                                                                  |
| 15   | eUICC-UT → DS            | PROACTIVE COMMAND PENDING:<br>SEND SHORT MESSAGE                                                     |                                                                                                    |                                                                                                    |
| 16   | DS → eUICC-UT            | FETCH                                                                                                | 11.                                                                                                    |                                                                                                    |
| 17   | eUICC-UT → DS            | PROACTIVE COMMAND:<br>SEND SHORT MESSAGE                                                             | 1- Decrypt the response packet with the #SCP80_ENC_KEY 2- Verify the cryptographic checksum using #SCP80_AUTH_KEY 3- The response data is equal to [R_AB_E3_ISDP_LIST1]                                                                                | PM_REQ3,<br>PM_REQ4,<br>PF_REQ4,<br>PF_REQ7,<br>EUICC_REQ13,<br>EUICC_REQ16,<br>EUICC_REQ21,<br>EUICC_REQ22, |
| 18   | $DS \to eUICC\text{-}UT$ | TERMINAL RESPONSE                                                                                    | SW='9000'                                                                                                    |                                                                                                    |

Note 1: The tag '14' (or '94') with the IMEI value and the tag '6D' (or 'ED') with the MEID provided in the TERMINAL RESPONSE(PROVIDE LOCAL INFORMATION) sent during the toolkit initialization process may be also present in the notification.

Note 2: It is assumed that some proactive commands may be sent by the eUICC after sending the TERMINAL PROFILE (i.e. SET UP EVENT LIST, POLL INTERVAL, PROVIDE LOCAL INFORMATION...). In this case, the DS shall send the corresponding FETCH and TERMINAL RESPONSE(successfully performed) commands.

Note 3: Depending on the implementation, it may be necessary to send an ENVELOPE (EVENT DOWNLOAD - Location status) indicating "normal service" (i.e. '00') in order to trigger the sending of the eUICC notification. This envelope shall be sent only if this event (i.e. encoded with the value '03') is present in the SET UP EVENT LIST sent by the eUICC. Moreover, the eUICC may also wait for several STATUS events before issuing the notification (within a maximum time interval of 10 STATUS events).

Version 3.1 Page 131 of 524

#### 4.2.13.2.3 TC.ES5.NOTIFPE.3: Notification\_HTTPS

# **Test Purpose**

To ensure HTTPS notification procedure is well implemented when a Profile is Enabled.

Note: As the update of the lifecycle states may become effective after the REFRESH command, the check of the lifecycle states of the Profiles is performed in this test case.

#### **Referenced Requirements**

- PF\_REQ4, PF\_REQ7
- PM\_REQ3, PM\_REQ4
- PROC REQ21
- EUICC\_REQ13, EUICC\_REQ14, EUICC\_REQ16, EUICC\_REQ19, EUICC\_REQ21, EUICC\_REQ22, EUICC\_REQ27, EUICC\_REQ29, EUICC\_REQ43, EUICC\_REQ45, EUICC\_REQ46, EUICC\_REQ47, EUICC\_REQ48, EUICC\_REQ49, EUICC\_REQ50, EUICC\_REQ52, EUICC\_REQ54

# **Initial Conditions**

- The HTTPS mode is the default way (priority order 1) to send the notification
- The HTTPS server shall be configured as follow:
  - Only the version TLS Protocol 1.2 [8] shall be supported
  - Only the cipher-suites TLS\_PSK\_WITH\_AES\_128\_GCM\_SHA256 and TLS\_PSK\_WITH\_AES\_128\_CBC\_SHA256 as defined in RFC 5487 [9] shall be accepted
  - o The following Pre-Shared Key shall be defined:

PSK identifier: #PSK\_IDPSK value: #SCP81 PSK

#### 4.2.13.2.3.1 Test Sequence N°1 – Nominal Case: No Follow-up Activities

#### **Initial Conditions**

- No POL1 defined in the previous Enabled ISD-P (i.e. #DEFAULT ISD P AID)
- HTTPS Connectivity Parameters have been set on #ISD\_R\_AID with #TCP\_PORT, #IP\_VALUE, #ADMIN\_HOST, #AGENT\_ID, #PSK\_ID, #SCP81\_KVN, #SCP81 KEY ID and #ADMIN URI
- HTTPS Connectivity Parameters have been set on #ISD\_P\_AID1 with #BEARER DESCRIPTION, #NAN VALUE, #LOGIN and #PWD

| Step | Direction                | Sequence / Description                     | Expected result                              | REQ |
|------|--------------------------|--------------------------------------------|----------------------------------------------|-----|
| 1    | $DS \to eUICC\text{-UT}$ | RESET                                      | ATR returned by eUICC                        |     |
| 2    | DS → eUICC-UT            | [TERMINAL_PROFILE]                         | Toolkit initialization see Note 2 and Note 3 |     |
| 3    | eUICC-UT → DS            | PROACTIVE COMMAND PENDING:<br>OPEN CHANNEL | 112.                                         |     |
| 4    | $DS \to eUICC\text{-UT}$ | FETCH                                      |                                              |     |

Version 3.1 Page 132 of 524

| Step | Direction     | Sequence / Description             | Expected result                                                                                                    | REQ                                        |
|------|---------------|------------------------------------|----------------------------------------------------------------------------------------------------|--------------------------------------------|
| 5    | eUICC-UT → DS | PROACTIVE COMMAND:<br>OPEN CHANNEL | 1- The bearer description is equal to  #BEARER_DESCRIPTION  2- The NAN is equal to  #NAN_VALUE  3- The port is equal to  #TCP_PORT  4- The IP is equal to  #IP_VALUE  5- The login/password are equal to #LOGIN/#PWD | EUICC_REQ13,<br>EUICC_REQ14,<br>PROC_REQ21 |
| 6    | DS → eUICC-UT | TERMINAL RESPONSE                  |                                                                                                    |                                            |

For readability reason, the proactive commands are not fully specified in the next steps.

The BIP communication between the DS and the eUICC-UT shall be compliant with the Annex F.

The TLS records used here after shall be compliant with the 0.

| 7  | eUICC-UT → DS            | TLS_CLIENT_HELLO                                                    | The CLIENT_HELLO shall contain at least one of the cipher-suites accepted by the HTTPS server.                                                                                                    | EUICC_REQ14,<br>EUICC_REQ43,<br>PROC_REQ21                                                 |
|----|--------------------------|---------------------------------------------------------------------|----------------------------------------------------------------------------------------------------|--------------------------------------------------------------------------------------------|
| 8  | $DS \to eUICC\text{-}UT$ | TLS_SERVER_HELLO and TLS_SERVER_HELLO_DONE                          |                                                                                                    | PROC_REQ21                                                                                 |
| 9  | eUICC-UT → DS            | TLS_CLIENT_KEY_EXCHANGE and TLS_CHANGE_CIPHER_SPEC and TLS_FINISHED | The CLIENT_KEY_EXCHANGE shall contain the #PSK_ID                                                                                                    | EUICC_REQ14,<br>EUICC_REQ43,<br>EUICC_REQ45,<br>PROC_REQ21                                 |
| 10 | DS → eUICC-UT            | TLS_CHANGE_CIPHER_SPEC and TLS_FINISHED                             |                                                                                                    | PROC_REQ21                                                                                 |
| 11 | eUICC-UT → DS            | TLS_APPLICATION with the first POST message                         | 1- Decrypt the TLS record with the #SCP81_PSK using the cipher-suite negotiated during the TLS handshake 2- The HTTP content is empty 13. The POST URI is equal to #POST_URI_NOTIF (see Note 1) 3- The headers are equal to 114.#HOST 115.#X_ADMIN_PROTOCOL 116. #X_ADMIN_FROM_ISD_R | EUICC_REQ14,<br>EUICC_REQ27,<br>EUICC_REQ43,<br>EUICC_REQ46,<br>EUICC_REQ47,<br>PROC_REQ21 |

Version 3.1 Page 133 of 524

| Step | Direction                | Sequence / Description                                                                               | Expected result                                                                                                    | REQ                                                                                                    |
|------|--------------------------|----------------------------------------------------------------------------------------------------|----------------------------------------------------------------------------------------------------|----------------------------------------------------------------------------------------------------|
| 12   | DS → eUICC-UT            | TLS_APPLICATION containing the result of HTTPS_CONTENT( [NOTIF_CONFIRMATION])                        | 17.                                                                                                    | EUICC_REQ29,<br>EUICC_REQ49,<br>EUICC_REQ50,<br>EUICC_REQ52,<br>PROC_REQ21                                                                 |
| 13   | eUICC-UT → DS            | TLS_APPLICATION with POR                                                                             | 1- Decrypt the TLS record with the #SCP81_PSK using the cipher-suite negotiated during the TLS handshake 2- The POST URI is equal to #POST_URI 3- The different headers are equal to .18. #HOST #X_ADMIN_PROTOCOL #X_ADMIN_FROM_ISD_R #CONTENT_TYPE #TRANSFER_ENCODING .19. #X_ADMIN_STATUS_OK 4- The HTTP content contains a response data equal to [R_AF_NOTIF] | EUICC_REQ14,<br>EUICC_REQ16,<br>EUICC_REQ29,<br>EUICC_REQ43,<br>EUICC_REQ46,<br>EUICC_REQ47,<br>EUICC_REQ48,<br>EUICC_REQ52,<br>PROC_REQ21 |
| 14   | Close HTTPS sess         | ion as described in section 4.2.1.7                                                                  |                                                                                                    |                                                                                                    |
| 15   | DS → eUICC-UT            | <pre>ENVELOPE_SMS_PP(     #SPI_VALUE,     #ISD_R_TAR,     [GET_ISDP1];     [GET_DEFAULT_ISDP])</pre> | 20.                                                                                                    | EUICC_REQ22,<br>EUICC_REQ54                                                                                                    |
| 16   | eUICC-UT → DS            | PROACTIVE COMMAND PENDING:<br>SEND SHORT MESSAGE                                                     | 21.                                                                                                    |                                                                                                    |
| 17   | $DS \to eUICC\text{-}UT$ | FETCH                                                                                                | 22.                                                                                                    |                                                                                                    |
| 18   | eUICC-UT → DS            | PROACTIVE COMMAND:<br>SEND SHORT MESSAGE                                                             | 1- Decrypt the response packet with the #SCP80_ENC_KEY 2- Verify the cryptographic checksum using #SCP80_AUTH_KEY 3- The response data is equal to [R_AB_E3_ISDP_LIST1]                                                                                                    | PM_REQ3,<br>PM_REQ4,<br>PF_REQ4,<br>PF_REQ7,<br>EUICC_REQ13,<br>EUICC_REQ16,<br>EUICC_REQ21,<br>EUICC_REQ22,                               |
| 19   | $DS \to eUICC\text{-UT}$ | TERMINAL RESPONSE                                                                                    | SW='9000'                                                                                                    |                                                                                                    |

Version 3.1 Page 134 of 524

| Ston | Direction | Seguence / Description | Exposted recult | DEO |
|------|-----------|------------------------|-----------------|-----|

Note 1: The tag '14' (or '94') with the IMEI value and the tag '6D' (or 'ED') with the MEID provided in the TERMINAL RESPONSE(PROVIDE LOCAL INFORMATION) sent during the toolkit initialization process may be also present in the notification.

Note 2: It is assumed that some proactive commands may be sent by the eUICC after sending the TERMINAL PROFILE (i.e. SET UP EVENT LIST, POLL INTERVAL, PROVIDE LOCAL INFORMATION...). In this case, the DS shall send the corresponding FETCH and TERMINAL RESPONSE(successfully performed) commands.

Note 3: Depending on the implementation, it may be necessary to send an ENVELOPE (EVENT DOWNLOAD - Location status) indicating "normal service" (i.e. '00') in order to trigger the sending of the eUICC notification. This envelope shall be sent only if this event (i.e. encoded with the value '03') is present in the SET UP EVENT LIST sent by the eUICC. Moreover, the eUICC may also wait for several STATUS events before issuing the notification (within a maximum time interval of 10 STATUS events).

# 4.2.14 ES5 (SM-SR – eUICC): Notification on Profile Disabling

## 4.2.14.1 Conformance Requirements

#### References

 GSMA Remote Provisioning Architecture for Embedded UICC - Technical Specification [2]

#### Requirements

- PF\_REQ5, PF\_REQ7
- PM\_REQ3, PM\_REQ4
- PROC\_REQ20, PROC\_REQ21, PROC\_REQ22
- EUICC\_REQ13, EUICC\_REQ14, EUICC\_REQ16, EUICC\_REQ18, EUICC\_REQ19, EUICC\_REQ21, EUICC\_REQ22, EUICC\_REQ27, EUICC\_REQ29, EUICC\_REQ43, EUICC\_REQ45, EUICC\_REQ46, EUICC\_REQ47, EUICC\_REQ48, EUICC\_REQ49, EUICC\_REQ50, EUICC\_REQ54

#### 4.2.14.2 Test Cases

#### **General Initial Conditions**

- The #ISD P AID1 has just been Disabled
  - REFRESH proactive command has been sent by the eUICC
  - To Disable this Profile, the Profile disabling process shall be used (i.e. the test sequence defined in section 4.2.5.2.1.1 may be executed)
- #DEFAULT ISD P AID is the Profile with the Fall-back Attribute Set

Version 3.1 Page 135 of 524

GSM Association Non-Confidential

## SGP.11 Remote Provisioning Architecture for Embedded UICC Test Specification

#### **Test Environment**

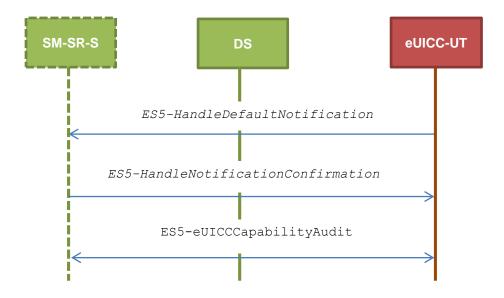

# 4.2.14.2.1 TC.ES5.NOTIFPD.1: Notification\_SMS

#### **Test Purpose**

To ensure SMS notification procedure is well implemented when a Profile is Disabled.

Note: As the update of the lifecycle states may become effective after the REFRESH command, the check of the lifecycle states of the Profiles is performed in this test case (the ISD-P with the Fall-back Attribute Set shall be Enabled).

#### **Referenced Requirements**

- PF REQ5, PF REQ7
- PM REQ3, PM REQ4
- PROC\_REQ20, PROC\_REQ22
- EUICC\_REQ13, EUICC\_REQ16, EUICC\_REQ19, EUICC\_REQ21, EUICC\_REQ22, EUICC\_REQ27, EUICC\_REQ29, EUICC\_REQ54

#### **Initial Conditions**

- The SMS mode is the default way (priority order 1) to send the notification
- TP-Destination-Address has been set on #ISD R AID with #DEST ADDR
- SMS-C parameters have been set on <code>#DEFAULT\_ISD\_P\_AID</code> with <code>#TON\_NPI</code> and <code>#DIALING NUMBER</code>

# 4.2.14.2.1.1 Test Sequence N°1 – Nominal Case: No Follow-up Activities

#### **Initial Conditions**

No POL1 defined in the previous Enabled ISD-P (i.e. #ISD\_P\_AID1)

| Step | Direction                | Sequence / Description | Expected result                              | REQ |
|------|--------------------------|------------------------|----------------------------------------------|-----|
| 1    | $DS \to eUICC\text{-UT}$ | RESET                  | ATR returned by eUICC                        |     |
| 2    | DS → eUICC-UT            | [TERMINAL_PROFILE]     | Toolkit initialization see Note 2 and Note 3 |     |

Version 3.1 Page 136 of 524

# SGP.11 Remote Provisioning Architecture for Embedded UICC Test Specification

| Step | Direction                | Sequence / Description                                                                               | Expected result                                                                                                    | REQ                                                                                                    |
|------|--------------------------|----------------------------------------------------------------------------------------------------|----------------------------------------------------------------------------------------------------|----------------------------------------------------------------------------------------------------|
| 3    | $eUICC\text{-}UT\toDS$   | PROACTIVE COMMAND PENDING: SEND SHORT MESSAGE                                                        |                                                                                                    |                                                                                                    |
| 4    | $DS \to eUICC\text{-UT}$ | FETCH                                                                                                |                                                                                                    |                                                                                                    |
| 5    | eUICC-UT → DS            | PROACTIVE COMMAND:<br>SEND SHORT MESSAGE                                                             | 1- The TP-Destination-Address is equal to #DEST_ADDR 2- The SMS-C address is equal to #TON_NPI + #DIALING_NUMBER 3- The SPI is equal to #SPI_NOTIF 4- Verify the cryptographic checksum using #SCP80_AUTH_KEY 5- The secured data shall only contain the TLV #NOTIF_PROFILE_CHANGE2 (see Note 1) 6- Extract the {NOTIF_NUMBER} | EUICC_REQ16,<br>EUICC_REQ27,<br>EUICC_REQ54,<br>PROC_REQ20,<br>PROC_REQ22                                                 |
| 6    | $DS \to eUICC\text{-}UT$ | TERMINAL RESPONSE                                                                                    | SW='9000'                                                                                                    |                                                                                                    |
| 7    | DS → eUICC-UT            | <pre>ENVELOPE_SMS_PP(     #SPI_VALUE,     #ISD_R_TAR,     [NOTIF_CONFIRMATION])</pre>                |                                                                                                    | PROC_REQ20,<br>PROC_REQ22,<br>EUICC_REQ54                                                                                 |
| 8    | $eUICC\text{-}UT\toDS$   | PROACTIVE COMMAND PENDING: SEND SHORT MESSAGE                                                        |                                                                                                    |                                                                                                    |
| 9    | DS → eUICC-UT            | FETCH                                                                                                |                                                                                                    |                                                                                                    |
| 10   | eUICC-UT → DS            | PROACTIVE COMMAND:<br>SEND SHORT MESSAGE                                                             | 1- Decrypt the response packet with the #SCP80_ENC_KEY 2- Verify the cryptographic checksum using 23.#SCP80_AUTH_KEY 3- The response data is equal to [R_AB_NOTIF]                                                                                                    | EUICC_REQ13,<br>EUICC_REQ16,<br>EUICC_REQ19,<br>EUICC_REQ21,<br>EUICC_REQ22,<br>EUICC_REQ29,<br>PROC_REQ20,<br>PROC_REQ22 |
| 11   | $DS \to eUICC\text{-UT}$ | TERMINAL RESPONSE                                                                                    | SW='9000'                                                                                                    |                                                                                                    |
| 12   | DS → eUICC-UT            | <pre>ENVELOPE_SMS_PP(     #SPI_VALUE,     #ISD_R_TAR,     [GET_ISDP1];     [GET_DEFAULT_ISDP])</pre> |                                                                                                    | EUICC_REQ22,<br>EUICC_REQ54                                                                                               |

Version 3.1 Page 137 of 524

GSM Association Non-Confidential

| 33F. H REHIOLE FIOVISIONING AIGHLEGIGIE IOI EMBEGGEG OICC TEST Specificati | GP.11 Remote Provisioning Architecture for Embedded UICC Test S | Specification |
|----------------------------------------------------------------------------|-----------------------------------------------------------------|---------------|
|----------------------------------------------------------------------------|-----------------------------------------------------------------|---------------|

| Step | Direction                | Sequence / Description                        | Expected result                                                                                                    | REQ                                                                                                    |
|------|--------------------------|-----------------------------------------------|----------------------------------------------------------------------------------------------------|----------------------------------------------------------------------------------------------------|
| 13   | $eUICC\text{-}UT\toDS$   | PROACTIVE COMMAND PENDING: SEND SHORT MESSAGE |                                                                                                    |                                                                                                    |
| 14   | $DS \to eUICC\text{-UT}$ | FETCH                                         |                                                                                                    |                                                                                                    |
| 15   | eUICC-UT → DS            | PROACTIVE COMMAND:<br>SEND SHORT MESSAGE      | 1- Decrypt the response packet with the #SCP80_ENC_KEY 2- Verify the cryptographic checksum using #SCP80_AUTH_KEY 3- The response data is equal to [R_AB_E3_ISDP_LIST2] | PM_REQ3,<br>PM_REQ4,<br>PF_REQ5,<br>PF_REQ7,<br>EUICC_REQ13,<br>EUICC_REQ16,<br>EUICC_REQ21,<br>EUICC_REQ22,<br>PROC_REQ22 |
| 16   | $DS \to eUICC\text{-UT}$ | TERMINAL RESPONSE                             | SW='9000'                                                                                                    |                                                                                                    |

Note 1: The tag '14' (or '94') with the IMEI value and the tag '6D' (or 'ED') with the MEID provided in the TERMINAL RESPONSE(PROVIDE LOCAL INFORMATION) sent during the toolkit initialization process may be also present in the notification.

Note 2: It is assumed that some proactive commands may be sent by the eUICC after sending the TERMINAL PROFILE (i.e. SET UP EVENT LIST, POLL INTERVAL, PROVIDE LOCAL INFORMATION...). In this case, the DS shall send the corresponding FETCH and TERMINAL RESPONSE(successfully performed) commands.

Note 3: Depending on the implementation, it may be necessary to send an ENVELOPE (EVENT DOWNLOAD - Location status) indicating "normal service" (i.e. '00') in order to trigger the sending of the eUICC notification. This envelope shall be sent only if this event (i.e. encoded with the value '03') is present in the SET UP EVENT LIST sent by the eUICC. Moreover, the eUICC may also wait for several STATUS events before issuing the notification (within a maximum time interval of 10 STATUS events).

## 4.2.14.2.1.2 Test Sequence N°2 – Nominal Case: Follow-up Activity

# **Initial Conditions**

• The previous Enabled ISD-P's (i.e. #ISD\_P\_AID1) POL1 contains the rule "Profile deletion is mandatory when it is disabled"

| Step | Direction                | Sequence / Description                              | Expected result                              | REQ |
|------|--------------------------|-----------------------------------------------------|----------------------------------------------|-----|
| 1    | $DS \to eUICC\text{-}UT$ | RESET                                               | ATR returned by eUICC                        |     |
| 2    | DS → eUICC-UT            | [TERMINAL_PROFILE]                                  | Toolkit initialization see Note 2 and Note 3 |     |
| 3    | $eUICC\text{-}UT\toDS$   | PROACTIVE COMMAND<br>PENDING: SEND SHORT<br>MESSAGE |                                              |     |
| 4    | DS → eUICC-UT            | FETCH                                               |                                              |     |

Version 3.1 Page 138 of 524

| Step | Direction                | Sequence / Description                                                                | Expected result                                                                                                    | REQ                                                                                                    |
|------|--------------------------|---------------------------------------------------------------------------------------|----------------------------------------------------------------------------------------------------|----------------------------------------------------------------------------------------------------|
| 5    | eUICC-UT → DS            | PROACTIVE COMMAND:<br>SEND SHORT MESSAGE                                              | 1- The TP-Destination-Address is equal to #DEST_ADDR 2- The SMS-C address is equal to #TON_NPI + #DIALING_NUMBER 3- The SPI is equal to #SPI_NOTIF 4- Verify the cryptographic checksum using #SCP80_AUTH_KEY 5- The secured data shall only contain the TLV #NOTIF_PROFILE_CHANGE2 (see Note 1) 6- Extract the {NOTIF_NUMBER} | EUICC_REQ16,<br>EUICC_REQ27,<br>EUICC_REQ54,<br>PROC_REQ20,<br>PROC_REQ22                                                 |
| 6    | $DS \to eUICC\text{-UT}$ | TERMINAL RESPONSE                                                                     | SW='9000'                                                                                                    |                                                                                                    |
| 7    | DS → eUICC-UT            | <pre>ENVELOPE_SMS_PP(     #SPI_VALUE,     #ISD_R_TAR,     [NOTIF_CONFIRMATION])</pre> |                                                                                                    | PROC_REQ20,<br>PROC_REQ22,<br>EUICC_REQ54                                                                                 |
| 8    | eUICC-UT → DS            | PROACTIVE COMMAND PENDING: SEND SHORT MESSAGE                                         |                                                                                                    |                                                                                                    |
| 9    | DS → eUICC-UT            | FETCH                                                                                 |                                                                                                    |                                                                                                    |
| 10   | eUICC-UT → DS            | PROACTIVE COMMAND:<br>SEND SHORT MESSAGE                                              | 1- Decrypt the response packet with the #SCP80_ENC_KEY 2- Verify the cryptographic checksum using 24.#SCP80_AUTH_KEY 3- The response data is equal to [R_AB_NOTIF2]                                                                                                    | EUICC_REQ13,<br>EUICC_REQ16,<br>EUICC_REQ19,<br>EUICC_REQ21,<br>EUICC_REQ22,<br>EUICC_REQ29,<br>PROC_REQ20,<br>PROC_REQ22 |
| 11   | DS → eUICC-UT            | TERMINAL RESPONSE                                                                     | SW='9000'                                                                                                    |                                                                                                    |
| 12   | DS → eUICC-UT            | <pre>ENVELOPE_SMS_PP(     #SPI_VALUE,     #ISD_R_TAR,     [GET_ISDP1])</pre>          |                                                                                                    | EUICC_REQ54                                                                                                    |
| 13   | eUICC-UT → DS            | PROACTIVE COMMAND PENDING: SEND SHORT MESSAGE                                         |                                                                                                    |                                                                                                    |
| 14   | $DS \to eUICC\text{-}UT$ | FETCH                                                                                 |                                                                                                    |                                                                                                    |

Version 3.1 Page 139 of 524

GSM Association Non-Confidential

| SGP.11 Remote Provisioning Architecture for | or Embedded UICC Test Specification |
|---------------------------------------------|-------------------------------------|
|---------------------------------------------|-------------------------------------|

| Step | Direction     | Sequence / Description                   | Expected result                                                                                                    | REQ                                                                                                    |
|------|---------------|------------------------------------------|----------------------------------------------------------------------------------------------------|----------------------------------------------------------------------------------------------------|
| 15   | eUICC-UT → DS | PROACTIVE COMMAND:<br>SEND SHORT MESSAGE | 1- Decrypt the response packet with the #SCP80_ENC_KEY 2- Verify the cryptographic checksum using 25.#SCP80_AUTH_KEY 3- The response data is equal to [R_AB_6A88] | PF_REQ7,<br>EUICC_REQ13,<br>EUICC_REQ16,<br>EUICC_REQ19,<br>EUICC_REQ21,<br>EUICC_REQ22,<br>EUICC_REQ29,<br>PROC_REQ22 |
| 16   | DS → eUICC-UT | TERMINAL RESPONSE                        | SW='9000'                                                                                                    |                                                                                                    |

Note 1: The tag '14' (or '94') with the IMEI value and the tag '6D' (or 'ED') with the MEID provided in the TERMINAL RESPONSE(PROVIDE LOCAL INFORMATION) sent during the toolkit initialization process may be also present in the notification.

Note 2: It is assumed that some proactive commands may be sent by the eUICC after sending the TERMINAL PROFILE (i.e. SET UP EVENT LIST, POLL INTERVAL, PROVIDE LOCAL INFORMATION...). In this case, the DS shall send the corresponding FETCH and TERMINAL RESPONSE(successfully performed) commands.

Note 3: Depending on the implementation, it may be necessary to send an ENVELOPE (EVENT DOWNLOAD - Location status) indicating "normal service" (i.e. '00') in order to trigger the sending of the eUICC notification. This envelope shall be sent only if this event (i.e. encoded with the value '03') is present in the SET UP EVENT LIST sent by the eUICC. Moreover, the eUICC may also wait for several STATUS events before issuing the notification (within a maximum time interval of 10 STATUS events).

#### 4.2.14.2.2 TC.ES5.NOTIFPD.2: Notification\_CAT\_TP

#### **Test Purpose**

To ensure CAT\_TP notification procedure is well implemented when a Profile is Disabled.

Note: As the update of the lifecycle states may become effective after the REFRESH command, the check of the lifecycle states of the Profiles is performed in this test case (the ISD-P with the Fall-back Attribute Set shall be Enabled).

## **Referenced Requirements**

- PF\_REQ5, PF\_REQ7
- PM\_REQ3, PM\_REQ4
- EUICC\_REQ13, EUICC\_REQ16, EUICC\_REQ18, EUICC\_REQ19, EUICC\_REQ21, EUICC\_REQ22, EUICC\_REQ27, EUICC\_REQ29, EUICC\_REQ54
- PROC\_REQ22

#### **Initial Conditions**

• The CAT TP mode is the default way (priority order 1) to send the notification

# 4.2.14.2.2.1 Test Sequence N°1 – Nominal Case: No Follow-up Activities

#### **Initial Conditions**

- No POL1 defined in the previous Enabled ISD-P (i.e. #ISD P AID1)
- CAT\_TP Connectivity Parameters have been set on #ISD\_R\_AID with #UDP\_PORT, #CAT TP PORT and #IP VALUE
- CAT\_TP Connectivity Parameters have been set on #DEFAULT\_ISD\_P\_AID with #BEARER DESCRIPTION, #NAN VALUE, #LOGIN and #PWD

Version 3.1 Page 140 of 524

| Step | Direction                | Sequence / Description                     | Expected result                                                                                                    | REQ                                        |
|------|--------------------------|--------------------------------------------|----------------------------------------------------------------------------------------------------|--------------------------------------------|
| 1    | $DS \to eUICC\text{-}UT$ | RESET                                      | ATR returned by eUICC                                                                                                    |                                            |
| 2    | DS → eUICC-UT            | [TERMINAL_PROFILE]                         | Toolkit initialization see Note 2 and Note 3                                                                                                    |                                            |
| 3    | eUICC-UT → DS            | PROACTIVE COMMAND<br>PENDING: OPEN CHANNEL |                                                                                                    |                                            |
| 4    | $DS \to eUICC\text{-UT}$ | FETCH                                      |                                                                                                    |                                            |
| 5    | eUICC-UT → DS            | PROACTIVE COMMAND:<br>OPEN CHANNEL         | 1- The bearer description is equal to #BEARER_DESCRIPTION 2- The NAN is equal to #NAN_VALUE 3- The port is equal to #UDP_PORT 4- The IP is equal to #IP_VALUE 5- The login/password are equal to #LOGIN/#PWD | EUICC_REQ18,<br>EUICC_REQ27,<br>PROC_REQ22 |
| 6    | $DS \to eUICC\text{-}UT$ | TERMINAL RESPONSE                          |                                                                                                    |                                            |

For readability reason, the proactive commands are not fully specified in the next steps.

The BIP communication between the DS and the eUICC-UT shall be compliant with the Annex F.

The CAT\_TP PDU used here after shall be compliant with the Annex G.

| 7  | eUICC-UT → DS            | SYN                                                                                                    | The identification data may contain the #EID                                                                                                    | EUICC_REQ18,<br>PROC_REQ22                                                 |
|----|--------------------------|----------------------------------------------------------------------------------------------------|----------------------------------------------------------------------------------------------------|----------------------------------------------------------------------------|
| 8  | $DS \to eUICC\text{-}UT$ | SYN_ACK                                                                                                   |                                                                                                    | PROC_REQ22                                                                 |
| 9  | eUICC-UT → DS            | ACK_NO_DATA                                                                                               | The CAT_TP session is open.                                                                                                    | EUICC_REQ18,<br>PROC_REQ22                                                 |
| 10 | eUICC-UT → DS            | ACK_DATA containing the notification                                                                      | 1- The ACK_DATA contains a command packet 2- The SPI is equal to #SPI_NOTIF 3- Verify the cryptographic checksum using #SCP80_AUTH_KEY 4- The secured data shall only contain the TLV #NOTIF_PROFILE_CHANGE2 26. (see Note 1) 5- Extract the {NOTIF_NUMBER} | EUICC_REQ16,<br>EUICC_REQ18,<br>EUICC_REQ27,<br>EUICC_REQ54,<br>PROC_REQ22 |
| 11 | DS → eUICC-UT            | ACK_DATA containing the result of SCP80_PACKET(     #SPI_VALUE,     #ISD_R_TAR,     [NOTIF_CONFIRMATION]) |                                                                                                    | PROC_REQ22,<br>EUICC_REQ54                                                 |

Version 3.1 Page 141 of 524

| Step | Direction                | Sequence / Description                                                                               | Expected result                                                                                                    | REQ                                                                                                    |
|------|--------------------------|----------------------------------------------------------------------------------------------------|----------------------------------------------------------------------------------------------------|----------------------------------------------------------------------------------------------------|
| 12   | eUICC-UT → DS            | ACK_DATA with POR                                                                                    | <ul> <li>1- The ACK_DATA contains a response packet</li> <li>2- Decrypt the response packet with the #SCP80_ENC_KEY</li> <li>3- Verify the cryptographic checksum using</li> <li>27. #SCP80_AUTH_KEY</li> <li>4- The response data is equal to [R_AB_NOTIF]</li> </ul> | EUICC_REQ13,<br>EUICC_REQ16,<br>EUICC_REQ18,<br>EUICC_REQ29,<br>PROC_REQ22                                                 |
| 13   | Close CAT_TP ses         | sion as described in section 4.2.1.4                                                                 |                                                                                                    |                                                                                                    |
| 14   | DS → eUICC-UT            | <pre>ENVELOPE_SMS_PP(     #SPI_VALUE,     #ISD_R_TAR,     [GET_ISDP1];     [GET_DEFAULT_ISDP])</pre> |                                                                                                    | EUICC_REQ22,<br>EUICC_REQ54                                                                                                |
| 15   | eUICC-UT → DS            | PROACTIVE COMMAND<br>PENDING: SEND SHORT<br>MESSAGE                                                  |                                                                                                    |                                                                                                    |
| 16   | $DS \to eUICC\text{-UT}$ | FETCH                                                                                                |                                                                                                    |                                                                                                    |
| 17   | eUICC-UT → DS            | PROACTIVE COMMAND:<br>SEND SHORT MESSAGE                                                             | 1- Decrypt the response packet with the #SCP80_ENC_KEY 2- Verify the cryptographic checksum using #SCP80_AUTH_KEY 3- The response data is equal to [R_AB_E3_ISDP_LIST2]                                                                                                | PM_REQ3,<br>PM_REQ4,<br>PF_REQ5,<br>PF_REQ7,<br>EUICC_REQ13,<br>EUICC_REQ16,<br>EUICC_REQ21,<br>EUICC_REQ22,<br>PROC_REQ22 |
| 18   | DS → eUICC-UT            | TERMINAL RESPONSE                                                                                    | SW='9000'                                                                                                    |                                                                                                    |

Note 1: The tag '14' (or '94') with the IMEI value and the tag '6D' (or 'ED') with the MEID provided in the TERMINAL RESPONSE(PROVIDE LOCAL INFORMATION) sent during the toolkit initialization process may be also present in the notification.

Note 2: It is assumed that some proactive commands may be sent by the eUICC after sending the TERMINAL PROFILE (i.e. SET UP EVENT LIST, POLL INTERVAL, PROVIDE LOCAL INFORMATION...). In this case, the DS shall send the corresponding FETCH and TERMINAL RESPONSE(successfully performed) commands.

Note 3: Depending on the implementation, it may be necessary to send an ENVELOPE (EVENT DOWNLOAD - Location status) indicating "normal service" (i.e. '00') in order to trigger the sending of the eUICC notification. This envelope shall be sent only if this event (i.e. encoded with the value '03') is present in the SET UP EVENT LIST sent by the eUICC. Moreover, the eUICC may also wait for several STATUS events before issuing the notification (within a maximum time interval of 10 STATUS events).

## 4.2.14.2.3 TC.ES5.NOTIFPD.3: Notification\_HTTPS

# **Test Purpose**

To ensure HTTPS notification procedure is well implemented when a Profile is Disabled.

Version 3.1 Page 142 of 524

GSM Association Non-Confidential

SGP.11 Remote Provisioning Architecture for Embedded UICC Test Specification

Note: As the update of the lifecycle states may become effective after the REFRESH command, the check of the lifecycle states of the Profiles is performed in this test case (the ISD-P with the Fall-back Attribute Set shall be Enabled).

# **Referenced Requirements**

- PF\_REQ5, PF\_REQ7
- PM REQ3, PM REQ4
- PROC\_REQ21, PROC\_REQ22
- EUICC\_REQ13, EUICC\_REQ14, EUICC\_REQ16, EUICC\_REQ19, EUICC\_REQ21, EUICC\_REQ22, EUICC\_REQ27, EUICC\_REQ29, EUICC\_REQ43, EUICC\_REQ45, EUICC\_REQ46, EUICC\_REQ47, EUICC\_REQ48, EUICC\_REQ49, EUICC\_REQ50, EUICC\_REQ52, EUICC\_REQ54

#### **Initial Conditions**

- The HTTPS mode is the default way (priority order 1) to send the notification
- The HTTPS server shall be configured as follow:
  - Only the version TLS Protocol 1.2 [8] shall be supported
  - Only the cipher-suites TLS\_PSK\_WITH\_AES\_128\_GCM\_SHA256 and TLS\_PSK\_WITH\_AES\_128\_CBC\_SHA256 as defined in RFC 5487 [9] shall be accepted
  - o The following Pre-Shared Key shall be defined:

PSK identifier: #PSK\_IDPSK value: #SCP81 PSK

# 4.2.14.2.3.1 Test Sequence N°1 – Nominal Case: No Follow-up Activities

#### **Initial Conditions**

- No POL1 defined in the previous Enabled ISD-P (i.e. #ISD P AID1)
- HTTPS Connectivity Parameters have been set on #ISD\_R\_AID with #TCP\_PORT, #IP\_VALUE, #ADMIN\_HOST, #AGENT\_ID, #PSK\_ID, #SCP81\_KVN, #SCP81\_KEY\_ID and #ADMIN\_URI
- HTTPS Connectivity Parameters have been set on <code>#DEFAULT\_ISD\_P\_AID</code> with <code>#BEARER DESCRIPTION</code>, <code>#NAN VALUE</code>, <code>#LOGIN</code> and <code>#PWD</code>

| Step | Direction                | Sequence / Description                     | Expected result                              | REQ |
|------|--------------------------|--------------------------------------------|----------------------------------------------|-----|
| 1    | $DS \to eUICC\text{-UT}$ | RESET                                      | ATR returned by eUICC                        |     |
| 2    | DS → eUICC-UT            | [TERMINAL_PROFILE]                         | Toolkit initialization see Note 2 and Note 3 |     |
| 3    | eUICC-UT → DS            | PROACTIVE COMMAND PENDING:<br>OPEN CHANNEL |                                              |     |
| 4    | $DS \to eUICC\text{-}UT$ | FETCH                                      |                                              |     |

Version 3.1 Page 143 of 524

| Step | Direction     | Sequence / Description             | Expected result                                                                                                    | REQ                                                       |
|------|---------------|------------------------------------|----------------------------------------------------------------------------------------------------|-----------------------------------------------------------|
| 5    | eUICC-UT → DS | PROACTIVE COMMAND:<br>OPEN CHANNEL | 1- The bearer description is equal to  #BEARER_DESCRIPTION  2- The NAN is equal to  #NAN_VALUE  3- The port is equal to  #TCP_PORT  4- The IP is equal to  #IP_VALUE  5- The login/password are equal to #LOGIN/#PWD | EUICC_REQ13,<br>EUICC_REQ14,<br>PROC_REQ21,<br>PROC_REQ22 |
| 6    | DS → eUICC-UT | TERMINAL RESPONSE                  |                                                                                                    |                                                           |

For readability reason, the proactive commands are not fully specified in the next steps.

The BIP communication between the DS and the eUICC-UT shall be compliant with the Annex F.

The TLS records used here after shall be compliant with the 0.

| 7  | eUICC-UT → DS | TLS_CLIENT_HELLO                                                    | The CLIENT_HELLO shall contain at least one of the cipher-suites accepted by the HTTPS server.                                                                                                    | EUICC_REQ14,<br>EUICC_REQ43,<br>PROC_REQ21,<br>PROC_REQ22                                                 |
|----|---------------|---------------------------------------------------------------------|----------------------------------------------------------------------------------------------------|----------------------------------------------------------------------------------------------------|
| 8  | DS → eUICC-UT | TLS_SERVER_HELLO and TLS_SERVER_HELLO_DONE                          |                                                                                                    | PROC_REQ21,<br>PROC_REQ22                                                                                 |
| 9  | eUICC-UT → DS | TLS_CLIENT_KEY_EXCHANGE and TLS_CHANGE_CIPHER_SPEC and TLS_FINISHED | The CLIENT_KEY_EXCHANGE shall contain the #PSK_ID                                                                                                    | EUICC_REQ14,<br>EUICC_REQ43,<br>EUICC_REQ45,<br>PROC_REQ21,<br>PROC_REQ22                                 |
| 10 | DS → eUICC-UT | TLS_CHANGE_CIPHER_SPEC and TLS_FINISHED                             |                                                                                                    | PROC_REQ21,<br>PROC_REQ22                                                                                 |
| 11 | eUICC-UT → DS | TLS_APPLICATION with the first POST message                         | 1- Decrypt the TLS record with the #SCP81_PSK using the cipher-suite negotiated during the TLS handshake 2- The HTTP content is empty 28. The POST URI is equal to #POST_URI_NOTIF2 (see Note 1) 3- The headers are equal to 129.#HOST 130.#X_ADMIN_PROTOCOL 131. #X_ADMIN_FROM_ISD_R | EUICC_REQ14,<br>EUICC_REQ27,<br>EUICC_REQ43,<br>EUICC_REQ46,<br>EUICC_REQ47,<br>PROC_REQ21,<br>PROC_REQ22 |

Version 3.1 Page 144 of 524

| Step | Direction              | Sequence / Description                                                                               | Expected result                                                                                                    | REQ                                                                                                    |
|------|------------------------|----------------------------------------------------------------------------------------------------|----------------------------------------------------------------------------------------------------|----------------------------------------------------------------------------------------------------|
| 12   | DS → eUICC-UT          | TLS_APPLICATION containing the result of HTTPS_CONTENT( [NOTIF_CONFIRMATION])                        |                                                                                                    | EUICC_REQ29,<br>EUICC_REQ49,<br>EUICC_REQ50,<br>EUICC_REQ52,<br>PROC_REQ21,<br>PROC_REQ22                                                                 |
| 13   | eUICC-UT → DS          | TLS_APPLICATION with POR                                                                             | 1- Decrypt the TLS record with the #SCP81_PSK using the cipher-suite negotiated during the TLS handshake 2- The POST URI is equal to #POST_URI 3- The different headers are equal to .32.#HOST #X_ADMIN_PROTOCOL #X_ADMIN_FROM_ISD_R #CONTENT_TYPE #TRANSFER_ENCODING .33.#X_ADMIN_STATUS_OK 4- The HTTP content contains a response data equal to [R_AF_NOTIF] | EUICC_REQ14,<br>EUICC_REQ16,<br>EUICC_REQ29,<br>EUICC_REQ43,<br>EUICC_REQ46,<br>EUICC_REQ47,<br>EUICC_REQ48,<br>EUICC_REQ52,<br>PROC_REQ21,<br>PROC_REQ22 |
| 14   | Close HTTPS sess       | ion as described in section 4.2.1.7                                                                  |                                                                                                    |                                                                                                    |
| 15   | DS → eUICC-UT          | <pre>ENVELOPE_SMS_PP(     #SPI_VALUE,     #ISD_R_TAR,     [GET_ISDP1];     [GET_DEFAULT_ISDP])</pre> |                                                                                                    | EUICC_REQ22,<br>EUICC_REQ54                                                                                                    |
| 16   | $eUICC\text{-}UT\toDS$ | PROACTIVE COMMAND PENDING:<br>SEND SHORT MESSAGE                                                     |                                                                                                    |                                                                                                    |
| 17   | DS → eUICC-UT          | FETCH                                                                                                |                                                                                                    |                                                                                                    |
| 18   | eUICC-UT → DS          | PROACTIVE COMMAND:<br>SEND SHORT MESSAGE                                                             | 1- Decrypt the response packet with the #SCP80_ENC_KEY 2- Verify the cryptographic checksum using #SCP80_AUTH_KEY 3- The response data is equal to [R_AB_E3_ISDP_LIST2]                                                                                                    | PM_REQ3,<br>PM_REQ4,<br>PF_REQ5,<br>PF_REQ7,<br>EUICC_REQ13,<br>EUICC_REQ16,<br>EUICC_REQ21,<br>EUICC_REQ22,<br>PROC_REQ22                                |
| 19   | DS → eUICC-UT          | TERMINAL RESPONSE                                                                                    | SW='9000'                                                                                                    |                                                                                                    |

Version 3.1 Page 145 of 524

GSM Association Non-Confidential

## Step Direction Sequence / Description Expected result REQ

Note 1: The tag '14' (or '94') with the IMEI value and the tag '6D' (or 'ED') with the MEID provided in the TERMINAL RESPONSE(PROVIDE LOCAL INFORMATION) sent during the toolkit initialization process may be also present in the notification.

Note 2: It is assumed that some proactive commands may be sent by the eUICC after sending the TERMINAL PROFILE (i.e. SET UP EVENT LIST, POLL INTERVAL, PROVIDE LOCAL INFORMATION...). In this case, the DS shall send the corresponding FETCH and TERMINAL RESPONSE(successfully performed) commands.

Note 3: Depending on the implementation, it may be necessary to send an ENVELOPE (EVENT DOWNLOAD - Location status) indicating "normal service" (i.e. '00') in order to trigger the sending of the eUICC notification. This envelope shall be sent only if this event (i.e. encoded with the value '03') is present in the SET UP EVENT LIST sent by the eUICC. Moreover, the eUICC may also wait for several STATUS events before issuing the notification (within a maximum time interval of 10 STATUS events).

## 4.2.15 ES6 (MNO – eUICC): UpdatePOL1byMNO

#### 4.2.15.1 Conformance Requirements

#### References

 GSMA Remote Provisioning Architecture for Embedded UICC - Technical Specification [2]

#### Requirements

- PM\_REQ6
- PROC REQ17
- EUICC\_REQ7, EUICC\_REQ13, EUICC\_REQ14, EUICC\_REQ16, EUICC\_REQ18, EUICC\_REQ19, EUICC\_REQ21, EUICC\_REQ22, EUICC\_REQ43, EUICC\_REQ48, EUICC\_REQ52

#### 4.2.15.2 Test Cases

#### **General Initial Conditions**

None

#### **Test Environment**

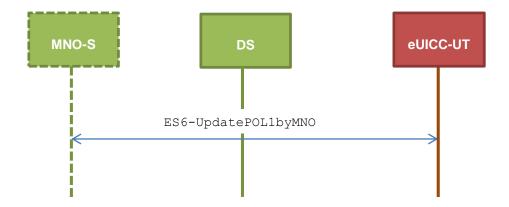

Version 3.1 Page 146 of 524

## 4.2.15.2.1 TC.ES6.UPOL1MNO.1: UpdatePOL1byMNO\_SMS

## **Test Purpose**

To ensure MNO can update POL1 on the eUICC using SMS. Some error cases due to inconsistent values in commands are also defined.

#### **Referenced Requirements**

- PM\_REQ6
- PROC\_REQ17
- EUICC\_REQ7, EUICC\_REQ13, EUICC\_REQ16, EUICC\_REQ19, EUICC\_REQ21, EUICC\_REQ22

#### **Initial Conditions**

None

## 4.2.15.2.1.1 Test Sequence N°1 – Nominal Case: No Rule

#### **Initial Conditions**

• #DEFAULT ISD P AID in Enabled state (shall be the initial state of the eUICC)

| Step | Direction            | Sequence / Description                                                                                                    | Expected result                                                                                                    | REQ                                                                                                    |
|------|----------------------|----------------------------------------------------------------------------------------------------|----------------------------------------------------------------------------------------------------|----------------------------------------------------------------------------------------------------|
| 1    | Initialization seque | nce as described in section 4.2.1.1                                                                                                    |                                                                                                    |                                                                                                    |
| 2    | DS → eUICC-UT        | ENVELOPE_SMS_PP(  #SPI_VALUE,  #MNO_TAR,  [INSTALL_PERSO_RES_ISDP];  [STORE_POL1_NO_RULE])  Use #MNO_SCP80_ENC_KEY,  #MNO_SCP80_AUTH_KEY,  #MNO_SCP80_DATA_ENC_KEY |                                                                                                    | EUICC_REQ22,<br>PROC_REQ17                                                                             |
| 3    | eUICC-UT → DS        | PROACTIVE COMMAND PENDING:<br>SEND SHORT MESSAGE                                                                                                    |                                                                                                    |                                                                                                    |
| 4    | DS → eUICC-UT        | FETCH                                                                                                    |                                                                                                    |                                                                                                    |
| 5    | eUICC-UT → DS        | PROACTIVE COMMAND:<br>SEND SHORT MESSAGE                                                                                                    | 1- Decrypt the response packet with the #MNO_SCP80_ENC_KEY 2- Verify the cryptographic checksum using #MNO_SCP80_AUTH_KEY 3- The response data is equal to [R_AB_029000] | PM_REQ6,<br>PROC_REQ17,<br>EUICC_REQ13,<br>EUICC_REQ16,<br>EUICC_REQ19,<br>EUICC_REQ21,<br>EUICC_REQ22 |
| 6    | DS → eUICC-UT        | TERMINAL RESPONSE                                                                                                    | SW='9000'                                                                                                    |                                                                                                    |

## 4.2.15.2.1.2 Test Sequence N°2 – Nominal Case: Disabling Not Allowed Initial Conditions

• #DEFAULT ISD P AID in Enabled state (shall be the initial state of the eUICC)

Version 3.1 Page 147 of 524

| Step | Direction                                               | Sequence / Description                                                                                                    | Expected result                                                                                                    | REQ                                                                                                    |
|------|---------------------------------------------------------|----------------------------------------------------------------------------------------------------|----------------------------------------------------------------------------------------------------|----------------------------------------------------------------------------------------------------|
| 1    | Initialization sequence as described in section 4.2.1.1 |                                                                                                    |                                                                                                    |                                                                                                    |
| 2    | DS → eUICC-UT                                           | ENVELOPE_SMS_PP(  #SPI_VALUE,  #MNO_TAR,  [INSTALL_PERSO_RES_ISDP];  [STORE_POL1_DIS])  Use #MNO_SCP80_ENC_KEY,  #MNO_SCP80_AUTH_KEY,  #MNO_SCP80_DATA_ENC_KEY |                                                                                                    | EUICC_REQ22,<br>PROC_REQ17                                                                             |
| 3    | eUICC-UT → DS                                           | PROACTIVE COMMAND PENDING:<br>SEND SHORT MESSAGE                                                                                                    |                                                                                                    |                                                                                                    |
| 4    | $DS \to eUICC\text{-}UT$                                | FETCH                                                                                                    |                                                                                                    |                                                                                                    |
| 5    | eUICC-UT → DS                                           | PROACTIVE COMMAND:<br>SEND SHORT MESSAGE                                                                                                    | 1- Decrypt the response packet with the #MNO_SCP80_ENC_KEY 2- Verify the cryptographic checksum using #MNO_SCP80_AUTH_KEY 3- The response data is equal to [R_AB_029000] | PM_REQ6,<br>PROC_REQ17,<br>EUICC_REQ13,<br>EUICC_REQ16,<br>EUICC_REQ19,<br>EUICC_REQ21,<br>EUICC_REQ22 |
| 6    | $DS \to eUICC\text{-}UT$                                | TERMINAL RESPONSE                                                                                                    | SW='9000'                                                                                                    |                                                                                                    |

## 4.2.15.2.1.3 Test Sequence N°3 – Nominal Case: Deletion and Disabling Not Allowed

## **Initial Conditions**

• #DEFAULT\_ISD\_P\_AID in Enabled state (shall be the initial state of the eUICC)

| Step | Direction                | Sequence / Description                                                                                                    | Expected result | REQ                        |
|------|--------------------------|----------------------------------------------------------------------------------------------------|-----------------|----------------------------|
| 1    | Initialization seque     | nce as described in section 4.2.1.1                                                                                                    |                 |                            |
| 2    | DS → eUICC-UT            | <pre>ENVELOPE_SMS_PP(     #SPI_VALUE,     #MNO_TAR,     [INSTALL_PERSO_RES_ISDP];     [STORE_POL1_DEL_DIS])  Use #MNO_SCP80_ENC_KEY, #MNO_SCP80_AUTH_KEY, #MNO_SCP80_DATA_ENC_KEY</pre> |                 | EUICC_REQ22,<br>PROC_REQ17 |
| 3    | eUICC-UT → DS            | PROACTIVE COMMAND PENDING:<br>SEND SHORT MESSAGE                                                                                                    |                 |                            |
| 4    | $DS \to eUICC\text{-}UT$ | FETCH                                                                                                    |                 |                            |

Version 3.1 Page 148 of 524

| Step | Direction                | Sequence / Description                   | Expected result                                                                                                    | REQ                                                                                                    |
|------|--------------------------|------------------------------------------|----------------------------------------------------------------------------------------------------|----------------------------------------------------------------------------------------------------|
| 5    | eUICC-UT → DS            | PROACTIVE COMMAND:<br>SEND SHORT MESSAGE | 1- Decrypt the response packet with the #MNO_SCP80_ENC_KEY 2- Verify the cryptographic checksum using #MNO_SCP80_AUTH_KEY 3- The response data is equal to [R_AB_029000] | PM_REQ6,<br>PROC_REQ17,<br>EUICC_REQ13,<br>EUICC_REQ16,<br>EUICC_REQ19,<br>EUICC_REQ21,<br>EUICC_REQ22 |
| 6    | $DS \to eUICC\text{-UT}$ | TERMINAL RESPONSE                        | SW='9000'                                                                                                    |                                                                                                    |

## 4.2.15.2.1.4 Test Sequence N°4 – Nominal Case: Delete when Disabled Initial Conditions

• #DEFAULT\_ISD\_P\_AID in Enabled state (shall be the initial state of the eUICC)

| Step | Direction             | Sequence / Description                                                                                                    | Expected result                                                                                                    | REQ                                                                                                    |
|------|-----------------------|----------------------------------------------------------------------------------------------------|----------------------------------------------------------------------------------------------------|----------------------------------------------------------------------------------------------------|
| 1    | Initialization sequer |                                                                                                    |                                                                                                    |                                                                                                    |
| 2    | DS → eUICC-UT         | ENVELOPE_SMS_PP(  #SPI_VALUE,  #MNO_TAR,  [INSTALL_PERSO_RES_ISDP];  [STORE_POL1_DEL_AUTO])  Use #MNO_SCP80_ENC_KEY,  #MNO_SCP80_AUTH_KEY,  #MNO_SCP80_DATA_ENC_KEY |                                                                                                    | EUICC_REQ22,<br>PROC_REQ17                                                                             |
| 3    | eUICC-UT → DS         | PROACTIVE COMMAND PENDING:<br>SEND SHORT MESSAGE                                                                                                    |                                                                                                    |                                                                                                    |
| 4    | DS → eUICC-UT         | FETCH                                                                                                    |                                                                                                    |                                                                                                    |
| 5    | eUICC-UT → DS         | PROACTIVE COMMAND:<br>SEND SHORT MESSAGE                                                                                                    | 1- Decrypt the response packet with the #MNO_SCP80_ENC_KEY 2- Verify the cryptographic checksum using #MNO_SCP80_AUTH_KEY 3- The response data is equal to [R_AB_029000] | PM_REQ6,<br>PROC_REQ17,<br>EUICC_REQ13,<br>EUICC_REQ16,<br>EUICC_REQ19,<br>EUICC_REQ21,<br>EUICC_REQ22 |
| 6    | DS → eUICC-UT         | TERMINAL RESPONSE                                                                                                    | SW='9000'                                                                                                    |                                                                                                    |

## 4.2.15.2.1.5 Test Sequence N°5 – Error Case: Bad POL1 Value

### **Initial Conditions**

• #DEFAULT ISD P AID in Enabled state (shall be the initial state of the eUICC)

| Step | Direction             | Sequence / Description              | Expected result | REQ |
|------|-----------------------|-------------------------------------|-----------------|-----|
| 1    | Initialization sequer | nce as described in section 4.2.1.1 |                 |     |

Version 3.1 Page 149 of 524

| Step | Direction                | Sequence / Description                                                                                                    | Expected result                                                                                                    | REQ                                                                                                    |
|------|--------------------------|----------------------------------------------------------------------------------------------------|----------------------------------------------------------------------------------------------------|----------------------------------------------------------------------------------------------------|
| 2    | DS → eUICC-UT            | <pre>ENVELOPE_SMS_PP(     #SPI_VALUE,     #MNO_TAR,     [INSTALL_PERSO_RES_ISDP];     [BAD_STORE_POL1])  Use #MNO_SCP80_ENC_KEY, #MNO_SCP80_AUTH_KEY, #MNO_SCP80_DATA_ENC_KEY</pre> |                                                                                                    | EUICC_REQ22,<br>PROC_REQ17                                                                             |
| 3    | eUICC-UT → DS            | PROACTIVE COMMAND PENDING:<br>SEND SHORT MESSAGE                                                                                                    |                                                                                                    |                                                                                                    |
| 4    | DS → eUICC-UT            | FETCH                                                                                                    |                                                                                                    |                                                                                                    |
| 5    | eUICC-UT → DS            | PROACTIVE COMMAND:<br>SEND SHORT MESSAGE                                                                                                    | 1- Decrypt the response packet with the #MNO_SCP80_ENC_KEY 2- Verify the cryptographic checksum using #MNO_SCP80_AUTH_KEY 3- The response data is equal to [R_AB_026A80] | PM_REQ6,<br>PROC_REQ17,<br>EUICC_REQ13,<br>EUICC_REQ16,<br>EUICC_REQ19,<br>EUICC_REQ21,<br>EUICC_REQ22 |
| 6    | $DS \to eUICC\text{-}UT$ | TERMINAL RESPONSE                                                                                                    | SW='9000'                                                                                                    |                                                                                                    |

## 4.2.15.2.1.6 Test Sequence N°6 – Error Case: Associated ISD-P Not Enabled

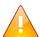

This test case is defined as FFS pending further clarification in the GSMA Remote Provisioning Architecture for Embedded UICC - Technical Specification [2].

# 4.2.15.2.2 TC.ES6.UPOL1MNO.2: UpdatePOL1byMNO\_CAT\_TP Test Purpose

To ensure MNO can update POL1 on the eUICC using CAT\_TP.

## **Referenced Requirements**

- PM\_REQ6
- PROC REQ17
- EUICC\_REQ13, EUICC\_REQ16, EUICC\_REQ18, EUICC\_REQ22

### **Initial Conditions**

None

## 4.2.15.2.2.1 Test Sequence N°1 – Nominal Case: No Rule

## **Initial Conditions**

• #DEFAULT ISD P AID in Enabled state (shall be the initial state of the eUICC)

Version 3.1 Page 150 of 524

| Step | Direction             | Sequence / Description                                                                                                    | Expected result                                                                                                    | REQ                                                                    |  |
|------|-----------------------|----------------------------------------------------------------------------------------------------|----------------------------------------------------------------------------------------------------|------------------------------------------------------------------------|--|
| 1    | Initialization sequer | Initialization sequence as described in section 4.2.1.1                                                                                                    |                                                                                                    |                                                                        |  |
| 2    | Open CAT_TP ses       | sion on MNO-SD as described in section                                                                                                    | 4.2.1.3                                                                                                    |                                                                        |  |
| 3    | DS → eUICC-UT         | ACK_DATA containing the result of SCP80_PACKET(  #SPI_VALUE,  #MNO_TAR,  [INSTALL_PERSO_RES_ISDP];  [STORE_POL1_NO_RULE])  Use #MNO_SCP80_ENC_KEY,  #MNO_SCP80_AUTH_KEY,  #MNO_SCP80_DATA_ENC_KEY |                                                                                                    | PROC_REQ17                                                             |  |
| 4    | eUICC-UT → DS         | ACK_DATA with POR                                                                                                    | 1- Decrypt the response packet with the #MNO_SCP80_ENC_KEY 2- Verify the cryptographic checksum using #MNO_SCP80_AUTH_KEY 3- The response data is equal to [R_AB_029000] | PM_REQ6,<br>PROC_REQ17,<br>EUICC_REQ13,<br>EUICC_REQ16,<br>EUICC_REQ18 |  |
| 5    | Close CAT_TP ses      | Close CAT_TP session as described in section 4.2.1.4                                                                                                    |                                                                                                    |                                                                        |  |

### 4.2.15.2.3 TC.ES6.UPOL1MNO.3: UpdatePOL1byMNO\_HTTPS

#### **Test Purpose**

To ensure MNO can update POL1 on the eUICC using HTTPS.

#### **Referenced Requirements**

- PM REQ6
- PROC\_REQ17
- EUICC\_REQ13, EUICC\_REQ14, EUICC\_REQ16, EUICC\_REQ22, EUICC\_REQ43, EUICC\_REQ48, EUICC\_REQ52

#### **Initial Conditions**

- The HTTPS server shall be configured as follow:
  - Only the version TLS Protocol 1.2 [8] shall be supported
  - Only the cipher-suites TLS\_PSK\_WITH\_AES\_128\_GCM\_SHA256 and TLS\_PSK\_WITH\_AES\_128\_CBC\_SHA256 as defined in RFC 5487 [9] shall be accepted
  - The following Pre-Shared Key shall be defined:
    - PSK identifier: #MNO PSK ID
    - PSK value: #MNO SCP81 PSK

## 4.2.15.2.3.1 Test Sequence N°1 – Nominal Case: No Rule

#### **Initial Conditions**

• #DEFAULT\_ISD\_P\_AID in Enabled state (shall be the initial state of the eUICC)

Version 3.1 Page 151 of 524

| Step | Direction                                                    | Sequence / Description                                                                                        | Expected result                                                                                                    | REQ                                                                                    |  |
|------|--------------------------------------------------------------|----------------------------------------------------------------------------------------------------|----------------------------------------------------------------------------------------------------|----------------------------------------------------------------------------------------|--|
| 1    | Initialization seque                                         | Initialization sequence as described in section 4.2.1.1                                                       |                                                                                                    |                                                                                        |  |
| 2    | Open HTTPS session on MNO-SD as described in section 4.2.1.6 |                                                                                                    |                                                                                                    |                                                                                        |  |
| 3    | DS → eUICC-UT                                                | TLS_APPLICATION containing the result of HTTPS_CONTENT(    [INSTALL_PERSO_RES_ISDP];    [STORE_POL1_NO_RULE]) |                                                                                                    | PROC_REQ17                                                                             |  |
| 4    | eUICC-UT → DS                                                | TLS_APPLICATION with POR                                                                                      | 1- Decrypt the TLS record with the #MNO_SCP81_PSK using the cipher-suite negotiated during the TLS handshake 2- The POST URI is equal to #POST_URI 3- The different headers are equal to .34. #HOST #X_ADMIN_PROTOCOL #X_ADMIN_FROM_MNO #CONTENT_TYPE #TRANSFER_ENCODING .35. #X_ADMIN_STATUS_OK 4- The HTTP content contains a response data equal to | PM_REQ6,<br>PROC_REQ17,<br>EUICC_REQ14,<br>EUICC_REQ43,<br>EUICC_REQ48,<br>EUICC_REQ52 |  |

[R\_AF\_029000]

## 4.2.16 ES6 (MNO – eUICC): UpdateConnectivityParametersByMNO

## 4.2.16.1 Conformance Requirements

Close HTTPS session as described in section 4.2.1.7

#### References

5

 GSMA Remote Provisioning Architecture for Embedded UICC - Technical Specification [2]

## Requirements

- PM\_REQ7
- PROC\_REQ18
- EUICC\_REQ13, EUICC\_REQ16, EUICC\_REQ19, EUICC\_REQ21, EUICC\_REQ22

#### 4.2.16.2 Test Cases

#### **General Initial Conditions**

• #DEFAULT ISD P AID in Enabled state (shall be the initial state of the eUICC)

Version 3.1 Page 152 of 524

#### **Test Environment**

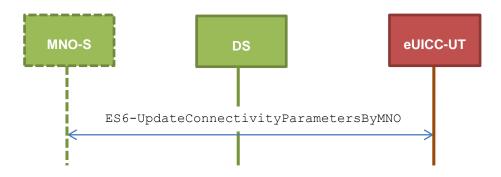

## 4.2.16.2.1 TC.ES6.UCPMNO.1: UpdateConnectParamByMNO\_SMS Test Purpose

To ensure MNO can update the Connectivity Parameters on the eUICC using SMS.

### **Referenced Requirements**

- PM\_REQ7
- PROC\_REQ18
- EUICC\_REQ13, EUICC\_REQ16, EUICC\_REQ19, EUICC\_REQ21, EUICC\_REQ22

#### **Initial Conditions**

None

## 4.2.16.2.1.1 Test Sequence N°1 – Nominal Case: Update SMS Parameters

### **Initial Conditions**

None

| Step | Direction                | Sequence / Description                                                                                                    | Expected result | REQ                        |
|------|--------------------------|----------------------------------------------------------------------------------------------------|-----------------|----------------------------|
| 1    | Initialization seque     | nce as described in section 4.2.1.1                                                                                                    |                 |                            |
| 2    | DS → eUICC-UT            | ENVELOPE_SMS_PP(  #SPI_VALUE,  #MNO_TAR,  [INSTALL_PERSO_RES_ISDP];  [STORE_SMS_PARAM_MNO])  Use #MNO_SCP80_ENC_KEY,  #MNO_SCP80_AUTH_KEY,  #MNO_SCP80_DATA_ENC_KEY |                 | EUICC_REQ22,<br>PROC_REQ18 |
| 3    | eUICC-UT → DS            | PROACTIVE COMMAND PENDING:<br>SEND SHORT MESSAGE                                                                                                    |                 |                            |
| 4    | $DS \to eUICC\text{-UT}$ | FETCH                                                                                                    |                 |                            |

Version 3.1 Page 153 of 524

| Step | Direction     | Sequence / Description                   | Expected result                                                                                                    | REQ                                                                                                    |
|------|---------------|------------------------------------------|----------------------------------------------------------------------------------------------------|----------------------------------------------------------------------------------------------------|
| 5    | eUICC-UT → DS | PROACTIVE COMMAND:<br>SEND SHORT MESSAGE | 1- Decrypt the response packet with the #MNO_SCP80_ENC_KEY 2- Verify the cryptographic checksum using #MNO_SCP80_AUTH_KEY 3- The response data is equal to [R_AB_029000] | PM_REQ7,<br>PROC_REQ18,<br>EUICC_REQ13,<br>EUICC_REQ16,<br>EUICC_REQ19,<br>EUICC_REQ21,<br>EUICC_REQ22 |
| 6    | DS → eUICC-UT | TERMINAL RESPONSE                        | SW='9000'                                                                                                    |                                                                                                    |

# 4.2.16.2.1.2 Test Sequence N°2 – Nominal Case: Update CAT\_TP Parameters Initial Conditions

None

| Step | Direction                | Sequence / Description                                                                                                    | Expected result                                                                                                    | REQ                                                                                                    |
|------|--------------------------|----------------------------------------------------------------------------------------------------|----------------------------------------------------------------------------------------------------|----------------------------------------------------------------------------------------------------|
| 1    | Initialization sequer    | nce as described in section 4.2.1.1                                                                                                    |                                                                                                    |                                                                                                    |
| 2    | DS → eUICC-UT            | ENVELOPE_SMS_PP(  #SPI_VALUE,  #MNO_TAR,  [INSTALL_PERSO_RES_ISDP];  [STORE_CATTP_PARAM_MNO])  Use #MNO_SCP80_ENC_KEY,  #MNO_SCP80_AUTH_KEY,  #MNO_SCP80_DATA_ENC_KEY |                                                                                                    | EUICC_REQ22,<br>PROC_REQ18                                                                             |
| 3    | eUICC-UT → DS            | PROACTIVE COMMAND PENDING:<br>SEND SHORT MESSAGE                                                                                                    |                                                                                                    |                                                                                                    |
| 4    | $DS \to eUICC\text{-}UT$ | FETCH                                                                                                    |                                                                                                    |                                                                                                    |
| 5    | eUICC-UT → DS            | PROACTIVE COMMAND:<br>SEND SHORT MESSAGE                                                                                                    | 1- Decrypt the response packet with the #MNO_SCP80_ENC_KEY 2- Verify the cryptographic checksum using #MNO_SCP80_AUTH_KEY 3- The response data is equal to [R_AB_029000] | PM_REQ7,<br>PROC_REQ18,<br>EUICC_REQ13,<br>EUICC_REQ16,<br>EUICC_REQ19,<br>EUICC_REQ21,<br>EUICC_REQ22 |
| 6    | $DS \to eUICC\text{-}UT$ | TERMINAL RESPONSE                                                                                                    | SW='9000'                                                                                                    |                                                                                                    |

# 4.2.16.2.1.3 Test Sequence N°3 – Nominal Case: Update HTTPS Parameters Initial Conditions

• None

| Step | Direction             | Sequence / Description              | Expected result | REQ |
|------|-----------------------|-------------------------------------|-----------------|-----|
| 1    | Initialization sequer | nce as described in section 4.2.1.1 |                 |     |

Version 3.1 Page 154 of 524

GSM Association Non-Confidential

| SGP.11 Remote Provisioning Architecture for Embedded UICC Test Specification |
|------------------------------------------------------------------------------|
|------------------------------------------------------------------------------|

| Step | Direction                | Sequence / Description                                                                                                    | Expected result                                                                                                    | REQ                                                                                                    |
|------|--------------------------|----------------------------------------------------------------------------------------------------|----------------------------------------------------------------------------------------------------|----------------------------------------------------------------------------------------------------|
| 2    | DS → eUICC-UT            | ENVELOPE_SMS_PP(  #SPI_VALUE,  #MNO_TAR,  [INSTALL_PERSO_RES_ISDP];  [STORE_HTTPS_PARAM_MNO])  Use #MNO_SCP80_ENC_KEY,  #MNO_SCP80_AUTH_KEY,  #MNO_SCP80_DATA_ENC_KEY |                                                                                                    | EUICC_REQ22,<br>PROC_REQ18                                                                             |
| 3    | $eUICC\text{-}UT\toDS$   | PROACTIVE COMMAND PENDING:<br>SEND SHORT MESSAGE                                                                                                    |                                                                                                    |                                                                                                    |
| 4    | DS → eUICC-UT            | FETCH                                                                                                    |                                                                                                    |                                                                                                    |
| 5    | eUICC-UT → DS            | PROACTIVE COMMAND:<br>SEND SHORT MESSAGE                                                                                                    | 1- Decrypt the response packet with the #MNO_SCP80_ENC_KEY 2- Verify the cryptographic checksum using #MNO_SCP80_AUTH_KEY 3- The response data is equal to [R_AB_029000] | PM_REQ7,<br>PROC_REQ18,<br>EUICC_REQ13,<br>EUICC_REQ16,<br>EUICC_REQ19,<br>EUICC_REQ21,<br>EUICC_REQ22 |
| 6    | $DS \to eUICC\text{-}UT$ | TERMINAL RESPONSE                                                                                                    | SW='9000'                                                                                                    |                                                                                                    |

## 4.2.17 ES8 (SM-DP – eUICC): EstablishISDPKeySet

#### 4.2.17.1 Conformance Requirements

#### References

• GSMA Remote Provisioning Architecture for Embedded UICC - Technical Specification [2]

#### Requirements

- PF\_REQ7
- PM\_REQ8
- EUICC\_REQ5, EUICC\_REQ13, EUICC\_REQ14, EUICC\_REQ15, EUICC\_REQ17, EUICC\_REQ18, EUICC\_REQ19, EUICC\_REQ21, EUICC\_REQ22, EUICC\_REQ23, EUICC\_REQ42, EUICC\_REQ43, EUICC\_REQ45, EUICC\_REQ46, EUICC\_REQ47, EUICC\_REQ48, EUICC\_REQ49, EUICC\_REQ50, EUICC\_REQ51, EUICC\_REQ52, EUICC\_REQ53, EUICC\_REQ54

#### 4.2.17.2 Test Cases

#### **General Initial Conditions**

- #ISD\_P\_AID1 present on the eUICC
- #ISD P AID1 in SELECTABLE state

Version 3.1 Page 155 of 524

## **Test Environment**

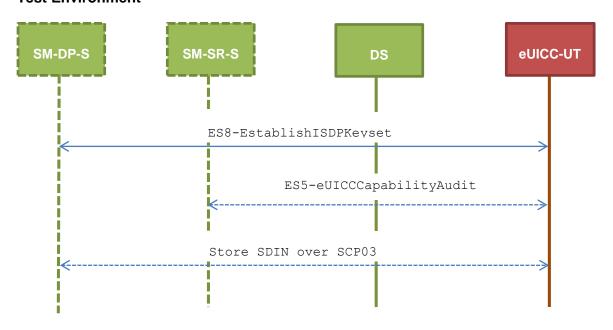

## 4.2.17.2.1 TC.ES8.EISDPK.1: EstablishISDPKeyset\_SMS

#### **Test Purpose**

To ensure the ISD-P keyset establishment process is well implemented on the eUICC using SMS. After ISD-P SCP03 keys initialization, the lifecycle state of the ISD-P is checked (shall be PERSONALIZED) and a new secure channel session is opened to make sure that the new keys have been set. During the key establishment, different parameters are used (DR, HostID) to make sure that all configurations are supported on the eUICC. An error case is defined to test that an incorrect SM-DP certificate is rejected.

## **Referenced Requirements**

- PF\_REQ7
- PM\_REQ8
- EUICC\_REQ5, EUICC\_REQ13, EUICC\_REQ15, EUICC\_REQ17, EUICC\_REQ19, EUICC\_REQ21, EUICC\_REQ22, EUICC\_REQ23, EUICC\_REQ54

#### **Initial Conditions**

None

### 4.2.17.2.1.1 Test Sequence N°1 – Nominal Case: No DR, No Host ID

## **Initial Conditions**

None

| Step | Direction             | Sequence / Description              | Expected result | REQ |
|------|-----------------------|-------------------------------------|-----------------|-----|
| 1    | Initialization sequer | nce as described in section 4.2.1.1 |                 |     |

Version 3.1 Page 156 of 524

| Step | Direction                | Sequence / Description                                                                                                    | Expected result                                                                                                    | REQ                                                                     |
|------|--------------------------|----------------------------------------------------------------------------------------------------|----------------------------------------------------------------------------------------------------|-------------------------------------------------------------------------|
| 2    | DS → eUICC-UT            | <pre>ENVELOPE_SMS_PP(     #SPI_VALUE,     #ISD_R_TAR,     [INSTALL_PERSO_ISDP1];     [STORE_DP_CERTIF],     #FIRST_SCRIPT)</pre>        |                                                                                                    | EUICC_REQ22,<br>EUICC_REQ54                                             |
| 3    | eUICC-UT → DS            | PROACTIVE COMMAND PENDING:<br>SEND SHORT MESSAGE                                                                                        |                                                                                                    |                                                                         |
| 4    | DS → eUICC-UT            | FETCH                                                                                                    |                                                                                                    |                                                                         |
| 5    | eUICC-UT → DS            | PROACTIVE COMMAND:<br>SEND SHORT MESSAGE                                                                                                | 1- Decrypt the response packet with the #SCP80_ENC_KEY 2- Verify the cryptographic checksum using #SCP80_AUTH_KEY 3- The response data is equal to [R_AB_03RC] 4- Retrieve the {RC} | PM_REQ8,<br>EUICC_REQ13,<br>EUICC_REQ19,<br>EUICC_REQ21,<br>EUICC_REQ22 |
| 6    | $DS \to eUICC\text{-}UT$ | TERMINAL RESPONSE                                                                                                    | SW='9000'                                                                                                    |                                                                         |
| 7    | DS → eUICC-UT            | <pre>ENVELOPE_SMS_PP(     #SPI_VALUE,     #ISD_R_TAR,     STORE_ISDP_KEYS(          #SC3_NO_DR;          {RC}),     #LAST_SCRIPT)</pre> |                                                                                                    | EUICC_REQ22,<br>EUICC_REQ54                                             |
| 8    | $eUICC\text{-}UT\toDS$   | PROACTIVE COMMAND PENDING:<br>SEND SHORT MESSAGE                                                                                        |                                                                                                    |                                                                         |
| 9    | $DS \to eUICC\text{-UT}$ | FETCH                                                                                                    |                                                                                                    |                                                                         |

Version 3.1 Page 157 of 524

| Step | Direction                | Sequence / Description                                                                                                    | Expected result                                                                                                    | REQ                                                                                                    |
|------|--------------------------|----------------------------------------------------------------------------------------------------|----------------------------------------------------------------------------------------------------|----------------------------------------------------------------------------------------------------|
| 10   | eUICC-UT → DS            | PROACTIVE COMMAND:<br>SEND SHORT MESSAGE                                                                                                    | 1- Decrypt the response packet with the #SCP80_ENC_KEY 2- Verify the cryptographic checksum using #SCP80_AUTH_KEY 3- The response data is equal to [R_AB_02RECEIPT] 4- Calculate ShS from #SM_ESK_ECKA and #PK_ECASD_ECKA 5- Derive keyset from ShS and retrieve the {SCP_KENC}, {SCP_KMAC} and {SCP_KDEK} 6- Verify the {RECEIPT} (i.e. it shall be generated by calculating a MAC across the tag 'A6') | PM_REQ8,<br>EUICC_REQ13,<br>EUICC_REQ19,<br>EUICC_REQ21,<br>EUICC_REQ22                                            |
| 11   | $DS \to eUICC\text{-}UT$ | TERMINAL RESPONSE                                                                                                    | SW='9000'                                                                                                    |                                                                                                    |
| 17   | DS → eUICC-UT            | <pre>ENVELOPE_SMS_PP(     #SPI_VALUE,     #ISD_R_TAR,     [GET_ISDP1])</pre>                                                                                                    |                                                                                                    | EUICC_REQ22,<br>EUICC_REQ54                                                                                        |
| 18   | eUICC-UT → DS            | PROACTIVE COMMAND PENDING:<br>SEND SHORT MESSAGE                                                                                                    |                                                                                                    |                                                                                                    |
| 19   | DS → eUICC-UT            | FETCH                                                                                                    |                                                                                                    |                                                                                                    |
| 20   | eUICC-UT → DS            | PROACTIVE COMMAND:<br>SEND SHORT MESSAGE                                                                                                    | 1- Decrypt the response packet with the #SCP80_ENC_KEY 2- Verify the cryptographic checksum using #SCP80_AUTH_KEY 3- The response data is equal to [R_AB_E3_ISDP1_0F]                                                                                                    | PF_REQ7,<br>PM_REQ8,<br>EUICC_REQ5,<br>EUICC_REQ13,<br>EUICC_REQ15,<br>EUICC_REQ19,<br>EUICC_REQ21,<br>EUICC_REQ22 |
| 21   | $DS \to eUICC\text{-}UT$ | TERMINAL RESPONSE                                                                                                    | SW='9000'                                                                                                    |                                                                                                    |
| 22   | DS → eUICC-UT            | <pre>ENVELOPE_SMS_PP(     #SPI_VALUE,     #ISD_P_TAR1,     SCP03_SCRIPT(           #SCP03_KVN,           [STORE_SDIN]))  Use the SCP03 keys {SCP_KENC},     {SCP_KMAC} and {SCP_KDEK}</pre> |                                                                                                    | EUICC_REQ17,<br>EUICC_REQ54                                                                                        |
| 23   | $eUICC\text{-}UT\toDS$   | PROACTIVE COMMAND PENDING:<br>SEND SHORT MESSAGE                                                                                                    |                                                                                                    |                                                                                                    |

Version 3.1 Page 158 of 524

| Step | Direction                | Sequence / Description                   | Expected result                                                                                                    | REQ                                         |
|------|--------------------------|------------------------------------------|----------------------------------------------------------------------------------------------------|---------------------------------------------|
| 24   | $DS \to eUICC\text{-}UT$ | FETCH                                    |                                                                                                    |                                             |
| 25   | eUICC-UT → DS            | PROACTIVE COMMAND:<br>SEND SHORT MESSAGE | 1- Decrypt the response packet with the #SCP80_ENC_KEY 2- No SCP03 security error is raised in the response data (i.e. INITIALIZE UPDATE and EXTERNAL AUTHENTICATE commands are successfully executed) | EUICC_REQ19,<br>EUICC_REQ21,<br>EUICC_REQ23 |
| 26   | $DS \to eUICC\text{-UT}$ | TERMINAL RESPONSE                        | SW='9000'                                                                                                    |                                             |

## 4.2.17.2.1.2 Test Sequence N°2 – Nominal Case: DR, No Host ID

## **Initial Conditions**

• None

| Step | Direction                | Sequence / Description                                                                                                    | Expected result                                                                                                    | REQ                                                                     |
|------|--------------------------|----------------------------------------------------------------------------------------------------|----------------------------------------------------------------------------------------------------|-------------------------------------------------------------------------|
| 1    | Initialization seque     | nce as described in section 4.2.1.1                                                                                              |                                                                                                    |                                                                         |
| 2    | DS → eUICC-UT            | <pre>ENVELOPE_SMS_PP(     #SPI_VALUE,     #ISD_R_TAR,     [INSTALL_PERSO_ISDP1];     [STORE_DP_CERTIF],     #FIRST_SCRIPT)</pre> |                                                                                                    | EUICC_REQ22,<br>EUICC_REQ54                                             |
| 3    | eUICC-UT → DS            | PROACTIVE COMMAND PENDING:<br>SEND SHORT MESSAGE                                                                                 |                                                                                                    |                                                                         |
| 4    | $DS \to eUICC\text{-}UT$ | FETCH                                                                                                    |                                                                                                    |                                                                         |
| 5    | eUICC-UT → DS            | PROACTIVE COMMAND:<br>SEND SHORT MESSAGE                                                                                         | 1- Decrypt the response packet with the #SCP80_ENC_KEY 2- Verify the cryptographic checksum using #SCP80_AUTH_KEY 3- The response data is equal to [R_AB_03RC] 4- Retrieve the {RC} | PM_REQ8,<br>EUICC_REQ13,<br>EUICC_REQ19,<br>EUICC_REQ21,<br>EUICC_REQ22 |
| 6    | $DS \to eUICC\text{-}UT$ | TERMINAL RESPONSE                                                                                                    | SW='9000'                                                                                                    |                                                                         |

Version 3.1 Page 159 of 524

| Step | Direction                | Sequence / Description                                                                                                    | Expected result                                                                                                    | REQ                                                                     |
|------|--------------------------|----------------------------------------------------------------------------------------------------|----------------------------------------------------------------------------------------------------|-------------------------------------------------------------------------|
| 7    | DS → eUICC-UT            | <pre>ENVELOPE_SMS_PP(     #SPI_VALUE,     #ISD_R_TAR,     STORE_ISDP_KEYS(           #SC3_DR;           {RC}),     #LAST_SCRIPT)</pre> |                                                                                                    | EUICC_REQ22,<br>EUICC_REQ54                                             |
| 8    | eUICC-UT → DS            | PROACTIVE COMMAND PENDING:<br>SEND SHORT MESSAGE                                                                                       |                                                                                                    |                                                                         |
| 9    | DS → eUICC-UT            | FETCH                                                                                                    |                                                                                                    |                                                                         |
| 10   | eUICC-UT → DS            | PROACTIVE COMMAND:<br>SEND SHORT MESSAGE                                                                                               | 1- Decrypt the response packet with the #SCP80_ENC_KEY 2- Verify the cryptographic checksum using #SCP80_AUTH_KEY 3- The response data is equal to [R_AB_02RECEIPT_DR] 4- Calculate ShS from #SM_ESK_ECKA and #PK_ECASD_ECKA 5- Derive keyset from ShS and {DR} and retrieve the {SCP_KENC}, {SCP_KMAC} and {SCP_KDEK} 6- Verify the {RECEIPT} (i.e. it shall be generated by calculating a MAC across the tags 'A6' and '85') | PM_REQ8,<br>EUICC_REQ13,<br>EUICC_REQ21,<br>EUICC_REQ22,<br>EUICC_REQ54 |
| 11   | $DS \to eUICC\text{-}UT$ | TERMINAL RESPONSE                                                                                                    | SW='9000'                                                                                                    |                                                                         |
| 12   | $DS \to eUICC\text{-}UT$ | <pre>ENVELOPE_SMS_PP(    #SPI_VALUE,    #ISD_R_TAR,    [GET_ISDP1])</pre>                                                              |                                                                                                    | EUICC_REQ22,<br>EUICC_REQ54                                             |
| 13   | $eUICC\text{-}UT\toDS$   | PROACTIVE COMMAND PENDING:<br>SEND SHORT MESSAGE                                                                                       |                                                                                                    |                                                                         |
| 14   | $DS \to eUICC\text{-}UT$ | FETCH                                                                                                    |                                                                                                    |                                                                         |

Version 3.1 Page 160 of 524

| Step | Direction                | Sequence / Description                                                                                                    | Expected result                                                                                                    | REQ                                                                                                    |
|------|--------------------------|----------------------------------------------------------------------------------------------------|----------------------------------------------------------------------------------------------------|----------------------------------------------------------------------------------------------------|
| 15   | eUICC-UT → DS            | PROACTIVE COMMAND:<br>SEND SHORT MESSAGE                                                                                                    | 1- Decrypt the response packet with the #SCP80_ENC_KEY 2- Verify the cryptographic checksum using #SCP80_AUTH_KEY 3- The response data is equal to [R_AB_E3_ISDP1_0F]                                  | PF_REQ7,<br>PM_REQ8,<br>EUICC_REQ5,<br>EUICC_REQ13,<br>EUICC_REQ15,<br>EUICC_REQ19,<br>EUICC_REQ21,<br>EUICC_REQ22 |
| 16   | $DS \to eUICC\text{-UT}$ | TERMINAL RESPONSE                                                                                                    | SW='9000'                                                                                                    |                                                                                                    |
| 17   | DS → eUICC-UT            | <pre>ENVELOPE_SMS_PP(     #SPI_VALUE,     #ISD_P_TAR1,     SCP03_SCRIPT(           #SCP03_KVN,           [STORE_SDIN]))  Use the SCP03 keys {SCP_KENC}, {SCP_KMAC} and {SCP_KDEK}</pre> |                                                                                                    | EUICC_REQ17,<br>EUICC_REQ54                                                                                        |
| 18   | eUICC-UT → DS            | PROACTIVE COMMAND PENDING:<br>SEND SHORT MESSAGE                                                                                                    |                                                                                                    |                                                                                                    |
| 19   | DS → eUICC-UT            | FETCH                                                                                                    |                                                                                                    |                                                                                                    |
| 20   | eUICC-UT → DS            | PROACTIVE COMMAND:<br>SEND SHORT MESSAGE                                                                                                    | 1- Decrypt the response packet with the #SCP80_ENC_KEY 2- No SCP03 security error is raised in the response data (i.e. INITIALIZE UPDATE and EXTERNAL AUTHENTICATE commands are successfully executed) | EUICC_REQ19,<br>EUICC_REQ21,<br>EUICC_REQ23                                                                        |
| 21   | $DS \to eUICC\text{-}UT$ | TERMINAL RESPONSE                                                                                                    | SW='9000'                                                                                                    |                                                                                                    |

## 4.2.17.2.1.3 Test Sequence N°3 – Nominal Case: DR, Host ID

## **Initial Conditions**

• None

| Step | Direction             | Sequence / Description              | Expected result | REQ |
|------|-----------------------|-------------------------------------|-----------------|-----|
| 1    | Initialization sequer | nce as described in section 4.2.1.1 |                 |     |

Version 3.1 Page 161 of 524

| Step | Direction                | Sequence / Description                                                                                                    | Expected result                                                                                                    | REQ                                                                     |
|------|--------------------------|----------------------------------------------------------------------------------------------------|----------------------------------------------------------------------------------------------------|-------------------------------------------------------------------------|
| 2    | DS → eUICC-UT            | <pre>ENVELOPE_SMS_PP(     #SPI_VALUE,     #ISD_R_TAR,     [INSTALL_PERSO_ISDP1];     [STORE_DP_CERTIF],     #FIRST_SCRIPT)</pre>          |                                                                                                    | EUICC_REQ22,<br>EUICC_REQ54                                             |
| 3    | eUICC-UT → DS            | PROACTIVE COMMAND PENDING:<br>SEND SHORT MESSAGE                                                                                          |                                                                                                    |                                                                         |
| 4    | DS → eUICC-UT            | FETCH                                                                                                    |                                                                                                    |                                                                         |
| 5    | eUICC-UT → DS            | PROACTIVE COMMAND:<br>SEND SHORT MESSAGE                                                                                                  | 1- Decrypt the response packet with the #SCP80_ENC_KEY 2- Verify the cryptographic checksum using #SCP80_AUTH_KEY 3- The response data is equal to [R_AB_03RC] 4- Retrieve the {RC} | PM_REQ8,<br>EUICC_REQ13,<br>EUICC_REQ19,<br>EUICC_REQ21,<br>EUICC_REQ22 |
| 6    | $DS \to eUICC\text{-}UT$ | TERMINAL RESPONSE                                                                                                    | SW='9000'                                                                                                    |                                                                         |
| 7    | DS → eUICC-UT            | <pre>ENVELOPE_SMS_PP(     #SPI_VALUE,     #ISD_R_TAR,     STORE_ISDP_KEYS(          #SC3_DR_HOST;          {RC}),     #LAST_SCRIPT)</pre> |                                                                                                    | EUICC_REQ22,<br>EUICC_REQ54                                             |
| 8    | eUICC-UT → DS            | PROACTIVE COMMAND PENDING:<br>SEND SHORT MESSAGE                                                                                          |                                                                                                    |                                                                         |
| 9    | $DS \to eUICC\text{-UT}$ | FETCH                                                                                                    |                                                                                                    |                                                                         |

Version 3.1 Page 162 of 524

| Step | Direction                | Sequence / Description                                                                                                    | Expected result                                                                                                    | REQ                                                                                                    |
|------|--------------------------|----------------------------------------------------------------------------------------------------|----------------------------------------------------------------------------------------------------|----------------------------------------------------------------------------------------------------|
| 10   | eUICC-UT → DS            | PROACTIVE COMMAND:<br>SEND SHORT MESSAGE                                                                                                    | 1- Decrypt the response packet with the #SCP80_ENC_KEY 2- Verify the cryptographic checksum using #SCP80_AUTH_KEY 3- The response data is equal to [R_AB_02RECEIPT_DR] 4- Calculate ShS from #SM_ESK_ECKA and #PK_ECASD_ECKA 5- Derive keyset from ShS (using {DR}, #HOST_ID, #ISD_R_SIN and #ISD_R_SDIN) and retrieve the {SCP_KMAC} and {SCP_KMAC} and {SCP_KMAC} and {SCP_KDEK} 6- Verify the {RECEIPT} (i.e. it shall be generated by calculating a MAC across the tags 'A6' and '85') | PM_REQ8,<br>EUICC_REQ13,<br>EUICC_REQ19,<br>EUICC_REQ21,<br>EUICC_REQ22                                            |
| 11   | $DS \to eUICC\text{-}UT$ | TERMINAL RESPONSE                                                                                                    | SW='9000'                                                                                                    |                                                                                                    |
| 12   | DS → eUICC-UT            | <pre>ENVELOPE_SMS_PP(    #SPI_VALUE,    #ISD_R_TAR,    [GET_ISDP1])</pre>                                                                          |                                                                                                    | EUICC_REQ22,<br>EUICC_REQ54                                                                                        |
| 13   | eUICC-UT → DS            | PROACTIVE COMMAND PENDING:<br>SEND SHORT MESSAGE                                                                                                   |                                                                                                    |                                                                                                    |
| 14   | DS → eUICC-UT            | FETCH                                                                                                    |                                                                                                    |                                                                                                    |
| 15   | eUICC-UT → DS            | PROACTIVE COMMAND:<br>SEND SHORT MESSAGE                                                                                                    | 1- Decrypt the response packet with the #SCP80_ENC_KEY 2- Verify the cryptographic checksum using #SCP80_AUTH_KEY 3- The response data is equal to [R_AB_E3_ISDP1_0F]                                                                                                    | PF_REQ7,<br>PM_REQ8,<br>EUICC_REQ5,<br>EUICC_REQ13,<br>EUICC_REQ15,<br>EUICC_REQ19,<br>EUICC_REQ21,<br>EUICC_REQ22 |
| 16   | $DS \to eUICC\text{-}UT$ | TERMINAL RESPONSE                                                                                                    | SW='9000'                                                                                                    |                                                                                                    |
| 17   | DS → eUICC-UT            | ENVELOPE_SMS_PP(  #SPI_VALUE,  #ISD_P_TAR1,  SCP03_SCRIPT(  #SCP03_KVN,  [STORE_SDIN]))  Use the SCP03 keys {SCP_KENC},  {SCP_KMAC} and {SCP_KDEK} |                                                                                                    | EUICC_REQ17,<br>EUICC_REQ54                                                                                        |

Version 3.1 Page 163 of 524

| Step | Direction                | Sequence / Description                           | Expected result                                                                                                    | REQ                                         |
|------|--------------------------|--------------------------------------------------|----------------------------------------------------------------------------------------------------|---------------------------------------------|
| 18   | eUICC-UT → DS            | PROACTIVE COMMAND PENDING:<br>SEND SHORT MESSAGE |                                                                                                    |                                             |
| 19   | $DS \to eUICC\text{-UT}$ | FETCH                                            |                                                                                                    |                                             |
| 20   | eUICC-UT → DS            | PROACTIVE COMMAND:<br>SEND SHORT MESSAGE         | 1- Decrypt the response packet with the #SCP80_ENC_KEY 2- No SCP03 security error is raised in the response data (i.e. INITIALIZE UPDATE and EXTERNAL AUTHENTICATE commands are successfully executed) | EUICC_REQ19,<br>EUICC_REQ21,<br>EUICC_REQ23 |
| 21   | $DS \to eUICC\text{-UT}$ | TERMINAL RESPONSE                                | SW='9000'                                                                                                    |                                             |

# 4.2.17.2.1.4 Test Sequence N°4 – Error Case: Invalid SM-DP Certificate Initial Conditions

None

| Step  | Direction                                               | Sequence / Description                                                                                                    | Expected result                                                                                                    | REQ                                                                     |  |
|-------|---------------------------------------------------------|----------------------------------------------------------------------------------------------------|----------------------------------------------------------------------------------------------------|-------------------------------------------------------------------------|--|
| 1     | Initialization sequence as described in section 4.2.1.1 |                                                                                                    |                                                                                                    |                                                                         |  |
| 2     | DS → eUICC-UT                                           | <pre>ENVELOPE_SMS_PP(     #SPI_VALUE,     #ISD_R_TAR,     [INSTALL_PERSO_ISDP1];     [STORE_INVALID_DP_CERTIF],     #FIRST_SCRIPT)</pre> |                                                                                                    | EUICC_REQ22,<br>EUICC_REQ54                                             |  |
| 3     | eUICC-UT → DS                                           | PROACTIVE COMMAND PENDING:<br>SEND SHORT MESSAGE                                                                                         |                                                                                                    |                                                                         |  |
| 4     | $DS \to eUICC\text{-UT}$                                | FETCH                                                                                                    |                                                                                                    |                                                                         |  |
| 5     | eUICC-UT → DS                                           | PROACTIVE COMMAND:<br>SEND SHORT MESSAGE                                                                                                 | 1- Decrypt the response packet with the #SCP80_ENC_KEY 2- Verify the cryptographic checksum using #SCP80_AUTH_KEY 3- The response data is equal to [R_AB_036982] (see Note) | PM_REQ8,<br>EUICC_REQ13,<br>EUICC_REQ19,<br>EUICC_REQ21,<br>EUICC_REQ22 |  |
| 6     | $DS \to eUICC\text{-}UT$                                | TERMINAL RESPONSE                                                                                                    | SW='9000'                                                                                                    |                                                                         |  |
| Note: | Note: The SW may be also '6A80'                         |                                                                                                    |                                                                                                    |                                                                         |  |

Version 3.1 Page 164 of 524

## 4.2.17.2.2 TC.ES8.EISDPK.2: EstablishISDPKeyset\_CAT\_TP

## **Test Purpose**

To ensure the ISD-P keyset establishment process is well implemented on the eUICC using CAT\_TP. After ISD-P SCP03 keys initialization, the lifecycle state of the ISD-P is checked (shall be PERSONALIZED) and a new secure channel session is opened to make sure that the new keys have been set.

#### **Referenced Requirements**

- PF\_REQ7
- PM\_REQ8
- EUICC\_REQ5, EUICC\_REQ13, EUICC\_REQ15, EUICC\_REQ17, EUICC\_REQ18, EUICC\_REQ22, EUICC\_REQ23, EUICC\_REQ53, EUICC\_REQ54

#### **Initial Conditions**

None

## 4.2.17.2.2.1 Test Sequence N°1 – Nominal Case: No DR, No Host ID

#### **Initial Conditions**

None

| Step | Direction            | Sequence / Description                                                                                                    | Expected result                                                                                                    | REQ                                     |
|------|----------------------|----------------------------------------------------------------------------------------------------|----------------------------------------------------------------------------------------------------|-----------------------------------------|
| 1    | Initialization seque | nce as described in section 4.2.1.1                                                                                                   |                                                                                                    |                                         |
| 2    | Open CAT_TP ses      | sion on ISD-R as described in section                                                                                                 | 4.2.1.2                                                                                                    |                                         |
| 3    | DS → eUICC-UT        | ACK_DATA containing the result of SCP80_PACKET(  #SPI_VALUE,  #ISD_R_TAR,  [INSTALL_PERSO_ISDP1];  [STORE_DP_CERTIF],  #FIRST_SCRIPT) |                                                                                                    | EUICC_REQ54                             |
| 4    | eUICC-UT → DS        | ACK_DATA with POR                                                                                                    | 1- The ACK_DATA contains a response packet 2- Decrypt the response packet with the #SCP80_ENC_KEY 3- Verify the cryptographic checksum using 36. #SCP80_AUTH_KEY 4- The response data is equal to [R_AB_03RC] 5- Retrieve the {RC} | PM_REQ8,<br>EUICC_REQ13,<br>EUICC_REQ18 |

Version 3.1 Page 165 of 524

## SGP.11 Remote Provisioning Architecture for Embedded UICC Test Specification

| Step | Direction     | Sequence / Description                                                                                                    | Expected result                                                                                                    | REQ                                                                    |
|------|---------------|----------------------------------------------------------------------------------------------------|----------------------------------------------------------------------------------------------------|------------------------------------------------------------------------|
| 5    | DS → eUICC-UT | ACK_DATA containing the result of SCP80_PACKET(     #SPI_VALUE,     #ISD_R_TAR,     STORE_ISDP_KEYS(     #SC3_NO_DR;     {RC}),     #LAST_SCRIPT) |                                                                                                    | EUICC_REQ54                                                            |
| 6    | eUICC-UT → DS | ACK_DATA with POR                                                                                                    | 1- The ACK_DATA contains a response packet 2- Decrypt the response packet with the #SCP80_ENC_KEY 3- Verify the cryptographic checksum using 37. #SCP80_AUTH_KEY 4- The response data is equal to [R_AB_02RECEIPT] 5- Calculate ShS from #SM_ESK_ECKA and #PK_ECASD_ECKA 6- Derive keyset from ShS and retrieve the {SCP_KENC}, {SCP_KMAC} and {SCP_KDEK} 7- Verify the {RECEIPT} (i.e. it shall be generated by calculating a MAC across the tag 'A6') | PM_REQ8,<br>EUICC_REQ13,<br>EUICC_REQ18                                |
| 7    | DS → eUICC-UT | ACK_DATA containing the result of SCP80_PACKET(  #SPI_VALUE,  #ISD_R_TAR,  [GET_ISDP1])                                                           |                                                                                                    | EUICC_REQ54                                                            |
| 8    | eUICC-UT → DS | ACK_DATA with POR                                                                                                    | 1- The ACK_DATA contains a response packet 2- Decrypt the response packet with the #SCP80_ENC_KEY 3- Verify the cryptographic checksum using #SCP80_AUTH_KEY 4- The response data is equal to [R_AB_E3_ISDP1_0F]                                                                                                    | PF_REQ7,<br>EUICC_REQ5,<br>EUICC_REQ13,<br>EUICC_REQ15,<br>EUICC_REQ18 |

Version 3.1 Page 166 of 524

| Step | Direction                                            | Sequence / Description                                                                             | Expected result                                                                                                    | REQ                         |
|------|------------------------------------------------------|----------------------------------------------------------------------------------------------------|----------------------------------------------------------------------------------------------------|-----------------------------|
| 9    | DS → eUICC-UT                                        | ACK_DATA containing the result of SCP80_PACKET(     #SPI_VALUE,     #ISD_P_TAR1,     SCP03_SCRIPT( | 38.                                                                                                    | EUICC_REQ17,<br>EUICC_REQ54 |
| 10   | eUICC-UT → DS                                        | ACK_DATA with POR                                                                                  | 1- Decrypt the response packet with the #SCP80_ENC_KEY 2- No SCP03 security error is raised in the response data (i.e. INITIALIZE UPDATE and EXTERNAL AUTHENTICATE commands are successfully executed) | EUICC_REQ18,<br>EUICC_REQ23 |
| 11   | Close CAT_TP session as described in section 4.2.1.4 |                                                                                                    |                                                                                                    |                             |

## 4.2.17.2.3 TC.ES8.EISDPK.3: EstablishISDPKeyset\_HTTPS

#### **Test Purpose**

To ensure the ISD-P keyset establishment process is well implemented on the eUICC using HTTPS. After ISD-P SCP03 keys initialization, the lifecycle state of the ISD-P is checked (shall be PERSONALIZED) and a new secure channel session is opened to make sure that the new keys have been set.

## **Referenced Requirements**

- PF\_REQ7
- PM\_REQ8
- EUICC\_REQ5, EUICC\_REQ13, EUICC\_REQ14, EUICC\_REQ15, EUICC\_REQ17, EUICC\_REQ22, EUICC\_REQ23, EUICC\_REQ42, EUICC\_REQ43, EUICC\_REQ45, EUICC\_REQ46, EUICC\_REQ47, EUICC\_REQ48, EUICC\_REQ49, EUICC\_REQ50, EUICC\_REQ51, EUICC\_REQ52, EUICC\_REQ54

## **Initial Conditions**

- The HTTPS server shall be configured as follow:
  - Only the version TLS Protocol 1.2 [8] shall be supported
  - Only the cipher-suites TLS\_PSK\_WITH\_AES\_128\_GCM\_SHA256 and TLS\_PSK\_WITH\_AES\_128\_CBC\_SHA256 as defined in RFC 5487 [9] shall be accepted
  - The following Pre-Shared Key shall be defined:

PSK identifier: #PSK\_IDPSK value: #SCP81 PSK

Version 3.1 Page 167 of 524

# 4.2.17.2.3.1 Test Sequence N°1 – Nominal Case: No DR, No Host ID Initial Conditions

None

| Step | Direction                                                   | Sequence / Description                                                                          | Expected result                                                                                                    | REQ                                                                                                    |  |
|------|-------------------------------------------------------------|-------------------------------------------------------------------------------------------------|----------------------------------------------------------------------------------------------------|----------------------------------------------------------------------------------------------------|--|
| 1    | Initialization sequer                                       | nce as described in section 4.2.1.1                                                             |                                                                                                    |                                                                                                    |  |
| 2    | Open HTTPS session on ISD-R as described in section 4.2.1.5 |                                                                                                 |                                                                                                    |                                                                                                    |  |
| 3    | $DS \to eUICC\text{-}UT$                                    | TLS_APPLICATION containing the result of HTTPS_CONTENT(                                         |                                                                                                    | EUICC_REQ49,<br>EUICC_REQ50,<br>EUICC_REQ52                                                             |  |
|      |                                                             | <pre>[INSTALL_PERSO_ISDP1]; [STORE_DP_CERTIF])</pre>                                            |                                                                                                    |                                                                                                    |  |
| 4    | eUICC-UT → DS                                               | TLS_APPLICATION with POR                                                                        | 1- Decrypt the TLS record with the #SCP81_PSK using the cipher-suite negotiated during the TLS handshake 2- The POST URI is equal to #POST_URI 3- The different headers are equal to 39. #HOST 40. #X_ADMIN_PROTOCOL #X_ADMIN_PROTOCOL #X_ADMIN_FROM_ISD_R #CONTENT_TYPE #TRANSFER_ENCODING 41. #X_ADMIN_STATUS_OK 4- The HTTP content contains a response data equal to [R_AF_02RC] 5- Retrieve the {RC} | PM_REQ8,<br>EUICC_REQ14,<br>EUICC_REQ43,<br>EUICC_REQ46,<br>EUICC_REQ47,<br>EUICC_REQ48,<br>EUICC_REQ52 |  |
| 5    | DS → eUICC-UT                                               | TLS_APPLICATION containing the result of  HTTPS_CONTENT(  STORE_ISDP_KEYS(  #SC3_NO_DR;  {RC})) |                                                                                                    | EUICC_REQ49,<br>EUICC_REQ50,<br>EUICC_REQ52                                                             |  |

Version 3.1 Page 168 of 524

| Step | Direction     | Sequence / Description                                               | Expected result                                                                                                    | REQ                                                                                                    |
|------|---------------|----------------------------------------------------------------------|----------------------------------------------------------------------------------------------------|----------------------------------------------------------------------------------------------------|
| 6    | eUICC-UT → DS | TLS_APPLICATION with POR                                             | 1- Decrypt the TLS record with the #SCP81_PSK using the cipher-suite negotiated during the TLS handshake 2- The POST URI is equal to #POST_URI 3- The different headers are equal to 42. #HOST 43. #X_ADMIN_PROTOCOL #X_ADMIN_FROM_ISD_R #CONTENT_TYPE #TRANSFER_ENCODING 44. #X_ADMIN_STATUS_OK 4- The HTTP content contains a response data equal to [R_AF_RECEIPT] 5- Calculate ShS from #SM_ESK_ECKA and #PK_ECASD_ECKA 6- Derive keyset from ShS and retrieve the {SCP_KENC}, {SCP_KMAC} and {SCP_KDEK} 7- Verify the {RECEIPT} (i.e. it shall be generated by calculating a MAC across the tag 'A6') | PM_REQ8,<br>EUICC_REQ14,<br>EUICC_REQ43,<br>EUICC_REQ46,<br>EUICC_REQ47,<br>EUICC_REQ52                    |
| 7    | DS → eUICC-UT | TLS_APPLICATION containing the result of HTTPS_CONTENT( [GET_ISDP1]) |                                                                                                    | EUICC_REQ49,<br>EUICC_REQ50,<br>EUICC_REQ52                                                                |
| 8    | eUICC-UT → DS | TLS_APPLICATION with POR                                             | 1- Decrypt the TLS record with the #SCP81_PSK using the cipher-suite negotiated during the TLS handshake 2- The POST URI is equal to #POST_URI 3- The different headers are equal to 45.#HOST 46.#X_ADMIN_PROTOCOL #X_ADMIN_FROM_ISD_R #CONTENT_TYPE #TRANSFER_ENCODING 47.#X_ADMIN_STATUS_OK 4- The HTTP content contains a response data equal to [R_AF_E3_ISDP1_0F]                                                                                                    | PF_REQ7, PM_REQ8, EUICC_REQ5, EUICC_REQ14, EUICC_REQ43, EUICC_REQ46, EUICC_REQ47, EUICC_REQ48, EUICC_REQ52 |

Version 3.1 Page 169 of 524

| Step | Direction        | Sequence / Description                                                                                                    | Expected result                                                                                                    | REQ                                                                                                    |
|------|------------------|----------------------------------------------------------------------------------------------------|----------------------------------------------------------------------------------------------------|----------------------------------------------------------------------------------------------------|
| 9    | DS → eUICC-UT    | TLS_APPLICATION containing the result of  HTTPS_CONTENT_ISDP(  #ISD_P_AID1  SCP03_SCRIPT(  #SCP03_KVN,  [STORE_SDIN]))  Use the SCP03 keys  {SCP_KENC}, {SCP_KMAC} and {SCP_KDEK}) |                                                                                                    | EUICC_REQ17,<br>EUICC_REQ49,<br>EUICC_REQ51,<br>EUICC_REQ52                                                 |
| 10   | eUICC-UT → DS    | TLS_APPLICATION with POR                                                                                                    | 1- Decrypt the TLS record with the #SCP81_PSK using the cipher-suite negotiated during the TLS handshake 2- The POST URI is equal to #POST_URI 3- The different headers are equal to 48. #HOST 49. #X_ADMIN_PROTOCOL #X_ADMIN_FROM_ISD_R #CONTENT_TYPE #TRANSFER_ENCODING 50. #X_ADMIN_STATUS_OK 4- No SCP03 security error is raised in the response data (i.e. INITIALIZE UPDATE and EXTERNAL AUTHENTICATE commands are successfully executed) | EUICC_REQ14,<br>EUICC_REQ23,<br>EUICC_REQ43,<br>EUICC_REQ46,<br>EUICC_REQ47,<br>EUICC_REQ48,<br>EUICC_REQ52 |
| 11   | Close HTTPS sess | ion as described in section 4.2.1.7                                                                                                    |                                                                                                    |                                                                                                    |

## 4.2.18 ES8 (SM-DP – eUICC): DownloadAndInstallation

### 4.2.18.1 Conformance Requirements

#### References

- GSMA Embedded SIM Remote Provisioning Architecture [1]
- GSMA Remote Provisioning Architecture for Embedded UICC Technical Specification [2]

### Requirements

- PF\_REQ7
- PM\_REQ3, PM\_REQ9
- EUICC\_REQ13, EUICC\_REQ14, EUICC\_REQ17, EUICC\_REQ18, EUICC\_REQ22, EUICC\_REQ23, EUICC\_REQ42, EUICC\_REQ43, EUICC\_REQ45, EUICC\_REQ46, EUICC\_REQ47, EUICC\_REQ48, EUICC\_REQ49, EUICC\_REQ51, EUICC\_REQ52, EUICC\_REQ53, EUICC\_REQ54, EUICC\_REQ57, EUICC\_REQ58, EUICC\_REQ59, EUICC\_REQ60, EUICC\_REQ61

Version 3.1 Page 170 of 524

• SEC\_REQ23

#### 4.2.18.2 Test Cases

#### **General Initial Conditions**

- #ISD P AID1 present on the eUICC and personalized with SCP03 keys
  - o The process ES8-EstablishISDPKeySet has been used
  - o {SCP\_KENC}, {SCP\_KMAC}, {SCP\_KDEK} have been set

#### **Test Environment**

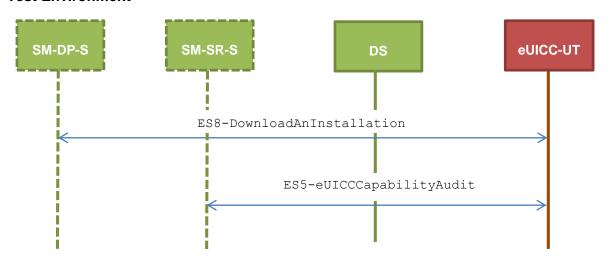

## 4.2.18.2.1 TC.ES8.DAI.1: DownloadAndInstallation\_CAT\_TP

#### **Test Purpose**

To ensure Profile download is possible on the eUICC using CAT\_TP. A generic Profile is downloaded and script chaining, as defined in ETSI TS 102 226 [6], is used in this sequence. After the execution of the download process, an audit is sent to make sure that the new Profile is Disabled. An error case is also defined to check that the ISD-P lifecycle state remains unchanged when the Profile is not fully downloaded.

#### **Referenced Requirements**

- PF REQ7
- PM\_REQ3, PM\_REQ9
- EUICC\_REQ13, EUICC\_REQ17, EUICC\_REQ18, EUICC\_REQ22, EUICC\_REQ23, EUICC\_REQ53, EUICC\_REQ54, EUICC\_REQ57, EUICC\_REQ58, EUICC\_REQ59, EUICC\_REQ60, EUICC\_REQ61
- SEC\_REQ23

#### **Initial Conditions**

None

Version 3.1 Page 171 of 524

## 4.2.18.2.1.1 Test Sequence N°1 – Nominal Case

## **Initial Conditions**

• The #PROFILE\_PACKAGE shall be split in several parts named from {PROFILE\_PART1} to {PROFILE\_PARTn} in this sequence (n = the last index of the sub part). Each Profile part contains a list of PEs.

| Step | Direction                                                    | Sequence / Description                                   | Expected result                                                                                                    | REQ                                                                                                    |
|------|--------------------------------------------------------------|----------------------------------------------------------|----------------------------------------------------------------------------------------------------|----------------------------------------------------------------------------------------------------|
| 1    | Initialization sequence as described in section 4.2.1.1      |                                                          |                                                                                                    |                                                                                                    |
| 2    | Open CAT_TP session on ISD-R as described in section 4.2.1.2 |                                                          |                                                                                                    |                                                                                                    |
|      |                                                              | ACK_DATA containing the result of SCP80_PACKET (         |                                                                                                    | EUICC_REQ17,<br>EUICC_REQ54,                                                                                                    |
|      |                                                              | #SPI_VALUE,                                              |                                                                                                    | PM_REQ9, EUICC_REQ13, EUICC_REQ13, EUICC_REQ23, EUICC_REQ23, EUICC_REQ60, EUICC_REQ61                                                                 |
|      |                                                              | #ISD_P_TAR1,                                             |                                                                                                    |                                                                                                    |
|      |                                                              | SCP03T_SCRIPT(                                           |                                                                                                    |                                                                                                    |
| 3    | DS → eUICC-UT                                                | #SCP03_KVN,                                              |                                                                                                    | EUICC_REQ13,<br>EUICC_REQ18,<br>EUICC_REQ23,<br>EUICC_REQ59,<br>EUICC_REQ60,                                                                          |
|      |                                                              | {PROFILE_PART1}),                                        |                                                                                                    |                                                                                                    |
|      |                                                              | #FIRST_SCRIPT)                                           |                                                                                                    |                                                                                                    |
|      |                                                              | Use the SCP03 keys {SCP_KENC}, {SCP_KMAC} and {SCP_KDEK} |                                                                                                    | EUICC_REQ17,<br>EUICC_REQ54,<br>EUICC_REQ57,<br>EUICC_REQ58  PM_REQ9,<br>EUICC_REQ13,<br>EUICC_REQ18,<br>EUICC_REQ23,<br>EUICC_REQ29,<br>EUICC_REQ60, |
| 4    | eUICC-UT → DS                                                | ACK_DATA with POR                                        | <ol> <li>The ACK_DATA contains a response packet</li> <li>Decrypt the response packet with the #SCP80_ENC_KEY</li> <li>Verify the cryptographic checksum using</li> <li>#SCP80_AUTH_KEY</li> <li>The response data is formatted in an expanded remote command structure with definite length coding</li> <li>The response to the INITIALIZE UPDATE TLV command (i.e. TAG '84') shall be equal to [R_SCP03T_INITUP_OK]</li> <li>The response to the EXTERNAL AUTHENTICATE TLV command (i.e. TAG '85') shall be equal to [R_SCP03T_EXTAUTH_OK]</li> <li>For each SCP03t TLV command sent (i.e. TAG '86'), a response [R_SCP03T_EMPTY] is returned</li> </ol> | EUICC_REQ13,<br>EUICC_REQ18,<br>EUICC_REQ23,<br>EUICC_REQ59,<br>EUICC_REQ60,                                                                          |

Version 3.1 Page 172 of 524

| Step   | Direction     | Sequence / Description                                                                                                    | Expected result                                                                                                    | REQ                                                                     |  |
|--------|---------------|----------------------------------------------------------------------------------------------------|----------------------------------------------------------------------------------------------------|-------------------------------------------------------------------------|--|
| 5      | DS → eUICC-UT | ACK_DATA containing the result of SCP80_PACKET(  #SPI_VALUE,  #ISD_P_TAR1,  SCP03T_SUB_SCRIPT(  {PROFILE_PARTi}),  #SUB_SCRIPT)  |                                                                                                    | EUICC_REQ17,<br>EUICC_REQ54,<br>EUICC_REQ57,<br>EUICC_REQ58             |  |
| 6      | eUICC-UT → DS | ACK_DATA with POR                                                                                                    | 1- The ACK_DATA contains a response packet 2- Decrypt the response packet with the #SCP80_ENC_KEY 3- Verify the cryptographic checksum using 52. #SCP80_AUTH_KEY 4- The response data is formatted in an expanded remote command structure with definite length coding 5- For each SCP03t TLV command sent (i.e. TAG '86'), a response [R_SCP03T_EMPTY] is returned | PM_REQ9,<br>EUICC_REQ13,<br>EUICC_REQ18,<br>EUICC_REQ23,<br>EUICC_REQ61 |  |
| End lo | End loop      |                                                                                                    |                                                                                                    |                                                                         |  |
| 7      | DS → eUICC-UT | ACK_DATA containing the result of SCP80_PACKET(  #SPI_VALUE,  #ISD_P_TAR1,  SCP03T_SUB_SCRIPT(  {PROFILE_PARTn}),  #LAST_SCRIPT) |                                                                                                    | EUICC_REQ17,<br>EUICC_REQ54,<br>EUICC_REQ57,<br>EUICC_REQ58             |  |

Version 3.1 Page 173 of 524

| Step | Direction                | Sequence / Description                                                    | Expected result                                                                                                    | REQ                                                                   |
|------|--------------------------|---------------------------------------------------------------------------|----------------------------------------------------------------------------------------------------|-----------------------------------------------------------------------|
| 8    | eUICC-UT → DS            | ACK_DATA with POR                                                         | 1- The ACK_DATA contains a response packet 2- Decrypt the response packet with the #SCP80_ENC_KEY 3- Verify the cryptographic checksum using 53. #SCP80_AUTH_KEY 4- The response data is formatted in an expanded remote command structure with definite length coding 5- For each SCP03t TLV command sent (i.e. TAG '86'), a response [R_SCP03T_EMPTY] is returned (except for the last one) 6- Decrypt the last SCP03t response using the SCP03 session key and check the R-MAC 7- The content of the last SCP03t response data is equal to #R_PR0F_PKG_OK | PM_REQ9,<br>EUICC_REQ13,<br>EUICC_REQ23,<br>EUICC_REQ61,<br>SEC_REQ23 |
| 9    | Close CAT_TP ses         | sion as described in section 4.2.1.4                                      |                                                                                                    |                                                                       |
| 10   | DS → eUICC-UT            | <pre>ENVELOPE_SMS_PP(    #SPI_VALUE,    #ISD_R_TAR,    [GET_ISDP1])</pre> |                                                                                                    | EUICC_REQ22,<br>EUICC_REQ54                                           |
| 11   | $eUICC\text{-}UT\toDS$   | PROACTIVE COMMAND PENDING:<br>SEND SHORT MESSAGE                          |                                                                                                    |                                                                       |
| 12   | $DS \to eUICC\text{-UT}$ | FETCH                                                                     |                                                                                                    |                                                                       |
| 13   | eUICC-UT → DS            | PROACTIVE COMMAND:<br>SEND SHORT MESSAGE                                  | 1- Decrypt the response packet with the #SCP80_ENC_KEY 2- Verify the cryptographic checksum using #SCP80_AUTH_KEY 3- The response data is equal to [R_AB_E3_ISDP1_1F]                                                                                                    | PF_REQ7,<br>PM_REQ3,<br>EUICC_REQ13,<br>EUICC_REQ22                   |
| 14   | $DS \to eUICC\text{-UT}$ | TERMINAL RESPONSE                                                         | SW='9000'                                                                                                    |                                                                       |

# 4.2.18.2.1.2 Test Sequence N°2 – Error Case: Profile Downloading Interrupted Initial Conditions

• The #PROFILE\_PACKAGE shall be split in several parts named from {PROFILE PART1} to {PROFILE PARTn} in this sequence (n = the last index of

Version 3.1 Page 174 of 524

the sub part). Each Profile part contains a list of PEs. Note that only the {PROFILE PART1} needs to be sent in the following test.

| Step | Direction                                                                                           | Sequence / Description                                                                                                    | Expected result                                                                                                    | REQ                                                                                     |
|------|----------------------------------------------------------------------------------------------------|----------------------------------------------------------------------------------------------------|----------------------------------------------------------------------------------------------------|-----------------------------------------------------------------------------------------|
| 1    | Initialization sequence as described in section 4.2.1.1                                             |                                                                                                    |                                                                                                    |                                                                                         |
| 2    | Open CAT_TP session on ISD-R as described in section 4.2.1.2                                        |                                                                                                    |                                                                                                    |                                                                                         |
| 3    | DS → eUICC-UT                                                                                       | ACK_DATA containing the result of SCP80_PACKET(  #SPI_VALUE,  #ISD_P_TAR1,  SCP03T_SCRIPT(  #SCP03_KVN,  {PROFILE_PART1}),  #FIRST_SCRIPT)  Use the SCP03 keys {SCP_KENC},  {SCP_KMAC} and {SCP_KDEK} |                                                                                                    | EUICC_REQ17,<br>EUICC_REQ54,<br>EUICC_REQ57,<br>EUICC_REQ58                             |
| 4    | eUICC-UT → DS                                                                                       | ACK_DATA with POR                                                                                                    | 1- The ACK_DATA contains a response packet 2- Decrypt the response packet with the #SCP80_ENC_KEY 3- Verify the cryptographic checksum using 54 . #SCP80_AUTH_KEY 4- The response data is formatted in an expanded remote command structure with definite length coding 5- The response to the INITIALIZE UPDATE TLV command (i.e. TAG '84') shall be equal to [R_SCP03T_INITUP_OK] 6- The response to the EXTERNAL AUTHENTICATE TLV command (i.e. TAG '85') shall be equal to [R_SCP03T_EXTAUTH_OK] 7- For each SCP03t TLV command sent (i.e. TAG '86'), a response [R_SCP03T_EMPTY] is returned | PM_REQ9,<br>EUICC_REQ13,<br>EUICC_REQ23,<br>EUICC_REQ59,<br>EUICC_REQ60,<br>EUICC_REQ61 |
| 5    | Close CAT_TP session as described in section 4.2.1.4 (the other Profile Elements shall not be sent) |                                                                                                    |                                                                                                    |                                                                                         |

Version 3.1 Page 175 of 524

| Step | Direction     | Sequence / Description                                                       | Expected result                                                                                                    | REQ                                                 |
|------|---------------|------------------------------------------------------------------------------|----------------------------------------------------------------------------------------------------|-----------------------------------------------------|
| 6    | DS → eUICC-UT | <pre>ENVELOPE_SMS_PP(     #SPI_VALUE,     #ISD_R_TAR,     [GET_ISDP1])</pre> |                                                                                                    | EUICC_REQ22,<br>EUICC_REQ54                         |
| 7    | eUICC-UT → DS | PROACTIVE COMMAND PENDING:<br>SEND SHORT MESSAGE                             |                                                                                                    |                                                     |
| 8    | DS → eUICC-UT | FETCH                                                                        |                                                                                                    |                                                     |
| 9    | eUICC-UT → DS | PROACTIVE COMMAND:<br>SEND SHORT MESSAGE                                     | 1- Decrypt the response packet with the #SCP80_ENC_KEY 2- Verify the cryptographic checksum using #SCP80_AUTH_KEY 3- The response data is equal to [R_AB_E3_ISDP1_0F] | PF_REQ7,<br>PM_REQ3,<br>EUICC_REQ13,<br>EUICC_REQ22 |
| 10   | DS → eUICC-UT | TERMINAL RESPONSE                                                            | SW='9000'                                                                                                    |                                                     |

#### 4.2.18.2.2 TC.ES8.DAI.2: DownloadAndInstallation\_HTTPS

#### **Test Purpose**

To ensure Profile download is possible on the eUICC using HTTP. A generic Profile is downloaded and script chaining, as defined in ETSI TS 102 226 [6], is used in this sequence. After the execution of the download process, an audit is sent to make sure that the new Profile is Disabled. An error case is also defined to check that the ISD-P lifecycle state remains unchanged when the Profile is not fully downloaded.

#### **Referenced Requirements**

- PF\_REQ7
- PM\_REQ3, PM\_REQ9
- EUICC\_REQ13, EUICC\_REQ14, EUICC\_REQ17, EUICC\_REQ22, EUICC\_REQ23, EUICC\_REQ42, EUICC\_REQ43, EUICC\_REQ45, EUICC\_REQ46, EUICC\_REQ47, EUICC\_REQ48, EUICC\_REQ49, EUICC\_REQ51, EUICC\_REQ52, EUICC\_REQ54, EUICC\_REQ57, EUICC\_REQ58, EUICC\_REQ59, EUICC\_REQ60, EUICC\_REQ61
- SEC\_REQ23

#### **Initial Conditions**

- The HTTPS server shall be configured as follow:
  - Only the version TLS Protocol 1.2 [8] shall be supported
  - Only the cipher-suites TLS\_PSK\_WITH\_AES\_128\_GCM\_SHA256 and TLS\_PSK\_WITH\_AES\_128\_CBC\_SHA256 as defined in RFC 5487 [9] shall be accepted
  - The following Pre-Shared Key shall be defined:

PSK identifier: #PSK\_IDPSK value: #SCP81 PSK

Version 3.1 Page 176 of 524

## 4.2.18.2.2.1 Test Sequence N°1 – Nominal Case

### **Initial Conditions**

• The #PROFILE\_PACKAGE shall be split in several parts named from {PROFILE\_PART1} to {PROFILE\_PARTn} in this sequence (n = the last index of the sub part). Each Profile part contains a list of PEs.

| Step | Direction                                                   | Sequence / Description                                                                                                    | Expected result | REQ                                                                                         |  |
|------|-------------------------------------------------------------|----------------------------------------------------------------------------------------------------|-----------------|---------------------------------------------------------------------------------------------|--|
| 1    | Initialization sequence as described in section 4.2.1.1     |                                                                                                    |                 |                                                                                             |  |
| 2    | Open HTTPS session on ISD-R as described in section 4.2.1.5 |                                                                                                    |                 |                                                                                             |  |
| 3    | DS → eUICC-UT                                               | TLS_APPLICATION containing the result of  HTTPS_CONTENT_ISDP(  #ISD_P_AID1,  SCP03T_SCRIPT(  #SCP03_KVN,  {PROFILE_PART1}))  Use the SCP03 keys {SCP_KENC},  {SCP_KMAC} and {SCP_KDEK} |                 | EUICC_REQ17,<br>EUICC_REQ49,<br>EUICC_REQ51,<br>EUICC_REQ52,<br>EUICC_REQ57,<br>EUICC_REQ58 |  |

Version 3.1 Page 177 of 524

| Step                                                        | Direction     | Sequence / Description                                                                                             | Expected result                                                                                                    | REQ                                                                                                    |  |
|-------------------------------------------------------------|---------------|----------------------------------------------------------------------------------------------------|----------------------------------------------------------------------------------------------------|----------------------------------------------------------------------------------------------------|--|
| 4                                                           | eUICC-UT → DS | TLS_APPLICATION with POR                                                                                           | 1- Decrypt the TLS record with the #SCP81_PSK using the cipher-suite negotiated during the TLS handshake 2- The POST URI is equal to #POST_URI 3- The different headers are equal to .55. #HOST | PM_REQ9, EUICC_REQ14, EUICC_REQ43, EUICC_REQ46, EUICC_REQ47, EUICC_REQ48, EUICC_REQ52, EUICC_REQ59, EUICC_REQ60, EUICC_REQ61 |  |
| Loop until the Profile part index (named i) is equal to n-1 |               |                                                                                                    |                                                                                                    |                                                                                                    |  |
| 5                                                           | DS → eUICC-UT | TLS_APPLICATION containing the result of  HTTPS_CONTENT_ISDP(  #ISD_P_AID1,  SCP03T_SUB_SCRIPT(  {PROFILE_PARTi})) |                                                                                                    | EUICC_REQ17,<br>EUICC_REQ49,<br>EUICC_REQ51,<br>EUICC_REQ52,<br>EUICC_REQ57,<br>EUICC_REQ58                                  |  |

Version 3.1 Page 178 of 524

| Step     | Direction     | Sequence / Description                                                                                             | Expected result                                                                                                    | REQ                                                                                                    |  |
|----------|---------------|----------------------------------------------------------------------------------------------------|----------------------------------------------------------------------------------------------------|----------------------------------------------------------------------------------------------------|--|
| 6        | eUICC-UT → DS | TLS_APPLICATION with POR                                                                                           | 1- Decrypt the TLS record with the #SCP81_PSK using the cipher-suite negotiated during the TLS handshake 2- The POST URI is equal to #POST_URI 3- The different headers are equal to .57. #HOST #X_ADMIN_PROTOCOL #X_ADMIN_FROM_ISD_R #CONTENT_TYPE #TRANSFER_ENCODING .58. #X_ADMIN_STATUS_OK 4- The HTTP content contains a response data formatted in an expanded remote command structure with indefinite length coding 5- For each SCP03t TLV command sent (i.e. TAG '86'), a response [R_SCP03T_EMPTY] is returned | PM_REQ9,<br>EUICC_REQ14,<br>EUICC_REQ43,<br>EUICC_REQ46,<br>EUICC_REQ47,<br>EUICC_REQ48,<br>EUICC_REQ52,<br>EUICC_REQ61,<br>SEC_REQ23 |  |
| End loop |               |                                                                                                    |                                                                                                    |                                                                                                    |  |
| 7        | DS → eUICC-UT | TLS_APPLICATION containing the result of  HTTPS_CONTENT_ISDP(  #ISD_P_AID1,  SCP03T_SUB_SCRIPT(  {PROFILE_PARTn})) |                                                                                                    | EUICC_REQ17,<br>EUICC_REQ49,<br>EUICC_REQ51,<br>EUICC_REQ52,<br>EUICC_REQ57,<br>EUICC_REQ58                                           |  |

Version 3.1 Page 179 of 524

| Step | Direction                | Sequence / Description                                                       | Expected result                                                                                                    | REQ                                                                                                |
|------|--------------------------|------------------------------------------------------------------------------|----------------------------------------------------------------------------------------------------|----------------------------------------------------------------------------------------------------|
| 8    | eUICC-UT → DS            | TLS_APPLICATION with POR                                                     | 1- Decrypt the TLS record with the #SCP81_PSK using the cipher-suite negotiated during the TLS handshake 2- The POST URI is equal to #POST_URI 3- The different headers are equal to .59. #HOST | PM_REQ9, EUICC_REQ14, EUICC_REQ23, EUICC_REQ46, EUICC_REQ47, EUICC_REQ48, EUICC_REQ52, EUICC_REQ61 |
| 9    | Close HTTPS sess         | ion as described in section 4.2.1.7                                          |                                                                                                    |                                                                                                    |
| 10   | DS → eUICC-UT            | <pre>ENVELOPE_SMS_PP(     #SPI_VALUE,     #ISD_R_TAR,     [GET_ISDP1])</pre> |                                                                                                    | EUICC_REQ22,<br>EUICC_REQ54                                                                        |
| 11   | $eUICC\text{-}UT\toDS$   | PROACTIVE COMMAND PENDING:<br>SEND SHORT MESSAGE                             |                                                                                                    |                                                                                                    |
| 12   | $DS \to eUICC\text{-UT}$ | FETCH                                                                        |                                                                                                    |                                                                                                    |
| 13   | eUICC-UT → DS            | PROACTIVE COMMAND:<br>SEND SHORT MESSAGE                                     | 1- Decrypt the response packet with the #SCP80_ENC_KEY 2- Verify the cryptographic checksum using #SCP80_AUTH_KEY 3- The response data is equal to [R_AB_E3_ISDP1_1F]                           | PF_REQ7,<br>PM_REQ3,<br>EUICC_REQ13,<br>EUICC_REQ22                                                |
| 14   | $DS \to eUICC\text{-UT}$ | TERMINAL RESPONSE                                                            | SW='9000'                                                                                                    |                                                                                                    |

Version 3.1 Page 180 of 524

## 4.2.18.2.2.2 Test Sequence N°2 – Error Case: Profile Downloading Interrupted Initial Conditions

• The #PROFILE\_PACKAGE shall be split in several parts named from {PROFILE\_PART1} to {PROFILE\_PARTn} in this sequence (n = the last index of the sub part). Each Profile part contains a list of PEs. Note that only the {PROFILE\_PART1} needs to be sent in the following test.

| Step | Direction             | Sequence / Description                                                                                                    | Expected result | REQ                                                                                         |  |  |
|------|-----------------------|----------------------------------------------------------------------------------------------------|-----------------|---------------------------------------------------------------------------------------------|--|--|
| 1    | Initialization sequer | nce as described in section 4.2.1.1                                                                                                    |                 |                                                                                             |  |  |
| 2    | Open HTTPS sessi      | Open HTTPS session on ISD-R as described in section 4.2.1.5                                                                                                    |                 |                                                                                             |  |  |
| 3    | DS → eUICC-UT         | TLS_APPLICATION containing the result of  HTTPS_CONTENT_ISDP(  #ISD_P_AID1,  SCP03T_SCRIPT(  #SCP03_KVN,  {PROFILE_PART1}))  Use the SCP03 keys {SCP_KENC},  {SCP_KMAC} and {SCP_KDEK} |                 | EUICC_REQ17,<br>EUICC_REQ49,<br>EUICC_REQ51,<br>EUICC_REQ52,<br>EUICC_REQ57,<br>EUICC_REQ58 |  |  |

Version 3.1 Page 181 of 524

| Step | Direction                | Sequence / Description                                   | Expected result                                                                                                    | REQ                                                                                                    |
|------|--------------------------|----------------------------------------------------------|----------------------------------------------------------------------------------------------------|----------------------------------------------------------------------------------------------------|
| 4    | eUICC-UT → DS            | TLS_APPLICATION with POR                                 | 1- Decrypt the TLS record with the #SCP81_PSK using the cipher-suite negotiated during the TLS handshake 2- The POST URI is equal to #POST_URI 3- The different headers are equal to .61. #HOST | PM_REQ9, EUICC_REQ14, EUICC_REQ43, EUICC_REQ46, EUICC_REQ47, EUICC_REQ48, EUICC_REQ52, EUICC_REQ59, EUICC_REQ60, EUICC_REQ61 |
| 5    | Close HTTPS sess         | ion as described in section 4.2.1.7 (the                 | other Profile Elements shall not be                                                                                                    | e sent)                                                                                                    |
| 6    | DS → eUICC-UT            | ENVELOPE_SMS_PP(  #SPI_VALUE,  #ISD_R_TAR,  [GET_ISDP1]) |                                                                                                    | EUICC_REQ22,<br>EUICC_REQ54                                                                                                  |
| 7    | eUICC-UT → DS            | PROACTIVE COMMAND PENDING:<br>SEND SHORT MESSAGE         |                                                                                                    |                                                                                                    |
| 8    | $DS \to eUICC\text{-}UT$ | FETCH                                                    |                                                                                                    |                                                                                                    |

Version 3.1 Page 182 of 524

SGP.11 Remote Provisioning Architecture for Embedded UICC Test Specification

| Step | Direction     | Sequence / Description                   | Expected result                                                                                                    | REQ                                                 |
|------|---------------|------------------------------------------|----------------------------------------------------------------------------------------------------|-----------------------------------------------------|
| 9    | eUICC-UT → DS | PROACTIVE COMMAND:<br>SEND SHORT MESSAGE | 1- Decrypt the response packet with the #SCP80_ENC_KEY 2- Verify the cryptographic checksum using #SCP80_AUTH_KEY 3- The response data is equal to [R_AB_E3_ISDP1_0F] | PF_REQ7,<br>PM_REQ3,<br>EUICC_REQ13,<br>EUICC_REQ22 |
| 10   | DS → eUICC-UT | TERMINAL RESPONSE                        | SW='9000'                                                                                                    |                                                     |

#### 4.2.19 ES8 (SM-DP – eUICC): UpdateConnectivityParameters

#### 4.2.19.1 Conformance Requirements

#### References

 GSMA Remote Provisioning Architecture for Embedded UICC - Technical Specification [2]

#### Requirements

 EUICC\_REQ13, EUICC\_REQ14, EUICC\_REQ16, EUICC\_REQ17, EUICC\_REQ18, EUICC\_REQ19, EUICC\_REQ21, EUICC\_REQ22, EUICC\_REQ23, EUICC\_REQ31, EUICC\_REQ43, EUICC\_REQ46, EUICC\_REQ47, EUICC\_REQ48, EUICC\_REQ49, EUICC\_REQ51, EUICC\_REQ52, EUICC\_REQ54

#### 4.2.19.2 Test Cases

#### **General Initial Conditions**

• #DEFAULT ISD P AID in Enabled state (shall be the initial state of the eUICC)

#### **Test Environment**

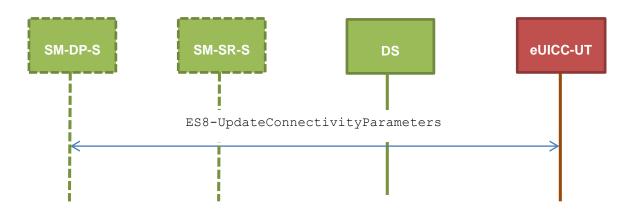

## 4.2.19.2.1 TC.ES8.UCP.1: UpdateConnectivityParameters\_SMS

#### **Test Purpose**

To ensure ISD-P can update the Connectivity Parameters on an Enabled Profile using SMS.

Version 3.1 Page 183 of 524

## Referenced Requirements

 EUICC\_REQ13, EUICC\_REQ17, EUICC\_REQ19, EUICC\_REQ21, EUICC\_REQ22, EUICC\_REQ23, EUICC\_REQ31, EUICC\_REQ54

#### **Initial Conditions**

• None

## 4.2.19.2.1.1 Test Sequence N°1 – Nominal Case: Update SMS Parameters

#### **Initial Conditions**

None

| Step | Direction                | Sequence / Description                                                                                                    | Expected result                                                                                            | REQ                                                                                         |  |  |
|------|--------------------------|----------------------------------------------------------------------------------------------------|----------------------------------------------------------------------------------------------------|---------------------------------------------------------------------------------------------|--|--|
| 1    | Initialization seque     | Initialization sequence as described in section 4.2.1.1                                                                                           |                                                                                                    |                                                                                             |  |  |
| 2    | DS → eUICC-UT            | <pre>ENVELOPE_SMS_PP(     #SPI_VALUE,     #DEFAULT_ISD_P_TAR,     SCP03_SCRIPT(      #DEFAULT_ISD_P_SCP03_KVN,      [STORE_SMS_PARAM_MNO]))</pre> |                                                                                                    | EUICC_REQ17,<br>EUICC_REQ22,<br>EUICC_REQ54                                                 |  |  |
| 3    | eUICC-UT → DS            | PROACTIVE COMMAND PENDING:<br>SEND SHORT MESSAGE                                                                                                  |                                                                                                    |                                                                                             |  |  |
| 4    | $DS \to eUICC\text{-}UT$ | FETCH                                                                                                    |                                                                                                    |                                                                                             |  |  |
| 5    | eUICC-UT → DS            | PROACTIVE COMMAND:<br>SEND SHORT MESSAGE                                                                                                    | 1- Decrypt the response packet with the #SCP80_ENC_KEY 2- For each R-APDU received: a. SW='9000' or '6108' | EUICC_REQ13,<br>EUICC_REQ19,<br>EUICC_REQ21,<br>EUICC_REQ22,<br>EUICC_REQ23,<br>EUICC_REQ31 |  |  |
| 6    | $DS \to eUICC\text{-}UT$ | TERMINAL RESPONSE                                                                                                    | SW='9000'                                                                                                  |                                                                                             |  |  |

## 4.2.19.2.1.2 Test Sequence N°2 – Nominal Case: Update CAT\_TP Parameters Initial Conditions

• None

| Step | Direction             | Sequence / Description                                                                                                  | Expected result | REQ                                         |
|------|-----------------------|----------------------------------------------------------------------------------------------------|-----------------|---------------------------------------------|
| 1    | Initialization sequer | nce as described in section 4.2.1.1                                                                                     |                 |                                             |
| 2    | DS → eUICC-UT         | ENVELOPE_SMS_PP(  #SPI_VALUE,  #DEFAULT_ISD_P_TAR,  SCP03_SCRIPT(  #DEFAULT_ISD_P_SCP03_KVN,  [STORE CATTP PARAM MNO])) |                 | EUICC_REQ17,<br>EUICC_REQ22,<br>EUICC_REQ54 |

Version 3.1 Page 184 of 524

| Step | Direction                | Sequence / Description                        | Expected result                                                                                            | REQ                                                                                         |
|------|--------------------------|-----------------------------------------------|----------------------------------------------------------------------------------------------------|---------------------------------------------------------------------------------------------|
| 3    | eUICC-UT → DS            | PROACTIVE COMMAND PENDING: SEND SHORT MESSAGE |                                                                                                    |                                                                                             |
| 4    | $DS \to eUICC\text{-}UT$ | FETCH                                         |                                                                                                    |                                                                                             |
| 5    | eUICC-UT → DS            | PROACTIVE COMMAND:<br>SEND SHORT MESSAGE      | 1- Decrypt the response packet with the #SCP80_ENC_KEY 2- For each R-APDU received: a. SW='9000' or '6108' | EUICC_REQ13,<br>EUICC_REQ19,<br>EUICC_REQ21,<br>EUICC_REQ22,<br>EUICC_REQ23,<br>EUICC_REQ31 |
| 6    | $DS \to eUICC\text{-UT}$ | TERMINAL RESPONSE                             | SW='9000'                                                                                                  |                                                                                             |

# 4.2.19.2.1.3 Test Sequence N°3 – Nominal Case: Update HTTPS Parameters Initial Conditions

• None

| Step | Direction                | Sequence / Description                                                                                                    | Expected result                                                                                            | REQ                                                                                         |  |  |
|------|--------------------------|----------------------------------------------------------------------------------------------------|----------------------------------------------------------------------------------------------------|---------------------------------------------------------------------------------------------|--|--|
| 1    | Initialization seque     | nitialization sequence as described in section 4.2.1.1                                                                                            |                                                                                                    |                                                                                             |  |  |
| 2    | DS → eUICC-UT            | <pre>ENVELOPE_SMS_PP(     #SPI_VALUE,     #DEFAULT_ISD_P_TAR,     SCP03_SCRIPT(     #DEFAULT_ISD_P_SCP03_KVN,     [STORE_HTTPS_PARAM_MNO]))</pre> |                                                                                                    | EUICC_REQ17,<br>EUICC_REQ22,<br>EUICC_REQ54                                                 |  |  |
| 3    | eUICC-UT → DS            | PROACTIVE COMMAND PENDING: SEND SHORT MESSAGE                                                                                                    |                                                                                                    |                                                                                             |  |  |
| 4    | DS → eUICC-UT            | FETCH                                                                                                    |                                                                                                    |                                                                                             |  |  |
| 5    | eUICC-UT → DS            | PROACTIVE COMMAND:<br>SEND SHORT MESSAGE                                                                                                    | 1- Decrypt the response packet with the #SCP80_ENC_KEY 2- For each R-APDU received: a. SW='9000' or '6108' | EUICC_REQ13,<br>EUICC_REQ19,<br>EUICC_REQ21,<br>EUICC_REQ22,<br>EUICC_REQ23,<br>EUICC_REQ31 |  |  |
| 6    | $DS \to eUICC\text{-}UT$ | TERMINAL RESPONSE                                                                                                    | SW='9000'                                                                                                  |                                                                                             |  |  |

## 4.2.19.2.1.4 Test Sequence N°4 – Nominal Case: Update SMS and CAT\_TP Parameters

### **Initial Conditions**

None

Version 3.1 Page 185 of 524

| Step | Direction                | Sequence / Description                                                                                                    | Expected result                                                                                            | REQ                                                                                         |  |  |
|------|--------------------------|----------------------------------------------------------------------------------------------------|----------------------------------------------------------------------------------------------------|---------------------------------------------------------------------------------------------|--|--|
| 1    | Initialization seque     | Initialization sequence as described in section 4.2.1.1                                                                                          |                                                                                                    |                                                                                             |  |  |
| 2    | DS → eUICC-UT            | <pre>ENVELOPE_SMS_PP(     #SPI_VALUE,     #DEFAULT_ISD_P_TAR,     SCP03_SCRIPT(     #DEFAULT_ISD_P_SCP03_KVN,     [STORE_SMSCATTP_PARAM]))</pre> |                                                                                                    | EUICC_REQ17,<br>EUICC_REQ22,<br>EUICC_REQ54                                                 |  |  |
| 3    | eUICC-UT → DS            | PROACTIVE COMMAND PENDING: SEND SHORT MESSAGE                                                                                                    |                                                                                                    |                                                                                             |  |  |
| 4    | $DS \to eUICC\text{-UT}$ | FETCH                                                                                                    |                                                                                                    |                                                                                             |  |  |
| 5    | eUICC-UT → DS            | PROACTIVE COMMAND:<br>SEND SHORT MESSAGE                                                                                                    | 1- Decrypt the response packet with the #SCP80_ENC_KEY 2- For each R-APDU received: a. SW='9000' or '6108' | EUICC_REQ13,<br>EUICC_REQ19,<br>EUICC_REQ21,<br>EUICC_REQ22,<br>EUICC_REQ23,<br>EUICC_REQ31 |  |  |
| 6    | $DS \to eUICC\text{-}UT$ | TERMINAL RESPONSE                                                                                                    | SW='9000'                                                                                                  |                                                                                             |  |  |

## 4.2.19.2.1.5 Test Sequence N°5 – Nominal Case: Update SMS and HTTPS Parameters

#### **Initial Conditions**

• None

| Step | Direction                | Sequence / Description                                                                                                    | Expected result | REQ                                         |
|------|--------------------------|----------------------------------------------------------------------------------------------------|-----------------|---------------------------------------------|
| 1    | Initialization seque     | nce as described in section 4.2.1.1                                                                                                    |                 |                                             |
| 2    | DS → eUICC-UT            | <pre>ENVELOPE_SMS_PP(     #SPI_VALUE,     #DEFAULT_ISD_P_TAR,     SCP03_SCRIPT(     #DEFAULT_ISD_P_SCP03_KVN,     [STORE_SMSHTTPS_PARAM]))</pre> |                 | EUICC_REQ17,<br>EUICC_REQ22,<br>EUICC_REQ54 |
| 3    | eUICC-UT → DS            | PROACTIVE COMMAND PENDING: SEND SHORT MESSAGE                                                                                                    |                 |                                             |
| 4    | $DS \to eUICC\text{-}UT$ | FETCH                                                                                                    |                 |                                             |

Version 3.1 Page 186 of 524

| Step | Direction     | Sequence / Description                   | Expected result                                                                                            | REQ                                                                                         |
|------|---------------|------------------------------------------|----------------------------------------------------------------------------------------------------|---------------------------------------------------------------------------------------------|
| 5    | eUICC-UT → DS | PROACTIVE COMMAND:<br>SEND SHORT MESSAGE | 1- Decrypt the response packet with the #SCP80_ENC_KEY 2- For each R-APDU received: a. SW='9000' or '6108' | EUICC_REQ13,<br>EUICC_REQ19,<br>EUICC_REQ21,<br>EUICC_REQ22,<br>EUICC_REQ23,<br>EUICC_REQ31 |
| 6    | DS → eUICC-UT | TERMINAL RESPONSE                        | SW='9000'                                                                                                  |                                                                                             |

## 4.2.19.2.2 TC.ES8.UCP.2: UpdateConnectivityParameters\_CAT\_TP Test Purpose

To ensure ISD-P can update the Connectivity Parameters on a Disabled Profile using CAT\_TP.

#### **Referenced Requirements**

 EUICC\_REQ13, EUICC\_REQ17, EUICC\_REQ18, EUICC\_REQ23, EUICC\_REQ31, EUICC\_REQ54

#### **Initial Conditions**

- #ISD P AID1 present on the eUICC and personalized with SCP03 keys
  - The process ES8-EstablishISDPKeySet has been used
  - {SCP KENC}, {SCP KMAC}, {SCP KDEK} have been set
- #ISD\_P\_AID1 in Disabled state

## 4.2.19.2.2.1 Test Sequence N°1 – Nominal Case: Update CAT\_TP Parameters

#### **Initial Conditions**

None

| Step | Direction             | Sequence / Description                                                                                                    | Expected result | REQ                         |
|------|-----------------------|----------------------------------------------------------------------------------------------------|-----------------|-----------------------------|
| 1    | Initialization sequer | nce as described in section 4.2.1.1                                                                                                    |                 |                             |
| 2    | Open CAT_TP ses       | sion on ISD-R as described in section 4.2.1.2                                                                                                    | 2               |                             |
| 3    | DS → eUICC-UT         | ACK_DATA containing the result of SCP80_PACKET(  #SPI_VALUE,  #ISD_P_TAR1,  SCP03_SCRIPT(  #SCP03_KVN,  [STORE_CATTP_PARAM_MNO]))  Use the SCP03 keys {SCP_KENC},  {SCP_KMAC} and {SCP_KDEK} |                 | EUICC_REQ17,<br>EUICC_REQ54 |

Version 3.1 Page 187 of 524

| Step | Direction        | Sequence / Description               | Expected result                                                                                                    | REQ                                                         |
|------|------------------|--------------------------------------|----------------------------------------------------------------------------------------------------|-------------------------------------------------------------|
| 4    | eUICC-UT → DS    | ACK_DATA with POR                    | 1- The ACK_DATA contains a response packet 2- Decrypt the response packet with the #SCP80_ENC_KEY 3- For each R-APDU received: a. SW='9000' or '6108' | EUICC_REQ13,<br>EUICC_REQ18,<br>EUICC_REQ23,<br>EUICC_REQ31 |
| 5    | Close CAT_TP ses | sion as described in section 4.2.1.4 |                                                                                                    |                                                             |

#### 4.2.19.2.3 TC.ES8.UCP.3: UpdateConnectivityParameters\_HTTPS

#### **Test Purpose**

To ensure ISD-P can update the Connectivity Parameters on a Disabled Profile using HTTPS.

#### **Referenced Requirements**

 EUICC\_REQ14, EUICC\_REQ16, EUICC\_REQ17, EUICC\_REQ23, EUICC\_REQ31, EUICC\_REQ43, EUICC\_REQ46, EUICC\_REQ47, EUICC\_REQ48, EUICC\_REQ49, EUICC\_REQ51, EUICC\_REQ52, EUICC\_REQ54

#### **Initial Conditions**

- #ISD P AID1 present on the eUICC and personalized with SCP03 keys
  - The process ES8-EstablishISDPKeySet has been used
  - {SCP\_KENC}, {SCP\_KMAC}, {SCP\_KDEK} have been set
- #ISD P AID1 in Disabled state

## 4.2.19.2.3.1 Test Sequence N°1 – Nominal Case: Update HTTPS Parameters

#### **Initial Conditions**

- The HTTPS server shall be configured as follow:
  - Only the version TLS Protocol 1.2 [8] shall be supported
  - Only the cipher-suites TLS\_PSK\_WITH\_AES\_128\_GCM\_SHA256 and TLS\_PSK\_WITH\_AES\_128\_CBC\_SHA256 as defined in RFC 5487 [9] shall be accepted
  - The following Pre-Shared Key shall be defined:
    - PSK identifier: #PSK\_IDPSK value: #SCP81\_PSK

| Step | Direction                                                   | Sequence / Description | Expected result | REQ |
|------|-------------------------------------------------------------|------------------------|-----------------|-----|
| 1    | Initialization sequence as described in section 4.2.1.1     |                        |                 |     |
| 2    | Open HTTPS session on ISD-R as described in section 4.2.1.5 |                        |                 |     |

Version 3.1 Page 188 of 524

GSM Association Non-Confidential

| SGP.11 Remote Provisioning | Architecture for Embedded UICC | Test Specification |
|----------------------------|--------------------------------|--------------------|

| Step | Direction        | Sequence / Description                                                                                                    | Expected result                                                                                                    | REQ                                                                                                    |
|------|------------------|----------------------------------------------------------------------------------------------------|----------------------------------------------------------------------------------------------------|----------------------------------------------------------------------------------------------------|
| 3    | DS → eUICC-UT    | <pre>HTTPS_CONTENT_ISDP(     #ISD_P_AID1,     SCP03_SCRIPT(      #SCP03_KVN,      [STORE_HTTPS_PARAM_MNO])) Use the SCP03 keys {SCP_KENC}, {SCP_KMAC} and {SCP_KDEK}</pre> |                                                                                                    | EUICC_REQ17,<br>EUICC_REQ49,<br>EUICC_REQ51,<br>EUICC_REQ52,<br>EUICC_REQ54                                                                 |
| 4    | eUICC-UT → DS    | TLS_APPLICATION with POR                                                                                                    | 1- Decrypt the TLS record with the #SCP81_PSK using the cipher-suite negotiated during the TLS handshake 2- The POST URI is equal to #POST_URI 3- The different headers are equal to .63. #HOST #X_ADMIN_PROTOCOL #X_ADMIN_FROM_ISD_R #CONTENT_TYPE #TRANSFER_ENCODING .64. #X_ADMIN_STATUS_OK 4- For each R-APDU received: a. SW='9000' or '6108' | EUICC_REQ14,<br>EUICC_REQ16,<br>EUICC_REQ23,<br>EUICC_REQ31,<br>EUICC_REQ43,<br>EUICC_REQ46,<br>EUICC_REQ47,<br>EUICC_REQ48,<br>EUICC_REQ52 |
| 5    | Close HTTPS sess | ion as described in section 4.2.1.7                                                                                                    |                                                                                                    | <u>'</u>                                                                                                    |

#### 4.3 Off-card Interfaces

#### 4.3.1 ES1 (EUM - SM-SR): RegisterEIS

#### 4.3.1.1 Conformance Requirements

#### References

 GSMA Remote Provisioning Architecture for Embedded UICC - Technical Specification [2]

#### Requirements

- PROC\_REQ14
- EUICC\_REQ32
- PM\_REQ14

#### 4.3.1.2 Test Cases

## **General Initial Conditions**

- #EUM S ID and #EUM S ACCESSPOINT well known to the SM-SR-UT
- #SM DP S ID and #SM DP S ACCESSPOINT well known to the SM-SR-UT
- #MNO1 S ID and #MNO2 S ID well known to the SM-SR-UT

Version 3.1 Page 189 of 524

GSM Association Non-Confidential

SGP.11 Remote Provisioning Architecture for Embedded UICC Test Specification

#EUM S PK ECDSA well known to the SM-SR-UT

#### **Test Environment**

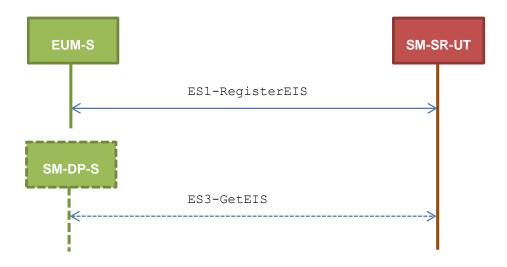

#### 4.3.1.2.1 TC.ES1.REIS.1: RegisterEIS

#### **Test Purpose**

To ensure EIS registration is well implemented on SM-SR. The aim is to ask the SM-SR to add a new EIS in its database and check that the new eUICC information set can be returned at any moment by the SM-SR. Some error cases are also described:

- the EIS is already registered within the EIS database of the SM-SR
- the EIS signature is invalid
- the EIS data is invalid because the free memory is bigger than full memory

#### **Referenced Requirements**

- PROC\_REQ14
- EUICC\_REQ32
- PM REQ14

#### **Initial Conditions**

The variable {SM SR ID RPS} shall be set to #SM SR UT ID RPS

#### 4.3.1.2.1.1 Test Sequence N°1 – Nominal Case

#### **Initial Conditions**

 $\bullet$  The eUICC identified by the  ${\tt \#VIRTUAL\_EID}$  is not provisioned on the SM-SR-UT

| Step | Direction        | Sequence / Description                                    | Expected result                 | REQ                        |
|------|------------------|-----------------------------------------------------------|---------------------------------|----------------------------|
| 1    | EUM-S → SM-SR-UT | <pre>SEND_REQ(    ES1-RegisterEIS,    #EIS_ES1_RPS)</pre> |                                 |                            |
| 2    | SM-SR-UT → EUM-S | Send the ES1-RegisterEIS response                         | The Status is equal to #SUCCESS | PROC_REQ14,<br>EUICC_REQ32 |

Version 3.1 Page 190 of 524

| Step | Direction          | Sequence / Description                   | Expected result                                                                 | REQ                      |
|------|--------------------|------------------------------------------|---------------------------------------------------------------------------------|--------------------------|
| 3    | SM-DP-S → SM-SR-UT | SEND_REQ( ES3- GetEIS, #VIRTUAL_EID_RPS) |                                                                                 |                          |
| 4    | SM-SR-UT → SM-DP-S | Send the ES3- GetEIS response            | 1- The Status is equal to #SUCCESS 2- The EIS returned is equal to #EIS ES3 RPS | EUICC_REQ32,<br>PM_REQ14 |

## 4.3.1.2.1.2 Test Sequence N°2 – Error Case: Already Registered

#### **Initial Conditions**

The eUICC identified by the #VIRTUAL\_EID is already provisioned on the SM-SR-UT

| Step | Direction        | Sequence / Description                                    | Expected result                                                                                                    | REQ                        |
|------|------------------|-----------------------------------------------------------|----------------------------------------------------------------------------------------------------|----------------------------|
| 1    | EUM-S → SM-SR-UT | <pre>SEND_REQ(    ES1-RegisterEIS,    #EIS_ES1_RPS)</pre> |                                                                                                    |                            |
| 2    | SM-SR-UT → EUM-S | Send the ES1-RegisterEIS response                         | 1- The Status is equal to #FAILED 2- The Subject code is equal to #SC_EIS 3- The Reason code is equal to #RC_ALREADY_REGISTER | PROC_REQ14,<br>EUICC_REQ32 |

## 4.3.1.2.1.3 Test Sequence N°3 – Error Case: Invalid Signature

#### **Initial Conditions**

• The eUICC identified by the #VIRTUAL\_EID is not provisioned on the SM-SR-UT

| Step | Direction        | Sequence / Description                            | Expected result                                                                                                    | REQ                        |
|------|------------------|---------------------------------------------------|----------------------------------------------------------------------------------------------------|----------------------------|
| 1    | EUM-S → SM-SR-UT | SEND_REQ(  ES1-RegisterEIS,  #EIS_BADEUMSIGN_RPS) |                                                                                                    |                            |
| 2    | SM-SR-UT → EUM-S | Send the ES1-RegisterEIS response                 | 1- The Status is equal to #FAILED 2- The Subject code is equal to #SC_EIS 3- The Reason code is equal to #RC_INVALID_SIGN | PROC_REQ14,<br>EUICC_REQ32 |

#### 4.3.1.2.1.4 Test Sequence N°4 – Error Case: Invalid Data

#### **Initial Conditions**

• The eUICC identified by the #VIRTUAL EID is not provisioned on the SM-SR-UT

Version 3.1 Page 191 of 524

| Step | Direction        | Sequence / Description                       | Expected result                                                                                                    | REQ                        |
|------|------------------|----------------------------------------------|----------------------------------------------------------------------------------------------------|----------------------------|
| 1    | EUM-S → SM-SR-UT | SEND_REQ( ES1-RegisterEIS, #INVALID_EIS_RPS) |                                                                                                    |                            |
| 2    | SM-SR-UT → EUM-S | Send the ES1-RegisterEIS response            | 1- The Status is equal to #FAILED 2- The Subject code is equal to #SC_EIS 3- The Reason code is equal to #RC_INVALID_DATA | PROC_REQ14,<br>EUICC_REQ32 |

#### 4.3.2 ES2 (MNO - SM-DP): GetEIS

#### 4.3.2.1 Conformance Requirements

#### References

 GSMA Remote Provisioning Architecture for Embedded UICC - Technical Specification [2]

#### Requirements

PM\_REQ10, PM\_REQ14

#### 4.3.2.2 Test Cases

## **General Initial Conditions**

- #MNO1 S ID and #MNO1 S ACCESSPOINT well known to the SM-DP-UT
- #SM SR S ID and #SM SR S ACCESSPOINT well known to the SM-DP-UT

#### **Test Environment**

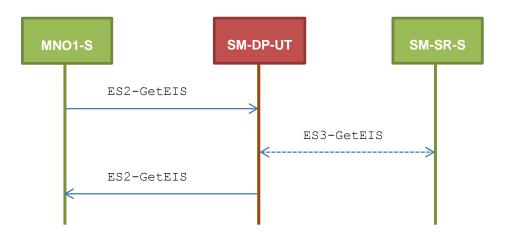

Version 3.1 Page 192 of 524

#### 4.3.2.2.1 TC.ES2.GEIS.1: GetEIS

#### **Test Purpose**

To ensure EIS can be retrieved by the SM-DP through the SM-SR when a MNO requests it. Some error cases are also defined:

- the SM-SR is unknown
- the EID is unknown to the SM-SR

#### **Referenced Requirements**

• PM\_REQ10, PM\_RE14

#### **Initial Conditions**

• The variable {SM SR ID RPS} shall be set to #SM SR S ID RPS

#### 4.3.2.2.1.1 Test Sequence N°1 – Nominal Case

#### **Initial Conditions**

None

| Step | Direction          | Sequence / Description                                                         | Expected result                                                                 | REQ                   |
|------|--------------------|--------------------------------------------------------------------------------|---------------------------------------------------------------------------------|-----------------------|
| 1    | MNO1-S → SM-DP-UT  | <pre>SEND_REQ(     ES2-GetEIS,     #VIRTUAL_EID_RPS,     {SM_SR_ID_RPS})</pre> |                                                                                 |                       |
| 2    | SM-DP-UT → SM-SR-S | Send the ES3-GetEIS request                                                    | The EID parameter is equal to #VIRTUAL_EID_RPS                                  | PM_REQ10,<br>PM_REQ14 |
| 3    | SM-SR-S → SM-DP-UT | SEND_SUCCESS_RESP( ES3-GetEIS, #EIS_ES3_RPS)                                   |                                                                                 |                       |
| 4    | SM-DP-UT → MNO1-S  | Send the ES2-GetEIS response                                                   | 1- The Status is equal to #SUCCESS 2- The EIS returned is equal to #EIS_ES2_RPS | PM_REQ10              |

#### 4.3.2.2.1.2 Test Sequence N°2 – Error Case: Unknown SM-SR

#### **Initial Conditions**

None

| Step | Direction         | Sequence / Description | Expected result | REQ |
|------|-------------------|------------------------|-----------------|-----|
|      |                   | SEND_REQ(              |                 |     |
| 4    | MNO1-S → SM-DP-UT | ES2-GetEIS,            |                 |     |
| '    |                   | #VIRTUAL_EID_RPS,      |                 |     |
|      |                   | {UNKNOWN_SM_SR_ID})    |                 |     |

Version 3.1 Page 193 of 524

| Step | Direction         | Sequence / Description        | Expected result                                                                                                    | REQ      |
|------|-------------------|-------------------------------|----------------------------------------------------------------------------------------------------|----------|
| 2    | SM-DP-UT → MNO1-S | Send the ES2- GetEIS response | 1- The Status is equal to #FAILED 2- The Subject code is equal to #SC_SM_SR 3- The Reason code is equal to #RC_UNKNOWN | PM_REQ10 |

#### 4.3.2.2.1.3 Test Sequence N°3 – Error Case: Unknown eUICC

#### **Initial Conditions**

• None

| Step | Direction          | Sequence / Description                                                      | Expected result                                                                                                    | REQ                   |
|------|--------------------|-----------------------------------------------------------------------------|----------------------------------------------------------------------------------------------------|-----------------------|
| 1    | MNO1-S → SM-DP-UT  | <pre>SEND_REQ(    ES2-GetEIS,    #VIRTUAL_EID_RPS,    {SM_SR_ID_RPS})</pre> |                                                                                                    |                       |
| 2    | SM-DP-UT → SM-SR-S | Send the ES3-GetEIS request                                                 | The EID parameter is equal to #VIRTUAL_EID_RPS                                                                       | PM_REQ10,<br>PM_REQ14 |
| 3    | SM-SR-S → SM-DP-UT | SEND_ERROR_RESP( ES3-GetEIS, #FAILED, #SC_EID, #RC_ID_UNKNOWN)              |                                                                                                    |                       |
| 4    | SM-DP-UT → MNO1-S  | Send the ES2-GetEIS response                                                | 1- The Status is equal to #FAILED 2- The Subject code is equal to #SC_EID 3- The Reason code is equal to #RC_UNKNOWN | PM_REQ10              |

## 4.3.3 ES2 (MNO - SM-DP): DownloadProfile

#### 4.3.3.1 Conformance Requirements

#### References

 GSMA Remote Provisioning Architecture for Embedded UICC - Technical Specification [2]

#### Requirements

- PROC\_REQ1, PROC\_REQ2, PROC\_REQ4
- PM\_REQ11, PM\_REQ14, PM\_REQ16, PM\_REQ17

• PF\_REQ20

Version 3.1 Page 194 of 524

GSM Association Non-Confidential

SGP.11 Remote Provisioning Architecture for Embedded UICC Test Specification

#### 4.3.3.2 Test Cases

#### **General Initial Conditions**

- #MNO1 S ID and #MNO1 S ACCESSPOINT well known to the SM-DP-UT
- #SM SR S ID and #SM SR S ACCESSPOINT well known to the SM-DP-UT
- #EUM S PK ECDSA well known to the SM-DP-UT

#### **Test Environment**

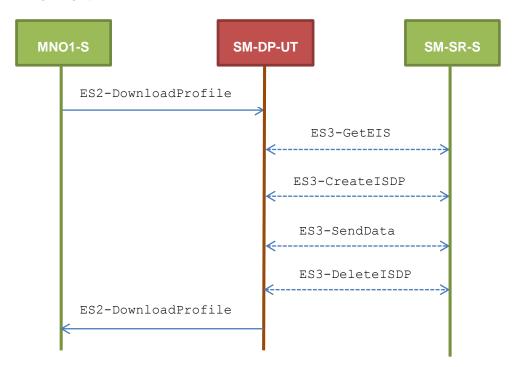

#### 4.3.3.2.1 TC.ES2.DP.1: DownloadProfile

#### **Test Purpose**

To ensure Profile download process is well implemented on SM-DP. The aim of the test cases defined below is to make sure that all ES3 methods are correctly sent. Only error cases are defined:

- the keys establishment fails
- the ISD-P creation fails
- a conditional parameter is missing (neither ProfileType nor ICCID are present in the request)

#### **Referenced Requirements**

- PROC\_REQ1, PROC\_REQ2, PROC\_REQ4
- PM\_REQ11, PM\_REQ14, PM\_REQ16, PM\_REQ17
- PF\_REQ20

#### **Initial Conditions**

• The variable {SM SR ID RPS} shall be set to #SM SR S ID RPS

Version 3.1 Page 195 of 524

## 4.3.3.2.1.1 Test Sequence N°1 – Error Case: Keys Establishment Fails Initial Conditions

- The Profile #PROFILE\_TYPE1 linked to #ICCID1 is well known to the SM-DP-UT
- An associated Profile, as the #PROFILE\_PACKAGE, is set on the SM-DP-UT
- The Profile to download shall be compatible with the #EIS\_ES3\_RPS (i.e. enough memory, the Profile to download is compatible with the eUICC...)

| Step | Direction          | Sequence / Description                                                                                                    | Expected result                                                                                                    | REQ                                 |
|------|--------------------|----------------------------------------------------------------------------------------------------|----------------------------------------------------------------------------------------------------|-------------------------------------|
| 1    | MNO1-S → SM-DP-UT  | <pre>SEND_REQ(     ES2-DownloadProfile,     #VIRTUAL_EID_RPS,     {SM_SR_ID_RPS},     #PROF_TYPE1_RPS,     #EP_FALSE_RPS)</pre> |                                                                                                    |                                     |
| 2    | SM-DP-UT → SM-SR-S | Send the ES3-GetEIS request                                                                                                    | The EID parameter is equal to #VIRTUAL_EID_RPS                                                                                                    | PROC_REQ1,<br>PM_REQ11,<br>PM_REQ14 |
| 3    | SM-SR-S → SM-DP-UT | SEND_SUCCESS_RESP( ES3-GetEIS, #EIS_ES3_RPS)                                                                                    |                                                                                                    |                                     |
| 4    | SM-DP-UT → SM-SR-S | Send the ES3-CreateISDP request                                                                                                 | 1- The EID parameter is equal to #VIRTUAL_EID_RPS 2- The ICCID parameter is equal to #ICCID1 3- The MNO-ID parameter is equal to #MNO1_S_ID 4- The REQUIRED-MEMORY parameter is present and lower than 750000 5- The MORE-TO-DO parameter may be present. If present, it shall be equal to #MORE_TODO_RPS or #NO_MORE_TODO_RPS | PROC_REQ1,<br>PM_REQ11,<br>PM_REQ16 |
| 5    | SM-SR-S → SM-DP-UT | SEND_SUCCESS_RESP( ES3-CreateISDP, #ISD_P_AID1)                                                                                 |                                                                                                    |                                     |

Version 3.1 Page 196 of 524

| Step | Direction          | Sequence / Description                                                                   | Expected result                                                                                                    | REQ                                 |
|------|--------------------|------------------------------------------------------------------------------------------|----------------------------------------------------------------------------------------------------|-------------------------------------|
| 6    | SM-DP-UT → SM-SR-S | Send the ES3-SendData request                                                            | 1- The EID parameter is equal to #VIRTUAL_EID_RPS 2- The SD- AID parameter is equal to #ISD_R_AID 3- The DATA parameter is present. It shall contain APDUs related to the ES8.EstablishISDPKeyset function (i.e. STORE DATA) 4- The MORE-TO-DO parameter may be present. If present, it shall be equal to #MORE_TODO_RPS or #NO_MORE_TODO_RPS | PROC_REQ2,<br>PM_REQ11,<br>PM_REQ17 |
| 7    | SM-SR-S → SM-DP-UT | SEND_ERROR_RESP( ES3-SendData, #FAILED, #SC_ISDP, #RC_EXECUTION_ERROR, #EUICC_RESP1_RPS) |                                                                                                    |                                     |
| 8    | SM-DP-UT → SM-SR-S | Send the ES3-DeleteISDP request                                                          | 1- The EID parameter is equal to #VIRTUAL_EID_RPS 2- The ICCID parameter is equal to #ICCID1                                                                                                    | PROC_REQ4,<br>PM_REQ11,<br>PF_REQ20 |
| 9    | SM-SR-S → SM-DP-UT | SEND_SUCCESS_RESP( ES3-DeleteISDP)                                                       |                                                                                                    |                                     |
| 10   | SM-DP-UT → MNO1-S  | Send the ES2-DownloadProfile response                                                    | 1- The Status is equal to #FAILED 2- The Subject code is equal to #SC_ISDP 3- The Reason code is equal to #RC_EXECUTION_ERROR                                                                                                    | PROC_REQ4,<br>PM_REQ11              |

## 4.3.3.2.1.2 Test Sequence N°2 – Error Case: ISDP Creation Fails

#### **Initial Conditions**

- The Profile #ICCID1 is well known to the SM-DP-UT
- An associated Profile, as the #PROFILE PACKAGE is set on the SM-DP-UT
- The Profile to download shall be compatible with the #EIS\_ES3\_RPS (i.e. enough memory, the Profile to download is compatible with the eUICC...)

Version 3.1 Page 197 of 524

| Step | Direction          | Sequence / Description                                                                                                    | Expected result                                                                                                    | REQ                                 |
|------|--------------------|----------------------------------------------------------------------------------------------------|----------------------------------------------------------------------------------------------------|-------------------------------------|
| 1    | MNO1-S → SM-DP-UT  | <pre>SEND_REQ(     ES2-DownloadProfile,     #VIRTUAL_EID_RPS,     {SM_SR_ID_RPS},     #ICCID1_RPS,     #EP_FALSE_RPS)</pre> |                                                                                                    |                                     |
| 2    | SM-DP-UT → SM-SR-S | Send the ES3-GetEIS request                                                                                                 | The EID parameter is equal to #VIRTUAL_EID_RPS                                                                                                    | PROC_REQ1,<br>PM_REQ11,<br>PM_REQ14 |
| 3    | SM-SR-S → SM-DP-UT | SEND_SUCCESS_RESP( ES3-GetEIS, #EIS_ES3_RPS)                                                                                |                                                                                                    |                                     |
| 4    | SM-DP-UT → SM-SR-S | Send the ES3-CreateISDP request                                                                                             | 1- The EID parameter is equal to #VIRTUAL_EID_RPS 2- The ICCID parameter is equal to #ICCID1 3- The MNO-ID parameter is equal to #MNO1_S_ID 4- The REQUIRED-MEMORY parameter is present and lower than 750000 5- The MORE-TO-DO parameter may be present. If present, it shall be equal to #MORE_TODO_RPS or #NO_MORE_TODO_RPS | PROC_REQ1,<br>PM_REQ11,<br>PM_REQ16 |
| 5    | SM-SR-S → SM-DP-UT | SEND_ERROR_RESP( ES3-CreateISDP, #FAILED, #SC_EUICC, #RC_MEMORY)                                                            |                                                                                                    |                                     |
| 6    | SM-DP-UT → MNO1-S  | Send the ES2-DownloadProfile response                                                                                       | 1- The Status is equal to #FAILED 2- The Subject code is equal to #SC_EUICC 3- The Reason code is equal to #RC_MEMORY                                                                                                    | PM_REQ11                            |

## 4.3.3.2.1.3 Test Sequence N°3 – Error Case: Conditional Parameters Missing Initial Conditions

• None

Version 3.1 Page 198 of 524

| Step | Direction         | Sequence / Description                                                                                     | Expected result                                                                                                    | REQ      |
|------|-------------------|----------------------------------------------------------------------------------------------------|----------------------------------------------------------------------------------------------------|----------|
| 1    | MNO1-S → SM-DP-UT | <pre>SEND_REQ(     ES2-DownloadProfile,     #VIRTUAL_EID_RPS,     {SM_SR_ID_RPS},     #EP_FALSE_RPS)</pre> |                                                                                                    |          |
| 2    | SM-DP-UT → MNO1-S | Send the ES2-DownloadProfile response                                                                      | 1- The Status is equal to #FAILED 2- The Subject code is equal to #SC_FUNCTION 3- The Reason code is equal to #RC_COND_PARAM | PM_REQ11 |

## 4.3.4 ES2 (MNO – SM-DP): UpdatePolicyRules

#### 4.3.4.1 Conformance Requirements

## References

 GSMA Remote Provisioning Architecture for Embedded UICC - Technical Specification [2]

#### Requirements

- PROC\_REQ16
- PM\_REQ12, PM\_REQ19

#### 4.3.4.2 Test Cases

#### **General Initial Conditions**

- #MNO1 S ID and #MNO1 S ACCESSPOINT well known to the SM-DP-UT
- #SM SR S ID and #SM SR S ACCESSPOINT well known to the SM-DP-UT

#### **Test Environment**

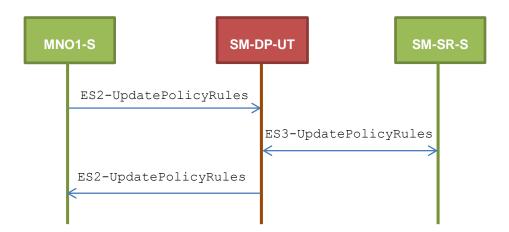

Version 3.1 Page 199 of 524

## 4.3.4.2.1 TC.ES2.UPR.1: UpdatePolicyRules

#### **Test Purpose**

To ensure POL2 can be updated by the SM-DP through the SM-SR when a MNO requests it. An error case is also defined:

• the Profile identified by the ICCID is unknown

#### **Referenced Requirements**

- PROC\_REQ16
- PM\_REQ12, PM\_REQ19

#### **Initial Conditions**

• The variable {SM\_SR\_ID\_RPS} shall be set to #SM\_SR\_S\_ID\_RPS

#### 4.3.4.2.1.1 Test Sequence N°1 – Nominal Case: No Rule

#### **Initial Conditions**

None

| Step | Direction                                        | Sequence / Description                                                                                                    | Expected result                                                                                                    | REQ                                  |
|------|--------------------------------------------------|----------------------------------------------------------------------------------------------------|----------------------------------------------------------------------------------------------------|--------------------------------------|
| 1    | MNO1-S → SM-DP-UT                                | <pre>SEND_REQ(     ES2-UpdatePolicyRules,     #VIRTUAL_EID_RPS,     #ICCID1_RPS,     {SM_SR_ID_RPS},     #POL2_EMPTY_RPS)</pre> |                                                                                                    |                                      |
| 2    | SM-DP-UT → SM-SR-S                               | Send the ES3-UpdatePolicyRules request                                                                                          | 1- The EID parameter is equal to #VIRTUAL_EID_RPS 2- The ICCID is equal to #ICCID1_RPS 3- Check that POL2 parameter is equal to #POL2_EMPTY_RPS | PM_REQ12,<br>PM_REQ19,<br>PROC_REQ16 |
| 3    | $SM\text{-}SR\text{-}S\toSM\text{-}DP\text{-}UT$ | SEND_SUCCESS_RESP( ES3-UpdatePolicyRules)                                                                                       |                                                                                                    |                                      |
| 4    | $SM\text{-}DP\text{-}UT\toMNO1\text{-}S$         | Send the ES2-UpdatePolicyRules response                                                                                         | The Status is equal to #SUCCESS                                                                                                    | PM_REQ12,<br>PROC_REQ16              |

## 4.3.4.2.1.2 Test Sequence N°2 – Nominal Case: Rule "Disabling not allowed"

#### **Initial Conditions**

None

Version 3.1 Page 200 of 524

| Step | Direction          | Sequence / Description                                                                                                    | Expected result                                                                                                    | REQ                                  |
|------|--------------------|----------------------------------------------------------------------------------------------------|----------------------------------------------------------------------------------------------------|--------------------------------------|
| 1    | MNO1-S → SM-DP-UT  | <pre>SEND_REQ(     ES2-UpdatePolicyRules,     #VIRTUAL_EID_RPS,     #ICCID1_RPS,     {SM_SR_ID_RPS},     #POL2_DIS_RPS)</pre> |                                                                                                    |                                      |
| 2    | SM-DP-UT → SM-SR-S | Send the ES3-UpdatePolicyRules request                                                                                        | 1- The EID parameter is equal to #VIRTUAL_EID_RPS 2- The ICCID is equal to #ICCID1_RPS 3- The POL2 is equal to #POL2_DIS_RPS | PM_REQ12,<br>PM_REQ19,<br>PROC_REQ16 |
| 3    | SM-SR-S → SM-DP-UT | SEND_SUCCESS_RESP( ES3-UpdatePolicyRules)                                                                                     |                                                                                                    |                                      |
| 4    | SM-DP-UT → MNO1-S  | Send the ES2-UpdatePolicyRules response                                                                                       | The Status is equal to #SUCCESS                                                                                              | PM_REQ12,<br>PROC_REQ16              |

## 4.3.4.2.1.3 Test Sequence N°3 – Error Case: Unknown Profile ICCID

## **Initial Conditions**

• None

| Step | Direction          | Sequence / Description                                                                                                   | Expected result                                                                                                    | REQ                                  |
|------|--------------------|----------------------------------------------------------------------------------------------------|----------------------------------------------------------------------------------------------------|--------------------------------------|
| 1    | MNO1-S → SM-DP-UT  | <pre>SEND_REQ(    ES2-UpdatePolicyRules,    #VIRTUAL_EID_RPS,    #ICCID1_RPS,    {SM_SR_ID_RPS},    #POL2_DEL_RPS)</pre> |                                                                                                    |                                      |
| 2    | SM-DP-UT → SM-SR-S | Send the ES3-UpdatePolicyRules request                                                                                   | 1- The EID parameter is equal to #VIRTUAL_EID_RPS 2- The ICCID is equal to #ICCID1_RPS 3- The POL2 is equal to #POL2_DEL_RPS | PM_REQ12,<br>PM_REQ19,<br>PROC_REQ16 |

Version 3.1 Page 201 of 524

| Step | Direction          | Sequence / Description                                                                                  | Expected result                                                                                                    | REQ                     |
|------|--------------------|----------------------------------------------------------------------------------------------------|----------------------------------------------------------------------------------------------------|-------------------------|
| 3    | SM-SR-S → SM-DP-UT | <pre>SEND_ERROR_RESP(    ES3-UpdatePolicyRules,    #FAILED,    #SC_PROFILE_ICCID,    #RC_UNKNOWN)</pre> |                                                                                                    |                         |
| 4    | SM-DP-UT → MNO1-S  | Send the ES2-UpdatePolicyRules response                                                                 | 1- The Status is equal to #FAILED 2- The Subject code is equal to #SC_PROFILE_ICCID 3- The Reason code is equal to #RC_UNKNOWN | PM_REQ12,<br>PROC_REQ16 |

#### 4.3.5 ES2 (MNO – SM-DP): UpdateSubscriptionAddress

#### 4.3.5.1 Conformance Requirements

#### References

 GSMA Remote Provisioning Architecture for Embedded UICC - Technical Specification [2]

#### Requirements

PM\_REQ13, PM\_REQ20

#### 4.3.5.2 Test Cases

#### **General Initial Conditions**

- #MNO1 S ID and #MNO1 S ACCESSPOINT well known to the SM-DP-UT
- #SM\_SR\_S\_ID and #SM\_SR\_S\_ACCESSPOINT well known to the SM-DP-UT

#### **Test Environment**

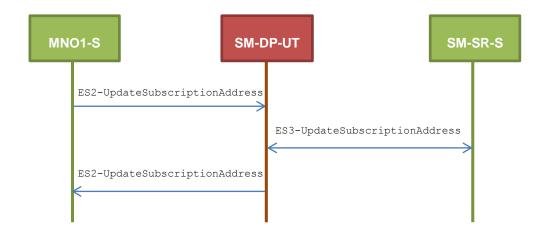

Version 3.1 Page 202 of 524

## 4.3.5.2.1 TC.ES2.USA.1: UpdateSubscriptionAddress

#### **Test Purpose**

To ensure Subscription Address can be updated by the SM-DP through the SM-SR when a MNO requests it.

#### **Referenced Requirements**

PM\_REQ13, PM\_REQ20

#### **Initial Conditions**

• The variable {SM\_SR\_ID\_RPS} shall be set to #SM\_SR\_S\_ID\_RPS

#### 4.3.5.2.1.1 Test Sequence N°1 – Nominal Case

#### **Initial Conditions**

None

| Step | Direction             | Sequence / Description                                                                                                    | Expected result                                                                                                    | REQ                   |
|------|-----------------------|----------------------------------------------------------------------------------------------------|----------------------------------------------------------------------------------------------------|-----------------------|
| 1    | MNO1-S<br>→ SM-DP-UT  | <pre>SEND_REQ(     ES2-UpdateSubscriptionAddress,     #VIRTUAL_EID_RPS,     #ICCID1_RPS,     #NEW_ADDR_RPS,     {SM_SR_ID_RPS})</pre> |                                                                                                    |                       |
| 2    | SM-DP-UT<br>→ SM-SR-S | Send the ES3-UpdateSubscriptionAddress request                                                                                        | 1- The EID parameter is equal to #VIRTUAL_EID_RPS 2- The ICCID is equal to #ICCID1_RPS 3- The Subscription Address is equal to #NEW_ADDR_RPS | PM_REQ13,<br>PM_REQ20 |
| 3    | SM-SR-S<br>→ SM-DP-UT | SEND_SUCCESS_RESP( ES3-UpdateSubscriptionAddress)                                                                                     |                                                                                                    |                       |
| 4    | SM-DP-UT<br>→ MNO1-S  | Send the ES2-UpdateSubscriptionAddress response                                                                                       | The Status is equal to #SUCCESS                                                                                                    | PM_REQ13              |

## 4.3.6 ES2 (MNO – SM-DP): EnableProfile

#### 4.3.6.1 Conformance Requirements

#### References

 GSMA Remote Provisioning Architecture for Embedded UICC - Technical Specification [2]

#### Requirements

- PROC\_REQ7
- PF\_REQ12, PF\_REQ15, PF\_REQ17, PF\_REQ18, PF\_REQ21, PF\_REQ23

Version 3.1 Page 203 of 524

### 4.3.6.2 Test Cases

#### **General Initial Conditions**

- #MNO1\_S\_ID, #MNO1\_S\_ACCESSPOINT, #MNO2\_S\_ID and #MNO2 S ACCESSPOINT well known to the SM-DP-UT
- #SM\_SR\_S\_ID and #SM\_SR\_S\_ACCESSPOINT well known to the SM-DP-UT

#### 4.3.6.2.1 TC.ES2.EP.1: EnableProfile

#### **Test Purpose**

To ensure a Profile can be Enabled by the SM-DP through the SM-SR when a MNO requests it. After enabling the Profile, the SM-SR sends the notification HandleProfileDisabledNotification to the SM-DP: this notification shall be forwarded to the corresponding MNO.

Some error cases are also defined:

- the Profile identified by the ICCID is known to the SM-SR but installed on another eUICC than the one identified by the SM-DP
- the SM-DP is not allowed to perform this function on the target Profile

#### **Test Environment**

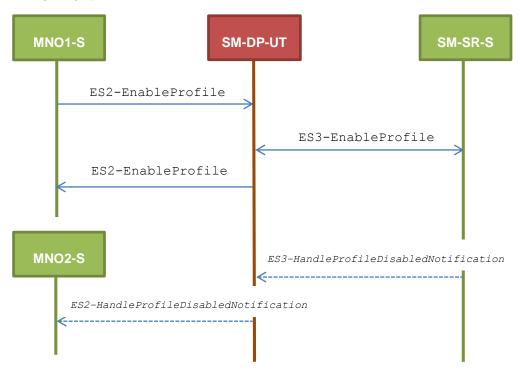

#### **Referenced Requirements**

- PROC\_REQ7
- PF\_REQ12, PF\_REQ15, PF\_REQ18, PF\_REQ21

#### **Initial Conditions**

• The variable {SM SR ID RPS} shall be set to #SM SR S ID RPS

#### 4.3.6.2.1.1 Test Sequence N°1 – Nominal Case

#### **Initial Conditions**

None

Version 3.1 Page 204 of 524

| Step | Direction          | Sequence / Description                                                                                                | Expected result                                                                                                    | REQ                                 |
|------|--------------------|----------------------------------------------------------------------------------------------------|----------------------------------------------------------------------------------------------------|-------------------------------------|
| 1    | MNO1-S → SM-DP-UT  | <pre>SEND_REQ(     ES2-EnableProfile,     #VIRTUAL_EID_RPS,     {SM_SR_ID_RPS},     #ICCID1_RPS)</pre>                |                                                                                                    |                                     |
| 2    | SM-DP-UT → SM-SR-S | Send the ES3-EnableProfile request                                                                                    | 1- The EID parameter is equal to #VIRTUAL_EID_RPS 2- The ICCID is equal to #ICCID1_RPS                                                        | PROC_REQ7,<br>PF_REQ12,<br>PF_REQ18 |
| 3    | SM-SR-S → SM-DP-UT | SEND_SUCCESS_RESP( ES3-EnableProfile)                                                                                 |                                                                                                    |                                     |
| 4    | SM-DP-UT → MNO1-S  | Send the ES2-EnableProfile response                                                                                   | The Status is equal to #SUCCESS                                                                                                    | PROC_REQ7,<br>PF_REQ12              |
| 5    | SM-SR-S → SM-DP-UT | SEND_NOTIF(  ES3-HandleProfile  DisabledNotification,  #VIRTUAL_EID_RPS,  #ICCID2_RPS  #MNO2_ID_RPS,  #TIMESTAMP_RPS) |                                                                                                    |                                     |
| 6    | SM-DP-UT → MNO2-S  | Send the ES2-HandleProfile DisabledNotification notification                                                          | 1- The EID parameter is equal to #VIRTUAL_EID_RPS 2- The ICCID is equal to #ICCID2_RPS 3- The completion timestamp is equal to #TIMESTAMP_RPS | PROC_REQ7,<br>PF_REQ15,<br>PF_REQ21 |

## 4.3.6.2.1.2 Test Sequence N°2 – Error Case: Invalid Destination

#### **Initial Conditions**

None

Version 3.1 Page 205 of 524

| Step | Direction          | Sequence / Description                                                                                   | Expected result                                                                                                    | REQ                                 |
|------|--------------------|----------------------------------------------------------------------------------------------------|----------------------------------------------------------------------------------------------------|-------------------------------------|
| 1    | MNO1-S → SM-DP-UT  | <pre>SEND_REQ(    ES2-EnableProfile,    #VIRTUAL_EID_RPS,    {SM_SR_ID_RPS},    #ICCID1_RPS)</pre>       |                                                                                                    |                                     |
| 2    | SM-DP-UT → SM-SR-S | Send the ES3-EnableProfile request                                                                       | 1- The EID parameter is equal to #VIRTUAL_EID_RPS 2- The ICCID is equal to #ICCID1_RPS                                              | PROC_REQ7,<br>PF_REQ12,<br>PF_REQ18 |
| 3    | SM-SR-S → SM-DP-UT | <pre>SEND_ERROR_RESP(    ES3-EnableProfile,    #FAILED,    #SC_PROFILE_ICCID,    #RC_INVALID_DEST)</pre> |                                                                                                    |                                     |
| 4    | SM-DP-UT → MNO1-S  | Send the ES2-EnableProfile response                                                                      | 1- The Status is equal to #FAILED 2- The Subject code is equal to #SC_PROFILE_ICCID 3- The Reason code is equal to #RC_INVALID_DEST | PROC_REQ7,<br>PF_REQ12              |

## 4.3.6.2.1.3 Test Sequence N°3 – Error Case: Not Allowed

## **Initial Conditions**

• None

| Step | Direction          | Sequence / Description                                                                             | Expected result                                                                        | REQ                                 |
|------|--------------------|----------------------------------------------------------------------------------------------------|----------------------------------------------------------------------------------------|-------------------------------------|
| 1    | MNO1-S → SM-DP-UT  | <pre>SEND_REQ(    ES2-EnableProfile,    #VIRTUAL_EID_RPS,    {SM_SR_ID_RPS},    #ICCID1_RPS)</pre> |                                                                                        |                                     |
| 2    | SM-DP-UT → SM-SR-S | Send the ES3-EnableProfile request                                                                 | 1- The EID parameter is equal to #VIRTUAL_EID_RPS 2- The ICCID is equal to #ICCID1_RPS | PROC_REQ7,<br>PF_REQ12,<br>PF_REQ18 |

Version 3.1 Page 206 of 524

| Step | Direction          | Sequence / Description                                                                                  | Expected result                                                                                                    | REQ                    |
|------|--------------------|----------------------------------------------------------------------------------------------------|----------------------------------------------------------------------------------------------------|------------------------|
| 3    | SM-SR-S → SM-DP-UT | <pre>SEND_ERROR_RESP(    ES3-EnableProfile,    #FAILED,    #SC_PROFILE_ICCID,    #RC_NOT_ALLOWED)</pre> |                                                                                                    |                        |
| 4    | SM-DP-UT → MNO1-S  | Send the ES2-EnableProfile response                                                                     | <ul> <li>1- The Status is equal to #FAILED</li> <li>2- The Subject code is equal to #SC_PROFILE_ICCID</li> <li>3- The Reason code is equal to #RC_NOT_ALLOWED</li> </ul> | PROC_REQ7,<br>PF_REQ12 |

#### 4.3.6.2.2 TC.ES2.EP.2: EnableProfileWithDeletion

#### **Test Purpose**

To ensure MNO can ask the SM-DP to enable a Profile. The notification HandleProfileDeletedNotification is tested considering that the deletion has been triggered by the evaluation of POL1 on SM-SR side.

#### **Test Environment**

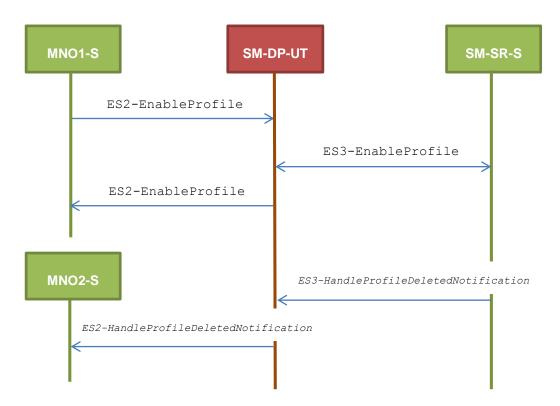

#### **Referenced Requirements**

- PROC\_REQ7
- PF\_REQ12, PF\_REQ17, PF\_REQ18, PF\_REQ23

Version 3.1 Page 207 of 524

#### **Initial Conditions**

• The variable {SM SR ID RPS} shall be set to #SM SR S ID RPS

## 4.3.6.2.2.1 Test Sequence N°1 – Nominal Case

#### **Initial Conditions**

• None

| Step | Direction          | Sequence / Description                                                                                                    | Expected result                                                                                                    | REQ                                 |
|------|--------------------|----------------------------------------------------------------------------------------------------|----------------------------------------------------------------------------------------------------|-------------------------------------|
| 1    | MNO1-S → SM-DP-UT  | <pre>SEND_REQ(    ES2-EnableProfile,    #VIRTUAL_EID_RPS,    {SM_SR_ID_RPS},    #ICCID1_RPS)</pre>                                             |                                                                                                    |                                     |
| 2    | SM-DP-UT → SM-SR-S | Send the ES3-EnableProfile request                                                                                                    | 1- The EID parameter is equal to #VIRTUAL_EID_RPS 2- The ICCID is equal to #ICCID1_RPS                                                        | PROC_REQ7,<br>PF_REQ12,<br>PF_REQ18 |
| 3    | SM-SR-S → SM-DP-UT | SEND_SUCCESS_RESP( ES3-EnableProfile)                                                                                                    |                                                                                                    |                                     |
| 4    | SM-DP-UT → MNO1-S  | Send the ES2-EnableProfile response                                                                                                    | The Status is equal to #SUCCESS                                                                                                    | PROC_REQ7,<br>PF_REQ12              |
| 5    | SM-SR-S → SM-DP-UT | <pre>SEND_NOTIF(     ES3-HandleProfile  DeletedNotification,     #VIRTUAL_EID_RPS,     #ICCID2_RPS     #MNO2_ID_RPS,     #TIMESTAMP_RPS)</pre> |                                                                                                    |                                     |
| 6    | SM-DP-UT → MNO2-S  | Send the ES2-HandleProfile DeletedNotification notification                                                                                    | 1- The EID parameter is equal to #VIRTUAL_EID_RPS 2- The ICCID is equal to #ICCID2_RPS 3- The completion timestamp is equal to #TIMESTAMP_RPS | PROC_REQ7,<br>PF_REQ17,<br>PF_REQ23 |

Version 3.1 Page 208 of 524

#### 4.3.7 ES2 (MNO - SM-DP): DisableProfile

#### 4.3.7.1 Conformance Requirements

#### References

 GSMA Remote Provisioning Architecture for Embedded UICC - Technical Specification [2]

#### Requirements

- PROC\_REQ10
- PF\_REQ13, PF\_REQ16, PF\_REQ19, PF\_REQ22

#### 4.3.7.2 Test Cases

#### **General Initial Conditions**

- #MNO1\_S\_ID, #MNO1\_S\_ACCESSPOINT, #MNO2\_S\_ID and #MNO2 S ACCESSPOINT well known to the SM-DP-UT
- #SM SR S ID and #SM SR S ACCESSPOINT well known to the SM-DP-UT

#### **Test Environment**

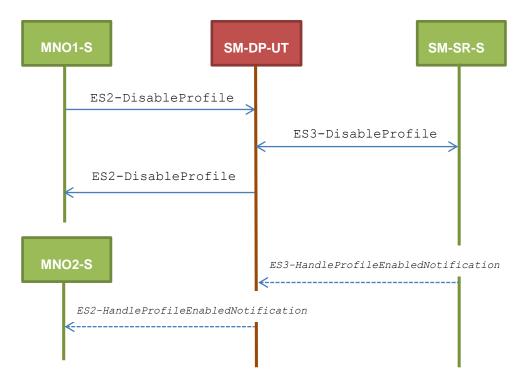

#### 4.3.7.2.1 TC.ES2.DISP.1: DisableProfile

## **Test Purpose**

To ensure Profile can be Disabled by the SM-DP through the SM-SR when a MNO requests it. After disabling the Profile, the SM-SR sends the notification HandleProfileEnabledNotification which shall be forwarded to the corresponding MNO. Some error cases are also defined:

error during execution of the enabling command on the eUICC

Version 3.1 Page 209 of 524

the POL1 of the impacted Profiles does not allow this operation

- **Referenced Requirements** 
  - PROC REQ10
  - PF\_REQ13, PF\_REQ16, PF\_REQ19, PF\_REQ22

#### **Initial Conditions**

• The variable {SM SR ID RPS} shall be set to #SM SR S ID RPS

#### 4.3.7.2.1.1 Test Sequence N°1 – Nominal Case

#### **Initial Conditions**

None

| Step | Direction          | Sequence / Description                                                                                               | Expected result                                                                                                    | REQ                                  |
|------|--------------------|----------------------------------------------------------------------------------------------------|----------------------------------------------------------------------------------------------------|--------------------------------------|
| 1    | MNO1-S → SM-DP-UT  | <pre>SEND_REQ(    ES2-DisableProfile,    #VIRTUAL_EID_RPS,    {SM_SR_ID_RPS},    #ICCID1_RPS)</pre>                  |                                                                                                    |                                      |
| 2    | SM-DP-UT → SM-SR-S | Send the ES3-DisableProfile request                                                                                  | 1- The EID parameter is equal to #VIRTUAL_EID_RPS 2- The ICCID is equal to #ICCID1_RPS                                                        | PROC_REQ10,<br>PF_REQ13,<br>PF_REQ19 |
| 3    | SM-SR-S → SM-DP-UT | SEND_SUCCESS_RESP( ES3-DisableProfile)                                                                               |                                                                                                    |                                      |
| 4    | SM-DP-UT → MNO1-S  | Send the ES2-DisableProfile response                                                                                 | The Status is equal to #SUCCESS                                                                                                    | PROC_REQ10,<br>PF_REQ13              |
| 5    | SM-SR-S → SM-DP-UT | SEND_NOTIF(  ES3-HandleProfile  EnabledNotification,  #VIRTUAL_EID_RPS,  #ICCID2_RPS  #MNO2_ID_RPS,  #TIMESTAMP_RPS) |                                                                                                    |                                      |
| 6    | SM-DP-UT → MNO2-S  | Send the ES2-HandleProfile EnabledNotification notification                                                          | 1- The EID parameter is equal to #VIRTUAL_EID_RPS 2- The ICCID is equal to #ICCID2_RPS 3- The completion timestamp is equal to #TIMESTAMP_RPS | PROC_REQ10,<br>PF_REQ16,<br>PF_REQ22 |

Version 3.1 Page 210 of 524

## 4.3.7.2.1.2 Test Sequence N°2 – Error Case: Execution Error

#### **Initial Conditions**

None

| Step | Direction          | Sequence / Description                                                                                                    | Expected result                                                                                                    | REQ                                  |
|------|--------------------|----------------------------------------------------------------------------------------------------|----------------------------------------------------------------------------------------------------|--------------------------------------|
| 1    | MNO1-S → SM-DP-UT  | <pre>SEND_REQ(    ES2-DisableProfile,    #VIRTUAL_EID_RPS,    {SM_SR_ID_RPS},    #ICCID1_RPS)</pre>                           |                                                                                                    |                                      |
| 2    | SM-DP-UT → SM-SR-S | Send the ES3-DisableProfile request                                                                                           | 1- The EID parameter is equal to #VIRTUAL_EID_RPS 2- The ICCID is equal to #ICCID1_RPS                                        | PROC_REQ10,<br>PF_REQ13,<br>PF_REQ19 |
| 3    | SM-SR-S → SM-DP-UT | <pre>SEND_ERROR_RESP(     ES3-DisableProfile,     #FAILED,     #SC_ISDR,     #RC_EXECUTION_ERROR,     #EUICC_RESP1_RPS)</pre> |                                                                                                    |                                      |
| 4    | SM-DP-UT → MNO1-S  | Send the ES2-DisableProfile response                                                                                          | 1- The Status is equal to #FAILED 2- The Subject code is equal to #SC_ISDR 3- The Reason code is equal to #RC_EXECUTION_ERROR | PROC_REQ10,<br>PF_REQ13              |

## 4.3.7.2.1.3 Test Sequence N°3 – Error Case: Incompatible POL1

#### **Initial Conditions**

None

| Step | Direction          | Sequence / Description                                                                              | Expected result                                                                        | REQ                                  |
|------|--------------------|----------------------------------------------------------------------------------------------------|----------------------------------------------------------------------------------------|--------------------------------------|
| 1    | MNO1-S → SM-DP-UT  | <pre>SEND_REQ(    ES2-DisableProfile,    #VIRTUAL_EID_RPS,    {SM_SR_ID_RPS},    #ICCID1_RPS)</pre> |                                                                                        |                                      |
| 2    | SM-DP-UT → SM-SR-S | Send the ES3-DisableProfile request                                                                 | 1- The EID parameter is equal to #VIRTUAL_EID_RPS 2- The ICCID is equal to #ICCID1_RPS | PROC_REQ10,<br>PF_REQ13,<br>PF_REQ19 |

Version 3.1 Page 211 of 524

| Step | Direction          | Sequence / Description                                                                      | Expected result                                                                                                    | REQ                     |
|------|--------------------|---------------------------------------------------------------------------------------------|----------------------------------------------------------------------------------------------------|-------------------------|
| 3    | SM-SR-S → SM-DP-UT | <pre>SEND_ERROR_RESP(    ES3-DisableProfile,    #FAILED,    #SC_POL1,    #RC_REFUSED)</pre> |                                                                                                    |                         |
| 4    | SM-DP-UT → MNO1-S  | Send the ES2-DisableProfile response                                                        | 1- The Status is equal to #FAILED 2- The Subject code is equal to #SC_POL1 3- The Reason code is equal to #RC_REFUSED | PROC_REQ10,<br>PF_REQ13 |

#### 4.3.8 ES2 (MNO – SM-DP): DeleteProfile

#### 4.3.8.1 Conformance Requirements

## References

 GSMA Remote Provisioning Architecture for Embedded UICC - Technical Specification [2]

#### Requirements

- PROC\_REQ12
- PF\_REQ14, PF\_REQ20

#### 4.3.8.2 Test Cases

#### **General Initial Conditions**

- #MNO1 S ID and #MNO1 S ACCESSPOINT well known to the SM-DP-UT
- #SM SR S ID and #SM SR S ACCESSPOINT well known to the SM-DP-UT

#### **Test Environment**

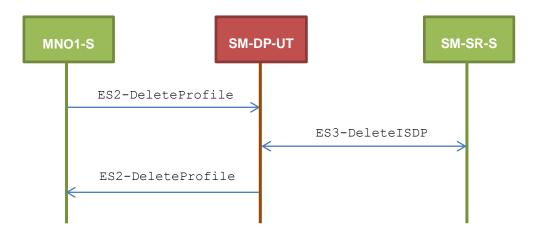

Version 3.1 Page 212 of 524

GSM Association Non-Confidential

## SGP.11 Remote Provisioning Architecture for Embedded UICC Test Specification

#### 4.3.8.2.1 TC.ES2.DP.1: DeleteProfile

#### **Test Purpose**

To ensure Profile can be deleted by the SM-DP through the SM-SR when a MNO requests it. Some error cases are also defined:

- the POL2 of the impacted Profiles does not allow this operation
- the target Profile cannot be Disabled (in case of the disabling of the Profile shall be performed before the deletion)

## Referenced Requirements

- PROC\_REQ12
- PF\_REQ14, PF\_REQ20

#### **Initial Conditions**

• The variable {SM SR ID RPS} shall be set to #SM SR S ID RPS

#### 4.3.8.2.1.1 Test Sequence N°1 – Nominal Case

#### **Initial Conditions**

None

| Step | Direction          | Sequence / Description                                                                             | Expected result                                                                        | REQ                                  |
|------|--------------------|----------------------------------------------------------------------------------------------------|----------------------------------------------------------------------------------------|--------------------------------------|
| 1    | MNO1-S → SM-DP-UT  | <pre>SEND_REQ(    ES2-DeleteProfile,    #VIRTUAL_EID_RPS,    {SM_SR_ID_RPS},    #ICCID1_RPS)</pre> |                                                                                        |                                      |
| 2    | SM-DP-UT → SM-SR-S | Send the ES3-DeleteISDP request                                                                    | 1- The EID parameter is equal to #VIRTUAL_EID_RPS 2- The ICCID is equal to #ICCID1_RPS | PROC_REQ12,<br>PF_REQ14,<br>PF_REQ20 |
| 3    | SM-SR-S → SM-DP-UT | SEND_SUCCESS_RESP( ES3-DeleteISDP)                                                                 |                                                                                        |                                      |
| 4    | SM-DP-UT → MNO1-S  | Send the ES2-DeleteProfile response                                                                | The Status is equal to #SUCCESS                                                        | PROC_REQ12,<br>PF_REQ14              |

#### 4.3.8.2.1.2 Test Sequence N°2 – Error Case: Incompatible POL2

#### **Initial Conditions**

None

Version 3.1 Page 213 of 524

| Step | Direction          | Sequence / Description                                                                             | Expected result                                                                                                    | REQ                                  |
|------|--------------------|----------------------------------------------------------------------------------------------------|----------------------------------------------------------------------------------------------------|--------------------------------------|
| 1    | MNO1-S → SM-DP-UT  | <pre>SEND_REQ(    ES2-DeleteProfile,    #VIRTUAL_EID_RPS,    {SM_SR_ID_RPS},    #ICCID1_RPS)</pre> |                                                                                                    |                                      |
| 2    | SM-DP-UT → SM-SR-S | Send the ES3-DeleteISDP request                                                                    | 1- The EID parameter is equal to #VIRTUAL_EID_RPS 2- The ICCID is equal to #ICCID1_RPS                                | PROC_REQ12,<br>PF_REQ14,<br>PF_REQ20 |
| 3    | SM-SR-S → SM-DP-UT | SEND_ERROR_RESP( ES3-DeleteISDP, #FAILED, #SC_POL2, #RC_REFUSED)                                   |                                                                                                    |                                      |
| 4    | SM-DP-UT → MNO1-S  | Send the ES2-DeleteProfile response                                                                | 1- The Status is equal to #FAILED 2- The Subject code is equal to #SC_POL2 3- The Reason code is equal to #RC_REFUSED | PROC_REQ12,<br>PF_REQ14              |

# 4.3.8.2.1.3 Test Sequence N°3 – Error Case: Automatic Disabling Not Allowed Initial Conditions

None

| Step | Direction          | Sequence / Description                                                                             | Expected result                                                                        | REQ                                  |
|------|--------------------|----------------------------------------------------------------------------------------------------|----------------------------------------------------------------------------------------|--------------------------------------|
| 1    | MNO1-S → SM-DP-UT  | <pre>SEND_REQ(    ES2-DeleteProfile,    #VIRTUAL_EID_RPS,    {SM_SR_ID_RPS},    #ICCID1_RPS)</pre> |                                                                                        |                                      |
| 2    | SM-DP-UT → SM-SR-S | Send the ES3-DeleteISDP request                                                                    | 1- The EID parameter is equal to #VIRTUAL_EID_RPS 2- The ICCID is equal to #ICCID1_RPS | PROC_REQ12,<br>PF_REQ14,<br>PF_REQ20 |

Version 3.1 Page 214 of 524

| Step | Direction          | Sequence / Description                                            | Expected result                                                                                                    | REQ                     |
|------|--------------------|-------------------------------------------------------------------|----------------------------------------------------------------------------------------------------|-------------------------|
| 3    | SM-SR-S → SM-DP-UT | SEND_ERROR_RESP( ES3-DeleteISDP, #FAILED, #SC_EUICC, #RC_REFUSED) |                                                                                                    |                         |
| 4    | SM-DP-UT → MNO1-S  | Send the ES2-DeleteProfile response                               | 1- The Status is equal to #FAILED 2- The Subject code is equal to #SC_EUICC 3- The Reason code is equal to #RC_REFUSED | PROC_REQ12,<br>PF_REQ14 |

## 4.3.9 ES3 (SM-DP – SM-SR): GetEIS

#### 4.3.9.1 Conformance Requirements

## References

 GSMA Remote Provisioning Architecture for Embedded UICC - Technical Specification [2]

#### Requirements

• PM\_REQ14

#### 4.3.9.2 Test Cases

#### **General Initial Conditions**

- #SM\_DP\_S\_ID and #SM\_DP\_S\_ACCESSPOINT well known to the SM-SR-UT
- #MNO1 S ID and #MNO2 S ID well known to the SM-SR-UT

#### **Test Environment**

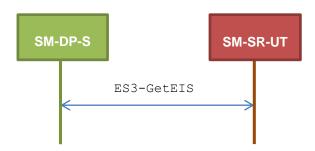

#### 4.3.9.2.1 TC.ES3.GEIS.1: GetEIS

#### **Test Purpose**

To ensure EIS can be retrieved by the SM-SR when a SM-DP requests it. An error case is also defined:

• the EID is unknown to the SM-SR

Version 3.1 Page 215 of 524

GSM Association Non-Confidential

SGP.11 Remote Provisioning Architecture for Embedded UICC Test Specification

#### **Referenced Requirements**

PM\_REQ14

#### **Initial Conditions**

• The variable {SM SR ID RPS} shall be set to #SM SR UT ID RPS

#### 4.3.9.2.1.1 Test Sequence N°1 – Nominal Case

#### **Initial Conditions**

• The eUICC identified by the #VIRTUAL\_EID is provisioned on the SM-SR-UT with the #EIS ES1 RPS

o {SM SR ID RPS} has been set to #SM SR UT ID RPS

| Step | Direction                                        | Sequence / Description                  | Expected result                                                                 | REQ      |
|------|--------------------------------------------------|-----------------------------------------|---------------------------------------------------------------------------------|----------|
| 1    | $SM\text{-}DP\text{-}S\toSM\text{-}SR\text{-}UT$ | SEND_REQ( ES3-GetEIS, #VIRTUAL_EID_RPS) |                                                                                 |          |
| 2    | $SM\text{-}SR\text{-}UT\toSM\text{-}DP\text{-}S$ | Send the ES3- GetEIS response           | 1- The Status is equal to #SUCCESS 2- The EIS returned is equal to #EIS_ES3_RPS | PM_REQ14 |

## 4.3.9.2.1.2 Test Sequence N°2 – Error Case: Unknown eUICC

#### **Initial Conditions**

• The eUICC identified by the #VIRTUAL EID is not provisioned on the SM-SR-UT

| Step | Direction          | Sequence / Description                  | Expected result                                                                                                    | REQ      |
|------|--------------------|-----------------------------------------|----------------------------------------------------------------------------------------------------|----------|
| 1    | SM-DP-S → SM-SR-UT | SEND_REQ( ES3-GetEIS, #VIRTUAL_EID_RPS) |                                                                                                    |          |
| 2    | SM-SR-UT → SM-DP-S | Send the ES3- GetEIS response           | 1- The Status is equal to #FAILED 2- The Subject code is equal to #SC_EID 3- The Reason code is equal to #RC_UNKNOWN | PM_REQ14 |

## 4.3.10 ES3 (SM-DP – SM-SR): AuditEIS

## 4.3.10.1 Conformance Requirements

#### References

 GSMA Remote Provisioning Architecture for Embedded UICC - Technical Specification [2]

#### Requirements

PM\_REQ15

Version 3.1 Page 216 of 524

SGP.11 Remote Provisioning Architecture for Embedded UICC Test Specification

# 4.3.10.2 Test Cases

#### **General Initial Conditions**

• #SM\_DP\_S\_ID and #SM\_DP\_S\_ACCESSPOINT well known to the SM-SR-UT

#### **Test Environment**

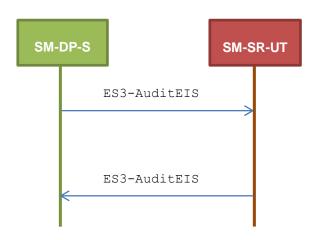

# 4.3.10.2.1 TC.ES3.AEIS.1: AuditEIS

# **Test Purpose**

To ensure the EIS audit can be performed by the SM-SR if the EID is known to the SM-SR.

# **Referenced Requirements**

• PM\_REQ15

#### **Initial Conditions**

None

# 4.3.10.2.1.1 Test Sequence N°1 – Error Case: Unknown eUICC

#### **Initial Conditions**

• The eUICC identified by the #VIRTUAL EID is not provisioned on the SM-SR-UT

| Step | Direction          | Sequence / Description                    | Expected result                                                                                                    | REQ      |
|------|--------------------|-------------------------------------------|----------------------------------------------------------------------------------------------------|----------|
| 1    | SM-DP-S → SM-SR-UT | SEND_REQ( ES3-AuditEIS, #VIRTUAL_EID_RPS) |                                                                                                    |          |
| 2    | SM-SR-UT → SM-DP-S | Send the ES3-AuditEIS response            | <ul> <li>1- The Status is equal to #FAILED</li> <li>2- The Subject code is equal to #SC_EID</li> <li>3- The Reason code is equal to #RC_UNKNOWN</li> </ul> | PM_REQ15 |

Version 3.1 Page 217 of 524

SGP.11 Remote Provisioning Architecture for Embedded UICC Test Specification

# 4.3.11 ES3 (SM-DP – SM-SR): CreateISDP

#### 4.3.11.1 Conformance Requirements

#### References

 GSMA Remote Provisioning Architecture for Embedded UICC - Technical Specification [2]

# Requirements

PM\_REQ16

# 4.3.11.2 Test Cases

#### **General Initial Conditions**

- #SM DP S ID and #SM DP S ACCESSPOINT well known to the SM-SR-UT
- #MNO1\_S\_ID and #MNO2\_S\_ID well known to the SM-SR-UT

#### **Test Environment**

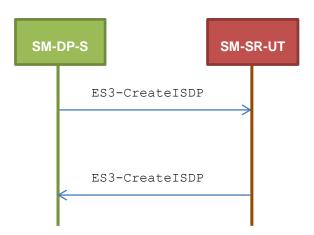

# 4.3.11.2.1 TC.ES3.CISDP.1: CreateISDP

#### **Test Purpose**

To ensure the ISDP creation is well implemented on SM-SR. Only error cases are defined:

- the eUICC has not enough free memory to execute the creation of the new ISD-P with the required amount of memory
- the ICCID is already allocated to another Profile

#### **Referenced Requirements**

PM\_REQ16

# **Initial Conditions**

None

Version 3.1 Page 218 of 524

# 4.3.11.2.1.1 Test Sequence N°1 – Error Case: Not Enough Memory

#### **Initial Conditions**

The eUICC identified by the #VIRTUAL\_EID is provisioned on the SM-SR-UT with the #EIS2\_ES1\_RPS (i.e. the Profile identified by #ICCID1 is not present)

 (SM\_SR\_ID\_RPS) has been set to #SM\_SR\_UT\_ID\_RPS

| Step | Direction          | Sequence / Description                                                                                                    | Expected result                                                                                                    | REQ      |
|------|--------------------|----------------------------------------------------------------------------------------------------|----------------------------------------------------------------------------------------------------|----------|
| 1    | SM-DP-S → SM-SR-UT | <pre>SEND_REQ(    ES3-CreateISDP,    #VIRTUAL_EID_RPS,    #ICCID1_RPS,    #MNO1_ID_RPS,    #BIG_MEM_RPS,    #MORE_TODO_RPS)</pre> |                                                                                                    |          |
| 2    | SM-SR-UT → SM-DP-S | Send the ES3-CreateISDP response                                                                                                  | 1- The Status is equal to #FAILED 2- The Subject code is equal to #SC_EUICC 3- The Reason code is equal to #RC_MEMORY | PM_REQ16 |

# 4.3.11.2.1.2 Test Sequence N°2 – Error Case: Already In Use

# **Initial Conditions**

- The eUICC identified by the #VIRTUAL EID is provisioned on the SM-SR-UT
- The Profile identified by the #ICCID1 is installed on the eUICC identified by #VIRTUAL\_EID and is in Enabled state

| Step | Direction          | Sequence / Description                                                                                         | Expected result                                                                                                    | REQ      |
|------|--------------------|----------------------------------------------------------------------------------------------------|----------------------------------------------------------------------------------------------------|----------|
| 1    | SM-DP-S → SM-SR-UT | SEND_REQ( ES3-CreateISDP,  #VIRTUAL_EID_RPS,  #ICCID1_RPS,  #MNO1_ID_RPS,  #SMALL_MEM_RPS,  #NO_MORE_TODO_RPS) |                                                                                                    |          |
| 2    | SM-SR-UT → SM-DP-S | Send the ES3-CreateISDP response                                                                               | 1- The Status is equal to #FAILED 2- The Subject code is equal to #SC_PROFILE_ICCID 3- The Reason code is equal to #RC_ALREADY_USED | PM_REQ16 |

Version 3.1 Page 219 of 524

# 4.3.12 ES3 (SM-DP - SM-SR): SendData

#### 4.3.12.1 Conformance Requirements

#### References

 GSMA Remote Provisioning Architecture for Embedded UICC - Technical Specification [2]

#### Requirements

PM\_REQ17

#### 4.3.12.2 Test Cases

#### **General Initial Conditions**

- #SM DP S ID and #SM DP S ACCESSPOINT well known to the SM-SR-UT
- #MNO1 S ID and #MNO2 S ID well known to the SM-SR-UT

#### **Test Environment**

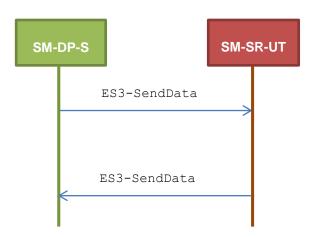

# 4.3.12.2.1 TC.ES3.SDATA.1: SendData

# **Test Purpose**

To ensure the SendData method can be used by the SM-DP except if:

- the ISD-P is unknown to the SM-SR or
- the ISD-P is known to the SM-SR but installed on another eUICC than the one identified by the SM-DP

# **Referenced Requirements**

PM\_REQ17

# **Initial Conditions**

None

# 4.3.12.2.1.1 Test Sequence N°1 – Error Case: Unknown ISD-P

#### **Initial Conditions**

• The eUICC identified by the #VIRTUAL\_EID is provisioned on the SM-SR-UT with the #EIS2\_ES1\_RPS (i.e. the ISD-P identified by #ISDP2\_RPS is not present)

Version 3.1 Page 220 of 524

o {SM SR ID RPS} has been set to #SM SR UT ID RPS

| Step | Direction          | Sequence / Description                                                                                        | Expected result                                                                                                    | REQ      |
|------|--------------------|----------------------------------------------------------------------------------------------------|----------------------------------------------------------------------------------------------------|----------|
| 1    | SM-DP-S → SM-SR-UT | <pre>SEND_REQ(    ES3-SendData,    #VIRTUAL_EID_RPS,    #SD_ISDP2_RPS,    #DATA_RPS,    #MORE_TODO_RPS)</pre> |                                                                                                    |          |
| 2    | SM-SR-UT → SM-DP-S | Send the ES3-SendData response                                                                                | 1- The Status is equal to #FAILED 2- The Subject code is equal to #SC_SD_AID 3- The Reason code is equal to #RC_UNKNOWN | PM_REQ17 |

# 4.3.12.2.1.2 Test Sequence N°2 – Error Case: Invalid Destination

#### **Initial Conditions**

- The eUICC identified by the #VIRTUAL\_EID is provisioned on the SM-SR-UT with the #EIS2\_ES1\_RPS (i.e. the ISD-P identified by #ISDP3\_RPS is only present)

   {SM SR ID RPS} has been set to #SM SR UT ID RPS

| Step | Direction          | Sequence / Description                                                                  | Expected result                                                                                                    | REQ      |
|------|--------------------|-----------------------------------------------------------------------------------------|----------------------------------------------------------------------------------------------------|----------|
| 1    | SM-DP-S → SM-SR-UT | SEND_REQ( ES3-SendData,  #VIRTUAL_EID_RPS,  #SD_ISDP2_RPS,  #DATA_RPS,  #MORE_TODO_RPS) |                                                                                                    |          |
| 2    | SM-SR-UT → SM-DP-S | Send the ES3-SendData response                                                          | 1- The Status is equal to #FAILED 2- The Subject code is equal to #SC_SD_AID 3- The Reason code is equal to #RC_INVALID_DEST | PM_REQ17 |

Version 3.1 Page 221 of 524

ES3 (SM-DP – SM-SR): UpdatePolicyRules

# 4.3.13.1 Conformance Requirements

#### References

 GSMA Remote Provisioning Architecture for Embedded UICC - Technical Specification [2]

# Requirements

- PROC\_REQ16
- PM\_REQ19, PM\_REQ22

#### 4.3.13.2 Test Cases

#### **General Initial Conditions**

- #SM\_DP\_S\_ID and #SM\_DP\_S\_ACCESSPOINT well known to the SM-SR-UT
- #MNO1 S ID and #MNO2 S ID well known to the SM-SR-UT
- #MNO1 S ACCESSPOINT well known to the SM-SR-UT
  - A direct connection exists between the MNO1-S and the SM-SR-UT

#### **Test Environment**

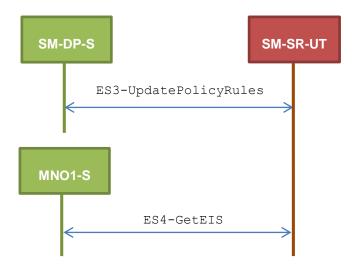

# 4.3.13.2.1 TC.ES3.UPR.1: UpdatePolicyRules

# **Test Purpose**

To ensure the SM-SR can update the Policy Rules (POL2) according the parameters sent by the SM-DP. To make sure that the POL2 have been set on SM-SR side, the EIS is retrieved just after updating the rules.

# Referenced Requirements

- PROC\_REQ16
- PM\_REQ19, PM\_REQ22

Version 3.1 Page 222 of 524

SGP.11 Remote Provisioning Architecture for Embedded UICC Test Specification

#### **Initial Conditions**

• The variable {SM SR ID RPS} shall be set to #SM SR S ID RPS

# 4.3.13.2.1.1 Test Sequence N°1 – Nominal Case

#### **Initial Conditions**

The eUICC identified by the #VIRTUAL\_EID is provisioned on the SM-SR-UT with the #EIS\_ES1\_RPS (i.e. the Profile identified by #ICCID1 is present)

 (SM SR ID RPS) has been set to #SM SR UT ID RPS

| Step | Direction                                        | Sequence / Description                                                                                    | Expected result                                                                                                    | REQ                                  |
|------|--------------------------------------------------|----------------------------------------------------------------------------------------------------|----------------------------------------------------------------------------------------------------|--------------------------------------|
| 1    | SM-DP-S → SM-SR-UT                               | <pre>SEND_REQ(     ES3-UpdatePolicyRules,     #VIRTUAL_EID_RPS,     #ICCID1_RPS,     #POL2_DIS_RPS)</pre> |                                                                                                    |                                      |
| 2    | $SM\text{-}SR\text{-}UT\toSM\text{-}DP\text{-}S$ | Send the ES3-UpdatePolicyRules response                                                                   | The Status is equal to #SUCCESS                                                                                                    | PM_REQ19,<br>PROC_REQ16              |
| 3    | MNO1-S → SM-SR-UT                                | SEND_REQ( ES4-GetEIS, #VIRTUAL_EID_RPS)                                                                   |                                                                                                    |                                      |
| 4    | SM-SR-UT → MNO1-S                                | Send the ES4- GetEIS response                                                                             | 1- The Status is equal to #SUCCESS 2- The EIS returned is equal to #EIS_ES4_RPS except that POL2 of #ICCID1 is equal to #POL2_DIS_RPS | PM_REQ19,<br>PM_REQ22,<br>PROC_REQ16 |

# 4.3.14 ES3 (SM-DP - SM-SR): UpdateSubscriptionAddress

# 4.3.14.1 Conformance Requirements

#### References

 GSMA Remote Provisioning Architecture for Embedded UICC - Technical Specification [2]

## Requirements

PM\_REQ20, PM\_REQ22

# 4.3.14.2 Test Cases

#### **General Initial Conditions**

- #SM DP S ID and #SM DP S ACCESSPOINT well known to the SM-SR-UT
- #MNO1 S ID and #MNO2 S ID well known to the SM-SR-UT
- #MNO1 S ACCESSPOINT well known to the SM-SR-UT

Version 3.1 Page 223 of 524

SGP.11 Remote Provisioning Architecture for Embedded UICC Test Specification

A direct connection exists between the MNO1-S and the SM-SR-UT

#### **Test Environment**

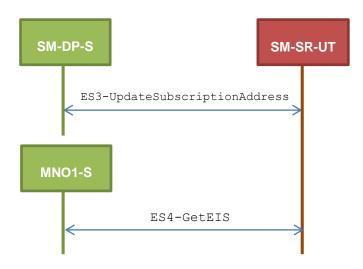

# 4.3.14.2.1 TC.ES3.USA.1: UpdateSubscriptionAddress

# **Test Purpose**

To ensure Subscription Address can be updated by the SM-SR when a SM-DP requests it. To make sure that the Subscription Address has been set on SM-SR side, the EIS is retrieved just after updating the address.

# **Referenced Requirements**

PM\_REQ20, PM\_REQ22

#### **Initial Conditions**

• The variable {SM SR ID RPS} shall be set to #SM SR UT ID RPS

# 4.3.14.2.1.1 Test Sequence N°1 – Nominal Case

# **Initial Conditions**

The eUICC identified by the #VIRTUAL\_EID is provisioned on the SM-SR-UT with the #EIS\_ES1\_RPS (i.e. the Profile identified by #ICCID1 is present)
 (SM SR ID RPS) has been set to #SM SR UT ID RPS

| Step | Direction             | Sequence / Description                                                                                        | Expected result | REQ |
|------|-----------------------|----------------------------------------------------------------------------------------------------|-----------------|-----|
| 1    | SM-DP-S →<br>SM-SR-UT | <pre>SEND_REQ(    ES3-UpdateSubscriptionAddress,    #VIRTUAL_EID_RPS,    #ICCID1_RPS,    #NEW ADDR RPS)</pre> |                 |     |

Version 3.1 Page 224 of 524

| Step | Direction             | Sequence / Description                          | Expected result                                                                                                    | REQ                   |
|------|-----------------------|-------------------------------------------------|----------------------------------------------------------------------------------------------------|-----------------------|
| 2    | SM-SR-UT →<br>SM-DP-S | Send the ES3-UpdateSubscriptionAddress response | The Status is equal to #SUCCESS                                                                                                    | PM_REQ20              |
| 3    | MNO1-S →<br>SM-SR-UT  | SEND_REQ( ES4-GetEIS, #VIRTUAL_EID_RPS)         |                                                                                                    |                       |
| 4    | SM-SR-UT →<br>MNO1-S  | Send the ES4- GetEIS response                   | 1- The Status is equal to #SUCCESS 2- The EIS returned is equal to #EIS_ES4_RPS except that the Subscription Address of #ICCID1 is equal to #SUB_ADDR3_RPS | PM_REQ20,<br>PM_REQ22 |

# 4.3.15 ES3 (SM-DP - SM-SR): UpdateConnectivityParameters

# 4.3.15.1 Conformance Requirements

# References

• GSMA Remote Provisioning Architecture for Embedded UICC - Technical Specification [2]

# Requirements

PM\_REQ21

# 4.3.15.2 Test Cases

# **General Initial Conditions**

- #SM DP S ID and #SM DP S ACCESSPOINT well known to the SM-SR-UT
- #MNO1 S ID and #MNO2 S ID well known to the SM-SR-UT

Version 3.1 Page 225 of 524

#### **Test Environment**

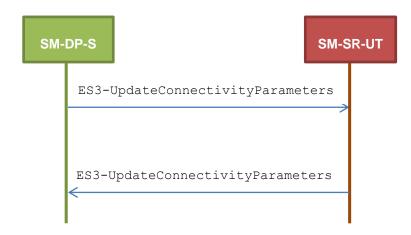

# 4.3.15.2.1 TC.ES3.UCP.1: UpdateConnectivityParameters

# **Test Purpose**

To ensure the UpdateConnectivityParameters method can be performed by the SM-SR except if:

- the EID is unknown to the SM-SR or
- the Profile identified by the ICCID is unknown

# **Referenced Requirements**

PM REQ21

# **Initial Conditions**

None

# 4.3.15.2.1.1 Test Sequence N°1 – Error Case: Unknown eUICC

## **Initial Conditions**

The eUICC identified by the #VIRTUAL EID is not provisioned on the SM-SR-UT

| Step | Direction             | Sequence / Description                                                                                            | Expected result                                                                                                    | REQ      |
|------|-----------------------|----------------------------------------------------------------------------------------------------|----------------------------------------------------------------------------------------------------|----------|
| 1    | SM-DP-S →<br>SM-SR-UT | <pre>SEND_REQ(    ES3-UpdateConnectivityParameters,    #VIRTUAL_EID_RPS,    #ICCID1_RPS,    #CON_PARAM_RPS)</pre> |                                                                                                    |          |
| 2    | SM-SR-UT →<br>SM-DP-S | Send the ES3-UpdateConnectivityParameters response                                                                | 1- The Status is equal to #FAILED 2- The Subject code is equal to #SC_EID 3- The Reason code is equal to #RC_UNKNOWN | PM_REQ21 |

Version 3.1 Page 226 of 524

SGP.11 Remote Provisioning Architecture for Embedded UICC Test Specification

# 4.3.15.2.1.2 Test Sequence N°2 – Error Case: Unknown Profile ICCID

#### **Initial Conditions**

The eUICC identified by the #VIRTUAL\_EID is provisioned on the SM-SR-UT with the #EIS2\_ES1\_RPS (i.e. the Profile identified by #ICCID1 is not present)

 (SM SR ID RPS) has been set to #SM SR UT ID RPS

| Step | Direction             | Sequence / Description                                                                                            | Expected result                                                                                                    | REQ      |
|------|-----------------------|----------------------------------------------------------------------------------------------------|----------------------------------------------------------------------------------------------------|----------|
| 1    | SM-DP-S →<br>SM-SR-UT | <pre>SEND_REQ(    ES3-UpdateConnectivityParameters,    #VIRTUAL_EID_RPS,    #ICCID1_RPS,    #CON_PARAM_RPS)</pre> |                                                                                                    |          |
| 2    | SM-SR-UT →<br>SM-DP-S | Send the ES3-UpdateConnectivityParameters response                                                                | 1- The Status is equal to #FAILED 2- The Subject code is equal to #SC_PROFILE_ICCID 3- The Reason code is equal to #RC_UNKNOWN | PM_REQ21 |

# 4.3.16 ES3 (SM-DP - SM-SR): EnableProfile

# 4.3.16.1 Conformance Requirements

#### References

• GSMA Remote Provisioning Architecture for Embedded UICC - Technical Specification [2]

# Requirements

PF\_REQ18

### 4.3.16.2 Test Cases

# **General Initial Conditions**

- #SM\_DP\_S\_ID and #SM\_DP\_S\_ACCESSPOINT well known to the SM-SR-UT
- #MNO1 S ID and #MNO2 S ID well known to the SM-SR-UT

Version 3.1 Page 227 of 524

#### **Test Environment**

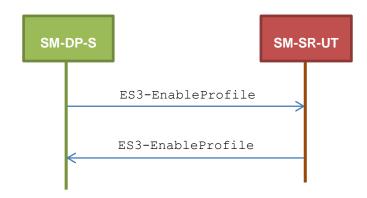

# 4.3.16.2.1 TC.ES3.EP.1: EnableProfile

## **Test Purpose**

To ensure a Profile can be Enabled by the SM-SR, when an SM-DP requests it, only if:

- the SM-SR is responsible for the management of the targeted eUICC
- the Profile identified by its ICCID is loaded on the targeted eUICC
- the Profile identified by its ICCID is in Disabled state
- the POL2 of the target Profile and the POL2 of the currently Enabled Profile allows the enabling

# **Referenced Requirements**

PF\_REQ18

# **Initial Conditions**

None

# 4.3.16.2.1.1 Test Sequence N°1 – Error Case: Unknown eUICC

### **Initial Conditions**

The eUICC identified by the #VIRTUAL EID is not provisioned on the SM-SR-UT

| Step | Direction          | Sequence / Description                                                          | Expected result                                                                                                    | REQ      |
|------|--------------------|---------------------------------------------------------------------------------|----------------------------------------------------------------------------------------------------|----------|
| 1    | SM-DP-S → SM-SR-UT | <pre>SEND_REQ(    ES3-EnableProfile,    #VIRTUAL_EID_RPS,    #ICCID1_RPS)</pre> |                                                                                                    |          |
| 2    | SM-SR-UT → SM-DP-S | Send the ES3-EnableProfile response                                             | 1- The Status is equal to #FAILED 2- The Subject code is equal to #SC_EID 3- The Reason code is equal to #RC_UNKNOWN | PF_REQ18 |

Version 3.1 Page 228 of 524

# 4.3.16.2.1.2 Test Sequence N°2 – Error Case: Invalid Destination

#### **Initial Conditions**

- The eUICC identified by the #VIRTUAL\_EID is provisioned on the SM-SR-UT (e.g. using #EIS ES1 RPS)
- The Profile identified by the #ICCID1 is not installed on the eUICC identified by #VIRTUAL EID

| Step | Direction          | Sequence / Description                                                          | Expected result                                                                                                    | REQ      |
|------|--------------------|---------------------------------------------------------------------------------|----------------------------------------------------------------------------------------------------|----------|
| 1    | SM-DP-S → SM-SR-UT | <pre>SEND_REQ(    ES3-EnableProfile,    #VIRTUAL_EID_RPS,    #ICCID1_RPS)</pre> |                                                                                                    |          |
| 2    | SM-SR-UT → SM-DP-S | Send the ES3-EnableProfile response                                             | 1- The Status is equal to #FAILED 2- The Subject code is equal to #SC_PROFILE_ICCID 3- The Reason code is equal to #RC_INVALID_DEST | PF_REQ18 |

# 4.3.16.2.1.3 Test Sequence N°3 – Error Case: Already Enabled Profile

#### **Initial Conditions**

- The eUICC identified by the #VIRTUAL\_EID is provisioned on the SM-SR-UT (e.g. using #EIS ES1 RPS)
- The Profile identified by the #ICCID1 is installed on the eUICC identified by #VIRTUAL EID and is in Enabled state

| Step | Direction          | Sequence / Description                                                          | Expected result                                                                                                    | REQ      |
|------|--------------------|---------------------------------------------------------------------------------|----------------------------------------------------------------------------------------------------|----------|
| 1    | SM-DP-S → SM-SR-UT | <pre>SEND_REQ(    ES3-EnableProfile,    #VIRTUAL_EID_RPS,    #ICCID1_RPS)</pre> |                                                                                                    |          |
| 2    | SM-SR-UT → SM-DP-S | Send the ES3-EnableProfile response                                             | 1- The Status is equal to #FAILED 2- The Subject code is equal to #SC_PROFILE_ICCID 3- The Reason code is equal to #RC_NOT_ALLOWED | PF_REQ18 |

# 4.3.16.2.1.4 Test Sequence N°4 – Error Case: Incompatible Enabled Profile POL2 Initial Conditions

- The eUICC identified by the #VIRTUAL\_EID is provisioned on the SM-SR-UT (e.g. using #EIS ES1 RPS)
- The Profile identified by the #ICCID2 is installed on the eUICC identified by #VIRTUAL EID and is in Enabled state

Version 3.1 Page 229 of 524

SGP.11 Remote Provisioning Architecture for Embedded UICC Test Specification

 The POL2 of the Profile identified by the #ICCID2 is "Disabling of this Profile not allowed"

• The Profile identified by the #ICCID1 is installed on the eUICC identified by #VIRTUAL EID and is in Disabled state

| Step | Direction          | Sequence / Description                                                          | Expected result                                                                                                    | REQ      |
|------|--------------------|---------------------------------------------------------------------------------|----------------------------------------------------------------------------------------------------|----------|
| 1    | SM-DP-S → SM-SR-UT | <pre>SEND_REQ(    ES3-EnableProfile,    #VIRTUAL_EID_RPS,    #ICCID1_RPS)</pre> |                                                                                                    |          |
| 2    | SM-SR-UT → SM-DP-S | Send the ES3-EnableProfile response                                             | 1- The Status is equal to #FAILED 2- The Subject code is equal to #SC_POL2 3- The Reason code is equal to #RC_REFUSED | PF_REQ18 |

# 4.3.17 ES3 (SM-DP – SM-SR): DisableProfile

# 4.3.17.1 Conformance Requirements

# References

 GSMA Remote Provisioning Architecture for Embedded UICC - Technical Specification [2]

# Requirements

• PF\_REQ19

#### 4.3.17.2 Test Cases

#### **General Initial Conditions**

- #SM\_DP\_S\_ID and #SM\_DP\_S\_ACCESSPOINT well known to the SM-SR-UT
- #MNO1 S ID and #MNO2 S ID well known to the SM-SR-UT

#### **Test Environment**

Version 3.1 Page 230 of 524

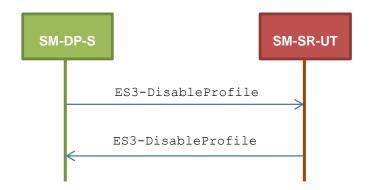

# 4.3.17.2.1 TC.ES3.DISP.1: DisableProfile

# **Test Purpose**

To ensure a Profile can be Disabled by the SM-SR, when an SM-DP requests it, only if:

- the SM-SR is responsible for the management of the targeted eUICC
- the Profile identified by its ICCID is loaded on the targeted eUICC
- the Profile identified by its ICCID is in Enabled state
- the POL2 of the target Profile allows the disabling

# **Referenced Requirements**

• PF\_REQ19

# **Initial Conditions**

None

# 4.3.17.2.1.1 Test Sequence N°1 – Error Case: Unknown eUICC

#### **Initial Conditions**

• The eUICC identified by the #VIRTUAL EID is not provisioned on the SM-SR-UT

| Step | Direction          | Sequence / Description                                                           | Expected result                                                                                                    | REQ      |
|------|--------------------|----------------------------------------------------------------------------------|----------------------------------------------------------------------------------------------------|----------|
| 1    | SM-DP-S → SM-SR-UT | <pre>SEND_REQ(    ES3-DisableProfile,    #VIRTUAL_EID_RPS,    #ICCID1_RPS)</pre> |                                                                                                    |          |
| 2    | SM-SR-UT → SM-DP-S | Send the ES3-DisableProfile response                                             | 1- The Status is equal to #FAILED 2- The Subject code is equal to #SC_EID 3- The Reason code is equal to #RC_UNKNOWN | PF_REQ19 |

# 4.3.17.2.1.2 Test Sequence N°2 – Error Case: Invalid Destination

Version 3.1 Page 231 of 524

# Initial Conditions

- The eUICC identified by the #VIRTUAL\_EID is provisioned on the SM-SR-UT (e.g. using #EIS ES1 RPS)
- The Profile identified by the #ICCID1 is not installed on the eUICC identified by #VIRTUAL\_EID

| Step | Direction          | Sequence / Description                                                              | Expected result                                                                                                    | REQ      |
|------|--------------------|-------------------------------------------------------------------------------------|----------------------------------------------------------------------------------------------------|----------|
| 1    | SM-DP-S → SM-SR-UT | <pre>SEND_REQ(     ES3-DisableProfile,     #VIRTUAL_EID_RPS,     #ICCID1_RPS)</pre> |                                                                                                    |          |
| 2    | SM-SR-UT → SM-DP-S | Send the ES3-DisableProfile response                                                | 1- The Status is equal to #FAILED 2- The Subject code is equal to #SC_PROFILE_ICCID 3- The Reason code is equal to #RC_INVALID_DEST | PF_REQ19 |

# 4.3.17.2.1.3 Test Sequence N°3 – Error Case: Already Disabled Profile

#### **Initial Conditions**

- The eUICC identified by the #VIRTUAL\_EID is provisioned on the SM-SR-UT (e.g. using #EIS ES1 RPS)
- The Profile identified by the #ICCID1 is installed on the eUICC identified by #VIRTUAL EID and is in Disabled state

| Step | Direction          | Sequence / Description                                                  | Expected result                                                                                                    | REQ      |
|------|--------------------|-------------------------------------------------------------------------|----------------------------------------------------------------------------------------------------|----------|
| 1    | SM-DP-S → SM-SR-UT | <pre>SEND_REQ( ES3-DisableProfile, #VIRTUAL_EID_RPS, #ICCID1_RPS)</pre> |                                                                                                    |          |
| 2    | SM-SR-UT → SM-DP-S | Send the ES3-DisableProfile response                                    | 1- The Status is equal to #FAILED 2- The Subject code is equal to #SC_PROFILE_ICCID 3- The Reason code is equal to #RC_NOT_ALLOWED | PF_REQ19 |

# 4.3.17.2.1.4 Test Sequence N°4 – Error Case: Incompatible POL2

#### **Initial Conditions**

- The eUICC identified by the #VIRTUAL\_EID is provisioned on the SM-SR-UT (e.g. using #EIS ES1 RPS)
- The POL2 of the Profile identified by the #ICCID1 is "Disabling of this Profile not allowed"
- The Profile identified by the #ICCID1 is in Enabled state

Version 3.1 Page 232 of 524

| Step | Direction          | Sequence / Description                                                           | Expected result                                                                                                    | REQ      |
|------|--------------------|----------------------------------------------------------------------------------|----------------------------------------------------------------------------------------------------|----------|
| 1    | SM-DP-S → SM-SR-UT | <pre>SEND_REQ(    ES3-DisableProfile,    #VIRTUAL_EID_RPS,    #ICCID1_RPS)</pre> |                                                                                                    |          |
| 2    | SM-SR-UT → SM-DP-S | Send the ES3-DisableProfile response                                             | 1- The Status is equal to #FAILED 2- The Subject code is equal to #SC_POL2 3- The Reason code is equal to #RC_REFUSED | PF_REQ19 |

# 4.3.18 ES3 (SM-DP – SM-SR): DeleteISDP

# 4.3.18.1 Conformance Requirements

#### References

 GSMA Remote Provisioning Architecture for Embedded UICC - Technical Specification [2]

# Requirements

PF\_REQ20

#### 4.3.18.2 Test Cases

# **General Initial Conditions**

- #SM DP S ID and #SM DP S ACCESSPOINT well known to the SM-SR-UT
- #MNO1 S ID and #MNO2 S ID well known to the SM-SR-UT

#### **Test Environment**

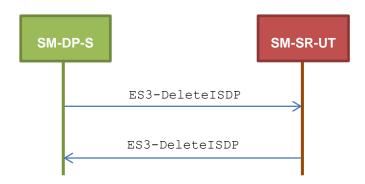

# 4.3.18.2.1 TC.ES3.DISDP.1: DeleteISDP

# **Test Purpose**

To ensure a Profile can be deleted by the SM-SR, when an SM-DP requests it, only if:

the SM-SR is responsible for the management of the targeted eUICC

Version 3.1 Page 233 of 524

SGP.11 Remote Provisioning Architecture for Embedded UICC Test Specification

- the Profile identified by its ICCID is loaded on the targeted eUICC
- the SM-DP is authorized to delete the target Profile by the MNO owning the target Profile
- the POL2 of the target Profile allows the deletion
- the target Profile is not the Profile having the Fall-back Attribute

# **Referenced Requirements**

PF\_REQ20

#### **Initial Conditions**

None

# 4.3.18.2.1.1 Test Sequence N°1 – Error Case: Unknown eUICC

#### **Initial Conditions**

• The eUICC identified by the #VIRTUAL EID is not provisioned on the SM-SR-UT

| Step | Direction          | Sequence / Description                                                       | Expected result                                                                                                    | REQ      |
|------|--------------------|------------------------------------------------------------------------------|----------------------------------------------------------------------------------------------------|----------|
| 1    | SM-DP-S → SM-SR-UT | <pre>SEND_REQ(    ES3-DeleteISDP,    #VIRTUAL_EID_RPS,    #ICCID1_RPS)</pre> |                                                                                                    |          |
| 2    | SM-SR-UT → SM-DP-S | Send the ES3-DeleteISDP response                                             | 1- The Status is equal to #FAILED 2- The Subject code is equal to #SC_EID 3- The Reason code is equal to #RC_UNKNOWN | PF_REQ20 |

# 4.3.18.2.1.2 Test Sequence N°2 – Error Case: Invalid Destination

## **Initial Conditions**

- The eUICC identified by the #VIRTUAL\_EID is provisioned on the SM-SR-UT (e.g. using #EIS\_ES1\_RPS)
- The Profile identified by the #ICCID1 is not installed on the eUICC identified by #VIRTUAL EID

| Step | Direction          | Sequence / Description                                   | Expected result                                                                                                    | REQ      |
|------|--------------------|----------------------------------------------------------|----------------------------------------------------------------------------------------------------|----------|
| 1    | SM-DP-S → SM-SR-UT | SEND_REQ( ES3-DeleteISDP, #VIRTUAL_EID_RPS, #ICCID1_RPS) |                                                                                                    |          |
| 2    | SM-SR-UT → SM-DP-S | Send the ES3-DeleteISDP response                         | 1- The Status is equal to #FAILED 2- The Subject code is equal to #SC_PROFILE_ICCID 3- The Reason code is equal to #RC_INVALID_DEST | PF_REQ20 |

Version 3.1 Page 234 of 524

# 4.3.18.2.1.3 Test Sequence N°3 – Error Case: Incompatible POL2

#### **Initial Conditions**

- The eUICC identified by the #VIRTUAL\_EID is provisioned on the SM-SR-UT (e.g. using #EIS ES1 RPS)
- The POL2 of the Profile identified by the #ICCID1 is "Deletion of this Profile not allowed"
- The Profile identified by the #ICCID1 is in Disabled state

| Step | Direction          | Sequence / Description                                                       | Expected result                                                                                                    | REQ      |
|------|--------------------|------------------------------------------------------------------------------|----------------------------------------------------------------------------------------------------|----------|
| 1    | SM-DP-S → SM-SR-UT | <pre>SEND_REQ(    ES3-DeleteISDP,    #VIRTUAL_EID_RPS,    #ICCID1_RPS)</pre> |                                                                                                    |          |
| 2    | SM-SR-UT → SM-DP-S | Send the ES3-DeleteISDP response                                             | 1- The Status is equal to #FAILED 2- The Subject code is equal to #SC_POL2 3- The Reason code is equal to #RC_REFUSED | PF_REQ20 |

# 4.3.18.2.1.4 Test Sequence N°5 – Error Case: Fall-back Profile

#### **Initial Conditions**

- The eUICC identified by the #VIRTUAL\_EID is provisioned on the SM-SR-UT (e.g. using #EIS\_ES1\_RPS)
- The Profile identified by the #ICCID1 is installed on the eUICC identified by #VIRTUAL EID
- The Profile identified by the #ICCID1 has the Fall-back Attribute
- The Profile identified by the #ICCID1 is in Disabled state

| Step | Direction          | Sequence / Description                                                       | Expected result                                                                                                    | REQ      |
|------|--------------------|------------------------------------------------------------------------------|----------------------------------------------------------------------------------------------------|----------|
| 1    | SM-DP-S → SM-SR-UT | <pre>SEND_REQ(    ES3-DeleteISDP,    #VIRTUAL_EID_RPS,    #ICCID1_RPS)</pre> |                                                                                                    |          |
| 2    | SM-SR-UT → SM-DP-S | Send the ES3-DeleteISDP response                                             | 1- The Status is equal to #FAILED 2- The Subject code is equal to #SC_PROFILE_ICCID 3- The Reason code is equal to #RC_REFUSED | PF_REQ20 |

Version 3.1 Page 235 of 524

SGP.11 Remote Provisioning Architecture for Embedded UICC Test Specification

# 4.3.19 ES4 (MNO - SM-SR): GetEIS

#### 4.3.19.1 Conformance Requirements

#### References

 GSMA Remote Provisioning Architecture for Embedded UICC - Technical Specification [2]

#### Requirements

PM\_REQ22

#### 4.3.19.2 Test Cases

#### **General Initial Conditions**

- #MNO1 S ID and #MNO2 S ID well known to the SM-SR-UT
- #MNO1 S ACCESSPOINT well known to the SM-SR-UT
  - A direct connection exists between the MNO1-S and the SM-SR-UT

#### **Test Environment**

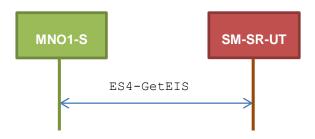

# 4.3.19.2.1 TC.ES4.GEIS.1: GetEIS

# **Test Purpose**

To ensure EIS can be retrieved by the SM-SR when a MNO requests it.

# **Referenced Requirements**

PM\_REQ22

#### **Initial Conditions**

• The variable {SM SR ID RPS} shall be set to #SM SR UT ID RPS

# 4.3.19.2.1.1 Test Sequence N°1 – Nominal Case

#### **Initial Conditions**

• The eUICC identified by the #VIRTUAL\_EID is provisioned on the SM-SR-UT with the #EIS\_ES1\_RPS

o {SM SR ID RPS} has been set to #SM SR UT ID RPS

Version 3.1 Page 236 of 524

| Step | Direction         | Sequence / Description                  | Expected result                                                                 | REQ      |
|------|-------------------|-----------------------------------------|---------------------------------------------------------------------------------|----------|
| 1    | MNO1-S → SM-SR-UT | SEND_REQ( ES4-GetEIS, #VIRTUAL_EID_RPS) |                                                                                 |          |
| 2    | SM-SR-UT → MNO1-S | Send the ES4- GetEIS response           | 1- The Status is equal to #SUCCESS 2- The EIS returned is equal to #EIS_ES4_RPS | PM_REQ22 |

# 4.3.19.2.1.2 Test Sequence N°2 – Error Case: Not Allowed to Manage the EIS

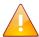

This test case is defined as FFS pending further clarification in the GSMA Remote Provisioning Architecture for Embedded UICC - Technical Specification [2].

# 4.3.20 ES4 (MNO - SM-SR): UpdatePolicyRules

# 4.3.20.1 Conformance Requirements

#### References

 GSMA Remote Provisioning Architecture for Embedded UICC - Technical Specification [2]

#### Requirements

PM\_REQ22, PM\_REQ23

#### 4.3.20.2 Test Cases

#### **General Initial Conditions**

- #MNO1 S ID and #MNO2 S ID well known to the SM-SR-UT
- #MNO1 S ACCESSPOINT well known to the SM-SR-UT
  - o A direct connection exists between the MNO1-S and the SM-SR-UT

# **Test Environment**

Version 3.1 Page 237 of 524

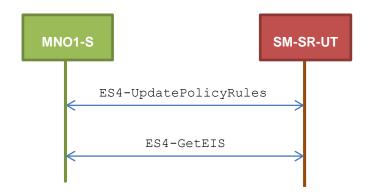

# 4.3.20.2.1 TC.ES4.UPR.1: UpdatePolicyRules

## **Test Purpose**

To ensure the SM-SR can update the Policy Rules (POL2) according the parameters sent by the MNO. To make sure that the POL2 have been set on SM-SR side, the EIS is retrieved just after updating the rules.

# **Referenced Requirements**

PM\_REQ22, PM\_REQ23

#### **Initial Conditions**

• The variable {SM SR ID RPS} shall be set to #SM SR UT ID RPS

# 4.3.20.2.1.1 Test Sequence N°1 – Nominal Case

# **Initial Conditions**

The eUICC identified by the #VIRTUAL\_EID is provisioned on the SM-SR-UT with the #EIS\_ES1\_RPS (i.e. the Profile identified by #ICCID1 is present)

 (SM SR ID RPS) has been set to #SM SR UT ID RPS

| Step | Direction         | Sequence / Description                                                                                    | Expected result                 | REQ      |
|------|-------------------|----------------------------------------------------------------------------------------------------|---------------------------------|----------|
| 1    | MNO1-S → SM-SR-UT | <pre>SEND_REQ(     ES4-UpdatePolicyRules,     #VIRTUAL_EID_RPS,     #ICCID1_RPS,     #POL2_DIS_RPS)</pre> |                                 |          |
| 2    | SM-SR-UT → MNO1-S | Send the ES4-UpdatePolicyRules response                                                                   | The Status is equal to #SUCCESS | PM_REQ23 |
| 3    | MNO1-S → SM-SR-UT | SEND_REQ( ES4-GetEIS, #VIRTUAL_EID_RPS)                                                                   |                                 |          |

Version 3.1 Page 238 of 524

| Step | Direction         | Sequence / Description        | Expected result                                                                                                    | REQ                   |
|------|-------------------|-------------------------------|----------------------------------------------------------------------------------------------------|-----------------------|
| 4    | SM-SR-UT → MNO1-S | Send the ES4- GetEIS response | 1- The Status is equal to #SUCCESS 2- The EIS returned is equal to #EIS_ES4_RPS except that POL2 of #ICCID1 is equal to #POL2_DIS_RPS | PM_REQ22,<br>PM_REQ23 |

# 4.3.21 ES4 (MNO - SM-SR): UpdateSubscriptionAddress

# 4.3.21.1 Conformance Requirements

#### References

 GSMA Remote Provisioning Architecture for Embedded UICC - Technical Specification [2]

#### Requirements

• PM\_REQ22, PM\_REQ24

# 4.3.21.2 Test Cases

#### **General Initial Conditions**

- #MNO1\_S\_ID and #MNO2\_S\_ID well known to the SM-SR-UT
- #MNO1 S ACCESSPOINT well known to the SM-SR-UT
  - A direct connection exists between the MNO1-S and the SM-SR-UT

## **Test Environment**

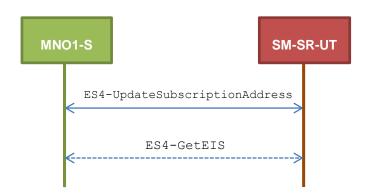

# 4.3.21.2.1 TC.ES4.USA.1: UpdateSubscriptionAddress

# **Test Purpose**

To ensure Subscription Address can be updated by the SM-SR when a MNO requests it. To make sure that the Subscription Address has been set on SM-SR side, the EIS is retrieved just after updating the address. An error case is also defined:

the MNO is not allowed to manage the Subscription Address

Version 3.1 Page 239 of 524

# **Referenced Requirements**

PM\_REQ22, PM\_REQ24

#### **Initial Conditions**

• The variable {SM SR ID RPS} shall be set to #SM SR UT ID RPS

# 4.3.21.2.1.1 Test Sequence N°1 – Nominal Case

#### **Initial Conditions**

The eUICC identified by the #VIRTUAL\_EID is provisioned on the SM-SR-UT with the #EIS\_ES1\_RPS (i.e. the Profile identified by #ICCID1 is present)

 (SM SR ID RPS) has been set to #SM SR UT ID RPS

| Step | Direction            | Sequence / Description                                                                                        | Expected result                                                                                                    | REQ                   |
|------|----------------------|----------------------------------------------------------------------------------------------------|----------------------------------------------------------------------------------------------------|-----------------------|
| 1    | MNO1-S →<br>SM-SR-UT | <pre>SEND_REQ(    ES4-UpdateSubscriptionAddress,    #VIRTUAL_EID_RPS,    #ICCID1_RPS,    #NEW_ADDR_RPS)</pre> |                                                                                                    |                       |
| 2    | SM-SR-UT →<br>MNO1-S | Send the ES4-UpdateSubscriptionAddress response                                                               | The Status is equal to #SUCCESS                                                                                                    | PM_REQ24              |
| 3    | MNO1-S →<br>SM-SR-UT | SEND_REQ( ES4-GetEIS,  #VIRTUAL_EID_RPS)                                                                      |                                                                                                    |                       |
| 4    | SM-SR-UT →<br>MNO1-S | Send the ES4- GetEIS response                                                                                 | 1- The Status is equal to #SUCCESS 2- The EIS returned is equal to #EIS_ES4_RPS except that the Subscription Address of #ICCID1 is equal to #SUB_ADDR3_RPS | PM_REQ22,<br>PM_REQ24 |

# 4.3.21.2.1.2 Test Sequence N°2 – Error Case: Not Allowed

#### **Initial Conditions**

- The eUICC identified by the #VIRTUAL\_EID is provisioned on the SM-SR-UT (e.g. using #EIS ES1 RPS)
- The Profile identified by the #ICCID1 is installed on the eUICC identified by #VIRTUAL\_EID and is not owned by MNO1-S (i.e. the MNO-ID is not equal to #MNO1 S ID)

Version 3.1 Page 240 of 524

| Step | Direction            | Sequence / Description                                                                                        | Expected result                                                                                                    | REQ      |
|------|----------------------|----------------------------------------------------------------------------------------------------|----------------------------------------------------------------------------------------------------|----------|
| 1    | MNO1-S →<br>SM-SR-UT | <pre>SEND_REQ(    ES4-UpdateSubscriptionAddress,    #VIRTUAL_EID_RPS,    #ICCID1_RPS,    #NEW_ADDR_RPS)</pre> |                                                                                                    |          |
| 2    | SM-SR-UT →<br>MNO1-S | Send the ES4-UpdateSubscriptionAddress response                                                               | 1- The Status is equal to #FAILED 2- The Subject code is equal to #SC_SUB_ADDR 3- The Reason code is equal to #RC_NOT_ALLOWED | PM_REQ24 |

# 4.3.22 ES4 (MNO - SM-SR): AuditEIS

# 4.3.22.1 Conformance Requirements

# References

 GSMA Remote Provisioning Architecture for Embedded UICC - Technical Specification [2]

# Requirements

• PM\_REQ25

# 4.3.22.2 Test Cases

# **General Initial Conditions**

- #MNO1 S ID and #MNO2 S ID well known to the SM-SR-UT
- #MNO1 S ACCESSPOINT well known to the SM-SR-UT
  - o A direct connection exists between the MNO1-S and the SM-SR-UT

Version 3.1 Page 241 of 524

# SGP.11 Remote Provisioning Architecture for Embedded UICC Test Specification

#### **Test Environment**

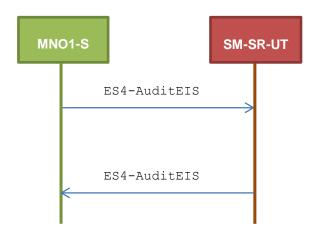

# 4.3.22.2.1 TC.ES4.AEIS.1: AuditEIS

# **Test Purpose**

To ensure the EIS audit can be performed by the SM-SR when MNO requests it, except if:

• the Profile identified by the ICCID in the list does not belong to the MNO

# **Referenced Requirements**

PM REQ25

#### **Initial Conditions**

None

# 4.3.22.2.1.1 Test Sequence N°1 – Error Case: Profile does not Belong to MNO Initial Conditions

- The eUICC identified by the #VIRTUAL\_EID is provisioned on the SM-SR-UT (e.g. using #EIS ES1 RPS)
- The Profile identified by the #ICCID1 is installed on the eUICC identified by #VIRTUAL\_EID and is not owned by MNO1-S (i.e. the MNO-ID is not equal to #MNO1 S ID)
- The Profile identified by the #ICCID1 is Enabled

| Step | Direction         | Sequence / Description                                                     | Expected result | REQ |
|------|-------------------|----------------------------------------------------------------------------|-----------------|-----|
| 1    | MNO1-S → SM-SR-UT | <pre>SEND_REQ(    ES4-AuditEIS,    #VIRTUAL_EID_RPS,    #ICCID1_RPS)</pre> |                 |     |

Version 3.1 Page 242 of 524

| Step | Direction         | Sequence / Description         | Expected result                                                                                                    | REQ      |
|------|-------------------|--------------------------------|----------------------------------------------------------------------------------------------------|----------|
| 2    | SM-SR-UT → MNO1-S | Send the ES4-AuditEIS response | 1- The Status is equal to #FAILED 2- The Subject code is equal to #SC_PROFILE 3- The Reason code is equal to #RC_NOT_ALLOWED | PM_REQ25 |

# 4.3.23 ES4 (MNO – SM-SR): EnableProfile

# 4.3.23.1 Conformance Requirements

#### References

 GSMA Remote Provisioning Architecture for Embedded UICC - Technical Specification [2]

# Requirements

• PF\_REQ24

#### 4.3.23.2 Test Cases

#### **General Initial Conditions**

- #MNO1 S ID and #MNO2 S ID well known to the SM-SR-UT
- #MNO1 S ACCESSPOINT well known to the SM-SR-UT
  - A direct connection exists between the MNO1-S and the SM-SR-UT

#### **Test Environment**

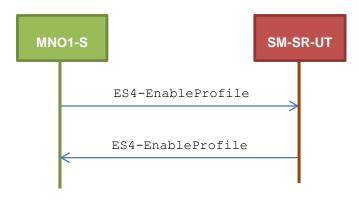

# 4.3.23.2.1 TC.ES4.EP.1: EnableProfile

# **Test Purpose**

To ensure a Profile can be Enabled by the SM-SR, when an MNO requests it, only if:

- the SM-SR is responsible for the management of the targeted eUICC
- the Profile identified by its ICCID is loaded on the targeted eUICC
- the Profile identified by its ICCID is in Disabled state
- the POL2 of the target Profile and the POL2 of the currently Enabled Profile allows the enabling
- the target Profile is owned by the requesting MNO

Version 3.1 Page 243 of 524

#### **Referenced Requirements**

PF\_REQ24

#### **Initial Conditions**

None

# 4.3.23.2.1.1 Test Sequence N°1 – Error Case: Unknown eUICC

#### **Initial Conditions**

• The eUICC identified by the #VIRTUAL EID is not provisioned on the SM-SR-UT

| Step | Direction         | Sequence / Description                                                             | Expected result                                                                                                    | REQ      |
|------|-------------------|------------------------------------------------------------------------------------|----------------------------------------------------------------------------------------------------|----------|
| 1    | MNO1-S → SM-SR-UT | <pre>SEND_REQ(     ES4-EnableProfile,     #VIRTUAL_EID_RPS,     #ICCID1_RPS)</pre> |                                                                                                    |          |
| 2    | SM-SR-UT → MNO1-S | Send the ES4-EnableProfile response                                                | 1- The Status is equal to #FAILED 2- The Subject code is equal to #SC_EID 3- The Reason code is equal to #RC_UNKNOWN | PF_REQ24 |

# 4.3.23.2.1.2 Test Sequence N°2 – Error Case: Invalid Destination

#### **Initial Conditions**

- The eUICC identified by the #VIRTUAL\_EID is provisioned on the SM-SR-UT (e.g. using #EIS ES1 RPS)
- The Profile identified by the #ICCID1 is not installed on the eUICC identified by #VIRTUAL\_EID

| Step | Direction         | Sequence / Description                                                          | Expected result                                                                                                    | REQ      |
|------|-------------------|---------------------------------------------------------------------------------|----------------------------------------------------------------------------------------------------|----------|
| 1    | MNO1-S → SM-SR-UT | <pre>SEND_REQ(    ES4-EnableProfile,    #VIRTUAL_EID_RPS,    #ICCID1_RPS)</pre> |                                                                                                    |          |
| 2    | SM-SR-UT → MNO1-S | Send the ES4-EnableProfile response                                             | 1- The Status is equal to #FAILED 2- The Subject code is equal to #SC_PROFILE_ICCID 3- The Reason code is equal to #RC_INVALID_DEST | PF_REQ24 |

# 4.3.23.2.1.3 Test Sequence N°3 – Error Case: Already Enabled Profile

#### **Initial Conditions**

• The eUICC identified by the #VIRTUAL\_EID is provisioned on the SM-SR-UT (e.g. using #EIS ES1 RPS)

Version 3.1 Page 244 of 524

• The Profile identified by the #ICCID1 is installed on the eUICC identified by #VIRTUAL EID and is in Enabled state

| Step | Direction         | Sequence / Description                                                          | Expected result                                                                                                    | REQ      |
|------|-------------------|---------------------------------------------------------------------------------|----------------------------------------------------------------------------------------------------|----------|
| 1    | MNO1-S → SM-SR-UT | <pre>SEND_REQ(    ES4-EnableProfile,    #VIRTUAL_EID_RPS,    #ICCID1_RPS)</pre> |                                                                                                    |          |
| 2    | SM-SR-UT → MNO1-S | Send the ES4-EnableProfile response                                             | 1- The Status is equal to #FAILED 2- The Subject code is equal to #SC_PROFILE_ICCID 3- The Reason code is equal to #RC_NOT_ALLOWED | PF_REQ24 |

# 4.3.23.2.1.4 Test Sequence N°4 – Error Case: Incompatible Enabled Profile POL2 Initial Conditions

- The eUICC identified by the #VIRTUAL\_EID is provisioned on the SM-SR-UT (e.g. using #EIS ES1 RPS)
- The Profile identified by the #ICCID2 is installed on the eUICC identified by #VIRTUAL\_EID and is in Enabled state
- The POL2 of the Profile identified by the #ICCID2 is "Disabling of this Profile not allowed"
- The Profile identified by the #ICCID1 is installed on the eUICC identified by #VIRTUAL EID and is in Disabled state

| Step | Direction         | Sequence / Description                                                             | Expected result                                                                                                    | REQ      |
|------|-------------------|------------------------------------------------------------------------------------|----------------------------------------------------------------------------------------------------|----------|
| 1    | MNO1-S → SM-SR-UT | <pre>SEND_REQ(     ES4-enableProfile,     #VIRTUAL_EID_RPS,     #ICCID1_RPS)</pre> |                                                                                                    |          |
| 2    | SM-SR-UT → MNO1-S | Send the ES4-EnableProfile response                                                | 1- The Status is equal to #FAILED 2- The Subject code is equal to #SC_POL2 3- The Reason code is equal to #RC_REFUSED | PF_REQ24 |

# 4.3.23.2.1.5 Test Sequence N°5 – Error Case: Bad Profile Owner

# **Initial Conditions**

• The eUICC identified by the #VIRTUAL\_EID is provisioned on the SM-SR-UT (e.g. using #EIS\_ES1\_RPS)

Version 3.1 Page 245 of 524

 The Profile identified by the #ICCID1 is installed on the eUICC identified by #VIRTUAL\_EID and is not owned by MNO1-S (i.e. the MNO-ID is not equal to #MNO1 S ID)

| Step | Direction         | Sequence / Description                                                          | Expected result                                                                                                    | REQ      |
|------|-------------------|---------------------------------------------------------------------------------|----------------------------------------------------------------------------------------------------|----------|
| 1    | MNO1-S → SM-SR-UT | <pre>SEND_REQ(    ES4-EnableProfile,    #VIRTUAL_EID_RPS,    #ICCID1_RPS)</pre> |                                                                                                    |          |
| 2    | SM-SR-UT → MNO1-S | Send the ES4-EnableProfile response                                             | 1- The Status is equal to #FAILED 2- The Subject code is equal to #SC_PROFILE_ICCID 3- The Reason code is equal to #RC_NOT_ALLOWED | PF_REQ24 |

# 4.3.24 ES4 (MNO - SM-SR): DisableProfile

# 4.3.24.1 Conformance Requirements

#### References

 GSMA Remote Provisioning Architecture for Embedded UICC - Technical Specification [2]

# Requirements

PF\_REQ25

#### 4.3.24.2 Test Cases

# **General Initial Conditions**

- #MNO1 S ID and #MNO2 S ID well known to the SM-SR-UT
- #MNO1 S ACCESSPOINT well known to the SM-SR-UT
  - A direct connection exists between the MNO1-S and the SM-SR-UT

# **Test Environment**

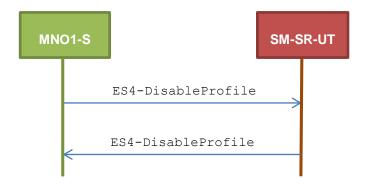

Version 3.1 Page 246 of 524

# **Test Purpose**

4.3.24.2.1

To ensure a Profile can be Disabled by the SM-SR, when an MNO requests it, only if:

- the SM-SR is responsible for the management of the targeted eUICC
- the Profile identified by its ICCID is loaded on the targeted eUICC
- the Profile identified by its ICCID is in Enabled state
- the POL2 of the target Profile allows the disabling

TC.ES4.DISP.1: DisableProfile

the target Profile is owned by the requesting MNO

# Referenced Requirements

PF\_REQ25

#### **Initial Conditions**

None

# 4.3.24.2.1.1 Test Sequence N°1 – Error Case: Unknown eUICC

#### **Initial Conditions**

The eUICC identified by the #VIRTUAL EID is not provisioned on the SM-SR-UT

| Step | Direction         | Sequence / Description                                                              | Expected result                                                                                                    | REQ      |
|------|-------------------|-------------------------------------------------------------------------------------|----------------------------------------------------------------------------------------------------|----------|
| 1    | MNO1-S → SM-SR-UT | <pre>SEND_REQ(     ES4-DisableProfile,     #VIRTUAL_EID_RPS,     #ICCID1_RPS)</pre> |                                                                                                    |          |
| 2    | SM-SR-UT → MNO1-S | Send the ES4-DisableProfile response                                                | 1- The Status is equal to #FAILED 2- The Subject code is equal to #SC_EID 3- The Reason code is equal to #RC_UNKNOWN | PF_REQ25 |

# 4.3.24.2.1.2 Test Sequence N°2 – Error Case: Invalid Destination

### **Initial Conditions**

- The eUICC identified by the #VIRTUAL\_EID is provisioned on the SM-SR-UT (e.g. using #EIS ES1 RPS)
- The Profile identified by the #ICCID1 is not installed on the eUICC identified by #VIRTUAL\_EID

| Step | Direction         | Sequence / Description                                                           | Expected result | REQ |
|------|-------------------|----------------------------------------------------------------------------------|-----------------|-----|
| 1    | MNO1-S → SM-SR-UT | <pre>SEND_REQ(    ES4-DisableProfile,    #VIRTUAL_EID_RPS,    #ICCID1_RPS)</pre> |                 |     |

Version 3.1 Page 247 of 524

| Step | Direction         | Sequence / Description               | Expected result                                                                                                    | REQ      |
|------|-------------------|--------------------------------------|----------------------------------------------------------------------------------------------------|----------|
| 2    | SM-SR-UT → MNO1-S | Send the ES4-DisableProfile response | 1- The Status is equal to #FAILED 2- The Subject code is equal to #SC_PROFILE_ICCID 3- The Reason code is equal to #RC_INVALID_DEST | PF_REQ25 |

# 4.3.24.2.1.3 Test Sequence N°3 – Error Case: Already Disabled Profile

#### **Initial Conditions**

- The eUICC identified by the #VIRTUAL\_EID is provisioned on the SM-SR-UT (e.g. using #EIS ES1 RPS)
- The Profile identified by the #ICCID1 is installed on the eUICC identified by #VIRTUAL EID and is in Disabled state

| Step | Direction         | Sequence / Description                                                              | Expected result                                                                                                    | REQ      |
|------|-------------------|-------------------------------------------------------------------------------------|----------------------------------------------------------------------------------------------------|----------|
| 1    | MNO1-S → SM-SR-UT | <pre>SEND_REQ(     ES4-DisableProfile,     #VIRTUAL_EID_RPS,     #ICCID1_RPS)</pre> |                                                                                                    |          |
| 2    | SM-SR-UT → MNO1-S | Send the ES4-DisableProfile response                                                | 1- The Status is equal to #FAILED 2- The Subject code is equal to #SC_PROFILE_ICCID 3- The Reason code is equal to #RC_NOT_ALLOWED | PF_REQ25 |

# 4.3.24.2.1.4 Test Sequence N°4 – Error Case: Incompatible POL2

#### **Initial Conditions**

- The eUICC identified by the #VIRTUAL\_EID is provisioned on the SM-SR-UT (e.g. using #EIS\_ES1\_RPS)
- The POL2 of the Profile identified by the #ICCID1 is "Disabling of this Profile not allowed"
- The Profile identified by the #ICCID1 is in Enabled state

| Step | Direction         | Sequence / Description                                                           | Expected result | REQ |
|------|-------------------|----------------------------------------------------------------------------------|-----------------|-----|
| 1    | MNO1-S → SM-SR-UT | <pre>SEND_REQ(    ES4-DisableProfile,    #VIRTUAL_EID_RPS,    #ICCID1_RPS)</pre> |                 |     |
|      |                   | #ICCID1_RPS)                                                                     |                 |     |

Version 3.1 Page 248 of 524

| Step | Direction         | Sequence / Description               | Expected result                                                                                                    | REQ      |
|------|-------------------|--------------------------------------|----------------------------------------------------------------------------------------------------|----------|
| 2    | SM-SR-UT → MNO1-S | Send the ES4-DisableProfile response | 1- The Status is equal to #FAILED 2- The Subject code is equal to #SC_POL2 3- The Reason code is equal to #RC_REFUSED | PF_REQ25 |

# 4.3.24.2.1.5 Test Sequence N°6 – Error Case: Bad Profile Owner

#### **Initial Conditions**

- The eUICC identified by the #VIRTUAL\_EID is provisioned on the SM-SR-UT (e.g. using #EIS\_ES1\_RPS)
- The Profile identified by the #ICCID1 is installed on the eUICC identified by #VIRTUAL\_EID and is not owned by MNO1-S (i.e. the MNO-ID is not equal to #MNO1\_S\_ID)

| Step | Direction         | Sequence / Description                                                        | Expected result                                                                                                    | REQ      |
|------|-------------------|-------------------------------------------------------------------------------|----------------------------------------------------------------------------------------------------|----------|
| 1    | MNO1-S → SM-SR-UT | <pre>SEND_REQ(   ES4-DisableProfile,   #VIRTUAL_EID_RPS,   #ICCID1_RPS)</pre> |                                                                                                    |          |
| 2    | SM-SR-UT → MNO1-S | Send the ES4-DisableProfile response                                          | 1- The Status is equal to #FAILED 2- The Subject code is equal to #SC_PROFILE_ICCID 3- The Reason code is equal to #RC_NOT_ALLOWED | PF_REQ25 |

# 4.3.25 ES4 (MNO – SM-SR): DeleteProfile

# 4.3.25.1 Conformance Requirements

#### References

 GSMA Remote Provisioning Architecture for Embedded UICC - Technical Specification [2]

# Requirements

PF\_REQ26

#### 4.3.25.2 Test Cases

# **General Initial Conditions**

- #MNO1 S ID and #MNO2 S ID well known to the SM-SR-UT
- #MNO1 S ACCESSPOINT well known to the SM-SR-UT
  - A direct connection exists between the MNO1-S and the SM-SR-UT

Version 3.1 Page 249 of 524

#### **Test Environment**

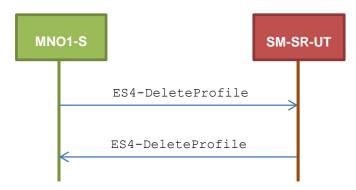

#### 4.3.25.2.1 TC.ES4.DP.1: DeleteProfile

# **Test Purpose**

To ensure a Profile can be Disabled by the SM-SR, when an MNO requests it, only if:

- the SM-SR is responsible for the management of the targeted eUICC
- the Profile identified by its ICCID is loaded on the targeted eUICC
- the POL2 of the target Profile allows the deletion
- the target Profile is not the Profile having the Fall-back Attribute
- the target Profile is owned by the requesting MNO

#### **Referenced Requirements**

PF\_REQ26

## **Initial Conditions**

None

# 4.3.25.2.1.1 Test Sequence N°1 – Error Case: Unknown eUICC

#### **Initial Conditions**

The eUICC identified by the #VIRTUAL\_EID is not provisioned on the SM-SR-UT

| Step | Direction         | Sequence / Description                                                          | Expected result                                                                                                    | REQ      |
|------|-------------------|---------------------------------------------------------------------------------|----------------------------------------------------------------------------------------------------|----------|
| 1    | MNO1-S → SM-SR-UT | <pre>SEND_REQ(    ES4-DeleteProfile,    #VIRTUAL_EID_RPS,    #ICCID1_RPS)</pre> |                                                                                                    |          |
| 2    | SM-SR-UT → MNO1-S | Send the ES4-DeleteProfile response                                             | 1- The Status is equal to #FAILED 2- The Subject code is equal to #SC_EID 3- The Reason code is equal to #RC_UNKNOWN | PF_REQ26 |

Version 3.1 Page 250 of 524

# 4.3.25.2.1.2 Test Sequence N°2 – Error Case: Invalid Destination

#### **Initial Conditions**

- The eUICC identified by the #VIRTUAL\_EID is provisioned on the SM-SR-UT (e.g. using #EIS ES1 RPS)
- The Profile identified by the #ICCID1 is not installed on the eUICC identified by #VIRTUAL EID

| Step | Direction         | Sequence / Description                                                          | Expected result                                                                                                    | REQ      |
|------|-------------------|---------------------------------------------------------------------------------|----------------------------------------------------------------------------------------------------|----------|
| 1    | MNO1-S → SM-SR-UT | <pre>SEND_REQ(    ES4-DeleteProfile,    #VIRTUAL_EID_RPS,    #ICCID1_RPS)</pre> |                                                                                                    |          |
| 2    | SM-SR-UT → MNO1-S | Send the ES4-DeleteProfile response                                             | 1- The Status is equal to #FAILED 2- The Subject code is equal to #SC_PROFILE_ICCID 3- The Reason code is equal to #RC_INVALID_DEST | PF_REQ26 |

# 4.3.25.2.1.3 Test Sequence N°3 – Error Case: Incompatible POL2

#### **Initial Conditions**

- The eUICC identified by the #VIRTUAL\_EID is provisioned on the SM-SR-UT (e.g. using #EIS ES1 RPS)
- The POL2 of the Profile identified by the #ICCID1 is "Deletion of this Profile not allowed"
- The Profile identified by the #ICCID1 is in Disabled state

| Step | Direction         | Sequence / Description                                                          | Expected result                                                                                                    | REQ      |
|------|-------------------|---------------------------------------------------------------------------------|----------------------------------------------------------------------------------------------------|----------|
| 1    | MNO1-S → SM-SR-UT | <pre>SEND_REQ(    ES4-DeleteProfile,    #VIRTUAL_EID_RPS,    #ICCID1_RPS)</pre> |                                                                                                    |          |
| 2    | SM-SR-UT → MNO1-S | Send the ES4-DeleteProfile response                                             | <ul> <li>1- The Status is equal to #FAILED</li> <li>2- The Subject code is equal to #SC_POL2</li> <li>3- The Reason code is equal to #RC_REFUSED</li> </ul> | PF_REQ26 |

#### 4.3.25.2.1.4 Test Sequence N°4 – Error Case: Bad Profile Owner

#### **Initial Conditions**

• The eUICC identified by the #VIRTUAL\_EID is provisioned on the SM-SR-UT (e.g. using #EIS ES1 RPS)

Version 3.1 Page 251 of 524

SGP.11 Remote Provisioning Architecture for Embedded UICC Test Specification

 The Profile identified by the #ICCID1 is installed on the eUICC identified by #VIRTUAL\_EID and is not owned by MNO1-S (i.e. the MNO-ID is not equal to #MNO1 S ID)

| Step | Direction         | Sequence / Description                                                          | Expected result                                                                                                    | REQ      |
|------|-------------------|---------------------------------------------------------------------------------|----------------------------------------------------------------------------------------------------|----------|
| 1    | MNO1-S → SM-SR-UT | <pre>SEND_REQ(    ES4-DeleteProfile,    #VIRTUAL_EID_RPS,    #ICCID1_RPS)</pre> |                                                                                                    |          |
| 2    | SM-SR-UT → MNO1-S | Send the ES4-DeleteProfile response                                             | 1- The Status is equal to #FAILED 2- The Subject code is equal to #SC_PROFILE_ICCID 3- The Reason code is equal to #RC_NOT_ALLOWED | PF_REQ26 |

# 4.3.25.2.1.5 Test Sequence N°5 – Error Case: Fall-back Profile

#### **Initial Conditions**

- The eUICC identified by the #VIRTUAL\_EID is provisioned on the SM-SR-UT (e.g. using #EIS ES1 RPS)
- The Profile identified by the #ICCID1 is installed on the eUICC identified by #VIRTUAL EID
- The Profile identified by the #ICCID1 has the Fall-back Attribute
- The Profile identified by the #ICCID1 is in Disabled state

| Step | Direction         | Sequence / Description                                                          | Expected result                                                                                                    | REQ      |
|------|-------------------|---------------------------------------------------------------------------------|----------------------------------------------------------------------------------------------------|----------|
| 1    | MNO1-S → SM-SR-UT | <pre>SEND_REQ(    ES4-DeleteProfile,    #VIRTUAL_EID_RPS,    #ICCID1_RPS)</pre> |                                                                                                    |          |
| 2    | SM-SR-UT → MNO1-S | Send the ES4-DeleteProfile response                                             | 1- The Status is equal to #FAILED 2- The Subject code is equal to #SC_PROFILE_ICCID 3- The Reason code is equal to #RC_REFUSED | PF_REQ26 |

# 4.3.26 ES4 (MNO – SM-SR): PrepareSMSRChange

# 4.3.26.1 Conformance Requirements

#### References

 GSMA Remote Provisioning Architecture for Embedded UICC - Technical Specification [2]

Version 3.1 Page 252 of 524

### Requirements

EUICC\_REQ35

#### 4.3.26.2 Test Cases

#### **General Initial Conditions**

- #MNO1 S ID and #MNO2 S ID well known to the SM-SR-UT
- The eUICC identified by the #VIRTUAL EID is not provisioned on the SM-SR-UT

#### **Test Environment**

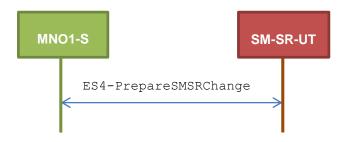

#### 4.3.26.2.1 TC.ES4.PSMSRC.1: PrepareSMSRChange

#### **Test Purpose**

To ensure the method PrepareSMSRChange is well implemented on the SM-SR. An error case is also defined:

the SM-SR is not capable of managing the eUICC identified by this EID

#### **Referenced Requirements**

EUICC\_REQ35

#### **Initial Conditions**

None

#### 4.3.26.2.1.1 Test Sequence N°1 – Nominal Case

#### **Initial Conditions**

 All necessary settings have been initialized on SM-SR-UT to accept the SM-SR change (i.e. business agreement...)

| Step | Direction         | Sequence / Description                                                                      | Expected result                 | REQ         |
|------|-------------------|---------------------------------------------------------------------------------------------|---------------------------------|-------------|
| 1    | MNO1-S → SM-SR-UT | <pre>SEND_REQ(     ES4-PrepareSMSRChange,     #VIRTUAL_EID_RPS,     #CUR_SR_S_ID_RPS)</pre> |                                 |             |
| 2    | SM-SR-UT → MNO1-S | Send the ES4-PrepareSMSRChange response                                                     | The Status is equal to #SUCCESS | EUICC_REQ35 |

Version 3.1 Page 253 of 524

GSM Association Non-Confidential

#### SGP.11 Remote Provisioning Architecture for Embedded UICC Test Specification

## 4.3.26.2.1.2 Test Sequence N°2 – Error Case: SM-SR Not Capable of Managing the eUICC

#### **Initial Conditions**

No setting has been initialized on SM-SR-UT to accept the SM-SR change

| Step | Direction         | Sequence / Description                                                                      | Expected result                                                                                                    | REQ         |
|------|-------------------|---------------------------------------------------------------------------------------------|----------------------------------------------------------------------------------------------------|-------------|
| 1    | MNO1-S → SM-SR-UT | <pre>SEND_REQ(     ES4-PrepareSMSRChange,     #VIRTUAL_EID_RPS,     #CUR_SR_S_ID_RPS)</pre> |                                                                                                    |             |
| 2    | SM-SR-UT → MNO1-S | Send the ES4-PrepareSMSRChange response                                                     | 1- The Status is equal to #FAILED 2- The Subject code is equal to #SC_FUN_PROV 3- The Reason code is equal to #RC_COND_USED | EUICC_REQ35 |

#### 4.3.27 ES4 (MNO - SM-SR): SMSRchange

#### 4.3.27.1 Conformance Requirements

#### References

 GSMA Remote Provisioning Architecture for Embedded UICC - Technical Specification [2]

#### Requirements

EUICC\_REQ36, EUICC\_REQ39

#### 4.3.27.2 Test Cases

#### **General Initial Conditions**

• #MNO1 S ID and #MNO2 S ID well known to the SM-SR-UT

#### **Test Environment**

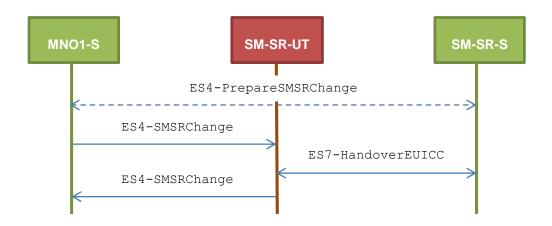

Version 3.1 Page 254 of 524

GSM Association Non-Confidential

SGP.11 Remote Provisioning Architecture for Embedded UICC Test Specification

Note that the function ES4-PrepareSMSRChange shall not be performed by the simulators (in the schema above, this is only an informative message).

In the following test cases, the Initiator Role (see GSMA Embedded SIM Remote Provisioning Architecture [1] section 2.3.1) is assumed to be played by the MNO1-S.

#### 4.3.27.2.1 TC.ES4.SMSRC.1: SMSRChange

#### **Test Purpose**

To ensure the method SMSRChange can be performed by the SM-SR except if:

- the ECASD certificate is expired or
- the new SM-SR is not capable of managing the eUICC identified by this EID or
- the preparation step has not been performed for the eUICC

#### Referenced Requirements

EUICC\_REQ36, EUICC\_REQ39

#### **Initial Conditions**

The variable {SM\_SR\_ID\_RPS} shall be set to #SM\_SR\_UT\_ID\_RPS

#### 4.3.27.2.1.1 Test Sequence N°1 – Error Case: Invalid ECASD

#### **Initial Conditions**

• The eUICC identified by the #VIRTUAL\_EID is provisioned on the SM-SR-UT with the #EIS\_ES1\_RPS

o {SM SR ID RPS} has been set to #SM SR UT ID RPS

| Step | Direction         | Sequence / Description                                               | Expected result                                                                                                    | REQ                         |
|------|-------------------|----------------------------------------------------------------------|----------------------------------------------------------------------------------------------------|-----------------------------|
| 1    | MNO1-S → SM-SR-UT | SEND_REQ(  ES4-SMSRChange,  #VIRTUAL_EID_RPS,  #TGT_SR_S_ID_RPS)     |                                                                                                    |                             |
| 2    | SM-SR-UT→ SM-SR-S | Send the ES7-HandoverEUICC request                                   | The EIS is equal to #EIS_ES1_RPS                                                                                       | EUICC_REQ36,<br>EUICC_REQ39 |
| 3    | SM-SR-S→ SM-SR-UT | SEND_ERROR_RESP( ES7-HandoverEUICC, #FAILED, #SC_ECASD, #RC_EXPIRED) |                                                                                                    |                             |
| 4    | SM-SR-UT → MNO1-S | Send the ES4-SMSRChange response                                     | 1- The Status is equal to #FAILED 2- The Subject code is equal to #SC_ECASD 3- The Reason code is equal to #RC_EXPIRED | EUICC_REQ36                 |

Version 3.1 Page 255 of 524

# 4.3.27.2.1.2 Test Sequence N°2 – Error Case: Condition of Use Not Satisfied Initial Conditions

• The eUICC identified by the #VIRTUAL\_EID is provisioned on the SM-SR-UT with the #EIS\_ES1\_RPS

o {SM SR ID RPS} has been set to #SM SR UT ID RPS

| Step | Direction         | Sequence / Description                                                    | Expected result                                                                                                    | REQ                         |
|------|-------------------|---------------------------------------------------------------------------|----------------------------------------------------------------------------------------------------|-----------------------------|
| 1    | MNO1-S → SM-SR-UT | SEND_REQ(  ES4-SMSRChange,  #VIRTUAL_EID_RPS,  #TGT_SR_S_ID_RPS)          |                                                                                                    |                             |
| 2    | SM-SR-UT→ SM-SR-S | Send the ES7-HandoverEUICC request                                        | The EIS is equal to #EIS_ES1_RPS                                                                                            | EUICC_REQ36,<br>EUICC_REQ39 |
| 3    | SM-SR-S→ SM-SR-UT | SEND_ERROR_RESP( ES7-HandoverEUICC, #FAILED, #SC_FUN_PROV, #RC_COND_USED) |                                                                                                    |                             |
| 4    | SM-SR-UT → MNO1-S | Send the ES4-SMSRChange response                                          | 1- The Status is equal to #FAILED 2- The Subject code is equal to #SC_FUN_PROV 3- The Reason code is equal to #RC_COND_USED | EUICC_REQ36                 |

# 4.3.27.2.1.3 Test Sequence N°3 – Error Case: Preparation Step Not Performed Initial Conditions

• The eUICC identified by the #VIRTUAL\_EID is provisioned on the SM-SR-UT with the #EIS\_ES1\_RPS

o {SM SR ID RPS} has been set to #SM SR UT ID RPS

| Step | Direction         | Sequence / Description                                           | Expected result                  | REQ                         |
|------|-------------------|------------------------------------------------------------------|----------------------------------|-----------------------------|
| 1    | MNO1-S → SM-SR-UT | SEND_REQ(  ES4-SMSRChange,  #VIRTUAL_EID_RPS,  #TGT_SR_S_ID_RPS) |                                  |                             |
| 2    | SM-SR-UT→ SM-SR-S | Send the ES7-HandoverEUICC request                               | The EIS is equal to #EIS_ES1_RPS | EUICC_REQ36,<br>EUICC_REQ39 |

Version 3.1 Page 256 of 524

GSM Association Non-Confidential

SGP.11 Remote Provisioning Architecture for Embedded UICC Test Specification

| Step | Direction         | Sequence / Description                                                | Expected result                                                                                                    | REQ         |
|------|-------------------|-----------------------------------------------------------------------|----------------------------------------------------------------------------------------------------|-------------|
| 3    | SM-SR-S→ SM-SR-UT | SEND_ERROR_RESP( ES7-HandoverEUICC, #FAILED, #SC_EID, #RC_ID_UNKNOWN) |                                                                                                    |             |
| 4    | SM-SR-UT → MNO1-S | Send the ES4-SMSRChange response                                      | 1- The Status is equal to #FAILED 2- The Subject code is equal to #SC_EID 3- The Reason code is equal to #RC_ID_UNKNOWN | EUICC_REQ36 |

### 4.3.28 ES7 (SM-SR – SM-SR): HandoverEUICC

#### 4.3.28.1 Conformance Requirements

#### References

 GSMA Remote Provisioning Architecture for Embedded UICC - Technical Specification [2]

#### Requirements

EUICC\_REQ35, EUICC\_REQ39

#### 4.3.28.2 Test Cases

#### **General Initial Conditions**

- All necessary settings have been initialized on SM-SR-UT to accept the SM-SR change (i.e. business agreement...)
- #MNO1 S ID and #MNO2 S ID well known to the SM-SR-UT
- #EUM S PK ECDSA well known to the SM-SR-UT

Version 3.1 Page 257 of 524

#### **Test Environment**

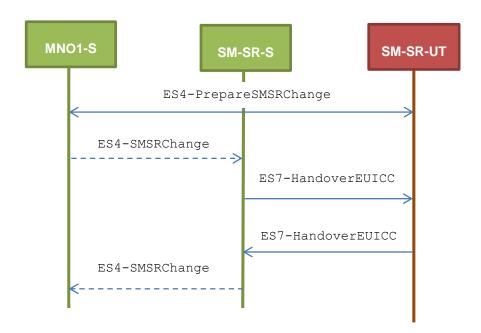

Note that the function ES4-SMSRChange shall not be performed by the simulators (in the schema above, they are only informative messages).

#### 4.3.28.2.1 TC.ES7.HEUICC.1: HandoverEUICC

#### **Test Purpose**

To ensure the method HandoverEUICC is well implemented on the SM-SR. Only error case is defined:

the ECASD certificate is expired

#### **Referenced Requirements**

EUICC\_REQ35, EUICC\_REQ39

#### **Initial Conditions**

None

#### 4.3.28.2.1.1 Test Sequence N°1 – Error Case: Invalid ECASD

#### **Initial Conditions**

None

| Step | Direction         | Sequence / Description                                                                      | Expected result                 | REQ         |
|------|-------------------|---------------------------------------------------------------------------------------------|---------------------------------|-------------|
| 1    | MNO1-S → SM-SR-UT | <pre>SEND_REQ(     ES4-PrepareSMSRChange,     #VIRTUAL_EID_RPS,     #CUR_SR_S_ID_RPS)</pre> |                                 |             |
| 2    | SM-SR-UT → MNO1-S | Send the ES4-PrepareSMSRChange response                                                     | The Status is equal to #SUCCESS | EUICC_REQ35 |

Version 3.1 Page 258 of 524

| Step | Direction         | Sequence / Description                             | Expected result                                                                                                    | REQ         |
|------|-------------------|----------------------------------------------------|----------------------------------------------------------------------------------------------------|-------------|
| 3    | SM-SR-S→ SM-SR-UT | SEND_REQ( ES7-HandoverEUICC, #EIS_EXPIREDCASD_RPS) |                                                                                                    |             |
| 4    | SM-SR-UT→ SM-SR-S | Send the ES7-HandoverEUICC response                | 1- The Status is equal to #FAILED 2- The Subject code is equal to #SC_ECASD 3- The Reason code is equal to #RC_EXPIRED | EUICC_REQ39 |

### 4.3.29 ES7 (SM-SR – SM-SR): AuthenticateSMSR

#### 4.3.29.1 Conformance Requirements

#### References

 GSMA Remote Provisioning Architecture for Embedded UICC - Technical Specification [2]

#### Requirements

• EUICC\_REQ36, EUICC\_REQ39, EUICC\_REQ40

#### 4.3.29.2 Test Cases

#### **General Initial Conditions**

#MNO1\_S\_ID and #MNO2\_S\_ID well known to the SM-SR-UT

#### **Test Environment**

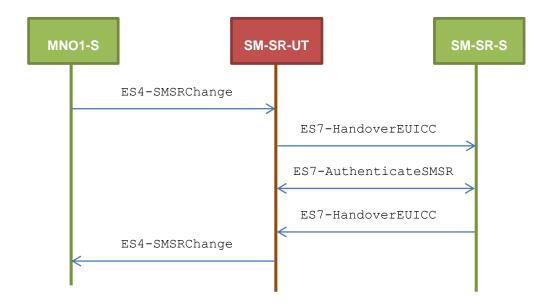

Version 3.1 Page 259 of 524

#### 4.3.29.2.1 TC.ES7.ASMSR.1: AuthenticateSMSR

#### **Test Purpose**

To ensure the method AuthenticateSMSR is well implemented on the SM-SR. Only error case is defined:

• SM-SR certificate expired

#### **Referenced Requirements**

EUICC\_REQ36, EUICC\_REQ39, EUICC\_REQ40

#### **Initial Conditions**

• The variable {SM SR ID RPS} shall be set to #SM SR UT ID RPS

#### 4.3.29.2.1.1 Test Sequence N°1 – Error Case: Invalid SM-SR Certificate

#### **Initial Conditions**

• The eUICC identified by the #VIRTUAL\_EID is provisioned on the SM-SR-UT with the #EIS\_ES1\_RPS

o {SM SR ID RPS} has been set to #SM SR UT ID RPS

| Step | Direction            | Sequence / Description                                                                            | Expected result                                                                                                    | REQ                         |
|------|----------------------|---------------------------------------------------------------------------------------------------|----------------------------------------------------------------------------------------------------|-----------------------------|
| 1    | MNO1-S →<br>SM-SR-UT | SEND_REQ(  ES4-SMSRChange,  #VIRTUAL_EID_RPS,  #TGT_SR_S_ID_RPS)                                  |                                                                                                    |                             |
| 2    | SM-SR-UT→<br>SM-SR-S | Send the ES7-HandoverEUICC request                                                                | The EIS is equal to #EIS_ES1_RPS                                                                                           | EUICC_REQ36,<br>EUICC_REQ39 |
| 3    | SM-SR-S→<br>SM-SR-UT | <pre>SEND_REQ(    ES7-AuthenticateSMSR,    #VIRTUAL_EID_RPS,    #EXPIRED_SM_SR_CERTIFICATE)</pre> |                                                                                                    |                             |
| 4    | SM-SR-UT→<br>SM-SR-S | Send the ES7-AuthenticateSMSR response                                                            | 1- The Status is equal to #FAILED 2- The Subject code is equal to #SC_SR_CERTIF 3- The Reason code is equal to #RC_EXPIRED | EUICC_REQ40                 |
| 5    | SM-SR-S→<br>SM-SR-UT | <pre>SEND_ERROR_RESP(    ES7-HandoverEUICC,    #FAILED,    #SC_SR_CERTIF,    #RC_EXPIRED)</pre>   |                                                                                                    |                             |

Version 3.1 Page 260 of 524

| Step | Direction            | Sequence / Description           | Expected result                                                                                                    | REQ         |
|------|----------------------|----------------------------------|----------------------------------------------------------------------------------------------------|-------------|
| 6    | SM-SR-UT →<br>MNO1-S | Send the ES4-SMSRChange response | 1- The Status is equal to #FAILED 2- The Subject code is equal to #SC_SR_CERTIF 3- The Reason code is equal to #RC_EXPIRED | EUICC_REQ39 |

Version 3.1 Page 261 of 524

### 5 System Behaviour Testing

#### 5.1 General Overview

This section focuses on the implementation of the system according to the GSMA Remote Provisioning Architecture for Embedded UICC-Technical Specification [2]. The aim is to verify the functional behaviour of the system.

#### 5.2 eUICC Behaviour

#### 5.2.1 Device – eUICC

#### 5.2.1.1 Conformance Requirements

#### References

 GSMA Remote Provisioning Architecture for Embedded UICC - Technical Specification [2]

#### Requirements

EUICC\_REQ10, EUICC\_REQ11

#### 5.2.1.2 Test Cases

#### **General Initial Conditions**

None

#### 5.2.1.2.1 TC.ECASD.1: EIDRetrieval

#### **Test Purpose**

To ensure the Device can retrieve the EID by reading the ECASD information.

#### Referenced Requirements

EUICC\_REQ10, EUICC\_REQ11

### **Initial Conditions**

None

#### 5.2.1.2.1.1 Test Sequence N°1 - Nominal Case

#### **Initial Conditions**

None

| Step | Direction                                               | Sequence / Description | Expected result | REQ                         |  |
|------|---------------------------------------------------------|------------------------|-----------------|-----------------------------|--|
| 1    | Initialization sequence as described in section 4.2.1.1 |                        |                 |                             |  |
| 2    | DS → eUICC-UT                                           | [SELECT_ECASD]         |                 |                             |  |
| 3    | eUICC-UT → DS                                           | ATS                    | SW='9000'       | EUICC_REQ10,<br>EUICC_REQ11 |  |
| 4    | DS → eUICC-UT                                           | [GET_DATA_5A]          |                 |                             |  |

Version 3.1 Page 262 of 524

| Step  | Direction                                                                                             | Sequence / Description | Expected result                                                                                                    | REQ         |  |  |
|-------|----------------------------------------------------------------------------------------------------|------------------------|----------------------------------------------------------------------------------------------------|-------------|--|--|
| 5     | eUICC-UT → DS                                                                                         | TAG '5A' returned      | <ul> <li>1- TAG '5A' content: <ul> <li>a. is equal to #EID</li> <li>b. starts with the byte '89'</li> <li>c. is 16 bytes long</li> </ul> </li> <li>2- SW='9000'</li> <li>3- Using the TAG content as a decimal integer, the remainder of the division by 97 shall be equal to 1</li> </ul> | EUICC_REQ10 |  |  |
| Note: | Note: On this test, the basic channel 00 is used but it is assumed that a logical channel can be used |                        |                                                                                                    |             |  |  |

#### 5.2.2 LOCKED State Unsupported by ISD-R and ISD-P

#### 5.2.2.1 **Conformance Requirements**

#### References

GSMA Remote Provisioning Architecture for Embedded UICC - Technical Specification [2]

#### Requirements

- PF REQ7
- EUICC\_REQ1, EUICC\_REQ6, EUICC\_REQ13, EUICC\_REQ19, EUICC\_REQ21, EUICC\_REQ22

#### 5.2.2.2 **Test Cases**

#### **General Initial Conditions**

• #DEFAULT ISD P AID in Enabled state (shall be the initial state of the eUICC)

#### 5.2.2.2.1 TC.LOCKISDR.1: LockISDR

#### **Test Purpose**

To ensure ISD-R cannot be locked. After trying to lock the ISD-R, an audit is performed to make sure that the lifecycle state of the security domain remains unchanged.

#### **Referenced Requirements**

- PF\_REQ7
- EUICC\_REQ1, EUICC\_REQ13, EUICC\_REQ19, EUICC\_REQ21, EUICC\_REQ22

#### **Initial Conditions**

None

#### 5.2.2.2.1.1 Test Sequence N°1 – Error Case: Unable to Lock the ISD-R

#### **Initial Conditions**

None

Version 3.1 Page 263 of 524

| Step   | Direction                | Sequence / Description                                                           | Expected result                                                                                                    | REQ                                                                                    |
|--------|--------------------------|----------------------------------------------------------------------------------|----------------------------------------------------------------------------------------------------|----------------------------------------------------------------------------------------|
| 1      | Initialization sequer    | nce as described in section 4.2.1.1                                              |                                                                                                    |                                                                                        |
| 2      | DS → eUICC-UT            | <pre>ENVELOPE_SMS_PP(    #SPI_VALUE,    #ISD_R_TAR,    [LOCK_ISDR])</pre>        |                                                                                                    | EUICC_REQ22                                                                            |
| 3      | eUICC-UT → DS            | PROACTIVE COMMAND PENDING:<br>SEND SHORT MESSAGE                                 |                                                                                                    |                                                                                        |
| 4      | DS → eUICC-UT            | FETCH                                                                            |                                                                                                    |                                                                                        |
| 5      | eUICC-UT → DS            | PROACTIVE COMMAND:<br>SEND SHORT MESSAGE                                         | 1- Decrypt the response packet with the #SCP80_ENC_KEY 2- The response data is equal to [R_AB_6985] 65. (see Note 1)                         | EUICC_REQ1,<br>EUICC_REQ13,<br>EUICC_REQ19,<br>EUICC_REQ21,<br>EUICC_REQ22             |
| 6      | DS → eUICC-UT            | TERMINAL RESPONSE                                                                | SW='9000'                                                                                                    |                                                                                        |
| 7      | DS → eUICC-UT            | <pre>ENVELOPE_SMS_PP(    #SPI_VALUE,    #ISD_R_TAR,    [GET_ISDP_ENABLED])</pre> |                                                                                                    | EUICC_REQ22                                                                            |
| 8      | eUICC-UT → DS            | PROACTIVE COMMAND PENDING:<br>SEND SHORT MESSAGE                                 |                                                                                                    |                                                                                        |
| 9      | DS → eUICC-UT            | FETCH                                                                            |                                                                                                    |                                                                                        |
| 10     | eUICC-UT → DS            | PROACTIVE COMMAND:<br>SEND SHORT MESSAGE                                         | 1- Decrypt the response packet with the #SCP80_ENC_KEY 2- The response data is equal to [R_AB_E3_ISDP_3F] 66. (i.e. the ISD-R is not LOCKED) | EUICC_REQ1,<br>EUICC_REQ13,<br>EUICC_REQ19,<br>EUICC_REQ21,<br>EUICC_REQ22,<br>PF_REQ7 |
| 11     | $DS \to eUICC\text{-}UT$ | TERMINAL RESPONSE                                                                | SW='9000'                                                                                                    |                                                                                        |
| Note 1 | : The SW may be al       | lso '6A80' or '6D00' or '6A86' or '6A81'                                         |                                                                                                    |                                                                                        |

#### 5.2.2.2.2 TC.LOCKISDP.1: LockISDP

#### **Test Purpose**

To ensure an ISD-P cannot be locked. After trying to lock the ISD-P, an audit is performed to make sure that the lifecycle state of the security domain remains unchanged.

#### **Referenced Requirements**

- PF\_REQ7
- EUICC\_REQ6, EUICC\_REQ13, EUICC\_REQ19, EUICC\_REQ21, EUICC\_REQ22

Version 3.1 Page 264 of 524

#### **Initial Conditions**

None

# 5.2.2.2.1 Test Sequence N°1 – Error Case: Unable to Lock an ISD-P Initial Conditions

None

| Step   | Direction                | Sequence / Description                                                               | Expected result                                                                                                    | REQ                                                                                    |
|--------|--------------------------|--------------------------------------------------------------------------------------|----------------------------------------------------------------------------------------------------|----------------------------------------------------------------------------------------|
| 1      | Initialization sequer    | nce as described in section 4.2.1.1                                                  |                                                                                                    |                                                                                        |
| 2      | DS → eUICC-UT            | <pre>ENVELOPE_SMS_PP(     #SPI_VALUE,     #ISD_R_TAR,     [LOCK_DEFAULT_ISDP])</pre> |                                                                                                    | EUICC_REQ22                                                                            |
| 3      | eUICC-UT → DS            | PROACTIVE COMMAND PENDING:<br>SEND SHORT MESSAGE                                     |                                                                                                    |                                                                                        |
| 4      | $DS \to eUICC\text{-}UT$ | FETCH                                                                                |                                                                                                    |                                                                                        |
| 5      | eUICC-UT → DS            | PROACTIVE COMMAND:<br>SEND SHORT MESSAGE                                             | 1- Decrypt the response packet with the #SCP80_ENC_KEY 2- The response data is equal to [R_AB_6985] 67. (see Note 1) | EUICC_REQ6,<br>EUICC_REQ13,<br>EUICC_REQ19,<br>EUICC_REQ21,<br>EUICC_REQ22             |
| 6      | $DS \to eUICC	ext{-}UT$  | TERMINAL RESPONSE                                                                    | SW='9000'                                                                                                    |                                                                                        |
| 7      | DS → eUICC-UT            | <pre>ENVELOPE_SMS_PP(     #SPI_VALUE,     #ISD_R_TAR,     [GET_ISDP_ENABLED])</pre>  |                                                                                                    | EUICC_REQ22                                                                            |
| 8      | eUICC-UT → DS            | PROACTIVE COMMAND PENDING:<br>SEND SHORT MESSAGE                                     |                                                                                                    |                                                                                        |
| 9      | DS → eUICC-UT            | FETCH                                                                                |                                                                                                    |                                                                                        |
| 10     | eUICC-UT → DS            | PROACTIVE COMMAND:<br>SEND SHORT MESSAGE                                             | 1- Decrypt the response packet with the #SCP80_ENC_KEY 2- The response data is equal to [R_AB_E3_ISDP_3F]            | EUICC_REQ6,<br>EUICC_REQ13,<br>EUICC_REQ19,<br>EUICC_REQ21,<br>EUICC_REQ22,<br>PF_REQ7 |
| 11     | $DS \to eUICC\text{-}UT$ | TERMINAL RESPONSE                                                                    | SW='9000'                                                                                                    |                                                                                        |
| Note 1 | : The SW may be a        | lso '6A80' or '6D00' or '6A86' or '6A81'                                             |                                                                                                    |                                                                                        |

Version 3.1 Page 265 of 524

GSM Association Non-Confidential

### SGP.11 Remote Provisioning Architecture for Embedded UICC Test Specification

#### 5.2.3 Components and Visibility

#### 5.2.3.1 Conformance Requirements

#### References

 GSMA Remote Provisioning Architecture for Embedded UICC - Technical Specification [2]

#### Requirements

- PM\_REQ1, PM\_REQ2, PM\_REQ5
- EUICC\_REQ2, EUICC\_REQ3, EUICC\_REQ8, EUICC\_REQ9, EUICC\_REQ13, EUICC\_REQ19, EUICC\_REQ21, EUICC\_REQ22

#### 5.2.3.2 Test Cases

#### **General Initial Conditions**

None

#### 5.2.3.2.1 TC.CV.1: ComponentVisibility

#### **Test Purpose**

To ensure Profile Component cannot have any visibility to components outside its ISD-P and that an ISD-P shall not have any visibility of, or access to, any other ISD-P.

#### **Referenced Requirements**

- PM\_REQ2
- EUICC\_REQ13, EUICC\_REQ19, EUICC\_REQ21, EUICC\_REQ22

#### **Initial Conditions**

None

## 5.2.3.2.1.1 Test Sequence N°1 – Nominal Case: No Visibility for the MNO-SD to the ISD-R

#### **Initial Conditions**

#DEFAULT\_ISD\_P\_AID in Enabled state (shall be the initial state of the eUICC)

| Step | Direction             | Sequence / Description                                                                                                    | Expected result | REQ         |
|------|-----------------------|----------------------------------------------------------------------------------------------------|-----------------|-------------|
| 1    | Initialization sequer | nce as described in section 4.2.1.1                                                                                                  |                 |             |
| 2    | DS → eUICC-UT         | ENVELOPE_SMS_PP(  #SPI_VALUE,  #MNO_TAR,  [GET_STATUS_ISDR])  Use #MNO_SCP80_ENC_KEY,  #MNO_SCP80_AUTH_KEY,  #MNO_SCP80_DATA_ENC_KEY |                 | EUICC_REQ22 |
| 3    | eUICC-UT → DS         | PROACTIVE COMMAND PENDING:<br>SEND SHORT MESSAGE                                                                                     |                 |             |

Version 3.1 Page 266 of 524

| Step | Direction                | Sequence / Description                   | Expected result                                                                                                    | REQ                                                                     |
|------|--------------------------|------------------------------------------|----------------------------------------------------------------------------------------------------|-------------------------------------------------------------------------|
| 4    | $DS \to eUICC\text{-}UT$ | FETCH                                    |                                                                                                    |                                                                         |
| 5    | eUICC-UT → DS            | PROACTIVE COMMAND:<br>SEND SHORT MESSAGE | 1- Decrypt the response packet with the #MNO_SCP80_ENC_KEY 2- Verify the cryptographic checksum using #MNO_SCP80_AUTH_KEY 3- The response data is equal to [R_AB_6A88] | EUICC_REQ13,<br>EUICC_REQ19,<br>EUICC_REQ21,<br>EUICC_REQ22;<br>PM_REQ2 |
| 6    | $DS \to eUICC\text{-UT}$ | TERMINAL RESPONSE                        | SW='9000'                                                                                                    |                                                                         |

# 5.2.3.2.1.2 Test Sequence N°2 – Nominal Case: No Visibility for an ISD-P to another ISD-P

#### **Initial Conditions**

• #DEFAULT\_ISD\_P\_AID and #ISD\_P\_AID1 are present on the eUICC

| Step   | Direction                                               | Sequence / Description                                                                                                    | Expected result                                                                                                    | REQ                                                                     |  |
|--------|---------------------------------------------------------|----------------------------------------------------------------------------------------------------|----------------------------------------------------------------------------------------------------|-------------------------------------------------------------------------|--|
| 1      | Initialization sequence as described in section 4.2.1.1 |                                                                                                    |                                                                                                    |                                                                         |  |
| 2      | DS → eUICC-UT                                           | <pre>ENVELOPE_SMS_PP(     #SPI_VALUE,     #DEFAULT_ISD_P_TAR,     SCP03_SCRIPT(           #DEFAULT_ISD_P_SCP03_KVN,           [GET_ISDP1]))</pre> |                                                                                                    | EUICC_REQ22                                                             |  |
| 3      | eUICC-UT → DS                                           | PROACTIVE COMMAND PENDING:<br>SEND SHORT MESSAGE                                                                                                  |                                                                                                    |                                                                         |  |
| 4      | $DS \to eUICC\text{-}UT$                                | FETCH                                                                                                    |                                                                                                    |                                                                         |  |
| 5      | eUICC-UT → DS                                           | PROACTIVE COMMAND:<br>SEND SHORT MESSAGE                                                                                                    | 1- Decrypt the response packet with the #SCP80_ENC_KEY 2- INITIALIZE UPDATE and EXTERNAL AUTHENTICATE commands are successfully executed (i.e. SW='9000') 3- SW='6A88' for the GET STATUS command 68. (see Note 1) | EUICC_REQ13,<br>EUICC_REQ19,<br>EUICC_REQ21,<br>EUICC_REQ22,<br>PM_REQ2 |  |
| 6      | $DS \to eUICC\text{-}UT$                                | TERMINAL RESPONSE                                                                                                    | SW='9000'                                                                                                    |                                                                         |  |
| Note 1 | Note 1: The SW may be also '6A80' or '6D00'             |                                                                                                    |                                                                                                    |                                                                         |  |

Version 3.1 Page 267 of 524

### 5.2.3.2.2 TC.CV.2: ISDRVisibility

#### **Test Purpose**

To ensure any component outside the ISD-P cannot have any visibility to Profile Components. In this test case, the aim is to verify that the ISD-R cannot have any visibility on the MNO-SD.

#### **Referenced Requirements**

- PM\_REQ1
- EUICC\_REQ13, EUICC\_REQ19, EUICC\_REQ21, EUICC\_REQ22

#### **Initial Conditions**

None

## 5.2.3.2.2.1 Test Sequence N°1 – Nominal Case: No Visibility for the ISD-R to the MNO-SD

#### **Initial Conditions**

• #DEFAULT ISD P AID present on the eUICC

| Step | Direction                | Sequence / Description                                                     | Expected result                                                                                                    | REQ                                                                     |  |  |
|------|--------------------------|----------------------------------------------------------------------------|----------------------------------------------------------------------------------------------------|-------------------------------------------------------------------------|--|--|
| 1    | Initialization seque     | Initialization sequence as described in section 4.2.1.1                    |                                                                                                    |                                                                         |  |  |
| 2    | DS → eUICC-UT            | <pre>ENVELOPE_SMS_PP(    #SPI_VALUE,    #ISD_R_TAR,    [GET_MNO_SD])</pre> |                                                                                                    | EUICC_REQ22                                                             |  |  |
| 3    | eUICC-UT → DS            | PROACTIVE COMMAND PENDING:<br>SEND SHORT MESSAGE                           |                                                                                                    |                                                                         |  |  |
| 4    | DS → eUICC-UT            | FETCH                                                                      |                                                                                                    |                                                                         |  |  |
| 5    | eUICC-UT → DS            | PROACTIVE COMMAND:<br>SEND SHORT MESSAGE                                   | 1- Decrypt the response packet with the #SCP80_ENC_KEY 2- Verify the cryptographic checksum using #SCP80_AUTH_KEY 3- The response data is equal to [R_AB_6A88] | EUICC_REQ13,<br>EUICC_REQ19,<br>EUICC_REQ21,<br>EUICC_REQ22,<br>PM_REQ1 |  |  |
| 6    | $DS \to eUICC\text{-}UT$ | TERMINAL RESPONSE                                                          | SW='9000'                                                                                                    |                                                                         |  |  |

#### 5.2.3.2.3 TC.CV.3: ISDPNotEnabled

#### **Test Purpose**

To ensure the applications or the file system within a Disabled Profile cannot be selected. In this test case, a new Profile including an applet and a file is dynamically downloaded: the selection of these two components shall be only possible when the Profile state is updated to Enabled.

#### **Referenced Requirements**

EUICC\_REQ8, EUICC\_REQ9

Version 3.1 Page 268 of 524

#### **Initial Conditions**

- #DEFAULT ISD P AID in Enabled state (shall be the initial state of the eUICC)
- #ISD\_P\_AID1 present on the eUICC and personalized with SCP03 keys
  - o The process ES8-EstablishISDPKeySet has been used
  - o {SCP\_KENC}, {SCP\_KMAC}, {SCP\_KDEK} have been set
- No POL1 is defined on the #DEFAULT\_ISD\_P\_AID
- TP-Destination-Address has been set on #ISD R AID with #DEST ADDR

# 5.2.3.2.3.1 Test Sequence N°1 - Nominal Case using CAT\_TP: Applet Selectable Only on an Enabled Profile

#### **Initial Conditions**

- Applet3 (defined in A.3) is not present on the Profile linked to the #DEFAULT ISD P AID
- #PE APPLET3 defined in section B.7.3 shall be added to the #PROFILE PACKAGE

| Step | Direction                                               | Sequence / Description                                                                                                    | Expected result                 | REQ        |  |
|------|---------------------------------------------------------|----------------------------------------------------------------------------------------------------|---------------------------------|------------|--|
| 1    | Initialization sequence as described in section 4.2.1.1 |                                                                                                    |                                 |            |  |
| 2    | Open CAT_TP session on I                                | SD-R as described in section 4.2.1.2                                                                                                    |                                 |            |  |
| 3    | (TC.ES8.DAI.1:DownloadAl step 8 in order to download    | Execute the test sequence defined in section 4.2.18.2.1.1 (TC.ES8.DAI.1:DownloadAndInstallation_CAT_TP) from step 3 to step 8 in order to download the #PROFILE_PACKAGE (including #PE_APPLET3) under the #ISD_P_AID1  All steps successfully executed |                                 |            |  |
| 4    | Close CAT_TP session as                                 | described in section 4.2.1.4                                                                                                    |                                 |            |  |
| 5    | (TC.ES8.UCP.1:UpdateCor                                 | defined in section 4.2.19.2.1.1 nnectivityParameters_SMS) from step 2 SMS Connectivity Parameters in the                                                                                                    | All steps successfully executed |            |  |
| 6    | DS → eUICC-UT                                           | [SELECT_APPLET3]                                                                                                    |                                 |            |  |
| 7    | eUICC-UT → DS                                           | ATS                                                                                                    | SW='6A82'                       | EUICC_REQ9 |  |
| 8    | Initialization sequence as d                            | escribed in section 4.2.1.1                                                                                                    |                                 |            |  |
| 9    |                                                         | defined in section 4.2.4.2.1.1 e_SMS) from step 2 to step 9 in order to                                                                                                    | All steps successfully executed |            |  |
| 10   | (TC.ES5.NOTIFPE.1:Notific order to manage the differe   | defined in section 4.2.13.2.1.1 cation_SMS) from step 1 to step 16 in nt notifications exchanged with the at the Profile linked to the #ISD_P_AID1                                                                                                    | All steps successfully executed |            |  |
| 11   | DS → eUICC-UT                                           | [SELECT_APPLET3]                                                                                                    |                                 |            |  |
| 12   | eUICC-UT → DS                                           | ATS                                                                                                    | SW='9000'                       | EUICC_REQ9 |  |

Version 3.1 Page 269 of 524

# 5.2.3.2.3.2 Test Sequence N°2 - Nominal Case using HTTPS: Applet Selectable Only on an Enabled Profile

#### **Initial Conditions**

- Applet3 (defined in A.3) is not present on the Profile linked to the #DEFAULT\_ISD\_P\_AID
- #PE APPLET3 defined in section B.7.3 shall be added to the #PROFILE PACKAGE

| Step | Direction                                                                                                    | Sequence / Description                                                                                                    | Expected result                 | REQ        |  |
|------|----------------------------------------------------------------------------------------------------|----------------------------------------------------------------------------------------------------|---------------------------------|------------|--|
| 1    | Initialization sequer                                                                                                    | Initialization sequence as described in section 4.2.1.1                                                                            |                                 |            |  |
| 2    | Open HTTPS sessi                                                                                                    | ion on ISD-R as described in section 4.2.1.5                                                                                       |                                 |            |  |
| 3    | Execute the test sequence defined in section 4.2.18.2.2.1 (TC.ES8.DAI.2:DownloadAndInstallation_HTTPS) from step 3 to step 8 in order to download the #PROFILE_PACKAGE (including #PE_APPLET3) under the #ISD_P_AID1  All steps successfully executed                   |                                                                                                    |                                 |            |  |
| 4    | Close HTTPS sess                                                                                                    | ion as described in section 4.2.1.7                                                                                                |                                 |            |  |
| 5    | (TC.ES8.UCP.1:Up                                                                                                    | equence defined in section 4.2.19.2.1.1 adateConnectivityParameters_SMS) from step 2 to get the SMS Connectivity Parameters in the | All steps successfully executed |            |  |
| 6    | $DS \to eUICC\text{-UT}$                                                                                                    | [SELECT_APPLET3]                                                                                                    |                                 |            |  |
| 7    | eUICC-UT → DS                                                                                                    | ATS                                                                                                    | SW='6A82'                       | EUICC_REQ9 |  |
| 8    | Initialization sequer                                                                                                    | nce as described in section 4.2.1.1                                                                                                |                                 |            |  |
| 9    |                                                                                                    | quence defined in section 4.2.4.2.1.1 bleProfile_SMS) from step 2 to step 9 in order to P_AID1                                     | All steps successfully executed |            |  |
| 10   | Execute the test sequence defined in section 4.2.13.2.1.1 (TC.ES5.NOTIFPE.1:Notification_SMS) from step 1 to step 16 in order to manage the different notifications exchanged with the eUICC and to make sure that the Profile linked to the #ISD_P_AID1 is now Enabled |                                                                                                    | All steps successfully executed |            |  |
| 11   | $DS \to eUICC\text{-UT}$                                                                                                    | [SELECT_APPLET3]                                                                                                    |                                 |            |  |
| 12   | $eUICC\text{-}UT\toDS$                                                                                                    | ATS                                                                                                    | SW='9000'                       | EUICC_REQ9 |  |

# 5.2.3.2.3.3 Test Sequence N°3 - Nominal Case using CAT\_TP: File Selectable Only on an Enabled Profile

#### **Initial Conditions**

- Elementary File with the identifier '1122' is not present on the Profile linked to the #DEFAULT\_ISD\_P\_AID
- #PE EF1122 defined in section B.7.3 shall be added to the #PROFILE\_PACKAGE

Version 3.1 Page 270 of 524

| Step | Direction                                                                                                    | Sequence / Description                                                                                                    | Expected result                 | REQ        |
|------|----------------------------------------------------------------------------------------------------|----------------------------------------------------------------------------------------------------|---------------------------------|------------|
| 1    | Initialization sequence as described in section 4.2.1.1                                                                                                    |                                                                                                    |                                 |            |
| 2    | Open CAT_TP ses                                                                                                    | sion on ISD-R as described in section 4.2.1.2                                                                                      |                                 |            |
| 3    | Execute the test sequence defined in section 4.2.18.2.1.1 (TC.ES8.DAI.1:DownloadAndInstallation_CAT_TP) from step 3 to step 8 in order to download the #PROFILE_PACKAGE (including #PE_EF1122) under the #ISD_P_AID1  All steps successfully executed                   |                                                                                                    |                                 |            |
| 4    | Close CAT_TP ses                                                                                                    | sion as described in section 4.2.1.4                                                                                               |                                 |            |
| 5    | (TC.ES8.UCP.1:Up                                                                                                    | quence defined in section 4.2.19.2.1.1  IdateConnectivityParameters_SMS) from step 2 to  et the SMS Connectivity Parameters in the | All steps successfully executed |            |
| 6    | $DS \to eUICC\text{-UT}$                                                                                                    | [SELECT_FILE_1122]                                                                                                    |                                 |            |
| 7    | eUICC-UT → DS                                                                                                    | ATS                                                                                                    | SW='6A82'                       | EUICC_REQ8 |
| 8    | Initialization sequer                                                                                                    | nce as described in section 4.2.1.1                                                                                                |                                 |            |
| 9    | Execute the test se<br>(TC.ES5.EP.1:Enal<br>Enable the #ISD_F                                                                                                    | quence defined in section 4.2.4.2.1.1 bleProfile_SMS) from step 2 to step 9 in order to P_AID1                                     | All steps successfully executed |            |
| 10   | Execute the test sequence defined in section 4.2.13.2.1.1 (TC.ES5.NOTIFPE.1:Notification_SMS) from step 1 to step 16 in order to manage the different notifications exchanged with the eUICC and to make sure that the Profile linked to the #ISD_P_AID1 is now Enabled |                                                                                                    | All steps successfully executed |            |
| 11   | DS → eUICC-UT                                                                                                    | [SELECT_FILE_1122]                                                                                                    |                                 |            |
| 12   | eUICC-UT $\rightarrow$ DS                                                                                                    | ATS                                                                                                    | SW='9000'                       | EUICC_REQ8 |

# 5.2.3.2.3.4 Test Sequence N°4 - Nominal Case using HTTPS: File Selectable Only on an Enabled Profile

### **Initial Conditions**

- Elementary File with the identifier '1122' is not present on the Profile linked to the #DEFAULT\_ISD P\_AID
- #PE\_EF1122 defined in section B.7.3 shall be added to the #PROFILE\_PACKAGE

| Step | Direction                                                   | Sequence / Description                                                                                                    | Expected result                 | REQ |
|------|-------------------------------------------------------------|----------------------------------------------------------------------------------------------------|---------------------------------|-----|
| 1    | Initialization sequer                                       | nce as described in section 4.2.1.1                                                                                                    |                                 |     |
| 2    | Open HTTPS session on ISD-R as described in section 4.2.1.5 |                                                                                                    |                                 |     |
| 3    | (TC.ES8.DAI.2:Dov<br>step 8 in order to de                  | quence defined in section 4.2.18.2.2.1 vnloadAndInstallation_HTTPS) from step 3 to ownload the #PROFILE_PACKAGE (including or the #ISD_P_AID1 | All steps successfully executed |     |

Version 3.1 Page 271 of 524

| Step | Direction                                                                                                    | Sequence / Description                                                                                                    | Expected result                 | REQ        |
|------|----------------------------------------------------------------------------------------------------|----------------------------------------------------------------------------------------------------|---------------------------------|------------|
| 4    | Close HTTPS session as described in section 4.2.1.7                                                                                                    |                                                                                                    |                                 |            |
| 5    | (TC.ES8.UCP.1:Up                                                                                                    | equence defined in section 4.2.19.2.1.1 solution dateConnectivityParameters_SMS) from step 2 so set the SMS Connectivity Parameters in the | All steps successfully executed |            |
| 6    | $DS \to eUICC\text{-UT}$                                                                                                    | [SELECT_FILE_1122]                                                                                                    |                                 |            |
| 7    | eUICC-UT → DS                                                                                                    | ATS                                                                                                    | SW='6A82'                       | EUICC_REQ8 |
| 8    | Initialization sequence as described in section 4.2.1.1                                                                                                    |                                                                                                    |                                 |            |
| 9    | Execute the test sequence defined in section 4.2.4.2.1.1 (TC.ES5.EP.1:EnableProfile_SMS) from step 2 to step 9 in order to Enable the #ISD_P_AID1  All steps successfully executed                                                                                      |                                                                                                    |                                 |            |
| 10   | Execute the test sequence defined in section 4.2.13.2.1.1 (TC.ES5.NOTIFPE.1:Notification_SMS) from step 1 to step 16 in order to manage the different notifications exchanged with the eUICC and to make sure that the Profile linked to the #ISD_P_AID1 is now Enabled |                                                                                                    | All steps successfully executed |            |
| 11   | DS → eUICC-UT                                                                                                    | [SELECT_FILE_1122]                                                                                                    |                                 |            |
| 12   | $eUICC\text{-}UT\toDS$                                                                                                    | ATS                                                                                                    | SW='9000'                       | EUICC_REQ8 |

#### 5.2.3.2.4 TC.CV.4: TarAllocation

#### **Test Purpose**

To ensure it is possible to allocate the same TAR within distinct Profiles. In this test case, an applet is installed through the MNO-SD on the Enabled Profile. Then, another applet with the same TAR is installed during the downloading of a new Profile. An error case is also defined to make sure that a Profile Component cannot use the reserved ISD-R TAR.

#### Referenced Requirements

EUICC\_REQ3

#### **Initial Conditions**

- #DEFAULT ISD P AID in Enabled state (shall be the initial state of the eUICC)
- Applet1 and Applet2 (defined in Annex A) are not present on the default Profile identified by #DEFAULT\_ISD\_P\_AID

# 5.2.3.2.4.1 Test Sequence N°1 - Nominal Case using CAT\_TP: Same TAR within Two Profiles

#### **Initial Conditions**

- #ISD P AID1 present on the eUICC and personalized with SCP03 keys
  - o The process ES8-EstablishISDPKeySet has been used
  - o {SCP KENC}, {SCP KMAC}, {SCP KDEK} have been set
- Applet1 and Applet2 (defined in Annex A) are not present on the Profile identified by #ISD P AID1
- #PE APPLET1 defined in section B.7.3 shall be added to the #PROFILE PACKAGE

Version 3.1 Page 272 of 524

| Step | Direction                                                                                                    | Sequence / Description                                                                                                    | Expected result                                                                                                    | REQ |
|------|----------------------------------------------------------------------------------------------------|----------------------------------------------------------------------------------------------------|----------------------------------------------------------------------------------------------------|-----|
| 1    | Initialization seque                                                                                                    | ence as described in section 4.2.1.1                                                                                                    |                                                                                                    |     |
| 2    | DS → eUICC-<br>UT                                                                                                    | ENVELOPE_SMS_PP(  #SPI_VALUE,  #MNO_TAR,  {LOAD_APPLET2};  [INSTALL_APPLET2])  Use #MNO_SCP80_ENC_KEY,  #MNO_SCP80_AUTH_KEY,  #MNO_SCP80_DATA_ENC_KEY |                                                                                                    |     |
| 3    | eUICC-UT →<br>DS                                                                                                    | PROACTIVE COMMAND PENDING:<br>SEND SHORT MESSAGE                                                                                                    |                                                                                                    |     |
| 4    | DS → eUICC-<br>UT                                                                                                    | FETCH                                                                                                    |                                                                                                    |     |
| 5    | eUICC-UT →<br>DS                                                                                                    | PROACTIVE COMMAND:<br>SEND SHORT MESSAGE                                                                                                    | 1- Decrypt the response packet with the #MNO_SCP80_ENC_KEY 2- Verify the cryptographic checksum using #MNO_SCP80_AUTH_KEY 3- SW='9000' for all commands |     |
| 6    | DS → eUICC-<br>UT                                                                                                    | TERMINAL RESPONSE                                                                                                    | SW='9000'                                                                                                    |     |
| 7    | Open CAT_TP session on ISD-R as described in section 4.2.1.2                                                                                                    |                                                                                                    |                                                                                                    |     |
| 8    | Execute the test sequence defined in section 4.2.18.2.1.1 (TC.ES8.DAI.1:DownloadAndInstallation_CAT_TP) from step 3 to step 8 in order to download the #PROFILE_PACKAGE (including #PE_APPLET1) under the #ISD_P_AID1  EUICC_REQ3 |                                                                                                    |                                                                                                    |     |
| 9    | Close CAT_TP se                                                                                                    | ession as described in section 4.2.1.4                                                                                                    |                                                                                                    |     |

## 5.2.3.2.4.2 Test Sequence N°2 - Nominal Case using HTTPS: Same TAR within Two Profiles

#### **Initial Conditions**

- #ISD P AID1 present on the eUICC and personalized with SCP03 keys
  - o The process ES8-EstablishISDPKeySet has been used
  - o {SCP\_KENC}, {SCP\_KMAC}, {SCP\_KDEK} have been set
- Applet1 and Applet2 (defined in Annex A) are not present on the Profile identified by #ISD\_P\_AID1
- #PE\_APPLET1 defined in section B.7.3 shall be added to the #PROFILE\_PACKAGE

Version 3.1 Page 273 of 524

| Step | Direction                                                                                                    | Sequence / Description                                                                                                    | Expected result                                                                                                    | REQ        |
|------|----------------------------------------------------------------------------------------------------|----------------------------------------------------------------------------------------------------|----------------------------------------------------------------------------------------------------|------------|
| 1    | Initialization seque                                                                                                    | ence as described in section 4.2.1.1                                                                                                    |                                                                                                    |            |
| 2    | DS → eUICC-<br>UT                                                                                                    | ENVELOPE_SMS_PP(  #SPI_VALUE,  #MNO_TAR,  {LOAD_APPLET2};  [INSTALL_APPLET2])  USe #MNO_SCP80_ENC_KEY,  #MNO_SCP80_AUTH_KEY,  #MNO_SCP80_DATA_ENC_KEY |                                                                                                    |            |
| 3    | eUICC-UT →<br>DS                                                                                                    | PROACTIVE COMMAND PENDING:<br>SEND SHORT MESSAGE                                                                                                    |                                                                                                    |            |
| 4    | DS → eUICC-<br>UT                                                                                                    | FETCH                                                                                                    |                                                                                                    |            |
| 5    | eUICC-UT →<br>DS                                                                                                    | PROACTIVE COMMAND:<br>SEND SHORT MESSAGE                                                                                                    | 1- Decrypt the response packet with the #MNO_SCP80_ENC_KEY 2- Verify the cryptographic checksum using #MNO_SCP80_AUTH_KEY 3- SW='9000' for all commands |            |
| 6    | $\begin{array}{c} DS \to eUICC\text{-}\\ UT \end{array}$                                                                                                    | TERMINAL RESPONSE                                                                                                    | SW='9000'                                                                                                    |            |
| 7    | Open HTTPS session on ISD-R as described in section 4.2.1.5                                                                                                    |                                                                                                    |                                                                                                    |            |
| 8    | Execute the test sequence defined in section 4.2.18.2.2.1 (TC.ES8.DAI.2:DownloadAndInstallation_HTTPS) from step 3 to step 8 in order to download the #PROFILE_PACKAGE (including #PE_APPLET1) under the #ISD_P_AID1  EUICC_REC |                                                                                                    |                                                                                                    | EUICC_REQ3 |
| 9    | Close HTTPS ses                                                                                                    | sion as described in section 4.2.1.7                                                                                                    |                                                                                                    |            |

# 5.2.3.2.4.3 Test Sequence N°3 - Error Case: Unauthorized ISD-R TAR Initial Conditions

• None

| Step | Direction             | Sequence / Description              | Expected result | REQ |
|------|-----------------------|-------------------------------------|-----------------|-----|
| 1    | Initialization sequer | nce as described in section 4.2.1.1 |                 |     |

Version 3.1 Page 274 of 524

| Step   | Direction                         | Sequence / Description                                                                                                    | Expected result                                                                                                    | REQ        |  |
|--------|-----------------------------------|----------------------------------------------------------------------------------------------------|----------------------------------------------------------------------------------------------------|------------|--|
| 2      | DS → eUICC-UT                     | ENVELOPE_SMS_PP(  #SPI_VALUE,  #MNO_TAR,  {LOAD_APPLET1})  Use #MNO_SCP80_ENC_KEY,  #MNO_SCP80_AUTH_KEY,  #MNO_SCP80_DATA_ENC_KEY     |                                                                                                    |            |  |
| 3      | eUICC-UT → DS                     | PROACTIVE COMMAND PENDING:<br>SEND SHORT MESSAGE                                                                                      |                                                                                                    |            |  |
| 4      | $DS \to eUICC\text{-}UT$          | FETCH                                                                                                    |                                                                                                    |            |  |
| 5      | eUICC-UT → DS                     | PROACTIVE COMMAND: SEND SHORT MESSAGE                                                                                                 | 1- Decrypt the response packet with the #MNO_SCP80_ENC_KEY 2- Verify the cryptographic checksum using #MNO_SCP80_AUTH_KEY 3- SW='9000' for all commands                     |            |  |
| 6      | DS → eUICC-UT                     | TERMINAL RESPONSE                                                                                                    | SW='9000'                                                                                                    |            |  |
| 7      | DS → eUICC-UT                     | ENVELOPE_SMS_PP(  #SPI_VALUE,  #MNO_TAR,  [INSTALL_TAR_ISDR])  Use #MNO_SCP80_ENC_KEY,  #MNO_SCP80_AUTH_KEY,  #MNO_SCP80_DATA_ENC_KEY |                                                                                                    |            |  |
| 8      | eUICC-UT → DS                     | PROACTIVE COMMAND PENDING:<br>SEND SHORT MESSAGE                                                                                      |                                                                                                    |            |  |
| 9      | $DS \to eUICC\text{-}UT$          | FETCH                                                                                                    |                                                                                                    |            |  |
| 10     | eUICC-UT → DS                     | PROACTIVE COMMAND: SEND SHORT MESSAGE                                                                                                 | 1- Decrypt the response packet with the #MNO_SCP80_ENC_KEY 2- Verify the cryptographic checksum using #MNO_SCP80_AUTH_KEY 3- SW='6985' for the INSTALL command (see Note 1) | EUICC_REQ3 |  |
| 11     | DS → eUICC-UT                     | TERMINAL RESPONSE                                                                                                    | SW='9000'                                                                                                    |            |  |
| Note 1 | Note 1: The SW may be also '6A80' |                                                                                                    |                                                                                                    |            |  |

Version 3.1 Page 275 of 524

#### 5.2.3.2.5 TC.CV.5: AIDAllocation

#### **Test Purpose**

To ensure it is possible to allocate the same AID within distinct Profiles. In this test case, an applet is installed through the MNO-SD on the Enabled Profile. Then, another applet with the same AID is installed during the downloading of a new Profile. An error case is also defined to make sure that a Profile Component cannot use the reserved ECASD AID.

#### **Referenced Requirements**

EUICC\_REQ2

#### **Initial Conditions**

- #DEFAULT\_ISD\_P\_AID in Enabled state (shall be the initial state of the eUICC)
- Applet3 (defined in A.3) is not present on the default Profile identified by #DEFAULT\_ISD\_P\_AID

## 5.2.3.2.5.1 Test Sequence N°1 - Nominal Case using CAT\_TP: Same AID within Two Profiles

#### **Initial Conditions**

- #ISD P AID1 present on the eUICC and personalized with SCP03 keys
  - o The process ES8-EstablishISDPKeySet has been used
  - o {SCP\_KENC}, {SCP\_KMAC}, {SCP\_KDEK} have been set
- Applet3 (defined in A.3) is not present on the Profile identified by #ISD\_P\_AID1
- #PE\_APPLET3 defined in section B.7.3 shall be added to the #PROFILE\_PACKAGE

| Step | Direction                | Sequence / Description                                                                                                    | Expected result                                                                                                    | REQ |
|------|--------------------------|----------------------------------------------------------------------------------------------------|----------------------------------------------------------------------------------------------------|-----|
| 1    | Initialization seque     | ence as described in section 4.2.1.1                                                                                                    |                                                                                                    |     |
| 2    | DS → eUICC-UT            | ENVELOPE_SMS_PP(  #SPI_VALUE,  #MNO_TAR,  {LOAD_APPLET3};  [INSTALL_APPLET3])  Use #MNO_SCP80_ENC_KEY,  #MNO_SCP80_AUTH_KEY,  #MNO_SCP80_DATA_ENC_KEY |                                                                                                    |     |
| 3    | eUICC-UT → DS            | PROACTIVE COMMAND PENDING:<br>SEND SHORT MESSAGE                                                                                                    |                                                                                                    |     |
| 4    | $DS \to eUICC\text{-}UT$ | FETCH                                                                                                    |                                                                                                    |     |
| 5    | eUICC-UT → DS            | PROACTIVE COMMAND: SEND SHORT MESSAGE                                                                                                    | 1- Decrypt the response packet with the #MNO_SCP80_ENC_KEY 2- Verify the cryptographic checksum using #MNO_SCP80_AUTH_KEY 3- SW='9000' for all commands |     |

Version 3.1 Page 276 of 524

| Step | Direction                                                    | Sequence / Description                                                                                                    | Expected result                 | REQ        |  |
|------|--------------------------------------------------------------|----------------------------------------------------------------------------------------------------|---------------------------------|------------|--|
| 6    | DS → eUICC-UT                                                | TERMINAL RESPONSE                                                                                                    | SW='9000'                       |            |  |
| 7    | Open CAT_TP session on ISD-R as described in section 4.2.1.2 |                                                                                                    |                                 |            |  |
| 8    | (TC.ES8.DAI.1:Do step 3 to step 8 in                         | equence defined in section 4.2.18.2.1.1 pwnloadAndInstallation_CAT_TP) from order to download the AGE (including #PE_APPLET3) under the | All steps successfully executed | EUICC_REQ2 |  |
| 9    | Close CAT_TP session as described in section 4.2.1.4         |                                                                                                    |                                 |            |  |

## 5.2.3.2.5.2 Test Sequence N°2 - Nominal Case using HTTPS: Same AID within Two Profiles

#### **Initial Conditions**

- #ISD P AID1 present on the eUICC and personalized with SCP03 keys
  - o The process ES8-EstablishISDPKeySet has been used
  - o {SCP\_KENC}, {SCP\_KMAC}, {SCP\_KDEK} have been set
- Applet3 (defined in A.3) is not present on the Profile identified by #ISD\_P\_AID1
- #PE\_APPLET3 defined in section B.7.3 shall be added to the #PROFILE\_PACKAGE

| Step | Direction                | Sequence / Description                                                                                                    | Expected result                                                                                                    | REQ |
|------|--------------------------|----------------------------------------------------------------------------------------------------|----------------------------------------------------------------------------------------------------|-----|
| 1    | Initialization seque     | ence as described in section 4.2.1.1                                                                                                    |                                                                                                    |     |
| 2    | DS → eUICC-UT            | ENVELOPE_SMS_PP(     #SPI_VALUE,     #MNO_TAR,     {LOAD_APPLET3};     [INSTALL_APPLET3])  Use #MNO_SCP80_ENC_KEY, #MNO_SCP80_AUTH_KEY, #MNO_SCP80_DATA_ENC_KEY |                                                                                                    |     |
| 3    | eUICC-UT → DS            | PROACTIVE COMMAND PENDING:<br>SEND SHORT MESSAGE                                                                                                    |                                                                                                    |     |
| 4    | $DS \to eUICC\text{-}UT$ | FETCH                                                                                                    |                                                                                                    |     |
| 5    | eUICC-UT → DS            | PROACTIVE COMMAND: SEND SHORT MESSAGE                                                                                                    | 1- Decrypt the response packet with the #MNO_SCP80_ENC_KEY 2- Verify the cryptographic checksum using #MNO_SCP80_AUTH_KEY 3- SW='9000' for all commands |     |
| 6    | DS → eUICC-UT            | TERMINAL RESPONSE                                                                                                    | SW='9000'                                                                                                    |     |

Version 3.1 Page 277 of 524

| Step | Direction                               | Sequence / Description                                                                                                    | Expected result                 | REQ        |
|------|-----------------------------------------|----------------------------------------------------------------------------------------------------|---------------------------------|------------|
| 7    | Open HTTPS ses                          | sion on ISD-R as described in section 4.2.1                                                                                                    | .5                              |            |
| 8    | (TC.ES8.DAI.2:Do<br>3 to step 8 in orde | equence defined in section 4.2.18.2.2.1 pwnloadAndInstallation_HTTPS) from step or to download the #PROFILE_PACKAGE PPLET3) under the #ISD_P_AID1 | All steps successfully executed | EUICC_REQ2 |
| 9    | Close HTTPS ses                         | sion as described in section 4.2.1.7                                                                                                    |                                 |            |

# 5.2.3.2.5.3 Test Sequence N°3 - Error Case: Unauthorized ECASD AID Initial Conditions

• None

| Step | Direction                | Sequence / Description                                                                                                    | Expected result                                                                                                    | REQ |
|------|--------------------------|----------------------------------------------------------------------------------------------------|----------------------------------------------------------------------------------------------------|-----|
| 1    | Initialization seque     | nce as described in section 4.2.1.1                                                                                                    |                                                                                                    |     |
| 2    | DS → eUICC-UT            | ENVELOPE_SMS_PP(  #SPI_VALUE,  #MNO_TAR,  {LOAD_APPLET3})  Use #MNO_SCP80_ENC_KEY,  #MNO_SCP80_AUTH_KEY,  #MNO_SCP80_DATA_ENC_KEY      |                                                                                                    |     |
| 3    | eUICC-UT → DS            | PROACTIVE COMMAND PENDING:<br>SEND SHORT MESSAGE                                                                                       |                                                                                                    |     |
| 4    | DS → eUICC-UT            | FETCH                                                                                                    |                                                                                                    |     |
| 5    | eUICC-UT → DS            | PROACTIVE COMMAND: SEND SHORT MESSAGE                                                                                                  | 1- Decrypt the response packet with the #MNO_SCP80_ENC_KEY 2- Verify the cryptographic checksum using #MNO_SCP80_AUTH_KEY 3- SW='9000' for all commands |     |
| 6    | $DS \to eUICC\text{-}UT$ | TERMINAL RESPONSE                                                                                                    | SW='9000'                                                                                                    |     |
| 7    | DS → eUICC-UT            | ENVELOPE_SMS_PP(  #SPI_VALUE,  #MNO_TAR,  [INSTALL_AID_ECASD])  Use #MNO_SCP80_ENC_KEY,  #MNO_SCP80_AUTH_KEY,  #MNO_SCP80_DATA_ENC_KEY |                                                                                                    |     |

Version 3.1 Page 278 of 524

| Step   | Direction                         | Sequence / Description                           | Expected result                                                                                                    | REQ        |  |  |
|--------|-----------------------------------|--------------------------------------------------|----------------------------------------------------------------------------------------------------|------------|--|--|
| 8      | eUICC-UT → DS                     | PROACTIVE COMMAND PENDING:<br>SEND SHORT MESSAGE |                                                                                                    |            |  |  |
| 9      | $DS \to eUICC\text{-UT}$          | FETCH                                            |                                                                                                    |            |  |  |
| 10     | eUICC-UT → DS                     | PROACTIVE COMMAND:<br>SEND SHORT MESSAGE         | 1- Decrypt the response packet with the #MNO_SCP80_ENC_KEY 2- Verify the cryptographic checksum using #MNO_SCP80_AUTH_KEY 3- SW='6985' for the INSTALL command (see Note 1) | EUICC_REQ2 |  |  |
| 11     | DS → eUICC-UT                     | TERMINAL RESPONSE                                | SW='9000'                                                                                                    |            |  |  |
| Note 1 | Note 1: The SW may be also '6A80' |                                                  |                                                                                                    |            |  |  |

#### 5.2.3.2.6 TC.CV.6: MNOSDDefinition

#### **Test Purpose**

To ensure the MNO-SD AID and TAR can be freely allocated during the Profile definition. In this test case, a GET STATUS is sent to the MNO-SD to retrieve its information.

#### **Referenced Requirements**

- EUICC\_REQ13, EUICC\_REQ19, EUICC\_REQ21, EUICC\_REQ22
- PM\_REQ5

#### **Initial Conditions**

• #DEFAULT ISD P AID in Enabled state (shall be the initial state of the eUICC)

#### 5.2.3.2.6.1 Test Sequence N°1 - Nominal Case

#### **Initial Conditions**

None

| Step | Direction             | Sequence / Description                                                                                                    | Expected result | REQ         |
|------|-----------------------|----------------------------------------------------------------------------------------------------|-----------------|-------------|
| 1    | Initialization sequer | nce as described in section 4.2.1.1                                                                                              |                 |             |
| 2    | DS → eUICC-UT         | ENVELOPE_SMS_PP(  #SPI_VALUE,  #MNO_TAR,  [GET_MNO_ISD])  Use #MNO_SCP80_ENC_KEY,  #MNO_SCP80_AUTH_KEY,  #MNO_SCP80_DATA_ENC_KEY |                 | EUICC_REQ22 |
| 3    | eUICC-UT → DS         | PROACTIVE COMMAND PENDING:<br>SEND SHORT MESSAGE                                                                                 |                 |             |
| 4    | DS → eUICC-UT         | FETCH                                                                                                    |                 |             |

Version 3.1 Page 279 of 524

| Step | Direction                | Sequence / Description                   | Expected result                                                                                                    | REQ                                                                     |
|------|--------------------------|------------------------------------------|----------------------------------------------------------------------------------------------------|-------------------------------------------------------------------------|
| 5    | eUICC-UT → DS            | PROACTIVE COMMAND:<br>SEND SHORT MESSAGE | 1- Decrypt the response packet with the #MNO_SCP80_ENC_KEY 2- Verify the cryptographic checksum using #MNO_SCP80_AUTH_KEY 3- The response data is equal to [R_AB_MNO_SD] | PM_REQ5,<br>EUICC_REQ13,<br>EUICC_REQ19,<br>EUICC_REQ21,<br>EUICC_REQ22 |
| 6    | $DS \to eUICC\text{-UT}$ | TERMINAL RESPONSE                        | SW='9000'                                                                                                    |                                                                         |

#### 5.2.4 Security and Responsibility

#### 5.2.4.1 Conformance Requirements

#### References

- GSMA Embedded SIM Remote Provisioning Architecture [1]
- GSMA Remote Provisioning Architecture for Embedded UICC Technical Specification [2]

#### Requirements

- PF\_REQ1
- SEC\_REQ6
- EUICC\_REQ13, EUICC\_REQ14, EUICC\_REQ19, EUICC\_REQ20, EUICC\_REQ21, EUICC\_REQ22, EUICC\_REQ42, EUICC\_REQ43, EUICC\_REQ45, EUICC\_REQ46, EUICC\_REQ47, EUICC\_REQ54, EUICC\_REQ55, EUICC\_REQ56, EUICC\_REQ59, EUICC\_REQ60, EUICC\_REQ61

#### **5.2.4.2** Test Cases

#### **General Initial Conditions**

None

#### 5.2.4.2.1 TC.SAR.1: SecurityError\_SMS

#### **Test Purpose**

To ensure a SMS shall be rejected by the eUICC (i.e. no POR returned) when:

- the security level does not meet the one expected by the ISD-R
- the SM-SR is not authenticated

#### **Referenced Requirements**

EUICC\_REQ20

#### **Initial Conditions**

None

#### 5.2.4.2.1.1 Test Sequence N°1 – Error Case: Low Security Level

#### **Initial Conditions**

• None

Version 3.1 Page 280 of 524

| Step | Direction                                               | Sequence / Description                                                            | Expected result              | REQ         |  |
|------|---------------------------------------------------------|-----------------------------------------------------------------------------------|------------------------------|-------------|--|
| 1    | Initialization sequence as described in section 4.2.1.1 |                                                                                   |                              |             |  |
| 2    | DS → eUICC-UT                                           | <pre>ENVELOPE_SMS_PP(     #BAD_SPI,     #ISD_R_TAR,     [GET_DEFAULT_ISDP])</pre> |                              |             |  |
| 3    | eUICC-UT → DS                                           | NO PROACTIVE COMMAND<br>PENDING                                                   | No SMS POR sent<br>SW='9000' | EUICC_REQ20 |  |

# 5.2.4.2.1.2 Test Sequence N°2 – Error Case: eUICC cannot Authenticate the SM-SR

#### **Initial Conditions**

None

| Step  | Direction                                                                                                 | Sequence / Description                                                                                                    | Expected result              | REQ         |  |  |
|-------|----------------------------------------------------------------------------------------------------|----------------------------------------------------------------------------------------------------|------------------------------|-------------|--|--|
| 1     | Initialization sequer                                                                                     | Initialization sequence as described in section 4.2.1.1                                                                                           |                              |             |  |  |
| 2     | DS → eUICC-UT                                                                                             | ENVELOPE_SMS_PP(  #SPI_VALUE,  #ISD_R_TAR,  [GET_DEFAULT_ISDP])  Do not use the  #SCP80_ENC_KEY,  #SCP80_AUTH_KEY,  #SCP80_DATA_ENC_KEY  see Note |                              |             |  |  |
| 3     | eUICC-UT → DS                                                                                             | NO PROACTIVE COMMAND<br>PENDING                                                                                                    | No SMS POR sent<br>SW='9000' | EUICC_REQ20 |  |  |
| Note: | Note: The correct ISD-R SCP80 kevs shall not be used. Other values with same length can be freely chosen. |                                                                                                    |                              |             |  |  |

#### 5.2.4.2.2 TC.SAR.2: ISDRResponsibility

#### **Test Purpose**

To ensure only ISD-R can create an ISD-P.

#### **Referenced Requirements**

- PF\_REQ1
- EUICC\_REQ13, EUICC\_REQ19, EUICC\_REQ21, EUICC\_REQ22

#### **Initial Conditions**

None

# 5.2.4.2.2.1 Test Sequence N°1 - Error Case: ISD-P Cannot Create another ISD-P Initial Conditions

Version 3.1 Page 281 of 524

#### None

| Step   | Direction                                   | Sequence / Description                                                                                                    | Expected result                                                                                                    | REQ                                                                     |  |
|--------|---------------------------------------------|----------------------------------------------------------------------------------------------------|----------------------------------------------------------------------------------------------------|-------------------------------------------------------------------------|--|
| 1      | Initialization seque                        | nce as described in section 4.2.1.1                                                                                                    |                                                                                                    |                                                                         |  |
| 2      | DS → eUICC-UT                               | <pre>ENVELOPE_SMS_PP(     #SPI_VALUE,     #DEFAULT_ISD_P_TAR,     SCP03_SCRIPT(     #DEFAULT_ISD_P_SCP03_KVN,     [INSTALL_ISDP]))</pre> |                                                                                                    | EUICC_REQ22                                                             |  |
| 3      | eUICC-UT $\rightarrow$ DS                   | PROACTIVE COMMAND PENDING:<br>SEND SHORT MESSAGE                                                                                         |                                                                                                    |                                                                         |  |
| 4      | DS → eUICC-UT                               | FETCH                                                                                                    |                                                                                                    |                                                                         |  |
| 5      | eUICC-UT → DS                               | PROACTIVE COMMAND:<br>SEND SHORT MESSAGE                                                                                                 | 1- Decrypt the response packet with the #SCP80_ENC_KEY 2- INITIALIZE UPDATE and EXTERNAL AUTHENTICATE commands are successfully executed (i.e. SW='9000') 3- The SW is '6985' for the INSTALL command 69. (see Note 1) | EUICC_REQ13,<br>EUICC_REQ19,<br>EUICC_REQ21,<br>EUICC_REQ22,<br>PF_REQ1 |  |
| 6      | $DS \to eUICC\text{-}UT$                    | TERMINAL RESPONSE                                                                                                    | SW='9000'                                                                                                    |                                                                         |  |
| Note 1 | Note 1: The SW may be also '6A80' or '6A88' |                                                                                                    |                                                                                                    |                                                                         |  |

#### 5.2.4.2.3 TC.SAR.3: ReplayAttack

#### **Test Purpose**

To ensure the communication between the SM-SR and the eUICC is protected against replay attacks. In this test case, the same secured packet is sent twice to make sure that only the first one is accepted by the eUICC.

#### **Referenced Requirements**

- SEC REQ6
- EUICC\_REQ13, EUICC\_REQ19, EUICC\_REQ21, EUICC\_REQ22

#### **Initial Conditions**

• None

Version 3.1 Page 282 of 524

# 5.2.4.2.3.1 Test Sequence N°1 - Error Case: Same Secured Packet Not Accepted Initial Conditions

None

| Step | Direction                 | Sequence / Description                                                              | Expected result                                                                                                    | REQ                                                         |
|------|---------------------------|-------------------------------------------------------------------------------------|----------------------------------------------------------------------------------------------------|-------------------------------------------------------------|
| 1    | Initialization seque      | nce as described in section 4.2.1.1                                                 |                                                                                                    |                                                             |
| 2    | DS → eUICC-UT             | <pre>ENVELOPE_SMS_PP(     #SPI_VALUE,     #ISD_R_TAR,     [GET_DEFAULT_ISDP])</pre> |                                                                                                    | EUICC_REQ22                                                 |
| 3    | eUICC-UT $\rightarrow$ DS | PROACTIVE COMMAND PENDING:<br>SEND SHORT MESSAGE                                    |                                                                                                    |                                                             |
| 4    | DS → eUICC-UT             | FETCH                                                                               |                                                                                                    |                                                             |
| 5    | eUICC-UT → DS             | PROACTIVE COMMAND:<br>SEND SHORT MESSAGE                                            | 1- Decrypt the response packet with the #SCP80_ENC_KEY 2- Verify the cryptographic checksum using 70.#SCP80_AUTH_KEY 3- The response data is in expanded format with definite length                    | EUICC_REQ13,<br>EUICC_REQ19,<br>EUICC_REQ21,<br>EUICC_REQ22 |
| 6    | $DS \to eUICC\text{-}UT$  | TERMINAL RESPONSE                                                                   | SW='9000'                                                                                                    |                                                             |
| 7    | DS → eUICC-UT             | Send exactly the same SMS as the previous one                                       |                                                                                                    | EUICC_REQ22                                                 |
| 8    | eUICC-UT → DS             | PROACTIVE COMMAND PENDING:<br>SEND SHORT MESSAGE                                    | see Note                                                                                                    |                                                             |
| 9    | DS → eUICC-UT             | FETCH                                                                               |                                                                                                    |                                                             |
| 10   | eUICC-UT → DS             | PROACTIVE COMMAND:<br>SEND SHORT MESSAGE                                            | 1- Decrypt the response packet with the #SCP80_ENC_KEY 2- Verify the cryptographic checksum using 171.#SCP80_AUTH_KEY 3- No response data is returned 4- The status code is equal to '02' - Counter low | EUICC_REQ13,<br>EUICC_REQ19,<br>EUICC_REQ21,<br>SEC_REQ6    |
| 11   | $DS \to eUICC\text{-}UT$  | TERMINAL RESPONSE                                                                   | SW='9000'                                                                                                    |                                                             |

Note: Depending on the implementation, the eUICC may decide to not send back a POR (i.e. SW '9000' on the ENVELOPE command). Therefore, the steps 8, 9, 10 and 11 shall be considered as optional.

#### 5.2.4.2.4 TC.SAR.4: HTTPSRestrictions

#### **Test Purpose**

To ensure the following HTTPS restrictions are well configured on the ISD-R:

Version 3.1 Page 283 of 524

- TLS 1.2 shall only be supported meaning that the 'i' parameter is set to '04'
- session resumption shall not be supported
- several parallel sessions shall not be supported

#### **Referenced Requirements**

 EUICC\_REQ13, EUICC\_REQ14, EUICC\_REQ21, EUICC\_REQ22, EUICC\_REQ42, EUICC\_REQ43, EUICC\_REQ45, EUICC\_REQ46, EUICC\_REQ47, EUICC\_REQ54, EUICC\_REQ55, EUICC\_REQ56

#### **Initial Conditions**

None

# 5.2.4.2.4.1 Test Sequence N°1 - Nominal Case: TLS 1.2 only Supported by ISD-R Initial Conditions

- The HTTPS server shall be configured as follow:
  - Only the version TLS Protocol 1.1 [15] shall be supported
  - Only the cipher-suite TLS\_PSK\_WITH\_AES\_128\_CBC\_SHA256 as defined in RFC 5487 [9] shall be accepted
    - Note: the cipher-suite TLS\_PSK\_WITH\_AES\_128\_GCM\_SHA256 cannot be used here as it shall be only negotiated using TLS version 1.2
  - o The following Pre-Shared Key shall be defined:

PSK identifier: #PSK\_IDPSK value: #SCP81 PSK

| Step | Direction                                               | Sequence / Description                                            | Expected result                                                                                           | REQ                                         |  |
|------|---------------------------------------------------------|-------------------------------------------------------------------|----------------------------------------------------------------------------------------------------|---------------------------------------------|--|
| 1    | Initialization sequence as described in section 4.2.1.1 |                                                                   |                                                                                                    |                                             |  |
| 2    | DS → eUICC-UT                                           | ENVELOPE_SMS_PP(  #SPI_VALUE,  #ISD_R_TAR,  [OPEN_SCP81_SESSION]) |                                                                                                    | EUICC_REQ22,<br>EUICC_REQ42,<br>EUICC_REQ54 |  |
| 3    | eUICC-UT → DS                                           | PROACTIVE COMMAND PENDING:<br>SEND SHORT MESSAGE                  |                                                                                                    |                                             |  |
| 4    | $DS \to eUICC\text{-}UT$                                | FETCH                                                             |                                                                                                    |                                             |  |
| 5    | eUICC-UT → DS                                           | PROACTIVE COMMAND: SEND<br>SHORT MESSAGE                          | 1- Decrypt the response packet with the #SCP80_ENC_KEY 2- The SCP80 status code is equal to '00' – POR OK | EUICC_REQ21                                 |  |
| 6    | $DS \to eUICC\text{-}UT$                                | TERMINAL RESPONSE                                                 |                                                                                                    |                                             |  |
| 7    | eUICC-UT → DS                                           | PROACTIVE COMMAND PENDING:<br>OPEN CHANNEL                        |                                                                                                    |                                             |  |
| 8    | $DS \to eUICC\text{-}UT$                                | FETCH                                                             |                                                                                                    |                                             |  |

Version 3.1 Page 284 of 524

| Step | Direction                                                                                                    | Sequence / Description                             | Expected result                                                                                                    | REQ                                         |
|------|----------------------------------------------------------------------------------------------------|----------------------------------------------------|----------------------------------------------------------------------------------------------------|---------------------------------------------|
| 9    | eUICC-UT → DS                                                                                                    | PROACTIVE COMMAND: OPEN CHANNEL                    | 1- The bearer description is equal to  #BEARER_DESCRIPTION 2- The buffer size is equal to #BUFFER_SIZE 3- The NAN is equal to  #NAN_VALUE 4- The port is equal to  #TCP_PORT 5- The IP is equal to  #IP_VALUE | EUICC_REQ13,<br>EUICC_REQ14,<br>EUICC_REQ42 |
| 10   | DS → eUICC-UT                                                                                                    | TERMINAL RESPONSE                                  |                                                                                                    |                                             |
| 11   | For readability reason, the proactive commands are not fully specified in the next steps.  The BIP communication between the DS and the eUICC-UT shall be compliant with the Annex F.  The TLS records used here after shall be compliant with the 0. |                                                    |                                                                                                    |                                             |
| 12   | eUICC-UT → DS                                                                                                    | TLS_CLIENT_HELLO                                   |                                                                                                    | EUICC_REQ14,<br>EUICC_REQ43                 |
| 13   | DS → eUICC-UT                                                                                                    | TLS_1_1_SERVER_HELLO and TLS_1_1_SERVER_HELLO_DONE |                                                                                                    |                                             |
| 14   | $eUICC\text{-}UT\toDS$                                                                                                    | TLS_ALERT_PROTOCOL_VERSION                         |                                                                                                    | EUICC_REQ55                                 |
| 15   | $eUICC\text{-}UT\toDS$                                                                                                    | PROACTIVE COMMAND:<br>CLOSE CHANNEL                | The HTTP session is closed.                                                                                                    | EUICC_REQ55                                 |
| 16   | $DS \to eUICC\text{-UT}$                                                                                                    | TERMINAL RESPONSE                                  |                                                                                                    |                                             |

# 5.2.4.2.4.2 Test Sequence N°2 - Nominal Case: No HTTPS Session Resumption Initial Conditions

- The HTTPS server shall be configured as follow:
  - o Only the version TLS Protocol 1.2 [8] shall be supported
  - Only the cipher-suites TLS\_PSK\_WITH\_AES\_128\_GCM\_SHA256 and TLS\_PSK\_WITH\_AES\_128\_CBC\_SHA256 as defined in RFC 5487 [9] shall be accepted
  - The following Pre-Shared Key shall be defined:

PSK identifier: #PSK\_IDPSK value: #SCP81\_PSK

| Step | Direction                                                   | Sequence / Description              | Expected result | REQ |
|------|-------------------------------------------------------------|-------------------------------------|-----------------|-----|
| 1    | Initialization sequer                                       | nce as described in section 4.2.1.1 |                 |     |
| 2    | Open HTTPS session on ISD-R as described in section 4.2.1.5 |                                     |                 |     |
| 3    | Initialization sequer                                       | nce as described in section 4.2.1.1 |                 |     |

Version 3.1 Page 285 of 524

SGP.11 Remote Provisioning Architecture for Embedded UICC Test Specification

| Step | Direction                                                                                                    | Sequence / Description       | Expected result                 | REQ         |
|------|----------------------------------------------------------------------------------------------------|------------------------------|---------------------------------|-------------|
| 4    | $eUICC\text{-}UT\toDS$                                                                                                    | NO PROACTIVE COMMAND PENDING | No OPEN CHANNEL sent            | EUICC_REQ56 |
| 5    | Execute the test sequence defined in section 4.2.2.2.3.1 (TC.TP.HTTPS.3:Transport_HTTPs) from step 2 to step 5 in order to make sure that a new HTTPs session can be open |                              | All steps successfully executed | EUICC_REQ56 |

### 5.2.4.2.4.3 Test Sequence N°3 - Nominal Case: No HTTPS Sessions in Parallel

#### **Initial Conditions**

- The HTTPS server shall be configured as follow:
  - o Only the version TLS Protocol 1.2 [8] shall be supported
  - Only the cipher-suites TLS\_PSK\_WITH\_AES\_128\_GCM\_SHA256 and TLS\_PSK\_WITH\_AES\_128\_CBC\_SHA256 as defined in RFC 5487 [9] shall be accepted
  - The following Pre-Shared Key shall be defined:

PSK identifier: #PSK\_IDPSK value: #SCP81 PSK

| Step    | Direction                                                                                                | Sequence / Description                                                                | Expected result                                  | REQ                                         |  |
|---------|----------------------------------------------------------------------------------------------------|---------------------------------------------------------------------------------------|--------------------------------------------------|---------------------------------------------|--|
| 1       | Initialization sequence as described in section 4.2.1.1                                                  |                                                                                       |                                                  |                                             |  |
| 2       | Open HTTPS session on ISD-R as described in section 4.2.1.5                                              |                                                                                       |                                                  |                                             |  |
| 3       | DS → eUICC-UT                                                                                            | <pre>ENVELOPE_SMS_PP(     #SPI_VALUE,     #ISD_R_TAR,     [OPEN_SCP81_SESSION])</pre> |                                                  | EUICC_REQ22,<br>EUICC_REQ42,<br>EUICC_REQ54 |  |
| 4       | eUICC-UT → DS                                                                                            | NO OPEN CHANNEL COMMAND<br>PENDING                                                    | A new HTTPS session shall not be open (see Note) | EUICC_REQ56                                 |  |
| Note: I | Note: Depending on the implementation, a SMS POR may be returned by the eUICC with an incorrect SW (e.g. |                                                                                       |                                                  |                                             |  |

#### 5.2.4.2.5 TC.SAR.5: SCP03t\_ErrorManagement

#### **Test Purpose**

'9300').

To ensure SCP03t is well implemented on the eUICC. This test case proposes to check that a dedicated error (e.g. reference data not found, error in length, security error) is returned when incorrect SCP03t command is sent.

Note that all the following error cases propose to send small SCP03t scripts over SMS. Depending on the eUICC implementation, it may be necessary to run these tests only over HTTPS or CAT\_TP.

#### Referenced Requirements

• EUICC\_REQ13, EUICC\_REQ19, EUICC\_REQ21, EUICC\_REQ22, EUICC\_REQ59, EUICC\_REQ60, EUICC\_REQ61

#### **Initial Conditions**

• #ISD\_P\_AID1 present on the eUICC and personalized with SCP03 keys

Version 3.1 Page 286 of 524

GSM Association Non-Confidential

SGP.11 Remote Provisioning Architecture for Embedded UICC Test Specification

- The process ES8-EstablishISDPKeySet has been used
- {SCP\_KENC}, {SCP\_KMAC}, {SCP\_KDEK} have been set

# 5.2.4.2.5.1 Test Sequence N°1 – Error Case: Incorrect Length in INITIALIZE UPDATE

#### **Initial Conditions**

None

| Step | Direction                                               | Sequence / Description                                                                                                    | Expected result                                                                                             | REQ                                                                         |  |
|------|---------------------------------------------------------|----------------------------------------------------------------------------------------------------|----------------------------------------------------------------------------------------------------|-----------------------------------------------------------------------------|--|
| 1    | Initialization sequence as described in section 4.2.1.1 |                                                                                                    |                                                                                                    |                                                                             |  |
| 2    | DS → eUICC-UT                                           | ENVELOPE_SMS_PP(  #SPI_VALUE,  #ISD_P_TAR1,  SCP03T_SCRIPT(  #SCP03_KVN,  #PE_HEADER))  Use the SCP03 keys {SCP_KENC}, {SCP_KMAC} and {SCP_KDEK}  Change the length value of the INITIALIZE UPDATE TLV command before sending the script (e.g. with '11' instead of '0A') |                                                                                                    |                                                                             |  |
| 3    | eUICC-UT → DS                                           | PROACTIVE COMMAND PENDING:<br>SEND SHORT MESSAGE                                                                                                    |                                                                                                    |                                                                             |  |
| 4    | $DS \to eUICC\text{-}UT$                                | FETCH                                                                                                    |                                                                                                    |                                                                             |  |
| 5    | eUICC-UT → DS                                           | PROACTIVE COMMAND: SEND SHORT MESSAGE                                                                                                    | 1- Decrypt the response packet with the #SCP80_ENC_KEY 2- The response data is equal to [R_AB_SCP03T_IU_01] | EUICC_REQ13,<br>EUICC_REQ19,<br>EUICC_REQ21,<br>EUICC_REQ22,<br>EUICC_REQ59 |  |
| 6    | $DS \to eUICC\text{-}UT$                                | TERMINAL RESPONSE                                                                                                    | SW='9000'                                                                                                   |                                                                             |  |

# 5.2.4.2.5.2 Test Sequence N°2 – Error Case: Incorrect Parameter in INITIALIZE UPDATE

#### **Initial Conditions**

None

| Step | Direction             | Sequence / Description              | Expected result | REQ |
|------|-----------------------|-------------------------------------|-----------------|-----|
| 1    | Initialization sequer | nce as described in section 4.2.1.1 |                 |     |

Version 3.1 Page 287 of 524

| Step | Direction                | Sequence / Description                                                                                                    | Expected result                                                                                             | REQ                                                                         |
|------|--------------------------|----------------------------------------------------------------------------------------------------|----------------------------------------------------------------------------------------------------|-----------------------------------------------------------------------------|
| 2    | DS → eUICC-UT            | <pre>ENVELOPE_SMS_PP(     #SPI_VALUE,     #ISD_P_TAR1,     SCP03T_SCRIPT(           #BAD_SCP03_KVN,           #PE_HEADER))  Use the SCP03 keys {SCP_KENC},     {SCP_KMAC} and {SCP_KDEK}</pre> |                                                                                                    |                                                                             |
| 3    | eUICC-UT → DS            | PROACTIVE COMMAND PENDING:<br>SEND SHORT MESSAGE                                                                                                    |                                                                                                    |                                                                             |
| 4    | $DS \to eUICC\text{-}UT$ | FETCH                                                                                                    |                                                                                                    |                                                                             |
| 5    | eUICC-UT → DS            | PROACTIVE COMMAND:<br>SEND SHORT MESSAGE                                                                                                    | 1- Decrypt the response packet with the #SCP80_ENC_KEY 2- The response data is equal to [R_AB_SCP03T_IU_03] | EUICC_REQ13,<br>EUICC_REQ19,<br>EUICC_REQ21,<br>EUICC_REQ22,<br>EUICC_REQ59 |
| 6    | $DS \to eUICC\text{-UT}$ | TERMINAL RESPONSE                                                                                                    | SW='9000'                                                                                                   |                                                                             |

# 5.2.4.2.5.3 Test Sequence N°3 – Error Case: Incorrect Length in EXTERNAL AUTHENTICATE

#### **Initial Conditions**

None

| Step | Direction                | Sequence / Description                                                                                                    | Expected result | REQ |
|------|--------------------------|----------------------------------------------------------------------------------------------------|-----------------|-----|
| 1    | Initialization sequer    | nce as described in section 4.2.1.1                                                                                                    |                 |     |
| 2    | DS → eUICC-UT            | ENVELOPE_SMS_PP(  #SPI_VALUE,  #ISD_P_TAR1,  SCP03T_SCRIPT(  #SCP03_KVN,  #PE_HEADER))  Use the SCP03 keys {SCP_KENC}, {SCP_KMAC} and {SCP_KDEK}  Change the length value of the EXTERNAL AUTHENTICATE TLV command (TAG '85') before sending the script (e.g. with '19' instead of '11') |                 |     |
| 3    | eUICC-UT → DS            | PROACTIVE COMMAND PENDING:<br>SEND SHORT MESSAGE                                                                                                    |                 |     |
| 4    | $DS \to eUICC\text{-UT}$ | FETCH                                                                                                    |                 |     |

Version 3.1 Page 288 of 524

| Step | Direction                | Sequence / Description                | Expected result                                                                                             | REQ                                                                         |
|------|--------------------------|---------------------------------------|----------------------------------------------------------------------------------------------------|-----------------------------------------------------------------------------|
| 5    | eUICC-UT → DS            | PROACTIVE COMMAND: SEND SHORT MESSAGE | 1- Decrypt the response packet with the #SCP80_ENC_KEY 2- The response data is equal to [R_AB_SCP03T_EA_01] | EUICC_REQ13,<br>EUICC_REQ19,<br>EUICC_REQ21,<br>EUICC_REQ22,<br>EUICC_REQ60 |
| 6    | $DS \to eUICC\text{-UT}$ | TERMINAL RESPONSE                     | SW='9000'                                                                                                   |                                                                             |

## 5.2.4.2.5.4 Test Sequence N°4 – Error Case: Incorrect Security in EXTERNAL AUTHENTICATE

## **Initial Conditions**

None

| Step  | Direction                                                                                                 | Sequence / Description                                                                                                    | Expected result                                                                                             | REQ                                                                         |  |
|-------|----------------------------------------------------------------------------------------------------|----------------------------------------------------------------------------------------------------|----------------------------------------------------------------------------------------------------|-----------------------------------------------------------------------------|--|
| 1     | Initialization sequer                                                                                     | nce as described in section 4.2.1.1                                                                                                    |                                                                                                    |                                                                             |  |
| 2     | DS → eUICC-UT                                                                                             | ENVELOPE_SMS_PP(  #SPI_VALUE,  #ISD_P_TAR1,  SCP03T_SCRIPT(  #SCP03_KVN,  #PE_HEADER))  Do not use the SCP03 keys  {SCP_KENC}, {SCP_KMAC} and  {SCP_KDEK}  see Note |                                                                                                    |                                                                             |  |
| 3     | $eUICC\text{-}UT\toDS$                                                                                    | PROACTIVE COMMAND PENDING:<br>SEND SHORT MESSAGE                                                                                                    |                                                                                                    |                                                                             |  |
| 4     | DS → eUICC-UT                                                                                             | FETCH                                                                                                    |                                                                                                    |                                                                             |  |
| 5     | eUICC-UT → DS                                                                                             | PROACTIVE COMMAND:<br>SEND SHORT MESSAGE                                                                                                    | 1- Decrypt the response packet with the #SCP80_ENC_KEY 2- The response data is equal to [R_AB_SCP03T_EA_02] | EUICC_REQ13,<br>EUICC_REQ19,<br>EUICC_REQ21,<br>EUICC_REQ22,<br>EUICC_REQ60 |  |
| 6     | $DS \to eUICC\text{-}UT$                                                                                  | TERMINAL RESPONSE                                                                                                    | SW='9000'                                                                                                   |                                                                             |  |
| Note: | Note: The correct ISD-P SCP03 keys shall not be used. Other values with same length can be freely chosen. |                                                                                                    |                                                                                                    |                                                                             |  |

## 5.2.4.2.5.5 Test Sequence N°5 – Error Case: Incorrect Length in Profile TLV Command

## **Initial Conditions**

None

| Step | Direction             | Sequence / Description              | Expected result | REQ |
|------|-----------------------|-------------------------------------|-----------------|-----|
| 1    | Initialization sequer | nce as described in section 4.2.1.1 |                 |     |

Version 3.1 Page 289 of 524

| Step | Direction                | Sequence / Description                                                                                                    | Expected result                                                                                          | REQ                                                                         |
|------|--------------------------|----------------------------------------------------------------------------------------------------|----------------------------------------------------------------------------------------------------|-----------------------------------------------------------------------------|
| 2    | DS → eUICC-UT            | ENVELOPE_SMS_PP(  #SPI_VALUE,  #ISD_P_TAR1,  SCP03T_SCRIPT(  #SCP03_KVN,  #PE_HEADER))  Use the SCP03 keys {SCP_KENC},  {SCP_KMAC} and {SCP_KDEK}  Change the length value of the Profile data TLV command (TAG '86') before sending the script |                                                                                                    |                                                                             |
| 3    | eUICC-UT → DS            | PROACTIVE COMMAND PENDING:<br>SEND SHORT MESSAGE                                                                                                    |                                                                                                    |                                                                             |
| 4    | DS → eUICC-UT            | FETCH                                                                                                    |                                                                                                    |                                                                             |
| 5    | eUICC-UT → DS            | PROACTIVE COMMAND:<br>SEND SHORT MESSAGE                                                                                                    | 1- Decrypt the response packet with the #SCP80_ENC_KEY 2- The response data is equal to [R_AB_SCP03T_01] | EUICC_REQ13,<br>EUICC_REQ19,<br>EUICC_REQ21,<br>EUICC_REQ22,<br>EUICC_REQ61 |
| 6    | $DS \to eUICC\text{-UT}$ | TERMINAL RESPONSE                                                                                                    | SW='9000'                                                                                                |                                                                             |

# 5.2.4.2.5.6 Test Sequence N°6 – Error Case: Incorrect Security in Profile TLV Command

## **Initial Conditions**

• None

| Step | Direction                | Sequence / Description                                                                                                    | Expected result | REQ |
|------|--------------------------|----------------------------------------------------------------------------------------------------|-----------------|-----|
| 1    | Initialization seque     | nce as described in section 4.2.1.1                                                                                                    |                 |     |
| 2    | DS → eUICC-UT            | ENVELOPE_SMS_PP(  #SPI_VALUE,  #ISD_P_TAR1,  SCP03T_SCRIPT(  #SCP03_KVN,  #PE_HEADER))  Use the SCP03 keys {SCP_KENC}, {SCP_KMAC} and {SCP_KDEK}  Corrupt a block of ciphered data in the Profile data TLV command (TAG '86') before sending the script |                 |     |
| 3    | eUICC-UT → DS            | PROACTIVE COMMAND PENDING:<br>SEND SHORT MESSAGE                                                                                                    |                 |     |
| 4    | $DS \to eUICC\text{-UT}$ | FETCH                                                                                                    |                 |     |

Version 3.1 Page 290 of 524

| Step | Direction                | Sequence / Description                | Expected result                                                                                          | REQ                                                                         |
|------|--------------------------|---------------------------------------|----------------------------------------------------------------------------------------------------|-----------------------------------------------------------------------------|
| 5    | eUICC-UT → DS            | PROACTIVE COMMAND: SEND SHORT MESSAGE | 1- Decrypt the response packet with the #SCP80_ENC_KEY 2- The response data is equal to [R_AB_SCP03T_02] | EUICC_REQ13,<br>EUICC_REQ19,<br>EUICC_REQ21,<br>EUICC_REQ22,<br>EUICC_REQ61 |
| 6    | $DS \to eUICC\text{-UT}$ | TERMINAL RESPONSE                     | SW='9000'                                                                                                |                                                                             |

## 5.2.5 Confidential Setup of MNO Secure Channel Keys

### 5.2.5.1 Conformance Requirements

## References

GSMA Embedded SIM Remote Provisioning Architecture [1]

## Requirements

• SEC REQ20

#### **5.2.5.2** Test Cases

#### **General Initial Conditions**

• #DEFAULT ISD P AID in Enabled state (shall be the initial state of the eUICC)

#### 5.2.5.2.1 TC.CSMNOSCK.1: Scenario#2.B

#### **Test Purpose**

To ensure MNO can update the OTA Keys on its Profile using the scenario #2.B as defined in GlobalPlatform Card Specification v.2.2.1 - UICC Configuration [13].

## **Referenced Requirements**

• SEC\_REQ20

## **Initial Conditions**

None

## 5.2.5.2.1.1 Test Sequence N°1 – Nominal Case

## **Initial Conditions**

None

| Step | Direction                | Sequence / Description | Expected result           | REQ       |
|------|--------------------------|------------------------|---------------------------|-----------|
| 1    | $DS \to eUICC\text{-}UT$ | RESET                  | ATR returned by the eUICC |           |
| 2    | $DS \to eUICC\text{-UT}$ | [SELECT_CASD]          |                           |           |
| 3    | $eUICC\text{-}UT\toDS$   | ATS                    | SW='9000'                 | SEC_REQ20 |
| 4    | DS → eUICC-UT            | [GET_DATA_CASD_CERT]   |                           |           |

Version 3.1 Page 291 of 524

| Step | Direction                | Sequence / Description                                                                                                    | Expected result                                                                                                    | REQ       |
|------|--------------------------|----------------------------------------------------------------------------------------------------|----------------------------------------------------------------------------------------------------|-----------|
| 5    | eUICC-UT → DS            | DGI '7F21' returned                                                                                                    | 1- The response is equal to  [R_CASD] 2- The {PK_CASD_CT} shall be recovered from the signature using the #EUM_PK_CA_AUT                                                                         | SEC_REQ20 |
| 6    | Initialization sequer    | nce as described in section 4.2.1.1                                                                                                    |                                                                                                    |           |
| 7    | DS → eUICC-UT            | ENVELOPE_SMS_PP(  #SPI_VALUE,  #MNO_TAR,  STORE_MNO_KEYS_2B(  {PK_CASD_CT}))  Use #MNO_SCP80_ENC_KEY,  #MNO_SCP80_AUTH_KEY,  #MNO_SCP80_DATA_ENC_KEY |                                                                                                    |           |
| 8    | $eUICC\text{-}UT\toDS$   | PROACTIVE COMMAND<br>PENDING: SEND SHORT<br>MESSAGE                                                                                                  |                                                                                                    |           |
| 9    | $DS \to eUICC\text{-}UT$ | FETCH                                                                                                    |                                                                                                    |           |
| 10   | eUICC-UT → DS            | PROACTIVE COMMAND:<br>SEND SHORT MESSAGE                                                                                                    | <ul> <li>1- Decrypt the response packet with the #MNO_SCP80_ENC_KEY</li> <li>2- Verify the cryptographic checksum using #MNO_SCP80_AUTH_KEY</li> <li>3- The response data is equal to</li> </ul> | SEC_REQ20 |

Note: After the execution of this test, all the MNO-SD keysets should be deleted except the one identified by  $\#MNO\_SCP80\_KVN$ 

[R AB 9000]

SW='9000'

## 5.2.5.2.2 TC.CSMNOSCK.2: Scenario#3

DS → eUICC-UT TERMINAL RESPONSE

## **Test Purpose**

11

To ensure MNO can update the OTA Keys on its Profile using the scenario #3 as defined in GlobalPlatform Card Specification v.2.2 Amendment E: Security Upgrade for Card Content Management [13].

## **Referenced Requirements**

• SEC\_REQ20

## **Initial Conditions**

None

Version 3.1 Page 292 of 524

## 5.2.5.2.2.1 Test Sequence N°1 – Nominal Case

## **Initial Conditions**

None

| Step | Direction                | Sequence / Description                                                                                                    | Expected result                                                                                                    | REQ       |
|------|--------------------------|----------------------------------------------------------------------------------------------------|----------------------------------------------------------------------------------------------------|-----------|
| 1    | $DS \to eUICC\text{-}UT$ | RESET                                                                                                    | ATR returned by the eUICC                                                                                                    |           |
| 2    | DS → eUICC-UT            | [SELECT_CASD]                                                                                                    |                                                                                                    |           |
| 3    | $eUICC\text{-}UT\toDS$   | ATS                                                                                                    | SW='9000'                                                                                                    | SEC_REQ20 |
| 4    | DS → eUICC-UT            | [GET_DATA_CASD_CERT]                                                                                                    |                                                                                                    |           |
| 5    | eUICC-UT → DS            | DGI '7F21' returned                                                                                                    | 1- The response is equal to  [R_CASD] 2- The {PK_CASD_CT} shall be retrieved from the TAG '7F49'                                                                                                    | SEC_REQ20 |
| 6    | Initialization sequer    | nce as described in section 4.2.1.1                                                                                                   |                                                                                                    |           |
| 7    | DS → eUICC-UT            | ENVELOPE_SMS_PP(  #SPI_VALUE,  #MNO_TAR,  STORE_MNO_KEYS_3())  Use #MNO_SCP80_ENC_KEY,  #MNO_SCP80_AUTH_KEY,  #MNO_SCP80_DATA_ENC_KEY |                                                                                                    |           |
| 8    | eUICC-UT → DS            | PROACTIVE COMMAND PENDING: SEND SHORT MESSAGE                                                                                         |                                                                                                    |           |
| 9    | $DS \to eUICC\text{-}UT$ | FETCH                                                                                                    |                                                                                                    |           |
| 10   | eUICC-UT → DS            | PROACTIVE COMMAND:<br>SEND SHORT MESSAGE                                                                                              | 1- Decrypt the response packet with the #MNO_SCP80_ENC_KEY 2- Verify the cryptographic checksum using 72. #MNO_SCP80_AUTH_KEY 3- The response data is equal to [R_AB_RECEIPT] 4- Calculate ShS from #SM_ESK_ECKA and {PK_CASD_CT} 5- Derive keyset from ShS and retrieve the {SCP_KENC}, {SCP_KMAC} and {SCP_KDEK} 6- Verify the {RECEIPT} (i.e. it shall be generated by calculating a MAC across the tag 'A6') | SEC_REQ20 |
| 11   | DS → eUICC-UT            | TERMINAL RESPONSE                                                                                                    | SW='9000'                                                                                                    |           |

Version 3.1 Page 293 of 524

#### 5.2.6 Full Profile Installation Process

## 5.2.6.1 Conformance Requirements

#### References

 GSMA Remote Provisioning Architecture for Embedded UICC - Technical Specification [2]

#### Requirements

 PROC\_REQ1, PROC\_REQ2, PROC\_REQ3, PROC\_REQ7, PROC\_REQ19, PROC\_REQ21

#### 5.2.6.2 Test Cases

#### **General Initial Conditions**

- ISD-P #ISD P AID1 not present on the eUICC
- #DEFAULT ISD P AID in Enabled state (shall be the initial state of the eUICC)
- No POL1 is defined on the #DEFAULT ISD P AID

#### 5.2.6.2.1 TC.FPIP.1: ProfileDownloadAndEnabling

## **Test Purpose**

To ensure a Profile can be fully downloaded using only one OTA session and Enabled. Here are the different steps that are executed:

- ISD-P creation
- ISD-P keys establishment with scenario #3
- Download and installation of a Profile
- Profile enabling

The test sequences below propose to execute these steps using either CAT\_TP or HTTPS. Between each step related to the Profile Downloading process, no operation is performed on the eUICC during a delay of 30 seconds in order to simulate exchanges related to the off-card interfaces.

### **Referenced Requirements**

 PROC\_REQ1, PROC\_REQ2, PROC\_REQ3, PROC\_REQ7, PROC\_REQ19, PROC\_REQ21

#### **Initial Conditions**

None

## 5.2.6.2.1.1 Test Sequence N°1 – Nominal Case: Using CAT\_TP

#### **Initial Conditions**

• CAT\_TP Connectivity Parameters have been set on #ISD\_R\_AID with #UDP\_PORT, #CAT\_TP\_PORT and #IP\_VALUE

| St | tep | Direction                                                    | Sequence / Description | Expected result | REQ |
|----|-----|--------------------------------------------------------------|------------------------|-----------------|-----|
| 1  | 1   | Initialization sequence as described in section 4.2.1.1      |                        |                 |     |
| 2  | 2   | Open CAT_TP session on ISD-R as described in section 4.2.1.2 |                        |                 |     |

Version 3.1 Page 294 of 524

| Step    | Direction                                                    | Sequence / Description                                                                                                    | Expected result                 | REQ        |
|---------|--------------------------------------------------------------|----------------------------------------------------------------------------------------------------|---------------------------------|------------|
| 3       |                                                              | quence defined in section 4.2.3.2.2.1 CreateISDP_CAT_TP) from step 3 to step the #ISD_P_AID1                                                                                 | All steps successfully executed | PROC_REQ1  |
| Mainta  | ain open the CAT_TI                                          | session for 30 seconds by sending an AC                                                                                                    | CK NUL every 10 seconds         |            |
| (as de  | fined in steps 4 and                                         | 5)                                                                                                    |                                 |            |
| 4       | $DS \rightarrow eUICC-UT$                                    | ACK_NUL                                                                                                    |                                 |            |
| 5       | $eUICC\text{-UT} \to DS$                                     | ACK_NO_DATA                                                                                                    |                                 |            |
| Third A | ACK NUL sent (Time                                           | er of 30 seconds reached)                                                                                                    |                                 |            |
| 6       | (TC.ES8.EISDPK.2                                             | quence defined in section 4.2.17.2.2.1<br>t:EstablishISDPkeyset_CAT_TP) from order to start the personalization of the                                                       | All steps successfully executed | PROC_REQ2  |
| 7       | Maintain open the (                                          | CAT_TP session for 30 seconds by executi                                                                                                    | ng steps 4 and 5 of this seque  | nce        |
| 8       | (TC.ES8.EISDPK.2                                             | quence defined in section 4.2.17.2.2.1<br>EstablishISDPkeyset_CAT_TP) from order to finish the personalization of the                                                        | All steps successfully executed | PROC_REQ2  |
| 9       | Maintain open the 0                                          | CAT_TP session for 30 seconds by executi                                                                                                    | ng steps 4 and 5 of this seque  | nce        |
| 10      | (TC.ES8.DAI.1:Dov                                            | quence defined in section 4.2.18.2.1.1 vnloadAndInstallation_CAT_TP) from step to download the #PROFILE_PACKAGE _AID1                                                        | All steps successfully executed | PROC_REQ3  |
| 11      | Close CAT_TP ses                                             | sion as described in section 4.2.1.4                                                                                                    |                                 |            |
| 12      | Open CAT_TP ses                                              | sion on ISD-R as described in section 4.2.1                                                                                                    | 1.2                             |            |
| 13      | (TC.ES8.UCP.2:Up                                             | quence defined in section 4.2.19.2.2.1 dateConnectivityParameters_CAT_TP) 4 in order to set the CAT_TP Connectivity #ISD_P_AID1                                              | All steps successfully executed | PROC_REQ19 |
| 14      | Close CAT_TP ses                                             | sion as described in section 4.2.1.4                                                                                                    |                                 |            |
| 15      | Open CAT_TP ses                                              | sion on ISD-R as described in section 4.2.1                                                                                                    | 1.2                             |            |
| 16      |                                                              | quence defined in section 4.2.4.2.2.1<br>bleProfile_CAT_TP) from step 3 to step 8<br>he #ISD_P_AID1                                                                          | All steps successfully executed | PROC_REQ7  |
| 17      | (TC.ES5.NOTIFPE<br>step 18 in order to<br>exchanged with the | quence defined in section 4.2.13.2.2 .2:Notification_CAT_TP) from step 1 to manage the different notifications eUICC and to make sure that the Profile P_AID1 is now Enabled | All steps successfully executed |            |

# 5.2.6.2.1.2 Test Sequence N°2 – Nominal Case: Using HTTPS Initial Conditions

Version 3.1 Page 295 of 524

• HTTPS Connectivity Parameters have been set on #ISD\_R\_AID with #TCP\_PORT, #IP\_VALUE, #ADMIN\_HOST, #AGENT\_ID, #PSK\_ID, #SCP81\_KVN, #SCP81 KEY ID and #ADMIN URI

- The HTTPS server shall be configured as follow:
  - o Only the version TLS Protocol 1.2 [8] shall be supported
  - Only the cipher-suites TLS\_PSK\_WITH\_AES\_128\_GCM\_SHA256 and TLS\_PSK\_WITH\_AES\_128\_CBC\_SHA256 as defined in RFC 5487 [9] shall be accepted
  - The following Pre-Shared Key shall be defined:

PSK identifier: #PSK\_IDPSK value: #SCP81 PSK

| Step | Direction                                                                                                    | Sequence / Description                                                                                                    | Expected result                 | REQ        |  |
|------|----------------------------------------------------------------------------------------------------|----------------------------------------------------------------------------------------------------|---------------------------------|------------|--|
| 1    | Initialization seque                                                                                                    | nce as described in section 4.2.1.1                                                                                          |                                 |            |  |
| 2    | Open HTTPS sess                                                                                                    | sion on ISD-R as described in section 4.2.1.5                                                                                |                                 |            |  |
| 3    | Execute the test sequence defined in section 4.2.3.2.3.1 (TC.ES5.CISDP.3:CreateISDP_HTTPS) from step 3 to step 4 in order to create the #ISD_P_AID1  All steps successfully executed                                                                                             |                                                                                                    |                                 |            |  |
| 4    | Do not send any T                                                                                                    | LS records during 30 seconds (the HTTPS se                                                                                   | ession shall remain open)       | •          |  |
| 5    | (TC.ES8.EISDPK.:                                                                                                    | equence defined in section 4.2.17.2.3.1<br>3:EstablishISDPkeyset_HTTPS) from step 3<br>o start the personalization of the    | All steps successfully executed | PROC_REQ2  |  |
| 6    | Do not send any T                                                                                                    | LS records during 30 seconds (the HTTPS se                                                                                   | ession shall remain open)       | •          |  |
| 7    | Execute the test sequence defined in section 4.2.17.2.3.1 (TC.ES8.EISDPK.3:EstablishISDPkeyset_HTTPS) from step 5 to step 6 in order to finish the personalization of the #ISD_P_AID1  Execute the test sequence defined in section 4.2.17.2.3.1 All steps successfully executed |                                                                                                    |                                 | PROC_REQ2  |  |
| 8    | Do not send any T                                                                                                    | LS records during 30 seconds (the HTTPS se                                                                                   | ession shall remain open)       |            |  |
| 9    | (TC.ES8.DAI.2:Do                                                                                                    | equence defined in section 4.2.18.2.2.1<br>wnloadAndInstallation_HTTPS) from step 3<br>o download the #PROFILE_PACKAGE under | All steps successfully executed | PROC_REQ3  |  |
| 10   | Close HTTPS sess                                                                                                    | sion as described in section 4.2.1.7                                                                                         |                                 |            |  |
| 11   | Open HTTPS sess                                                                                                    | sion on ISD-R as described in section 4.2.1.5                                                                                |                                 |            |  |
| 12   | Execute the test sequence defined in section 4.2.19.2.3.1 (TC.ES8.UCP.3:UpdateConnectivityParameters_HTTPS) from step 3 to step 4 in order to set the HTTPS Connectivity Parameters in the #ISD_P_AID1  All steps successfully executed                                          |                                                                                                    |                                 | PROC_REQ19 |  |
| 13   | Close HTTPS session as described in section 4.2.1.7                                                                                                    |                                                                                                    |                                 |            |  |
| 14   | Open HTTPS session on ISD-R as described in section 4.2.1.5                                                                                                    |                                                                                                    |                                 |            |  |

Version 3.1 Page 296 of 524

| Step | Direction                                                     | Sequence / Description | Expected result                 | REQ        |
|------|---------------------------------------------------------------|------------------------|---------------------------------|------------|
| 15   | TILLESS EP 3 EnableProfile HTTPS) from Step 3 to Step 8 in T  |                        | All steps successfully executed | PROC_REQ7  |
| 16   | 1 19 in order to manage the different notifications exchanged |                        | All steps successfully executed | PROC_REQ21 |

## 5.3 Platform Behaviour

## 5.3.1 eUICC Identity Check

## **5.3.1.1** Conformance Requirements

#### References

- GSMA Embedded SIM Remote Provisioning Architecture [1]
- GSMA Remote Provisioning Architecture for Embedded UICC Technical Specification [2]

## Requirements

- SEC\_REQ15
- PROC\_REQ1
- PM\_REQ11, PM\_REQ14
- EUICC\_REQ35, EUICC\_REQ39

#### **5.3.1.2** Test Cases

#### **General Initial Conditions**

None

## 5.3.1.2.1 TC.EUICCIC.1: eUICCEligibilitySMDP

## **Test Purpose**

To ensure SM-DP is able to check the validity of an eUICC. In case of a bad ECASD in the eUICC, the SM-DP shall be able to refuse the download of the Profile.

#### **Test Environment**

Version 3.1 Page 297 of 524

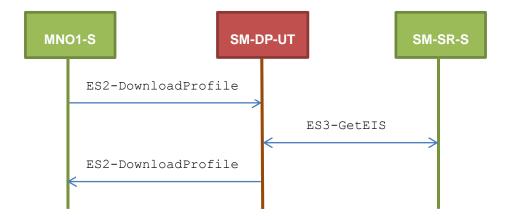

## **Referenced Requirements**

- SEC\_REQ15
- PROC\_REQ1
- PM\_REQ11, PM\_REQ14

#### **Initial Conditions**

- The variable {SM SR ID RPS} shall be set to #SM SR S ID RPS
- #MNO1 S ID and #MNO1 S ACCESSPOINT well known to the SM-DP-UT
- #SM\_SR\_S\_ID and #SM\_SR\_S\_ACCESSPOINT well known to the SM-DP-UT
- #EUM S PK ECDSA well known to the SM-DP-UT
- The Profile #ICCID1 is well known to the SM-DP-UT

## 5.3.1.2.1.1 Test Sequence N°1 – Error Case: Invalid Signature in ECASD Certificate

## **Initial Conditions**

None

| Step | Direction          | Sequence / Description                                                                                                 | Expected result                                | REQ                                 |
|------|--------------------|----------------------------------------------------------------------------------------------------|------------------------------------------------|-------------------------------------|
| 1    | MNO1-S → SM-DP-UT  | <pre>SEND_REQ(    ES2-DownloadProfile,    #VIRTUAL_EID_RPS,    {SM_SR_ID_RPS},    #ICCID1_RPS,    #EP_FALSE_RPS)</pre> |                                                |                                     |
| 2    | SM-DP-UT → SM-SR-S | Send the ES3-GetEIS request                                                                                            | The EID parameter is equal to #VIRTUAL_EID_RPS | PROC_REQ1,<br>PM_REQ11,<br>PM_REQ14 |

Version 3.1 Page 298 of 524

| Step | Direction          | Sequence / Description                               | Expected result                                                             | REQ                    |
|------|--------------------|------------------------------------------------------|-----------------------------------------------------------------------------|------------------------|
| 3    | SM-SR-S → SM-DP-UT | SEND_SUCCESS_RESP( ES3-GetEIS, #EIS_BADCASDSIGN_RPS) |                                                                             |                        |
| 4    | SM-DP-UT → MNO1-S  | Send the ES2-DownloadProfile response                | 1- The Status is equal to #FAILED 2- The Subject code is equal to #SC_ECASD | PM_REQ11,<br>SEC_REQ15 |

# 5.3.1.2.1.2 Test Sequence N°2 – Error Case: Invalid CI Public Key in ECASD Initial Conditions

None

| Step | Direction          | Sequence / Description                                                                                                    | Expected result                                                             | REQ                                 |
|------|--------------------|----------------------------------------------------------------------------------------------------|-----------------------------------------------------------------------------|-------------------------------------|
| 1    | MNO1-S → SM-DP-UT  | <pre>SEND_REQ(     ES2-DownloadProfile,     #VIRTUAL_EID_RPS,     {SM_SR_ID_RPS},     #ICCID1_RPS,     #EP_FALSE_RPS)</pre> |                                                                             |                                     |
| 2    | SM-DP-UT → SM-SR-S | Send the ES3-GetEIS request                                                                                                 | The EID parameter is equal to #VIRTUAL_EID_RPS                              | PROC_REQ1,<br>PM_REQ11,<br>PM_REQ14 |
| 3    | SM-SR-S → SM-DP-UT | SEND_SUCCESS_RESP( ES3-GetEIS, #EIS_BADCASDKEY_RPS)                                                                         |                                                                             |                                     |
| 4    | SM-DP-UT → MNO1-S  | Send the ES2-DownloadProfile response                                                                                       | 1- The Status is equal to #FAILED 2- The Subject code is equal to #SC_ECASD | PM_REQ11,<br>SEC_REQ15              |

## 5.3.1.2.2 TC.EUICCIC.2: eUICCEligibilitySMSR

## **Test Purpose**

To ensure SM-SR is able to check the validity of an eUICC. In case of a bad ECASD in the eUICC, the SM-SR shall be able to refuse the change of a SM-SR.

Version 3.1 Page 299 of 524

GSM Association Non-Confidential

SGP.11 Remote Provisioning Architecture for Embedded UICC Test Specification

#### **Test Environment**

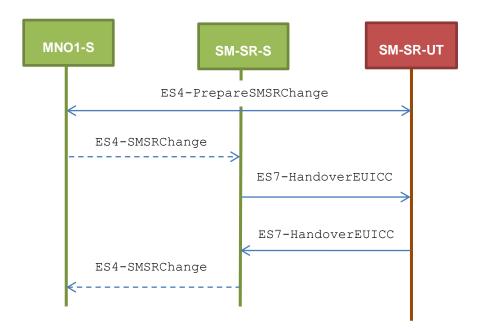

Note that the function ES4-SMSRChange shall not be performed by the simulators (in the schema above, they are only informative messages).

## **Referenced Requirements**

- SEC\_REQ15
- EUICC\_REQ35, EUICC\_REQ39

## **Initial Conditions**

- The variable {SM\_SR\_ID\_RPS} shall be set to #SM\_SR\_S\_ID\_RPS
- #MNO1\_S\_ID and #MNO2\_S\_ID well known to the SM-SR-UT (because Profiles related to these operators are present in the EIS)
- The eUICC identified by the #VIRTUAL\_EID is not provisioned on the SM-SR-UT
- #EUM S PK ECDSA well known to the SM-SR-UT
- All necessary settings have been initialized on SM-SR-UT to accept the SM-SR change (i.e. business agreement...)

## 5.3.1.2.2.1 Test Sequence N°1 – Error Case: Invalid Signature in ECASD Certificate

#### **Initial Conditions**

None

Version 3.1 Page 300 of 524

| Step | Direction         | Sequence / Description                                                                      | Expected result                                                             | REQ                       |
|------|-------------------|---------------------------------------------------------------------------------------------|-----------------------------------------------------------------------------|---------------------------|
| 1    | MNO1-S → SM-SR-UT | <pre>SEND_REQ(     ES4-PrepareSMSRChange,     #VIRTUAL_EID_RPS,     #CUR_SR_S_ID_RPS)</pre> |                                                                             |                           |
| 2    | SM-SR-UT → MNO1-S | Send the ES4-PrepareSMSRChange response                                                     | The Status is equal to #SUCCESS                                             | EUICC_REQ35               |
| 3    | SM-SR-S→ SM-SR-UT | SEND_REQ( ES7-HandoverEUICC, #EIS2_BADCASDSIGN_RPS)                                         |                                                                             |                           |
| 4    | SM-SR-UT→ SM-SR-S | Send the ES7-HandoverEUICC response                                                         | 1- The Status is equal to #FAILED 2- The Subject code is equal to #SC_ECASD | EUICC_REQ39,<br>SEC_REQ15 |

# 5.3.1.2.2.2 Test Sequence N°2 – Error Case: Invalid CI Public Key in ECASD Initial Conditions

None

| Step | Direction         | Sequence / Description                                                  | Expected result                                                             | REQ                       |
|------|-------------------|-------------------------------------------------------------------------|-----------------------------------------------------------------------------|---------------------------|
| 1    | MNO1-S → SM-SR-UT | SEND_REQ(  ES4-PrepareSMSRChange,  #VIRTUAL_EID_RPS,  #CUR_SR_S_ID_RPS) |                                                                             |                           |
| 2    | SM-SR-UT → MNO1-S | Send the ES4-PrepareSMSRChange response                                 | The Status is equal to #SUCCESS                                             | EUICC_REQ35               |
| 3    | SM-SR-S→ SM-SR-UT | SEND_REQ( ES7-HandoverEUICC, #EIS2_BADCASDKEY_RPS)                      |                                                                             |                           |
| 4    | SM-SR-UT→ SM-SR-S | Send the ES7-HandoverEUICC response                                     | 1- The Status is equal to #FAILED 2- The Subject code is equal to #SC_ECASD | EUICC_REQ39,<br>SEC_REQ15 |

## 5.3.2 Profile Download and Installation Process

## **5.3.2.1** Conformance Requirements

## References

 GSMA Remote Provisioning Architecture for Embedded UICC - Technical Specification [2]

Version 3.1 Page 301 of 524

## Requirements

- PROC\_REQ1, PROC\_REQ2, PROC\_REQ3, PROC\_REQ7, PROC\_REQ20
- PM\_REQ3, PM\_REQ4, PM\_REQ8, PM\_REQ9, PM\_REQ11, PM\_REQ14, PM\_REQ16, PM\_REQ17, PM\_REQ18, PM\_REQ22, PM\_REQ25
- PF\_REQ2, PF\_REQ3, PF\_REQ4, PF\_REQ7, PF\_REQ18, PF\_REQ27
- EUICC\_REQ27, EUICC\_REQ29, EUICC\_REQ42, EUICC\_REQ53

#### 5.3.2.2 Test Cases

#### **General Initial Conditions**

- #MNO1 S ID and #MNO1 S ACCESSPOINT well known to the SM-DP-UT
- #MNO1 S ID well known to the SM-SR-UT
- #MNO1\_S\_ACCESSPOINT well known to the SM-SR-UT
   A direct connection exists between the MNO1-S and the SM-SR-UT
- The variable {SM SR ID RPS} shall be set to #SM SR UT ID RPS
- #SM SR ID and #SM SR ACCESSPOINT well known to the SM-DP-UT
- #SM DP ID and #SM DP ACCESSPOINT well known to the SM-SR-UT
- The Profile identified by #ICCID is owned by MNO2-S and is in Enabled state
- The SM-SR-UT is able to communicate with the network linked to the default Enabled Profile of the eUICC (identified by #ICCID)
  - It means that the SM-SR-UT knows the Connectivity Parameters of the MNO's network related to the current Enabled Profile (i.e. #MNO2\_CON\_NAN, #MNO2\_CON\_LOGIN, #MNO2\_CON\_PWD)
- SM-DP-UT is responsible for downloading and installation of the Profile identified by #NEW ICCID
  - A Profile similar to #PROFILE\_PACKAGE shall be stored on the SM-DP-UT and compatible with the eUICC
  - The Profile shall be associated with the Subscription Address #NEW MSISDN

#### 5.3.2.2.1 TC.PROC.DIP.1: DownloadAndInstallProfile

## **Test Purpose**

To ensure that the Profile download and installation procedure is properly implemented on the SM-DP and the SM-SR. After the Profile download execution, an audit request is sent to the SM-SR to make sure that the Profile has been downloaded. The OTA capabilities set during the eUICC registration allow the use of CAT\_TP or HTTPS during the download process.

Version 3.1 Page 302 of 524

GSM Association Non-Confidential

SGP.11 Remote Provisioning Architecture for Embedded UICC Test Specification

#### **Test Environment**

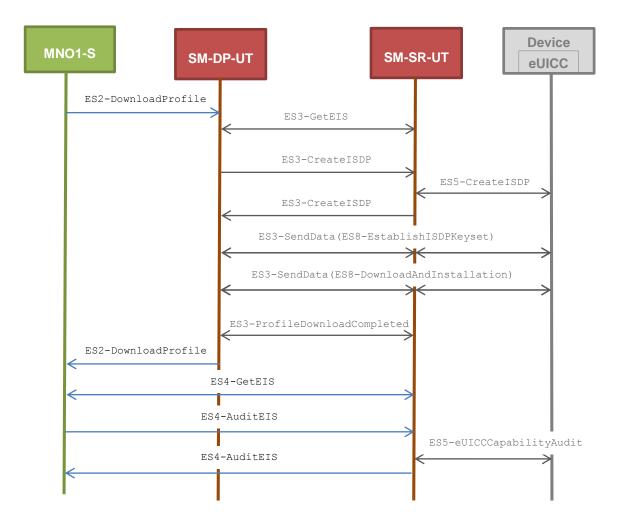

## **Referenced Requirements**

- EUICC\_REQ42, EUICC\_REQ53
- PROC\_REQ1, PROC\_REQ2, PROC\_REQ3
- PM\_REQ3, PM\_REQ8, PM\_REQ9, PM\_REQ11, PM\_REQ14, PM\_REQ16, PM\_REQ17, PM\_REQ18, PM\_REQ22, PM\_REQ25
- PF\_REQ2, PF\_REQ3, PF\_REQ7

#### **Initial Conditions**

None

## 5.3.2.2.1.1 Test Sequence N°1 - Nominal Case: Using CAT\_TP

### **Initial Conditions**

- The eUICC identified by #EID has been provisioned on the SM-SR-UT using the #EIS RPS
  - o the #EIS RPS shall be adapted to indicate that the eUICC does not support HTTPS
  - o the capabilities #CATTP CAP RPS shall be used in the #EIS RPS

Version 3.1 Page 303 of 524

| Step | Direction                   | Sequence / Description                                                                                                 | Expected result                                                                                                    | REQ                                                                                                    |
|------|-----------------------------|----------------------------------------------------------------------------------------------------|----------------------------------------------------------------------------------------------------|----------------------------------------------------------------------------------------------------|
| 1    | MNO1-S → SM-DP-UT           | <pre>SEND_REQ(     ES2-DownloadProfile,     #EID_RPS,     {SM_SR_ID_RPS},     #NEW_ICCID_RPS,     #EP_FALSE_RPS)</pre> |                                                                                                    |                                                                                                    |
| 2    | Wait until a response is re | ceived (the SM-SR-UT treatment i                                                                                       | may take several minutes)                                                                                                    |                                                                                                    |
| 3    | SM-DP-UT → MNO1-S           | Send the ES2-DownloadProfile response                                                                                  | 1- The Status is equal to #SUCCESS 2- The ICCID returned is equal to #NEW_ICCID_RPS                                                                                                    | PROC_REQ1,P<br>ROC_REQ2,PR<br>OC_REQ3,<br>PM_REQ8,<br>PM_REQ9,<br>PM_REQ11,<br>PM_REQ16,<br>PM_REQ17,<br>PM_REQ18,<br>PF_REQ2,<br>PF_REQ3,<br>EUICC_REQ53 |
| 4    | MNO1-S → SM-DP-UT           | <pre>SEND_REQ(     ES4-GetEIS,     #EID_RPS,     {SM_SR_ID_RPS})</pre>                                                 |                                                                                                    |                                                                                                    |
| 5    | SM-DP-UT → MNO1-S           | Send the ES4-GetEIS response                                                                                           | 1- The Status is equal to #SUCCESS  2- The EIS returned contains the new Profile information (i.e. identified by #NEW_ICCID)  3- The new Profile information has a state equal to Disabled  4- The new Profile information has the SM-DP identifier set to #SM-DP-ID  5- The new Profile information has an ISD-P RID equal to #ISD_P_RID  6- The new Profile information has an ISD-P PIX that starts with #ISD_P_PIX_PREFIX  7- The new Profile information has a MNO-ID equal to #MNO1_S_ID  8- The new Profile information has the Subscription Address equal to #NEW_MSISDN | PM_REQ3,<br>PM_REQ22                                                                                                    |

Version 3.1 Page 304 of 524

| Step | Direction                   | Sequence / Description                               | Expected result                                                                                                    | REQ                              |
|------|-----------------------------|------------------------------------------------------|----------------------------------------------------------------------------------------------------|----------------------------------|
| 6    | MNO1-S → SM-SR-UT           | SEND_REQ(  ES4-AuditEIS,  #EID_RPS,  #NEW_ICCID_RPS) |                                                                                                    |                                  |
| 7    | Wait until a response is re | ceived (the SM-SR-UT treatment i                     | may take several minutes)                                                                                                    |                                  |
| 8    | SM-SR-UT → MNO1-S           | Send the ES4-AuditEIS response                       | 1- The Status is equal to #SUCCESS 2- The EIS parameter is equal to that received in step 5 except that: a. the free memory of the new Profile is updated (i.e. lower than that received in step 5) b. the remaining memory and the available memory for Profiles are updated (i.e. lower than that received in step 5) | PM_REQ25,<br>PF_REQ2,<br>PF_REQ7 |

## 5.3.2.2.1.2 Test Sequence N°2 - Nominal Case: Using HTTPS

## **Initial Conditions**

- The eUICC identified by # EID has been provisioned on the SM-SR-UT using the  $\# \text{EIS}\_\text{RPS}$ 
  - $\circ$  the  $\# {\tt EIS\_RPS}$  shall be adapted to indicate that the eUICC does not support CAT\_TP
  - o the capabilities #HTTPS CAP RPS shall be used in the #EIS RPS

| Step | Direction                                                                           | Sequence / Description                                                                                                  | Expected result | REQ |
|------|-------------------------------------------------------------------------------------|----------------------------------------------------------------------------------------------------|-----------------|-----|
| 1    | MNO1-S → SM-DP-UT                                                                   | <pre>SEND_REQ(     ES2- DownloadProfile,     #EID_RPS,     {SM_SR_ID_RPS},     #NEW_ICCID_RPS,     #EP_FALSE_RPS)</pre> |                 |     |
| 2    | Wait until a response is received (the SM-SR-UT treatment may take several minutes) |                                                                                                    |                 |     |

Version 3.1 Page 305 of 524

| Step | Direction                   | Sequence / Description                             | Expected result                                                                                                    | REQ                                                                                                    |
|------|-----------------------------|----------------------------------------------------|----------------------------------------------------------------------------------------------------|----------------------------------------------------------------------------------------------------|
| 3    | SM-DP-UT → MNO1-S           | Send the ES2-DownloadProfile response              | 1- The Status is equal to #SUCCESS 2- The ICCID returned is equal to #NEW_ICCID_RPS                                                                                                    | PROC_REQ1,P<br>ROC_REQ2,PR<br>OC_REQ3,<br>PM_REQ8,<br>PM_REQ9,<br>PM_REQ11,<br>PM_REQ16,<br>PM_REQ17,<br>PM_REQ18,<br>PF_REQ2,<br>PF_REQ3,<br>EUICC_REQ42 |
| 4    | MNO1-S → SM-DP-UT           | SEND_REQ(  ES4-GetEIS,  #EID_RPS,  {SM_SR_ID_RPS}) |                                                                                                    |                                                                                                    |
| 5    | SM-DP-UT → MNO1-S           | Send the ES4-GetEIS response                       | 1- The Status is equal to #SUCCESS 2- The EIS returned contains the new Profile information (i.e. identified by #NEW_ICCID) 3- The new Profile information has a state equal to Disabled 4- The new Profile information has the SM-DP identifier set to #SM-DP-ID 5- The new Profile information has an ISD-P RID equal to #ISD_P_RID 6- The new Profile information has an ISD-P PIX that starts with #ISD_P_PIX_PREFIX 7- The new Profile information has a MNO-ID equal to #MNO1_S_ID 8- The new Profile information has the Subscription Address equal to #NEW_MSISDN | PM_REQ3,<br>PM_REQ22                                                                                                    |
| 6    | MNO1-S → SM-SR-UT           | SEND_REQ( ES4-AuditEIS, #EID_RPS, #NEW_ICCID_RPS)  |                                                                                                    |                                                                                                    |
| 7    | Wait until a response is re | ceived (the SM-SR-UT treatmen                      | t may take several minutes)                                                                                                    |                                                                                                    |

Version 3.1 Page 306 of 524

| Step | Direction         | Sequence / Description         | Expected result                                                                                                    | REQ                              |
|------|-------------------|--------------------------------|----------------------------------------------------------------------------------------------------|----------------------------------|
| 8    | SM-SR-UT → MNO1-S | Send the ES4-AuditEIS response | 1- The Status is equal to #SUCCESS 2- The EIS parameter is equal to that received in step 5 except that: a. the free memory of the new Profile is updated (i.e. lower than that received in step 5) b. the remaining memory and the available memory for Profiles are updated (i.e. lower than that received in step 5) | PM_REQ25,<br>PF_REQ2,<br>PF_REQ7 |

## 5.3.2.2.2 TC.PROC.DIP.2: DownloadAndInstallAndEnableProfile

### **Test Purpose**

To ensure that the Profile download process followed by the Enable procedure is properly implemented on the SM-DP and the SM-SR. After the Profile download execution, an audit request is sent to the SM-SR to make sure that the Profile has been Enabled. An error case is also described to illustrate the platforms behaviour in case of enabling error.

## **Referenced Requirements**

- PROC\_REQ1, PROC\_REQ2, PROC\_REQ3, PROC\_REQ7, PROC\_REQ20
- PM\_REQ4, PM\_REQ8, PM\_REQ9, PM\_REQ11, PM\_REQ14, PM\_REQ16, PM\_REQ17, PM\_REQ18, PM\_REQ22, PM\_REQ25
- PF\_REQ2, PF\_REQ3, PF\_REQ4, PF\_REQ7, PF\_REQ18, PF\_REQ27
- EUICC\_REQ27, EUICC\_REQ29

### **Initial Conditions**

- The SM-SR-UT is able to communicate with the network linked to the new Profile of the eUICC (identified by #NEW ICCID)
  - It means that the SM-SR-UT knows the Connectivity Parameters of the MNO's network related to the new Profile (i.e. #MNO1\_CON\_NAN, #MNO1\_CON\_LOGIN, #MNO1 CON PWD)
- The Profile identified by #NEW\_ICCID shall be adapted to contain correct Connectivity Parameters (i.e. #MNO1\_CON\_NAN, #MNO1\_CON\_LOGIN, #MNO1\_CON\_PWD)
- #MNO2 S ID well known to the SM-SR-UT
- #MNO2\_S\_ACCESSPOINT well known to the SM-SR-UT
  - A direct connection exists between the MNO2-S and the SM-SR-UT
- The SMS mode is the default way (priority order 1) to send the notification

Version 3.1 Page 307 of 524

GSM Association Non-Confidential

## SGP.11 Remote Provisioning Architecture for Embedded UICC Test Specification

**Test Sequence N°1 - Nominal Case** 

## **Test Environment**

5.3.2.2.2.1

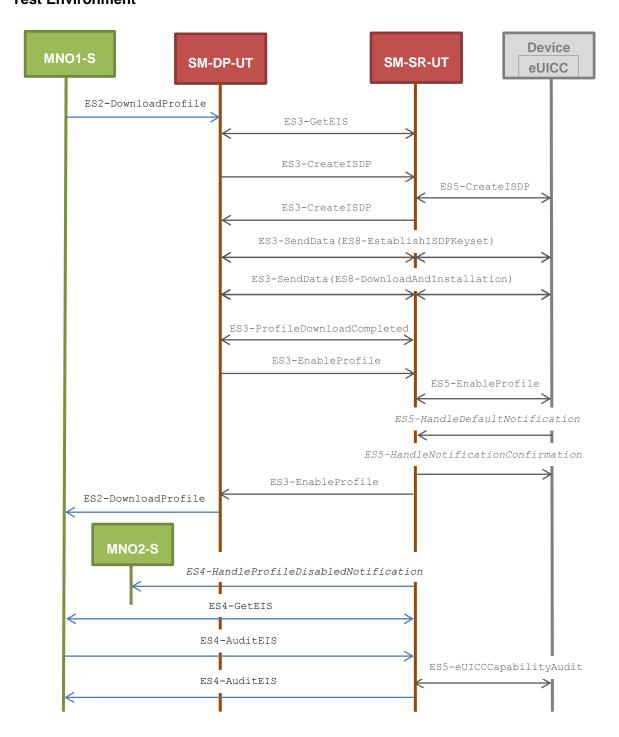

## **Initial Conditions**

- The eUICC identified by #EID has been provisioned on the SM-SR-UT using the #EIS\_RPS
- POL1 and POL2 of the Profile identified by #ICCID do not contain any rules
  - Disabling of the Profile is allowed
  - o "Profile deletion is mandatory when it is disabled" is not required
  - o POL2 may be adapted on the #EIS RPS
  - POL1 may be adapted in the eUICC

Version 3.1 Page 308 of 524

| Step | Direction                   | Sequence / Description                                                                                                | Expected result                                                                                                    | REQ                                                                                                    |
|------|-----------------------------|----------------------------------------------------------------------------------------------------|----------------------------------------------------------------------------------------------------|----------------------------------------------------------------------------------------------------|
| 1    | MNO1-S → SM-DP-UT           | <pre>SEND_REQ(     ES2-DownloadProfile,     #EID_RPS,     {SM_SR_ID_RPS},     #NEW_ICCID_RPS,     #EP_TRUE_RPS)</pre> |                                                                                                    |                                                                                                    |
| 2    | Wait until a response is re | ceived (the SM-SR-UT treatment i                                                                                      | may take several minutes)                                                                                                    |                                                                                                    |
| 3    | SM-DP-UT → MNO1-S           | Send the ES2-DownloadProfile response                                                                                 | 1- The Status is equal to #SUCCESS 2- The ICCID returned is equal to #NEW_ICCID_RPS                                                               | PROC_REQ1, PROC_REQ2, PROC_REQ3, PROC_REQ7, PROC_REQ20, PM_REQ8, PM_REQ9, PM_REQ11, PM_REQ14, PM_REQ16, PM_REQ17, PM_REQ18, PF_REQ2, PF_REQ2, PF_REQ3, PF_REQ4, PF_REQ4, PF_REQ4, PF_REQ18, EUICC_REQ29 |
| 4    | SM-SR-UT → MNO2-S           | Send the ES4- HandleProfileDisabledNo tification notification                                                         | <ol> <li>The EID parameter is equal to #EID_RPS</li> <li>The ICCID is equal to #ICCID_RPS</li> <li>The completion timestamp is present</li> </ol> | PF_REQ27,<br>PROC_REQ7                                                                                                    |
| 5    | MNO1-S → SM-DP-UT           | <pre>SEND_REQ(    ES4-GetEIS,    #EID_RPS,    {SM_SR_ID_RPS})</pre>                                                   |                                                                                                    |                                                                                                    |

Version 3.1 Page 309 of 524

| Step | Direction                   | Sequence / Description                                                   | Expected result                                                                                                    | REQ                              |
|------|-----------------------------|--------------------------------------------------------------------------|----------------------------------------------------------------------------------------------------|----------------------------------|
| 6    | SM-DP-UT → MNO1-S           | Send the ES4-GetEIS response                                             | 1- The Status is equal to #SUCCESS  2- The EIS returned contains the new Profile information (i.e. identified by #NEW_ICCID)  3- The new Profile information has a state equal to Enabled  4- The new Profile information has the SM-DP identifier set to #SM-DP-ID  5- The new Profile information has an ISD-P RID equal to #ISD_P_RID  6- The new Profile information has an ISD-P PIX that starts with #ISD_P_PIX_PREFIX  7- The new Profile information has a MNO-ID equal to #MNO1_S_ID  8- The new Profile information has the Subscription Address equal to #NEW_MSISDN | PM_REQ4,<br>PM_REQ22             |
| 7    | MNO1-S → SM-SR-UT           | <pre>SEND_REQ(     ES4-AuditEIS,     #EID_RPS,     #NEW_ICCID_RPS)</pre> |                                                                                                    |                                  |
| 8    | Wait until a response is re | ceived (the SM-SR-UT treatment                                           | may take several minutes)                                                                                                    |                                  |
| 9    | SM-SR-UT → MNO1-S           | Send the ES4-AuditEIS response                                           | 1- The Status is equal to #SUCCESS 2- The EIS is equal to that received in step 6 except that: a. the free memory of the new Profile is updated (i.e. lower than that received in step 6) b. the remaining memory and the available memory for Profiles are updated (i.e. lower than that received in step 6)                                                                                                    | PM_REQ25,<br>PF_REQ2,<br>PF_REQ7 |

Version 3.1 Page 310 of 524

GSM Association Non-Confidential

# 5.3.2.2.2.2 Test Sequence N°2 – Error Case: POL1 Refuses Profile Disabling Test Environment

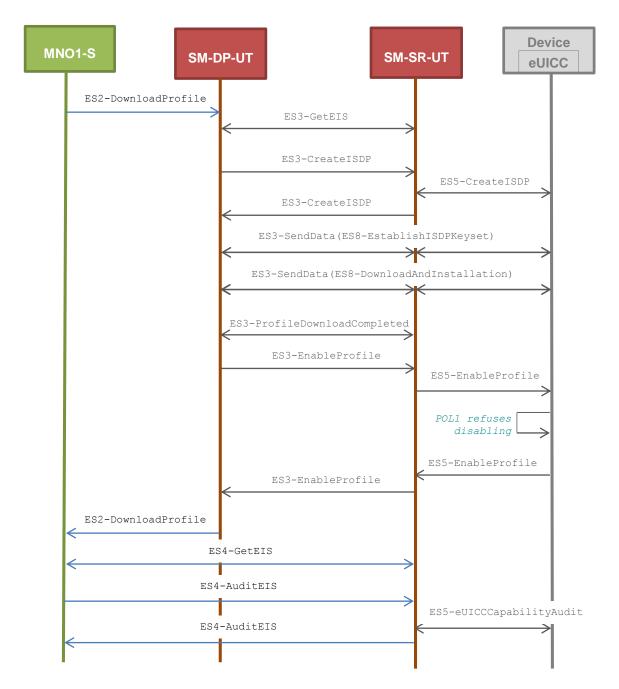

#### **Initial Conditions**

- The eUICC identified by #EID has been provisioned on the SM-SR-UT using the #EIS\_RPS
- POL1 of the Profile identified by #ICCID contains the rule "Disabling not Allowed"
- POL2 of the Profile identified by #ICCID does not contain any rules

Version 3.1 Page 311 of 524

| Step | Direction                   | Sequence / Description                                                                                                | Expected result                                                                                                    | REQ                                                                                                    |
|------|-----------------------------|----------------------------------------------------------------------------------------------------|----------------------------------------------------------------------------------------------------|----------------------------------------------------------------------------------------------------|
| 1    | MNO1-S → SM-DP-UT           | <pre>SEND_REQ(     ES2-DownloadProfile,     #EID_RPS,     {SM_SR_ID_RPS},     #NEW_ICCID_RPS,     #EP_TRUE_RPS)</pre> |                                                                                                    |                                                                                                    |
| 2    | Wait until a response is re | ceived (the SM-SR-UT treatment i                                                                                      | may take several minutes)                                                                                                    |                                                                                                    |
| 3    | SM-DP-UT → MNO1-S           | Send the ES2-DownloadProfile response                                                                                 | 1- The Status is equal to #FAILED 2- The Subject code is equal to #SC_ISDR 3- The Reason code is equal to #RC_EXECUTION_ERROR 4- The euiccResponseData is present and contains the POR generated by the eUICC (i.e. SW='69E1')                                                                                                    | PROC_REQ1,<br>PROC_REQ2,<br>PROC_REQ3,<br>PROC_REQ8,<br>PM_REQ8,<br>PM_REQ11,<br>PM_REQ12,<br>PM_REQ17,<br>PM_REQ18,<br>PF_REQ2,<br>PF_REQ3,<br>PF_REQ4,<br>PF_REQ4,<br>PF_REQ18,<br>EUICC_REQ27,<br>EUICC_REQ29 |
| 4    | MNO1-S → SM-DP-UT           | <pre>SEND_REQ(    ES4-GetEIS,    #EID_RPS,    {SM_SR_ID_RPS})</pre>                                                   |                                                                                                    |                                                                                                    |
| 5    | SM-DP-UT → MNO1-S           | Send the ES4-GetEIS response                                                                                          | 1- The Status is equal to #SUCCESS 2- The EIS is equal to #EIS_RPS except that: a. the ISD-R and ECASD information are not present b. only Profiles related to the MNO1-S are present among which that identified by #NEW_ICCID c. the Profile identified by #ICCID is not present d. the Profile identified by #NEW_ICCID is Disabled | PM_REQ4,<br>PM_REQ22                                                                                                    |
| 6    | MNO1-S → SM-SR-UT           | SEND_REQ( ES4-AuditEIS, #EID_RPS, #NEW_ICCID_RPS)                                                                     |                                                                                                    |                                                                                                    |

Version 3.1 Page 312 of 524

| Step | Direction                   | Sequence / Description            | Expected result                                                                                                    | REQ                              |
|------|-----------------------------|-----------------------------------|----------------------------------------------------------------------------------------------------|----------------------------------|
| 7    | Wait until a response is re | eceived (the SM-SR-UT treatment i | may take several minutes)                                                                                                    |                                  |
| 8    | SM-SR-UT → MNO1-S           | Send the ES4-AuditEIS response    | 1- The Status is equal to #SUCCESS 2- The EIS is equal to that received in step 5 except that: a. the free memory of the new Profile is updated (i.e. lower than that received in step 5) b. the remaining memory and the available memory for Profiles are updated (i.e. lower than that received in step 5) | PM_REQ25,<br>PF_REQ2,<br>PF_REQ7 |

## 5.3.3 Profile Enabling Process

## 5.3.3.1 Conformance Requirements

#### References

 GSMA Remote Provisioning Architecture for Embedded UICC - Technical Specification [2]

#### Requirements

- PF\_REQ2, PF\_REQ4, PF\_REQ6, PF\_REQ7, PF\_REQ12, PF\_REQ15, PF\_REQ17, PF\_REQ18, PF\_REQ21, PF\_REQ23, PF\_REQ24, PF\_REQ27, PF\_REQ29
- PROC\_REQ5, PROC\_REQ6, PROC\_REQ7, PROC\_REQ8, PROC\_REQ20
- PM REQ22, PM REQ26
- EUICC\_REQ27, EUICC\_REQ29

### 5.3.3.2 Test Cases

## **General Initial Conditions**

- #MNO1\_S\_ID well known to the SM-SR-UT
- #MNO1\_S\_ACCESSPOINT well known to the SM-SR-UT
  - A direct connection exists between the MNO1-S and the SM-SR-UT
- #MNO2 S ID well known to the SM-SR-UT
- The Profile identified by #ICCID is owned by MNO2-S and is in Enabled state
- The Profile identified by #NEW ICCID is owned by MNO1-S and is in Disabled state
  - To download the new Profile (e.g. #PROFILE\_PACKAGE), the test sequence defined in section 5.3.2.2.1.1 may be used
- The SM-SR-UT is able to communicate with the network linked to the default Enabled Profile of the eUICC (identified by #ICCID)

Version 3.1 Page 313 of 524

GSM Association Non-Confidential

SGP.11 Remote Provisioning Architecture for Embedded UICC Test Specification

- It means that the SM-SR-UT knows the Connectivity Parameters of the MNO's network related to the default Enabled Profile (i.e. #MNO2\_CON\_NAN, #MNO2\_CON\_LOGIN, #MNO2\_CON\_PWD)
- The eUICC identified by #EID has been provisioned on the SM-SR-UT using the #EIS RPS
- The SMS mode is the default way (priority order 1) to send the notification

Note: To facilitate the execution of the test cases, the default Enabled Profile and the Profile to be Enabled may use the same Connectivity Parameters (i.e. the two Profiles are linked to the same MNO's network).

## 5.3.3.2.1 TC.PROC.PE.1: ProfileEnablingByMNO

#### **Test Purpose**

To ensure a Profile can be Enabled by the SM-SR when the MNO requests it, different Policy Rules are used and an error case, using bad Connectivity Parameters, is described to make sure that the roll-back process is well implemented. In case of a successful enabling process, an audit request is sent to the SM-SR to make sure that the Profile has been Enabled.

## **Referenced Requirements**

- PF\_REQ2, PF\_REQ4, PF\_REQ6, PF\_REQ7, PF\_REQ24, PF\_REQ27, PF\_REQ29
- PROC\_REQ5, PROC\_REQ6, PROC\_REQ20
- PM\_REQ22, PM\_REQ26
- EUICC\_REQ27, EUICC\_REQ29

#### **Initial Conditions**

- #MNO2 S ACCESSPOINT well known to the SM-SR-UT
  - A direct connection exists between the MNO2-S and the SM-SR-UT

Version 3.1 Page 314 of 524

## 5.3.3.2.1.1 Test Sequence N°1 – Nominal Case: Empty POL1 and POL2

## **Test Environment**

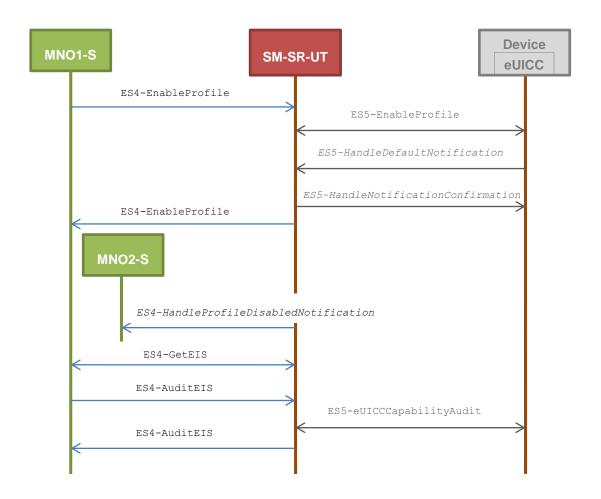

#### **Initial Conditions**

- The Profile downloaded, identified by #NEW\_ICCID, shall be adapted to contain correct Connectivity Parameters (i.e. #MNO1\_CON\_NAN, #MNO1\_CON\_LOGIN, #MNO1\_CON\_PWD)
- The SM-SR-UT is able to communicate with the network linked to the new Profile of the eUICC (identified by #NEW ICCID)
  - It means that the SM-SR-UT knows the Connectivity Parameters of the MNO's network related to the new Profile (i.e. #MNO1\_CON\_NAN, #MNO1\_CON\_LOGIN, #MNO1\_CON\_PWD)
- POL1 and POL2 of the Profile identified by #ICCID do not contain any rules and may need to be adapted on the #EIS RPS and in the eUICC as follow:
  - Disabling of the Profile is allowed
  - "Profile deletion is mandatory when it is disabled" is not set

Version 3.1 Page 315 of 524

| Step | Direction                   | Sequence / Description                                                        | Expected result                                                                                                    | REQ                                                                                           |
|------|-----------------------------|-------------------------------------------------------------------------------|----------------------------------------------------------------------------------------------------|-----------------------------------------------------------------------------------------------|
| 1    | MNO1-S → SM-SR-UT           | <pre>SEND_REQ(     ES4-EnableProfile,     #EID_RPS,     #NEW_ICCID_RPS)</pre> |                                                                                                    |                                                                                               |
| 2    | Wait until a response is re | eceived (the SM-SR-UT treatment i                                             | may take several minutes)                                                                                                    |                                                                                               |
| 3    | SM-SR-UT → MNO1-S           | Send the ES4-EnableProfile response                                           | The Status is equal to #SUCCESS                                                                                                    | PF_REQ2,<br>PF_REQ4,<br>PF_REQ24,<br>PROC_REQ5,<br>PROC_REQ20,<br>EUICC_REQ27,<br>EUICC_REQ29 |
| 4    | SM-SR-UT → MNO2-S           | Send the ES4- HandleProfileDisabledNo tification notification                 | 1- The EID parameter is equal to #EID_RPS 2- The ICCID is equal to #ICCID_RPS 3- The completion timestamp is present                                                                                                    | PF_REQ27,<br>PROC_REQ5                                                                        |
| 5    | MNO1-S → SM-SR-UT           | SEND_REQ( ES4-GetEIS, #EID_RPS)                                               |                                                                                                    |                                                                                               |
| 6    | SM-SR-UT → MNO1-S           | Send the ES4-GetEIS response                                                  | 1- The Status is equal to #SUCCESS 2- The EIS is equal to #EIS_RPS except that: a. the ISD-R and ECASD information are not present b. only Profiles related to the MNO1-S are present among which that identified by #NEW_ICCID c. the Profile identified by #ICCID is not present d. the Profile identified by #NEW_ICCID is Enabled | PM_REQ22                                                                                      |
| 7    | MNO1-S → SM-SR-UT           | SEND_REQ( ES4-AuditEIS, #EID_RPS)                                             |                                                                                                    |                                                                                               |
| 8    | Wait until a response is re | eceived (the SM-SR-UT treatment i                                             | may take several minutes)                                                                                                    |                                                                                               |

Version 3.1 Page 316 of 524

| St | tep | Direction         | Sequence / Description         | Expected result                                                                   | REQ                              |
|----|-----|-------------------|--------------------------------|-----------------------------------------------------------------------------------|----------------------------------|
| ç  | 9   | SM-SR-UT → MNO1-S | Send the ES4-AuditEIS response | 1- The Status is equal to #SUCCESS 2- The EIS is equal to that received in step 6 | PF_REQ2,<br>PF_REQ7,<br>PM_REQ26 |

# 5.3.3.2.1.2 Test Sequence N°2 - Nominal Case: POL1 with "Profile Deletion is Mandatory when it is Disabled"

#### **Test Environment**

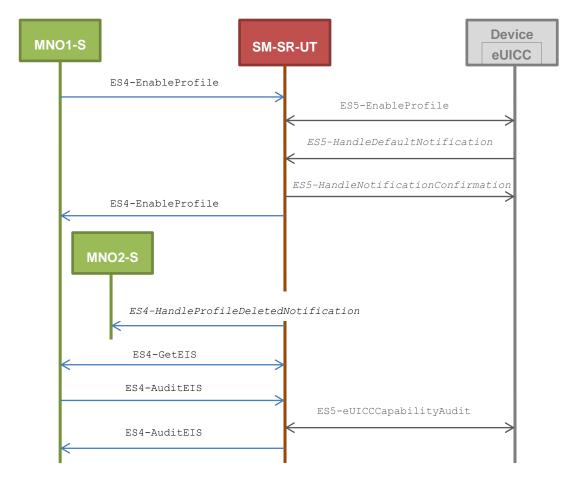

#### **Initial Conditions**

- The Profile downloaded, identified by #NEW\_ICCID, shall be adapted to contain correct Connectivity Parameters (i.e. #MNO1\_CON\_NAN, #MNO1\_CON\_LOGIN, #MNO1\_CON\_PWD)
- The SM-SR-UT is able to communicate with the network linked to the new Profile of the eUICC (identified by #NEW ICCID)
  - It means that the SM-SR-UT knows the Connectivity Parameters of the MNO's
    network related to the new Profile (i.e. #MNO1\_CON\_NAN, #MNO1\_CON\_LOGIN,
    #MNO1 CON PWD)
- POL1 of the Profile identified by #ICCID contains only the rule "Delete when Disabling" (POL1 may need to be adapted on the eUICC)

Version 3.1 Page 317 of 524

 POL2 of the Profile identified by #ICCID does not contain any rules (POL2 may need to be adapted on the #EIS RPS)

- Disabling of the Profile is allowed
- "Profile deletion is mandatory when it is disabled" is not set

| Step | Direction                   | Sequence / Description                                                        | Expected result                                                                                                    | REQ                                                                                           |
|------|-----------------------------|-------------------------------------------------------------------------------|----------------------------------------------------------------------------------------------------|-----------------------------------------------------------------------------------------------|
| 1    | MNO1-S → SM-SR-UT           | <pre>SEND_REQ(     ES4-EnableProfile,     #EID_RPS,     #NEW_ICCID_RPS)</pre> |                                                                                                    |                                                                                               |
| 2    | Wait until a response is re | ceived (the SM-SR-UT treatment i                                              | may take several minutes)                                                                                                    |                                                                                               |
| 3    | SM-SR-UT → MNO1-S           | Send the ES4-EnableProfile response                                           | 1- The Status is equal to #WARNING 2- The Subject code is equal to #SC_POL1                                                                                                    | PF_REQ2,<br>PF_REQ4,<br>PF_REQ24,<br>PROC_REQ5,<br>PROC_REQ20,<br>EUICC_REQ27,<br>EUICC_REQ29 |
| 4    | SM-SR-UT → MNO2-S           | Send the ES4- HandleProfileDeletedNot ification notification                  | 1- The EID parameter is equal to #EID_RPS 2- The ICCID is equal to #ICCID_RPS 3- The completion timestamp is present                                                                                                    | PF_REQ29,<br>PROC_REQ5                                                                        |
| 5    | MNO1-S → SM-SR-UT           | SEND_REQ( ES4-GetEIS, #EID_RPS)                                               |                                                                                                    |                                                                                               |
| 6    | SM-SR-UT → MNO1-S           | Send the ES4-GetEIS response                                                  | 1- The Status is equal to #SUCCESS 2- The EIS is equal to #EIS_RPS except that: a. the ISD-R and ECASD information are not present b. only Profiles related to the MNO1-S are present among which that identified by #NEW_ICCID c. the Profile identified by #ICCID is not present d. the Profile identified by #NEW_ICCID is Enabled | PM_REQ22                                                                                      |
| 7    | MNO1-S → SM-SR-UT           | SEND_REQ( ES4-AuditEIS, #EID_RPS)                                             |                                                                                                    |                                                                                               |

Version 3.1 Page 318 of 524

| Step | Direction                   | Sequence / Description           | Expected result                                                                                                    | REQ                              |
|------|-----------------------------|----------------------------------|----------------------------------------------------------------------------------------------------|----------------------------------|
| 8    | Wait until a response is re | ceived (the SM-SR-UT treatment i | may take several minutes)                                                                                                    |                                  |
| 9    | SM-SR-UT → MNO1-S           | Send the ES4-AuditEIS response   | 1- The Status is equal to #SUCCESS 2- The EIS is equal to that received in step 6 except that: a. the remaining memory and the available memory for Profiles are updated (i.e. bigger than that received in step 6) | PF_REQ2,<br>PF_REQ7,<br>PM_REQ26 |

# 5.3.3.2.1.3 Test Sequence N°3 - Nominal Case: POL2 with "Profile Deletion is Mandatory when it is Disabled"

## **Test Environment**

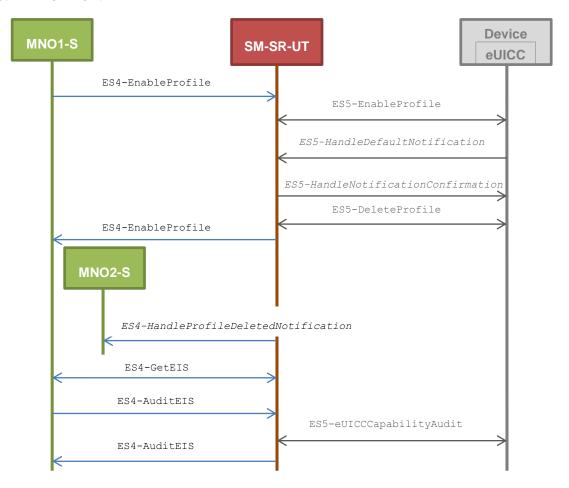

## **Initial Conditions**

 The Profile downloaded, identified by #NEW\_ICCID, shall be adapted to contain correct Connectivity Parameters (i.e. #MNO1\_CON\_NAN, #MNO1\_CON\_LOGIN, #MNO1\_CON\_PWD)

Version 3.1 Page 319 of 524

 The SM-SR-UT is able to communicate with the network linked to the new Profile of the eUICC (identified by #NEW ICCID)

- It means that the SM-SR-UT knows the Connectivity Parameters of the MNO's network related to the new Profile (i.e. #MNO1\_CON\_NAN, #MNO1\_CON\_LOGIN, #MNO1\_CON\_PWD)
- POL1 of the Profile identified by #ICCID does not contain any rules (POL1 may need to be adapted on the eUICC)
  - Disabling of the Profile is allowed
  - "Profile deletion is mandatory when it is disabled" is not set
- POL2 of the Profile identified by #ICCID contains only the rule "Profile deletion is mandatory when it is disabled" (POL2 may need to be adapted on the #EIS RPS)

| Step | Direction                   | Sequence / Description                                                        | Expected result                                                                                                    | REQ                                                                                                    |
|------|-----------------------------|-------------------------------------------------------------------------------|----------------------------------------------------------------------------------------------------|----------------------------------------------------------------------------------------------------|
| 1    | MNO1-S → SM-SR-UT           | <pre>SEND_REQ(     ES4-EnableProfile,     #EID_RPS,     #NEW_ICCID_RPS)</pre> |                                                                                                    |                                                                                                    |
| 2    | Wait until a response is re | ceived (the SM-SR-UT treatment i                                              | may take several minutes)                                                                                            |                                                                                                    |
| 3    | SM-SR-UT → MNO1-S           | Send the ES4-EnableProfile response                                           | 1- The Status is equal to #WARNING 2- The Subject code is equal to #SC_POL2                                          | PF_REQ2,<br>PF_REQ4,<br>PF_REQ6,<br>PF_REQ24,<br>PROC_REQ5,<br>PROC_REQ20,<br>EUICC_REQ27,<br>EUICC_REQ29 |
| 4    | SM-SR-UT → MNO2-S           | Send the ES4- HandleProfileDeletedNot ification notification                  | 1- The EID parameter is equal to #EID_RPS 2- The ICCID is equal to #ICCID_RPS 3- The completion timestamp is present | PF_REQ29,<br>PROC_REQ5                                                                                    |
| 5    | MNO1-S → SM-SR-UT           | SEND_REQ( ES4-GetEIS, #EID_RPS)                                               |                                                                                                    |                                                                                                    |

Version 3.1 Page 320 of 524

| Step | Direction                   | Sequence / Description            | Expected result                                                                                                    | REQ                              |
|------|-----------------------------|-----------------------------------|----------------------------------------------------------------------------------------------------|----------------------------------|
| 6    | SM-SR-UT → MNO1-S           | Send the ES4-GetEIS response      | 1- The Status is equal to #SUCCESS 2- The EIS is equal to #EIS_RPS except that: a. the ISD-R and ECASD information are not present b. only Profiles related to the MNO1-S are present among which that identified by #NEW_ICCID c. the Profile identified by #ICCID is not present d. the Profile identified by #NEW_ICCID is Enabled | PM_REQ22                         |
| 7    | MNO1-S → SM-SR-UT           | SEND_REQ( ES4-AuditEIS, #EID_RPS) |                                                                                                    |                                  |
| 8    | Wait until a response is re | ceived (the SM-SR-UT treatment i  | may take several minutes)                                                                                                    |                                  |
| 9    | SM-SR-UT → MNO1-S           | Send the ES4-AuditEIS response    | 1- The Status is equal to #SUCCESS 2- The EIS is equal to that received in step 6 except that: a. the remaining memory and the available memory for Profiles are updated (i.e. bigger than that received in step 6)                                                                                                    | PF_REQ2,<br>PF_REQ7,<br>PM_REQ26 |

Version 3.1 Page 321 of 524

GSM Association Non-Confidential

## SGP.11 Remote Provisioning Architecture for Embedded UICC Test Specification

# 5.3.3.2.1.4 Test Sequence N°4 – Error Case: Bad Connectivity Parameters Test Environment

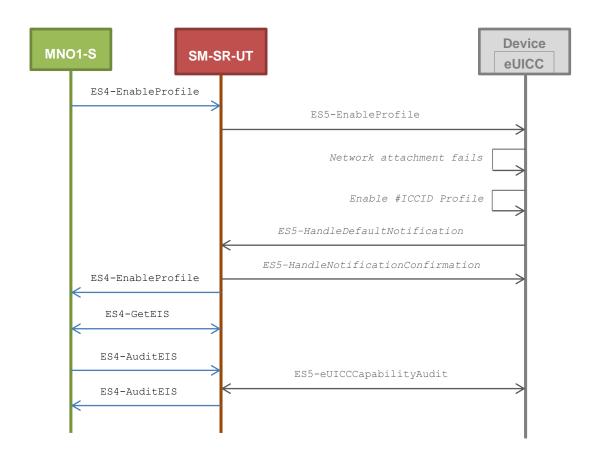

## **Initial Conditions**

• The Profile downloaded, identified by #NEW\_ICCID, shall be adapted to contain inconsistent Connectivity Parameters (e.g. #NAN VALUE, #LOGIN, #PWD)

| Step | Direction                                                                           | Sequence / Description                                                        | Expected result                                                                                                    | REQ                                                                                           |
|------|-------------------------------------------------------------------------------------|-------------------------------------------------------------------------------|----------------------------------------------------------------------------------------------------|-----------------------------------------------------------------------------------------------|
| 1    | MNO1-S → SM-SR-UT                                                                   | <pre>SEND_REQ(     ES4-EnableProfile,     #EID_RPS,     #NEW_ICCID_RPS)</pre> |                                                                                                    |                                                                                               |
| 2    | Wait until a response is received (the SM-SR-UT treatment may take several minutes) |                                                                               |                                                                                                    |                                                                                               |
| 3    | SM-SR-UT → MNO1-S                                                                   | Send the ES4-EnableProfile response                                           | 1- The Status is equal to #FAILED 2- The Subject code is equal to #SC_EUICC 3- The Reason code is equal to #RC_INACCESSIBLE | PF_REQ2,<br>PF_REQ4,<br>PF_REQ24,<br>PROC_REQ6,<br>PROC_REQ20,<br>EUICC_REQ27,<br>EUICC_REQ29 |

Version 3.1 Page 322 of 524

| Step | Direction                   | Sequence / Description            | Expected result                                                                                                    | REQ                              |
|------|-----------------------------|-----------------------------------|----------------------------------------------------------------------------------------------------|----------------------------------|
| 4    | MNO1-S → SM-SR-UT           | SEND_REQ( ES4-GetEIS, #EID_RPS)   |                                                                                                    |                                  |
| 5    | SM-SR-UT → MNO1-S           | Send the ES4-GetEIS response      | 1- The Status is equal to #SUCCESS 2- The EIS is equal to #EIS_RPS except that: a. the ISD-R and ECASD information are not present b. only Profiles related to the MNO1-S are present among which that identified by #NEW_ICCID c. the Profile identified by #ICCID is not present d. the Profile identified by #NEW_ICCID is Disabled | PM_REQ22                         |
| 6    | MNO1-S → SM-SR-UT           | SEND_REQ( ES4-AuditEIS, #EID_RPS) |                                                                                                    |                                  |
| 7    | Wait until a response is re | ceived (the SM-SR-UT treatment i  | may take several minutes)                                                                                                    |                                  |
| 8    | SM-SR-UT → MNO1-S           | Send the ES4-AuditEIS response    | 1- The Status is equal to #SUCCESS 2- The EIS is equal to that received in step 5                                                                                                    | PF_REQ2,<br>PF_REQ7,<br>PM_REQ26 |

## 5.3.3.2.2 TC.PROC.PE.2: ProfileEnablingViaSMDP

## **Test Purpose**

To ensure a Profile can be Enabled by the SM-DP and the SM-SR when the MNO requests it, different Policy Rules are used and an error case, using bad Connectivity Parameters, is described to make sure that the roll-back process is well implemented. In case of successful enabling process, an audit request is sent to the SM-SR to make sure that the Profile has been Enabled.

## **Referenced Requirements**

- PF\_REQ2, PF\_REQ4, PF\_REQ6, PF\_REQ7, PF\_REQ12, PF\_REQ15, PF\_REQ17, PF\_REQ18, PF\_REQ21, PF\_REQ23
- PROC\_REQ7, PROC\_REQ8, PROC\_REQ20
- PM\_REQ22, PM\_REQ26
- EUICC\_REQ27, EUICC\_REQ29

Version 3.1 Page 323 of 524

GSM Association Non-Confidential

## SGP.11 Remote Provisioning Architecture for Embedded UICC Test Specification

#### **Initial Conditions**

- #MNO2 S ACCESSPOINT is unknown to the SM-SR-UT
- #MNO1 S ID and #MNO1 S ACCESSPOINT well known to the SM-DP-UT
- #MNO2 S ID and #MNO2 S ACCESSPOINT well known to the SM-DP-UT
- The variable {SM SR ID RPS} shall be set to #SM SR UT ID RPS
- #SM\_SR\_ID and #SM\_SR\_ACCESSPOINT well known to the SM-DP-UT
- #SM DP ID and #SM DP ACCESSPOINT well known to the SM-SR-UT
- The Profile identified by #ICCID is linked to the SM-DP identified by #SM\_DP\_ID (the #EIS RPS may need to be adapted on the SM-SR-UT)

## 5.3.3.2.2.1 Test Sequence N°1 – Nominal Case: Empty POL1 and POL2

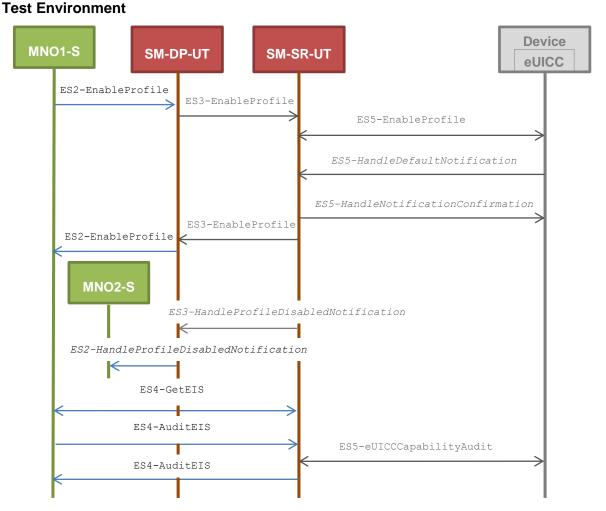

### **Initial Conditions**

- The Profile downloaded, identified by #NEW\_ICCID, shall be adapted to contain correct Connectivity Parameters (i.e. #MNO1\_CON\_NAN, #MNO1\_CON\_LOGIN, #MNO1\_CON\_PWD)
- The SM-SR-UT is able to communicate with the network linked to the new Profile of the eUICC (identified by #NEW ICCID)
  - It means that the SM-SR-UT knows the Connectivity Parameters of the MNO's network related to the new Profile (i.e. #MNO1\_CON\_NAN, #MNO1\_CON\_LOGIN, #MNO1\_CON\_PWD)

Version 3.1 Page 324 of 524

 POL1 and POL2 of the Profile identified by #ICCID do not contain any rules and may need to be adapted on the #EIS RPS and in the eUICC as follow:

- Disabling of the Profile is allowed
- "Profile deletion is mandatory when it is disabled" is not set

| Step | Direction                   | Sequence / Description                                                                        | Expected result                                                                                                    | REQ                                                                                                    |
|------|-----------------------------|-----------------------------------------------------------------------------------------------|----------------------------------------------------------------------------------------------------|----------------------------------------------------------------------------------------------------|
| 1    | MNO1-S → SM-DP-UT           | <pre>SEND_REQ(    ES2-EnableProfile,    #EID_RPS,    {SM_SR_ID_RPS},    #NEW_ICCID_RPS)</pre> |                                                                                                    |                                                                                                    |
| 2    | Wait until a response is re | ceived (the SM-SR-UT treatment i                                                              | may take several minutes)                                                                                                    |                                                                                                    |
| 3    | SM-DP-UT → MNO1-S           | Send the ES2-EnableProfile response                                                           | The Status is equal to #SUCCESS                                                                                                    | PF_REQ2,<br>PF_REQ4,<br>PF_REQ12,<br>PF_REQ18,<br>PF_REQ21,<br>PROC_REQ7,<br>PROC_REQ20,<br>EUICC_REQ27,<br>EUICC_REQ29 |
| 4    | SM-DP-UT → MNO2-S           | Send the ES2- HandleProfileDisabledNo tification notification                                 | 1- The EID parameter is equal to #EID_RPS 2- The ICCID is equal to #ICCID_RPS 3- The completion timestamp is present                                                                                                    | PF_REQ15,<br>PROC_REQ7                                                                                                  |
| 5    | MNO1-S → SM-SR-UT           | SEND_REQ( ES4-GetEIS, #EID_RPS)                                                               |                                                                                                    |                                                                                                    |
| 6    | SM-SR-UT → MNO1-S           | Send the ES4-GetEIS response                                                                  | 1- The Status is equal to #SUCCESS 2- The EIS is equal to #EIS_RPS except that: a. the ISD-R and ECASD information are not present b. only Profiles related to the MNO1-S are present among which that identified by #NEW_ICCID c. the Profile identified by #ICCID is not present d. the Profile identified by #NEW_ICCID is Enabled | PM_REQ22                                                                                                    |

Version 3.1 Page 325 of 524

| Ste | ep Direction                | Sequence / Description                                                              | Expected result                                                                   | REQ                              |  |
|-----|-----------------------------|-------------------------------------------------------------------------------------|-----------------------------------------------------------------------------------|----------------------------------|--|
| 7   | MNO1-S → SM-SR-UT           | SEND_REQ( ES4-AuditEIS, #EID_RPS)                                                   |                                                                                   |                                  |  |
| 8   | Wait until a response is re | Wait until a response is received (the SM-SR-UT treatment may take several minutes) |                                                                                   |                                  |  |
| 9   | SM-SR-UT → MNO1-S           | Send the ES4-AuditEIS response                                                      | 1- The Status is equal to #SUCCESS 2- The EIS is equal to that received in step 6 | PF_REQ2,<br>PF_REQ7,<br>PM_REQ26 |  |

# 5.3.3.2.2.2 Test Sequence N°2 – Nominal Case: POL1 with "Profile Deletion is Mandatory when it is Disabled"

### **Test Environment**

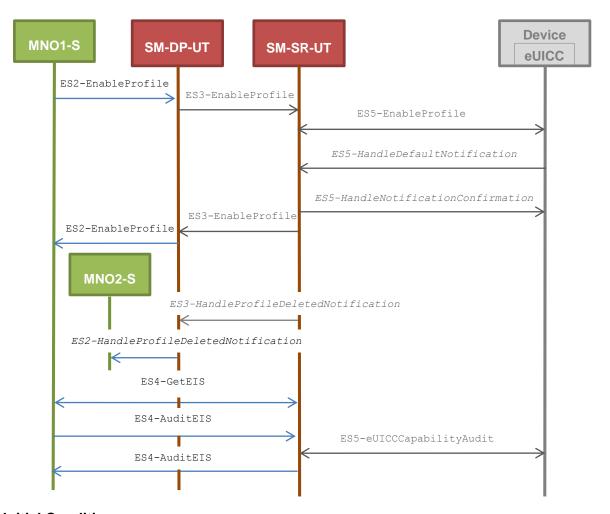

# **Initial Conditions**

- The Profile downloaded, identified by #NEW\_ICCID, shall be adapted to contain correct Connectivity Parameters (i.e. #MNO1\_CON\_NAN, #MNO1\_CON\_LOGIN, #MNO1\_CON\_PWD)
- The SM-SR-UT is able to communicate with the network linked to the new Profile of the eUICC (identified by #NEW\_ICCID)

Version 3.1 Page 326 of 524

• It means that the SM-SR-UT knows the Connectivity Parameters of the MNO's network related to the new Profile (i.e. #MNO1\_CON\_NAN, #MNO1\_CON\_LOGIN, #MNO1\_CON\_PWD)

- POL1 of the Profile identified by #ICCID contains only the rule "Profile deletion is mandatory when it is disabled" (POL1 may need to be adapted on the eUICC)
- POL2 of the Profile identified by #ICCID does not contain any rules (POL2 may need to be adapted on the #EIS RPS)
  - Disabling of the Profile is allowed
  - "Profile deletion is mandatory when it is disabled" is not set

| Step | Direction                   | Sequence / Description                                                                            | Expected result                                                                                                    | REQ                                                                                                    |
|------|-----------------------------|---------------------------------------------------------------------------------------------------|----------------------------------------------------------------------------------------------------|----------------------------------------------------------------------------------------------------|
| 1    | MNO1-S → SM-DP-UT           | <pre>SEND_REQ(     ES2-EnableProfile,     #EID_RPS,     {SM_SR_ID_RPS},     #NEW_ICCID_RPS)</pre> |                                                                                                    |                                                                                                    |
| 2    | Wait until a response is re | ceived (the SM-SR-UT treatment i                                                                  | may take several minutes)                                                                                                    |                                                                                                    |
| 3    | SM-DP-UT → MNO1-S           | Send the ES2-EnableProfile response                                                               | 1- The Status is equal to #WARNING 2- The Subject code is equal to #SC_POL1                                                                                | PF_REQ2,<br>PF_REQ4,<br>PF_REQ12,<br>PF_REQ18,<br>PF_REQ23,<br>PROC_REQ7,<br>PROC_REQ20,<br>EUICC_REQ27,<br>EUICC_REQ29 |
| 4    | SM-DP-UT → MNO2-S           | Send the ES2- HandleProfileDeletedNot ification notification                                      | <ul> <li>1- The EID parameter is equal to #EID_RPS</li> <li>2- The ICCID is equal to #ICCID_RPS</li> <li>3- The completion timestamp is present</li> </ul> | PF_REQ17,<br>PROC_REQ7                                                                                                  |
| 5    | MNO1-S → SM-SR-UT           | SEND_REQ( ES4-GetEIS, #EID_RPS)                                                                   |                                                                                                    |                                                                                                    |

Version 3.1 Page 327 of 524

| Step | Direction                   | Sequence / Description            | Expected result                                                                                                    | REQ                              |
|------|-----------------------------|-----------------------------------|----------------------------------------------------------------------------------------------------|----------------------------------|
| 6    | SM-SR-UT → MNO1-S           | Send the ES4-GetEIS response      | 1- The Status is equal to #SUCCESS 2- The EIS is equal to #EIS_RPS except that: a. the ISD-R and ECASD information are not present b. only Profiles related to the MNO1-S are present among which that identified by #NEW_ICCID c. the Profile identified by #ICCID is not present d. the Profile identified by #NEW_ICCID is Enabled | PM_REQ22                         |
| 7    | MNO1-S → SM-SR-UT           | SEND_REQ( ES4-AuditEIS, #EID_RPS) |                                                                                                    |                                  |
| 8    | Wait until a response is re | ceived (the SM-SR-UT treatment i  | may take several minutes)                                                                                                    |                                  |
| 9    | SM-SR-UT → MNO1-S           | Send the ES4-AuditEIS response    | 1- The Status is equal to #SUCCESS 2- The EIS is equal to that received in step 6 except that: a. the remaining memory and the available memory for Profiles are updated (i.e. bigger than that received in step 6)                                                                                                    | PF_REQ2,<br>PF_REQ7,<br>PM_REQ26 |

Version 3.1 Page 328 of 524

# 5.3.3.2.2.3 Test Sequence N°3 – Nominal Case: POL2 with "Profile Deletion is Mandatory when it is Disabled"

#### **Test Environment**

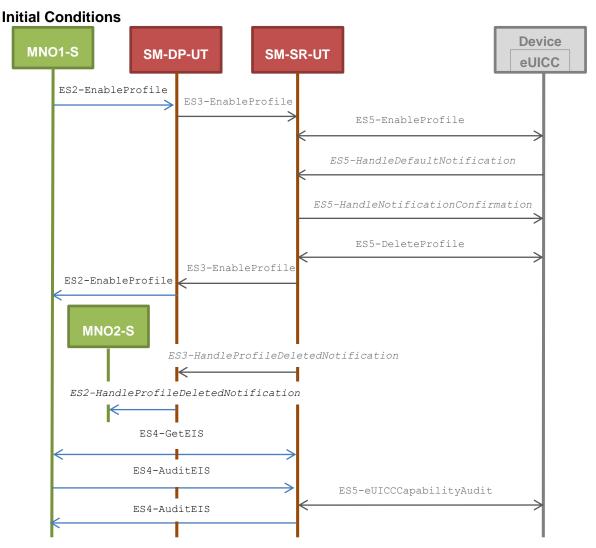

- The Profile downloaded, identified by #NEW\_ICCID, shall be adapted to contain correct Connectivity Parameters (i.e. #MNO1\_CON\_NAN, #MNO1\_CON\_LOGIN, #MNO1\_CON\_PWD)
- The SM-SR-UT is able to communicate with the network linked to the new Profile of the eUICC (identified by #NEW ICCID)
  - It means that the SM-SR-UT knows the Connectivity Parameters of the MNO's
    network related to the new Profile (i.e. #MNO1\_CON\_NAN, #MNO1\_CON\_LOGIN,
    #MNO1 CON PWD)
- POL1 of the Profile identified by #ICCID does not contain any rules (POL1 may need to be adapted on the eUICC)
  - Disabling of the Profile is allowed
  - "Profile deletion is mandatory when it is disabled" is not set
- POL2 of the Profile identified by #ICCID contains only the rule "Profile deletion is mandatory when it is disabled" (POL2 may need to be adapted on the #EIS RPS)

Version 3.1 Page 329 of 524

| Step | Direction                   | Sequence / Description                                                                            | Expected result                                                                                                    | REQ                                                                                                    |
|------|-----------------------------|---------------------------------------------------------------------------------------------------|----------------------------------------------------------------------------------------------------|----------------------------------------------------------------------------------------------------|
| 1    | MNO1-S → SM-DP-UT           | <pre>SEND_REQ(     ES2-EnableProfile,     #EID_RPS,     {SM_SR_ID_RPS},     #NEW_ICCID_RPS)</pre> |                                                                                                    |                                                                                                    |
| 2    | Wait until a response is re | ceived (the SM-SR-UT treatment i                                                                  | may take several minutes)                                                                                                    |                                                                                                    |
| 3    | SM-DP-UT → MNO1-S           | Send the ES2-EnableProfile response                                                               | 1- The Status is equal to #WARNING 2- The Subject code is equal to #SC_POL1                                                                                                    | PF_REQ2,<br>PF_REQ4,<br>PF_REQ6,<br>PF_REQ12,<br>PF_REQ18,<br>PF_REQ23,<br>PROC_REQ7,<br>PROC_REQ20,<br>EUICC_REQ27,<br>EUICC_REQ29 |
| 4    | SM-DP-UT → MNO2-S           | Send the ES2- HandleProfileDeletedNot ification notification                                      | 1- The EID parameter is equal to #EID_RPS 2- The ICCID is equal to #ICCID_RPS 3- The completion timestamp is present                                                                                                    | PF_REQ17,<br>PROC_REQ7                                                                                                    |
| 5    | MNO1-S → SM-SR-UT           | SEND_REQ( ES4-GetEIS, #EID_RPS)                                                                   |                                                                                                    |                                                                                                    |
| 6    | SM-SR-UT → MNO1-S           | Send the ES4-GetEIS response                                                                      | 1- The Status is equal to #SUCCESS 2- The EIS is equal to #EIS_RPS except that: a. the ISD-R and ECASD information are not present b. only Profiles related to the MNO1-S are present among which that identified by #NEW_ICCID c. the Profile identified by #ICCID is not present d. the Profile identified by #NEW_ICCID is Enabled | PM_REQ22                                                                                                    |
| 7    | MNO1-S → SM-SR-UT           | SEND_REQ( ES4-AuditEIS, #EID_RPS)                                                                 |                                                                                                    |                                                                                                    |
| 8    | Wait until a response is re | ceived (the SM-SR-UT treatment i                                                                  | may take several minutes)                                                                                                    |                                                                                                    |

Version 3.1 Page 330 of 524

| Step | Direction         | Sequence / Description         | Expected result                                                                                                    | REQ                              |
|------|-------------------|--------------------------------|----------------------------------------------------------------------------------------------------|----------------------------------|
| 9    | SM-SR-UT → MNO1-S | Send the ES4-AuditEIS response | 1- The Status is equal to #SUCCESS 2- The EIS is equal to that received in step 6 except that: a. the remaining memory and the available memory for Profiles are updated (i.e. bigger than that received in step 6) | PF_REQ2,<br>PF_REQ7,<br>PM_REQ26 |

#### 5.3.3.2.2.4 Test Sequence N°4 - Error Case: Bad Connectivity Parameters **Test Environment**

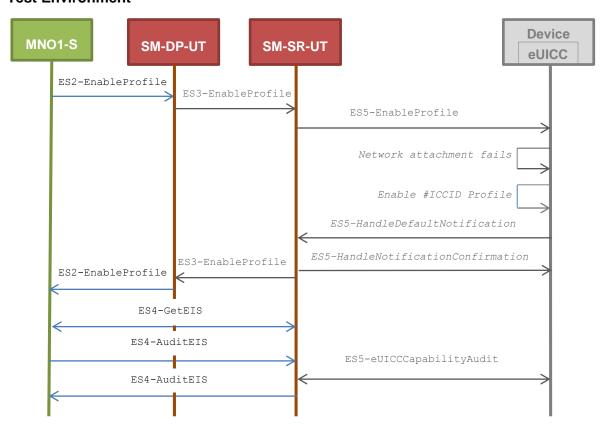

### **Initial Conditions**

The Profile downloaded, identified by #NEW\_ICCID, shall be adapted to contain inconsistent Connectivity Parameters (e.g. #NAN\_VALUE, #LOGIN, #PWD)

Version 3.1 Page 331 of 524

| G5W Association                                                              | ľ |
|------------------------------------------------------------------------------|---|
| SGP.11 Remote Provisioning Architecture for Embedded UICC Test Specification |   |

| Step | Direction                   | Sequence / Description                                                                            | Expected result                                                                                                    | REQ                                                                                                    |
|------|-----------------------------|---------------------------------------------------------------------------------------------------|----------------------------------------------------------------------------------------------------|----------------------------------------------------------------------------------------------------|
| 1    | MNO1-S → SM-DP-UT           | <pre>SEND_REQ(     ES2-EnableProfile,     #EID_RPS,     {SM_SR_ID_RPS},     #NEW_ICCID_RPS)</pre> |                                                                                                    |                                                                                                    |
| 2    | Wait until a response is re | ceived (the SM-SR-UT treatmen                                                                     | t may take several minutes)                                                                                                    |                                                                                                    |
| 3    | SM-DP-UT → MNO1-S           | Send the ES2-EnableProfile response                                                               | 1- The Status is equal to #FAILED 2- The Subject code is equal to #SC_EUICC 3- The Reason code is equal to #RC_INACCESSIBLE                                                                                                    | PF_REQ2,<br>PF_REQ4,<br>PF_REQ12,<br>PF_REQ18,<br>PROC_REQ8,<br>PROC_REQ20,<br>EUICC_REQ27,<br>EUICC_REQ29 |
| 4    | MNO1-S → SM-SR-UT           | SEND_REQ( ES4-GetEIS, #EID_RPS)                                                                   |                                                                                                    |                                                                                                    |
| 5    | SM-SR-UT → MNO1-S           | Send the ES4-GetEIS response                                                                      | 1- The Status is equal to #SUCCESS 2- The EIS is equal to #EIS_RPS except that: a. the ISD-R and ECASD information are not present b. only Profiles related to the MNO1-S are present among which that identified by #NEW_ICCID c. the Profile identified by #ICCID is not present d. the Profile identified by #NEW_ICCID is Disabled | PM_REQ22                                                                                                   |
| 6    | MNO1-S → SM-SR-UT           | SEND_REQ( ES4-AuditEIS, #EID_RPS)                                                                 |                                                                                                    |                                                                                                    |
| 7    | Wait until a response is re | ceived (the SM-SR-UT treatmen                                                                     | t may take several minutes)                                                                                                    |                                                                                                    |
| 8    | SM-SR-UT → MNO1-S           | Send the ES4-AuditEIS response                                                                    | 1- The Status is equal to #SUCCESS 2- The EIS is equal to that received in step 5                                                                                                    | PF_REQ2,<br>PF_REQ7,<br>PM_REQ26                                                                           |

Version 3.1 Page 332 of 524

SGP.11 Remote Provisioning Architecture for Embedded UICC Test Specification

# 5.3.4 Profile Disabling Process

### 5.3.4.1 Conformance Requirements

#### References

• GSMA Remote Provisioning Architecture for Embedded UICC - Technical Specification [2]

#### Requirements

- PF\_REQ2, PF\_REQ5, PF\_REQ6, PF\_REQ7, PF\_REQ13, PF\_REQ16, PF\_REQ19, PF\_REQ22, PF\_REQ25, PF\_REQ28
- PROC\_REQ9, PROC\_REQ10, PROC\_REQ20, PROC\_REQ22
- PM\_REQ22, PM\_REQ26
- EUICC\_REQ27, EUICC\_REQ29

#### 5.3.4.2 Test Cases

#### **General Initial Conditions**

- #MNO1 S ID well known to the SM-SR-UT
- #MNO1 S ACCESSPOINT well known to the SM-SR-UT
  - A direct connection exists between the MNO1-S and the SM-SR-UT
- #MNO2\_S\_ID well known to the SM-SR-UT
- The Profile identified by #ICCID is owned by MNO2-S, is in Disabled state and has the Fall-back Attribute
  - The Profile may need to be adapted to have the Fall-back Attribute Set
- The Profile identified by #NEW\_ICCID is owned by MNO1-S and is in Enabled state
  - To Enable the new Profile (e.g. #PROFILE\_PACKAGE), the test sequence defined in section 5.3.3.2.1.1 may be used
- The SM-SR-UT is able to communicate with the network linked to the Enabled Profile (identified by #NEW ICCID)
  - It means that the SM-SR-UT knows the Connectivity Parameters of the MNO's network related to the Enabled Profile (i.e. #MNO1\_CON\_NAN, #MNO1\_CON\_LOGIN, #MNO1\_CON\_PWD)
- The SM-SR-UT is able to communicate with the network linked to the Profile with the Fall-back Attribute (identified by #ICCID)
  - It means that the SM-SR-UT knows the Connectivity Parameters of the MNO's network related to the Profile with the Fall-back attribute (i.e. #MNO2\_CON\_NAN, #MNO2\_CON\_LOGIN, #MNO2\_CON\_PWD)
- The eUICC identified by #EID has been provisioned on the SM-SR-UT using the #EIS RPS
- The SMS mode is the default way (priority order 1) to send the notification

Note: To facilitate the execution of the test cases, the Profile with the Fall-back Attribute and the Profile to be Disabled may use the same Connectivity Parameters (i.e. the two Profiles are linked to the same MNO's network).

Version 3.1 Page 333 of 524

# 5.3.4.2.1 TC.PROC.DIS.1: ProfileDisablingByMNO

# **Test Purpose**

To ensure a Profile can be Disabled by the SM-SR when the MNO requests it, different Policy Rules are used. After the Profile disabling, an audit request is sent to the SM-SR to make sure that the Profile has been Disabled. Some error cases are also described:

- the Profile with the Fall-back Attribute Set contains bad Connectivity Parameters
- the Profile to be Disabled contains the POL1 "Disabling not Allowed"

### Referenced Requirements

- PF\_REQ2, PF\_REQ5, PF\_REQ6, PF\_REQ7, PF\_REQ25, PF\_REQ28
- PROC\_REQ9, PROC\_REQ20, PROC\_REQ22
- PM\_REQ22, PM\_REQ26
- EUICC\_REQ27, EUICC\_REQ29

#### **Initial Conditions**

- #MNO2 S ACCESSPOINT well known to the SM-SR-UT
  - A direct connection exists between the MNO2-S and the SM-SR-UT

# 5.3.4.2.1.1 Test Sequence N°1 - Nominal Case: Empty POL1 and POL2 Test Environment

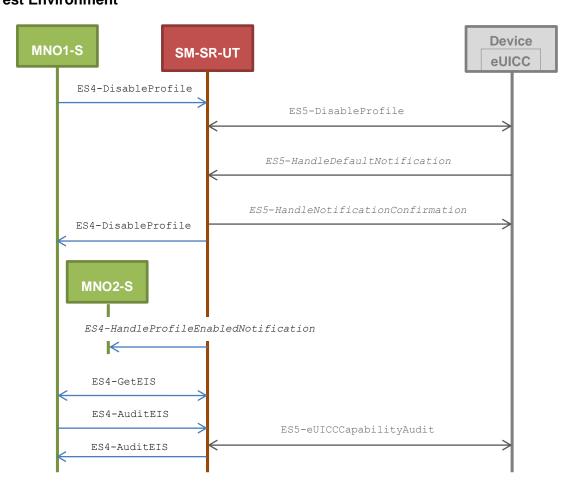

Version 3.1 Page 334 of 524

# **Initial Conditions**

- POL1 and POL2 of the Profile identified by #NEW\_ICCID do not contain any rules
  - o Disabling of the Profile is allowed
  - $\circ\,\,$  "Profile deletion is mandatory when it is disabled" is not set

| Step | Direction                   | Sequence / Description                                                         | Expected result                                                                                                    | REQ                                                                                                    |
|------|-----------------------------|--------------------------------------------------------------------------------|----------------------------------------------------------------------------------------------------|----------------------------------------------------------------------------------------------------|
| 1    | MNO1-S → SM-SR-UT           | <pre>SEND_REQ(     ES4-DisableProfile,     #EID_RPS,     #NEW_ICCID_RPS)</pre> |                                                                                                    |                                                                                                    |
| 2    | Wait until a response is re | ceived (the SM-SR-UT treatment i                                               | may take several minutes)                                                                                                    |                                                                                                    |
| 3    | SM-SR-UT → MNO1-S           | Send the ES4-DisableProfile response                                           | The Status is equal to #SUCCESS                                                                                                    | PF_REQ2,<br>PF_REQ5,<br>PF_REQ25,<br>PF_REQ28,<br>EUICC_REQ27,<br>EUICC_REQ29,<br>PROC_REQ9,<br>PROC_REQ20,<br>PROC_REQ22 |
| 4    | SM-SR-UT → MNO2-S           | Send the ES4- HandleProfileEnabledNot ification notification                   | 1- The EID parameter is equal to #EID_RPS 2- The ICCID is equal to #ICCID_RPS 3- The completion timestamp is present                                                                   | PF_REQ28,<br>PROC_REQ9                                                                                                    |
| 5    | MNO1-S → SM-SR-UT           | SEND_REQ( ES4-GetEIS, #EID_RPS)                                                |                                                                                                    |                                                                                                    |
| 6    | SM-SR-UT → MNO1-S           | Send the ES4-GetEIS response                                                   | 1- The Status is equal to #SUCCESS 2- The EIS is equal to #EIS_RPS except that: a. the ISD-R and ECASD information are not present b. the Profile identified by #NEW_ICCID is Disabled | PM_REQ22                                                                                                    |
| 7    | MNO1-S → SM-SR-UT           | SEND_REQ( ES4-AuditEIS, #EID_RPS)                                              |                                                                                                    |                                                                                                    |
| 8    | Wait until a response is re | ceived (the SM-SR-UT treatment i                                               | may take several minutes)                                                                                                    |                                                                                                    |

Version 3.1 Page 335 of 524

| Step | Direction         | Sequence / Description         | Expected result                                                                   | REQ                              |
|------|-------------------|--------------------------------|-----------------------------------------------------------------------------------|----------------------------------|
| 9    | SM-SR-UT → MNO1-S | Send the ES4-AuditEIS response | 1- The Status is equal to #SUCCESS 2- The EIS is equal to that received in step 6 | PF_REQ2,<br>PF_REQ7,<br>PM_REQ26 |

# 5.3.4.2.1.2 Test Sequence N°2 - Nominal Case: POL1 with "Profile Deletion is Mandatory when it is Disabled"

#### **Test Environment**

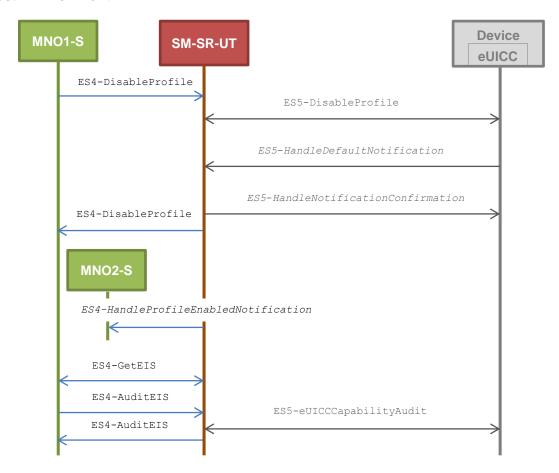

### **Initial Conditions**

- POL1 of the Profile identified by #NEW\_ICCID contains the rule "Profile deletion is mandatory when it is disabled"
- POL2 of the Profile identified by #NEW ICCID allows disabling

| Step | Direction                   | Sequence / Description           | Expected result           | REQ |
|------|-----------------------------|----------------------------------|---------------------------|-----|
|      | 1 MNO1-S → SM-SR-UT         | SEND_REQ(                        |                           |     |
| 1    |                             | ES4-DisableProfile,              |                           |     |
|      |                             | #EID_RPS,                        |                           |     |
|      |                             | #NEW_ICCID_RPS)                  |                           |     |
| 2    | Wait until a response is re | ceived (the SM-SR-UT treatment r | may take several minutes) |     |

Version 3.1 Page 336 of 524

| Step | Direction                   | Sequence / Description                                       | Expected result                                                                                                    | REQ                                                                                                    |
|------|-----------------------------|--------------------------------------------------------------|----------------------------------------------------------------------------------------------------|----------------------------------------------------------------------------------------------------|
| 3    | SM-SR-UT → MNO1-S           | Send the ES4-DisableProfile response                         | 1- The Status is equal to #WARNING 2- The Subject code is equal to #SC_POL1                                                                                                    | PF_REQ2,<br>PF_REQ5,<br>PF_REQ25,<br>PF_REQ28,<br>EUICC_REQ27,<br>EUICC_REQ29,<br>PROC_REQ9,<br>PROC_REQ20,<br>PROC_REQ20,<br>PROC_REQ22 |
| 4    | SM-SR-UT → MNO2-S           | Send the ES4- HandleProfileEnabledNot ification notification | <ul> <li>1- The EID parameter is equal to #EID_RPS</li> <li>2- The ICCID is equal to #ICCID_RPS</li> <li>3- The completion timestamp is present</li> </ul>                                                          | PF_REQ28,<br>PROC_REQ9                                                                                                    |
| 5    | MNO1-S → SM-SR-UT           | SEND_REQ( ES4-GetEIS, #EID_RPS)                              |                                                                                                    |                                                                                                    |
| 6    | SM-SR-UT → MNO1-S           | Send the ES4-GetEIS response                                 | 1- The Status is equal to #SUCCESS 2- The EIS is equal to #EIS_RPS except that: a. the ISD-R and ECASD information are not present b. the Profile identified by #NEW_ICCID is not present                           | PM_REQ22                                                                                                    |
| 7    | MNO1-S → SM-SR-UT           | SEND_REQ( ES4-AuditEIS, #EID_RPS)                            |                                                                                                    |                                                                                                    |
| 8    | Wait until a response is re | ceived (the SM-SR-UT treatment i                             | may take several minutes)                                                                                                    |                                                                                                    |
| 9    | SM-SR-UT → MNO1-S           | Send the ES4-AuditEIS response                               | 1- The Status is equal to #SUCCESS 2- The EIS is equal to that received in step 6 except that: a. the remaining memory and the available memory for Profiles are updated (i.e. bigger than that received in step 6) | PF_REQ2,<br>PF_REQ7,<br>PM_REQ26                                                                                                    |

Version 3.1 Page 337 of 524

SGP.11 Remote Provisioning Architecture for Embedded UICC Test Specification

# 5.3.4.2.1.3 Test Sequence N°3 - Nominal Case: POL2 with "Profile Deletion is Mandatory when it is Disabled"

#### **Test Environment**

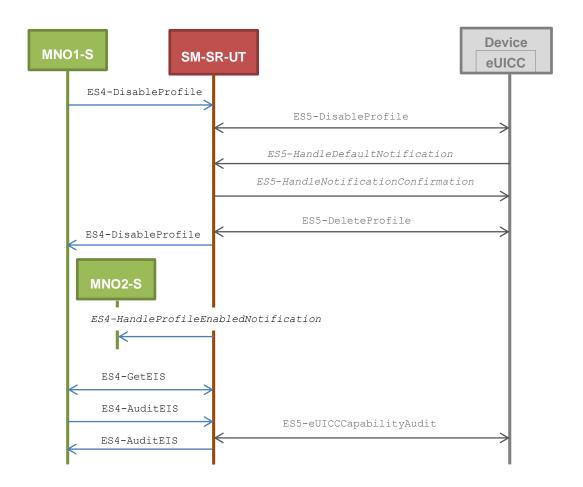

### **Initial Conditions**

- POL1 of the Profile identified by #NEW ICCID does not contain any rules
  - o Disabling of the Profile is allowed
  - o "Profile deletion is mandatory when it is disabled" is not set
- POL2 of the Profile identified by #NEW\_ICCID contains the rule "Profile deletion is mandatory when it is disabled"

| Step | Direction                                                                           | Sequence / Description                                                         | Expected result | REQ |
|------|-------------------------------------------------------------------------------------|--------------------------------------------------------------------------------|-----------------|-----|
| 1    | MNO1-S → SM-SR-UT                                                                   | <pre>SEND_REQ(     ES4-DisableProfile,     #EID_RPS,     #NEW_ICCID_RPS)</pre> |                 |     |
| 2    | Wait until a response is received (the SM-SR-UT treatment may take several minutes) |                                                                                |                 |     |

Version 3.1 Page 338 of 524

| Step | Direction                   | Sequence / Description                                       | Expected result                                                                                                    | REQ                                                                                                    |
|------|-----------------------------|--------------------------------------------------------------|----------------------------------------------------------------------------------------------------|----------------------------------------------------------------------------------------------------|
| 3    | SM-SR-UT → MNO1-S           | Send the ES4-DisableProfile response                         | 1- The Status is equal to #WARNING 2- The Subject code is equal to #SC_POL2                                                                                                    | PF_REQ2,<br>PF_REQ5,<br>PF_REQ6,<br>PF_REQ25,<br>PF_REQ28,<br>EUICC_REQ27,<br>EUICC_REQ29,<br>PROC_REQ9,<br>PROC_REQ20,<br>PROC_REQ22 |
| 4    | SM-SR-UT → MNO2-S           | Send the ES4- HandleProfileEnabledNot ification notification | <ul> <li>1- The EID parameter is equal to #EID_RPS</li> <li>2- The ICCID is equal to #ICCID_RPS</li> <li>3- The completion timestamp is present</li> </ul>                                                          | PF_REQ28,<br>PROC_REQ9                                                                                                    |
| 5    | MNO1-S → SM-SR-UT           | SEND_REQ( ES4-GetEIS, #EID_RPS)                              |                                                                                                    |                                                                                                    |
| 6    | SM-SR-UT → MNO1-S           | Send the ES4-GetEIS response                                 | 1- The Status is equal to #SUCCESS 2- The EIS is equal to #EIS_RPS except that: a. the ISD-R and ECASD information are not present b. the Profile identified by #NEW_ICCID is not present                           | PM_REQ22                                                                                                    |
| 7    | MNO1-S → SM-SR-UT           | SEND_REQ( ES4-AuditEIS, #EID_RPS)                            |                                                                                                    |                                                                                                    |
| 8    | Wait until a response is re | ceived (the SM-SR-UT treatment                               | may take several minutes)                                                                                                    |                                                                                                    |
| 9    | SM-SR-UT → MNO1-S           | Send the ES4-AuditEIS response                               | 1- The Status is equal to #SUCCESS 2- The EIS is equal to that received in step 6 except that: a. the remaining memory and the available memory for Profiles are updated (i.e. bigger than that received in step 6) | PF_REQ2,<br>PF_REQ7,<br>PM_REQ26                                                                                                    |

Version 3.1 Page 339 of 524

SGP.11 Remote Provisioning Architecture for Embedded UICC Test Specification

# 5.3.4.2.1.4 Test Sequence N°4 - Nominal Case: POL1 with "Deletion not Allowed" and POL2 with "Profile Deletion is Mandatory when it is Disabled"

#### **Test Environment**

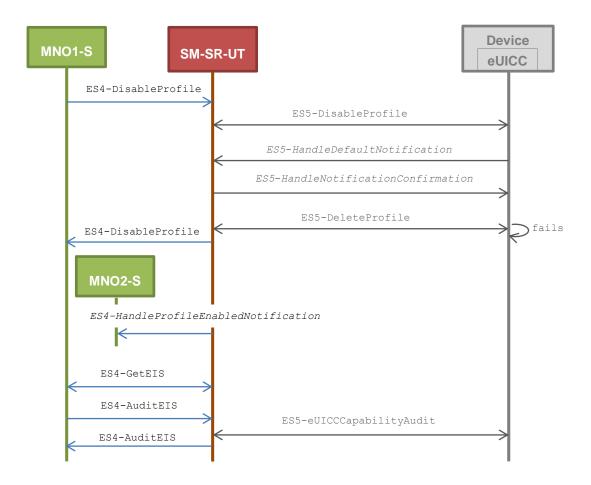

### **Initial Conditions**

- POL1 of the Profile identified by #NEW ICCID forbids deletion
  - Disabling of the Profile is allowed
  - o Deletion of the Profile is not allowed
- POL2 of the Profile identified by #NEW\_ICCID contains the rule "Profile deletion is mandatory when it is disabled"

| Step | Direction                                                                           | Sequence / Description                                                         | Expected result | REQ |
|------|-------------------------------------------------------------------------------------|--------------------------------------------------------------------------------|-----------------|-----|
| 1    | MNO1-S → SM-SR-UT                                                                   | <pre>SEND_REQ(     ES4-DisableProfile,     #EID_RPS,     #NEW_ICCID_RPS)</pre> |                 |     |
| 2    | Wait until a response is received (the SM-SR-UT treatment may take several minutes) |                                                                                |                 |     |

Version 3.1 Page 340 of 524

| Step | Direction                   | Sequence / Description                                       | Expected result                                                                                                    | REQ                                                                                                    |
|------|-----------------------------|--------------------------------------------------------------|----------------------------------------------------------------------------------------------------|----------------------------------------------------------------------------------------------------|
| 3    | SM-SR-UT → MNO1-S           | Send the ES4-DisableProfile response                         | The Status is equal to #SUCCESS (see Note1)                                                                                                    | PF_REQ2,<br>PF_REQ5,<br>PF_REQ6,<br>PF_REQ25,<br>PF_REQ28,<br>EUICC_REQ27,<br>EUICC_REQ29,<br>PROC_REQ9,<br>PROC_REQ20,<br>PROC_REQ22 |
| 4    | SM-SR-UT → MNO2-S           | Send the ES4- HandleProfileEnabledNo tification notification | 1- The EID parameter is equal to #EID_RPS 2- The ICCID is equal to #ICCID_RPS 3- The completion timestamp is present                                                                   | PF_REQ28,<br>PROC_REQ9                                                                                                    |
| 5    | MNO1-S → SM-SR-UT           | SEND_REQ( ES4-GetEIS, #EID_RPS)                              |                                                                                                    |                                                                                                    |
| 6    | SM-SR-UT → MNO1-S           | Send the ES4-GetEIS response                                 | 1- The Status is equal to #SUCCESS 2- The EIS is equal to #EIS_RPS except that: a. the ISD-R and ECASD information are not present b. the Profile identified by #NEW_ICCID is Disabled | PM_REQ22                                                                                                    |
| 7    | MNO1-S → SM-SR-UT           | SEND_REQ( ES4-AuditEIS, #EID_RPS)                            |                                                                                                    |                                                                                                    |
| 8    | Wait until a response is re | ceived (the SM-SR-UT treatmen                                | t may take several minutes)                                                                                                    |                                                                                                    |
| 9    | SM-SR-UT → MNO1-S           | Send the ES4-AuditEIS response                               | 1- The Status is equal to #SUCCESS 2- The EIS is equal to that received in step 6                                                                                                    | PF_REQ2,<br>PF_REQ7,<br>PM_REQ26                                                                                                    |

Note 1: Even if a DELETE command is sent by the SM-SR and fails (because of POL1), the status of the disabling process shall be successful.

Version 3.1 Page 341 of 524

# 5.3.4.2.1.5 Test Sequence N°5 - Error Case: Bad Connectivity Parameters Test Environment

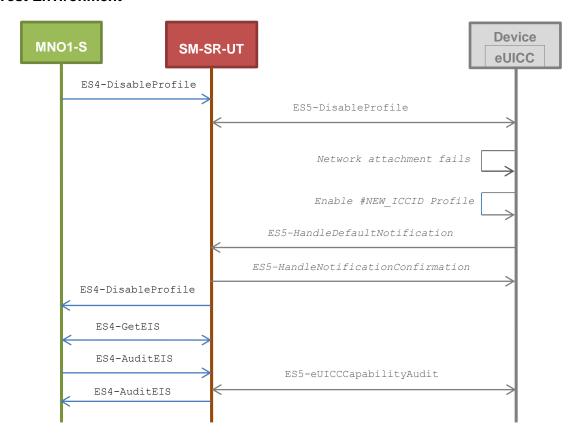

# **Initial Conditions**

• The Profile, identified by #ICCID, shall be adapted to contain inconsistent Connectivity Parameters (e.g. #NAN\_VALUE, #LOGIN, #PWD)

| Step | Direction                   | Sequence / Description                                                         | Expected result                                                                                                    | REQ                                                                                                    |
|------|-----------------------------|--------------------------------------------------------------------------------|----------------------------------------------------------------------------------------------------|----------------------------------------------------------------------------------------------------|
| 1    | MNO1-S → SM-SR-UT           | <pre>SEND_REQ(     ES4-DisableProfile,     #EID_RPS,     #NEW_ICCID_RPS)</pre> |                                                                                                    |                                                                                                    |
| 2    | Wait until a response is re | ceived (the SM-SR-UT treatment i                                               | may take several minutes)                                                                                                   |                                                                                                    |
| 3    | SM-SR-UT → MNO1-S           | Send the ES4-DisableProfile response                                           | 1- The Status is equal to #FAILED 2- The Subject code is equal to #SC_EUICC 3- The Reason code is equal to #RC_INACCESSIBLE | PF_REQ2,<br>PF_REQ5,<br>PF_REQ25,<br>PF_REQ28,<br>EUICC_REQ27,<br>EUICC_REQ29,<br>PROC_REQ9,<br>PROC_REQ20,<br>PROC_REQ22 |
| 4    | MNO1-S → SM-SR-UT           | SEND_REQ( ES4-GetEIS, #EID_RPS)                                                |                                                                                                    |                                                                                                    |

Version 3.1 Page 342 of 524

| Step | Direction                   | Sequence / Description            | Expected result                                                                                                    | REQ                              |
|------|-----------------------------|-----------------------------------|----------------------------------------------------------------------------------------------------|----------------------------------|
| 5    | SM-SR-UT → MNO1-S           | Send the ES4-GetEIS response      | 1- The Status is equal to #SUCCESS 2- The EIS is equal to #EIS_RPS except that: a. the ISD-R and ECASD information are not present b. the Profile identified by #NEW_ICCID is Enabled | PM_REQ22                         |
| 6    | MNO1-S → SM-SR-UT           | SEND_REQ( ES4-AuditEIS, #EID_RPS) |                                                                                                    |                                  |
| 7    | Wait until a response is re | ceived (the SM-SR-UT treatment i  | may take several minutes)                                                                                                    |                                  |
| 8    | SM-SR-UT → MNO1-S           | Send the ES4-AuditEIS response    | 1- The Status is equal to #SUCCESS 2- The EIS is equal to that received in step 5                                                                                                    | PF_REQ2,<br>PF_REQ7,<br>PM_REQ26 |

# 5.3.4.2.1.6 Test Sequence N°6 - Error Case: POL1 with "Disabling not Allowed" Test Environment

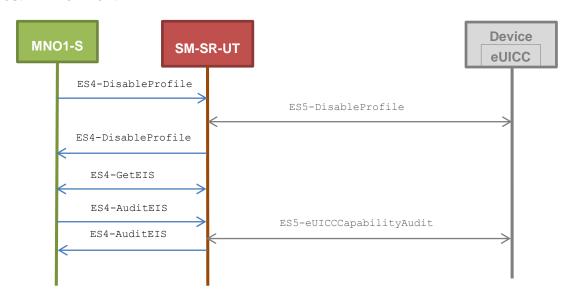

# **Initial Conditions**

- POL1 of the Profile identified by #NEW\_ICCID contains the rule "Disabling not Allowed"
- $\bullet~$  POL2 of the Profile identified by  ${\tt \#NEW\_ICCID}$  does not contain any rules
  - o Disabling of the Profile is allowed

Version 3.1 Page 343 of 524

| Step | Direction                                                                           | Sequence / Description                                                         | Expected result                                                                                                    | REQ                                                                                         |
|------|-------------------------------------------------------------------------------------|--------------------------------------------------------------------------------|----------------------------------------------------------------------------------------------------|---------------------------------------------------------------------------------------------|
| 1    | MNO1-S → SM-SR-UT                                                                   | <pre>SEND_REQ(     ES4-DisableProfile,     #EID_RPS,     #NEW_ICCID_RPS)</pre> |                                                                                                    |                                                                                             |
| 2    | Wait until a response is re                                                         | ceived (the SM-SR-UT treatment i                                               | may take several minutes)                                                                                                    |                                                                                             |
| 3    | SM-SR-UT → MNO1-S                                                                   | Send the ES4-DisableProfile response                                           | 1- The Status is equal to #FAILED 2- The Subject code is equal to #SC_POL1 3- The Reason code is equal to #RC_REFUSED 4- The euiccResponseData is present and contains the POR generated by the eUICC (i.e. SW='69E1') | PF_REQ2,<br>PF_REQ5,<br>PF_REQ25,<br>PF_REQ28,<br>EUICC_REQ27,<br>EUICC_REQ29,<br>PROC_REQ9 |
| 4    | MNO1-S → SM-SR-UT                                                                   | SEND_REQ( ES4-GetEIS, #EID_RPS)                                                |                                                                                                    |                                                                                             |
| 5    | SM-SR-UT → MNO1-S                                                                   | Send the ES4-GetEIS response                                                   | 1- The Status is equal to #SUCCESS 2- The EIS is equal to #EIS_RPS except that: a. the ISD-R and ECASD information are not present b. the Profile identified by #NEW_ICCID is Enabled                                  | PM_REQ22                                                                                    |
| 6    | MNO1-S → SM-SR-UT                                                                   | SEND_REQ( ES4-AuditEIS, #EID_RPS)                                              |                                                                                                    |                                                                                             |
| 7    | Wait until a response is received (the SM-SR-UT treatment may take several minutes) |                                                                                |                                                                                                    |                                                                                             |
| 8    | SM-SR-UT → MNO1-S                                                                   | Send the ES4-AuditEIS response                                                 | 1- The Status is equal to #SUCCESS 2- The EIS is equal to that received in step 5                                                                                                    | PF_REQ2,<br>PF_REQ7,<br>PM_REQ26                                                            |

# 5.3.4.2.2 TC.PROC.DIS.2: ProfileDisablingViaSMDP

# **Test Purpose**

To ensure a Profile can be Disabled by the SM-DP and the SM-SR when the MNO requests it. After the Profile disabling, an audit request is sent to the SM-SR to make sure that the Profile has been Disabled. An error case is also described:

• the Profile with the Fall-back Attribute Set contains bad Connectivity Parameters

Version 3.1 Page 344 of 524

# **Referenced Requirements**

- PF\_REQ2, PF\_REQ5, PF\_REQ7, PF\_REQ13, PF\_REQ16, PF\_REQ19, PF\_REQ22
- PROC\_REQ10, PROC\_REQ20, PROC\_REQ22
- PM\_REQ22, PM\_REQ26
- EUICC\_REQ27, EUICC\_REQ29

#### **Initial Conditions**

- #MNO2 S ACCESSPOINT is unknown to the SM-SR-UT
- #MNO1 S ID and #MNO1 S ACCESSPOINT well known to the SM-DP-UT
- #MNO2 S ID and #MNO2 S ACCESSPOINT well known to the SM-DP-UT
- The variable {SM SR ID RPS} shall be set to #SM SR UT ID RPS
- #SM SR ID and #SM SR ACCESSPOINT well known to the SM-DP-UT
- #SM DP ID and #SM DP ACCESSPOINT well known to the SM-SR-UT
- The Profile identified by #ICCID is linked to the SM-DP identified by #SM\_DP\_ID (the #EIS RPS may need to be adapted on the SM-SR-UT)

# 5.3.4.2.2.1 Test Sequence N°1 – Nominal Case: Empty POL1 and POL2 Test Environment

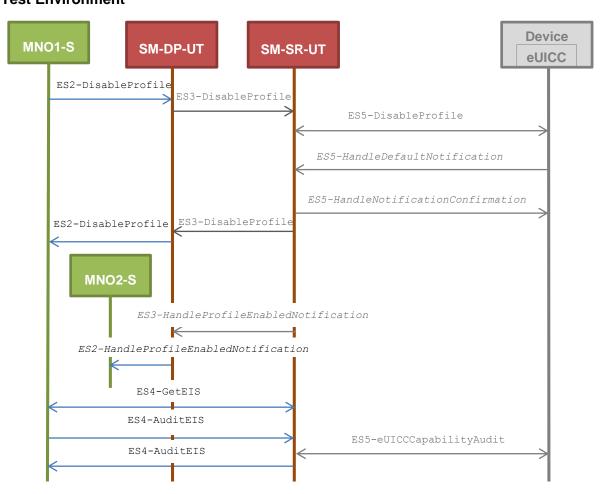

### **Initial Conditions**

- POL1 and POL2 of the Profile identified by #NEW ICCID do not contain any rules
  - Disabling of the Profile is allowed

Version 3.1 Page 345 of 524

 $\circ\,\,$  "Profile deletion is mandatory when it is disabled" is not set

| Step | Direction                   | Sequence / Description                                                                             | Expected result                                                                                                    | REQ                                                                                                    |
|------|-----------------------------|----------------------------------------------------------------------------------------------------|----------------------------------------------------------------------------------------------------|----------------------------------------------------------------------------------------------------|
| 1    | MNO1-S → SM-DP-UT           | <pre>SEND_REQ(     ES2-DisableProfile,     #EID_RPS,     {SM_SR_ID_RPS},     #NEW_ICCID_RPS)</pre> |                                                                                                    |                                                                                                    |
| 2    | Wait until a response is re | ceived (the SM-SR-UT treatment i                                                                   | may take several minutes)                                                                                                    |                                                                                                    |
| 3    | SM-DP-UT → MNO1-S           | Send the ES2-DisableProfile response                                                               | The Status is equal to #SUCCESS                                                                                                    | PF_REQ5,<br>PF_REQ13,<br>PF_REQ19,<br>PF_REQ22,<br>PROC_REQ10,<br>PROC_REQ20,<br>PROC_REQ22,<br>EUICC_REQ27,<br>EUICC_REQ29 |
| 4    | SM-SR-UT → MNO2-S           | Send the ES2- HandleProfileEnabledNot ification notification                                       | <ul> <li>1- The EID parameter is equal to #EID_RPS</li> <li>2- The ICCID is equal to #ICCID_RPS</li> <li>3- The completion timestamp is present</li> </ul>                             | PF_REQ16,<br>PROC_REQ10                                                                                                    |
| 5    | MNO1-S → SM-SR-UT           | SEND_REQ( ES4-GetEIS, #EID_RPS)                                                                    |                                                                                                    |                                                                                                    |
| 6    | SM-SR-UT → MNO1-S           | Send the ES4-GetEIS response                                                                       | 1- The Status is equal to #SUCCESS 2- The EIS is equal to #EIS_RPS except that: a. the ISD-R and ECASD information are not present b. the Profile identified by #NEW_ICCID is Disabled | PM_REQ22                                                                                                    |
| 7    | MNO1-S → SM-SR-UT           | SEND_REQ( ES4-AuditEIS, #EID_RPS)                                                                  |                                                                                                    |                                                                                                    |
| 8    | Wait until a response is re | ceived (the SM-SR-UT treatment                                                                     | may take several minutes)                                                                                                    |                                                                                                    |
| 9    | SM-SR-UT → MNO1-S           | Send the ES4-AuditEIS response                                                                     | 1- The Status is equal to #SUCCESS 2- The EIS is equal to that received in step 6                                                                                                    | PF_REQ2,<br>PF_REQ7,<br>PM_REQ26                                                                                            |

Version 3.1 Page 346 of 524

SGP.11 Remote Provisioning Architecture for Embedded UICC Test Specification

# 5.3.4.2.2.2 Test Sequence N°2 – Nominal Case: POL1 with "Profile Deletion is Mandatory when it is Disabled"

#### **Test Environment**

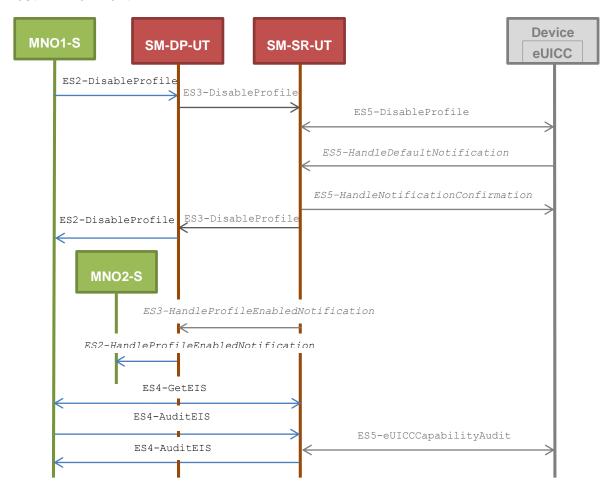

# **Initial Conditions**

- POL1 of the Profile identified by #NEW\_ICCID contains the rule "Profile deletion is mandatory when it is disabled"
- POL2 of the Profile identified by #NEW\_ICCID allows disabling

| Step | Direction                                                                           | Sequence / Description                                                                             | Expected result | REQ |
|------|-------------------------------------------------------------------------------------|----------------------------------------------------------------------------------------------------|-----------------|-----|
| 1    | MNO1-S → SM-DP-UT                                                                   | <pre>SEND_REQ(     ES2-DisableProfile,     #EID_RPS,     {SM_SR_ID_RPS},     #NEW_ICCID_RPS)</pre> |                 |     |
| 2    | Wait until a response is received (the SM-SR-UT treatment may take several minutes) |                                                                                                    |                 |     |

Version 3.1 Page 347 of 524

| Step | Direction                   | Sequence / Description                                       | Expected result                                                                                                    | REQ                                                                                                    |
|------|-----------------------------|--------------------------------------------------------------|----------------------------------------------------------------------------------------------------|----------------------------------------------------------------------------------------------------|
| 3    | SM-DP-UT → MNO1-S           | Send the ES2-DisableProfile response                         | The Status is equal to #SUCCESS                                                                                                    | PF_REQ5,<br>PF_REQ13,<br>PF_REQ19,<br>PF_REQ22,<br>PROC_REQ10,<br>PROC_REQ20,<br>PROC_REQ22,<br>EUICC_REQ27,<br>EUICC_REQ29 |
| 4    | SM-SR-UT → MNO2-S           | Send the ES2- HandleProfileEnabledNot ification notification | <ul> <li>1- The EID parameter is equal to #EID_RPS</li> <li>2- The ICCID is equal to #ICCID_RPS</li> <li>3- The completion timestamp is present</li> </ul>                                                          | PF_REQ16,<br>PROC_REQ10                                                                                                    |
| 5    | MNO1-S → SM-SR-UT           | SEND_REQ( ES4-GetEIS, #EID_RPS)                              |                                                                                                    |                                                                                                    |
| 6    | SM-SR-UT → MNO1-S           | Send the ES4-GetEIS response                                 | 1- The Status is equal to #SUCCESS 2- The EIS is equal to #EIS_RPS except that: a. the ISD-R and ECASD information are not present b. the Profile identified by #NEW_ICCID is not present                           | PM_REQ22                                                                                                    |
| 7    | MNO1-S → SM-SR-UT           | SEND_REQ( ES4-AuditEIS, #EID_RPS)                            |                                                                                                    |                                                                                                    |
| 8    | Wait until a response is re | ceived (the SM-SR-UT treatment i                             | may take several minutes)                                                                                                    |                                                                                                    |
| 9    | SM-SR-UT → MNO1-S           | Send the ES4-AuditEIS response                               | 1- The Status is equal to #SUCCESS 2- The EIS is equal to that received in step 6 except that: a. the remaining memory and the available memory for Profiles are updated (i.e. bigger than that received in step 6) | PF_REQ2,<br>PF_REQ7,<br>PM_REQ26                                                                                            |

Version 3.1 Page 348 of 524

SGP.11 Remote Provisioning Architecture for Embedded UICC Test Specification

# 5.3.4.2.2.3 Test Sequence N°3 – Nominal Case: POL2 with "Profile Deletion is Mandatory when it is Disabled"

#### **Test Environment**

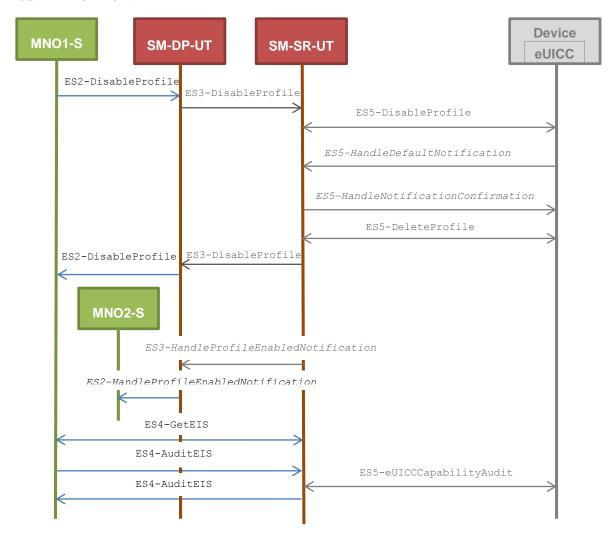

### **Initial Conditions**

- POL1 of the Profile identified by #NEW ICCID does not contain any rules
  - o Disabling of the Profile is allowed
  - o "Profile deletion is mandatory when it is disabled" is not set
- POL2 of the Profile identified by #NEW\_ICCID contains the rule "Profile deletion is mandatory when it is disabled"

| Step | Direction           | Sequence / Description | Expected result | REQ |
|------|---------------------|------------------------|-----------------|-----|
|      |                     | SEND_REQ(              |                 |     |
|      |                     | ES2-DisableProfile,    |                 |     |
| 1    | 1 MNO1-S → SM-DP-UT | #EID_RPS,              |                 |     |
|      |                     | {SM_SR_ID_RPS},        |                 |     |
|      |                     | #NEW_ICCID_RPS)        |                 |     |

Version 3.1 Page 349 of 524

| Step | Direction                   | Sequence / Description                                       | Expected result                                                                                                    | REQ                                                                                                    |
|------|-----------------------------|--------------------------------------------------------------|----------------------------------------------------------------------------------------------------|----------------------------------------------------------------------------------------------------|
| 2    | Wait until a response is re | ceived (the SM-SR-UT treatment i                             | may take several minutes)                                                                                                    |                                                                                                    |
| 3    | SM-DP-UT → MNO1-S           | Send the ES2-DisableProfile response                         | The Status is equal to #SUCCESS                                                                                                    | PF_REQ5,<br>PF_REQ13,<br>PF_REQ19,<br>PF_REQ22,<br>PROC_REQ10,<br>PROC_REQ20,<br>PROC_REQ22,<br>EUICC_REQ27,<br>EUICC_REQ29 |
| 4    | SM-SR-UT → MNO2-S           | Send the ES2- HandleProfileEnabledNot ification notification | <ul> <li>1- The EID parameter is equal to #EID_RPS</li> <li>2- The ICCID is equal to #ICCID_RPS</li> <li>3- The completion timestamp is present</li> </ul>                                                          | PF_REQ16,<br>PROC_REQ10                                                                                                    |
| 5    | MNO1-S → SM-SR-UT           | SEND_REQ( ES4-GetEIS, #EID_RPS)                              |                                                                                                    |                                                                                                    |
| 6    | SM-SR-UT → MNO1-S           | Send the ES4-GetEIS response                                 | 1- The Status is equal to #SUCCESS 2- The EIS is equal to #EIS_RPS except that: a. the ISD-R and ECASD information are not present b. the Profile identified by #NEW_ICCID is not present                           | PM_REQ22                                                                                                    |
| 7    | MNO1-S → SM-SR-UT           | SEND_REQ( ES4-AuditEIS, #EID_RPS)                            |                                                                                                    |                                                                                                    |
| 8    | Wait until a response is re | ceived (the SM-SR-UT treatment i                             | may take several minutes)                                                                                                    |                                                                                                    |
| 9    | SM-SR-UT → MNO1-S           | Send the ES4-AuditEIS response                               | 1- The Status is equal to #SUCCESS 2- The EIS is equal to that received in step 6 except that: a. the remaining memory and the available memory for Profiles are updated (i.e. bigger than that received in step 6) | PF_REQ2,<br>PF_REQ7,<br>PM_REQ26                                                                                            |

Version 3.1 Page 350 of 524

SGP.11 Remote Provisioning Architecture for Embedded UICC Test Specification

# 5.3.4.2.2.4 Test Sequence N°4 – Error Case: Bad Connectivity Parameters Test Environment

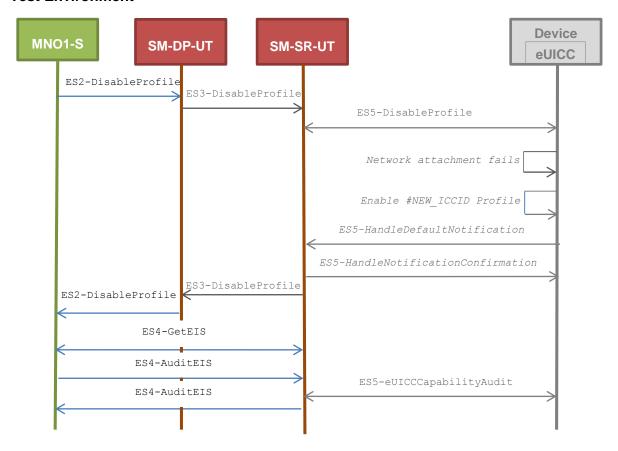

# **Initial Conditions**

• The Profile, identified by #ICCID, shall be adapted to contain inconsistent Connectivity Parameters (e.g. #NAN\_VALUE, #LOGIN, #PWD)

| Step | Direction                                                                           | Sequence / Description                                                                         | Expected result                                                                                                    | REQ                                                                                                    |  |  |
|------|-------------------------------------------------------------------------------------|------------------------------------------------------------------------------------------------|----------------------------------------------------------------------------------------------------|----------------------------------------------------------------------------------------------------|--|--|
| 1    | MNO1-S → SM-DP-UT                                                                   | <pre>SEND_REQ(    ES2-DisableProfile,    #EID_RPS,    {SM_SR_ID_RPS},    #NEW_ICCID_RPS)</pre> |                                                                                                    |                                                                                                    |  |  |
| 2    | Wait until a response is received (the SM-SR-UT treatment may take several minutes) |                                                                                                |                                                                                                    |                                                                                                    |  |  |
| 3    | SM-DP-UT → MNO1-S                                                                   | Send the ES2-DisableProfile response                                                           | 1- The Status is equal to #FAILED 2- The Subject code is equal to #SC_EUICC 3- The Reason code is equal to #RC_INACCESSIBLE | PF_REQ5,<br>PF_REQ13,<br>PF_REQ19,<br>PF_REQ22,<br>PROC_REQ10,<br>PROC_REQ20,<br>PROC_REQ22,<br>EUICC_REQ27,<br>EUICC_REQ29 |  |  |

Version 3.1 Page 351 of 524

|        | _      |              |              |              |          |                             |
|--------|--------|--------------|--------------|--------------|----------|-----------------------------|
| SGP.11 | Remote | Provisioning | Architecture | tor Embedded | UICC Tes | t Specification             |
| •••    |        |              |              |              |          | · • p • • · · · · • · · · · |

| Step | Direction                                                                           | Sequence / Description            | Expected result                                                                                                    | REQ                              |  |
|------|-------------------------------------------------------------------------------------|-----------------------------------|----------------------------------------------------------------------------------------------------|----------------------------------|--|
| 4    | MNO1-S → SM-SR-UT                                                                   | SEND_REQ( ES4-GetEIS, #EID_RPS)   |                                                                                                    |                                  |  |
| 5    | SM-SR-UT → MNO1-S                                                                   | Send the ES4-GetEIS response      | 1- The Status is equal to #SUCCESS 2- The EIS is equal to #EIS_RPS except that: a. the ISD-R and ECASD information are not present b. the Profile identified by #NEW_ICCID is Enabled | PM_REQ22                         |  |
| 6    | MNO1-S → SM-SR-UT                                                                   | SEND_REQ( ES4-AuditEIS, #EID_RPS) |                                                                                                    |                                  |  |
| 7    | Wait until a response is received (the SM-SR-UT treatment may take several minutes) |                                   |                                                                                                    |                                  |  |
| 8    | SM-SR-UT → MNO1-S                                                                   | Send the ES4-AuditEIS response    | 1- The Status is equal to #SUCCESS 2- The EIS is equal to that received in step 5                                                                                                    | PF_REQ2,<br>PF_REQ7,<br>PM_REQ26 |  |

## 5.3.5 Profile Deletion Process

# 5.3.5.1 Conformance Requirements

#### References

 GSMA Remote Provisioning Architecture for Embedded UICC - Technical Specification [2]

# Requirements

- PF\_REQ2, PF\_REQ6, PF\_REQ7, PF\_REQ14, PF\_REQ20, PF\_REQ26
- PROC\_REQ11, PROC\_REQ12
- PM\_REQ22, PM\_REQ26

#### **5.3.5.2** Test Cases

#### **General Initial Conditions**

- #MNO1 S ID well known to the SM-SR-UT
- #MNO1 S ACCESSPOINT well known to the SM-SR-UT
  - A direct connection exists between the MNO1-S and the SM-SR-UT
- #MNO2 S ID well known to the SM-SR-UT
- The Profile identified by #ICCID is owned by MNO2-S and is in Enabled state
- The Profile identified by #NEW ICCID is owned by MNO1-S and is in Disabled state

Version 3.1 Page 352 of 524

SGP.11 Remote Provisioning Architecture for Embedded UICC Test Specification

- To download the new Profile (e.g. #PROFILE\_PACKAGE), the test sequence defined in section 5.3.2.2.1.1 may be used
- The SM-SR-UT is able to communicate with the network linked to the default Enabled Profile of the eUICC (identified by #ICCID)
  - It means that the SM-SR-UT knows the Connectivity Parameters of the MNO's network related to the default Enabled Profile (i.e. #MNO2\_CON\_NAN, #MNO2\_CON\_LOGIN, #MNO2\_CON\_PWD)
- The eUICC identified by #EID has been initially provisioned on the SM-SR-UT using the #EIS RPS

#### 5.3.5.2.1 TC.PROC.DEL.1: ProfileDeletionByMNO

# **Test Purpose**

To ensure a Profile can be deleted by the SM-SR when the MNO requests it. After the Profile deletion, an audit request is sent to the SM-SR to make sure that the Profile has been deleted. An error case with a POL1 defined with "Deletion not allowed" is also described.

#### **Test Environment**

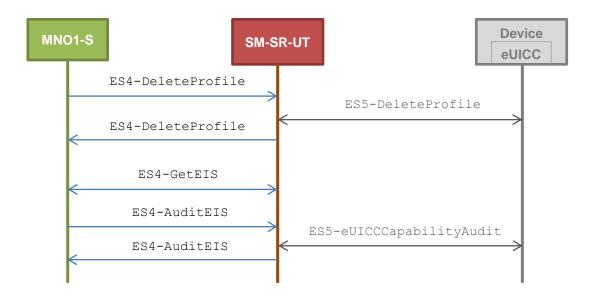

### **Referenced Requirements**

- PF\_REQ2, PF\_REQ6, PF\_REQ7, PF\_REQ26
- PROC\_REQ11
- PM REQ22, PM REQ26

#### **Initial Conditions**

The Profile identified by #ICCID is the Profile with the Fall-back Attribute Set

# 5.3.5.2.1.1 Test Sequence N°1 - Nominal Case

#### **Initial Conditions**

- POL1 and POL2 of the Profile identified by #NEW ICCID do not contain any rules
  - · Deletion of the Profile is allowed

Version 3.1 Page 353 of 524

| Step | Direction                                                                           | Sequence / Description                                                     | Expected result                                                                                                    | REQ                                             |  |
|------|-------------------------------------------------------------------------------------|----------------------------------------------------------------------------|----------------------------------------------------------------------------------------------------|-------------------------------------------------|--|
| 1    | MNO1-S → SM-SR-UT                                                                   | <pre>SEND_REQ(    ES4-DeleteProfile,    #EID_RPS,    #NEW_ICCID_RPS)</pre> |                                                                                                    |                                                 |  |
| 2    | Wait until a response is re                                                         | ceived (the SM-SR-UT treatment i                                           | may take several minutes)                                                                                                    |                                                 |  |
| 3    | SM-SR-UT → MNO1-S                                                                   | Send the ES4-DeleteProfile response                                        | The Status is equal to #SUCCESS                                                                                                    | PF_REQ2,<br>PF_REQ6,<br>PF_REQ26,<br>PROC_REQ11 |  |
| 4    | MNO1-S → SM-SR-UT                                                                   | SEND_REQ( ES4-GetEIS, #EID_RPS)                                            |                                                                                                    |                                                 |  |
| 5    | SM-SR-UT → MNO1-S                                                                   | Send the ES4-GetEIS response                                               | 1- The Status is equal to #SUCCESS 2- The EIS is equal to #EIS_RPS except that: a. the ISD-R and ECASD information are not present b. the Profile identified by #NEW_ICCID is not present                           | PM_REQ22                                        |  |
| 6    | MNO1-S → SM-SR-UT                                                                   | SEND_REQ( ES4-AuditEIS, #EID_RPS)                                          |                                                                                                    |                                                 |  |
| 7    | Wait until a response is received (the SM-SR-UT treatment may take several minutes) |                                                                            |                                                                                                    |                                                 |  |
| 8    | SM-SR-UT → MNO1-S                                                                   | Send the ES4-AuditEIS response                                             | 1- The Status is equal to #SUCCESS 2- The EIS is equal to that received in step 5 except that: a. the remaining memory and the available memory for Profiles are updated (i.e. bigger than that received in step 5) | PF_REQ2,<br>PF_REQ7,<br>PM_REQ26                |  |

# 5.3.5.2.1.2 Test Sequence N°2 - Error Case: POL1 with "Deletion not Allowed" Initial Conditions

- POL1 of the Profile identified by #NEW\_ICCID contains the rule "Deletion not Allowed"
- POL2 of the Profile identified by #NEW\_ICCID does not contain any rules
  - Deletion of the Profile is allowed

Version 3.1 Page 354 of 524

| Step | Direction                                                                           | Sequence / Description                                                        | Expected result                                                                                                    | REQ                                             |  |
|------|-------------------------------------------------------------------------------------|-------------------------------------------------------------------------------|----------------------------------------------------------------------------------------------------|-------------------------------------------------|--|
| 1    | MNO1-S → SM-SR-UT                                                                   | <pre>SEND_REQ(     ES4-DeleteProfile,     #EID_RPS,     #NEW_ICCID_RPS)</pre> |                                                                                                    |                                                 |  |
| 2    | Wait until a response is re                                                         | ceived (the SM-SR-UT treatment i                                              | may take several minutes)                                                                                                    |                                                 |  |
| 3    | SM-SR-UT → MNO1-S                                                                   | Send the ES4-DeleteProfile response                                           | 1- The Status is equal to #FAILED 2- The Subject code is equal to #SC_POL1 3- The Reason code is equal to #RC_REFUSED 4- The euiccResponseData is present and contains the POR generated by the eUICC (i.e. SW='69E1') | PF_REQ2,<br>PF_REQ6,<br>PF_REQ26,<br>PROC_REQ11 |  |
| 4    | MNO1-S → SM-SR-UT                                                                   | SEND_REQ( ES4-GetEIS, #EID_RPS)                                               |                                                                                                    |                                                 |  |
| 5    | SM-SR-UT → MNO1-S                                                                   | Send the ES4-GetEIS response                                                  | 1- The Status is equal to #SUCCESS 2- The EIS is equal to #EIS_RPS except that: a. the ISD-R and ECASD information are not present b. the Profile identified by #NEW_ICCID is Disabled                                 | PM_REQ22                                        |  |
| 6    | MNO1-S → SM-SR-UT                                                                   | SEND_REQ( ES4-AuditEIS, #EID_RPS)                                             |                                                                                                    |                                                 |  |
| 7    | Wait until a response is received (the SM-SR-UT treatment may take several minutes) |                                                                               |                                                                                                    |                                                 |  |
| 8    | SM-SR-UT → MNO1-S                                                                   | Send the ES4-AuditEIS response                                                | 1- The Status is equal to #SUCCESS 2- The EIS is equal to that received in step 5                                                                                                    | PF_REQ2,<br>PF_REQ7,<br>PM_REQ26                |  |

### 5.3.5.2.2 TC.PROC.DEL.1: ProfileDeletionViaSMDP

# **Test Purpose**

To ensure a Profile can be deleted by the SM-DP and the SM-SR when the MNO requests it. After the Profile deletion, an audit request is sent to the SM-SR to make sure that the Profile has been deleted. An error case with a POL1 defined with "Deletion not allowed" is also described.

Version 3.1 Page 355 of 524

### SGP.11 Remote Provisioning Architecture for Embedded UICC Test Specification

#### **Test Environment**

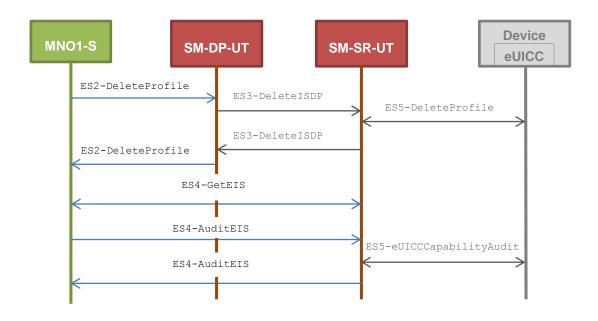

# **Referenced Requirements**

- PF\_REQ2, PF\_REQ6, PF\_REQ7, PF\_REQ14, PF\_REQ20
- PROC\_REQ12
- PM\_REQ22, PM\_REQ26

### **Initial Conditions**

- #MNO1 S ID and #MNO1 S ACCESSPOINT well known to the SM-DP-UT
- The variable {SM SR ID RPS} shall be set to #SM SR UT ID RPS
- #SM SR ID and #SM SR ACCESSPOINT well known to the SM-DP-UT

# 5.3.5.2.2.1 Test Sequence N°1 - Nominal Case

#### **Initial Conditions**

- POL1 and POL2 of the Profile identified by #NEW ICCID do not contain any rules
  - Deletion of the Profile is allowed

| Step | Direction                                                                           | Sequence / Description                                                                        | Expected result | REQ |  |
|------|-------------------------------------------------------------------------------------|-----------------------------------------------------------------------------------------------|-----------------|-----|--|
| 1    | MNO1-S → SM-DP-UT                                                                   | <pre>SEND_REQ(    ES2-DeleteProfile,    #EID_RPS,    {SM_SR_ID_RPS},    #NEW_ICCID_RPS)</pre> |                 |     |  |
| 2    | Wait until a response is received (the SM-SR-UT treatment may take several minutes) |                                                                                               |                 |     |  |

Version 3.1 Page 356 of 524

| Step | Direction                   | Sequence / Description              | Expected result                                                                                                    | REQ                                                          |
|------|-----------------------------|-------------------------------------|----------------------------------------------------------------------------------------------------|--------------------------------------------------------------|
| 3    | SM-DP-UT → MNO1-S           | Send the ES2-DeleteProfile response | #SUCCESS                                                                                                    | PF_REQ2,<br>PF_REQ6,<br>PF_REQ14,<br>PF_REQ20,<br>PROC_REQ12 |
| 4    | MNO1-S → SM-SR-UT           | SEND_REQ( ES4-GetEIS, #EID_RPS)     |                                                                                                    |                                                              |
| 5    | SM-SR-UT → MNO1-S           | Send the ES4-GetEIS response        | 1- The Status is equal to #SUCCESS 2- The EIS is equal to #EIS_RPS except that: a. the ISD-R and ECASD information are not present b. the Profile identified by #NEW_ICCID is not present                      | PM_REQ22                                                     |
| 6    | MNO1-S → SM-SR-UT           | SEND_REQ( ES4-AuditEIS, #EID_RPS)   |                                                                                                    |                                                              |
| 7    | Wait until a response is re | ceived (the SM-SR-UT treatment i    | may take several minutes)                                                                                                    |                                                              |
| 8    | SM-SR-UT → MNO1-S           | Send the ES4-AuditEIS response      | 1- The Status is equal to #SUCCESS 2- The EIS is equal to that received in step 5 except: a. the remaining memory and the available memory for Profiles are updated (i.e. bigger than that received in step 5) | PF_REQ2,<br>PF_REQ7,<br>PM_REQ26                             |

# 5.3.5.2.2.2 Test Sequence N°2 - Error Case: POL1 with "Deletion not Allowed" Initial Conditions

- POL1 of the Profile identified by #NEW\_ICCID contains the rule "Deletion not Allowed"
- POL2 of the Profile identified by #NEW\_ICCID does not contain any rules
  - Deletion of the Profile is allowed

Version 3.1 Page 357 of 524

SGP.11 Remote Provisioning Architecture for Embedded UICC Test Specification

| Step | Direction                                                                           | Sequence / Description                                                                            | Expected result                                                                                                    | REQ                                                          |  |
|------|-------------------------------------------------------------------------------------|---------------------------------------------------------------------------------------------------|----------------------------------------------------------------------------------------------------|--------------------------------------------------------------|--|
| 1    | MNO1-S → SM-DP-UT                                                                   | <pre>SEND_REQ(     ES2-DeleteProfile,     #EID_RPS,     {SM_SR_ID_RPS},     #NEW_ICCID_RPS)</pre> |                                                                                                    |                                                              |  |
| 2    | Wait until a response is re                                                         | ceived (the SM-SR-UT treatment i                                                                  | may take several minutes)                                                                                                    |                                                              |  |
| 3    | SM-DP-UT → MNO1-S                                                                   | Send the ES2-DeleteProfile response                                                               | 1- The Status is equal to #FAILED 2- The Subject code is equal to #SC_POL1 3- The Reason code is equal to #RC_REFUSED 4- The euiccResponseData is present and contains the POR generated by the eUICC (i.e. SW='69E1') | PF_REQ2,<br>PF_REQ6,<br>PF_REQ14,<br>PF_REQ20,<br>PROC_REQ12 |  |
| 4    | MNO1-S → SM-SR-UT                                                                   | SEND_REQ( ES4-GetEIS, #EID_RPS)                                                                   |                                                                                                    |                                                              |  |
| 5    | SM-SR-UT → MNO1-S                                                                   | Send the ES4-GetEIS response                                                                      | 1- The Status is equal to #SUCCESS 2- The EIS is equal to #EIS_RPS except that: a. the ISD-R and ECASD information are not present b. the Profile identified by #NEW_ICCID is Disabled                                 | PM_REQ22                                                     |  |
| 6    | MNO1-S → SM-SR-UT                                                                   | SEND_REQ( ES4-AuditEIS, #EID_RPS)                                                                 |                                                                                                    |                                                              |  |
| 7    | Wait until a response is received (the SM-SR-UT treatment may take several minutes) |                                                                                                   |                                                                                                    |                                                              |  |
| 8    | SM-SR-UT → MNO1-S                                                                   | Send the ES4-AuditEIS response                                                                    | 1- The Status is equal to #SUCCESS 2- The EIS is equal to that received in step 5                                                                                                    | PF_REQ2,<br>PF_REQ7,<br>PM_REQ26                             |  |

# 5.3.6 Master Delete Process

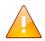

As no interface is defined between the MNO, the SM-DP and the SM-SR in the GSMA Remote Provisioning Architecture for Embedded UICC - Technical Specification [2], this section is FFS. Only test cases that allow testing the eUICC are defined (see section 4.2.9).

Version 3.1 Page 358 of 524

# 5.3.7.1 Conformance Requirements

**SM-SR Change Process** 

#### References

5.3.7

- GSMA Embedded SIM Remote Provisioning Architecture [1]
- GSMA Remote Provisioning Architecture for Embedded UICC Technical Specification [2]

#### Requirements

- PF\_REQ2, PF\_REQ7
- EUICC\_REQ24, EUICC\_REQ25, EUICC\_REQ33, EUICC\_REQ34, EUICC\_REQ35, EUICC\_REQ36, EUICC\_REQ37, EUICC\_REQ38, EUICC\_REQ39, EUICC\_REQ40, EUICC\_REQ41
- PM\_REQ22, PM\_REQ25
- PROC REQ13
- SEC\_REQ19

#### 5.3.7.2 Test Cases

#### **General Initial Conditions**

- #MNO1 S ID well known to the SM-SR-UT
- #MNO2 S ID well known to the SM-SR-UT
- The Profile identified by #ICCID is owned by MNO2-S and is in Enabled state
- The SM-SR-UT is able to communicate with the network linked to the default Enabled Profile of the eUICC (identified by #ICCID)
  - It means that the SM-SR-UT knows the Connectivity Parameters of the MNO's network related to the default Enabled Profile (i.e. #MNO2\_CON\_NAN, #MNO2\_CON\_LOGIN, #MNO2\_CON\_PWD)

#### 5.3.7.2.1 TC.PROC.SMSRCH.1: SMSRChange

#### **Test Purpose**

To ensure the SM-SR can be changed when the MNO requests it. In this test case, the switch is from the SM-SR-UT to the SM-SR-S.

Version 3.1 Page 359 of 524

### SGP.11 Remote Provisioning Architecture for Embedded UICC Test Specification

#### **Test Environment**

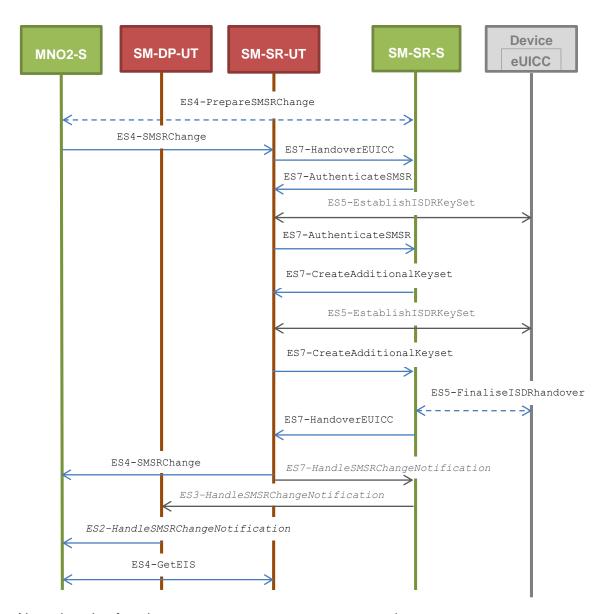

Note that the functions ES4-PrepareSMSRChange and ES5-FinaliseISDRhandover shall not be performed by the simulators (in the schema above, they are only informative messages).

In this test case, the Initiator Role (see GSMA Embedded SIM Remote Provisioning Architecture [1] section 2.3.1) is assumed to be played by the MNO2-S.

### **Referenced Requirements**

- PF REQ2
- EUICC\_REQ24, EUICC\_REQ33, EUICC\_REQ34, EUICC\_REQ36, EUICC\_REQ38, EUICC\_REQ39, EUICC\_REQ40, EUICC\_REQ41
- PM REQ22
- PROC\_REQ13
- SEC REQ19

#### **Initial Conditions**

#MNO2 S ACCESSPOINT is unknown to the SM-SR-UT

Version 3.1 Page 360 of 524

- #MNO2 S ID and #MNO2 S ACCESSPOINT well known to the SM-DP-UT
- The eUICC identified by #EID has been initially provisioned on the SM-SR-UT using the #EIS RPS
- All necessary settings have been initialized on SM-SR-UT to accept the SM-SR change (i.e. business agreement...)

### 5.3.7.2.1.1 Test Sequence N°1 – Nominal Case: No DR, No Host ID

#### **Initial Conditions**

• None

| Step | Direction                                                                           | Sequence / Description                                                                                                    | Expected result                                                                   | REQ                                                                                    |  |
|------|-------------------------------------------------------------------------------------|----------------------------------------------------------------------------------------------------|-----------------------------------------------------------------------------------|----------------------------------------------------------------------------------------|--|
| 1    | MNO2-S →<br>SM-SR-UT                                                                | <pre>SEND_REQ(    ES4-SMSRChange,    #EID_RPS,    #TGT_SR_S_ID_RPS)</pre>                                                                                                    |                                                                                   |                                                                                        |  |
| 2    | SM-SR-UT →<br>SM-SR-S                                                               | Send the ES7-HandoverEUICC request                                                                                                    | The EIS is equal to #EIS_RPS                                                      | EUICC_REQ36,<br>EUICC_REQ39,<br>PROC_REQ13                                             |  |
| 3    | SM-SR-S →<br>SM-SR-UT                                                               | <pre>SEND_REQ(    ES7-AuthenticateSMSR,    #EID_RPS,    #VALID_SR_CERTIF_RPS)</pre>                                                                                                    |                                                                                   |                                                                                        |  |
| 4    | Wait until a response is received (the SM-SR-UT treatment may take several minutes) |                                                                                                    |                                                                                   |                                                                                        |  |
| 5    | SM-SR-UT →<br>SM-SR-S                                                               | Send the ES7-AuthenticateSMSR response                                                                                                    | 1- The Status is equal to #SUCCESS 2- The Random Challenge is present (i.e. {RC}) | PF_REQ2,<br>EUICC_REQ24,<br>EUICC_REQ36,<br>EUICC_REQ39,<br>EUICC_REQ40,<br>PROC_REQ13 |  |
| 6    | SM-SR-S →<br>SM-SR-UT                                                               | <pre>SEND_REQ(    ES7-CreateAdditionalKeyset,    #EID_RPS,    #KEY_VERSION_RPS,    #INIT_SEQ_COUNTER_RPS,    #ECC_KEY_LENGTH_RPS,    #SC3_NO_DR_RPS,    #EPHEMERAL_PK_RPS,    #SIGNATURE_RPS)</pre> |                                                                                   |                                                                                        |  |
| 7    | Wait until a response is received (the SM-SR-UT treatment may take several minutes) |                                                                                                    |                                                                                   |                                                                                        |  |

Version 3.1 Page 361 of 524

| Step | Direction             | Sequence / Description                                                                          | Expected result                                                                                                    | REQ                                                                    |
|------|-----------------------|-------------------------------------------------------------------------------------------------|----------------------------------------------------------------------------------------------------|------------------------------------------------------------------------|
| 8    | SM-SR-UT →<br>SM-SR-S | Send the ES7-CreateAdditionalKeyset response                                                    | 1- The Status is equal to #SUCCESS 2- The derivation random is not present 3- The receipt (i.e. {RECEIPT}) is present 4- Calculate ShS from #SM_ESK_ECKA and #PK_ECASD_ECKA 5- Derive keyset from ShS and retrieve the {SCP_KENC}, {SCP_KMAC} and {SCP_KDEK} 6- Verify the {RECEIPT} (i.e. it shall be generated by calculating a MAC across the tag 'A6') | PF_REQ2,<br>EUICC_REQ24,<br>EUICC_REQ36,<br>EUICC_REQ39,<br>PROC_REQ13 |
| 9    | SM-SR-S →<br>SM-SR-UT | SEND_SUCCESS_RESP( ES7-HandoverEUICC)                                                           |                                                                                                    |                                                                        |
| 10   | SM-SR-UT →<br>SM-SR-S | Send the ES7- HandleSMSRChangeNotification notification                                         | 1- The EIS parameter is equal to #EIS_RPS 2- The completion timestamp is present                                                                                                    | EUICC_REQ41                                                            |
| 11   | SM-SR-UT →<br>MNO2-S  | Send the ES4-SMSRChange response                                                                | The Status is equal to #SUCCESS                                                                                                    | EUICC_REQ36,<br>PROC_REQ13                                             |
| 12   | SM-SR-S →<br>SM-DP-UT | <pre>SEND_NOTIF(     ES3- HandleSMSRChangeNotification,     #EIS_RPS,     #TIMESTAMP_RPS)</pre> |                                                                                                    |                                                                        |
| 13   | SM-DP-UT →<br>MNO2-S  | Send the ES2- HandleSMSRChangeNotification notification                                         | 1- The EIS parameter is equal to #EIS_RPS 2- The completion timestamp is equal to #TIMESTAMP_RPS                                                                                                    | EUICC_REQ33,<br>EUICC_REQ34,<br>PROC_REQ13                             |
| 14   | MNO2-S →<br>SM-SR-UT  | SEND_REQ( ES4-GetEIS, #EID_RPS)                                                                 |                                                                                                    |                                                                        |

Version 3.1 Page 362 of 524

| Step | Direction            | Sequence / Description       | Expected result                                                                                                    | REQ                    |
|------|----------------------|------------------------------|----------------------------------------------------------------------------------------------------|------------------------|
| 15   | SM-SR-UT →<br>MNO2-S | Send the ES4-GetEIS response | 1- The Status is equal to #FAILED 2- The Subject code is equal to #SC_EID 3- The Reason code is equal to #RC_UNKNOWN | PM_REQ22,<br>SEC_REQ19 |

## 5.3.7.2.1.2 Test Sequence N°2 – Nominal Case: DR, No Host ID Initial Conditions

• None

| Step | Direction                                                                           | Sequence / Description                                                                                                    | Expected result                                                                   | REQ                                                                        |
|------|-------------------------------------------------------------------------------------|----------------------------------------------------------------------------------------------------|-----------------------------------------------------------------------------------|----------------------------------------------------------------------------|
| 1    | MNO2-S →<br>SM-SR-UT                                                                | <pre>SEND_REQ(     ES4-SMSRChange,     #EID_RPS,     #TGT_SR_S_ID_RPS)</pre>                                                                                                    |                                                                                   |                                                                            |
| 2    | SM-SR-UT →<br>SM-SR-S                                                               | Send the ES7-HandoverEUICC request                                                                                                    | The EIS is equal to #EIS_RPS                                                      | EUICC_REQ36,<br>EUICC_REQ39,<br>PROC_REQ13                                 |
| 3    | SM-SR-S →<br>SM-SR-UT                                                               | <pre>SEND_REQ(    ES7-AuthenticateSMSR,    #EID_RPS,    #VALID_SR_CERTIF_RPS)</pre>                                                                                                    |                                                                                   |                                                                            |
| 4    | Wait until a response is received (the SM-SR-UT treatment may take several minutes) |                                                                                                    |                                                                                   |                                                                            |
| 5    | SM-SR-UT →<br>SM-SR-S                                                               | Send the ES7-AuthenticateSMSR response                                                                                                    | 1- The Status is equal to #SUCCESS 2- The Random Challenge is present (i.e. {RC}) | EUICC_REQ24,<br>EUICC_REQ36,<br>EUICC_REQ39,<br>EUICC_REQ40,<br>PROC_REQ13 |
| 6    | SM-SR-S →<br>SM-SR-UT                                                               | <pre>SEND_REQ(    ES7-CreateAdditionalKeyset,    #EID_RPS,    #KEY_VERSION_RPS,    #INIT_SEQ_COUNTER_RPS,    #ECC_KEY_LENGTH_RPS,    #SC3_DR_RPS,    #EPHEMERAL_PK_RPS,    #SIGNATURE_RPS)</pre> |                                                                                   |                                                                            |
| 7    | Wait until a response is received (the SM-SR-UT treatment may take several minutes) |                                                                                                    |                                                                                   |                                                                            |

Version 3.1 Page 363 of 524

| Step | Direction             | Sequence / Description                                                                          | Expected result                                                                                                    | REQ                                                                        |
|------|-----------------------|-------------------------------------------------------------------------------------------------|----------------------------------------------------------------------------------------------------|----------------------------------------------------------------------------|
| 8    | SM-SR-UT →<br>SM-SR-S | Send the ES7-CreateAdditionalKeyset response                                                    | 1- The Status is equal to #SUCCESS 2- The derivation random is present (i.e. {DR}) 3- The receipt (i.e. {RECEIPT}) is present 4- Calculate ShS from #SM_ESK_ECKA and #PK_ECASD_ECKA 5- Derive keyset from ShS and {DR} and retrieve the {SCP_KENC}, {SCP_KMAC} and {SCP_KDEK} 6- Verify the {RECEIPT} (i.e. it shall be generated by calculating a MAC across the tags 'A6' and '85') | EUICC_REQ24,<br>EUICC_REQ36,<br>EUICC_REQ38,<br>EUICC_REQ39,<br>PROC_REQ13 |
| 9    | SM-SR-S →<br>SM-SR-UT | SEND_SUCCESS_RESP( ES7-HandoverEUICC)                                                           |                                                                                                    |                                                                            |
| 10   | SM-SR-UT →<br>SM-SR-S | Send the ES7- HandleSMSRChangeNotification notification                                         | 1- The EIS parameter is equal to #EIS_RPS 2- The completion timestamp is present                                                                                                    | EUICC_REQ41                                                                |
| 11   | SM-SR-UT →<br>MNO2-S  | Send the ES4-SMSRChange response                                                                | The Status is equal to #SUCCESS                                                                                                    | EUICC_REQ36,<br>PROC_REQ13                                                 |
| 12   | SM-SR-S →<br>SM-DP-UT | <pre>SEND_NOTIF(     ES3- HandleSMSRChangeNotification,     #EIS_RPS,     #TIMESTAMP_RPS)</pre> |                                                                                                    |                                                                            |
| 13   | SM-DP-UT →<br>MNO2-S  | Send the ES2- HandleSMSRChangeNotification notification                                         | 1- The EIS parameter is equal to #EIS_RPS 2- The completion timestamp is equal to #TIMESTAMP_RPS                                                                                                    | EUICC_REQ33,<br>EUICC_REQ34,<br>PROC_REQ13                                 |
| 14   | MNO2-S →<br>SM-SR-UT  | SEND_REQ( ES4-GetEIS, #EID_RPS)                                                                 |                                                                                                    |                                                                            |

Version 3.1 Page 364 of 524

| Step | Direction            | Sequence / Description       | Expected result                                                                                                    | REQ                    |
|------|----------------------|------------------------------|----------------------------------------------------------------------------------------------------|------------------------|
| 15   | SM-SR-UT →<br>MNO2-S | Send the ES4-GetEIS response | 1- The Status is equal to #FAILED 2- The Subject code is equal to #SC_EID 3- The Reason code is equal to #RC_UNKNOWN | PM_REQ22,<br>SEC_REQ19 |

# 5.3.7.2.1.3 Test Sequence N°3 – Nominal Case: DR, Host ID Initial Conditions

• None

| Step | Direction                                                                           | Sequence / Description                                                                                                    | Expected result                                                                   | REQ                                                                        |
|------|-------------------------------------------------------------------------------------|----------------------------------------------------------------------------------------------------|-----------------------------------------------------------------------------------|----------------------------------------------------------------------------|
| 1    | MNO2-S →<br>SM-SR-UT                                                                | <pre>SEND_REQ(    ES4-SMSRChange,    #EID_RPS,    #TGT_SR_S_ID_RPS)</pre>                                                                                                    |                                                                                   |                                                                            |
| 2    | SM-SR-UT →<br>SM-SR-S                                                               | Send the ES7-HandoverEUICC request                                                                                                    | The EIS is equal to #EIS_RPS                                                      | EUICC_REQ36,<br>EUICC_REQ39,<br>PROC_REQ13                                 |
| 3    | SM-SR-S →<br>SM-SR-UT                                                               | <pre>SEND_REQ(    ES7-AuthenticateSMSR,    #EID_RPS,    #VALID_SR_CERTIF_RPS)</pre>                                                                                              |                                                                                   |                                                                            |
| 4    | Wait until a response is received (the SM-SR-UT treatment may take several minutes) |                                                                                                    |                                                                                   |                                                                            |
| 5    | SM-SR-UT →<br>SM-SR-S                                                               | Send the ES7-AuthenticateSMSR response                                                                                                    | 1- The Status is equal to #SUCCESS 2- The Random Challenge is present (i.e. {RC}) | EUICC_REQ24,<br>EUICC_REQ36,<br>EUICC_REQ39,<br>EUICC_REQ40,<br>PROC_REQ13 |
| 6    | SM-SR-S →<br>SM-SR-UT                                                               | SEND_REQ( ES7-CreateAdditionalKeyset, #EID_RPS, #KEY_VERSION_RPS, #INIT_SEQ_COUNTER_RPS, #ECC_KEY_LENGTH_RPS, #SC3_DR_HOST_RPS, #HOST_ID_RPS, #EPHEMERAL_PK_RPS, #SIGNATURE_RPS) |                                                                                   |                                                                            |
| 7    | Wait until a response is received (the SM-SR-UT treatment may take several minutes) |                                                                                                    |                                                                                   |                                                                            |

Version 3.1 Page 365 of 524

| Step | Direction             | Sequence / Description                                                                          | Expected result                                                                                                    | REQ                                                        |
|------|-----------------------|-------------------------------------------------------------------------------------------------|----------------------------------------------------------------------------------------------------|------------------------------------------------------------|
| 8    | SM-SR-UT →<br>SM-SR-S | Send the ES7-CreateAdditionalKeyset response                                                    | 1- The Status is equal to #SUCCESS 2- The derivation random is present (i.e. {DR}) 3- The receipt (i.e. {RECEIPT}) is present 4- Calculate ShS from #SM_ESK_ECKA and #PK_ECASD_ECKA 5- Derive keyset from ShS and {DR} and retrieve the {SCP_KENC}, {SCP_KMAC} and {SCP_KDEK} 6- Verify the {RECEIPT} (i.e. it shall be generated by calculating a MAC across the tags 'A6' and '85') | EUICC_REQ24,<br>EUICC_REQ36,<br>EUICC_REQ39,<br>PROC_REQ13 |
| 9    | SM-SR-S →<br>SM-SR-UT | SEND_SUCCESS_RESP( ES7-HandoverEUICC)                                                           |                                                                                                    |                                                            |
| 10   | SM-SR-UT →<br>SM-SR-S | Send the ES7- HandleSMSRChangeNotification notification                                         | 1- The EIS parameter is equal to #EIS_RPS 2- The completion timestamp is present                                                                                                    | EUICC_REQ41                                                |
| 11   | SM-SR-UT →<br>MNO2-S  | Send the ES4-SMSRChange response                                                                | The Status is equal to #SUCCESS                                                                                                    | EUICC_REQ36,<br>PROC_REQ13                                 |
| 12   | SM-SR-S →<br>SM-DP-UT | <pre>SEND_NOTIF(     ES3- HandleSMSRChangeNotification,     #EIS_RPS,     #TIMESTAMP_RPS)</pre> |                                                                                                    |                                                            |
| 13   | SM-DP-UT →<br>MNO2-S  | Send the ES2- HandleSMSRChangeNotification notification                                         | 1- The EIS parameter is equal to #EIS_RPS 2- The completion timestamp is equal to #TIMESTAMP_RPS                                                                                                    | EUICC_REQ33,<br>EUICC_REQ34,<br>PROC_REQ13                 |
| 14   | MNO2-S →<br>SM-SR-UT  | SEND_REQ( ES4-GetEIS, #EID_RPS)                                                                 |                                                                                                    |                                                            |

Version 3.1 Page 366 of 524

| Step | Direction            | Sequence / Description       | Expected result                                                                                                    | REQ                    |
|------|----------------------|------------------------------|----------------------------------------------------------------------------------------------------|------------------------|
| 15   | SM-SR-UT →<br>MNO2-S | Send the ES4-GetEIS response | 1- The Status is equal to #FAILED 2- The Subject code is equal to #SC_EID 3- The Reason code is equal to #RC_UNKNOWN | PM_REQ22,<br>SEC_REQ19 |

#### 5.3.7.2.2 TC.PROC.SMSRCH.2: SMSRChange

#### **Test Purpose**

To ensure the SM-SR can be changed when the MNO requests it. In this test case, the switch is from the SM-SR-TP to SM-SR-UT.

#### **Test Environment**

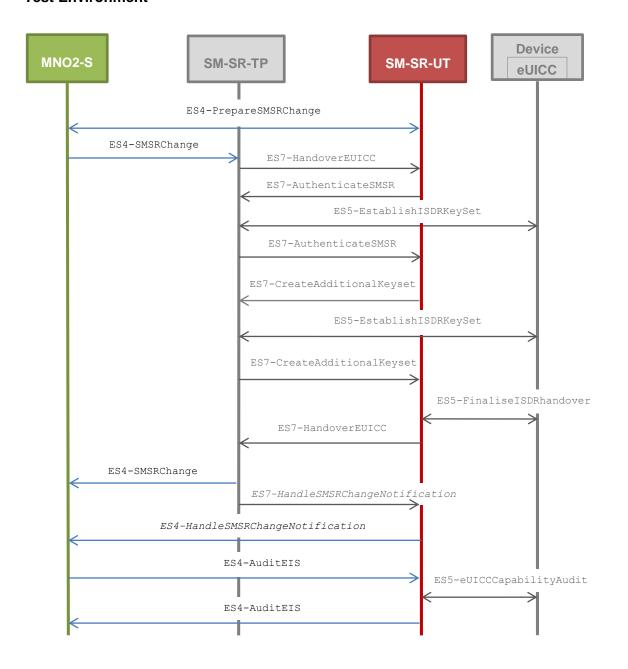

Version 3.1 Page 367 of 524

SGP.11 Remote Provisioning Architecture for Embedded UICC Test Specification

In this test case, the Initiator Role (see GSMA Embedded SIM Remote Provisioning Architecture [1] section 2.3.1) is assumed to be played by the MNO2-S.

#### **Referenced Requirements**

- PF\_REQ2, PF\_REQ7
- EUICC\_REQ25, EUICC\_REQ35, EUICC\_REQ36, EUICC\_REQ37, EUICC\_REQ38, EUICC\_REQ39, EUICC\_REQ40, EUICC\_REQ41
- PM\_REQ25
- PROC\_REQ13

#### **Initial Conditions**

- #MNO1 S ID well known to the SM-SR-TP
- #MNO2 S ID well known to the SM-SR-TP
- #MNO2 S ACCESSPOINT well known to the SM-SR-UT
  - A direct connection exists between the MNO2-S and the SM-SR-UT
- The eUICC identified by #EID has been initially provisioned on the SM-SR-TP using the #EIS RPS
- The SM-SR-TP is able to communicate with the network linked to the default Enabled Profile of the eUICC (identified by #ICCID)
  - It means that the SM-SR-TP knows the Connectivity Parameters of the MNO's network related to the default Enabled Profile (i.e. #MNO2\_CON\_NAN, #MNO2\_CON\_LOGIN, #MNO2\_CON\_PWD)
- All necessary settings have been initialized on SM-SR-TP to accept the SM-SR change (i.e. business agreement...)

#### 5.3.7.2.2.1 Test Sequence N°1 – Nominal Case

#### **Initial Conditions**

None

| Step | Direction                                                                                         | Sequence / Description                                                                       | Expected result                 | REQ                        |
|------|---------------------------------------------------------------------------------------------------|----------------------------------------------------------------------------------------------|---------------------------------|----------------------------|
| 1    | MNO2-S →<br>SM-SR-UT                                                                              | <pre>SEND_REQ(     ES4-PrepareSMSRChange,     #EID_RPS,     #CUR_SR_ID_RPS) see Note 1</pre> |                                 |                            |
| 2    | SM-SR-UT →<br>MNO2-S                                                                              | Send the ES4-PrepareSMSRChange response                                                      | The Status is equal to #SUCCESS | EUICC_REQ35,<br>PROC_REQ13 |
| 3    | MNO2-S →<br>SM-SR-TP                                                                              | SEND_REQ( ES4-SMSRChange, #EID_RPS, #TGT_SR_UT_ID_RPS)                                       |                                 |                            |
| 4    | Wait until a response is received (the SM-SR-TP and SM-SR-UT treatments may take several minutes) |                                                                                              |                                 |                            |

Version 3.1 Page 368 of 524

| Step   | Direction            | Sequence / Description                                                                          | Expected result                                                                                                    | REQ                                                                                                    |
|--------|----------------------|-------------------------------------------------------------------------------------------------|----------------------------------------------------------------------------------------------------|----------------------------------------------------------------------------------------------------|
| 5      | SM-SR-TP →<br>MNO2-S | Send the ES4-SMSRChange response                                                                | The Status is equal to #SUCCESS                                                                                                    | EUICC_REQ25,<br>EUICC_REQ36,<br>EUICC_REQ38,<br>EUICC_REQ40,<br>EUICC_REQ41,<br>PROC_REQ41,<br>PROC_REQ13,<br>PF_REQ2 |
| 6      | SM-SR-UT →<br>MNO2-S | <pre>SEND_NOTIF(     ES4- HandleSMSRChangeNotification,     #EIS_RPS,     #TIMESTAMP_RPS)</pre> |                                                                                                    | EUICC_REQ37                                                                                                    |
| 7      | MNO2-S →<br>SM-SR-UT | SEND_REQ( ES4-AuditEIS, #EID_RPS)                                                               |                                                                                                    |                                                                                                    |
| 8      | Wait until a respo   | onse is received (the SM-SR-UT treatments n                                                     | nay take several minutes)                                                                                                    |                                                                                                    |
| 9      | SM-SR-UT →<br>MNO2-S | Send the ES4-AuditEIS response see Note 2                                                       | 1- The Status is equal to #SUCCESS 2- The EIS is equal to #EIS_RPS except that: a. the ISD-R and ECASD information are not present b. only Profiles related to the MNO2-S are present | PM_REQ25,<br>PROC_REQ13,<br>PF_REQ7,<br>PF_REQ2                                                                       |
| Note 1 | 1: In the #CUR SR    | ID RPS, the SM-SR identifier is the SM-SR-                                                      | TP one (not the SM-SR-UT or                                                                                                    | ne)                                                                                                    |

Note 1: In the # extstyle imes extstyle extstyle e

Note 2: Before performing this operation, the SM-SR-UT should use the ES5-UpdateSMSRAddressingParameters method to set the #SM SR DEST ADDR (and optionally the #SM SR UDP IP, #SM SR UDP PORT, #SM SR TCP IP, #SM SR TCP PORT, #SM SR HTTP URI and #SM SR HTTP HOST).

#### 5.3.7.2.3 TC.PROC.SMSRCH.3: SMSRChange

#### **Test Purpose**

To ensure the SM-SR change process is correctly implemented when an error occurs during the procedure.

To make sure that the audit trail contains an audit operation in the function ES7-HandoverEUICC, an audit request is sent on the current SM-SR before launching the SM-SR change process.

As the SM-SR change fails, the eUICC shall be associated to the same SM-SR (i.e. SM-SR-UT).

Version 3.1 Page 369 of 524

SGP.11 Remote Provisioning Architecture for Embedded UICC Test Specification

#### **Test Environment**

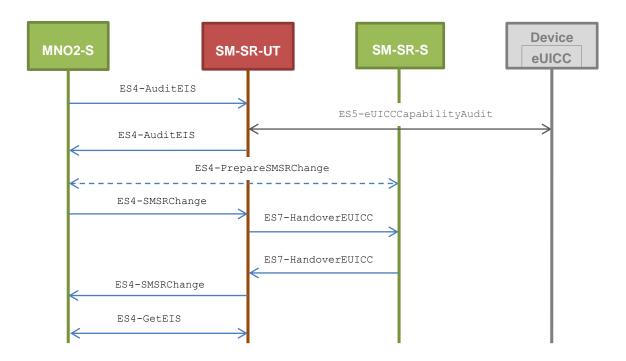

Note that the function ES4-PrepareSMSRChange shall not be performed by the simulators (in the schema above, this is only an informative message).

In this test case, the Initiator Role (see GSMA Embedded SIM Remote Provisioning Architecture [1] section 2.3.1) is assumed to be played by the MNO2-S.

#### **Referenced Requirements**

- PF\_REQ2, PF\_REQ7
- EUICC\_REQ36, EUICC\_REQ39
- PM\_REQ22, PM\_REQ25
- PROC REQ13

#### **Initial Conditions**

- The eUICC identified by #EID has been initially provisioned on the SM-SR-UT using the #EIS\_RPS
- All necessary settings have been initialized on SM-SR-UT to accept the SM-SR change (i.e. business agreement...)

### 5.3.7.2.3.1 Test Sequence N°1 – Error Case: Unable to manage the eUICC Initial Conditions

None

| Step | Direction | Sequence / Description | Expected result | REQ |
|------|-----------|------------------------|-----------------|-----|
|      |           | SEND_REQ(              |                 |     |
| 4    | MNO2-S →  | ES4-AuditEIS,          |                 |     |
| '    | SM-SR-UT  | #EID_RPS,              |                 |     |
|      |           | #ICCID_RPS)            |                 |     |

Version 3.1 Page 370 of 524

| Step | Direction             | Sequence / Description                                                    | Expected result                                                                                                    | REQ                                        |
|------|-----------------------|---------------------------------------------------------------------------|----------------------------------------------------------------------------------------------------|--------------------------------------------|
| 2    | Wait until a respo    | nse is received (the SM-SR-UT treatmen                                    | t may take several minutes)                                                                                                    |                                            |
| 3    | SM-SR-UT →<br>MNO2-S  | Send the ES4-AuditEIS response                                            | The Status is equal to #SUCCESS                                                                                                    | PF_REQ2,<br>PF_REQ7,<br>PM_REQ25           |
| 4    | MNO2-S →<br>SM-SR-UT  | <pre>SEND_REQ(    ES4-SMSRChange,    #EID_RPS,    #TGT_SR_S_ID_RPS)</pre> |                                                                                                    |                                            |
| 5    | SM-SR-UT →<br>SM-SR-S | Send the ES7-HandoverEUICC request                                        | The EIS is equal to  #EIS_RPS except that:  a. the audit trail is  present and contains the  operation  #AUDIT_OPERATION_RPS  (i.e. other records may be  present)  b. the last audit date is  present and equal to  {CURRENT_DATE} | EUICC_REQ36,<br>EUICC_REQ39,<br>PROC_REQ13 |
| 6    | SM-SR-S →<br>SM-SR-UT | SEND_ERROR_RESP( ES7-HandoverEUICC, #FAILED, #SC_FUN_PROV, #RC_COND_USED) |                                                                                                    |                                            |
| 7    | SM-SR-UT →<br>MNO2-S  | Send the ES4-SMSRChange response                                          | 1- The Status is equal to #FAILED 2- The Subject code is equal to #SC_FUN_PROV 3- The Reason code is equal to #RC_COND_USED                                                                                                    | EUICC_REQ36,<br>PROC_REQ13                 |
| 8    | MNO2-S →<br>SM-SR-UT  | SEND_REQ( ES4-GetEIS, #EID_RPS)                                           |                                                                                                    |                                            |
| 9    | SM-SR-UT →<br>MNO2-S  | Send the ES4-GetEIS response                                              | The Status is equal to #SUCCESS                                                                                                    | PM_REQ22,<br>PROC_REQ13                    |

### 5.3.7.2.4 TC.PROC.SMSRCH.4: SMSRChange

### **Test Purpose**

To ensure the SM-SR change process is correctly implemented when an error occurs during the procedure. In this particular test case, a conditional parameter (i.e. HostID) is missing in

Version 3.1 Page 371 of 524

SGP.11 Remote Provisioning Architecture for Embedded UICC Test Specification

the input parameters of the method ES7-CreateAdditionalKeyset. As the SM-SR change fails, the eUICC shall be associated to the same SM-SR (i.e. SM-SR-UT).

#### **Test Environment**

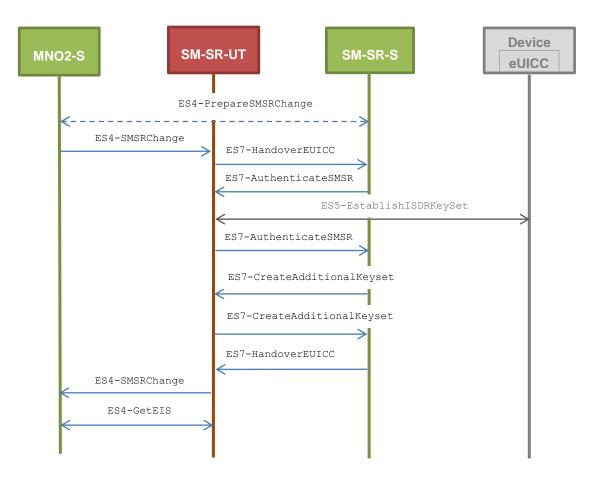

Note that the function ES4-PrepareSMSRChange shall not be performed by the simulators (in the schema above, this is only an informative message).

In this test case, the Initiator Role (see GSMA Embedded SIM Remote Provisioning Architecture [1] section 2.3.1) is assumed to be played by the MNO2-S.

#### Referenced Requirements

- PF REQ2
- EUICC\_REQ24, EUICC\_REQ36, EUICC\_REQ38, EUICC\_REQ39, EUICC\_REQ40
- PM\_REQ22
- PROC REQ13

#### **Initial Conditions**

- The eUICC identified by #EID has been initially provisioned on the SM-SR-UT using the #EIS RPS
- All necessary settings have been initialized on SM-SR-UT to accept the SM-SR change (i.e. business agreement...)

### 5.3.7.2.4.1 Test Sequence N°1 – Error Case: Missing Host ID parameter

#### **Initial Conditions**

None

Version 3.1 Page 372 of 524

| Step | Direction             | Sequence / Description                                                                                                    | Expected result                                                                                                    | REQ                                                                                    |
|------|-----------------------|----------------------------------------------------------------------------------------------------|----------------------------------------------------------------------------------------------------|----------------------------------------------------------------------------------------|
| 1    | MNO2-S →<br>SM-SR-UT  | <pre>SEND_REQ(    ES4-SMSRChange,    #EID_RPS,    #TGT_SR_S_ID_RPS)</pre>                                                                                                 |                                                                                                    |                                                                                        |
| 2    | SM-SR-UT →<br>SM-SR-S | Send the ES7-HandoverEUICC request                                                                                                    | The EIS is equal to #EIS_RPS                                                                                                 | EUICC_REQ36,<br>EUICC_REQ39,<br>PROC_REQ13                                             |
| 3    | SM-SR-S →<br>SM-SR-UT | <pre>SEND_REQ(    ES7-AuthenticateSMSR,    #EID_RPS,    #VALID_SR_CERTIF_RPS)</pre>                                                                                       |                                                                                                    |                                                                                        |
| 4    | Wait until a respo    | nse is received (the SM-SR-UT treatment m                                                                                                    | ay take several minutes)                                                                                                    |                                                                                        |
| 5    | SM-SR-UT →<br>SM-SR-S | Send the ES7-AuthenticateSMSR response                                                                                                    | 1- The Status is equal to #SUCCESS 2- The Random Challenge is present (i.e. {RC})                                            | PF_REQ2,<br>EUICC_REQ24,<br>EUICC_REQ36,<br>EUICC_REQ39,<br>EUICC_REQ40,<br>PROC_REQ13 |
| 6    | SM-SR-S →<br>SM-SR-UT | SEND_REQ( ES7-CreateAdditionalKeyset,  #EID_RPS,  #KEY_VERSION_RPS,  #INIT_SEQ_COUNTER_RPS,  #ECC_KEY_LENGTH_RPS,  #SC3_DR_HOST_RPS,  #EPHEMERAL_PK_RPS,  #SIGNATURE_RPS) |                                                                                                    |                                                                                        |
| 7    | SM-SR-UT →<br>SM-SR-S | Send the ES7-CreateAdditionalKeyset response                                                                                                    | 1- The Status is equal to #FAILED 2- The Subject code is equal to #SC_FUNCTION 3- The Reason code is equal to #RC_COND_PARAM | EUICC_REQ36,<br>EUICC_REQ38,<br>EUICC_REQ39,<br>PROC_REQ13                             |

Version 3.1 Page 373 of 524

| Step | Direction             | Sequence / Description                                                                            | Expected result                                                                                                    | REQ                        |
|------|-----------------------|---------------------------------------------------------------------------------------------------|----------------------------------------------------------------------------------------------------|----------------------------|
| 8    | SM-SR-S →<br>SM-SR-UT | <pre>SEND_ERROR_RESP(    ES7-HandoverEUICC,    #FAILED,    #SC_FUN_PROV,    #RC_COND_PARAM)</pre> |                                                                                                    |                            |
| 9    | SM-SR-UT →<br>MNO2-S  | Send the ES4-SMSRChange response                                                                  | 1- The Status is equal to #FAILED 2-The Subject code is equal to #SC_FUNCTION 3- The Reason code is equal to #RC_COND_PARAM | EUICC_REQ36,<br>PROC_REQ13 |
| 10   | MNO2-S →<br>SM-SR-UT  | SEND_REQ( ES4-GetEIS, #EID_RPS)                                                                   |                                                                                                    |                            |
| 11   | SM-SR-UT →<br>MNO2-S  | Send the ES4-GetEIS response                                                                      | The Status is equal to #SUCCESS                                                                                             | PM_REQ22,<br>PROC_REQ13    |

#### 5.3.8 Update Connectivity Parameters Process

#### 5.3.8.1 Conformance Requirements

#### References

 GSMA Remote Provisioning Architecture for Embedded UICC - Technical Specification [2]

#### Requirements

- PROC REQ19
- PM\_REQ21

#### 5.3.8.2 Test Cases

#### **General Initial Conditions**

- #MNO1 S ID well known to the SM-SR-UT
- #MNO2 S ID well known to the SM-SR-UT
- The Profile identified by #ICCID is owned by MNO2-S and is in Enabled state
- The SM-SR-UT is able to communicate with the network linked to the default Enabled Profile of the eUICC (identified by #ICCID)
  - It means that the SM-SR-UT knows the Connectivity Parameters of the MNO's network related to the default Enabled Profile (i.e. #MNO2\_CON\_NAN, #MNO2\_CON\_LOGIN, #MNO2\_CON\_PWD)
- The eUICC identified by #EID has been initially provisioned on the SM-SR-UT using the #EIS RPS

Version 3.1 Page 374 of 524

#### 5.3.8.2.1 TC.PROC.UCP.1: UpdateConnectivityParameters

#### **Test Purpose**

To ensure the Connectivity Parameters can be updated by the SM-SR when the SM-DP requests it.

#### **Test Environment**

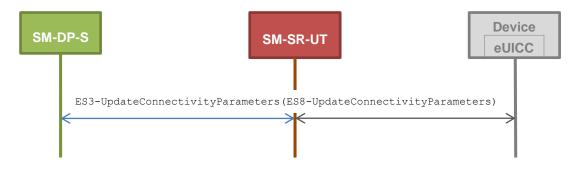

#### **Referenced Requirements**

<connectivityParameters>

- PROC\_REQ19
- PM\_REQ21

#### **Initial Conditions**

None

#### 5.3.8.2.1.1 Test Sequence N°1 - Nominal Case: Update SMS Parameters

#### **Initial Conditions**

None

| Step | Direction                                                                           | Sequence / Description                                                                                      | Expected result                 | REQ                     |
|------|-------------------------------------------------------------------------------------|----------------------------------------------------------------------------------------------------|---------------------------------|-------------------------|
| 1    | SM-DP-S →<br>SM-SR-UT                                                               | <pre>SEND_REQ(     ES3- UpdateConnectivityParameters,     #EID_RPS,     #ICCID_RPS,     SCP03_SCRIPT(</pre> |                                 |                         |
| 2    | Wait until a response is received (the SM-SR-UT treatment may take several minutes) |                                                                                                    |                                 |                         |
| 3    | SM-SR-UT → SM-DP-S  Send the  ES3- UpdateConnectivityParameters response            |                                                                                                    | The Status is equal to #SUCCESS | PROC_REQ19,<br>PM_REQ21 |

Version 3.1 Page 375 of 524

## 5.3.8.2.1.2 Test Sequence N°2 - Nominal Case: Update CAT\_TP Parameters Initial Conditions

None

| Step | Direction                                                                           | Sequence / Description                                                                                  | Expected result                 | REQ                     |
|------|-------------------------------------------------------------------------------------|----------------------------------------------------------------------------------------------------|---------------------------------|-------------------------|
| 1    | SM-DP-S →<br>SM-SR-UT                                                               | <pre>SEND_REQ(    ES3- UpdateConnectivityParameters,    #EID_RPS,    #ICCID_RPS,    SCP03_SCRIPT(</pre> |                                 |                         |
| 2    | Wait until a response is received (the SM-SR-UT treatment may take several minutes) |                                                                                                    |                                 |                         |
| 3    | SM-SR-UT →<br>SM-DP-S                                                               | Send the ES3- UpdateConnectivityParameters response                                                     | The Status is equal to #SUCCESS | PROC_REQ19,<br>PM_REQ21 |

Note 1: The C-APDUs generated by the method <code>SCP03\_SCRIPT</code> shall be set into the RPS element <code><connectivityParameters></code>

## 5.3.8.2.1.3 Test Sequence N°3 - Nominal Case: Update HTTPS Parameters Initial Conditions

• None

| Step | Direction                                                                           | Sequence / Description                                                                                      | Expected result                 | REQ                     |
|------|-------------------------------------------------------------------------------------|----------------------------------------------------------------------------------------------------|---------------------------------|-------------------------|
| 1    | SM-DP-S →<br>SM-SR-UT                                                               | <pre>SEND_REQ(     ES3- UpdateConnectivityParameters,     #EID_RPS,     #ICCID_RPS,     SCP03_SCRIPT(</pre> |                                 |                         |
| 2    | Wait until a response is received (the SM-SR-UT treatment may take several minutes) |                                                                                                    |                                 |                         |
| 3    | SM-SR-UT →<br>SM-DP-S                                                               | Send the ES3- UpdateConnectivityParameters response                                                         | The Status is equal to #SUCCESS | PROC_REQ19,<br>PM_REQ21 |

Version 3.1 Page 376 of 524

| Step | Direction                              | Sequence / Description                             | Expected result                  | REQ |
|------|----------------------------------------|----------------------------------------------------|----------------------------------|-----|
|      | : <b>The C-APDUs</b> ;<br>ectivityPara | generated by the method SCP03_SCRIPT sl<br>meters> | hall be set into the RPS element |     |

#### Annex A Reference Applications

The following Annex provides clarification on the applications to be used to execute some test cases.

#### A.1 Applet1

#### A.1.1 Description

This applet defines an application which implements uicc.toolkit.ToolkitInterface. The event *EVENT\_FORMATTED\_SMS\_PP\_ENV* is set in the Toolkit Registry entry of the applet.

#### A.1.2 AID

Executable Load File AID: A0 00 00 05 59 10 10 01

Executable Module AID: A0 00 00 05 59 10 10 01 11 22 33

#### A.1.3 Source Code (Java Card)

```
package com.gsma.euicc.test.applet1;
import javacard.framework.AID;
import javacard.framework.APDU;
import javacard.framework.Applet;
import javacard.framework.ISOException;
import javacard.framework.Shareable;
import uicc.toolkit.ToolkitException;
import uicc.toolkit.ToolkitInterface;
import uicc.toolkit.ToolkitRegistrySystem;
import uicc.usim.toolkit.ToolkitConstants;
* GSMA Test Toolkit Applet1
public class Applet1 extends Applet implements ToolkitConstants, ToolkitInterface {
       * Default Applet constructor
      public Applet1() {
             // nothing to do
       * Create an instance of the applet, the Java Card runtime environment will
        * call this static method first.
        * @param bArray the array containing installation parameters
        * @param bOffset the starting offset in bArray
        * @param bLength the length in bytes of the parameter data in bArray
        * @throws ISOException if the install method failed
        * @see javacard.framework.Applet
      public static void install(byte[] bArray, short bOffset, byte bLength)
      throws ISOException {
             Applet1 applet1 = new Applet1();
```

Version 3.1 Page 377 of 524

SGP.11 Remote Provisioning Architecture for Embedded UICC Test Specification

```
byte aidLen = bArray[bOffset];
             if (aidLen == (byte) 0) {
                   applet1.register();
             } else {
                    applet1.register(bArray, (short) (bOffset + 1), aidLen);
             applet1.registerEvent();
       * (non-Javadoc)
       * @see Applet#process(javacard.framework.APDU)
      public void process(APDU apdu) throws ISOException {
            // nothing to do
       * (non-Javadoc)
       * @see Applet#getShareableInterfaceObject(javacard.framework.AID, byte)
      public Shareable getShareableInterfaceObject(AID clientAID, byte param) {
             if ((param == (byte) 0x01) && (clientAID == null)) {
                   return ((Shareable) this);
             }
             return null;
      }
       * (non-Javadoc)
       * @see uicc.toolkit.ToolkitInterface#processToolkit(short)
      public void processToolkit(short event) throws ToolkitException {
            // nothing to do
      }
       * Registration to the event EVENT FORMATTED SMS PP ENV
      private void registerEvent() {
             ToolkitRegistrySystem.getEntry()
                   .setEvent(EVENT_FORMATTED_SMS_PP_ENV);
      }
}
```

#### A.2 Applet2

#### A.2.1 Description

This applet is a clone of Applet1 except that the package AID and the applet AID are different.

#### A.2.2 AID

Executable Load File AID: A0 00 00 05 59 10 10 02

Executable Module AID: A0 00 00 05 59 10 10 02 11 22 33

#### A.2.3 Source Code (Java Card)

This source code is exactly the same as the Applet1 defined in Annex A.1 except that the package name shall be com.gsma.euicc.test.applet2.

Version 3.1 Page 378 of 524

#### A.3 Applet3

#### A.3.1 Description

This applet defines a "simple" application.

#### A.3.2 AID

Executable Load File AID: A0 00 00 05 59 10 10 03

Executable Module AID: A0 00 00 05 59 10 10 03 44 55 66

#### A.3.3 Source Code (Java Card)

```
package com.gsma.euicc.test.applet3;
import javacard.framework.APDU;
import javacard.framework.Applet;
import javacard.framework.ISOException;
/**
 * GSMA Test Applet3
public class Applet3 extends Applet {
        * Default Applet constructor
       public Applet3() {
             // nothing to do
        ^{\star} Create an instance of the applet, the Java Card runtime environment will
        * call this static method first.
        * @param bArray the array containing installation parameters
        * @param bOffset the starting offset in bArray
        * @param bLength the length in bytes of the parameter data in bArray
        \mbox{\ensuremath{\,^\star}} @throws ISOException if the install method failed
        * @see javacard.framework.Applet
       public static void install(byte[] bArray, short bOffset, byte bLength)
       throws ISOException {
             Applet3 applet3 = new Applet3();
              byte aidLen = bArray[bOffset];
              if (aidLen == (byte) 0) {
                    applet3.register();
              } else {
                     applet3.register(bArray, (short) (bOffset + 1), aidLen);
              }
       }
        * (non-Javadoc)
        * @see Applet#process(javacard.framework.APDU)
       public void process(APDU apdu) throws ISOException {
             // nothing to do
}
```

Version 3.1 Page 379 of 524

#### **Annex B** Constants

### **B.1** Hexadecimal Constants

Here are the hexadecimal constants values used in this document:

| Constant name      | Value in hexadecimal string                     |
|--------------------|-------------------------------------------------|
| ADMIN_HOST         | 6C 6F 63 61 6C 68 6F 73 74                      |
| ADMIN_URI          | 2F 67 73 6D 61 2F 61 64 6D 69 6E 61 67 65 6E 74 |
|                    | 2F 2F 73 65 2D 69 64 2F 65 69 64 2F #EID 3B     |
| ACENT ID           | 2F 2F 61 61 2D 69 64 2F 61 69 64 2F 41 30 30 30 |
| AGENT_ID           | 30 30 30 35 35 39 2F 31 30 31 30 46 46 46 46 46 |
|                    | 46 46 46 38 39 30 30 30 30 31 30 30             |
| BAD_SCP03_KVN      | 35                                              |
| BAD_SPI            | 12 29                                           |
| BAD_TOKEN          | 01 02 03                                        |
| BEARER_DESCRIPTION | 02 00 00 03 00 00 02                            |
| BUFFER_SIZE        | 05 78                                           |
| CASD_AID           | A0 00 00 01 51 53 50 43 41 53 44 00             |
| CAT_TP_PORT        | 04 00                                           |
| DEST_ADDR          | 05 85 02 82 F2                                  |
| DIALING_NUMBER     | 33 86 99 42 11 F0                               |
| ECASD_AID          | A0 00 00 05 59 10 10 FF FF FF FF 89 00 00 02 00 |
| ECASD_TAR          | 00 00 02                                        |
| FIRST_SCRIPT       | 01                                              |
| HOST_ID            | 47 53 4D 41 5F 48 4F 53 54 5F 49 44             |
| ICCID1             | 89 01 99 99 00 00 44 77 78 78                   |
| ICCID2             | 89 01 99 99 00 00 44 77 78 79                   |
| IP_VALUE           | 7F 00 00 01                                     |
| ICD D AID4         | A0 00 00 05 59 10 10 FF FF FF FF 89 00 00 10 00 |
| ISD_P_AID1         | see Note 1                                      |
| ISD_P_AID2         | A0 00 00 05 59 10 10 FF FF FF FF 89 00 00 11 00 |
| ISD_P_AID3         | A0 00 00 05 59 10 10 FF FF FF FF 89 00 00 12 00 |
| ISD_P_ATTRIBUTE    | 53                                              |
| ISD_P_MOD_AID      | A0 00 00 05 59 10 10 FF FF FF FF 89 00 00 0E 00 |
| ISD_P_PIX_PREFIX   | 10 10 FF FF FF 89                               |
| ISD_P_PKG_AID      | A0 00 00 05 59 10 10 FF FF FF FF 89 00 00 0D 00 |
| ISD_P_PROV_ID      | 47 53 4D 41                                     |
| ISD_P_RID          | A0 00 00 05 59                                  |
| ISD_P_SDIN         | 49 53 44 50 53 44 49 4E                         |
| ISD_P_SIN          | 49 53 44 50                                     |
| ICD D TADA         | 00 00 10                                        |
| ISD_P_TAR1         | see Note 1                                      |
| ISD_R_AID          | A0 00 00 05 59 10 10 FF FF FF FF 89 00 00 01 00 |

Version 3.1 Page 380 of 524

| Constant name      | Value in hexadecimal string                                                                                            |
|--------------------|----------------------------------------------------------------------------------------------------|
| ISD_R_TAR          | 00 00 01                                                                                                    |
| KEY                | 11 22 33 44 55 66 77 88 99 10 11 12 13 14 15 16                                                                        |
| KEY_USAGE          | 00 80                                                                                                    |
| LAST_SCRIPT        | 03                                                                                                    |
| LOGIN              | 04 6C 6F 67 69 6E                                                                                                    |
| MEMORY_QUOTA       | 00 00 20 00                                                                                                    |
| MNO_AGENT_ID       | 2F 2F 73 65 2D 69 64 2F 65 69 64 2F #EID 3B<br>2F 2F 61 61 2D 69 64 2F 61 69 64 2F #MNO_SD_AID                         |
| NAN_VALUE          | 09 47 53 4D 41 65 55 49 43 43                                                                                          |
| PWD                | 04 70 61 73 73 77 6F 72 64                                                                                             |
| RESERVED_ISD_P_AID | A0 00 00 05 59 10 10 FF FF FF FF 89 00 00 0F 00                                                                        |
| SC3_DR             | 0в                                                                                                    |
| SC3_DR_HOST        | OF                                                                                                    |
| SC3_NO_DR          | 09                                                                                                    |
| SCP03_KVN          | 30                                                                                                    |
| SCP80_NEW_KVN      | 0E<br>see Note 2                                                                                                    |
| SPI_VALUE          | 16 39                                                                                                    |
| SPI_NOTIF          | 02 00                                                                                                    |
| SUB_SCRIPT         | 02                                                                                                    |
| TCP_PORT           | 1F 41                                                                                                    |
| TOKEN_ID           | 01                                                                                                    |
| TON_NPI            | 91                                                                                                    |
| UDP_PORT           | 1F 40                                                                                                    |
| VIRTUAL_EID        | 89 00 10 12 01 23 41 23 40 12 34 56 78 90 12 24                                                                        |
| VIRTUAL_EID2       | 89 00 15 67 01 02 03 04 05 06 07 08 09 10 11 52                                                                        |
| VIRTUAL_SDIN       | 00 00 00 01 02 03 04 05 06 07 08                                                                                       |
| VIRTUAL_SIN        | 01 02 03 04                                                                                                    |
| eUICC              | Profiles already installed on the eUICC. This constant depends on the default on the eUICC (different than #SCP80_KVN) |

**Table 8: Hexadecimal Constants** 

#### **B.2 ASCII Constants**

Here are the ASCII constants values used in this document:

| Constant name | Value in ASCII                                                                     |
|---------------|------------------------------------------------------------------------------------|
| CONTENT_TYPE  | Content-Type: application/vnd.globalplatform.card-content-mgt-response;version=1.0 |
| EUM_S_ID      | 10.11.12                                                                           |
| FAILED        | Failed                                                                             |

Version 3.1 Page 381 of 524

| Constant name       | Value in ASCII                                              |
|---------------------|-------------------------------------------------------------|
| HOST                | Host: localhost                                             |
| HTTP_CODE_200       | HTTP/1.1 200                                                |
| HTTP_CODE_204       | HTTP/1.1 204                                                |
| IMSI1               | 234101943787656                                             |
| IMSI2               | 234101943787657                                             |
| IMSI3               | 234101943787658                                             |
| MNO1_S_ID           | 1.2.3                                                       |
| MNO2_S_ID           | 11.22.33                                                    |
| MSISDN1             | 447112233445                                                |
| MSISDN2             | 447112233446                                                |
| MSISDN3             | 447112233447                                                |
| POST_URI            | POST /gsma/adminagent HTTP/1.1                              |
| POST_URI_NOTIF      | POST /gsma/adminagent?msg=#NOTIF_PROFILE_CHANGE HTTP/1.1    |
| POST_URI_NOTIF2     | POST /gsma/adminagent?msg=#NOTIF_PROFILE_CHANGE2 HTTP/1.1   |
| PROFILE1_TYPE       | GENERIC PROFILE1 3G                                         |
| PROFILE2_TYPE       | GENERIC PROFILE2 3G                                         |
| PSK_ID              | 8001028110#EID4F10#ISD_R_AID8201#SCP81_KEY_ID8301#SCP81_KVN |
| PSK_ID              | see Note 2                                                  |
| RC_ALREADY_REGISTER | 1.3                                                         |
| RC_ALREADY_USED     | 3.3                                                         |
| RC_COND_PARAM       | 2.3                                                         |
| RC_COND_USED        | 3                                                           |
| RC_EXECUTION_ERROR  | 4.2                                                         |
| RC_EXPIRED          | 6.3                                                         |
| RC_ID_UNKNOWN       | 1.1                                                         |
| RC_INACCESSIBLE     | 5.1                                                         |
| RC_INVALID_DATA     | 1.5                                                         |
| RC_INVALID_DEST     | 3.4                                                         |
| RC_INVALID_SIGN     | 1.4                                                         |
| RC_MEMORY           | 4.8                                                         |
| RC_NOT_ALLOWED      | 1.2                                                         |
| RC_REFUSED          | 3.8                                                         |
| RC_UNKNOWN          | 3.9                                                         |
| SC_ECASD            | 8.5.2                                                       |
| SC_EID              | 8.1.1                                                       |
| SC_EIS              | 8.6                                                         |
| SC_EUICC            | 8.1                                                         |
| SC_FUN_PROV         | 1.2                                                         |
| SC_FUNCTION         | 1.6                                                         |
| SC_SD_AID           | 8.3.1                                                       |
| SC_ISDP             | 8.3                                                         |
| SC_ISDR             | 8.4                                                         |

Version 3.1 Page 382 of 524

| Value in ASCII                                                                   |
|----------------------------------------------------------------------------------|
| 8.2.2                                                                            |
| 8.2.3                                                                            |
| 8.2.1                                                                            |
| 8.2                                                                              |
| 8.7                                                                              |
| 8.5.3                                                                            |
| 8.2.6                                                                            |
| 4.5.6                                                                            |
| 7.8.9                                                                            |
| Executed-Success                                                                 |
| Transfer-Encoding: chunked                                                       |
| 8888.9999.1111<br>see Note 1                                                     |
| Executed-WithWarning                                                             |
| X-Admin-From: //se-id/eid/#EID;//aa-<br>id/aid/A000000559/1010FFFFFFFF8900000100 |
| X-Admin-From: //se-id/eid/#EID;//aa-id/aid/#MNO_SD_AID                           |
| X-Admin-Next-URI: /gsma/adminagent                                               |
| X-Admin-Protocol: globalplatform-remote-admin/1.0                                |
| X-Admin-Script-Status: ok                                                        |
|                                                                                  |

Note 1: This value shall be unknown to all platforms under test.

Note 2: This Pre-Shared Key identity string shall be configured by default in the ISD-R.

**Table 9: ASCII Constants** 

#### **B.3** eUICC Settings

Here are the different settings that shall be given by the eUICC Manufacturer to execute the test cases defined in this document.

| eUICC setting name       | Description                                                                            |
|--------------------------|----------------------------------------------------------------------------------------|
| CARD_RECOGNITION_DATA    | Value of the TLV '66' - Card recognition data.                                         |
| DEFAULT_ISD_P_AID        | The AID of the default ISD-P pre-installed on the eUICC (this ISD-P shall be Enabled). |
| DEFAULT_ISD_P_SCP03_KDEK | The SCP03 DEK key of the default ISD-P pre-installed on the eUICC.                     |
| DEFAULT_ISD_P_SCP03_KENC | The SCP03 ENC key of the default ISD-P pre-installed on the eUICC.                     |
| DEFAULT_ISD_P_SCP03_KMAC | The SCP03 MAC key of the default ISD-P pre-installed on the eUICC.                     |
| DEFAULT_ISD_P_SCP03_KVN  | The SCP03 KVN of the default ISD-P pre-installed on the eUICC.                         |
| DEFAULT_ISD_P_TAR        | The TAR of the default ISD-P pre-installed on the eUICC.                               |
| ECASD_CERTIFICATE        | Value of the TLV '7F21' - ECASD certificate (i.e. CERT.ECASD.ECKA).                    |
| CASD_CERTIFICATE         | Value of the TLV '7F21' - CASD certificate (of the default Enabled Profile).           |
| EID                      | Content of the TLV '5A' available on the ECASD.                                        |
| EUM_PK_ECDSA             | Public key of the EUM used for ECDSA.                                                  |

Version 3.1 Page 383 of 524

| eUICC setting name     | Description                                                                                                    |
|------------------------|----------------------------------------------------------------------------------------------------|
| EUM_PK_CA_AUT          | Public key of the EUM used to verify the MNO CASD certificate.                                                                                                    |
| ISD_R_SIN              | Content of the TLV '42' available on the ISD-R.                                                                                                    |
| ISD_R_SDIN             | Content of the TLV '45' available on the ISD-R.                                                                                                    |
| PROFILE_PACKAGE        | A Profile Package that contains all Profile Elements allowing the testing of the download and the network attachment processes. This Profile should follow the description defined in Annex B.7. |
| MNO_PSK_ID             | The Pre-Shared Key identity string related to the SCP81 keyset initialized on the MNO-SD. (optional: depends if O_MNO_HTTPS is supported)                                                        |
| MNO_SCP80_AUTH_KEY     | The value of the SCP80 message authentication key initialized on the default MNO-SD. (key identifier 02)                                                                                         |
| MNO_SCP80_DATA_ENC_KEY | The value of the SCP80 data encryption key initialized on the default MNO-SD. (key identifier 03)                                                                                                |
| MNO_SCP80_ENC_KEY      | The value of the SCP80 encryption key initialized on the default MNO-SD. (key identifier 01)                                                                                                    |
| MNO_SCP80_KVN          | The key version number of the SCP80 keyset initialized on the default MNO-SD.                                                                                                    |
| MNO_SCP81_KEY_ID       | The key identifier of the PSK in the SCP81 keyset initialized on the MNO-SD. (optional: depends if O_MNO_HTTPS is supported)                                                                     |
| MNO_SCP81_KVN          | The key version number of the SCP81 keyset initialized on the MNO-SD. (optional: depends if O_MNO_HTTPS is supported)                                                                            |
| MNO_SCP81_PSK          | The value of the Pre-Shared Key initialized on the MNO-SD. (optional: depends if O_MNO_HTTPS is supported)                                                                                       |
| MNO_SD_AID             | The MNO ISD AID of the default Profile pre-installed on the eUICC.                                                                                                    |
| MNO_TAR                | The TAR of the default MNO-SD (should be 'B2 01 00').                                                                                                    |
| PK_ECASD_ECKA          | Public Key of the ECASD used for ECKA (i.e. PK.ECASD.ECKA).                                                                                                    |
| SCP80_DATA_ENC_KEY     | The value of the SCP80 data encryption key initialized on the ISD-R. (key identifier 03)                                                                                                    |
| SCP80_ENC_KEY          | The value of the SCP80 encryption key initialized on the ISD-R. (key identifier 01)                                                                                                    |
| SCP80_KVN              | The key version number of the SCP80 keyset initialized on the ISD-R.                                                                                                    |
| SCP80_AUTH_KEY         | The value of the SCP80 message authentication key initialized on the ISD-R. (key identifier 02)                                                                                                  |
| SCP81_KEY_ID           | The key identifier of the PSK in the SCP81 keyset initialized on the ISD-R. (optional: depends if O_HTTPS is supported)                                                                          |
| SCP81_KVN              | The key version number of the SCP81 keyset initialized on the ISD-R. (optional: depends if O_HTTPS is supported)                                                                                 |
| SCP81_PSK              | The value of the Pre-Shared Key initialized on the ISD-R. (optional: depends if O_HTTPS is supported)                                                                                            |

**Table 10: eUICC Settings** 

#### **B.4 Platforms Settings**

Here are the different platforms' settings that shall be used to execute the test cases defined in this document. The corresponding values shall be given either by the test tool provider, the platform under test or the CI.

Version 3.1 Page 384 of 524

| Platform setting name     | Description                                                                                                    |
|---------------------------|----------------------------------------------------------------------------------------------------|
|                           | A certificate CERT.ECASD.ECKA with an invalid signature of a simulated                                                                |
| ECASO BAD SIGN CEDT       | eUICC. The TLV '7F21' shall contain:                                                                                                  |
|                           | 93 01 09                                                                                                    |
|                           | 42 04 #VIRTUAL_SIN<br>5F 20 10 #VIRTUAL EID                                                                                           |
|                           | 95 02 00 80                                                                                                    |
|                           | 5F 25 04 20 00 01 01                                                                                                    |
| ECASD_BAD_SIGN_CERT       | 5F 24 04 21 45 01 01                                                                                                    |
|                           | 45 OC #VIRTUAL SDIN                                                                                                    |
|                           | 73 09 C0 01 01 C1 01 01 C2 01 01                                                                                                    |
|                           | 7F 49 {L} #PK_ECASD_S_ECKA                                                                                                    |
|                           | 5F 37 {L} {SIGNATURE}                                                                                                    |
|                           | This signature shall not be generated using the #EUM_S_SK_ECDSA.                                                                      |
|                           | see Note 1                                                                                                    |
| EUM_S_ACCESSPOINT         | The EUM-S access point allowing SM-SR-UT to communicate with a EUM simulator.                                                         |
| LOW_S_ACCESS! ONT         | see Note 1                                                                                                    |
|                           | The certificate ID of the EUM-S used for ECDSA.                                                                                       |
| EUM_S_CERT_ID_ECDSA       | see Note 1                                                                                                    |
|                           |                                                                                                    |
| EUM_S_PK_ECDSA            | Public key of the EUM-S used for ECDSA.                                                                                               |
|                           | see Note 1                                                                                                    |
| EUM_S_SK_ECDSA            | Private key of the EUM-S used for ECDSA.                                                                                              |
|                           | see Note 1                                                                                                    |
|                           | An expired certificate CERT.ECASD.ECKA of a simulated eUICC. The TLV                                                                  |
|                           | '7F21' shall contain:                                                                                                    |
| EXPIRED_ECASD_CERT        | 93 01 09                                                                                                    |
|                           | 42 04 #VIRTUAL_SIN 5F 20 10 #VIRTUAL_EID                                                                                              |
|                           | 95 02 00 80                                                                                                    |
|                           | 5F 25 04 20 00 01 01                                                                                                    |
|                           | 5F 24 04 20 00 02 02                                                                                                    |
|                           | 45 OC #VIRTUAL_SDIN                                                                                                    |
|                           | 73 09 C0 01 01 C1 01 01 C2 01 01                                                                                                    |
|                           | 7F 49 {L} #PK_ECASD_S_ECKA                                                                                                    |
|                           | 5F 37 {L} {SIGNATURE}                                                                                                    |
|                           | This signature shall be generated using the #EUM_S_SK_ECDSA.                                                                          |
|                           | see Note 1                                                                                                    |
|                           | An expired certificate CERT.SR.ECDSA of a simulated SM-SR. The TLV '7F21' shall contain:                                              |
|                           | 93 01 01                                                                                                    |
|                           | 42 01 01                                                                                                    |
|                           | 5F 20 01 01                                                                                                    |
|                           | 95 01 88                                                                                                    |
| EXPIRED_SM_SR_CERTIFICATE | 5F 24 04 20 00 01 01                                                                                                    |
|                           | 73 03 C8 01 02                                                                                                    |
|                           | 7F 49 {L} #SM_PK_ECDSA                                                                                                    |
|                           | 5F 37 {L} {SIGNATURE}                                                                                                    |
|                           | This signature shall be generated using the #SK_CI_ECDSA.                                                                             |
|                           | This TLV '7F21' shall be part of the DGI '7F21'.  see Note 1                                                                          |
|                           |                                                                                                    |
| INVALID_SM_DP_CERTIFICATE | An invalid certificate CERT.DP.ECDSA of a simulated SM-DP (TLV '7F21'). The #SK CI ECDSA shall not be used to generate the signature. |
|                           | The content of the TLV is the same as #VALID_SM_DP_CERTIFICATE.                                                                       |

Version 3.1 Page 385 of 524

| Platform setting name     | Description                                                                                                    |
|---------------------------|----------------------------------------------------------------------------------------------------|
|                           | see Note 1                                                                                                    |
| INVALID_SM_SR_CERTIFICATE | An invalid certificate CERT.DP.ECDSA of a simulated SM-DP (TLV '7F21'). The #SK_CI_ECDSA shall not be used to generate the signature. The content of the TLV is the same as #VALID_SM_SR_CERTIFICATE. see Note 1 |
| MNO1_S_ACCESSPOINT        | The MNO1-S access point allowing platforms under test to communicate with a MNO simulator. see Note 1                                                                                                    |
| MNO2_S_ACCESSPOINT        | The MNO2-S access point allowing platforms under test to communicate with a MNO simulator. see Note 1                                                                                                    |
| PK_CI_ECDSA               | The CI public key used for verifying the SM-SR and SM-DP certificates (i.e. PK.CI.ECDSA). see Note 3                                                                                                    |
| PK_CI_ECDSA_PARAM         | The CI public key parameter reference used for verifying the SM-SR and SM-DP certificates (i.e. part of the PK.CI.ECDSA). see Note 3                                                                             |
| PK_ECASD_S_ECKA           | Public Key of a virtual ECASD used for ECKA (i.e. PK.ECASD.ECKA). see Note 1                                                                                                    |
| SK_CI_ECDSA               | The CI private key used for signing data to generate the SM-SR and the SM-DP certificates (i.e. SK.CI.ECDSA). see Note 3                                                                                         |
| SM_DP_ACCESSPOINT         | The SM-DP-UT access point allowing communication. This value depends on the transport protocol used by the SM-DP-UT. see Note 2                                                                                  |
| SM_DP_ID                  | The SM-DP-UT identifier. see Note 2                                                                                                    |
| SM_DP_S_ACCESSPOINT       | The SM-SR-S access point allowing platforms under test to communicate with a SM-DP simulator. see Note 1                                                                                                    |
| SM_EPK_ECKA               | Ephemeral Public Key of a simulated SM-SR (i.e. ePK.SR.ECKA), SM-DP (i.e. ePK.DP.ECKA) or MNO used for ECKA. see Note 1                                                                                          |
| SM_ESK_ECKA               | Ephemeral Private Key of a simulated SM-SR (i.e. eSK.SR.ECKA), SM-DP (i.e. eSK.DP.ECKA) or MNO used for ECKA. see Note 1                                                                                         |
| SM_PK_ECDSA               | Public Key of a simulated SM-SR (i.e. PK.SR.ECDSA) or SM-DP (i.e. PK.DP.ECDSA) for verifying signatures.                                                                                                    |
| SM_SK_ECDSA               | Private Key of a simulated SM-SR (i.e. SK.SR.ECDSA) or SM-DP (i.e. SK.DP.ECDSA) for creating signatures. see Note 1                                                                                              |
| SM_SR_ACCESSPOINT         | The SM-SR-UT access point allowing communication. This value depends on the transport protocol used by the SM-SR-UT. see Note 2                                                                                  |
| SM_SR_ID                  | The SM-SR-UT identifier. see Note 2                                                                                                    |
| SM_SR_S_ACCESSPOINT       | The SM-SR-S access point allowing platforms under test to communicate with a SM-SR simulator. see Note 1                                                                                                    |
| VALID_SM_DP_CERTIFICATE   | A valid certificate CERT.DP.ECDSA of a simulated SM-DP. The TLV '7F21' shall contain:                                                                                                    |

Version 3.1 Page 386 of 524

SGP.11 Remote Provisioning Architecture for Embedded UICC Test Specification

| Platform setting name                  | Description                                                                             |
|----------------------------------------|-----------------------------------------------------------------------------------------|
|                                        | 93 01 02                                                                                |
|                                        | 42 01 02                                                                                |
|                                        | 5F 20 01 02                                                                             |
|                                        | 95 01 88                                                                                |
|                                        | 5F 24 04 21 45 01 01                                                                    |
|                                        | 73 03 C8 01 01                                                                          |
|                                        | 7F 49 {L} #SM_PK_ECDSA                                                                  |
|                                        | 5F 37 {L} {SIGNATURE}                                                                   |
|                                        | This signature shall be generated using the #SK_CI_ECDSA.                               |
|                                        | see Note 1                                                                              |
|                                        | A valid certificate CERT.SR.ECDSA of a simulated SM-SR. The TLV '7F21' shall contain:   |
|                                        | 93 01 01                                                                                |
|                                        | 42 01 01                                                                                |
|                                        | 5F 20 01 01                                                                             |
| VALID_SM_SR_CERTIFICATE                | 95 01 88                                                                                |
|                                        | 5F 24 04 21 45 01 01                                                                    |
|                                        | 73 03 C8 01 02                                                                          |
|                                        | 7F 49 {L} #SM PK ECDSA                                                                  |
|                                        | 5F 37 {L} {SIGNATURE}                                                                   |
|                                        | This signature shall be generated using the #SK_CI_ECDSA.                               |
|                                        | see Note 1                                                                              |
|                                        | A valid certificate CERT.ECASD.ECKA of a simulated eUICC. The TLV '7F21' shall contain: |
|                                        | 93 01 09                                                                                |
|                                        | 42 04 #VIRTUAL SIN                                                                      |
|                                        | 5F 20 10 #VIRTUAL EID                                                                   |
|                                        | 95 02 00 80                                                                             |
|                                        | 5F 25 04 20 00 01 01                                                                    |
| VIRTUAL_ECASD_CERT                     | 5F 24 04 21 45 01 01                                                                    |
|                                        | 45 OC #VIRTUAL SDIN                                                                     |
|                                        | 73 09 C0 01 01 C1 01 01 C2 01 01                                                        |
|                                        | 7F 49 {L} #PK ECASD S ECKA                                                              |
|                                        | 5F 37 {L} {SIGNATURE}                                                                   |
|                                        | This signature shall be generated using the #EUM S SK ECDSA.                            |
|                                        | see Note 1                                                                              |
| Note 4: Obelliber and the state of     |                                                                                         |
| Note 1: Shall be generated by the tes  |                                                                                         |
| Note 2: Shall be given by the platforn | n under test                                                                            |
| Note 3: Shall be given by the Cl       |                                                                                         |

Note 3: Shall be given by the Cl

**Table 11: Platforms Settings** 

#### **B.5 RPS Elements**

Here are the different RPS elements that shall be used to execute the test cases defined in this document.

| RPS element name    | Value                                                                                                    |
|---------------------|----------------------------------------------------------------------------------------------------|
| AUDIT_OPERATION_RPS | <pre><record>     #EID_RPS  #SM_SR_UT_ID_RPS  <operationdate>{CURRENT_DATE}</operationdate>  <operationtype>0500</operationtype> <requesterid>#MNO2 S ID</requesterid></record></pre> |

Version 3.1 Page 387 of 524

| RPS element name                     | Value                                                                                                    |
|--------------------------------------|----------------------------------------------------------------------------------------------------|
|                                      | <operationexecutionstatus></operationexecutionstatus>                                                                                                    |
|                                      | #SUCCESS                                                                                                    |
|                                      |                                                                                                    |
|                                      | <pre><isd-p-aid>#DEFAULT_ISD_P_AID</isd-p-aid></pre>                                                                                                    |
|                                      | #ICCID_RPS                                                                                                    |
| BIG_MEM_RPS                          |                                                                                                    |
| DIG_INICINI_RF3                      | <pre><requiredmemory>9999999</requiredmemory></pre>                                                                                                    |
|                                      | <cattpsupport>TRUE</cattpsupport>                                                                                                    |
| CATTP_CAP_RPS                        | <cattpversion>6.13.0</cattpversion> <httpsupport>FALSE</httpsupport>                                                                                                    |
| 6/11 11 <u>-</u> 6/11 <u>-</u> 111 6 | <pre><securepacketversion>12.1.0</securepacketversion></pre>                                                                                                    |
|                                      | <pre><remoteprovisioningversion>3.1.0</remoteprovisioningversion></pre> /RemoteProvisioningVersion>                                                                                                    |
|                                      | <pre><connectivityparameters></connectivityparameters></pre>                                                                                                    |
|                                      | 222F80E288002A3A0727A1253507#BEARER_DESCRIPTION4709#NAN_VALU                                                                                                    |
| CON_PARAM_RPS                        | E0D05#LOGINOD08#PWD                                                                                                    |
|                                      |                                                                                                    |
|                                      | see Note 6                                                                                                    |
| CUR_SR_S_ID_RPS                      | <pre><currentsmsrid>#SM SR S ID</currentsmsrid></pre>                                                                                                    |
| CUR_SR_ID_RPS                        | <pre></pre> <pre></pre> <pre><pre></pre><pre></pre><pre></pre><pre></pre><pre></pre><pre><!--</td--></pre></pre> |
|                                      | <pre></pre> <pre></pre>                                                                                                    |
| DATA_RPS                             | 124047 2202000000000000000000000000000000                                                                                                    |
|                                      | see Note 6                                                                                                    |
|                                      | 1111 1111 1                                                                                                    |
| DEFAULT_ISDP_RPS                     | <isd-p-aid>#DEFAULT_ISD_P_AID</isd-p-aid>                                                                                                    |
|                                      | <aid>#ECASD_AID</aid>                                                                                                    |
|                                      | <tar>#ECASD_TAR</tar> <sin>#VIRTUAL SIN</sin>                                                                                                    |
|                                      | <pre><sin>#VIRTUAL_SIN</sin></pre>                                                                                                    |
|                                      | <pre><role>ECASD</role></pre>                                                                                                    |
|                                      | <keyset></keyset>                                                                                                    |
|                                      | <pre><version>74</version></pre>                                                                                                    |
|                                      | <type>CA</type>                                                                                                    |
|                                      | <certificate></certificate>                                                                                                    |
|                                      | <index>02</index>                                                                                                    |
|                                      | <caid>#VIRTUAL_SDIN</caid>                                                                                                    |
|                                      | <pre><value>#VIRTUAL_ECASD_CERT</value></pre>                                                                                                    |
|                                      | <key kcv=""></key>                                                                                                    |
| ECASD_BADKEY_RPS                     | <pre></pre> <pre><index>01</index></pre>                                                                                                    |
|                                      | <keycomponent< td=""></keycomponent<>                                                                                                    |
|                                      | type="B0"                                                                                                    |
|                                      | value="#SK_CI_ECDSA">                                                                                                    |
|                                      |                                                                                                    |
|                                      |                                                                                                    |
|                                      | <key kcv=""></key>                                                                                                    |
|                                      | <index>01</index>                                                                                                    |
|                                      | <keycomponent< td=""></keycomponent<>                                                                                                    |
|                                      | type="F0"                                                                                                    |
|                                      | <pre>value="#PK_CI_ECDSA_PARAM"&gt; </pre>                                                                                                    |
|                                      |                                                                                                    |
|                                      |                                                                                                    |
|                                      |                                                                                                    |

Version 3.1 Page 388 of 524

| RPS element name       | Value                                                       |
|------------------------|-------------------------------------------------------------|
| IXI O CICHICIII Hailic | see Note 7                                                  |
|                        |                                                             |
|                        | <aid>#ECASD_AID</aid>                                       |
|                        | <tar>#ECASD_TAR</tar>                                       |
|                        | <sin>#VIRTUAL_SIN</sin>                                     |
|                        | <sdin>#VIRTUAL_SDIN</sdin> <role>ECASD</role>               |
|                        | <keyset></keyset>                                           |
|                        | <pre></pre> <pre><version>74</version></pre>                |
|                        | <type>CA</type>                                             |
|                        | <certificate></certificate>                                 |
| ECASD_BADSIGN_RPS      | <index>02</index>                                           |
|                        | <caid>#VIRTUAL SDIN</caid>                                  |
|                        | <pre><value>#ECASD_BAD_SIGN_CERT</value></pre>              |
|                        |                                                             |
|                        | <key kcv=""></key>                                          |
| ECASD_BADSIGN_RFS      | <index>01</index>                                           |
|                        | <keycomponent< td=""></keycomponent<>                       |
|                        | type="B0"                                                   |
|                        | value="#PK_CI_ECDSA">                                       |
|                        |                                                             |
|                        |                                                             |
|                        | <key kcv=""></key>                                          |
|                        | <index>01</index>                                           |
|                        | <keycomponent< td=""></keycomponent<>                       |
|                        | type="F0"                                                   |
|                        | value="#PK_CI_ECDSA_PARAM">                                 |
|                        |                                                             |
|                        |                                                             |
|                        |                                                             |
|                        | <aid>#ECASD_AID</aid>                                       |
|                        | <tar>#ECASD_TAR</tar>                                       |
|                        | <sin>#VIRTUAL_SIN</sin>                                     |
|                        | <sdin>#VIRTUAL_SDIN</sdin> <role>ECASD</role>               |
|                        |                                                             |
|                        | <keyset></keyset>                                           |
|                        | <type>CA</type>                                             |
|                        | <pre></pre> <pre></pre> <pre></pre> <pre></pre> <pre></pre> |
|                        | <pre><index>02</index></pre>                                |
|                        | <caid>#VIRTUAL SDIN</caid>                                  |
|                        | <pre><value>#VIRTUAL_ECASD_CERT</value></pre>               |
| 50405 550              |                                                             |
| ECASD_RPS              | <key kcv=""></key>                                          |
|                        | <index>01</index>                                           |
|                        | <keycomponent< td=""></keycomponent<>                       |
|                        | type="B0"                                                   |
|                        | value="#PK_CI_ECDSA">                                       |
|                        |                                                             |
|                        |                                                             |
|                        | <key kcv=""></key>                                          |
|                        | <index>01</index>                                           |
|                        | <keycomponent< td=""></keycomponent<>                       |
|                        | type="F0"                                                   |
|                        | value="#PK_CI_ECDSA_PARAM">                                 |
|                        |                                                             |

Version 3.1 Page 389 of 524

SGP.11 Remote Provisioning Architecture for Embedded UICC Test Specification

| RPS element name    | Value                                |
|---------------------|--------------------------------------|
|                     |                                      |
|                     |                                      |
| ECC_KEY_LENGTH_RPS  | <ecckeylength>ECC-256</ecckeylength> |
| EID_RPS             | <eid>#EID</eid>                      |
| EIS_BADCASDKEY_RPS  | <pre></pre>                          |
| EIS_BADCASDSIGN_RPS | <pre>#VIRTUAL_EID_RPS</pre>          |

Version 3.1 Page 390 of 524

| RPS element name   | Value                                                                  |
|--------------------|------------------------------------------------------------------------|
|                    | <ds:signaturevalue></ds:signaturevalue>                                |
|                    | {SIGNATURE}<br>                                                        |
|                    | #KEY INFO RPS                                                          |
|                    |                                                                        |
|                    |                                                                        |
|                    | see Note 1                                                             |
|                    | <eis></eis>                                                            |
|                    | #VIRTUAL EID RPS                                                       |
|                    | <eum-id>#EUM S ID</eum-id>                                             |
|                    | <pre><productiondate>2014-01-01T09:30:47Z</productiondate></pre>       |
|                    | <platformtype>JavaCard Operating System</platformtype>                 |
|                    | <platformversion>3.0.1</platformversion>                               |
|                    | <pre><remainingmemory>800000</remainingmemory></pre> /RemainingMemory> |
|                    | <availablememoryforprofiles></availablememoryforprofiles>              |
|                    | 750000                                                                 |
|                    |                                                                        |
|                    | {SM_SR_ID_RPS}                                                         |
|                    | <isd-p-loadfile-aid></isd-p-loadfile-aid>                              |
|                    | #ISD_P_PKG_AID                                                         |
|                    |                                                                        |
|                    | <isd-p-module-aid></isd-p-module-aid>                                  |
|                    | #ISD_P_MOD_AID                                                         |
| EIS_BADEUMSIGN_RPS |                                                                        |
|                    | #PROFILE1_RPS                                                          |
|                    | #PROFILE2_RPS                                                          |
|                    | <isdr-r>#ISD_R_RPS</isdr-r>                                            |
|                    | <ecasd>#ECASD_RPS</ecasd>                                              |
|                    | <euicccapabilities></euicccapabilities>                                |
|                    | #FULL_CAP_RPS                                                          |
|                    | <eumsignature< td=""></eumsignature<>                                  |
|                    | xmlns:ds="http://www.w3.org/2000/09/xmldsig">                          |
|                    | #SIGNED_INFO_RPS                                                       |
|                    | <pre><ds:signaturevalue></ds:signaturevalue></pre>                     |
|                    | {SIGNATURE}<br>                                                        |
|                    | #KEY INFO RPS                                                          |
|                    |                                                                        |
|                    |                                                                        |
|                    | see Note 2                                                             |
|                    | <eis></eis>                                                            |
|                    | #VIRTUAL EID RPS                                                       |
|                    | <eum-id>#EUM S ID</eum-id>                                             |
|                    | <pre><productiondate>2014-01-01T09:30:47Z</productiondate></pre>       |
|                    | <platformtype>JavaCard Operating System</platformtype>                 |
|                    | <platformversion>3.0.1</platformversion>                               |
| EIS_ES1_RPS        | <pre><remainingmemory>800000</remainingmemory></pre> /RemainingMemory> |
|                    | <availablememoryforprofiles></availablememoryforprofiles>              |
|                    | 750000                                                                 |
|                    |                                                                        |
|                    | {SM_SR_ID_RPS}                                                         |
|                    | <isd-p-loadfile-aid></isd-p-loadfile-aid>                              |
|                    | #ISD_P_PKG_AID                                                         |

Version 3.1 Page 391 of 524

```
RPS element name
                                                    Value
                              </Isd-p-loadfile-aid>
                              <Isd-p-module-aid>
                                     #ISD P MOD AID
                              </Isd-p-module-aid>
                              #PROFILE1 RPS
                              #PROFILE2 RPS
                              <Isdr-r>#ISD R RPS</Isdr-r>
                              <Ecasd>#ECASD RPS</Ecasd>
                              <EuiccCapabilities>
                                     #FULL CAP RPS
                              </EuiccCapabilities>
                              <EumSignature
                                     xmlns:ds="http://www.w3.org/2000/09/xmldsig">
                                     #SIGNED INFO RPS
                                     <ds:SignatureValue>
                                            {SIGNATURE}
                                     </ds:SignatureValue>
                                     #KEY INFO RPS
                              </EnumSignature>
                       </Eis>
                       see Note 1
                       <Eis>
                              #VIRTUAL EID RPS
                              <Eum-Id>#EUM_S_ID</Eum-Id>
                              <ProductionDate>2014-01-01T09:30:47Z</productionDate>
                              <PlatformType>JavaCard Operating System</PlatformType>
                              <PlatformVersion>3.0.1</PlatformVersion>
                              <RemainingMemory>800000/RemainingMemory>
                              <AvailableMemoryForProfiles>
                                     750000
                              </AvailableMemoryForProfiles>
                              {SM SR ID RPS}
                              <Ecasd>#ECASD RPS</Ecasd>
EIS_ES2_RPS
                              <EuiccCapabilities>
                                     #FULL CAP RPS
                              </EuiccCapabilities>
                              <EumSignature
                                     xmlns:ds="http://www.w3.org/2000/09/xmldsig">
                                     #SIGNED INFO RPS
                                     <ds:SignatureValue>
                                            {SIGNATURE}
                                     </ds:SignatureValue>
                                     #KEY INFO RPS
                              </EnumSignature>
                       </Eis>
                       see Note 1
                        <Eis>
                              #VIRTUAL EID RPS
                              <Eum-Id>#EUM_S_ID</Eum-Id>
                              <ProductionDate>2014-01-01T09:30:47Z</productionDate>
EIS_ES3_RPS
                              <PlatformType>JavaCard Operating System</PlatformType>
                              <PlatformVersion>3.0.1</PlatformVersion>
                              <RemainingMemory>800000/RemainingMemory>
                              <AvailableMemoryForProfiles>
                                     750000
```

Version 3.1 Page 392 of 524

```
RPS element name
                                                     Value
                               </AvailableMemoryForProfiles>
                               {SM SR ID RPS}
                               <Isd-p-loadfile-aid>
                                     #ISD P PKG AID
                               </Isd-p-loadfile-aid>
                               <Isd-p-module-aid>#ISD P MOD AID</Isd-p-module-aid>
                               <Isdr-r>#ISD R RPS</Isdr-r>
                               <Ecasd>#ECASD RPS</Ecasd>
                               <EuiccCapabilities>
                                      #FULL CAP RPS
                               </EuiccCapabilities>
                               <EumSignature
                                     xmlns:ds="http://www.w3.org/2000/09/xmldsig">
                                      #SIGNED INFO RPS
                                     <ds:SignatureValue>
                                             {SIGNATURE}
                                     </ds:SignatureValue>
                                     #KEY INFO RPS
                               </EnumSignature>
                        </Eis>
                        see Note 1 and Note 8
                        <Eis>
                               #VIRTUAL EID RPS
                               <Eum-Id>#EUM_S_ID</Eum-Id>
                               <ProductionDate>2014-01-01T09:30:47Z</productionDate>
                               <PlatformType>JavaCard Operating System</PlatformType>
                               <PlatformVersion>3.0.1</PlatformVersion>
                               <RemainingMemory>800000/RemainingMemory>
                               <AvailableMemoryForProfiles>
                                     750000
                               </AvailableMemoryForProfiles>
                               {SM SR ID RPS}
                               <Isd-p-loadfile-aid>
                                      #ISD P PKG AID
                               </Isd-p-loadfile-aid>
                               <Isd-p-module-aid>
EIS ES4 RPS
                                      #ISD P MOD AID
                               </Isd-p-module-aid>
                               #PROFILE1_RPS
                               <EuiccCapabilities>
                                     #FULL_CAP_RPS
                               </EuiccCapabilities>
                               <EumSignature
                                     xmlns:ds="http://www.w3.org/2000/09/xmldsig">
                                      #SIGNED INFO RPS
                                      <ds:SignatureValue>
                                            {SIGNATURE}
                                     </ds:SignatureValue>
                                     #KEY_INFO_RPS
                               </EnumSignature>
                        </Eis>
                        see Note 1
                        <Eis>
EIS_EXPIREDCASD_RPS
                               #VIRTUAL EID RPS
                               <Eum-Id>#EUM S ID</Eum-Id>
```

Version 3.1 Page 393 of 524

| RPS element name    | Value                                                                                 |
|---------------------|---------------------------------------------------------------------------------------|
|                     | <pre><productiondate>2014-01-01T09:30:47Z</productiondate></pre>                      |
|                     | <pre><platformtype>JavaCard Operating System</platformtype></pre>                     |
|                     | <pre><platformversion>3.0.1</platformversion></pre>                                   |
|                     | <pre><remainingmemory>800000</remainingmemory></pre> /RemainingMemory>                |
|                     | <pre><availablememoryforprofiles></availablememoryforprofiles></pre>                  |
|                     | 750000                                                                                |
|                     |                                                                                       |
|                     | {SM SR ID RPS}                                                                        |
|                     | <isd-p-loadfile-aid></isd-p-loadfile-aid>                                             |
|                     | #ISD P PKG AID                                                                        |
|                     |                                                                                       |
|                     | <isd-p-module-aid></isd-p-module-aid>                                                 |
|                     | #ISD P MOD AID                                                                        |
|                     |                                                                                       |
|                     | #PROFILE1 RPS                                                                         |
|                     | #PROFILE2 RPS                                                                         |
|                     | <isdr-r>#ISD R RPS</isdr-r>                                                           |
|                     | <pre><fisd: 17="" 17#13d_k_rfs<="" <ecasd="" fisd:="">#EXPIREDECASD RPS</fisd:></pre> |
|                     | <euicccapabilities></euicccapabilities>                                               |
|                     | #FULL CAP RPS                                                                         |
|                     |                                                                                       |
|                     | <eumsignature< td=""></eumsignature<>                                                 |
|                     | xmlns:ds="http://www.w3.org/2000/09/xmldsig">                                         |
|                     | #SIGNED_INFO_RPS                                                                      |
|                     | <ds:signaturevalue></ds:signaturevalue>                                               |
|                     | {SIGNATURE}                                                                           |
|                     | #KEY INFO RPS                                                                         |
|                     |                                                                                       |
|                     |                                                                                       |
|                     |                                                                                       |
|                     | see Note 1                                                                            |
|                     | #VIRTUAL EID RPS                                                                      |
|                     | <eum-id>#EUM S ID</eum-id>                                                            |
|                     | <pre><productiondate>2014-01-01T09:30:47Z</productiondate></pre>                      |
|                     | <platformtype>JavaCard Operating System</platformtype>                                |
|                     | <platformversion>3.0.1</platformversion>                                              |
|                     | <pre><isd-p-loadfile-aid>#ISD_P_PKG_AID</isd-p-loadfile-aid></pre>                    |
|                     | <pre><isd-p-module-aid>#ISD_P_MOD_AID</isd-p-module-aid></pre>                        |
| EIS_SIGNED_RPS      | <ecasd>#ECASD_RPS</ecasd>                                                             |
|                     | <euicccapabilities></euicccapabilities>                                               |
|                     | #FULL_CAP_RPS                                                                         |
|                     |                                                                                       |
|                     | <eumsignature< td=""></eumsignature<>                                                 |
|                     | <pre>xmlns:ds="http://www.w3.org/2000/09/xmldsig"&gt;</pre>                           |
|                     | #SIGNED_INFO_RPS #KEY INFO RPS                                                        |
|                     | <pre></pre>                                                                           |
|                     | <eis></eis>                                                                           |
|                     | #VIRTUAL EID RPS                                                                      |
|                     | <eum-id>#EUM S ID</eum-id>                                                            |
|                     | <pre><productiondate>2014-01-01T09:30:47Z</productiondate></pre>                      |
| EIS2_BADCASDKEY_RPS | <pre><platformtype>JavaCard Operating System</platformtype></pre>                     |
|                     | <pre><platformversion>3.0.1</platformversion></pre>                                   |
|                     | <pre><remainingmemory>800000</remainingmemory></pre>                                  |
|                     | <pre><availablememoryforprofiles></availablememoryforprofiles></pre>                  |
|                     |                                                                                       |
|                     | 750000                                                                                |

Version 3.1 Page 394 of 524

```
RPS element name
                                                     Value
                               </AvailableMemoryForProfiles>
                               {SM SR ID RPS}
                              <Isd-p-loadfile-aid>
                                     #ISD P PKG AID
                              </Isd-p-loadfile-aid>
                               <Isd-p-module-aid>
                                     #ISD_P_MOD_AID
                              </Isd-p-module-aid>
                               #PROFILE1 RPS
                               #PROFILE2 RPS
                              <Isdr-r>#ISD R RPS</Isdr-r>
                               <Ecasd>#ECASD BADKEY RPS</Ecasd>
                               <EuiccCapabilities>
                                      #FULL CAP RPS
                               </EuiccCapabilities>
                               <EumSignature
                                     xmlns:ds="http://www.w3.org/2000/09/xmldsig">
                                     #SIGNED_INFO_RPS
                                     <ds:SignatureValue>
                                             {SIGNATURE}
                                     </ds:SignatureValue>
                                     #KEY INFO RPS
                               </EnumSignature>
                        </Eis>
                        see Note 1
                        <Eis>
                               #VIRTUAL EID RPS
                              <Eum-Id>#EUM S ID</Eum-Id>
                              <ProductionDate>2014-01-01T09:30:47Z</productionDate>
                              <PlatformType>JavaCard Operating System</PlatformType>
                              <PlatformVersion>3.0.1</PlatformVersion>
                              <RemainingMemory>800000/RemainingMemory>
                              <AvailableMemoryForProfiles>
                                     750000
                               </AvailableMemoryForProfiles>
                               {SM SR ID RPS}
                              <Isd-p-loadfile-aid>
                                     #ISD P PKG AID
                              </Isd-p-loadfile-aid>
                               <Isd-p-module-aid>
EIS2_BADCASDSIGN_RPS
                                     #ISD_P_MOD_AID
                              </Isd-p-module-aid>
                               #PROFILE1 RPS
                               #PROFILE2 RPS
                              <Isdr-r>#ISD R RPS</Isdr-r>
                               <Ecasd>#ECASD BADSIGN RPS </Ecasd>
                               <EuiccCapabilities>
                                     #FULL CAP RPS
                              </EuiccCapabilities>
                               <EumSignature
                                     xmlns:ds="http://www.w3.org/2000/09/xmldsig">
                                     #SIGNED INFO RPS
                                     <ds:SignatureValue>
                                             {SIGNATURE}
                                     </ds:SignatureValue>
                                     #KEY INFO RPS
```

Version 3.1 Page 395 of 524

| <pre></pre>                                                                                                    |      |
|----------------------------------------------------------------------------------------------------|------|
| #VIRTUAL_BID_RPS <eum-id>#EUM_S_ID</eum-id> <productiondate>2014-01-01T09:30:47Z</productiondate> JavaCard Operating System3.0.1 <remainingmemory>800000</remainingmemory> <availablememoryforprofiles> 750000 </availablememoryforprofiles> (SM_SR_ID_RPS) <isd-p-loadfile-aid> #ISD_P_PKG_AID  #ISD_P_MOD_AID  #PROFILE2_RPS <isdr-r>#ISD_R_RPS</isdr-r> <ecasd>#ECASD_RPS</ecasd> <euicccapabilities> #FULL_CAP_RPS </euicccapabilities> <eumsignature xmlns:ds="http://www.w3.org/2000/09/xmldsig"> #SIGNED_INDO_RPS  (SIGNATURE)     *KEY_INDO_RPS      *KEY_INDO_RPS   </eumsignature></isd-p-loadfile-aid> |      |
| <pre></pre>                                                                                                    |      |
| <pre></pre>                                                                                                    |      |
| #VIRTUAL_EID_RPS <eum-id>#EUM_S_ID</eum-id> <productiondate>2014-01-01T09:30:47Z <pre> <platformtype>JavaCard Operating System <platformversion>3.0.1 <pre> <platformversion>3.0.1</platformversion></pre> <pre> <pre> <pre> <pre> <pre> <pre> <pre> <pre></pre></pre></pre></pre></pre></pre></pre></pre></platformversion></platformtype></pre></productiondate>                                                                                                    |      |
| <pre></pre>                                                                                                    |      |
| <pre></pre>                                                                                                    |      |
| <pre></pre>                                                                                                    |      |
| <pre> <platformversion>3.0.1</platformversion> <remainingmemory>800000</remainingmemory></pre> <pre> <availablememoryforprofiles></availablememoryforprofiles></pre>                                                                                                    | ype> |
| <pre></pre>                                                                                                    |      |
| <pre></pre>                                                                                                    |      |
| 750000    {SM_SR_ID_RPS} <isd-p-loadfile-aid>  #ISD_P_PKG_AID  </isd-p-loadfile-aid> <isd-p-module-aid>  #ISD_P_MOD_AID  </isd-p-module-aid> #PROFILE2_RPS <isd-r>#ISD_R_RPS <ecasd>#ECASD_RPS</ecasd> <euicccapabilities>  #FULL_CAP_RPS  </euicccapabilities> <eumsignature xmlns:ds="http://www.w3.org/2000/09/xmldsig">  #SIGNED_INFO_RPS  <ds:signaturevalue>  {/ds:SignatureValue&gt;  #KEY_INFO_RPS    *KEY_INFO_RPS  </ds:signaturevalue></eumsignature></isd-r>                                                                                                    |      |
| <pre>  {SM_SR_ID_RPS} {Isd-p-loadfile-aid&gt;     #ISD_P_PKG_AID   <isd-p-module-aid>     #ISD_P_MOD_AID  </isd-p-module-aid> #PROFILE2_RPS  <isd-r>#ISD_R_RPS <ecasd>#ECASD_RPS</ecasd> <euicccapabilities>     #FULL_CAP_RPS  </euicccapabilities>                                     <td></td></isd-r></pre>                                                                                                    |      |
| <pre> {SM_SR_ID_RPS}  <isd-p-loadfile-aid>     #ISD_P_PKG_AID  </isd-p-loadfile-aid>  <isd-p-module-aid>     #ISD_P_MOD_AID  </isd-p-module-aid>  #PROFILE2_RPS  <isdr-r>#ISD_R_RPS</isdr-r> <ecasd>#ECASD_RPS</ecasd>  <euicccapabilities>     #FULL_CAP_RPS  </euicccapabilities>                                                                                                    <td></td></pre>                                                                                                    |      |
| <pre></pre>                                                                                                    |      |
| #ISD_P_PKG_AID <isd-p-module-aid>  #ISD_P_MOD_AID  </isd-p-module-aid> #PROFILE2_RPS <isdr-r>#ISD_R_RPS</isdr-r> <ecasd>#ECASD_RPS</ecasd> <euicccapabilities>  #FULL_CAP_RPS  </euicccapabilities> <eumsignature xmlns:ds="http://www.w3.org/2000/09/xmldsig"> #SIGNED_INFO_RPS  <ds:signaturevalue>  {SIGNATURE}  </ds:signaturevalue>  #KEY_INFO_RPS   </eumsignature>                                                                                                    |      |
| <pre></pre>                                                                                                    |      |
| <pre> EIS2_ES1_RPS  <pre></pre></pre>                                                                                                    |      |
| #ISD_P_MOD_AID <pre> <pre></pre></pre>                                                                                                    |      |
| <pre>EIS2_ES1_RPS   #PROFILE2_RPS  <isdr-r>#ISD_R_RPS</isdr-r> <ecasd>#ECASD_RPS</ecasd> <euicccapabilities> #FULL_CAP_RPS  </euicccapabilities> <eumsignature xmlns:ds="http://www.w3.org/2000/09/xmldsig"> #SIGNED_INFO_RPS <ds:signaturevalue> {SIGNATURE} </ds:signaturevalue> #KEY_INFO_RPS <!--/EnumSignature--></eumsignature></pre> <pre> </pre>                                                                                                    |      |
| <pre>#PROFILE2_RPS  <isdr-r>#ISD_R_RPS</isdr-r> <ecasd>#ECASD_RPS</ecasd> <euicccapabilities></euicccapabilities></pre>                                                                                                    |      |
| <pre><isdr-r>#ISD_R_RPS</isdr-r> <ecasd>#ECASD_RPS</ecasd> <euicccapabilities></euicccapabilities></pre>                                                                                                    |      |
| <pre> <ecasd>#ECASD_RPS</ecasd> <euicccapabilities></euicccapabilities></pre>                                                                                                    |      |
| <pre> <euicccapabilities>     #FULL_CAP_RPS  </euicccapabilities> <eumsignature xmlns:ds="http://www.w3.org/2000/09/xmldsig">     #SIGNED_INFO_RPS     <ds:signaturevalue></ds:signaturevalue></eumsignature></pre>                                                                                                    |      |
| #FULL_CAP_RPS <eumsignature xmlns:ds="http://www.w3.org/2000/09/xmldsig"> #SIGNED_INFO_RPS  <ds:signaturevalue>  {SIGNATURE}  </ds:signaturevalue>  #KEY_INFO_RPS  </eumsignature>                                                                                                    |      |
| <pre> <eumsignature< th=""><td></td></eumsignature<></pre>                                                                                                    |      |
| <pre><eumsignature< th=""><td></td></eumsignature<></pre>                                                                                                    |      |
| <pre>xmlns:ds="http://www.w3.org/2000/09/xmldsig"&gt; #SIGNED_INFO_RPS</pre>                                                                                                    |      |
| #SIGNED_INFO_RPS <ds:signaturevalue>  {SIGNATURE}  </ds:signaturevalue> #KEY_INFO_RPS                                                                                                    | '>   |
| {SIGNATURE}    #KEY_INFO_RPS                                                                                                    |      |
| <pre>     #KEY_INFO_RPS </pre>                                                                                                    |      |
| #KEY_INFO_RPS                                                                                                    |      |
|                                                                                                    |      |
|                                                                                                    |      |
|                                                                                                    |      |
|                                                                                                    |      |
| see Note 1                                                                                                    |      |
| #VIRTUAL_EID2_RPS                                                                                                    |      |
| <eum-id>#EUM_S_ID</eum-id>                                                                                                    |      |
| <pre><productiondate>2014-01-01T09:30:47Z</productiondate></pre>                                                                                                    |      |
| <pre><platformtype>JavaCard Operating System</platformtype></pre>                                                                                                    |      |
| <platformversion>3.0.1</platformversion>                                                                                                    |      |
| <pre><isd-p-loadfile-aid>#ISD_P_PKG_AID</isd-p-loadfile-aid></pre> // Isd-p-loadfile-aid>                                                                                                    |      |
| <pre><isd-p-module-aid>#ISD_P_MOD_AID</isd-p-module-aid></pre> <pre> // January 1</pre>                                                                                                    |      |
| EIS2_SIGNED_RPS                                                                                                    |      |
| <euicccapabilities></euicccapabilities>                                                                                                    |      |
| #FULL_CAP_RPS                                                                                                    |      |
|                                                                                                    |      |
| <pre><eumsignature xmlns:ds="http://www.w3.org/2000/09/xmldsig"></eumsignature></pre>                                                                                                    |      |
| #SIGNED_INFO_RPS                                                                                                    |      |
| #KEY_INFO_RPS                                                                                                    |      |
|                                                                                                    |      |
| EIS3_ES1_RPS <eis></eis>                                                                                                    |      |
| #VIRTUAL_EID2_RPS                                                                                                    |      |

Version 3.1 Page 396 of 524

| RPS element name                  | Value                                                                                                    |
|-----------------------------------|----------------------------------------------------------------------------------------------------|
|                                   | <eum-id>#EUM_S_ID</eum-id>                                                                                                    |
|                                   | <pre><productiondate>2014-01-01T09:30:47Z</productiondate></pre>                                                                                                    |
|                                   | <platformtype>JavaCard Operating System</platformtype>                                                                                                    |
|                                   | <platformversion>3.0.1</platformversion>                                                                                                    |
|                                   | <pre><remainingmemory>800000</remainingmemory></pre>                                                                                                    |
|                                   | <availablememoryforprofiles> 750000</availablememoryforprofiles>                                                                                                    |
|                                   |                                                                                                    |
|                                   | {SM_SR_ID_RPS}                                                                                                    |
|                                   | <pre><isd-p-loadfile-aid></isd-p-loadfile-aid></pre>                                                                                                    |
|                                   | #ISD_P_PKG_AID                                                                                                    |
|                                   |                                                                                                    |
|                                   | <isd-p-module-aid></isd-p-module-aid>                                                                                                    |
|                                   | #ISD_P_MOD_AID                                                                                                    |
|                                   |                                                                                                    |
|                                   | #PROFILE1_RPS                                                                                                    |
|                                   | <isdr-r>#ISD_R_RPS</isdr-r>                                                                                                    |
|                                   | <ecasd>#ECASD_RPS</ecasd>                                                                                                    |
|                                   | <euicccapabilities></euicccapabilities>                                                                                                    |
|                                   | #FULL_CAP_RPS                                                                                                    |
|                                   | <pre></pre> <pre><eumsignature< pre=""></eumsignature<></pre>                                                                                                    |
|                                   | xmlns:ds="http://www.w3.org/2000/09/xmldsig">                                                                                                    |
|                                   | #SIGNED_INFO_RPS                                                                                                    |
|                                   | <pre><ds:signaturevalue></ds:signaturevalue></pre>                                                                                                    |
|                                   | {SIGNATURE}<br>                                                                                                    |
|                                   | #KEY INFO RPS                                                                                                    |
|                                   |                                                                                                    |
|                                   |                                                                                                    |
|                                   | and Natio O                                                                                                    |
| EP_FALSE_RPS                      | <pre>see Note 3 </pre> <pre><enableprofile>FALSE</enableprofile></pre>                                                                                                    |
| EP_TRUE_RPS                       | <enableprofile>TRUE</enableprofile>                                                                                                    |
|                                   |                                                                                                    |
| EPHEMERAL_PK_RPS  EUICC_RESP1_RPS | <pre><ephemeralpublickey>#SM_EPK_ECKA</ephemeralpublickey></pre>                                                                                                    |
| EUICC_RESFI_RFS                   | <euiccresponsedata></euiccresponsedata>                                                                                                    |
|                                   | <aid>#ECASD_AID</aid>                                                                                                    |
|                                   | <tar>#ECASD_TAR</tar>                                                                                                    |
|                                   | <sin>#VIRTUAL_SIN</sin> <sdin>#VIRTUAL SDIN</sdin>                                                                                                    |
|                                   | <pre><role>ECASD</role></pre>                                                                                                    |
|                                   | <keyset></keyset>                                                                                                    |
| EVDIDEDEGAGE SEC                  | <pre><version>74</version></pre>                                                                                                    |
| EXPIREDECASD_RPS                  | <type>CA</type>                                                                                                    |
|                                   | <certificate></certificate>                                                                                                    |
|                                   | <index>02</index>                                                                                                    |
|                                   | <caid>#VIRTUAL_SDIN</caid>                                                                                                    |
|                                   | <value>#EXPIRED_ECASD_CERT</value>                                                                                                    |
|                                   |                                                                                                    |
|                                   |                                                                                                    |
|                                   | <cattpsupport>TRUE</cattpsupport>                                                                                                    |
| EULL CAR DRO                      | <pre><cattpversion>6.13.0</cattpversion></pre> //CattpVersion>                                                                                                    |
| FULL_CAP_RPS                      | <pre><httpsupport>TRUE</httpsupport></pre> // A 1 1 2 4 / White Transition                                                                                                    |
|                                   | <pre><httpversion>1.1.3</httpversion></pre> // httpVersion> // httpVersion> |
|                                   | <pre><securepacketversion>12.1.0</securepacketversion></pre>                                                                                                    |

Version 3.1 Page 397 of 524

| RPS element name | Value                                                                                                    |  |  |  |
|------------------|----------------------------------------------------------------------------------------------------|--|--|--|
|                  | <pre><remoteprovisioningversion>3.1.0</remoteprovisioningversion></pre> /RemoteProvisioningVersion                                                                                                    |  |  |  |
| HOST_ID_RPS      | <hostid>#HOST ID</hostid>                                                                                                    |  |  |  |
| HTTPS_CAP_RPS    | <pre> </pre> <pre> </pre> <pre> </pre> <pre> </pre> <pre> </pre> <pre> <pre> <pre> </pre> <pre> <pre></pre></pre> |  |  |  |
| ICCID_RPS        | <pre><!--ccid-->#ICCID<!--!ccid--></pre>                                                                                                    |  |  |  |
| ICCID1_RPS       | <pre><iccid>#ICCID1</iccid></pre>                                                                                                    |  |  |  |
| ICCID2_RPS       |                                                                                                    |  |  |  |
|                  | <pre><!--ccid-->#ICCID2</pre>                                                                                                    |  |  |  |
| INVALID_EIS_RPS  | <pre><initialsequencecounter>0</initialsequencecounter>  <eis>  #VIRTUAL_EID_RPS</eis></pre>                                                                                                    |  |  |  |
| ISD_R_RPS        | <pre>see Note 1  <aid>#ISD_R_AID</aid> <tar>#ISD_R_TAR</tar> <sin>#VIRTUAL_SIN</sin> <sdin>#VIRTUAL_SDIN</sdin> <role>ISD-R</role> <keyset></keyset></pre>                                                                                                    |  |  |  |

Version 3.1 Page 398 of 524

| RPS element name   | Value                                                                                    |  |  |  |  |  |
|--------------------|------------------------------------------------------------------------------------------|--|--|--|--|--|
|                    | <key kcv="{KEY_KCV}"></key>                                                              |  |  |  |  |  |
|                    | <index>01</index>                                                                        |  |  |  |  |  |
|                    | <keycomponent< td=""></keycomponent<>                                                    |  |  |  |  |  |
|                    | type="88"                                                                                |  |  |  |  |  |
|                    | <pre>value="{KEY_SECURED}"&gt;</pre>                                                     |  |  |  |  |  |
|                    |                                                                                          |  |  |  |  |  |
|                    |                                                                                          |  |  |  |  |  |
|                    | <key kcv="{KEY_KCV}"></key>                                                              |  |  |  |  |  |
|                    | <index>02</index>                                                                        |  |  |  |  |  |
|                    | <keycomponent< td=""></keycomponent<>                                                    |  |  |  |  |  |
|                    | type="88"                                                                                |  |  |  |  |  |
|                    | <pre>value="{KEY_SECURED}"&gt; </pre>                                                    |  |  |  |  |  |
|                    |                                                                                          |  |  |  |  |  |
|                    | <key kcv="{KEY KCV}"></key>                                                              |  |  |  |  |  |
|                    | <index>03</index>                                                                        |  |  |  |  |  |
|                    | <pre><keycomponent< pre=""></keycomponent<></pre>                                        |  |  |  |  |  |
|                    | type="88"                                                                                |  |  |  |  |  |
|                    | value="{KEY SECURED}">                                                                   |  |  |  |  |  |
|                    |                                                                                          |  |  |  |  |  |
|                    |                                                                                          |  |  |  |  |  |
|                    |                                                                                          |  |  |  |  |  |
| ISDP2_RPS          | <pre><isd-p-aid>#ISD_P_AID2</isd-p-aid></pre>                                            |  |  |  |  |  |
| ISDP3_RPS          | <pre><isd-p-aid>#ISD_P_AID3</isd-p-aid></pre>                                            |  |  |  |  |  |
|                    | <ds:keyinfo></ds:keyinfo>                                                                |  |  |  |  |  |
|                    | <ds:x509data></ds:x509data>                                                              |  |  |  |  |  |
| KEY_INFO_RPS       | <pre><ds:x509subjectname>     #EUM_S_CERT_ID_ECDSA</ds:x509subjectname></pre>            |  |  |  |  |  |
| 112.1-1111 0-111 0 |                                                                                          |  |  |  |  |  |
|                    |                                                                                          |  |  |  |  |  |
|                    |                                                                                          |  |  |  |  |  |
| KEY_VERSION_RPS    | <pre><keyversionnumber>#SCP80_KVN</keyversionnumber></pre>                               |  |  |  |  |  |
| MAIO A ID DDO      | see Note 4                                                                               |  |  |  |  |  |
| MNO1_ID_RPS        | <pre><mno-id>#MNO1_S_ID</mno-id></pre> /Mno-id>                                          |  |  |  |  |  |
| MNO2_ID_RPS        | <mno-id>#MNO2_S_ID</mno-id>                                                              |  |  |  |  |  |
| MORE_TODO_RPS      | <pre><moretodo>TRUE</moretodo></pre>                                                     |  |  |  |  |  |
|                    | <pre><newsubscriptionaddress></newsubscriptionaddress></pre>                             |  |  |  |  |  |
| NEW_ADDR_RPS       | <msisdn>#MSISDN3</msisdn>                                                                |  |  |  |  |  |
|                    | <tmsi>#IMSI3</tmsi>                                                                      |  |  |  |  |  |
| NEW_ICCID_RPS      | <iccid>#NEW_ICCID</iccid>                                                                |  |  |  |  |  |
| NO_MORE_TODO_RPS   | <pre><moretodo>FALSE</moretodo></pre>                                                    |  |  |  |  |  |
|                    | 1                                                                                        |  |  |  |  |  |
|                    | <pre><pol2>      <pre><rule></rule></pre></pol2></pre>                                   |  |  |  |  |  |
| POL2_DEL_RPS       | <pre><subject>PROFILE</subject></pre>                                                    |  |  |  |  |  |
|                    | <subject>PROFILE</subject> <action>DELETE</action>                                       |  |  |  |  |  |
|                    | <pre><qualification>Not allowed</qualification></pre>                                    |  |  |  |  |  |
|                    |                                                                                          |  |  |  |  |  |
|                    |                                                                                          |  |  |  |  |  |
|                    | <pre><pre><pre><pre><pre><pre><pre><pre></pre></pre></pre></pre></pre></pre></pre></pre> |  |  |  |  |  |
|                    | <rule></rule>                                                                            |  |  |  |  |  |
| POL2_DIS_RPS       | <pre><subject>PROFILE</subject></pre>                                                    |  |  |  |  |  |
|                    | <pre><action>DISABLE</action></pre>                                                      |  |  |  |  |  |
|                    | 1 2 2 2                                                                                  |  |  |  |  |  |

Version 3.1 Page 399 of 524

| RPS element name | Value                                                                                                    |  |  |  |  |
|------------------|----------------------------------------------------------------------------------------------------|--|--|--|--|
|                  | <pre><qualification>Not allowed</qualification> </pre>                                                                                                    |  |  |  |  |
|                  |                                                                                                    |  |  |  |  |
| POL2_EMPTY_RPS   | <pre><po12></po12></pre>                                                                                                    |  |  |  |  |
| PROF_TYPE1_RPS   | <pre><profiletype>#PROFILE TYPE1</profiletype></pre>                                                                                                    |  |  |  |  |
| PROF_TYPE2_RPS   | <pre></pre>                                                                                                    |  |  |  |  |
|                  | <pre><profileinfo></profileinfo></pre>                                                                                                    |  |  |  |  |
| PROFILE1_RPS     | <pre>#ICCID1_RPS #ISDP2_RPS #MN01_ID_RPS <fallbackattribute>TRUE</fallbackattribute> #SUB_ADDR1_RPS <state>Disabled</state> #PROF_TYPE1_RPS <allocatedmemory>300000</allocatedmemory> <freememory>50000</freememory> #POL2_DEL_RPS </pre>                                                                     |  |  |  |  |
| PROFILE2_RPS     | <pre><profileinfo>     #ICCID2_RPS     #ISDP3_RPS     #MN02_ID_RPS     <fallbackattribute>FALSE</fallbackattribute>     #SUB_ADDR2_RPS     <state>Enabled</state>     #PROF_TYPE2_RPS     <allocatedmemory>100000</allocatedmemory>     <freememory>50000</freememory>     #POL2_DEL_RPS </profileinfo></pre> |  |  |  |  |
| SC3_NO_DR_RPS    | <pre><scenarioparameter>#SC3_NO_DR</scenarioparameter></pre>                                                                                                    |  |  |  |  |
| SC3_DR_RPS       | <pre><scenarioparameter>#SC3_DR</scenarioparameter></pre>                                                                                                    |  |  |  |  |
| SC3_DR_HOST_RPS  | <pre><scenarioparameter>#SC3_DR_HOST</scenarioparameter></pre>                                                                                                    |  |  |  |  |
| SIGNATURE_RPS    | <pre><signature>{SIGNATURE}</signature> see Note 5</pre>                                                                                                    |  |  |  |  |
| SIGNED_INFO_RPS  | <pre><ds:signedinfo></ds:signedinfo></pre>                                                                                                    |  |  |  |  |
| SD_ISDP2_RPS     | <sd-aid>#ISD P AID2</sd-aid>                                                                                                    |  |  |  |  |
| SM_SR_S_ID_RPS   | <pre><smsr-id>#SM SR S ID</smsr-id></pre>                                                                                                    |  |  |  |  |
| SM_SR_UT_ID_RPS  | <pre><smsr-id>#SM SR ID</smsr-id></pre>                                                                                                    |  |  |  |  |
| SMALL_MEM_RPS    | <pre><requiredmemory>999</requiredmemory></pre>                                                                                                    |  |  |  |  |
|                  | - 1                                                                                                    |  |  |  |  |

Version 3.1 Page 400 of 524

| RPS element name    | Value                                                                             |
|---------------------|-----------------------------------------------------------------------------------|
| SUB_ADDR1_RPS       | <subscriptionaddress></subscriptionaddress>                                       |
| SUB_ADDR2_RPS       | <subscriptionaddress></subscriptionaddress>                                       |
| SUB_ADDR3_RPS       | <subscriptionaddress></subscriptionaddress>                                       |
| TGT_SR_S_ID_RPS     | <target-smsr-id>#SM_SR_S_ID</target-smsr-id>                                      |
| TGT_SR_UT_ID_RPS    | <target-smsr-id>#SM_SR_ID</target-smsr-id>                                        |
| TIMESTAMP_RPS       | <pre><completiontimestamp>{CURRENT_DATE}</completiontimestamp></pre>              |
| VALID_SR_CERTIF_RPS | <pre><smsrcertificate> '7F21'{L}#VALID_SM_SR_CERTIFICATE </smsrcertificate></pre> |
| VIRTUAL_EID_RPS     | <eid>#VIRTUAL_EID</eid>                                                           |
| VIRTUAL_EID2_RPS    | <eid>#VIRTUAL_EID2</eid>                                                          |

Note 1: The  $\{SIGNATURE\}$  shall be based on the  $\#EIS\_SIGNED\_RPS$  and generated with the  $\#EUM\_S\_SK\_ECDSA$ 

Note 2: The  $\{SIGNATURE\}$  shall be based on the  $\#EIS\_SIGNED\_RPS$  and NOT generated with the  $\#EUM\ S\ SK\ ECDSA$ 

Note 3: The  $\{SIGNATURE\}$  shall be based on the  $\#EIS2\_SIGNED\_RPS$  and generated with the  $\#EUM\_S\_SK\_ECDSA$ 

Note 4: The #SCP80 KVN shall be converted in Integer

Note 5: The {SIGNATURE} shall use the {RC} (see the method STORE\_ISDR\_KEYS defined in Annex D to have more details on the way to generate the signature)

Note 6: As this RPS element is used to execute non-nominal tests, the content of the C-APDUs should not be executed on the eUICC (i.e. the C-APDUs do not have to be relevant)

Note 7: The SK.CI.ECDSA is used instead of PK.CI.ECDSA

Note 8: The ISD-R definition shall not contain the keyset information.

**Table 12: RPS Elements** 

#### **B.6** Profiles Information

Here is the different Profiles information used to execute the test cases defined in the section 5.2.6 of this Test Plan. This information is related to:

- · the Profiles pre-installed on the eUICC
- the Profile that is dynamically loaded on the eUICC

The different values shall be either provided by the eUICC Manufacturer or the MNO owning the new Profile.

Version 3.1 Page 401 of 524

| Profile information          | Description                                                                                                    |  |  |  |
|------------------------------|----------------------------------------------------------------------------------------------------|--|--|--|
| Profile information  EIS_RPS | The eUICC Information Set (RPS format) related to the eUICC. The different data shall be consistent with the state of the eUICC after the manufacturing. The eUICC Manufacturer shall give, at least, these values:  • EID (i.e. #EID) • EUM Identifier • production date • platform type • platform version • remaining memory • available memory for Profiles • all Profiles pre-installed information with (for each one) • ICCID (i.e. #ICCID if the Profile is Enabled) • ISD-P AID (i.e. #DEFAULT_ISD_P_AID if the Profile is Enabled) • MSISDN (i.e. #MSISDN if the Profile is Enabled) • Fall-back Attribute • state • Profile type • allocated memory • POL2 • ISD-R information with • AID (i.e. #ISD_R_AID) • SIN • SDIN • SCP80 and/or SCP81 keysets information • ECASD information with • AID (i.e. #ECASD_AID) • SIN • SDIN • SDIN • Certificate (i.e. #ECASD_CERTIFICATE) • the CI public key (i.e. #PK_CI_ECDSA, #PK_CI_ECDSA_PARAM) • eUICC capabilities • supported CAT_TP version and/or supported HTTPS version • depends if O_HTTPS and O_CAT_TP are supported • supported secured packet version • supported remote provisioning version  The tool provider shall format the data (i.e. RPS) and add: • the SM-SR-UT Identifier (i.e. #SM_SR_ID) • the ISD-P Executable Load File AID (i.e. #ISD_P_PKG_AID) |  |  |  |
|                              |                                                                                                    |  |  |  |
|                              |                                                                                                    |  |  |  |
|                              |                                                                                                    |  |  |  |
|                              | the ISD-P Executable Module AID (i.e. #ISD_P_MOD_AID)  The NANO Library for a fitter are installed Braffine (i.e. #INDO AID).                                                                                                    |  |  |  |
|                              | the MNO Identifier of the pre-installed Profiles (i.e. #MNO2_S_ID shall be set on the default Enabled Profile)                                                                                                    |  |  |  |
|                              | <ul> <li>the signature using the #EUM_S_PK_ECDSA and encrypt the secure<br/>channel keyset values using a key agreed by the SM-SR-UT</li> </ul>                                                                                                    |  |  |  |
| ICCID                        | The ICCID of the default Profile pre-installed on the eUICC.                                                                                                    |  |  |  |
| MSISDN                       | The MSISDN of the default Profile pre-installed on the eUICC. A network connectivity shall be available with this mobile subscription.                                                                                                    |  |  |  |

Version 3.1 Page 402 of 524

| Profile information | Description                                                                                                    |
|---------------------|----------------------------------------------------------------------------------------------------|
| NEW_ICCID           | The ICCID of the new Profile dynamically downloaded on the eUICC. This ICCID shall not be present on the #EIS_RPS.                                                                            |
| NEW_MSISDN          | The MSISDN of the new Profile dynamically downloaded on the eUICC. This MSISDN shall not be present on the #EIS_RPS. A network connectivity shall be available with this mobile subscription. |
| MNO1_CON_NAN        | The NAN, of the new Profile dynamically downloaded on the eUICC, which allows MNO's network connection.                                                                                       |
| MNO1_CON_LOGIN      | The NAN related login, of the new Profile dynamically downloaded on the eUICC, which allows MNO's network connection.                                                                         |
| MNO1_CON_PWD        | The NAN related password, of the new Profile dynamically downloaded on the eUICC, which allows MNO's network connection.                                                                      |
| MNO1_CON_TON_NPI    | The TON and NPI of the MNO that owns the new Profile dynamically downloaded on the eUICC.                                                                                                    |
| MNO1_CON_DIAL_NUM   | The dialing number of the MNO that owns the new Profile dynamically downloaded on the eUICC.                                                                                                  |
| MNO2_CON_NAN        | The NAN, of the Enabled Profile pre-installed on the eUICC, which allows MNO's network connection.                                                                                            |
| MNO2_CON_LOGIN      | The NAN related login, of the Enabled Profile pre-installed on the eUICC, which allows MNO's network connection.                                                                              |
| MNO2_CON_PWD        | The NAN related password, of the Enabled Profile pre-installed on the eUICC, which allows MNO's network connection.                                                                           |
| MNO2_CON_TON_NPI    | The TON and NPI of the MNO that owns the Enabled Profile pre-installed on the eUICC.                                                                                                    |
| MNO2_CON_DIAL_NUM   | The dialing number of the MNO that owns the Enabled Profile pre-installed on the eUICC.                                                                                                    |
| SM_SR_DEST_ADDR     | The destination address of the SM-SR-UT.                                                                                                    |
| SM_SR_UDP_IP        | The UDP IP of the SM-SR-UT related to the CAT_TP implementation.                                                                                                    |
| SM_SR_UDP_PORT      | The UDP port of the SM-SR-UT related to the CAT_TP implementation.                                                                                                    |
| SM_SR_TCP_IP        | The TCP IP of the SM-SR-UT related to the HTTPS implementation.                                                                                                    |
| SM_SR_TCP_PORT      | The TCP port of the SM-SR-UT related to the HTTPS implementation.                                                                                                    |
| SM_SR_HTTP_URI      | The URI of the SM-SR-UT related to the HTTPS implementation.                                                                                                    |
| SM_SR_HTTP_HOST     | The HOST of the SM-SR-UT related to the HTTPS implementation.                                                                                                    |

**Table 13: Profiles Information** 

Version 3.1 Page 403 of 524

## **Profile Package Description**

Here is a description of the Profile Package content that should be used during the testing of the Profile download process (see section 4.2.18). Some parts of this PEs list may be adapted according to the eUICC implementation.

This Profile, defined in Table 14: Profile Package Content, contains the following Components:

- MF and USIM ADF
- PIN and PUK codes
- NAA using Milenage algorithm
- MNO-SD supporting SCP80 in 3DES
- SSD supporting SCP80 in 3DES
- RFM application

The parameters below have been chosen to personalize the Profile:

- Profile type: "GSMA Profile Package"
- ICCID: '89019990001234567893'
- IMSI: 234101943787656
- MNO-SD AID / TAR: 'A000000151000000' / 'B20100'
- UICC RFM application AID / TAR: 'A00000055910100001' / 'B00000'
- USIM RFM application AID / TAR: 'A00000055910100002' / 'B00020'
- Executable Load File AID for SD: 'A0000001515350'
- Executable Module AID for SD: 'A000000151000000'
- SSD AID / TAR: 'A00000055910100102736456616C7565' / '6C7565'
- All access rules are defined in the Table 15

Note that all these parameters may be freely adapted if necessary.

Version 3.1 Page 404 of 524

# B.7.1 Profile Package Content

The #PROFILE\_PACKAGE should be the result of the concatenation of the different PEs described below (respecting the order).

| ASN.1 format                                                                                                    | DER TLV format                                                                                                    |  |  |  |  |
|----------------------------------------------------------------------------------------------------|----------------------------------------------------------------------------------------------------|--|--|--|--|
| PE_HEADER                                                                                                    |                                                                                                    |  |  |  |  |
| <pre>headerValue ProfileElement ::= header : {   major-version 2,   minor-version 0,   profileType "GSMA Profile Package",   iccid '89019990001234567893'H,   eUICC-Mandatory-services {     usim NULL,     milenage NULL,     javacard NULL   },   eUICC-Mandatory-GFSTEList {</pre> | A0 4F  80 01 02  81 01 00  82 14 47534D412050726F66696C65205061636B616765  83 0A 89019990001234567893  A5 06  81 00  84 00  8B 00 |  |  |  |  |
| <pre> see Note 1   id-MF,   id-USIM }, These SMS connectivity parameters may be freely changed   connectivityParameters 'A0090607#TON_NPI#DIALING_NUMBER'H }</pre>                                                                                                    | 06 06 67810F010201<br>06 06 67810F010204<br>87 0B A0090607913386994211F0                                                          |  |  |  |  |
| PE_                                                                                                    | MF                                                                                                    |  |  |  |  |
| <pre>mfValue ProfileElement ::= mf : {     mf-header {         mandated NULL,         identification 1     },     templateID id-MF,     mf {         fileDescriptor : {             pinStatusTemplateDO '01020A'H         } }</pre>                                                   | B0 8201F9 A0 05 80 00 81 01 01  81 06 67810F010201 A2 07 A1 05 C6 03 01020A                                                       |  |  |  |  |

Version 3.1 Page 405 of 524

```
},
ef-pl {
                                                                A3 05
fileDescriptor : {
                                                                 A1 03
-- EF PL modified to use Access Rule 15 within EF ARR
securityAttributesReferenced 'OF'H
                                                                    8B 01 0F
},
                                                                A4 0C
ef-iccid {
 -- swapped ICCID: 98109909002143658739
fillFileContent '98109909002143658739'H
                                                                  83 0A 98109909002143658739
},
ef-dir {
                                                                A5 28
fileDescriptor {
                                                                 A1 0A
  -- Shareable Linear Fixed File
  -- 4 records, record length: 38 bytes
 fileDescriptor '42210026'H,
                                                                    82 04 42210026
                                                                    80 02 0098
  efFileSize '0098'H
},
  -- USIM AID: A0000000871002FF33FF018900000100
                                                                  83 1A
 fillFileContent
  '61184F10A000000871002FF33FF0189000010050045553494D'H
                                                                    61184F10A0000000871002FF33FF01890000010050045553494D
},
ef-arr {
                                                                A6 82019E
 fileDescriptor {
                                                                 A1 0A
  -- Shareable Linear Fixed File
  -- 15 records, record length: 37 bytes
   -- ARR created with content defined in Annex B.7.2
  -- plus one additional record for use with EF PL
 fileDescriptor '42210025'H,
                                                                    82 04 42210025
   efFileSize '022B'H
                                                                    80 02 022B
 },
  -- see Table 15 to see the access rules definitions
  fillFileContent '#ACCESS RULE1'H,
                                                                  83 1B #ACCESS_RULE1
                                                                  82 01 0A
  fillFileOffset 10,
 fillFileContent '#ACCESS RULE2'H,
                                                                  83 16 #ACCESS RULE2
  fillFileOffset 15.
                                                                  82 01 OF
  fillFileContent '#ACCESS RULE3'H,
                                                                  83 OB #ACCESS RULE3
```

Version 3.1 Page 406 of 524

#### Non-Confidential

```
fillFileOffset 26,
                                                                      82 01 1A
    fillFileContent '#ACCESS RULE4'H,
                                                                      83 OA #ACCESS RULE4
    fillFileOffset 27,
                                                                      82 01 1B
    fillFileContent '#ACCESS RULE5'H,
                                                                      83 16 #ACCESS RULE5
    fillFileOffset 15,
                                                                      82 01 OF
    fillFileContent '#ACCESS RULE6'H,
                                                                      83 16 #ACCESS RULE6
    fillFileOffset 15,
                                                                      82 01 OF
    fillFileContent '#ACCESS RULE7'H,
                                                                      83 21 #ACCESS RULE7
    fillFileOffset 4,
                                                                      82 01 04
    fillFileContent '#ACCESS RULE8'H,
                                                                      83 21 #ACCESS RULE8
    fillFileOffset 4,
                                                                      82 01 04
    fillFileContent '#ACCESS RULE9'H,
                                                                      83 1B #ACCESS RULE9
                                                                      82 01 0A
    fillFileOffset 10,
    fillFileContent '#ACCESS RULE10'H,
                                                                      83 10 #ACCESS RULE10
    fillFileOffset 21,
                                                                      82 01 15
    fillFileContent '#ACCESS RULE11'H,
                                                                      83 15 #ACCESS RULE11
    fillFileOffset 16,
                                                                      82 01 10
    fillFileContent '#ACCESS RULE12'H,
                                                                      83 10 #ACCESS RULE12
    fillFileOffset 21,
                                                                      82 01 15
    fillFileContent '#ACCESS RULE13'H,
                                                                      83 16 #ACCESS RULE13
    fillFileOffset 15,
                                                                      82 01 OF
    fillFileContent '#ACCESS RULE14'H,
                                                                      83 OB #ACCESS RULE14
    fillFileOffset 26,
                                                                      82 01 1A
    fillFileContent '8001019000800102A010A40683010195
                                                                      83 25 8001019000800102A010A40683010195
                      0108A406830102950108800158A40683
                                                                            0108A406830102950108800158A40683
                      010A950108'H
                                                                           010A950108
                                                            PE PUK
pukVal ProfileElement ::= pukCodes : {
                                                                  A3 3F
  puk-Header {
                                                                    A0 05
   mandated NULL,
                                                                      80 00
   identification 3
                                                                      81 01 03
  pukCodes {
                                                                    A1 36
```

Version 3.1 Page 407 of 524

},

```
30 11
      keyReference pukAppl1,
                                                                       80 01 01
     pukValue '3030303030303030'H,
                                                                       81 08 3030303030303030
      -- maxNumOfAttemps:9, retryNumLeft:9
     maxNumOfAttemps-retryNumLeft 153
                                                                       82 02 0099
                                                                     30 OD
      keyReference pukAppl2,
                                                                       80 01 02
     pukValue '3132333435363738'H
                                                                       81 08 3132333435363738
                                                                     30 12
      keyReference secondPUKAppl1,
                                                                       80 02 0081
     pukValue '3932393435363738'H,
                                                                       81 08 3932393435363738
      -- maxNumOfAttemps:8, retryNumLeft:8
     maxNumOfAttemps-retryNumLeft 136
                                                                       82 02 0088
                                                            PE PIN
                                                                 A2 41
pinVal ProfileElement ::= pinCodes : {
 pin-Header {
                                                                   A0 05
   mandated NULL,
                                                                     80 00
   identification 4
                                                                     81 01 04
 pinCodes pinconfig : {
                                                                   A1 38 A0 36
                                                                     30 10
     keyReference pinAppl1,
                                                                       80 01 01
     pinValue '31323334FFFFFFFF'H,
                                                                       81 08 31323334FFFFFFF
      unblockingPINReference pukAppl1
                                                                        82 01 01
                                                                     30 10
     keyReference pinAppl2,
                                                                        80 01 02
     pinValue '30303030FFFFFFFF'H,
                                                                       81 08 30303030FFFFFFF
      unblockingPINReference pukAppl2
                                                                        82 01 02
```

30 10

Version 3.1 Page 408 of 524

```
keyReference adm1,
                                                                     80 01 0A
     pinValue '35363738FFFFFFFF'H,
                                                                     81 08 35363738FFFFFFF
     pinAttributes 1
                                                                     83 01 01
                                                          PE USIM
usimValue ProfileElement ::= usim : {
                                                               B3 7C
  usim-header {
                                                                 A0 05
                                                                   80 00
   mandated NULL,
   identification 2
                                                                   81 01 02
  templateID id-USIM,
                                                                 81 06 67810F010204
  adf-usim {
                                                                 A2 1D
  fileDescriptor : {
                                                                  A1 1B
   fileID '7FF1'H,
                                                                     83 02 7FF1
   dfName 'A0000000871002FF33FF018900000100'H,
                                                                    84 10 A0000000871002FF33FF018900000100
                                                                   C6 03 01810A
    pinStatusTemplateDO '01810A'H
  },
  ef-imsi {
                                                                 A3 0B
  -- numerical format: 234101943787656
  fillFileContent '082943019134876765'H
                                                                   83 09 082943019134876765
  },
 ef-arr {
                                                                 A4 06
  fileDescriptor {
                                                                   A1 04
    linkPath '2F06'H
                                                                   C7 02 2F06
  }
  },
 ef-ust {
                                                                 A8 0F
  -- Service Dialling Numbers, Short Message Storage ...
  fillFileContent '0A2E178CE73204000000000000'H
                                                                   83 OD 0A2E178CE73204000000000000
 },
 ef-spn {
                                                                 AD 13
   -- ASCII format: "GSMA eUICC"
  fillFileContent '0247534D41206555494343FFFFFFFFFFFF'H
                                                                   83 11 0247534D41206555494343FFFFFFFFFFF
```

Version 3.1 Page 409 of 524

# SGP.11 Remote Provisioning Architecture for Embedded UICC Test Specification

```
},
 ef-est {
                                                                 AE 03
   -- Services deactivated
  fillFileContent '00'H
                                                                    83 01 00
                                                                  B2 04
 ef-acc {
  -- Access class 4
  fillFileContent '0040'H
                                                                    83 02 0040
  ef-ecc {
                                                                  B6 06
   -- Emergency Call Code 911
  fillFileContent '19F1FF01'H
                                                                    83 04 19F1FF01
                                                       PE_USIM_PIN
                                                                A2 25
usimPin ProfileElement ::= pinCodes : {
                                                                  A0 05
 pin-Header {
                                                                    80 00
   mandated NULL,
   identification 40
                                                                    81 01 28
 pinCodes pinconfig : {
                                                                  A1 1C A0 1A
                                                                    30 18
     keyReference secondPINAppl1,
                                                                      80 02 0081
     pinValue '39323338FFFFFFF'H
                                                                      81 08 39323338FFFFFFF
  unblockingPINReference secondPUKAppl1,
                                                                      82 02 0081
    -- PIN is Enabled
  pinAttributes 1,
                                                                      83 01 01
    -- maxNumOfAttemps:2, retryNumLeft:2
     maxNumOfAttemps-retryNumLeft 34
                                                                      84 01 22
                                                          PE NAA
akaParamValue ProfileElement ::= akaParameter : {
                                                                A4 3A
```

Version 3.1 Page 410 of 524

#### Non-Confidential

```
aka-header {
                                                                  A0 05
 mandated NULL,
                                                                    80 00
 identification 5
                                                                    81 01 05
algoConfiguration algoParameter : {
                                                                  A1 31 A1 2F
                                                                    80 01 01
 algorithmID milenage,
 -- RES and MAC 64 bits, CK and IK 128 bits
 algorithmOptions '01'H,
                                                                    81 01 01
  key '000102030405060708090A0B0C0D0E0F'H,
                                                                    82 10 000102030405060708090A0B0C0D0E0F
  opc '0102030405060708090A0B0C0D0E0F00'H,
                                                                    83 10 0102030405060708090A0B0C0D0E0F00
  -- rotationConstants uses default: '4000204060'H
  -- xoringConstants uses default value
 authCounterMax '010203'H
                                                                    86 03 010203
-- sgnOptions uses default: '02'H
-- sqnDelta uses default: '000010000000'H
-- sqnAqeLimit uses default: '000010000000'H
-- sqnInit uses default: all bytes zero
                                                        PE_MNO_SD
```

```
mnoSdValue ProfileElement ::= securityDomain : {
                                                                  A6 81B5
                                                                    A0 05
  sd-Header {
                                                                      80 00
   mandated NULL,
   identification 6
                                                                      81 01 06
 },
 instance {
                                                                    A1 3E
    applicationLoadPackageAID 'A0000001515350'H,
                                                                      4F 07 A0000001515350
   classAID 'A000000151535041'H,
                                                                      4F 08 A000000151535041
   instanceAID 'A000000151000000'H,
                                                                      4F 08 A000000151000000
   applicationPrivileges '82FC80'H,
                                                                      82 03 82FC80
   -- Secured
   lifeCycleState 'OF'H,
                                                                      83 01 OF
   -- SCP80 supported
    applicationSpecificParametersC9 '81028000'H,
                                                                      C9 04 81028000
    -- other parameters may be necessary
    applicationParameters {
                                                                      EA 11
```

Version 3.1 Page 411 of 524

```
-- TAR: B20100, MSL: 12
   uiccToolkitApplicationSpecificParametersField
                                                                     80 OF
       '0100000100000002011203B2010000'H
                                                                       0100000100000002011203B2010000
},
                                                                 A2 6C
keyList {
                                                                   30 22
  -- C-ENC + R-ENC
 keyUsageQualifier '38'H,
                                                                     95 01 38
   -- ENC key
 keyIdentifier '01'H,
                                                                     82 01 01
    keyVersionNumber '01'H,
                                                                     83 01 01
    keyCompontents {
                                                                     30 17
                                                                       30 15
        -- DES mode implicitly known (as an example)
        keyType '80'H,
                                                                         80 01 80
        -- This value may be freely changed
        keyData '112233445566778899AABBCCDDEEFF10'H
                                                                         86 10 112233445566778899AABBCCDDEEFF10
                                                                   30 22
    -- C-MAC + R-MAC
 keyUsageQualifier '34'H,
                                                                     95 01 34
   -- MAC key
   keyIdentifier '02'H,
                                                                     82 01 02
    keyVersionNumber '01'H,
                                                                     83 01 01
    keyCompontents {
                                                                     30 17
                                                                       30 15
        -- DES mode implicitly known (as an example)
        keyType '80'H,
                                                                         80 01 80
        -- This value may be freely changed
        keyData '112233445566778899AABBCCDDEEFF10'H
                                                                         86 10 112233445566778899AABBCCDDEEFF10
                                                                   30 22
    -- C-DEK + R-DEK
```

Version 3.1 Page 412 of 524

#### **GSM** Association SGP.11 Remote Provisioning Architecture for Embedded UICC Test Specification

```
keyUsageQualifier 'C8'H,
                                                                  95 01 C8
-- data ENC key
keyIdentifier '03'H,
                                                                  82 01 03
keyVersionNumber '01'H,
                                                                  83 01 01
                                                                  30 17
keyCompontents {
                                                                    30 15
    -- DES mode implicitly known (as an example)
    keyType '80'H,
                                                                      80 01 80
    -- This value may be freely changed
    kevData '112233445566778899AABBCCDDEEFF10'H
                                                                      86 10 112233445566778899AABBCCDDEEFF10
                                                      PE SSD
```

```
A6 81C7
ssdValue ProfileElement ::= securityDomain : {
                                                                   A0 05
 sd-Header {
   mandated NULL,
                                                                      80 00
   identification 7
                                                                      81 01 07
 },
 instance {
                                                                   A1 50
   applicationLoadPackageAID 'A0000001515350'H,
                                                                      4F 07 A0000001515350
   classAID 'A000000151535041'H,
                                                                      4F 08 A000000151535041
   instanceAID 'A00000055910100102736456616C7565'H,
                                                                      4F 10 A00000055910100102736456616C7565
   -- MNO-SD
   extraditeSecurityDomainAID 'A000000151000000'H,
                                                                      4F 08 A000000151000000
   -- Security Domain + Trusted Path
   applicationPrivileges '808000'H,
                                                                      82 03 808000
   -- Personalized
   lifeCycleState 'OF'H,
                                                                      83 01 OF
   -- SCP80 supported
   applicationSpecificParametersC9 '81028000'H,
                                                                      C9 04 81028000
   applicationParameters {
                                                                      EA 11
     -- TAR: 6C7565, MSL: 12
     uiccToolkitApplicationSpecificParametersField
                                                                        80 OF
```

Version 3.1 Page 413 of 524

```
'01000001000000020112036C756500'H
                                                                        01000001000000020112036C756500
},
keyList {
                                                                  A2 6C
                                                                    30 22
    -- C-ENC + R-ENC
keyUsageQualifier '38'H,
                                                                      95 01 38
   -- ENC key
   keyIdentifier '01'H,
                                                                      82 01 01
    keyVersionNumber '01'H,
                                                                      83 01 01
    keyCompontents {
                                                                      30 17
                                                                        30 15
        -- DES mode implicitly known (as an example)
        keyType '80'H,
                                                                          80 01 80
        -- This value may be freely changed
        keyData '11223344556677881122334455667788'H
                                                                          86 10 11223344556677881122334455667788
                                                                    30 22
    -- C-MAC + R-MAC
                                                                      95 01 34
   keyUsageQualifier '34'H,
    -- MAC key
   keyIdentifier '02'H,
                                                                      82 01 02
    keyVersionNumber '01'H,
                                                                      83 01 01
                                                                      30 17
    keyCompontents {
                                                                        30 15
        -- DES mode implicitly known (as an example)
        keyType '80'H,
                                                                          80 01 80
        -- This value may be freely changed
        keyData '11223344556677881122334455667788'H
                                                                          86 10 11223344556677881122334455667788
  },
                                                                    30 22
    -- C-DEK + R-DEK
    keyUsageQualifier 'C8'H,
                                                                      95 01 C8
    -- data ENC key
```

Version 3.1 Page 414 of 524

#### SGP.11 Remote Provisioning Architecture for Embedded UICC Test Specification

```
keyIdentifier '03'H,
                                                                       82 01 03
      keyVersionNumber '01'H,
                                                                       83 01 01
      keyCompontents {
                                                                       30 17
                                                                         30 15
          -- DES mode implicitly known (as an example)
                                                                           80 01 80
          keyType '80'H,
          -- This value may be freely changed
          keyData '11223344556677881122334455667788'H
                                                                           86 10 11223344556677881122334455667788
                                                         PE RFM UICC
rfmUicc ProfileElement ::= rfm : {
                                                                 A7 20
                                                                   A0 03
 rfm-header {
   identification 9
                                                                     81 01 09
  -- Instance AID
  instanceAID ' A00000055910100001'H,
                                                                   4F 09 A00000055910100001
  tarList {
                                                                   A0 05 04 03
   'B00000'H
                                                                     B00000
  -- cryptographic checksum + counter higher
 minimumSecurityLevel '12'H,
                                                                   81 01 12
  -- full access
 uiccAccessDomain '00'H,
                                                                   04 01 00
  -- full access
  uiccAdminAccessDomain '00'H
                                                                   04 01 00
                                                        PE RFM USIM
rfmUsim ProfileElement ::= rfm : {
                                                                 A7 40
                                                                   A0 03
  rfm-header {
    identification 10
                                                                     81 01 0A
```

Version 3.1 Page 415 of 524

#### SGP.11 Remote Provisioning Architecture for Embedded UICC Test Specification

```
-- Instance AID
instanceAID 'A00000055910100002'H,
                                                                  4F 09 A00000055910100002
tarList {
                                                                  A0 05
 'B00020'H
                                                                    04 03 B00020
-- cryptographic checksum + counter higher
minimumSecurityLevel '12'H,
                                                                  81 01 12
-- full access
uiccAccessDomain '00'H,
                                                                  04 01 00
-- full access
uiccAdminAccessDomain '00'H,
                                                                  04 01 00
                                                                  30 1E
adfRFMAccess {
 adfAID 'A0000000871002FF33FF018900000100'H,
                                                                    80 10 A0000000871002FF33FF018900000100
-- UICC access condition: ADM1
adfAccessDomain '02000100'H,
                                                                    81 04 02000100
 -- UICC access condition: ADM1
  adfAdminAccessDomain '02000100'H
                                                                    82 04 02000100
```

#### PE\_END

```
endValue ProfileElement ::= end : {
    end-header {
        mandated NULL,
        identification 99
    }
}
AA 07

AB 05

80 00

81 01 63
```

Note: The rule related to the usage of curly brackets defined in section 2.2.2 shall not apply for the elements described in the column "ASN.1 format" of this table.

Note 1: The following OIDs are used:

These OIDs allow identifying the templates used to accelerate the creation of the file system in the Profile as defined in the SIMAlliance Profile Package specification [16].

Version 3.1 Page 416 of 524

**Table 14: Profile Package Content** 

# B.7.2 Access Rules

Here are the access rules used in the Profile Package content defined in Profile Package Content.

| Access rule   | File access conditions |        |          |          |            |        |                                                                            |
|---------------|------------------------|--------|----------|----------|------------|--------|----------------------------------------------------------------------------|
| name          | READ                   | UPDATE | INCREASE | ACTIVATE | DEACTIVATE | DELETE | Hexadecimal value                                                          |
| ACCESS_RULE1  | ALWAYS                 | PIN1   | NEVER    | ADM1     | ADM1       | ADM1   | 8001019000<br>800102A406830101950108<br>800158A40683010A950108             |
| ACCESS_RULE2  | PIN1                   | ADM1   | NEVER    | ADM1     | ADM1       | ADM1   | 800101A406830101950108<br>80015AA40683010A950108                           |
| ACCESS_RULE3  | ADM1                   | ADM1   | NEVER    | ADM1     | ADM1       | ADM1   | 80015BA40683010A950108                                                     |
| ACCESS_RULE4  | ALWAYS                 | NEVER  | NEVER    | NEVER    | NEVER      | ADM1   | 8001019000<br>80015A9700                                                   |
| ACCESS_RULE5  | PIN1                   | PIN1   | NEVER    | ADM1     | ADM1       | ADM1   | 800103A406830101950108<br>800158A40683010A950108                           |
| ACCESS_RULE6  | PIN1                   | ADM1   | NEVER    | PIN1     | ADM1       | ADM1   | 800111A406830101950108<br>80014AA40683010A950108                           |
| ACCESS_RULE7  | PIN1                   | PIN1   | PIN1     | ADM1     | ADM1       | ADM1   | 800103A406830101950108<br>800158A40683010A950108<br>840132A406830101950108 |
| ACCESS_RULE8  | PIN1                   | PIN2   | NEVER    | ADM1     | ADM1       | ADM1   | 800101A406830101950108<br>800102A406830181950108<br>800158A40683010A950108 |
| ACCESS_RULE9  | ALWAYS                 | PIN1   | NEVER    | PIN1     | PIN1       | ADM1   | 8001019000<br>80011AA406830101950108<br>800140A40683010A950108             |
| ACCESS_RULE10 | ALWAYS                 | ADM1   | NEVER    | ADM1     | ADM1       | ADM1   | 8001019000<br>80015AA40683010A950108                                       |

Version 3.1 Page 417 of 524

| ACCESS_RULE14               | ADM1           | NEVER     | ADM1     | ADM1       | ADM1      | ADM1      | 80015EA40683010A950108                             |
|-----------------------------|----------------|-----------|----------|------------|-----------|-----------|----------------------------------------------------|
| Access rule<br>name         | DELETE<br>self | TERMINATE | ACTIVATE | DEACTIVATE | CREATE DF | CREATE EF | Hexadecimal value                                  |
| MF/ADF/DF access conditions |                |           |          |            |           |           |                                                    |
| ACCESS_RULE13               | PIN1           | PIN1      | NEVER    | PIN1       | ADM1      | ADM1      | 800113A406830101950108<br>800148A40683010A950108   |
| ACCESS_RULE12               | PIN1           | NEVER     | NEVER    | NEVER      | NEVER     | NEVER     | 800101A406830101950108<br>80015A9700               |
| ACCESS_RULE11               | ALWAYS         | NEVER     | NEVER    | ADM1       | ADM1      | NEVER     | 8001019000<br>800118A40683010A950108<br>8001429700 |

Note: These access rules strictly follow the definition provided in the SIMAlliance Profile Package specification [16] (section 9.9)

**Table 15: Access Rules** 

### B.7.3 Additional Profile Elements

Here are additional Profile Elements that shall be added to the Profile Package content defined above in order to execute the tests defined in section 5.2:

- #PE\_APPLET1: This PE allows loading and instantiating the Applet 1 defined in section A.1
- #PE\_APPLET3: This PE allows loading and instantiating the Applet 3 defined in section A.3
- #PE\_EF1122: This PE allows creating an EF with the identifier '1122'. This transparent file is 16 bytes long, activated and present under the MF '3F00'

Version 3.1 Page 418 of 524

```
ASN.1 format
                                                                                         DER TLV format
                                                           PE APPLET1
applet1 ProfileElement ::= application : {
                                                                A8 {L}
                                                                  A0 05
  app-Header {
                                                                    80 00
    mandated NULL,
   identification 20
                                                                    81 01 14
 loadBlock {
                                                                 A1 {L}
   loadPackageAID 'A000000559101001'H,
                                                                    4F 08 A000000559101001
   loadBlockObject '{LFDB APPLET1}'H
                                                                    C4 {L} {LFDB APPLET1}
  instanceList {
                                                                 A2 41
                                                                    30 3F
      applicationLoadPackageAID 'A000000559101001'H,
                                                                      4F 08 A000000559101001
      classAID 'A000000559101001112233'H,
                                                                      4F 0B A000000559101001112233
      instanceAID 'A00000055910100111223301'H,
                                                                      4F 0C A00000055910100111223301
     applicationPrivileges '000000'H,
                                                                      82 03 000000
      -- Selectable
     lifeCycleState '07'H,
                                                                      83 01 07
      applicationSpecificParametersC9 '00'H,
                                                                      C9 01 00
      applicationParameters {
                                                                      EA OD
       uiccToolkitApplicationSpecificParametersField
                                                                        80 OB
          -- TAR: 112233
          '010000000000311223300'H
                                                                          010000000000311223300
see Note 1
```

Version 3.1 Page 419 of 524

```
PE APPLET3
applet3 ProfileElement ::= application : {
                                                                A8 {L}
                                                                 A0 05
  app-Header {
                                                                   80 00
   mandated NULL,
   identification 21
                                                                   81 01 15
 },
 loadBlock {
                                                                 A1 {L}
   loadPackageAID 'A000000559101003'H,
                                                                   4F 08 A000000559101003
   loadBlockObject '{LFDB_APPLET3}'H
                                                                   C4 {L} {LFDB_APPLET3}
  },
  instanceList {
                                                                 A2 32
                                                                   30 30
      applicationLoadPackageAID 'A000000559101003'H,
                                                                     4F 08 A000000559101003
      classAID 'A000000559101003445566'H,
                                                                     4F 0B A000000559101003445566
     instanceAID 'A00000055910100344556601'H,
                                                                      4F 0C A00000055910100344556601
     applicationPrivileges '000000'H,
                                                                      82 03 000000
      -- Selectable
   lifeCycleState '07'H,
                                                                      83 01 07
     applicationSpecificParametersC9 '00'H
                                                                      C9 01 00
see Note 1
```

Version 3.1 Page 420 of 524

```
PE EF1122
ef1122 ProfileElement ::= genericFileManagement : {
                                                                 A1 27
 gfm-header {
                                                                  A0 05
    mandated NULL,
                                                                     80 00
    identification 22
                                                                     81 01 16
  fileManagementCMD {
                                                                  A1 1E
                                                                     30 1C
      createFCP {
                                                                       62 13
        -- Transparent File
       fileDescriptor '0121'H,
                                                                         82 02 0121
        fileID '1122'H,
                                                                         83 02 1122
        -- reference to the #ACCESS RULE1
        securityAttributesReferenced '2F0601'H,
                                                                         8B 03 2F0601
        efFileSize '0010'H,
                                                                         80 02 0010
        shortEFID ''H
                                                                         88 00
      fillFileContent '1122334455'H
                                                                       81 05 1122334455
see Note 2
```

Note: The rule related to the usage of curly brackets defined in section 2.2.2 shall not apply for the elements described in the column "ASN.1 format".

Note 1: This PE shall be added just before the #PE END.

Note 2: This PE shall be added just after the #PE PIN.

**Table 16: Additional Profile Elements** 

Version 3.1 Page 421 of 524

# **Annex C** Dynamic Content

Here are the different dynamic values used in the test cases defined in this document. These values should be either calculated by the test tools or generated dynamically by an entity under test.

| Variable name       | Description                                                                                                    |  |  |  |  |
|---------------------|----------------------------------------------------------------------------------------------------|--|--|--|--|
| ACK_NUM             | CAT_TP PDU acknowledgment number (2 bytes long) as defined in ETSI TS 102 127 [7].                                                                                                    |  |  |  |  |
| CARD_CHALLENGE      | Pseudo-random value (8 bytes long).                                                                                                    |  |  |  |  |
| CARD_CRYPTOGRAM     | Card cryptogram as defined in GlobalPlatform Card Specification - Amendment D [11] (8 bytes long).                                                                                          |  |  |  |  |
| CC                  | Cryptographic Checksum as defined in ETSI TS 102 225 [4] (8 bytes long).                                                                                                    |  |  |  |  |
| CNTR                | Counter coded on 5 bytes as defined in ETSI TS 102 225 [4].                                                                                                    |  |  |  |  |
| COMMAND_SCRIPT      | List of commands to execute formatted in expanded format as defined in ETSI TS 102 226 [6].                                                                                                 |  |  |  |  |
| CPI                 | Command Packet Identifier as defined in ETSI TS 102 225 [4].                                                                                                    |  |  |  |  |
| CS                  | CAT_TP PDU checksum (2 bytes long) as defined in ETSI TS 102 127 [7].                                                                                                    |  |  |  |  |
| CURRENT_DATE        | The current date formatted as specified by W3C: YYYY-MM-DDThh:mm:ssTZD                                                                                                    |  |  |  |  |
| DATA                | CAT_TP PDU data as defined in ETSI TS 102 127 [7].                                                                                                    |  |  |  |  |
| DATA_LENGTH         | CAT_TP PDU data length as defined in ETSI TS 102 127 [7].                                                                                                    |  |  |  |  |
| DEST_PORT           | CAT_TP PDU destination port (2 bytes long) as defined in ETSI TS 102 127 [7].                                                                                                    |  |  |  |  |
| DIGEST              | SHA-256 of the data to sign.                                                                                                    |  |  |  |  |
| DR                  | Derivation Random as defined in GlobalPlatform Card Specification v.2.2  Amendment E [12] (Confidential Setup of Secure Channel Keys using ECKA).                                           |  |  |  |  |
| FUNC_CALL_ID        | Identification of a function call. This identifier enables to manage function call retry policies. As consequence, it shall be unique.                                                      |  |  |  |  |
| FUNCTION_REC_ID     | Depending of the direction of the test step, this value shall be either:  • #SM_DP_ID or  • #SM_SR_ID or  • #SM_DP_S_ID or  • #SM_SR_S_ID or  • #MNO1_S_ID or  • #MNO2_S_ID or  • #EUM_S_ID |  |  |  |  |
| FUNCTION_REQ_ID     | Depending of the direction of the test step, this value shall be either:  • #SM_DP_ID or  • #SM_SR_ID or  • #SM_DP_S_ID or  • #SM_SR_S_ID or  • #MNO1_S_ID or  • #MNO2_S_ID or  • #EUM_S_ID |  |  |  |  |
| HL                  | CAT_TP PDU header length (1 byte) as defined in ETSI TS 102 127 [7].                                                                                                    |  |  |  |  |
| HOST_CHALLENGE      | Random value (8 bytes long).                                                                                                    |  |  |  |  |
| HOST_CRYPTOGRAM     | Host cryptogram as defined in GlobalPlatform Card Specification - Amendment D [11] (8 bytes long).                                                                                          |  |  |  |  |
| IDENTIFICATION_DATA | CAT_TP off-card entity identification data as defined in ETSI TS 102 127 [7].                                                                                                    |  |  |  |  |

Version 3.1 Page 422 of 524

| Variable name       | Description                                                                                                    |
|---------------------|----------------------------------------------------------------------------------------------------|
| KEY_DIV_DATA        | Key diversification data as defined in GlobalPlatform Card Specification - Amendment D [11] (10 bytes long).                                                                        |
| KEY_KCV             | The Key Check Value of the #KEY.                                                                                                    |
| KEY_LENGTH          | Symmetric key length that shall be at least 16 bytes long.                                                                                                    |
| KEY_SECURED         | The #KEY encrypted with a transport key agreed between the SM-DP and the SM-SR (as defined in GSMA Remote Provisioning Architecture for Embedded UICC-Technical Specification [2]). |
| KEYS_ENCRYPTED      | Encrypted secure channel keys used during the confidential setup. The value of each plain key is $\# \texttt{KEY}$ .                                                                |
| KIC                 | SC80 Key and algorithm Identifier for ciphering as defined in ETSI TS 102 225 [4].                                                                                                  |
| KID                 | SCP80 Key and algorithm Identifier for RC/CC/DS as defined in ETSI TS 102 225 [4].                                                                                                  |
| L                   | Exact length of the corresponding tag or of the remaining data.                                                                                                    |
| LC                  | Exact length of a command data.                                                                                                    |
| LFDB_APPLET1        | Load File Data Block of the Applet1 defined in Annex A.                                                                                                    |
| LFDB_APPLET3        | Load File Data Block of the Applet3 defined in Annex A.                                                                                                    |
| LOAD_APPLET1        | List of C-APDUs that allows loading the Applet1 defined in Annex A. The script is composed of one INSTALL FOR LOAD and several LOAD commands.                                       |
| LOAD_APPLET2        | List of C-APDUs that allows loading the Applet2 defined in Annex A. The script is composed of one INSTALL FOR LOAD and several LOAD commands.                                       |
| LOAD_APPLET3        | List of C-APDUs that allows loading the Applet3 defined in Annex A. The script is composed of one INSTALL FOR LOAD and several LOAD commands.                                       |
| MAC                 | C-MAC as defined in GlobalPlatform Card Specification – Amendment D [11].                                                                                                    |
| MAX_PDU_SIZE        | CAT_TP maximum PDU size (2 bytes long) as defined in ETSI TS 102 127 [7].                                                                                                    |
| MAX_SDU_SIZE        | CAT_TP maximum SDU size (2 bytes long) as defined in ETSI TS 102 127 [7].                                                                                                    |
| NB_APP              | Number of applications installed.                                                                                                    |
| NON_VOLATILE_MEMORY | Non volatile memory available.                                                                                                    |
| NOTIF_NUMBER        | The notification sequence number as defined in GSMA Remote Provisioning Architecture for Embedded UICC-Technical Specification [2].                                                 |
| PCNTR               | Padding Counter coded on 1 byte as defined in ETSI TS 102 225 [4].                                                                                                    |
| PK_CASD_CT          | Symmetric or asymmetric key (depending of the implementation choice) of the MNO CASD.                                                                                               |
| PROFILE_PART1       | The first part of the Profile Elements list defined by #PROFILE_PACKAGE. This part of the Profile Package shall be split according the eUICC capabilities.                          |
| PROFILE_PARTi       | An intermediate part of the Profile Elements list defined by #PROFILE_PACKAGE.  Each middle part of the Profile Package shall be split according the eUICC capabilities.            |
| PROFILE_PARTn       | The last part of the Profile Elements list defined by #PROFILE_PACKAGE. This part of the Profile Package shall be split according the eUICC capabilities.                           |
| RC                  | Random Challenge as defined in GSMA Remote Provisioning Architecture for Embedded UICC-Technical Specification [2].                                                                 |
| REASON_CODE         | CAT_TP reason code as defined in ETSI TS 102 127 [7].                                                                                                    |
| RECEIPT             | Receipt as defined in GlobalPlatform Card Specification v.2.2 Amendment E [12] (Confidential Setup of Secure Channel Keys using ECKA).                                              |
| REL_MESSAGE_ID      | Identifier of the initial message request.                                                                                                    |
| REQ_MESSAGE_ID      | Identifier of the message to send. It shall be unique and composed of the domain portion of the tool provider and an integer (or a date).                                           |

Version 3.1 Page 423 of 524

GSM Association Non-Confidential SGP.11 Remote Provisioning Architecture for Embedded UICC Test Specification

| Variable name   | Description                                                                                                    |
|-----------------|----------------------------------------------------------------------------------------------------|
| SCP_KDEK        | The new SCP DEK key generated on the ISD-R or the ISD-P.                                                       |
| SCP_KENC        | The new SCP ENC key generated on the ISD-R or the ISD-P.                                                       |
| SCP_KMAC        | The new SCP MAC key generated on the ISD-R or the ISD-P.                                                       |
| SCP03_SEQ_NUM   | The SCP03 sequence number (3 bytes long).                                                                      |
| SEQ_NUM         | CAT_TP PDU sequence number (2 bytes long) as defined in ETSI TS 102 127 [7].                                   |
| SIGNATURE       | A signature used for key set establishment.                                                                    |
| 014 00 10 000   | The SM-SR identifier structure used in off-card interfaces. Depending of the test, this value shall be either: |
| SM_SR_ID_RPS    | • #SM_SR_UT_ID_RPS <b>or</b>                                                                                   |
|                 | • #SM_SR_S_ID_RPS                                                                                              |
| SRC_PORT        | CAT_TP PDU source port (2 bytes long) as defined in ETSI TS 102 127 [7].                                       |
| TOKEN_KEY       | The AES token key value (key version number = '70') of the ISD-P (16 bytes long).                              |
| TOKEN_VALUE     | The token generated with the {TOKEN_KEY} (16 bytes long).                                                      |
| UDH             | User Data Header as defined in 3GPP TS 23.040 [5].                                                             |
| VOLATILE_MEMORY | Volatile memory available.                                                                                     |
| WIN_SIZE        | CAT_TP PDU window size port (2 bytes long) as defined in ETSI TS 102 127 [7].                                  |

**Table 17: Dynamic Content** 

Version 3.1 Page 424 of 524

GSM Association Non-Confidential SGP.11 Remote Provisioning Architecture for Embedded UICC Test Specification

# **Annex D Methods**

Here are the methods' descriptions used in this document:

| Method name     | Explanation                                                                                                    |
|-----------------|----------------------------------------------------------------------------------------------------|
| wethou name     | Explanation  Conserts on SMS appelone                                                                                                    |
|                 | Generate an SMS envelope.                                                                                                    |
|                 | Parameters:  • SPI  • TAR                                                                                                    |
|                 |                                                                                                    |
|                 | <ul> <li>COMMAND1; COMMAND2 (i.e. APDUs or TLVs)</li> <li>CHAINING OPT (optional parameter)</li> </ul>                                                                                                    |
|                 | Here is the content of the envelope SMS-PP download to send:                                                                                                    |
|                 | The second second secon |
| ENVELOPE_SMS_PP | '80 C2 00 00 {LC} D1 {L} 82 02 83 81 86 02 80 01 8B {L} 40 05 81 12 50 F3 96 F6 22 22 22 22 22 22 22 22 22 22 22 22 22                                                                                                    |
|                 | SCP80_PACKET(SPI, TAR, COMMAND1; COMMAND2, CHAINING_OPT)                                                                                                    |
|                 | See Annex C for the definition of {UDH}.                                                                                                    |
|                 | The method SCP80_PACKET is defined below.                                                                                                    |
|                 | If the SMS content length is higher than the SMS maximum size, it shall be split into several envelopes: SMS concatenation shall be used.                                                                                                    |
|                 | Note that the first Transport Layer Protocol values present under the tag '8B' (referenced by the 3GPP TS 23.040 specification [5]) are informative: they may be freely adapted by the test tool provider if needed.                                                                                                    |
|                 | Generate an HTTPS POST message containing APDU commands. This method is used to ask the ISD-R or the MNO-SD to execute some scripts.                                                                                                    |
|                 | Parameters:                                                                                                    |
|                 | APDU1; APDU2                                                                                                    |
|                 |                                                                                                    |
| HTTPS_CONTENT   | Here is the TLS record (TLS_APPLICATION) content (in ASCII) to send:                                                                                                    |
|                 | <pre>#HTTP_CODE_200 X-Admin-Protocol: globalplatform-remote-admin/1.0 Content-Type: application/vnd.globalplatform.card-content- mgt;version=1.0 #X_ADMIN_NEXT_URI</pre>                                                                                                    |
|                 | {COMMAND_SCRIPT}                                                                                                    |
|                 | {COMMAND_SCRIPT} shall be: 'AE 80' + '22 {L}' + APDU1 + '22 {L}' + APDU2 + +                                                                                                    |
|                 | '00 00'                                                                                                    |

Version 3.1 Page 425 of 524

SGP.11 Remote Provisioning Architecture for Embedded UICC Test Specification

```
Method name
                                                        Explanation
                         Generate an HTTPS POST message containing some commands (i.e. ADPUs or TLVs)
                         to the ISD-P.
                         Parameters:
                                 ISD P TARGETED AID
                                COMMAND1; COMMAND2...(i.e. APDUs or TLVs)
                               CHAINING OPT (optional parameter)
                         Here is the TLS record (TLS_APPLICATION) content (in ASCII) to send:
                         #HTTP CODE 200
                         X-Admin-Protocol: globalplatform-remote-admin/1.0
                         Content-Type: application/vnd.globalplatform.card-content-
                         mgt; version=1.0
                         #X ADMIN NEXT URI
                         X-Admin-Targeted-Application: ISD P TARGETED AID
                         {COMMAND SCRIPT}

    If the commands list is composed of APDUs:

                             173.
                         {COMMAND SCRIPT} shall contain the list of APDUs formatted using the expanded
                         format with indefinite length as defined in ETSI TS 102 226 [6].
                         If CHAINING OPT is not set, the {COMMAND SCRIPT} shall be:
                         'AE 80' +
                            '22 {L}' + COMMAND1 +
HTTPS_CONTENT_ISDP
                           '22 {L}' + COMMAND2 + ... +
                          '00 00'
                         If CHAINING OPT is set, the {COMMAND SCRIPT} shall be:
                         'AE 80' +
                           '83 01' + CHAINING OPT +
                           '22 {L}' + COMMAND1 +
                            '22 {L}' + COMMAND2 + ... +
                           '00 00'
                             175.
                             • If the commands list is composed of TLVs (e.g. SCP03t commands):
                         {COMMAND SCRIPT} shall contain the list of TLVs formatted using the expanded
                         format with indefinite length as defined in ETSI TS 102 226 [6].
                         If CHAINING OPT is not set, the {COMMAND SCRIPT} shall be:
                         'AE 80' +
                           COMMAND1 +
                           COMMAND2 + ... +
                           '00 00'
                         If CHAINING OPT is set, the {COMMAND SCRIPT} shall be:
                         'AE 80' +
                            '83 01' + CHAINING_OPT +
                            COMMAND1 +
                            COMMAND2 + ... +
```

Version 3.1 Page 426 of 524

SGP.11 Remote Provisioning Architecture for Embedded UICC Test Specification

| Method name Explanation |                                                                                                    |
|-------------------------|----------------------------------------------------------------------------------------------------|
|                         | '00 00'                                                                                                    |
|                         | Generate an SCP03 script with the APDUs in parameters.                                                                                                    |
|                         |                                                                                                    |
|                         | Parameters:                                                                                                    |
|                         | • KVN                                                                                                    |
|                         | • APDU1; APDU2;;APDUn                                                                                                    |
|                         | Here is the SCP03 script to generate:                                                                                                    |
|                         | '80 50' + KVN + '00 08 {HOST_CHALLENGE} 00'                                                                                                    |
|                         | '84 82 33 00 10 {HOST_CRYPTOGRAM} {MAC}'                                                                                                    |
|                         | '{APDU1_SECURED}'                                                                                                    |
|                         | '{APDU2_SECURED}'                                                                                                    |
|                         | 11                                                                                                    |
|                         | '{APDUn_SECURED}'                                                                                                    |
| SCP03_SCRIPT            | See Annex C for the definition of {HOST_CHALLENGE}, {HOST_CRYPTOGRAM} and {MAC}.                                                                                    |
|                         | The {APDUx_SECURED} is the command APDUx secured according GlobalPlatform Card Specification - Amendment D [11].                                                    |
|                         | If it is not defined differently in the test step, these following SCP03 keys shall be used:                                                                        |
|                         | • #DEFAULT_ISD_P_SCP03_KENC                                                                                                    |
|                         | • #DEFAULT_ISD_P_SCP03_KMAC                                                                                                    |
|                         | • #DEFAULT_ISD_P_SCP03_KDEK                                                                                                    |
|                         | In order to retrieve the SCP03 sequence counter (i.e. {SCP03_SEQ_NUM}), it is assumed that a INITIALIZE UPDATE APDU command may be used every time it is necessary. |
|                         | Generate the next part of an SCP03 script.                                                                                                    |
|                         |                                                                                                    |
|                         | Parameters:                                                                                                    |
| SCP03_SUB_SCRIPT        | • APDU1; APDU2;APDUn                                                                                                    |
|                         | Here is the SCP03 script to generate:                                                                                                    |
|                         | '{APDU1 SECURED}'                                                                                                    |
|                         | '{APDU2_SECURED}'                                                                                                    |
|                         | 11                                                                                                    |
|                         | '{APDUn_SECURED}'                                                                                                    |
|                         | The {APDUx_SECURED} is the command APDUx secured according GlobalPlatform Card Specification - Amendment D [11].                                                    |
|                         | The SCP03 session keys of the previous generated script shall be used.                                                                                              |

Version 3.1 Page 427 of 524

| SGP.1 | 1 Remote Provisioning | Architecture for Embedded UICC Test Specification |
|-------|-----------------------|---------------------------------------------------|

| Generate an SCP03t script with the PEs in parameters encoded in TLV structures using DER.  Parameters:  • ***WW** • ***F\$_TLV***  The ***PE_TLV*** shall be split in several parts: each of these sub-parts (named **FE_TLV**), **FE_TLV** = *FE_TLV** here after) shall have a size which does not exceed 1007 bytes (considering that the maximum length of a SCP03t TLV command shall be 1020 bytes).  Here is the SCP03t script to generate:  **84 0A' * **XVN * **100 {HOST_CHALLENGE}**, **183 11 33 {HOST_CRYPTOGRAM} (MAC)**, **186 {L} {FE_TLV1_SECURED}**, **186 {L} {FE_TLV1_SECURED}**, **186 {L} {FE_TLV1_SECURED}**, **186 {L} {FE_TLV1_SECURED}**, **186 {L} {FE_TLV1_SECURED}**, **186 {L} {FE_TLV1_SECURED}**, **186 {L} {FE_TLV1_SECURED}**, **186 {L} {FE_TLV1_SECURED}**, **186 {L} {FE_TLV1_SECURED}**, **186 {L} {FE_TLV1_SECURED}**, **186 {L} {FE_TLV2_SECURED}**, **186 {L} {FE_TLV3_SECURED}**, **186 {L} {FE_TLV3_SECURED}**, **186 {L} {FE_TLV3_SECURED}**, **186 {L} {FE_TLV3_SECURED}**, **186 {L} {FE_TLV4_SECURED}**, **186 {L} {FE_TLV4_SECURED}**, **186 {L} | Method name       | Explanation                                                                                                    |  |
|----------------------------------------------------------------------------------------------------|-------------------|----------------------------------------------------------------------------------------------------|--|
| The PE_TLV2 shall be split in several parts: each of these sub-parts (named PE_TLV1, PE_TLV2 = PE_TLVn here after) shall have a size which does not exceed 1007 bytes (considering that the maximum length of a SCP03t TLV command shall be 1020 bytes).  Here is the SCP03t script to generate:  '84 0A' + kVW + '00 (HOST_CHALLENGE)' '85 (1) (PE_TLV1_SECURED)' '86 (1) (PE_TLV2_SECURED)' '86 (1) (PE_TLV2_SECURED)' '86 (1) (PE_TLV2_SECURED)' '86 (1) (PE_TLV3_SECURED)' '86 (1) (PE_TLV3_SECURED)' '86 (1) (PE_TLV3_SECURED)' '86 (1) (PE_TLV3_SECURED)' '86 (1) (PE_TLV3_SECURED)' '86 (1) (PE_TLV3_SECURED)' '87 (1) (PE_TLV3_SECURED)' '88 (1) (PE_TLV3_SECURED)' '89 (1) (PE_TLV3_SECURED)' '80 (1) (PE_TLV3_SECURED)' '80 (PE_TLV3_SECURED)' '80 (PE_TLV3_SECURED)' '80 (PE_TLV3_SECURED)' '80 (PE_TLV3_SECURED)' '80 (PE_TLV3_SECURED)' '80 (PE_TLV3_SECURED)' '80 (PE_TLV3_SECURED)' '80 (PE_TLV3_SECUR  |                   | ·                                                                                                    |  |
| The PE_TLVs shall be split in several parts: each of these sub-parts (named PE_TLV1, PE_TLV2 PE_TLVn here after) shall have a size which does not exceed 1007 bytes (considering that the maximum length of a SCP03t TLV command shall be 1020 bytes).  Here is the SCP03t script to generate:  '84 0A' + XVN + '00 (HOST_CHALLENGE)' '85 11 33 (HOST_CRYPTOGRAM) {MAC}' '86 (L) (PE_TLV1_SECURED)' '86 (L) (PE_TLV2_SECURED)' '86 (L) {PE_TLV2_SECURED}'  See Annex C for the definition of {HOST_CHALLENGE}, (HOST_CRYPTOGRAM) and (MAC).  The {PE_TLVx_SECURED} is the PE_TLVx secured according GSMA Remote Provisioning Architecture for Embedded UICC-Technical Specification [2] (section 4.1.3.3).  If it is not defined differently in the test step, these following SCP03 keys shall be used:  • #DEFAULT_ISD_P_SCP03_KENC • #DEFAULT_ISD_P_SCP03_KENC • #DEFAULT_ISD_P_SCP03_KENC • #DEFAULT_ISD_P_SCP03_KENC  • #DEFAULT_ISD_P_SCP03_KENC  • #DEFAULT_ISD_P_SCP      |                   | Parameters:                                                                                                    |  |
| The PE_TLVs shall be split in several parts: each of these sub-parts (named PE_TLV1, PE_TLV2 PE_TLVn here after) shall have a size which does not exceed 1007 bytes (considering that the maximum length of a SCP03t TLV command shall be 1020 bytes).  Here is the SCP03t script to generate:  *84 0A' + KVN + '00 (HOST_CHALLENGE)' *85 11 33 (HOST_CRYPTOGRAM) {MAC}' *86 {L} {PE_TLV1_SECURED}' *86 {L} {PE_TLV2_SECURED}' *86 {L} {PE_TLV2_SECURED}' *86 {L} {PE_TLV3_SECURED}' *86 {L} {PE_TLV3_SECURED}' *86 {L}      |                   | • KVN                                                                                                    |  |
| PE_TLV1, PE_TLV2 PE_TLVn here after) shall have a size which does not exceed 1007 bytes (considering that the maximum length of a SCP03t TLV command shall be 1020 bytes).  Here is the SCP03t script to generate:  '94 0A' + KWN + '00 {HOST_CHALLENGE}' '95 11 33 {HOST_CRYPTOGRAM} {MAC}' '96 {L} {PE_TLV1_SECURED}' '96 {L} {PE_TLV2_SECURED}' '96 {L} {PE_TLV2_SECURED}' '96 {L} {PE_TLV3_SECURED}' '97 *36 {L} {PE_TLV3_SECURED}' '98 *4 {L} {PE_TLV3_SECURED}' '99 *4 {L} {PE_TLV3_SECURED}' '99 *4 {L} {PE_TLV3_SECURED}' '99 *4 {L} {PE_TLV3_SECURED}' '99 *4 {L} {PE_TLV3_SECURED}' '99 *4 {L} {PE_TLV3_SECURED}' '99 *4 {L} {PE_TLV3_SECURED}' '99 *4 {L} {PE_TLV3_SECURED}' '90 *4 {L} {PE_TLV3_SECURED}' '90 *4 {L} {PE_TLV3_SECURED}      |                   | PE_TLVs                                                                                                    |  |
| 184 0A' + KVN + '00 {HOST_CHALLENGE}'   185 11 33 {HOST_CRYPTOGRAM} {MAC}'   186 {L} {PE_TLV1_SECURED}'   186 {L} {PE_TLV2_SECURED}'   186 {L} {PE_TLV2_SECURED}'   186 {L} {PE_TLV3_SECURED}'   186 {L} {PE_TLV3_SECURED    |                   | PE_TLV1, PE_TLV2 PE_TLVn here after) shall have a size which does not exceed 1007 bytes (considering that the maximum length of a SCP03t TLV command |  |
| **SCP03T_SCRIPT**  **85 11 33 {HOST_CRYPTOGRAM} {MAC}' **186 (L) {PE_TLV1_SECURED}' **186 (L) {PE_TLV2_SECURED}' **186 (L) {PE_TLV2_SECURED}' **186 (L) {PE_TLV2_SECURED}' **186 (L) {PE_TLV2_SECURED}' **186 (L) {PE_TLV3_SECURED}' **186 (L) {PE_TLV4_SECURED}' **186 (L) {PE_TLV4_  |                   | Here is the SCP03t script to generate:                                                                                                    |  |
| **SCP03T_SCRIPT**  **86 {L} {PE_TLV2_SECURED}'  **86 {L} {PE_TLV2_SECURED}'  **'  **86 {L} {PE_TLV2_SECURED}'  **'  **See Annex C for the definition of {HOST_CHALLENGE}, {HOST_CRYPTOGRAM} and {MAC}.  The {PE_TLVx_SECURED} is the PE_TLVx secured according GSMA Remote Provisioning Architecture for Embedded UICC-Technical Specification [2] (section 4.1.3.3).  If it is not defined differently in the test step, these following SCP03 keys shall be used:  **#DEFAULT_ISD_P_SCP03_KENC**  **#DEFAULT_ISD_P_SCP03_KMAC**  **#DEFAULT_ISD_P_SCP03_KMAC**  **#DEFAULT_ISD_P_SCP03_KDEK**  In order to retrieve the SCP03 sequence counter (i.e. {SCP03_SEQ_NUM}), it is assumed that a INITIALIZE UPDATE TLV command may be used every time it is necessary.  Generate the next part of an SCP03t script.  Parameters:  **PE_TLVs**  The PE_TLVs shall be split in several parts: each of these sub-parts (named PE_TLV1, PE_TLV2 PE_TLVn here after) shall have a size which does not exceed 1007 bytes (considering that the maximum length of a SCP03t TLV command shall be 1020 bytes).                                                                                                    |                   | '84 0A' + <i>KVN</i> + '00 {HOST_CHALLENGE}'                                                                                                    |  |
| **SCP03T_SCRIPT**  **86 {L} {PE_TLV2_SECURED}' '  **86 {L} {PE_TLVn_SECURED}'  See Annex C for the definition of {HOST_CHALLENGE}, {HOST_CRYPTOGRAM} and {MAC}.  The {PE_TLVx_SECURED} is the PE_TLVx secured according GSMA Remote Provisioning Architecture for Embedded UICC-Technical Specification [2] (section 4.1.3.3).  If it is not defined differently in the test step, these following SCP03 keys shall be used:  **#DEFAULT_ISD_P_SCP03_KENC**  *#DEFAULT_ISD_P_SCP03_KMAC**  *#DEFAULT_ISD_P_SCP03_KDEK**  In order to retrieve the SCP03 sequence counter (i.e. {SCP03_SEQ_NUM}), it is assumed that a INITIALIZE UPDATE TLV command may be used every time it is necessary.  Generate the next part of an SCP03t script.  Parameters:  **PE_TLVs**  The *PE_TLVs** shall be split in several parts: each of these sub-parts (named PE_TLV1, PE_TLV2 PE_TLVn here after) shall have a size which does not exceed 1007 bytes (considering that the maximum length of a SCP03t TLV command shall be 1020 bytes).                                                                                                    |                   | '85 11 33 {HOST_CRYPTOGRAM} {MAC}'                                                                                                    |  |
| SCP03T_SCRIPT  See Annex C for the definition of {HOST_CHALLENGE}, {HOST_CRYPTOGRAM} and {MAC}.  The {PE_TLVx_SECURED} is the PE_TLVx secured according GSMA Remote Provisioning Architecture for Embedded UICC-Technical Specification [2] (section 4.1.3.3).  If it is not defined differently in the test step, these following SCP03 keys shall be used:  #DEFAULT_ISD_P_SCP03_KENC  #DEFAULT_ISD_P_SCP03_KMAC  #DEFAULT_ISD_P_SCP03_KMAC  #DEFAULT_ISD_P_SCP03_KDEK  In order to retrieve the SCP03 sequence counter (i.e. {SCP03_SEQ_NUM}), it is assumed that a INITIALIZE UPDATE TLV command may be used every time it is necessary.  Generate the next part of an SCP03t script.  Parameters:  #PE_TLVs  The FE_TLVs shall be split in several parts: each of these sub-parts (named PE_TLV1, PE_TLV2 PE_TLVn here after) shall have a size which does not exceed 1007 bytes (considering that the maximum length of a SCP03t TLV command shall be 1020 bytes).                                                                                                    |                   |                                                                                                    |  |
| See Annex C for the definition of {HOST_CHALLENGE}, {HOST_CRYPTOGRAM} and {MAC}.  The {PE_TLVx_SECURED} is the PE_TLVx secured according GSMA Remote Provisioning Architecture for Embedded UICC-Technical Specification [2] (section 4.1.3.3).  If it is not defined differently in the test step, these following SCP03 keys shall be used:  • #DEFAULT_ISD_P_SCP03_KENC  • #DEFAULT_ISD_P_SCP03_KMAC  • #DEFAULT_ISD_P_SCP03_KMAC  In order to retrieve the SCP03 sequence counter (i.e. {SCP03_SEQ_NUM}), it is assumed that a INITIALIZE UPDATE TLV command may be used every time it is necessary.  Generate the next part of an SCP03t script.  Parameters:  • PE_TLVs  The FE_TLVs shall be split in several parts: each of these sub-parts (named PE_TLV1, PE_TLV2 PE_TLVn here after) shall have a size which does not exceed 1007 bytes (considering that the maximum length of a SCP03t TLV command shall be 1020 bytes).                                                                                                    | SCP03T_SCRIPT     |                                                                                                    |  |
| The {PE_TLVx_SECURED} is the PE_TLVx secured according GSMA Remote Provisioning Architecture for Embedded UICC-Technical Specification [2] (section 4.1.3.3).  If it is not defined differently in the test step, these following SCP03 keys shall be used:  • #DEFAULT_ISD_P_SCP03_KENC • #DEFAULT_ISD_P_SCP03_KMAC • #DEFAULT_ISD_P_SCP03_KDEK  In order to retrieve the SCP03 sequence counter (i.e. {SCP03_SEQ_NUM}), it is assumed that a INITIALIZE UPDATE TLV command may be used every time it is necessary.  Generate the next part of an SCP03t script.  Parameters: • PE_TLVs  The PE_TLVs shall be split in several parts: each of these sub-parts (named PE_TLV1, PE_TLV2 PE_TLVn here after) shall have a size which does not exceed 1007 bytes (considering that the maximum length of a SCP03t TLV command shall be 1020 bytes).                                                                                                    |                   |                                                                                                    |  |
| Provisioning Architecture for Embedded UICC-Technical Specification [2] (section 4.1.3.3).  If it is not defined differently in the test step, these following SCP03 keys shall be used:  #DEFAULT_ISD_P_SCP03_KENC #DEFAULT_ISD_P_SCP03_KMAC #DEFAULT_ISD_P_SCP03_KDEK  In order to retrieve the SCP03 sequence counter (i.e. {SCP03_SEQ_NUM}), it is assumed that a INITIALIZE UPDATE TLV command may be used every time it is necessary.  Generate the next part of an SCP03t script.  Parameters:  #PE_TLVs  The PE_TLVs shall be split in several parts: each of these sub-parts (named PE_TLV1, PE_TLV2 PE_TLVn here after) shall have a size which does not exceed 1007 bytes (considering that the maximum length of a SCP03t TLV command shall be 1020 bytes).                                                                                                    |                   |                                                                                                    |  |
| used:  #DEFAULT_ISD_P_SCP03_KENC  #DEFAULT_ISD_P_SCP03_KMAC  #DEFAULT_ISD_P_SCP03_KMAC  #DEFAULT_ISD_P_SCP03_KDEK  In order to retrieve the SCP03 sequence counter (i.e. {SCP03_SEQ_NUM}), it is assumed that a INITIALIZE UPDATE TLV command may be used every time it is necessary.  Generate the next part of an SCP03t script.  Parameters:  #PE_TLVs  The PE_TLVs shall be split in several parts: each of these sub-parts (named PE_TLV1, PE_TLV2 PE_TLVn here after) shall have a size which does not exceed 1007 bytes (considering that the maximum length of a SCP03t TLV command shall be 1020 bytes).                                                                                                    |                   | Provisioning Architecture for Embedded UICC-Technical Specification [2] (section                                                                     |  |
| #DEFAULT_ISD_P_SCP03_KMAC  #DEFAULT_ISD_P_SCP03_KDEK  In order to retrieve the SCP03 sequence counter (i.e. {SCP03_SEQ_NUM}), it is assumed that a INITIALIZE UPDATE TLV command may be used every time it is necessary.  Generate the next part of an SCP03t script.  Parameters:  PE_TLVs  The PE_TLVs shall be split in several parts: each of these sub-parts (named PE_TLV1, PE_TLV2 PE_TLV1 here after) shall have a size which does not exceed 1007 bytes (considering that the maximum length of a SCP03t TLV command shall be 1020 bytes).                                                                                                    |                   |                                                                                                    |  |
| #DEFAULT_ISD_P_SCP03_KDEK  In order to retrieve the SCP03 sequence counter (i.e. {SCP03_SEQ_NUM}), it is assumed that a INITIALIZE UPDATE TLV command may be used every time it is necessary.  Generate the next part of an SCP03t script.  Parameters:  PE_TLVs  The PE_TLVs shall be split in several parts: each of these sub-parts (named PE_TLV1, PE_TLV2 PE_TLVn here after) shall have a size which does not exceed 1007 bytes (considering that the maximum length of a SCP03t TLV command shall be 1020 bytes).                                                                                                    |                   | • #DEFAULT_ISD_P_SCP03_KENC                                                                                                    |  |
| In order to retrieve the SCP03 sequence counter (i.e. {SCP03_SEQ_NUM}), it is assumed that a INITIALIZE UPDATE TLV command may be used every time it is necessary.  Generate the next part of an SCP03t script.  Parameters:  • PE_TLVs  The PE_TLVs shall be split in several parts: each of these sub-parts (named PE_TLV1, PE_TLV2 PE_TLVn here after) shall have a size which does not exceed 1007 bytes (considering that the maximum length of a SCP03t TLV command shall be 1020 bytes).                                                                                                    |                   | • #DEFAULT_ISD_P_SCP03_KMAC                                                                                                    |  |
| assumed that a INITIALIZE UPDATE TLV command may be used every time it is necessary.  Generate the next part of an SCP03t script.  Parameters:  • PE_TLVs  The PE_TLVs shall be split in several parts: each of these sub-parts (named PE_TLV1, PE_TLV2 PE_TLVn here after) shall have a size which does not exceed 1007 bytes (considering that the maximum length of a SCP03t TLV command shall be 1020 bytes).                                                                                                    |                   | #DEFAULT_ISD_P_SCP03_KDEK                                                                                                    |  |
| Parameters:  • PE_TLVs  The PE_TLVs shall be split in several parts: each of these sub-parts (named PE_TLV1, PE_TLV2 PE_TLVn here after) shall have a size which does not exceed 1007 bytes (considering that the maximum length of a SCP03t TLV command shall be 1020 bytes).                                                                                                    |                   | assumed that a INITIALIZE UPDATE TLV command may be used every time it is                                                                            |  |
| • PE_TLVs  The PE_TLVs shall be split in several parts: each of these sub-parts (named PE_TLV1, PE_TLV2 PE_TLVn here after) shall have a size which does not exceed 1007 bytes (considering that the maximum length of a SCP03t TLV command shall be 1020 bytes).                                                                                                    | SCP03T_SUB_SCRIPT | Generate the next part of an SCP03t script.                                                                                                    |  |
| • PE_TLVs  The PE_TLVs shall be split in several parts: each of these sub-parts (named PE_TLV1, PE_TLV2 PE_TLVn here after) shall have a size which does not exceed 1007 bytes (considering that the maximum length of a SCP03t TLV command shall be 1020 bytes).                                                                                                    |                   |                                                                                                    |  |
| SCP03T_SUB_SCRIPT  The PE_TLVs shall be split in several parts: each of these sub-parts (named PE_TLV1, PE_TLV2 PE_TLVn here after) shall have a size which does not exceed 1007 bytes (considering that the maximum length of a SCP03t TLV command shall be 1020 bytes).                                                                                                    |                   |                                                                                                    |  |
| PE_TLV1, PE_TLV2 PE_TLVn here after) shall have a size which does not exceed 1007 bytes (considering that the maximum length of a SCP03t TLV command shall be 1020 bytes).                                                                                                    |                   | PE_TLVs                                                                                                    |  |
| Here is the SCP03t script to generate:                                                                                                    |                   | PE_TLV1, PE_TLV2 PE_TLVn here after) shall have a size which does not exceed 1007 bytes (considering that the maximum length of a SCP03t TLV command |  |
|                                                                                                    |                   | Here is the SCP03t script to generate:                                                                                                    |  |

Version 3.1 Page 428 of 524

SGP.11 Remote Provisioning Architecture for Embedded UICC Test Specification

| Method name  | Explanation                                                                                                    |
|--------------|----------------------------------------------------------------------------------------------------|
|              | '86 {L} {PE_TLV1_SECURED}'                                                                                                    |
|              | '86 {L} {PE_TLV2_SECURED}'                                                                                                    |
|              |                                                                                                    |
|              | '86 {L} {PE_TLVn_SECURED}'                                                                                                    |
|              | The {PE_TLVx_SECURED} is the PE_TLVx secured according GSMA Remote Provisioning Architecture for Embedded UICC-Technical Specification [2] (section 4.1.3.3).                                                                                                    |
|              | The SCP03 session keys of the previous generated script shall be used.                                                                                                    |
|              | Generate an SCP80 secured packet with the commands (i.e. ADPUs or TLVs) in parameters.                                                                                                    |
|              | Parameters:                                                                                                    |
|              | • SPI                                                                                                    |
|              | • TAR                                                                                                    |
|              | • COMMAND1; COMMAND2(i.e. APDUs or TLVs)                                                                                                    |
|              | CHAINING_OPT (optional parameter)                                                                                                    |
| SCP80_PACKET | Here is the content of the command packet to generate:                                                                                                    |
|              | '{CPI} {L} 15' + SPI + '{KIC} {KID}' + TAR + '{CNTR} {PCNTR} {CC} {COMMAND_SCRIPT}'                                                                                                    |
|              | See Annex C for the definition of {CPI}, {KIC}, {KID}, {CNTR}, {PCNTR} and {CC}.                                                                                                    |
|              | For KIC and KID, if the KVN to use is '06' (for example), the value shall be '62' (AES in CBC mode). The KVN used shall be either #SCP80_KVN or #MNO_SCP80_KVN (depending of the targeted SD).  Note that if the TAR is equal to #MNO_TAR, the algorithm used may be also Triple DES in outer-CBC depending of the Profile (i.e. KIC and KID shall be adapted in consequence). |
|              | {CNTR} shall be incremented each time this function is called.                                                                                                    |
|              | If the commands list is composed of one TLV which is either  [OPEN_SCP81_SESSION] or [OPEN_SCP81_MNO_SESSION] (i.e. SCP81 administration session triggering parameters):                                                                                                    |
|              | {COMMAND_SCRIPT} shall contain the TLV command.                                                                                                    |
|              | If the commands list is composed of APDUs:                                                                                                    |
|              | {COMMAND_SCRIPT} shall contain the list of APDUs formatted using the expanded format with definite length as defined in ETSI TS 102 226 [6].                                                                                                    |
|              | If CHAINING_OPT is not set, the {COMMAND_SCRIPT} shall be:                                                                                                    |
|              | 'AA {L}' + '22 {L}' + COMMAND1 + '22 {L}' + COMMAND2                                                                                                    |
|              | If CHAINING_OPT is set, the {COMMAND_SCRIPT} shall be:                                                                                                    |
|              | 'AA {L}' + '83 01' + CHAINING_OPT + '22 {L}' + COMMAND1 +                                                                                                    |
|              | '22 {L}' + COMMAND2                                                                                                    |

Version 3.1 Page 429 of 524

SGP.11 Remote Provisioning Architecture for Embedded UICC Test Specification

| Method name     | Explanation                                                                                                    |
|-----------------|----------------------------------------------------------------------------------------------------|
|                 | If the commands list is composed of TLVs (e.g. SCP03t commands):                                                                                                    |
|                 | 176. {COMMAND_SCRIPT} shall contain the list of TLVs formatted using the expanded format with definite length as defined in ETSI TS 102 226 [6].                                                             |
|                 | <pre>If CHAINING_OPT is not set, the {COMMAND_SCRIPT} shall be: 'AA {L}' +     COMMAND1 +     COMMAND2</pre>                                                                                                 |
|                 | If CHAINING_OPT is set, the {COMMAND_SCRIPT} shall be:                                                                                                    |
|                 | 'AA {L}' + '83 01' + CHAINING_OPT + COMMAND1 + COMMAND2                                                                                                    |
|                 | In any cases, this packet shall be secured according the SPI value.  If it is not defined differently in the test step, these following SCP80 keys shall be used:  #SCP80_ENC_KEY  #SCP80_AUTH_KEY           |
|                 | • #SCP80_DATA_ENC_KEY                                                                                                    |
|                 | Send a secured error response message for a given request using network to an off-card entity.                                                                                                    |
|                 | Parameters:                                                                                                    |
|                 | • FUNCTION_NAME                                                                                                    |
|                 | • STATUS                                                                                                    |
|                 | SUBJECT_CODE                                                                                                    |
|                 | REASON_CODE                                                                                                    |
|                 | OUT_DATA1, OUT_DATA2 (optional parameter)                                                                                                    |
|                 | Here is the content of the response to answer:                                                                                                    |
| SEND_ERROR_RESP | <pre><?xml version="1.0" encoding="UTF-8"?> <rpsmessage messageversion="1.0.0" xmlns="http://namespaces.gsma.org/esim-messaging/1" xmlns:xsi="http://www.w3.org/2001/XMLSchema-instance"></rpsmessage></pre> |
|                 | <pre><rpsheader></rpsheader></pre>                                                                                                    |
|                 | <pre><receiverentity>         <entityid>{FUNCTION_REC_ID}</entityid> </receiverentity></pre>                                                                                                    |
|                 | <pre><messageid>{REQ_MESSAGE_ID}</messageid></pre>                                                                                                    |
|                 | <pre><rpsbody>      <function_name>      <processingstart>{CURRENT DATE}</processingstart></function_name></rpsbody></pre>                                                                                   |

Version 3.1 Page 430 of 524

```
Method name
                                                    Explanation
                                     <ProcessingEnd>{CURRENT DATE}</processingEnd>
                                    <FunctionExecutionStatus>
                                         <Status>STATUS</Status>
                                         <StatusCodeData>
                                              <Subject>SUBJECT_CODE</Subject>
                                              <Reason>REASON CODE</Reason>
                                         </StatusCodeData>
                                   </FunctionExecutionStatus>
                                    OUT DATA1
                                    OUT DATA2
                                </FUNCTION NAME>
                            </RPSBody>
                       </RPSMessage>
                       See Annex C for the definition of {CURRENT DATE}, {FUNCTION REQ ID} and
                        {FUNCTION REC ID}.
                       The mapping of this function into message shall be compliant with the Annex A of the
                       GSMA Remote Provisioning Architecture for Embedded UICC-Technical Specification
                       To transport the message, the technology of the entity under test shall be used (mail,
                       file, Web Services...).
                       Depending of the receiver of this message, the endpoint shall be either the
                       #SM DP ACCESSPOINT or the #SM SR ACCESSPOINT.
                       Send a secured notification message using network to an off-card entity.
                       Parameters:
                              NOTIF NAME
                              IN_DATA1; IN_DATA2...
                       Here is the message to send:
                       <?xml version="1.0" encoding="UTF-8"?>
                       <RPSMessage xmlns="http://namespaces.gsma.org/esim-messaging/1"</pre>
                            xmlns:xsi="http://www.w3.org/2001/XMLSchema-instance"
                            MessageVersion="1.0.0">
                            <RPSHeader>
                                <SenderEntity>
                                    <EntityId>{FUNCTION_REQ_ID}</EntityId>
                                    <EntityName>{TOOL_NAME}
SEND_NOTIF
                                </SenderEntity>
                                <SenderName>{TOOL NAME}
                                <ReceiverEntity>
                                    <EntityId>{FUNCTION_REC_ID}</EntityId>
                                </ReceiverEntity>
                                <MessageId>{MESSAGE ID}</messageId>
                                <MessageType>NOTIF NAME</MessageType>
                                <MessageDate>{CURRENT DATE}</messageDate>
                            </RPSHeader>
                            <RPSBodv>
                                <NOTIF NAME>
                                    <FunctionCallIdentifier>
                                          {FUNC CALL ID}
                                    </FunctionCallIdentifier>
                                    IN DATA1
```

Version 3.1 Page 431 of 524

SGP.11 Remote Provisioning Architecture for Embedded UICC Test Specification

```
Method name
                                                    Explanation
                                     IN DATA2
                                </NOTIF NAME>
                            </RPSBody>
                       </RPSMessage>
                       See Annex C for the definition of \{CURRENT\_DATE\}, \{FUNCTION\_REQ\_ID\} and
                        {FUNCTION REC ID}.
                       To transport the message, the technology of the entity under test shall be used (mail,
                       file, Web Services...).
                       Depending of the receiver of this message, the endpoint shall be either the
                        #SM_DP_ACCESSPOINT or the #SM_SR_ACCESSPOINT.
                       Send a secured request message using network to an off-card entity.
                       Parameters:
                               FUNCTION NAME
                               IN DATA1; IN_DATA2...
                       Here is the content of the request to send:
                       <?xml version="1.0" encoding="UTF-8"?>
                       <RPSMessage xmlns="http://namespaces.gsma.org/esim-messaging/1"</pre>
                            xmlns:xsi="http://www.w3.org/2001/XMLSchema-instance"
                            MessageVersion="1.0.0">
                            <RPSHeader>
                                <SenderEntity>
                                    <EntityId>{FUNCTION REQ ID}</EntityId>
                                    <EntityName>{TOOL NAME}</EntityName>
                                </SenderEntity>
                                <SenderName>{TOOL NAME}
                                <ReceiverEntity>
SEND_REQ
                                    <EntityId>{FUNCTION_REC_ID}</EntityId>
                                </ReceiverEntity>
                                <MessageId>{MESSAGE ID}</MessageId>
                                <MessageType>FUNCTION_NAME</MessageType>
                                <MessageDate>{CURRENT DATE}
                            </RPSHeader>
                            <RPSBody>
                                <FUNCTION NAME>
                                    <FunctionCallIdentifier>
                                       {FUNC_CALL_ID}
                                    </FunctionCallIdentifier>
                                    IN DATA1
                                    IN DATA2
                                </ FUNCTION_NAME>
                            </RPSBody>
                        </RPSMessage>
                       See Annex C for the definition of {CURRENT_DATE}, {FUNC_CALL_ID},
                        {FUNCTION_REQ_ID} and {FUNCTION_REC_ID}.
```

Version 3.1 Page 432 of 524

| Method name       | Explanation                                                                                                    |
|-------------------|----------------------------------------------------------------------------------------------------|
|                   | The mapping of this function into message shall be compliant with the Annex A of the GSMA Remote Provisioning Architecture for Embedded UICC-Technical Specification                                                                                                    |
|                   | [2]. To transport the message, the technology of the entity under test shall be used (mail, file, Web Services).                                                                                                    |
|                   | Depending of the receiver of this message, the endpoint shall be either the #SM_DP_ACCESSPOINT or the #SM_SR_ACCESSPOINT.                                                                                                    |
|                   | If needed, the attribute ResponseEndpoint may be used.                                                                                                    |
|                   | Send a secured success response message for a given request using network to an off-card entity.                                                                                                    |
|                   | Parameters:                                                                                                    |
|                   | • FUNCTION_NAME                                                                                                    |
|                   | OUT_DATA1; OUT_DATA2 (optional parameter)                                                                                                    |
|                   | Here is the content of the response to answer:                                                                                                    |
| SEND_SUCCESS_RESP | <pre><?xml version="1.0" encoding="UTF-8"?> <rpsmessage messageversion="1.0.0" xmlns="http://namespaces.gsma.org/esim-messaging/1" xmlns:xsi="http://www.w3.org/2001/XMLSchema-instance"></rpsmessage></pre>                                                                                              |
|                   | <pre><rpsheader></rpsheader></pre>                                                                                                    |
|                   | <pre><receiverentity>      <entityid>{FUNCTION_REC_ID}</entityid>      </receiverentity></pre>                                                                                                    |
|                   | <pre><messageid>{REQ_MESSAGE_ID}</messageid></pre>                                                                                                    |
|                   | <pre><rpsbody>      <function_name>      <processingstart>{CURRENT_DATE}</processingstart>      <processingend>{CURRENT_DATE}</processingend>      <functionexecutionstatus>           <status>#SUCCESS</status>           </functionexecutionstatus>           OUT_DATA1</function_name></rpsbody></pre> |
|                   | OUT_DATA2                                                                                                    |
|                   | <pre></pre>                                                                                                    |
|                   | See Annex C for the definition of {CURRENT_DATE}, {FUNCTION_REQ_ID} and {FUNCTION_REC_ID}.                                                                                                    |
|                   | The mapping of this function into message shall be compliant with the Annex A of the GSMA Remote Provisioning Architecture for Embedded UICC-Technical Specification [2].                                                                                                    |
|                   | To transport the message, the technology of the entity under test shall be used (mail, file, Web Services).                                                                                                    |

Version 3.1 Page 433 of 524

SGP.11 Remote Provisioning Architecture for Embedded UICC Test Specification

| Method name     | Explanation                                                                                                    |
|-----------------|----------------------------------------------------------------------------------------------------|
|                 | Depending of the receiver of this message, the endpoint shall be either the #SM_DP_ACCESSPOINT or the #SM_SR_ACCESSPOINT.                                                                                                    |
| STORE_ISDP_KEYS | Generate the APDU command allowing the creation or the update of the ISD-P keys (scenario#3 based on ECKA EG (ElGamal) scheme as defined in GlobalPlatform Card Specification Amendment E [12]).  Parameters:  • SC3_PARAM • RANDOM_CHALLENGE  Here is the content of the APDU to generate:  - CLA = 80 - INS = E2 - P1 = 89 - P2 = 01 - LC = {LC} - Data =  '3A 02 {L} A6 {L} 90 02 03' + SC3_PARAM +  '95 01 10 80 01 88 81 01 10 82 01 01 83 01 #SCP03_KVN 91 00 84 {L} #HOST_ID (present only if SC3_PARAM=#SC3_DR_HOST) 7F 49 {L} #SM_EPK_ECKA' 5F 37 {L} {SIGNATURE} |
|                 | The following TLV-encoded data shall be signed with #SM_SK_ECDSA to generate the {SIGNATURE}:  '3A 02 {L} A6 {L} 90 02 03' + SC3_PARAM + '95 01 10 80 01 88 81 01 10 82 01 01 83 01 #SCP03_KVN 91 00 84 {L} #HOST_ID (present only if SC3_PARAM=#SC3_DR_HOST) 7F 49 {L} #SM_EPK_ECKA 00 85 {L}' + RANDOM_CHALLENGE                                                                                                    |
| STORE_ISDR_KEYS | Generate the APDU command allowing the creation or the update of the ISD-R keys (scenario#3 based on ECKA EG (ElGamal) scheme as defined in GlobalPlatform Card Specification Amendment E [12]).  Parameters:  • SC3_PARAM  • RANDOM_CHALLENGE  Here is the content of the APDU to generate:  - CLA = 80  - INS = E2                                                                                                    |

Version 3.1 Page 434 of 524

SGP.11 Remote Provisioning Architecture for Embedded UICC Test Specification

```
Method name
                                                     Explanation
                        - P1 = 89
                        - P2 = 01
                        - LC = \{LC\}
                        - Data =
                           '3A 02 {L}
                              A6 {L}
                                90 02 03' + SC3 PARAM +
                                '95 01 10
                                 80 01 88
                                 81 01 10
                                 82 01 01
                                 83 01 #SCP80 KVN
                                 91 05 00 00 00 00 01
                                84 {L} #HOST ID (present only if SC3 PARAM=#SC3 DR HOST)
                            7F 49 {L} #SM EPK ECKA'
                            5F 37 {L} {SIGNATURE}
                        - LE = 00
                        The following TLV-encoded data shall be signed with #SM SK ECDSA to generate the
                        {SIGNATURE}:
                        '3A 02 {L}
                            A6 {L}
                              90 02 03' + SC3 PARAM +
                              '95 01 10
                              80 01 88
                              81 01 10
                              82 01 01
                              83 01 #SCP80 KVN
                              91 05 00 00 \overline{0}0 00 01
                              84 {L} \#HOST_ID (present only if SC3\_PARAM=\#SC3\_DR\_HOST)
                        7F 49 {L} #SM EPK ECKA
                        00 85 {L}' + RANDOM CHALLENGE
                        Generate the APDU command that allows updating the MNO keys using the
                        scenario#2.B as defined in GlobalPlatform Card Specification v.2.2.1 - UICC
                        Configuration [13].
                        Parameters:
                               CASD_PUBLIC_KEY
                        Here is the content of the APDU to generate:
                        - CLA = 80
                        - INS = E2
                        - P1 = 88
                        - P2 = 00
STORE MNO KEYS 2B
                        - LC = {LC}
                        - Data =
                           00 A6 18
                             A6 16
                                90 01 04
                                95 01 10
                                80 01 80 (MNO-SD shall be configured with 3DES keys)
                                81 01 10
                                83 01 #MNO SCP80 KVN
                                91 05 00 00 00 00 01
                             80 10 {L} {KEYS_ENCRYPTED}
```

Version 3.1 Page 435 of 524

| Method name      | Explanation                                                                                                    |
|------------------|----------------------------------------------------------------------------------------------------|
|                  | The {KEYS_ENCRYPTED} shall be encrypted with the CASD_PUBLIC KEY.                                                                                                    |
|                  | Generate the APDU command that allows updating the MNO keys using the scenario#3 based on ECKA EG (ElGamal) scheme as defined in GlobalPlatform Card Specification Amendment E [12].  Parameters:  • None                                                                                                 |
|                  | Here is the content of the APDU to generate:                                                                                                    |
| STORE_MNO_KEYS_3 | - CLA = 80<br>- INS = E2<br>- P1 = 89<br>- P2 = 00<br>- LC = {LC}<br>- Data = 00 A6 1C<br>A6 1A<br>90 02 03 01<br>95 01 10<br>80 01 80 (or '88' if the MNO-SD is configured with AES keys)<br>81 01 10<br>82 01 01<br>83 01 #MNO_SCP80_KVN<br>91 05 00 00 00 00 01<br>7F 49 {L} #SM_EPK_ECKA<br>- LE = 00 |

**Table 18: Methods** 

Version 3.1 Page 436 of 524

# **Annex E** Commands and Responses

Here are all the commands and responses used in this document.

### E.1 Commands

| Name                 | Content in hexadecimal string                                                                                                    |
|----------------------|----------------------------------------------------------------------------------------------------|
| BAD_MASTER_DEL_ISDP1 | - CLA = 80<br>- INS = E4<br>- P1 = 00<br>- P2 = 40<br>- LC = 33<br>- Data =<br>4F 10 #ISD_P_AID1<br>B6 1A<br>42 04 #ISD_P_SIN<br>45 08 #ISD_P_SDIN<br>5F 20 04 #ISD_P_PROV_ID<br>93 01 #TOKEN_ID<br>9E 03 #BAD_TOKEN<br>- LE = 00 |
| BAD_STORE_POL1       | - CLA = 80<br>- INS = E2<br>- P1 = 88<br>- P2 = 00<br>- LC = 06<br>- Data = 3A 06 03 81 01 07                                                                                                    |
| DELETE_ISDP1         | - CLA = 80<br>- INS = E4<br>- P1 = 00<br>- P2 = 40<br>- LC = 12<br>- Data = 4F 10 #ISD_P_AID1<br>- LE = 00                                                                                                    |
| DELETE_SCP80_KEYSETS | - CLA = 80<br>- INS = E4<br>- P1 = 00<br>- P2 = 00<br>- LC = 05<br>- Data =<br>F2 03 #SCP03_KVN 01 03<br>- LE = 00                                                                                                    |
| DELETE1_KEYSETS      | - CLA = 80<br>- INS = E4<br>- P1 = 00<br>- P2 = 00<br>- LC = 05<br>- Data = F2 03 #SCP80_KVN 01 03<br>- LE = 00                                                                                                    |
| DELETE2_KEYSETS      | - CLA = 80<br>- INS = E4<br>- P1 = 00<br>- P2 = 00<br>- LC = 0A<br>- Data =<br>F2 03 #SCP80_KVN 01 03<br>F2 03 #SCP81_KVN 01 05<br>- LE = 00                                                                                      |

Version 3.1 Page 437 of 524

| Name               | Content in hexadecimal string                                                                          |
|--------------------|----------------------------------------------------------------------------------------------------|
| DISABLE_ISDP1      | - CLA = 80<br>- INS = E2<br>- P1 = 88<br>- P2 = 00<br>- LC = 15<br>- Data = 3A 04 12 4F 10 #ISD_P_AID1 |
| ENABLE_ISDP1       | - CLA = 80<br>- INS = E2<br>- P1 = 88<br>- P2 = 00<br>- LC = 15<br>- Data = 3A 03 12 4F 10 #ISD_P_AID1 |
| GET_DATA_5A        | - CLA = 80<br>- INS = CA<br>- P1 = 00<br>- P2 = 5A<br>- LE = 00                                        |
| GET_DATA_BF30_CERT | - CLA = 80<br>- INS = CA<br>- P1 = BF<br>- P2 = 30<br>- LC = 04<br>- Data = 5C 02 7F 21<br>- LE = 00   |
| GET_DATA_BF30_REC  | - CLA = 80<br>- INS = CA<br>- P1 = BF<br>- P2 = 30<br>- LC = 03<br>- Data = 5C 01 66<br>- LE = 00      |
| GET_DATA_C1        | - CLA = 80<br>- INS = CA<br>- P1 = 00<br>- P2 = C1<br>- LE = 00                                        |
| GET_DATA_CASD_CERT | - CLA = 80<br>- INS = CA<br>- P1 = 7F<br>- P2 = 21<br>- LE = 00                                        |
| GET_DATA_E0        | - CLA = 80<br>- INS = CA<br>- P1 = 00<br>- P2 = E0<br>- LE = 00                                        |
| GET_DATA_FF21      | - CLA = 80<br>- INS = CA<br>- P1 = FF<br>- P2 = 21<br>- LE = 00                                        |

Version 3.1 Page 438 of 524

| Name              | Content in hexadecimal string                                                                                                    |
|-------------------|----------------------------------------------------------------------------------------------------|
| GET_DEFAULT_ISDP  | - CLA = 80<br>- INS = F2<br>- P1 = 40<br>- P2 = 02<br>- LC = 17<br>- Data = 4F 10 #DEFAULT_ISD_P_AID 5C 03 4F 9F 70<br>- LE = 00 |
| GET_FALLBACK      | - CLA = 80<br>- INS = F2<br>- P1 = 40<br>- P2 = 02<br>- LC = 09<br>- Data =                                                      |
| GET_ISDP1         | - CLA = 80<br>- INS = F2<br>- P1 = 40<br>- P2 = 02<br>- LC = 17<br>- Data = 4F 10 #ISD_P_AID1 5C 03 4F 9F 70<br>- LE = 00        |
| GET_ISDP1_MEM     | - CLA = 80<br>- INS = F2<br>- P1 = 40<br>- P2 = 02<br>- LC = 19<br>- Data = 4F 10 #ISD_P_AID1 5C 05 4F 9F 70 8F 91<br>- LE = 00  |
| GET_ISDP_DISABLED | - CLA = 80<br>- INS = F2<br>- P1 = 40<br>- P2 = 02<br>- LC = 0B<br>- Data = 4F 00 9F 70 01 1F 5C 03 4F 9F 70<br>- LE = 00        |
| GET_ISDP_ENABLED  | - CLA = 80<br>- INS = F2<br>- P1 = 40<br>- P2 = 02<br>- LC = 0B<br>- Data = 4F 00 9F 70 01 3F 5C 03 4F 9F 70<br>- LE = 00        |
| GET_ISDP_LIST     | - CLA = 80<br>- INS = F2<br>- P1 = 40<br>- P2 = 02<br>- LC = 07<br>- Data = 4F 00 5C 03 4F 9F 70<br>- LE = 00                    |

Version 3.1 Page 439 of 524

## SGP.11 Remote Provisioning Architecture for Embedded UICC Test Specification

| Name              | Content in hexadecimal string                                                                                         |
|-------------------|----------------------------------------------------------------------------------------------------|
| GET_MNO_ISD       | - CLA = 80<br>- INS = F2<br>- P1 = 80<br>- P2 = 02<br>- LC = 07<br>- Data = 4F 00 5C 03 4F 9F 70<br>- LE = 00         |
| GET_MNO_SD        | - CLA = 80<br>- INS = F2<br>- P1 = 40<br>- P2 = 02<br>- LC = {L}<br>- Data = 4F {L} #MNO_SD_AID 5C 01 4F<br>- LE = 00 |
| GET_STATUS_ISDR   | - CLA = 80<br>- INS = F2<br>- P1 = 40<br>- P2 = 02<br>- LC = 12<br>- Data = 4F 10 #ISD_R_AID<br>- LE = 00             |
| INSTALL_AID_ECASD | - CLA = 80<br>- INS = E6<br>- P1 = OC<br>- P2 = 00<br>- LC = 2C<br>- Data =                                           |
| INSTALL_TAR_ISDR  | - CLA = 80<br>- INS = E6<br>- P1 = OC<br>- P2 = 00<br>- LC = 37<br>- Data =                                           |

Version 3.1 Page 440 of 524

```
Name
                                        Content in hexadecimal string
                          - CLA = 80
                          - INS = E6
                          - P1 = 0C
                          - P2 = 00
                          - LC = 37
                          - Data =
                                 08 A0 00 00 05 59 10 10 02
   INSTALL_APPLET2
                                 OB AO OO OO O5 59 10 10 O2 11 22 33
                                 OC AO OO OO O5 59 10 10 02 11 22 33 01
                                 01 00
                                 11 EA OD 80 OB 01 00 00 00 00 03 11 22 33 00
                                    C9 00
                                 00
                          -LE = 00
                          - CLA = 80
                          - INS = E6
                          - P1 = 0C
                          - P2 = 00
                          - LC = 28
                          - Data =
    INSTALL_APPLET3
                                 08 A0 00 00 05 59 10 10 03
                                 OB AO OO OO O5 59 10 10 O3 44 55 66
                                 OC AO OO OO O5 59 10 10 03 44 55 66 01
                                 01 00
                                 02 C9 00
                                 00
                          -LE = 00
                          - CLA = 80
                          - INS = E6
                          - P1 = 0C
                          - P2 = 00
                          - LC = 3F
                          - Data =
                                10 #ISD P PKG AID
     INSTALL_ISDP
                                10 #ISD P MOD AID
                                10 #ISD P AID1
                                03 80 C0 00
                                 06 C9 04 81 02 03 70
                                 00
                          -LE = 00
                          - CLA = 80
                          - INS = E6
                          - P1 = 0C
                          - P2 = 00
                          - LC = 47
                          - Data =
   INSTALL_ISDP_MEM
                                10 #ISD P PKG AID
                                 10 #ISD P MOD AID
                                 10 #ISD P AID1
                                 03 80 CO 00
                                 OE EF 06 83 04 #MEMORY QUOTA C9 04 81 02 03 70
                                 00
                          - LE = 00
                          - CLA = 80
                          - INS = E6
                          - P1 = 20
INSTALL_PERSO_RES_ISDP
                          - P2 = 00
                          - LC = 16
                          - Data = 00 00 10 #RESERVED_ISD_P_AID 00 00 00
                          - LE = 00
```

Version 3.1 Page 441 of 524

| Name                  | Content in hexadecimal string                                                                                                    |
|-----------------------|----------------------------------------------------------------------------------------------------|
| INSTALL_PERSO_ISDP1   | - CLA = 80<br>- INS = E6<br>- P1 = 20<br>- P2 = 00<br>- LC = 16<br>- Data = 00 00 10 #ISD_P_AID1 00 00 00<br>- LE = 00                                                                                                  |
| LOCK_DEFAULT_ISDP     | - CLA = 80<br>- INS = F0<br>- P1 = 40<br>- P2 = 80<br>- LC = 10<br>- Data = #DEFAULT_ISD_P_AID                                                                                                    |
| LOCK_ISDR             | - CLA = 80<br>- INS = F0<br>- P1 = 80<br>- P2 = 7F<br>- LC = 10<br>- Data = #ISD_R_AID                                                                                                    |
| MASTER_DEL_ISDP1      | - CLA = 80<br>- INS = E4<br>- P1 = 00<br>- P2 = 40<br>- LC = 40<br>- Data =<br>4F 10 #ISD_P_AID1<br>B6 1A<br>42 04 #ISD_P_SIN<br>45 08 #ISD_P_SDIN<br>5F 20 04 #ISD_P_PROV_ID<br>93 01 #TOKEN_ID<br>9E 10 {TOKEN_VALUE} |
| NOTIF_CONFIRMATION    | - CLA = 80<br>- INS = E2<br>- P1 = 89<br>- P2 = 00<br>- LC = 07<br>- Data = 3A 08 04 4E 02 {NOTIF_NUMBER}<br>- LE = 00                                                                                                  |
| NOTIF_PROFILE_CHANGE  | E1 {L} 4C 10 #EID 4D 01 02 4E 02 {NOTIF_NUMBER} 2F 10 #ISD_P_AID1  see Note 1                                                                                                    |
| NOTIF_PROFILE_CHANGE2 | E1 {L} 4C 10 #EID 4D 01 02 4E 02 {NOTIF_NUMBER} 2F 10 #DEFAULT_ISD_P_AID  see Note 1                                                                                                    |

Version 3.1 Page 442 of 524

SGP.11 Remote Provisioning Architecture for Embedded UICC Test Specification

| Name                   | Content in hexadecimal string                                                                                                    |
|------------------------|----------------------------------------------------------------------------------------------------|
| NOTIF_ROLL_BACK        | E1 {L} 4C 10 #EID 4D 01 03 4E 02 {NOTIF_NUMBER} 2F 10 #DEFAULT_ISD_P_AID  see Note 1                                                                                                    |
| OPEN_CHANNEL_FOR_BIP   | - CLA = 80 - INS = EC - P1 = 01 - P2 = 01 - LC = 25 - Data = 35 07 #BEARER_DESCRIPTION 3C 03 01 #UDP_PORT 39 02 #BUFFER_SIZE 47 0A #NAN_VALUE 3E 05 21 #IP_VALUE                                                                                  |
| OPEN_CHANNEL_FOR_CATTP | - CLA = 80<br>- INS = EC<br>- P1 = 01<br>- P2 = 02<br>- LC = 05<br>- Data = 3C 03 00 #CAT_TP_PORT                                                                                                    |
| OPEN_SCP81_MNO_SESSION | 81 {L} 83 {L} 84 25 35 07 #BEARER_DESCRIPTION 39 02 #BUFFER_SIZE 47 0A #NAN_VALUE 3C 03 02 #TCP_PORT 3E 05 21 #IP_VALUE 89 {L} 8A 09 #ADMIN_HOST 8B {L} #MNO_AGENT_ID 8C 10 #ADMIN_URI 85 {L} {L} #MNO_PSK_ID 02 #MNO_SCP81_KVN #MNO_SCP81_KEY_ID |
| OPEN_SCP81_SESSION     | 81 {L} 83 {L} 84 25 35 07 #BEARER_DESCRIPTION 39 02 #BUFFER_SIZE 47 0A #NAN_VALUE 3C 03 02 #TCP_PORT 3E 05 21 #IP_VALUE 89 {L} 8A 09 #ADMIN_HOST 8B {L} #AGENT_ID 8C 10 #ADMIN_URI                                                                |

Version 3.1 Page 443 of 524

| Name                  | Content in hexadecimal string                                                                                                    |
|-----------------------|----------------------------------------------------------------------------------------------------|
| SELECT_APPLET3        | - CLA = 00<br>- INS = A4<br>- P1 = 04<br>- P2 = 00<br>- LC = 0C<br>- Data = A0 00 00 05 59 10 10 03 44 55 66 01<br>- LE = 00                                                 |
| SELECT_CASD           | - CLA = 00<br>- INS = A4<br>- P1 = 04<br>- P2 = 00<br>- LC = 0C<br>- Data = #CASD_AID<br>- LE = 00                                                                           |
| SELECT_ECASD          | - CLA = 00<br>- INS = A4<br>- P1 = 04<br>- P2 = 00<br>- LC = 10<br>- Data = #ECASD_AID<br>- LE = 00                                                                          |
| SELECT_FILE_1122      | - CLA = 00<br>- INS = A4<br>- P1 = 00<br>- P2 = 04<br>- LC = 02<br>- Data = 11 22<br>- LE = 00                                                                               |
| SET_FALLBACK          | - CLA = 80<br>- INS = E2<br>- P1 = 88<br>- P2 = 00<br>- LC = 15<br>- Data = 3A 05 12 4F 10 #ISD_P_AID1                                                                       |
| STORE_CATTP_PARAM     | - CLA = 80<br>- INS = E2<br>- P1 = 88<br>- P2 = 00<br>- LC = 16<br>- Data =<br>3A 07 13 A4 11<br>3C 03 01 #UDP_PORT<br>3C 03 00 #CAT_TP_PORT<br>3E 05 21 #IP_VALUE           |
| STORE_CATTP_PARAM_MNO | - CLA = 80<br>- INS = E2<br>- P1 = 88<br>- P2 = 00<br>- LC = 2D<br>- Data =<br>3A 07 2A A2 28<br>35 07 #BEARER_DESCRIPTION<br>47 0A #NAN_VALUE<br>0D 06 #LOGIN<br>0D 09 #PWD |

Version 3.1 Page 444 of 524

| Name                   | Content in hexadecimal string                                                                                                    |
|------------------------|----------------------------------------------------------------------------------------------------|
| STORE_CATTP_PARAM_MNO2 | - CLA = 80<br>- INS = E2<br>- P1 = 88<br>- P2 = 00<br>- LC = {L}<br>- Data =<br>3A 07 {L} A2 {L}<br>35 07 #BEARER_DESCRIPTION<br>47 {L} #MNO2_CON_NAN<br>0D {L} #MNO2_CON_LOGIN<br>0D {L} #MNO2_CON_PWD            |
| STORE_DP_CERTIF        | - CLA = 80<br>- INS = E2<br>- P1 = 09<br>- P2 = 00<br>- LC = {LC}<br>- Data = 3A 01 {L} #VALID_SM_DP_CERTIFICATE<br>- LE = 00                                                                                      |
| STORE_HTTPS_PARAM      | - CLA = 80<br>- INS = E2<br>- P1 = 90<br>- P2 = 00<br>- LC = {L}<br>- Data =<br>A5 {L}<br>84 0C<br>3C 03 02 #TCP_PORT<br>3E 05 21 #IP_VALUE<br>89 {L}<br>8A 09 #ADMIN_HOST<br>8B {L} #AGENT_ID<br>8C 10 #ADMIN_URI |
| STORE_HTTPS_PARAM_MNO  | - CLA = 80<br>- INS = E2<br>- P1 = 88<br>- P2 = 00<br>- LC = 2D<br>- Data =<br>3A 07 2A A1 28<br>35 07 #BEARER_DESCRIPTION<br>47 0A #NAN_VALUE<br>0D 06 #LOGIN<br>0D 09 #PWD                                       |
| STORE_HTTPS_PARAM_MNO2 | - CLA = 80<br>- INS = E2<br>- P1 = 88<br>- P2 = 00<br>- LC = {L}<br>- Data =<br>3A 07 {L} A1 {L}<br>35 07 #BEARER_DESCRIPTION<br>47 {L} #MNO2_CON_NAN<br>0D {L} #MNO2_CON_LOGIN<br>0D {L} #MNO2_CON_PWD            |

Version 3.1 Page 445 of 524

| Name                    | Content in hexadecimal string                                                                                                   |
|-------------------------|----------------------------------------------------------------------------------------------------|
| STORE_INVALID_DP_CERTIF | - CLA = 80<br>- INS = E2<br>- P1 = 09<br>- P2 = 00<br>- LC = {LC}<br>- Data = 3A 01 {L} #INVALID_SM_DP_CERTIFICATE<br>- LE = 00 |
| STORE_INVALID_SR_CERTIF | - CLA = 80<br>- INS = E2<br>- P1 = 09<br>- P2 = 00<br>- LC = {LC}<br>- Data = 3A 01 {L} #INVALID_SM_SR_CERTIFICATE<br>- LE = 00 |
| STORE_POL1_DEL_AUTO     | - CLA = 80<br>- INS = E2<br>- P1 = 88<br>- P2 = 00<br>- LC = 06<br>- Data = 3A 06 03 81 01 04                                   |
| STORE_POL1_DEL_DIS      | - CLA = 80<br>- INS = E2<br>- P1 = 88<br>- P2 = 00<br>- LC = 06<br>- Data = 3A 06 03 81 01 03                                   |
| STORE_POL1_DIS          | - CLA = 80<br>- INS = E2<br>- P1 = 88<br>- P2 = 00<br>- LC = 06<br>- Data = 3A 06 03 81 01 01                                   |
| STORE_POL1_NO_RULE      | - CLA = 80<br>- INS = E2<br>- P1 = 88<br>- P2 = 00<br>- LC = 06<br>- Data = 3A 06 03 81 01 00                                   |
| STORE_PROV_ID           | - CLA = 80<br>- INS = E2<br>- P1 = 88<br>- P2 = 00<br>- LC = 0A<br>- Data = 00 70 07 5F 20 04 #ISD_P_PROV_ID                    |
| STORE_SDIN              | - CLA = 80<br>- INS = E2<br>- P1 = 88<br>- P2 = 00<br>- LC = 0D<br>- Data = 00 70 0A 45 08 #ISD_P_SDIN                          |

Version 3.1 Page 446 of 524

| Name                 | Content in hexadecimal string                                                                                                    |
|----------------------|----------------------------------------------------------------------------------------------------|
| STORE_SIN            | - CLA = 80<br>- INS = E2<br>- P1 = 88<br>- P2 = 00<br>- LC = 09<br>- Data = 00 70 06 42 04 #ISD_P_SIN                                                                                                    |
| STORE_SMS_PARAM      | - CLA = 80<br>- INS = E2<br>- P1 = 88<br>- P2 = 00<br>- LC = 0C<br>- Data =<br>3A 07 09 A3 07 81 05 #DEST_ADDR                                                                                                    |
| STORE_SMSCATTP_PARAM | - CLA = 80<br>- INS = E2<br>- P1 = 88<br>- P2 = 00<br>- LC = 38<br>- Data =<br>3A 07 35<br>A0 09 06 07 #TON_NPI #DIALING_NUMBER<br>A2 28<br>35 07 #BEARER_DESCRIPTION<br>47 0A #NAN_VALUE<br>0D 06 #LOGIN<br>0D 09 #PWD |
| STORE_SMSHTTPS_PARAM | - CLA = 80<br>- INS = E2<br>- P1 = 88<br>- P2 = 00<br>- LC = 38<br>- Data =<br>3A 07 35<br>A0 09 06 07 #TON_NPI #DIALING_NUMBER<br>A1 28<br>35 07 #BEARER_DESCRIPTION<br>47 0A #NAN_VALUE<br>0D 06 #LOGIN<br>0D 09 #PWD |
| STORE_SMS_PARAM_MNO  | - CLA = 80<br>- INS = E2<br>- P1 = 88<br>- P2 = 00<br>- LC = 0E<br>- Data =<br>3A 07 0B A0 09<br>06 07 #TON_NPI #DIALING_NUMBER                                                                                         |
| STORE_SMS_PARAM_MNO2 | - CLA = 80<br>- INS = E2<br>- P1 = 88<br>- P2 = 00<br>- LC = {L}<br>- Data =<br>3A 07 {L} A0 {L}<br>06 {L} #MNO2_CON_TON_NPI #MNO2_CON_DIAL_NUM                                                                         |

Version 3.1 Page 447 of 524

| Name             | Content in hexadecimal string                                                                                                    |
|------------------|----------------------------------------------------------------------------------------------------|
| STORE_SR_CERTIF  | - CLA = 80<br>- INS = E2<br>- P1 = 09<br>- P2 = 00<br>- LC = {LC}<br>- Data = 3A 01 {L} #VALID_SM_SR_CERTIFICATE<br>- LE = 00                                            |
| TERMINAL_PROFILE | - CLA = 80<br>- INS = 10<br>- P1 = 00<br>- P2 = 00<br>- LC = 1F<br>- Data =<br>FF FF FF FF FF FF 1F FF 03 02 FF FF 9F FF EF DF FF<br>OF FF 0F FF 0F FF 03 00 3F 7F FF 03 |

Note 1: The AID tag that allows identifying the ISD-P may be either '2F' or 'AF'. The different TLV data objects within the tag 'E1' may be returned with a different order. Moreover, the TLV notification may also contain proprietary tags. However, the entire TLV shall fit into one SMS-MO if the notification is sent over SMS, and shall not exceed the size of 240 bytes if sent by HTTPs or CAT\_TP.

**Table 19: Commands** 

### E.2 Responses

| Name        | Content in hexadecimal string                                       |
|-------------|---------------------------------------------------------------------|
| R_AB_009000 | AB 09 80 02 00 01 23 03 00 90 00 see Note 2                         |
| R_AB_026982 | AB 08<br>80 02 00 02<br>23 02 69 82<br>see Note 2                   |
| R_AB_026A80 | AB 0D<br>80 02 00 02<br>23 03 00 90 00<br>23 02 6A 80<br>see Note 2 |
| R_AB_029000 | AB 0D<br>80 02 00 02<br>23 03 00 90 00<br>23 02 90 00<br>see Note 2 |
| R_AB_02RC   | AB {L} 80 02 00 02 23 {L} 85 {L} {RC} 90 00 see Note 2              |

Version 3.1 Page 448 of 524

| Name              | Content in hexadecimal string                                            |
|-------------------|--------------------------------------------------------------------------|
| R_AB_02RECEIPT    | AB {L} 80 02 00 02 23 {L} 86 {L} {RECEIPT} 90 00  see Note 2             |
| R_AB_02RECEIPT_DR | AB {L} 80 02 00 02 23 {L} 85 {L} {DR} 86 {L} {RECEIPT} 90 00  see Note 2 |
| R_AB_036982       | AB 0D 80 02 00 03 23 03 00 90 00 23 02 69 82  see Note 2                 |
| R_AB_03RC         | AB {L} 80 02 00 03 23 03 00 90 00 23 {L} 85 {L} {RC} 90 00  see Note 2   |
| R_AB_6985         | AB 08<br>80 02 00 01<br>23 02 69 85<br>see Note 2                        |
| R_AB_69E1         | AB 08<br>80 02 00 01<br>23 02 69 E1<br>see Note 2                        |
| R_AB_6A80         | AB 08<br>80 02 00 01<br>23 02 6A 80<br>see Note 2                        |
| R_AB_6A88         | AB 08<br>80 02 00 01<br>23 02 6A 88<br>see Note 2                        |
| R_AB_9000         | AB 08 80 02 00 01 23 02 90 00 see Note 2                                 |

Version 3.1 Page 449 of 524

# SGP.11 Remote Provisioning Architecture for Embedded UICC Test Specification

| Name                | Content in hexadecimal string                                                                                                    |
|---------------------|----------------------------------------------------------------------------------------------------|
| R_AB_BF30_ECASD     | AB {L} 80 02 00 01 23 {L} BF 30 {L} 7F 21 {L} 7F 21 {L} #ECASD_CERTIFICATE 90 00  see Note 2                                                                                                    |
| R_AB_BF30_REC       | AB {L} 80 02 00 01 23 {L} BF 30 {L} 66 {L} #CARD_RECOGNITION_DATA 90 00 see Note 2                                                                                                    |
| R_AB_E0_SCP80       | AB 1C  80 02 00 01  23 16  E0 12  C0 04 01 #SCP80_KVN 88 {KEY_LENGTH}  C0 04 02 #SCP80_KVN 88 {KEY_LENGTH}  C0 04 03 #SCP80_KVN 88 {KEY_LENGTH}  90 00  see Note 1 see Note 2                                                              |
| R_AB_E0_SCP80_SCP81 | AB 22  80 02 00 01  23 1C  E0 18  C0 04 01 #SCP80_KVN 88 {KEY_LENGTH}  C0 04 02 #SCP80_KVN 88 {KEY_LENGTH}  C0 04 03 #SCP80_KVN 88 {KEY_LENGTH}  C0 04 #SCP81_KEY_ID #SCP81_KVN 85 {KEY_LENGTH}  90 00  see Note 1  see Note 2  see Note 5 |
| R_AB_E3_ISDP_3F     | AB 20<br>80 02 00 01<br>23 1A<br>E3 16<br>4F 10 #DEFAULT_ISD_P_AID<br>9F 70 01 3F<br>90 00<br>see Note 2                                                                                                    |

Version 3.1 Page 450 of 524

| Name               | Content in hexadecimal string                                                                                                    |
|--------------------|----------------------------------------------------------------------------------------------------|
| R_AB_E3_ISDP_LIST1 | AB 3C<br>80 02 00 02<br>23 1A<br>E3 16<br>4F 10 #ISD_P_AID1<br>9F 70 01 3F<br>90 00<br>23 1A<br>E3 16<br>4F 10 #DEFAULT_ISD_P_AID<br>9F 70 01 1F<br>90 00<br>see Note 2 |
| R_AB_E3_ISDP_LIST2 | AB 3C 80 02 00 02 23 1A E3 16 4F 10 #ISD_P_AID1 9F 70 01 1F 90 00 23 1A E3 16 4F 10 #DEFAULT_ISD_P_AID 9F 70 01 3F 90 00  see Note 2                                    |
| R_AB_E3_ISDP_LIST3 | AB 38 80 02 00 01 23 32 E3 16 4F 10 #ISD_P_AID1 9F 70 01 1F E3 16 4F 10 #DEFAULT_ISD_P_AID 9F 70 01 3F 90 00 see Note 2                                                 |
| R_AB_E3_ISDP1_07   | AB 20<br>80 02 00 01<br>23 1A<br>E3 16<br>4F 10 #ISD_P_AID1<br>9F 70 01 07<br>90 00<br>see Note 2                                                                       |
| R_AB_E3_ISDP1_0F   | AB 20<br>80 02 00 01<br>23 1A<br>E3 16<br>4F 10 #ISD_P_AID1<br>9F 70 01 0F<br>90 00<br>see Note 2                                                                       |

Version 3.1 Page 451 of 524

| SGP.11 Remote Provisioning Architectu | re for Embedded UICC Test Specification |
|---------------------------------------|-----------------------------------------|

| Name              | Content in hexadecimal string                                                                                                    |
|-------------------|----------------------------------------------------------------------------------------------------|
| R_AB_E3_ISDP1_1F  | AB 20<br>80 02 00 01<br>23 1A<br>E3 16<br>4F 10 #ISD_P_AID1<br>9F 70 01 1F<br>90 00<br>see Note 2                                |
| R_AB_E3_ISDP1_3F  | AB 20<br>80 02 00 01<br>23 1A<br>E3 16<br>4F 10 #ISD_P_AID1<br>9F 70 01 3F<br>90 00<br>see Note 2                                |
| R_AB_E3_ISDP1_E1  | AB 1F 80 02 00 01 23 19 E3 15 4F 10 #ISD_P_AID1 #ISD_P_ATTRIBUTE 01 01 90 00  see Note 2                                         |
| R_AB_E3_ISDP1_MEM | AB 2C 80 02 00 01 23 26 E3 22 4F 10 #ISD_P_AID1 9F 70 01 07 8F 04 #MEMORY_QUOTA 91 04 #MEMORY_QUOTA 90 00  see Note 2 see Note 4 |
| R_AB_FF21         | AB {L} 80 02 00 01 23 {L} FF 21 {L} 81 {L} {NB_APP} 82 {L} {NON_VOLATILE_MEMORY} 83 {L} {VOLATILE_MEMORY} 90 00  see Note 2      |
| R_AB_MNO_SD       | AB {L} 80 02 00 01 23 {L} E3 {L} 4F {L} #MNO_SD_AID 9F 70 01 0F 90 00  see Note 2 see Note 3                                     |

Version 3.1 Page 452 of 524

| Name              | Content in hexadecimal string                                                                      |
|-------------------|----------------------------------------------------------------------------------------------------|
| R_AB_NOTIF        | AB 0A<br>80 02 00 01<br>23 04<br>80 00<br>90 00<br>see Note 2                                      |
| R_AB_NOTIF1       | AB 1C<br>80 02 00 01<br>23 16<br>80 12 4F 10 #DEFAULT_ISD_P_AID<br>90 00                           |
| R_AB_NOTIF2       | See Note 2  AB 1C 80 02 00 01 23 16 80 12 4F 10 #ISD_P_AID1 90 00  See Note 2                      |
| R_AB_RECEIPT      | AB {L} 80 02 00 01 23 {L} 86 {L} {RECEIPT} 90 00  see Note 2                                       |
| R_AB_SCP03T_01    | AB 2C<br>80 02 00 03<br>[R_SCP03T_INITUP_OK]<br>[R_SCP03T_EXTAUTH_OK]<br>9F 46 01 01<br>see Note 2 |
| R_AB_SCP03T_02    | AB 2C<br>80 02 00 03<br>[R_SCP03T_INITUP_OK]<br>[R_SCP03T_EXTAUTH_OK]<br>9F 46 01 02<br>see Note 2 |
| R_AB_SCP03T_EA_01 | AB 2A<br>80 02 00 02<br>[R_SCP03T_INITUP_OK]<br>9F 45 01 01<br>see Note 2                          |
| R_AB_SCP03T_EA_02 | AB 2A<br>80 02 00 02<br>[R_SCP03T_INITUP_OK]<br>9F 45 01 02<br>see Note 2                          |
| R_AB_SCP03T_IU_01 | AB 08<br>80 02 00 01<br>9F 44 01 01<br>see Note 2                                                  |

Version 3.1 Page 453 of 524

| Name                | Content in hexadecimal string                                                                                                    |
|---------------------|----------------------------------------------------------------------------------------------------|
| R_AB_SCP03T_IU_03   | AB 08<br>80 02 00 01<br>9F 44 01 03<br>see Note 2                                                                                                    |
| R_AF_009000         | AF 80<br>23 03 00 90 00<br>00 00                                                                                                    |
| R_AF_029000         | AF 80 23 03 00 90 00 23 02 90 00 00 00                                                                                                    |
| R_AF_02RC           | AF 80 23 03 00 90 00 23 {L} 85 {L} {RC} 90 00 00 00                                                                                                    |
| R_AF_6A88           | AF 80<br>23 02 6A 88<br>00 00                                                                                                    |
| R_AF_9000           | AF 80<br>23 02 90 00<br>00 00                                                                                                    |
| R_AF_BF30_CERT      | AF 80 23 {L} BF 30 {L} 7F 21 {L} 7F 21 {L} #ECASD_CERTIFICATE 90 00 00 00                                                                                                    |
| R_AF_BF30_REC       | AF 80 23 {L} BF 30 {L} 66 {L} #CARD_RECOGNITION_DATA 90 00 00 00                                                                                                    |
| R_AF_E0_SCP80_SCP81 | AF 80 23 1C E0 18 C0 04 01 #SCP80_KVN 88 {KEY_LENGTH} C0 04 02 #SCP80_KVN 88 {KEY_LENGTH} C0 04 03 #SCP80_KVN 88 {KEY_LENGTH} C0 04 #SCP81_KEY_ID #SCP81_KVN 85 {KEY_LENGTH} 90 00 00 00  See Note 1 see Note 5 |
| R_AF_E3_ISDP_3F     | AF 80 23 1A E3 16 4F 10 #DEFAULT_ISD_P_AID 9F 70 01 3F 90 00 00 00                                                                                                    |

Version 3.1 Page 454 of 524

| Name               | Content in hexadecimal string                                                                            |
|--------------------|----------------------------------------------------------------------------------------------------|
| R_AF_E3_ISDP_LIST3 | AF 80 23 32 E3 16 4F 10 #ISD_P_AID1 9F 70 01 1F E3 16 4F 10 #DEFAULT_ISD_P_AID 9F 70 01 3F 90 00 00 00   |
| R_AF_E3_ISDP1_07   | AF 80 23 1A E3 16 4F 10 #ISD_P_AID1 9F 70 01 07 90 00 00 00                                              |
| R_AF_E3_ISDP1_0F   | AF 80 23 1A E3 16 4F 10 #ISD_P_AID1 9F 70 01 0F 90 00 00 00                                              |
| R_AF_E3_ISDP1_1F   | AF 80 23 1A E3 16 4F 10 #ISD_P_AID1 9F 70 01 1F 90 00 00 00                                              |
| R_AF_E3_ISDP1_E1   | AF 80 23 19 E3 15 4F 10 #ISD_P_AID1 #ISD_P_ATTRIBUTE 01 01 90 00 00 00                                   |
| R_AF_FF21          | AF 80 23 {L} FF 21 {L} 81 {L} {NB_APP} 82 {L} {NON_VOLATILE_MEMORY} 83 {L} {VOLATILE_MEMORY} 90 00 00 00 |
| R_AF_NOTIF         | AF 80<br>23 04<br>80 00<br>90 00<br>00 00                                                                |
| R_AF_RC            | AF 80 23 {L} 85 {L} {RC} 90 00 00 00                                                                     |

Version 3.1 Page 455 of 524

| Name                | Content in hexadecimal string                                                            |
|---------------------|------------------------------------------------------------------------------------------|
| R_AF_RECEIPT        | AF 80 23 {L} 86 {L} {RECEIPT} 90 00 00 00                                                |
| R_CASD              | 7F 21 {L}<br>7F 21 {L} #CASD_CERTIFICATE 90 00                                           |
| R_PROF_PKG_OK       | 30 07<br>A0 05<br>30 03<br>80 01 00                                                      |
| R_SCP03T_EMPTY      | 86 00                                                                                    |
| R_SCP03T_EXTAUTH_OK | 85 00                                                                                    |
| R_SCP03T_INITUP_OK  | 84 20 {KEY_DIV_DATA} #SCP03_KVN 03 70 {CARD_CHALLENGE} {CARD_CRYPTOGRAM} {SCP03_SEQ_NUM} |

Note 1: Key Information Data Structure – Extended as defined in GlobalPlatform Card Specification [3] may also be returned. The order of the tags 'C0' (i.e. key information data) shall not be checked.

Note 2: In this table, the expanded remote responses using definite length contain a number of executed commands (i.e. value of the BER-TLV tag '80') coded on 2 bytes (i.e. short number) as an example. But, it may be also coded on '01' byte as defined in ETSI TS 102 226 [6]. As a consequence, the expected response scripting template tag (i.e. 'AB') shall be adapted according the eUICC implementation.

Note 3: Depending on the support of the GlobalPlatform Amendment C specification [14] in the Profile linked to the MNO-SD, the lifecycle state may be encoded with two bytes instead of one (that is, the contactless activation state shall be encoded in the second byte). In addition, other tags (e.g. 'C5' – Privileges) may be returned in the R-APDU as the tag '5C' (i.e. tag list) present in the related GET STATUS command may not be supported by the MNO-SD. The content of the tag '9F70' – Lifecycle state is set with '0F' (i.e. SECURED) as an example: it shall not be checked in the response.

Note 4: The values of the tags '8F' (i.e. cumulative granted non-volatile Memory) and '91' (cumulative remaining non-volatile memory) may be also encoded in 2 bytes. In addition, they may be lower or equal to #MEMORY QUOTA.

Note 5: Other keys with an identifier from 1 to 5 may be also present under the keyset identified by #SCP81 KVN.

Table 20: Responses

Version 3.1 Page 456 of 524

# Annex F Bearer Independent Protocol

Here is a sequence explaining the BIP communication between the Device and the eUICC.

| Direction                                                               | Sequence / Description                                                          |
|-------------------------------------------------------------------------|---------------------------------------------------------------------------------|
|                                                                         | TRIGGERING EVT                                                                  |
| eUICC → Device                                                          | PROACTIVE COMMAND PENDING: OPEN CHANNEL                                         |
| Device → eUICC                                                          | FETCH                                                                           |
| eUICC → Device                                                          | PROACTIVE COMMAND: OPEN CHANNEL                                                 |
| Device → eUICC                                                          | TERMINAL RESPONSE                                                               |
| eUICC → Device                                                          | PROACTIVE COMMAND PENDING: SEND DATA                                            |
| Device → eUICC                                                          | FETCH                                                                           |
| eUICC → Device                                                          | PROACTIVE COMMAND: SEND DATA containing the data to send to the off-card entity |
| Device → eUICC                                                          | TERMINAL RESPONSE                                                               |
| Several SEND DATA commands may be used to send the complete data        |                                                                                 |
| Device → eUICC                                                          | ENVELOPE EVENT DOWNLOAD                                                         |
| eUICC → Device                                                          | PROACTIVE COMMAND PENDING: RECEIVE DATA                                         |
| Device → eUICC                                                          | FETCH                                                                           |
| eUICC → Device                                                          | PROACTIVE COMMAND: RECEIVE DATA                                                 |
| Device → eUICC                                                          | TERMINAL RESPONSE containing the data sent by the off-card entity               |
| Several RECEIVE DATA commands may be used to retrieve the complete data |                                                                                 |
| eUICC → Device                                                          | PROACTIVE COMMAND PENDING: SEND DATA                                            |
| Device → eUICC                                                          | FETCH                                                                           |
| eUICC → Device                                                          | PROACTIVE COMMAND: SEND DATA containing the data to send to the off-card entity |
| Device → eUICC                                                          | TERMINAL RESPONSE                                                               |
| Several SEND DAT                                                        | TA commands may be used to send the complete data                               |
| Device → eUICC                                                          | ENVELOPE EVENT DOWNLOAD                                                         |
| eUICC → Device                                                          | PROACTIVE COMMAND PENDING: RECEIVE DATA                                         |
| Device → eUICC                                                          | FETCH                                                                           |
| eUICC → Device                                                          | PROACTIVE COMMAND: RECEIVE DATA                                                 |
| Device → eUICC                                                          | TERMINAL RESPONSE containing the data sent by the off-card entity               |
| Several RECEIVE                                                         | DATA commands may be used to retrieve the complete data                         |

Version 3.1 Page 457 of 524

| Direction                             | Sequence / Description                                                                    |
|---------------------------------------|-------------------------------------------------------------------------------------------|
| $eUICC \to Device$                    | PROACTIVE COMMAND PENDING: SEND DATA                                                      |
| Device → eUICC                        | FETCH                                                                                     |
| eUICC → Device                        | PROACTIVE COMMAND: SEND DATA containing the data to send to the off-card entity           |
| $Device \to eUICC$                    | TERMINAL RESPONSE                                                                         |
| Several SEND DAT                      | TA commands may be used to send the complete data                                         |
| Device → eUICC                        | ENVELOPE EVENT DOWNLOAD                                                                   |
| eUICC → Device                        | PROACTIVE COMMAND PENDING: RECEIVE DATA                                                   |
| Device → eUICC                        | FETCH                                                                                     |
| eUICC → Device                        | PROACTIVE COMMAND: RECEIVE DATA                                                           |
| Device → eUICC                        | TERMINAL RESPONSE containing the message sent by the off-card entity to close the session |
| Before closing the                    | channel, the card may send a confirmation                                                 |
| eUICC → Device                        | PROACTIVE COMMAND PENDING: CLOSE CHANNEL                                                  |
| Device → eUICC                        | FETCH                                                                                     |
| eUICC → Device                        | PROACTIVE COMMAND: CLOSE CHANNEL                                                          |
| Device → eUICC                        | TERMINAL RESPONSE                                                                         |
| Note: It is assumed eUICC at any time | I that some proactive commands TIMER MANAGEMENT or MORE TIME may be sent by the           |

Table 21: BIP Exchanges

Version 3.1 Page 458 of 524

# Annex G CAT\_TP PDUs

Here are the different CAT\_TP PDUs that shall be used by the CAT\_TP entities during a test sequence. The values in square brackets depend on the context and the CAT\_TP implementation. The other values need to be checked.

Version 3.1 Page 459 of 524

| PDU     | Value in hexadecimal string                                                                                                    |
|---------|----------------------------------------------------------------------------------------------------|
|         | {SRC_PORT}  {DEST_PORT}  00 00  {SEQ_NUM}  {ACK_NUM}  {WIN_SIZE}  {CS}                                                                                                    |
|         | See Annex C for the definition of {SRC_PORT}, {DEST_PORT}, {SEQ_NUM}, {ACK_NUM}, {WIN_SIZE}, and {CS}.                                                                                                    |
| RST     | 10 00 00 13  {SRC_PORT}  {DEST_PORT}  00 00  {SEQ_NUM}  {ACK_NUM}  {WIN_SIZE}  {CS}  {REASON_CODE}                                                                                                    |
|         | See Annex C for the definition of {SRC_PORT}, {DEST_PORT}, {SEQ_NUM}, {ACK_NUM}, {WIN_SIZE}, {CS} and {REASON_CODE}.                                                                                                    |
| SYN     | 80 00 00 {HL}  {SRC_PORT}  #CAT_TP_PORT  00 00  {SEQ_NUM}  00 00  {WIN_SIZE}  {CS}  {MAX_PDU_SIZE}  #EID (optional: it may contain another value)  See Annex C for the definition of {HL}, {SRC_PORT}, {SEQ_NUM}, {WIN_SIZE}, {CS},  {MAX_PDU_SIZE} and {MAX_SDU_SIZE}.  {WIN_SIZE} shall be taken into account by the off-card entity.  {MAX_SDU_SIZE} and {MAX_PDU_SIZE} shall be taken into account by the off-card entity. |
| SYN_ACK | C0 00 00 {HL}  #CAT_TP_PORT  {DEST_PORT}  00 00  {SEQ_NUM}  {ACK_NUM}  {WIN_SIZE}  {CS}                                                                                                    |

Version 3.1 Page 460 of 524

| PDU | Value in hexadecimal string                                                                  |
|-----|----------------------------------------------------------------------------------------------|
|     | {MAX_PDU_SIZE}                                                                               |
|     | {MAX_SDU_SIZE}                                                                               |
|     | {IDENTIFICATION_DATA}                                                                        |
|     |                                                                                              |
|     | See Annex C for the definition of {HL}, {DEST_PORT}, {SEQ_NUM}, {ACK_NUM},                   |
|     | {WIN_SIZE}, {CS}, {MAX_PDU_SIZE} and {MAX_SDU_SIZE}.                                         |
|     |                                                                                              |
|     | {IDENTIFICATION_DATA} is the off-card entity identification data which can be freely chosen. |

Table 22: CAT\_TP PDUs

#### Annex H TLS Records

Here are the different TLS records that shall be used by the TLS entities. All values defined in the tables below are hexadecimal strings. The values in square brackets depend on the context and the TLS implementation. The other values need to be checked.

|                       | TLS_CLIENT_HELLO                    |               |
|-----------------------|-------------------------------------|---------------|
| Content type: Handsha | ake                                 | 16            |
| Version: TLS 1.2      |                                     | 03 03         |
| Length                |                                     | {L}           |
| Protocol message      | Message type: ClientHello           | 01            |
|                       | Length                              | {L}           |
|                       | Version: TLS 1.2                    | 03 03         |
|                       | Random value                        | AA BB CC01 02 |
|                       | Session id length                   | 00            |
|                       | Cipher suite length                 | {L}           |
|                       | TLS_PSK_WITH_AES_128_CBC_SHA256     | 00 AE         |
|                       | TLS_PSK_WITH_AES_128_GCM_SHA256     | 00 A8         |
|                       | Compression length                  | 01            |
|                       | Compression method: no compression  | 00            |
|                       | Extension message length            | 00 05         |
|                       | Extension-type: max fragment length | 00 01         |
|                       | Extension data length               | 00 01         |
|                       | Max fragment length: 2^9            | 01            |

Note 1: TLS\_PSK\_WITH\_AES\_128\_CBC\_SHA256 and/or TLS\_PSK\_WITH\_AES\_128\_GCM\_SHA256 shall be present. Other cipher suites may be present.

Note 2: The TLS record length is coded with 2 bytes.

Note 3: The protocol message length is coded with 3 bytes.

Note 4: The cipher suites length is coded with 2 bytes.

Note 5: The random value present in the table above is informative.

|                       | TLS_SERVER_HELLO                   |               |
|-----------------------|------------------------------------|---------------|
| Content type: Handsha | ake                                | 16            |
| Version: TLS 1.2      |                                    | 03 03         |
| Length                |                                    | {L}           |
| Protocol message      | Message type: ServerHello          | 02            |
|                       | Length                             | {L}           |
|                       | Version: TLS 1.2                   | 03 03         |
|                       | Random value                       | AA BB CC01 02 |
|                       | Session id length                  | {L}           |
|                       | Session id                         | AA BB CC      |
|                       | TLS_PSK_WITH_AES_128_GCM_SHA256    | 00 A8         |
|                       | Compression method: no compression | 00            |

Version 3.1 Page 461 of 524

#### SGP.11 Remote Provisioning Architecture for Embedded UICC Test Specification

| Extension message length            | 00 05 |
|-------------------------------------|-------|
| Extension-type: max fragment length | 00 01 |
| Extension data length               | 00 01 |
| Max fragment length: 2^9            | 01    |

Note 1: The cipher suite may be also TLS\_PSK\_WITH\_AES\_128\_CBC\_SHA256.

Note 2: The TLS record length is coded with 2 bytes.

Note 3: The protocol message length is coded with 3 bytes.

Note 4: The random value and the session ID present in the table above are informative.

| Content type: Handsh | ake                           | 16       |
|----------------------|-------------------------------|----------|
| Version: TLS 1.2     |                               | 03 03    |
| Length               |                               | 00 04    |
| Protocol message     | Message type: ServerHelloDone | 0E       |
|                      | Length                        | 00 00 00 |

|                         | TLS_1_1_SERVER_HELLO                |               |
|-------------------------|-------------------------------------|---------------|
| Content type: Handshake |                                     | 16            |
| Version: TLS 1.1        |                                     | 03 02         |
| Length                  |                                     | {L}           |
| Protocol message        | Message type: ServerHello           | 02            |
|                         | Length                              | {L}           |
|                         | Version: TLS 1.1                    | 03 02         |
|                         | Random value                        | AA BB CC01 02 |
|                         | Session id length                   | {L}           |
|                         | Session id                          | AA BB CC      |
|                         | TLS_PSK_WITH_AES_128_CBC_SHA256     | 00 AE         |
|                         | Compression method: no compression  | 00            |
|                         | Extension message length            | 00 05         |
|                         | Extension-type: max fragment length | 00 01         |
|                         | Extension data length               | 00 01         |
|                         | Max fragment length: 2^9            | 01            |

Note 1: The TLS record length is coded with 2 bytes.

Note 2: The protocol message length is coded with 3 bytes.

Note 3: The random value and the session ID present in the table above are informative.

| TLS_1_1_SERVER_HELLO_DONE |                                             |               |
|---------------------------|---------------------------------------------|---------------|
| Content type: Handsh      | ake                                         | 16            |
| Version: TLS 1.1          |                                             | 03 02         |
| Length                    |                                             | 00 04         |
| Protocol message          | Message type: ServerHelloDone               | 0E            |
|                           | Length                                      | 00 00 00      |
| Note: this TLS record     | may be concatenated to the TLS_1_1_SERVER_H | HELLO message |

| Content type: Handsha | ake                             | 16      |
|-----------------------|---------------------------------|---------|
| Version: TLS 1.2      |                                 | 03 03   |
| Length                |                                 | {L}     |
| Protocol message      | Message type: ClientKeyExchange | 10      |
|                       | Length                          | {L}     |
|                       | PSK Identity length             | {L}     |
|                       | PSK Identity                    | #PSK_ID |

Version 3.1 Page 462 of 524

Note 3: The PSK Identity length is coded with 2 bytes.

| TLS_CHANGE_CIPHER_SPEC                          |  |       |
|-------------------------------------------------|--|-------|
| Content type: ChangeCipherSpec 14               |  |       |
| Version: TLS 1.2                                |  | 03 03 |
| Length                                          |  | 00 01 |
| Protocol message Message type: ChangeCipherSpec |  | 01    |

| Content type: Handsh | ake                    | 16       |
|----------------------|------------------------|----------|
| Version: TLS 1.2     |                        | 03 03    |
| Length               |                        | {L}      |
| Protocol message     | Message type: Finished | 14       |
|                      | Length                 | {L}      |
|                      | Ciphered data          | AA BB CC |

| Note 3: The ciphered data present in the table above is informative |
|---------------------------------------------------------------------|
|---------------------------------------------------------------------|

| TLS_APPLICATION                                                                                                    |               |          |
|----------------------------------------------------------------------------------------------------|---------------|----------|
| Content type: Applicat                                                                                                    | on            | 17       |
| Version: TLS 1.2                                                                                                    |               | 03 03    |
| Length                                                                                                    |               | {L}      |
| Protocol message                                                                                                    | Ciphered data | AA BB CC |
|                                                                                                    | MAC           | AA BB CC |
|                                                                                                    | Padding       | 01       |
| Note 1: The ciphered data contains the HTTP content.  Note 2: The TLS record length is coded with 2 bytes.  Note 3: The ciphered data, the MAC and the padding present in the table above are informative. |               |          |

| TLS_ALERT_CLOSE_NOTIFY                                                                                                    |                                 |       |
|----------------------------------------------------------------------------------------------------|---------------------------------|-------|
| Content type: Handsha                                                                                                    | ake                             | 15    |
| Version: TLS 1.2                                                                                                    |                                 | 03 03 |
| Length                                                                                                    |                                 | { L } |
| Protocol message                                                                                                    | Alert level : Warning           | 01    |
|                                                                                                    | Alert description: Close notify | 00    |
|                                                                                                    | MAC                             | AA BB |
|                                                                                                    | Padding                         | 01    |
| Note 1: The TLS record length is coded with 2 bytes. Note 2: The MAC and the padding present in the table above are informative. |                                 |       |

| Content type: Handsha                                                                                                    | ake                                 | 15    |
|----------------------------------------------------------------------------------------------------|-------------------------------------|-------|
| Version: TLS 1.2                                                                                                    |                                     | 03 03 |
| Length                                                                                                    |                                     | {L}   |
| Protocol message                                                                                                    | Alert level : Fatal                 | 02    |
|                                                                                                    | Alert description: Protocol version | 46    |
|                                                                                                    | MAC                                 | AA BB |
|                                                                                                    | Padding                             | 01    |
| Note 1: The TLS record length is coded with 2 bytes. Note 2: The MAC and the padding present in the table above are informative. |                                     |       |

Version 3.1 Page 463 of 524

### Annex I Initial States

Here are all the initial states of the different entities under test. Each initial state is an extract of the GSMA Remote Provisioning Architecture for Embedded UICC-Technical Specification [2]. As consequence, each cross-reference present in the table below (i.e. column Initial state) does not refer to documents listed in the section 1.5 of this Test Plan. The column "Chapter" refers to the section where the initial state is defined in the document GSMA Remote Provisioning Architecture for Embedded UICC-Technical Specification [2].

V3.1 Page 464 of 524

| Chapter | Initial state                                                                                                    |
|---------|----------------------------------------------------------------------------------------------------|
| 2.2.1.1 | There shall be only one ISD-R on an eUICC. The ISD-R shall be installed and first personalized by the EUM during eUICC manufacturing. The ISD-R shall be Associated with itself. After eUICC manufacturing, the ISD-R shall be in life-cycle state PERSONALIZED as defined in GlobalPlatform Card Specification [6], section 5.3. The ISD-R privileges shall be granted according to Annex C.                                                                                                    |
| 2.2.1.2 | There shall be only one ECASD on an eUICC. The ECASD shall be installed and personalized by the EUM during the eUICC manufacturing. The ECASD shall be Associated with the ISD-R. After eUICC manufacturing, the ECASD shall be in life-cycle state PERSONALIZED as defined in GlobalPlatform Card Specification [6], section 5.3.  The ECASD shall be personalized by the EUM during eUICC manufacturing with:  PK.CI.ECDSA SK.ECASD.ECKA CERT.ECASD.ECKA for eUICC Authentication and key establishment EUM key set for key renewal |
| 2.2.1.3 | At least one ISD-P with a Profile shall be installed and first personalized by the EUM during eUICC manufacturing to allow future eUICC connectivity.                                                                                                    |
| 2.2.3   | The RID of the Executable Load File, the Executable Module and the Application of the ISD- R and the ECASD shall be set to 'A000000559' (as defined in ISO/IEC 7816-5:2004).  The ISD- R Executable Load File AID and the ISD-R Executable Module AID can be freely selected by the EUM.  The ISD-R application AID shall be 'A0 00 00 05 59 10 10 FF FF FF FF 89 00 00 01 00' as defined into Annex H.  The ECASD Executable Load File AID and the ECASD Executable Module AID can be freely selected by the EUM.                    |
| 2.2.5.1 | To enable SCP80, the ISD-R shall be personalized before issuance by the EUM with at least one key set, with a Key Version Number between '01' to '0F' following GlobalPlatform Card Specification UICC Configuration [7].                                                                                                    |
| 2.2.5.1 | To enable SCP81, the ISD-R shall be personalized with at least one key set, with a Key Version Number between '40' to '4F' following GlobalPlatform Secure Element Configuration[34].                                                                                                    |
| 2.3     | Every SM-SR and SM-DP shall be certified according to a GSMA agreed certification scheme.     The eUICC shall be certified according to the GSMA eUICC Protection Profile.     The eUICC Manufacturer shall be SAS certified.                                                                                                    |

V3.1 Page 465 of 524

| Chapter         | Initial state                                                                                                    |
|-----------------|----------------------------------------------------------------------------------------------------|
| 2.3.1           | The Certificate Issuer (CI) Role issues the certificates for the eUICC Remote Provisioning System and acts as a trusted third party for the purpose of mutual authentication of the entities of the system. The CI provides:  • A self-signed Root Certificate used to verify certificates issued and signed by the CI.  • A public key (PK.CI.ECDSA), part of that Root Certificate, used on the eUICC to verify certificates issued by the CI.  • A certificate (CERT.DP.ECDSA, signed by the CI) to authenticate the SM-DP. This certificate is used in the "Load and Install Profile" procedure.  • A certificate (CERT.SR.ECDSA, signed by the CI) to authenticate the SM-SR. This certificate is used in the "SM-SR change" procedure.  • A certificate, signed by the CI, to authenticate the EUM. This certificate is used in the "Download and Install Profile" and in the "SM-SR change" procedures. |
| 2.3.2           | The following certificates shall be signed and issued by the CI:  Self-signed Root Certificate  EUM Certificates  SM-SR Certificates  SM-DP Certificates                                                                                                    |
| 2.3.2           | The following certificates shall be signed and issued by the EUM: • eUICC Certificates                                                                                                    |
| 2.3.2           | The following certificate and key shall be stored in the eUICC:  • the eUICC Certificate  • the Root public key                                                                                                    |
| 2.3.2           | The eUICC Certificate is part of the EIS (eUICC Information Set) which is stored in the SM-SR and/or at EUM level. This certificate contains:  • the PK.ECASD.ECKA used for EIGamal Elliptic Curves key agreement as defined in GlobalPlatform Card Specification Amendment E [11]  • the EID  • the technical reference of the product, which allows the Common Criteria (CC) certification report to be identified by Common Criteria certification body                                                                                                    |
| Annex B         | In case Web Services is used, the section "Binding to SOA environment" is normative and implementation shall comply with the requirements provided in this section.                                                                                                    |
| Annex B / 2     | This specification mandates usage of SOAP v1.2 as the minimal version and specified in [40].                                                                                                    |
| Annex B / 2.1.2 | WS-MakeConnection shall be used in asynchronous scenarios when the receiving party of a request cannot initiate a connection to the sending party (due to network security constraints for example).                                                                                                    |

V3.1 Page 466 of 524

Non-Confidential

| Chapter          | Initial state                                                                                                    |  |
|------------------|----------------------------------------------------------------------------------------------------|--|
| Annex B /<br>2.2 | To secure the messages being sent between Function requester and Function provider, one of the two following mechanisms shall be used:  1. Relying on mutual authenticated transport level security (Transport Layer Security, TLS)  2. Relying on transport level security (TLS) with only server side authentication and WS- Security standards This specification mandates usage of TLS v 1.2 defined in RFC 5246 [15] to allow appropriate algorithm and key length as defined in section 2.4.1 |  |
| Annex B / 4      | In case Web Services are used, the following WSDL files (provided within the SGP.02 WSDL package) shall be used:  • ES1_SMSR.wsdl • ES2_SMDP.wsdl • ES3_SMDP.wsdl • ES3_SMSR.wsdl • ES4_MNO.wsdl • ES4_SMSR.wsdl • ES4_SMSR.wsdl • ES4_SMSR.wsdl • ES7_SMSR.provider.wsdl                                                                                                    |  |

**Table 23: Initial States** 

V3.1 Page 467 of 524

SGP.11 Remote Provisioning Architecture for Embedded UICC Test Specification

V3.1 Page 468 of 524

## Annex J Requirements

Each requirement in the tables below is an extract of either the GSMA Embedded SIM Remote Provisioning Architecture [1] or the GSMA Remote Provisioning Architecture for Embedded UICC-Technical Specification [2].

## J.1 Format of the Requirements Table

The columns in Table 21 and 22 have the following meaning:

| Column      | Meaning                                                                                                    |
|-------------|----------------------------------------------------------------------------------------------------|
| ID          | Requirement identifier used in the test cases defined in this Test Plan. This identifier is unique and formatted as follow "XXX_REQYYY" with                                                                                                    |
|             | <ul> <li>XXX: a prefix related to the corresponding functional group</li> <li>YYY: a number</li> </ul>                                                                                                    |
| Source      | The cross-reference to the source document where the requirement is specified. All cross-references are described in the section 1.5 of this Test Plan.                                                                                                    |
| Chapter     | The chapter in the source document where the requirement is specified.                                                                                                    |
| Support     | The following common notations are used for the support column:  M mandatory: shall be supported by the implementation                                                                                                    |
|             | C conditional: the support of the requirement depends of the support of other requirement(s)                                                                                                    |
|             | O optional: may be supported or not by the implementation                                                                                                    |
| Description | An extract of the source document that describes the requirement. Some of these descriptions are adapted for readability reason. All cross-references present in this column do not refer to the ones present in this document (i.e. section 1.5) but refer to cross-references defined in the corresponding source document.  The notes in <u>italic and underline</u> shall be considered as remarks or comments related to the requirement. |
| Functional  | Functional group of the corresponding requirement. A functional group may be:                                                                                                    |
| group       | <ul> <li>Platform Management</li> <li>eUICC Management</li> <li>Profile Management</li> <li>Procedure Flow</li> <li>Security</li> </ul>                                                                                                    |

**Table 24 Format of the Tables of Requirements** 

## J.2 Requirements in Scope

Here are all the requirements' descriptions that are covered by this Test Plan.

V3.1 Page 469 of 524

| ID         | Source | Chapter | Support | Description                                                                                                    | Functional group    |
|------------|--------|---------|---------|----------------------------------------------------------------------------------------------------|---------------------|
| EUICC_REQ1 | [2]    | 2.2.1.1 | М       | The LOCKED state shall not be supported by the ISD-R.                                                                                                    | eUICC Management    |
| PF_REQ1    | [2]    | 2.2.1.1 | М       | The ISD-R shall only be able to perform Platform Management functions on ISD-Ps.                                                                                                    | Platform Management |
| PM_REQ1    | [2]    | 2.2.1.3 | М       | No component outside the ISD-P shall have visibility or access to any Profile Component with the exception of the ISD-R, which shall have read access to POL1                                                                                                    | Profile Management  |
| PM_REQ2    | [2]    | 2.2.1.3 | М       | A Profile Component shall not have any visibility of, or access to, components outside its ISD-P. An ISD-P shall not have any visibility of, or access to, any other ISD-P.                                                                                                    | Profile Management  |
| EUICC_REQ2 | [2]    | 2.2.1.3 | М       | It shall be possible to allocate the same AID within different Profiles. A Profile Component shall not use the reserved ISD-R, ISD-P and ECASD AIDs.                                                                                                    | eUICC Management    |
| EUICC_REQ3 | [2]    | 2.2.1.3 | М       | It shall be possible to allocate the same TAR within distinct Profiles. A Profile Component shall not use the reserved ISD-R, ISD-P and ECASD TARs.                                                                                                    | eUICC Management    |
| EUICC_REQ4 | [2]    | 2.2.1.3 | М       | After execution of the procedure described in section 3.1.1 (ISD-P creation), the ISD-P shall be in SELECTABLE state                                                                                                    | eUICC Management    |
| EUICC_REQ5 | [2]    | 2.2.1.3 | М       | After execution of the procedure described in section 3.1.2 (Key Establishment with Scenario#3-Mutual Authentication), the ISD-P shall be in PERSONALIZED state                                                                                                    | eUICC Management    |
| PM_REQ3    | [2]    | 2.2.1.3 | М       | After execution of the procedure described in section 3.1.3 (Download and Installation of the Profile) or 3.4 (Profile Disabling), the ISD-P shall be in the DISABLED state.  The ISD-P can also transition to the DISABLED state as the result of the enabling of another ISD-P as described in section 3.2, or the activation of the fall-back mechanism. | Profile Management  |
| PM_REQ4    | [2]    | 2.2.1.3 | М       | After execution of the procedure described in section 3.2 (Profile Enabling), the ISD-P shall be in the ENABLED state. The ISD-P can also transition to the ENABLED state as the result of the activation of the fall-back mechanism.                                                                                                    | Profile Management  |
| EUICC_REQ6 | [2]    | 2.2.1.3 | М       | The LOCKED state shall not be supported by an ISD-P.                                                                                                    | eUICC Management    |
| EUICC_REQ7 | [2]    | 2.2.1.3 | М       | When an ISD-P is not in Enabled state, the eUICC shall ensure that Remote management of any Profile Component is not possible via the ES6 interface                                                                                                    | eUICC Management    |

V3.1 Page 470 of 524

| ID          | Source | Chapter | Support | Description                                                                                                    | Functional group   |
|-------------|--------|---------|---------|----------------------------------------------------------------------------------------------------|--------------------|
| EUICC_REQ8  | [2]    | 2.2.1.3 | М       | When an ISD-P is not in Enabled state, the eUICC shall ensure that the file system within the Profile cannot be selected by the Device or any application on the eUICC                                                                                                    | eUICC Management   |
| EUICC_REQ9  | [2]    | 2.2.1.3 | М       | When an ISD-P is not in Enabled state, the eUICC shall ensure that the applications (including NAAs and Security Domains) within the Profile cannot be selected, triggered or deleted.                                                                                                    | eUICC Management   |
| EUICC_REQ10 | [2]    | 2.2.2   | М       | The EID shall be stored within the ECASD and can be retrieved by the Device at any time using the standard GlobalPlatform GET DATA command by targeting the ECASD as specified in GlobalPlatform Card Specification [6] as follows:  > Select the ECASD using the SELECT command with the AID value defined in section 2.2.3, > Send a 'GET DATA' command to the ECASD with the data object tag '5A' to get the EID.  The EID shall have the format described in section 2.2.2.                           | eUICC Management   |
| EUICC_REQ11 | [2]    | 2.2.3   | М       | The ECASD application AID shall be 'A0 00 00 05 59 10 10 FF FF FF 89 00 00 02 00' as defined into Annex H.                                                                                                    | eUICC Management   |
| EUICC_REQ12 | [2]    | 2.2.3   | М       | The ISD-P application shall be installed by SM-SR during the "Profile Download and Installation" procedure.  The ISD-P Executable Load File AID shall be 'A0 00 00 05 59 10 10 FF FF FF FF 89 00 00 0D 00' as defined into Annex H.  The ISD-P Executable Module AID shall be 'A0 00 00 05 59 10 10 FF FF FF 89 00 00 0E 00' as defined into Annex H.  The ISD-P application AID shall be coded according to Annex 8. The SM-SR shall allocate the ISD-P application AID in the range defined in Annex H. | eUICC Management   |
| PM_REQ5     | [2]    | 2.2.3   | М       | The MNO-SD application AID and TAR(s) can be freely allocated by the MNO during Profile definition.                                                                                                    | Profile Management |
| EUICC_REQ13 | [2]    | 2.2.5.1 | М       | The eUICC shall support SCP80 (defined in ETSI 102 225 [4] and ETSI 102 226 [5]).                                                                                                    | eUICC Management   |
| EUICC_REQ14 | [2]    | 2.2.5.1 | С       | The eUICC may support SCP81 (as defined in ETSI TS 102 226)  Note: If EUICC REQ18 is not supported, this requirement shall be supported                                                                                                    | eUICC Management   |
| EUICC_REQ15 | [2]    | 2.2.5.2 | М       | To enable SCP03 and SCP03t, the ISD-P shall be personalized with at least one key set, with a Key Version number between '30' to '3F' (see GlobalPlatform Secure Element Configuration [34]).                                                                                                    | eUICC Management   |

V3.1 Page 471 of 524

| ID          | Source | Chapter | Support | Description                                                                                                    | Functional group    |
|-------------|--------|---------|---------|----------------------------------------------------------------------------------------------------|---------------------|
| EUICC_REQ16 | [2]    | 2.3     | М       | For the eUICC interfaces, the Platform Management commands (ES5) and the OTA Platform commands (ES6) shall be protected by either a SCP80 or SCP81 secure channel with security level defined in section 2.4.                                                                                                    | eUICC Management    |
| EUICC_REQ17 | [2]    | 2.3     | М       | The Profile Management commands (ES8) shall be at least protected by a SCP03 security level as detailed in section 2.5.                                                                                                    | eUICC Management    |
| EUICC_REQ18 | [2]    | 2.4.1   | С       | The eUICC may support CAT_TP  Note: If EUICC REQ14 is not supported, this requirement shall be supported                                                                                                    | eUICC Management    |
| PF_REQ2     | [2]    | 2.4.1   | М       | The SM-SR shall support SMS, HTTPS and CAT_TP.                                                                                                    | Platform Management |
| EUICC_REQ19 | [2]    | 2.4.3   | М       | The eUICC shall support the sending of secure packet over SMS as defined in 3GPP TS 31.115 [13]. The eUICC shall support RAM over SMS as defined in ETSI TS 102 226 [5]. The eUICC shall comply with 3GPP TS 31.111 [27] and 3GPP TS 31.116 [28]. Except for the notification described in section 3.15.1, concerning the security level, the SMS (MT or MO) shall make use of a CC with a length of 64 bits using AES CMAC mode, ciphering using AES in CBC mode and counter value higher (SPI1='16') | eUICC Management    |
| EUICC_REQ20 | [2]    | 2.4.3   | М       | Procedures for the PoR shall follow ETSI TS 102 225 Error! Reference source not found. and 3GPP TS 31.115 Error! Reference source not found. with the following precisions:  In the case that an incoming SMS for the ISD-R does not meet the security level described in "EUICC_REQ19", it must be rejected by the eUICC and no PoR shall be sent back  When the eUICC cannot authenticate the SM-SR, it shall not send any PoR and discard the command packet with no further action being taken     | eUICC Management    |
| EUICC_REQ54 | [2]    | 2.4.3   | М       | SPI2 shall be set to:  • '00': no PoR (this value shall only be used for the notification described in section 3.15.1),  • or to '39': PoR with CC and encryption.                                                                                                    | eUICC Management    |
| EUICC_REQ21 | [2]    | 2.4.3   | М       | When a PoR is returned, the SMS shall make use of a CC with a length of 64 bits using AES CMAC mode, ciphering using AES in CBC mode and shall be sent using SMS-SUBMIT mode.                                                                                                    | eUICC Management    |

V3.1 Page 472 of 524

| ID          | Source | Chapter | Support | Description                                                                                                    | Functional group |
|-------------|--------|---------|---------|----------------------------------------------------------------------------------------------------|------------------|
| EUICC_REQ22 | [2]    | 2.4.3.3 | М       | The commands sent to the eUICC within a secure script in SMS shall be formatted as an expanded remote command structure as defined in ETSI TS 102 226 [5]. As a consequence, the eUICC shall provide the answer as an expanded remote response structure.                                                                                                    | eUICC Management |
| EUICC_REQ23 | [2]    | 2.5     | М       | The eUICC shall support the Secure Channel Protocol 03 (SCP03) as defined in GlobalPlatform Card Specification Amendment D [10], as well as the variant SCP03t defined in this specification (see section Error! Reference source not found.), with:  • AES in CBC mode with key length of 128 bits, referred as AES-128 • Use of C-MAC, C-DECRYPTION R-MAC and R-ENCRYPTION for SCP03 (set in reference control parameter P1 of the EXTERNAL AUTHENTICATE command) and for SCP03t • Use of mode i='70', meaning use of pseudo-random card challenge, R-MAC and R-ENCRYPTION support As a result the SM-DP and its ISD-P are mutually authenticated, all commands sent from the SM-DP to the ISD-P are signed and encrypted, and all responses sent by the ISD-P to the SM-DP are also signed and encrypted. | eUICC Management |
| PROC_REQ1   | [2]    | 3.1.1   | М       | The ISD-P creation process must be compliant with the Figure 10 and with the procedure described in this section.                                                                                                    | Procedure Flow   |
| PROC_REQ2   | [2]    | 3.1.2   | М       | The Key Establishment with Scenario#3-Mutual Authentication process must be compliant with the Figure 11 and with the procedure described in this section.                                                                                                    | Procedure Flow   |
| PROC_REQ3   | [2]    | 3.1.3   | М       | The Download and Installation of the Profile process must be compliant with the Figure 12 and with the procedure described in this section.                                                                                                    | Procedure Flow   |
| PROC_REQ4   | [2]    | 3.1.4   | М       | The Error Management Sub-Routine described in Figure 13 must be called when an error occurs during the key-establishment or the Profile Download and Installation procedures. This process shall be compliant with the procedure described in this section.                                                                                                    | Procedure Flow   |
| PROC_REQ5   | [2]    | 3.2.1   | М       | The profile enabling process must be compliant with the Figure 14 and with the procedure described in this section.                                                                                                    | Procedure Flow   |
| PROC_REQ6   | [2]    | 3.2.2   | М       | The Connectivity failure case described in Figure 15 must be called when an error occurs during the profile enabling procedure. This process shall be compliant with the procedure described in this section.                                                                                                    | Procedure Flow   |

V3.1 Page 473 of 524

| ID         | Source | Chapter | Support | Description                                                                                                    | Functional group |
|------------|--------|---------|---------|----------------------------------------------------------------------------------------------------|------------------|
| PROC_REQ7  | [2]    | 3.3.1   | М       | The Profile Enabling via SM-DP must be compliant with the Figure 16 and with the procedure described in this section.                                                                                                   | Procedure Flow   |
| PROC_REQ8  | [2]    | 3.3.2   | М       | The connectivity failure case described in Figure 17 must be called when an error occurs during the profile enabling via SM-DP procedure. This process shall be compliant with the procedure described in this section. | Procedure Flow   |
| PROC_REQ9  | [2]    | 3.4     | М       | The Profile Disabling process must be compliant with the Figure 18 and with the procedure described in this section.                                                                                                    | Procedure Flow   |
| PROC_REQ10 | [2]    | 3.5     | М       | The Profile Disabling via SM-DP process must be compliant with the Figure 19 and with the procedure described in this section.                                                                                          | Procedure Flow   |
| PROC_REQ11 | [2]    | 3.6     | М       | The Profile and ISD-P deletion process must be compliant with the Figure 20 and with the procedure described in this section.                                                                                           | Procedure Flow   |
| PROC_REQ12 | [2]    | 3.7     | М       | The Profile and ISD-P Deletion via SM-DP must be compliant with the Figure 21 and with the procedure described in this section.                                                                                         | Procedure Flow   |
| PROC_REQ13 | [2]    | 3.8     | М       | The SM-SR Change process must be compliant with the Figure 22 and with the procedure described in this section.                                                                                                    | Procedure Flow   |
| PROC_REQ14 | [2]    | 3.9     | М       | The eUICC registration process must be compliant with the Figure 23 and with the procedure described in this section.                                                                                                   | Procedure Flow   |
| PROC_REQ16 | [2]    | 3.11    | М       | The POL2 Update via SM-DP process must be compliant with the Figure 25 and with the procedure described in this section.                                                                                                | Procedure Flow   |
| PROC_REQ17 | [2]    | 3.12    | М       | The POL1Update by MNO process must be compliant with the Figure 26 and with the procedure described in this section.                                                                                                    | Procedure Flow   |
| PROC_REQ18 | [2]    | 3.13    | М       | The Connectivity Parameters Update by MNO must be compliant with the Figure 27 and with the procedure described in this section.                                                                                        | Procedure Flow   |
| PROC_REQ19 | [2]    | 3.14    | М       | The Connectivity Parameters Update using SCP03 must be compliant with the Figure 28 and with the procedure described in this section.                                                                                   | Procedure Flow   |

V3.1 Page 474 of 524

| ID         | Source | Chapter | Support | Description                                                                                                    | Functional group    |
|------------|--------|---------|---------|----------------------------------------------------------------------------------------------------|---------------------|
| PROC_REQ20 | [2]    | 3.15.1  | М       | The Default Notification Procedure using SMS must be compliant with the Figure 29 and with the procedure described in this section.                                                                                                    | Procedure Flow      |
| PROC_REQ21 | [2]    | 3.15.2  | М       | The Default Notification Procedure using HTTPS must be compliant with the Figure 30 and with the procedure described in this section.                                                                                                    | Procedure Flow      |
| PROC_REQ22 | [2]    | 3.16    | М       | The Fall-back Activation Procedure must be compliant with the Figure 31 and with the procedure described in this section.                                                                                                    | Procedure Flow      |
| PF_REQ3    | [2]    | 4.1.1.1 | M       | Description: This function creates an ISD-P on the eUICC.  Parameters: ISD-P-AID Memory quota for the ISD-P (optional)  Command Description: INSTALL COMMAND The command is an Install command as defined in GlobalPlatform Card Specification [6] and must be compliant with the Tables defined in section 4.1.1.1.  Privileges granted to the ISD-P, as specified in Annex C, shall be at least: Security Domain Trusted Path Authorized Management  Data Field Returned in the Response Message: A single byte of '00' shall be returned indicating that no additional data is present, as defined in the GlobalPlatform Card Specification [6]. | Platform Management |

V3.1 Page 475 of 524

| ID      | Source | Chapter | Support | Description                                                                                                    | Functional group    |
|---------|--------|---------|---------|----------------------------------------------------------------------------------------------------|---------------------|
| PF_REQ4 | [2]    | 4.1.1.2 | M       | ESS: EnableProfile  Description: This function is used to enable a Profile on the eUICC. The function makes the target Profile Enabled, and disables implicitly the currently Enabled Profile.  Parameters: ISD-P-AID  Function flow Upon reception of the Profile Enabling command, the eUICC shall: Verify that the target Profile is in the Disabled state Verify that POL1 of the currently Enabled Profile allows its disabling If any of these verifications fail, terminate the command with an error status word Disable the currently Enabled Profile and Enable the target Profile Send the REFRESH command in "UICC Reset" mode to the Device according to ETSI TS 102 223 [3] Send notification  Command Description: STORE DATA COMMAND This command is a STORE DATA command, as described in GlobalPlatform Card Specification [6] and in Tables defined in section 4.1.1.2.  Data Field Returned in the Response Message: The data field of the response message shall not be present.  Specific Processing State returned in response Message: '69 85': Profile is not in the Disabled State. '69 E1': POL1 of the currently Enabled Profile prevents this action. | Platform Management |

V3.1 Page 476 of 524

| ID      | Source | Chapter | Support | Description                                                                                                    | Functional group    |
|---------|--------|---------|---------|----------------------------------------------------------------------------------------------------|---------------------|
| PF_REQ5 | [2]    | 4.1.1.3 | M       | ESS: DisableProfile  Description: This function is used to disable a Profile on the eUICC. This function makes the target Profile Disabled, and implicitly enables the Profile which has the Fallback Attribute set.  Parameters: ISD-P-AID of the currently Enabled Profile  Function flow Upon reception of the Profile Disabling command, the eUICC shall: Verify that the target Profile is in Enabled state Verify that POL1 of the currently Enabled Profile allows its disabling Verify that the target Profile is not the Profile with Fall-back Attribute set If any of these verifications fail, terminate the command with an error status word Disable the target Profile and enable the Profile with the Fall-back Attribute set Send the REFRESH command in "UICC Reset" mode to the Device according to ETSI TS 102 223 [3].  Command Description: STORE DATA COMMAND This command is a STORE DATA command, as described in GlobalPlatform Card Specification [6] and in Tables defined in section 4.1.1.3.  Data Field Returned in the Response Message: The data field of the response message shall not be present.  Specific Processing State returned in response Message: '69 85': Profile is not in the Enabled state or Profile has the Fall-back Attribute. '69 E1': POL1 of the Profile prevents disabling. | Platform Management |

V3.1 Page 477 of 524

| ID      | Source | Chapter | Support | Description                                                                                                    | Functional group    |
|---------|--------|---------|---------|----------------------------------------------------------------------------------------------------|---------------------|
| PF_REQ6 | [2]    | 4.1.1.4 | М       | Description: This function is used to delete a Profile from the eUICC. This function deletes the ISD-P and its associated Profile.  Parameters: ISD-P-AID  Function flow Upon reception of the DELETE command, the eUICC shall: Verify that POL1 of the target Profile allows its deletion Verify that the target Profile is not the Profile with Fall-back Attribute set Verify that the target Profile is not in the Enabled state If any of these verifications fail, terminate the command with an error status word Delete the ISD-P with its Profile  Command Description: DELETE COMMAND This function is realized through the GlobalPlatform DELETE command as defined in GlobalPlatform Card Specification Amendment C [9] and in Tables defined in section 4.1.1.4.  Data Field Returned in the Response Message: A single byte of '00' shall be returned indicating that no additional data is present.  Specific Processing State returned in response Message: '69 85': Profile is in Enabled state or Profile has the Fall-back Attribute. '69 E1': POL1 of the Profile prevents deletion. | Platform Management |

V3.1 Page 478 of 524

| ID      | Source | Chapter | Support | Description                                                                                                    | Functional group    |
|---------|--------|---------|---------|----------------------------------------------------------------------------------------------------|---------------------|
| PF_REQ7 | [2]    | 4.1.1.5 | M       | Description: This function is used to query the status of the eUICC.  Parameters: It may be used to ensure the data within the SM-SR's EIS database is up to date. This function uses two commands which shall be implemented as an extension of the GlobalPlatform functions GET DATA and GET STATUS.  Commands Description: GET DATA The GET DATA command is coded according to the Tables defined in section 4.1.1.5. This function can return:  Number of installed ISD-P and available not allocated memory ECASD Certificate  Data Field Returned in the Response Message: The coding of the response message is defined in Tables defined in section 4.1.1.5.  GET STATUS The GET STATUS command is coded according to Tables defined in section 4.1.1.5. This function can return: Each ISD-P-AID State of the ISD-Ps / Profiles  Data Field Returned in the Response Message: The coding of the response message is defined in Tables defined in section 4.1.1.5. | Platform Management |

V3.1 Page 479 of 524

| ID      | Source | Chapter | Support | Description                                                                                                    | Functional group    |
|---------|--------|---------|---------|----------------------------------------------------------------------------------------------------|---------------------|
| PF_REQ8 | [2]    | 4.1.1.6 | М       | Description: This function deletes a target Profile on the target eUICC regardless of POL1 Rules. This function shall use the ISD-P token verification key in order to authenticate the source of the command.  Parameter: ISD-P-AID Delete Token as defined by GlobalPlatform Card Specification [6], provided by the SM-DP  Function flow Upon reception of the Master Delete command, the eUICC shall: Verify that the target Profile is in the Disabled state Verify that the target Profile is not the Profile with Fall-back Attribute set Verify the Token (actually performed by the ISD-P) If any of these verifications fail, terminate the command with an error status word Delete the ISD-P with its Profile, regardless of POL1  Command Description: This function is realized through the GlobalPlatform DELETE command as defined in GlobalPlatform Card Specification Amendment C [9] and in Tables defined in section 4.1.1.6.  Data Field Returned in the Response Message: A single byte of '00' shall be returned indicating that no additional data is present.  Specific Processing State returned in response Message: '69 85': Profile is not in the Disabled state or Profile has the Fall-back Attribute. | Platform Management |

V3.1 Page 480 of 524

| ID      | Source | Chapter | Support | Description                                                                                                    | Functional group    |
|---------|--------|---------|---------|----------------------------------------------------------------------------------------------------|---------------------|
| PF_REQ9 | [2]    | 4.1.1.7 | М       | ES5: SetFallbackAttribute  Description: This function sets the Fall-back Attribute for one Profile on the target eUICC.  Parameters: ISD-P-AID  Function flow Upon reception of the STORE DATA command, the eUICC shall: Set the Fall-back Attribute for the target Profile Remove the Fall-back Attribute from the Profile that has the attribute currently assigned Setting of the Fall-back Attribute is done via ISD-R.  Command Description: STORE DATA Command This function is realized through the GlobalPlatform STORE DATA command as defined in GlobalPlatform Card Specification [6] and in Tables defined in section 4.1.1.7.  Data Field Returned in the Response Message: The data field of the response message shall not be present. | Platform Management |

V3.1 Page 481 of 524

| ID          | Source | Chapter | Support | Description                                                                                                    | Functional group |
|-------------|--------|---------|---------|----------------------------------------------------------------------------------------------------|------------------|
| EUICC_REQ24 | [2]    | 4.1.1.8 | М       | Description: This function is used to perform mutual authentication between the new SM- SR and the eUICC and to establish a shared secret key set between the new SM-SR and the ISD-R.  Parameters: Ephemeral public key of the new SM-SR Certificate for the new SM-SR Command Description: This function is realized through GlobalPlatform STORE DATA commands as defined in GlobalPlatform Card Specification [6].  First STORE DATA command Command Message The STORE DATA command message shall be coded according to Tables defined in section 4.1.1.8. Data Field Returned in the Response Message: The STORE DATA command Command Message The STORE DATA command Command Message The STORE DATA command Command Message The STORE DATA command Command Message The STORE DATA command Command Message The STORE DATA command message shall be coded according to Tables defined in section 4.1.1.8.  Bata Field Returned in the Response Message: The STORE DATA command message shall be coded according to Tables defined in section 4.1.1.8.  Data Field Returned in the Response Message: The STORE DATA response shall contain the data described in Tables defined in section 4.1.1.8. | eUICC Management |

V3.1 Page 482 of 524

| ID          | Source | Chapter | Support | Description                                                                                                    | Functional group |
|-------------|--------|---------|---------|----------------------------------------------------------------------------------------------------|------------------|
| EUICC_REQ25 | [2]    | 4.1.1.9 | М       | Description: This function deletes all keys in the ISD-R except for the key ranges indicated by the command parameter(s). It is intended as a simple clean-up mechanism for the new SM-SR after takeover to get RID of all keys of the previous SM-SR in the ISD-R.  Parameters:  Key Ranges of keys not to be deleted.  Command Description: DELETE COMMAND This function is realized through a GlobalPlatform DELETE command as defined in GlobalPlatform Card Specification [6] with proprietary parameters (see Tables defined in section 4.1.1.9).  Function flow Upon reception of the DELETE command, the eUICC shall: Check that all keys of the key set(s) used for setting up the current secure channel are among the keys not to be deleted. For SCP81, this also includes the key set used for the push SM. If that check fails, the command is terminated without deleting any key. Delete all keys except those in the key ranges indicated in the command parameters.  Data Field Returned in the Response Message: The data field of the response message shall contain a single byte of '00'.  Specific Processing State returned in response Message: '69 85': Key(s) of key set used for the current secure channel is/are among the keys to be deleted. | eUICC Management |

V3.1 Page 483 of 524

| ID          | Source | Chapter  | Support | Description                                                                                                    | Functional group |
|-------------|--------|----------|---------|----------------------------------------------------------------------------------------------------|------------------|
| EUICC_REQ26 | [2]    | 4.1.1.10 | М       | ES5: UpdateSMSRAddressingParameters  Description: This function is used to update SM-SR addressing Parameters on the eUICC.  Parameters: ISD-R AID SM-SR addressing Parameters  Function flow Upon reception of the SM-SR addressing Parameters update command, the eUICC shall: Update the SM-SR addressing Parameters of the targeted ISD-R.  Commands This command is a STORE DATA command, as described in GlobalPlatform Card Specification [6] and in Tables defined in section 4.1.1.10.  Data Field Returned in the Response Message: The data field of the response message shall not be present. | eUICC Management |

V3.1 Page 484 of 524

| ID          | Source | Chapter  | Support | Description                                                                                                    | Functional group |
|-------------|--------|----------|---------|----------------------------------------------------------------------------------------------------|------------------|
| EUICC_REQ27 | [2]    | 4.1.1.11 | М       | ES5: HandleDefaultNotification  Description: This function provides a default notification from the eUICC to the SM-SR.  Parameters: EID ISD-P AID Mobile Equipment Identification (e.g. MEID, IMEI) Notification Sequence number Notification type  The eUICC notification is composed of a single BER-TLV tag including several COMPREHENSION-TLV data objects; the COMPREHENSION-TLV format is defined in ETSI TS 102 223 [3]. See Tables defined in section 4.1.1.11.  Secured data structure for eUICC notification over SMS The data shall be sent using definite length coding, and shall contain one Command TLV encapsulated in the Command Scripting Template. | eUICC Management |

V3.1 Page 485 of 524

| ID          | Source | Chapter  | Support | Description                                                                                                    | Functional group |
|-------------|--------|----------|---------|----------------------------------------------------------------------------------------------------|------------------|
| EUICC_REQ29 | [2]    | 4.1.1.12 | М       | ES5: HandleNotificationConfirmation  Description: This function confirms the notification and triggers potential follow-up activities required by POL1.  Parameters: Notification Sequence number  Function flow Upon reception of the STORE DATA command, the eUICC shall: Disable the retry mechanism for the notification Perform the follow-up activities required by POL1 upon the activity that triggered the original notification Return the result of any such activity in the response data  Command Description: This function is realized through the GlobalPlatform STORE DATA command as defined in GlobalPlatform Card Specification [6] and in Tables defined in section 4.1.1.12.  Data Field Returned in the Response Message: The data field of the response message shall either not be present, if no follow-up activities had to be performed, or contain the data structure defined in section 4.1.1.12 if follow-up activities were performed | eUICC Management |

V3.1 Page 486 of 524

| ID      | Source | Chapter | Support | Description                                                                                                    | Functional group   |
|---------|--------|---------|---------|----------------------------------------------------------------------------------------------------|--------------------|
| PM_REQ6 | [2]    | 4.1.2.1 | М       | ES6: UpdatePOL1byMNO  Description: This function is used to update POL1 on the eUICC.  Parameters: POL1  Function flow Upon reception of the POL1 update command, the eUICC shall: Update POL1 of the ISD-P containing the targeted MNO-SD.  Commands This function consists of an INSTALL [for personalization] command followed by a STORE DATA command, as described in GlobalPlatform Card Specification [6] and in Tables defined in section 4.1.2.1.  Data Field Returned in the Response Message: A single byte of '00' shall be returned indicating that no additional data is present, as defined in the GlobalPlatform Card Specification [6]. | Profile Management |

V3.1 Page 487 of 524

| ID      | Source | Chapter | Support | Description                                                                                                    | Functional group   |
|---------|--------|---------|---------|----------------------------------------------------------------------------------------------------|--------------------|
| PM_REQ7 | [2]    | 4.1.2.2 | М       | ES6: UpdateConnectivityParametersByMNO  Description: This function is used to update Connectivity Parameters on the eUICC.  Parameters: Connectivity Parameters  Function flow Upon reception of the Connectivity Parameters update command, the eUICC shall: Update the Connectivity Parameters of the ISD-P containing the targeted MNO-SD.  Commands This function consists of an INSTALL [for personalization] command followed by a STORE DATA command, as described in GlobalPlatform Card Specification [6].  According to GlobalPlatform Card Specification [6], INSTALL [for personalization] command can only be used on applications Associated with a Security Domain. As an exception from this rule, the eUICC shall allow the MNO-SD to receive this command sequence with data destined to the ISD-P.  INSTALL [for personalization] command: As defined in section 4.1.2.1.  STORE DATA command: As defined in section 4.1.3.4. | Profile Management |

V3.1 Page 488 of 524

| ID          | Source | Chapter | Support | Description                                                                                                    | Functional group   |
|-------------|--------|---------|---------|----------------------------------------------------------------------------------------------------|--------------------|
| PM_REQ8     | [2]    | 4.1.3.1 | M       | Description: This function is used to perform mutual authentication between the SM-DP and the eUICC and to establish a shared secret key set between the SM-DP and the ISD-P.  Parameters: ISD-P AID Ephemeral public key of the SM-DP Certificate for the SM-DP Command Description: This function is realized through GlobalPlatform INSTALL [for personalization] and STORE DATA commands as defined in GlobalPlatform Card Specification [6].  INSTALL [for personalization] command: see Tables defined in section 4.1.3.1. Data Field Returned in the Response Message: A single byte of '00' shall be returned indicating that no additional data is present as defined in the GlobalPlatform Error! Reference source not found  First STORE DATA command The STORE DATA command message shall be coded according to Tables defined in section 4.1.3.1. Data Field Returned in the Response Message: The STORE DATA command The STORE DATA command The STORE DATA command The STORE DATA command The STORE DATA command The STORE DATA command The STORE DATA command The STORE DATA command The STORE DATA command The STORE DATA command The STORE DATA command The STORE DATA command message shall be coded according to Tables defined in section 4.1.3.1. Data Field Returned in the Response Message: The STORE DATA response shall contain the data described in Tables defined section 4.1.3.1. | Profile Management |
| EUICC_REQ30 | [2]    | 4.1.3.2 | M       | All ES8 functions in subsequent sections require securing the commands by SCP03.  (Replaced by the EUICC_REQ17)                                                                                                    | eUICC Management   |

V3.1 Page 489 of 524

| ID          | Source | Chapter | Support | Description                                                                                                    | Functional group   |
|-------------|--------|---------|---------|----------------------------------------------------------------------------------------------------|--------------------|
| PM_REQ9     | [2]    | 4.1.3.3 | М       | ES8: DownloadAndInstallation  Description: This function is used to load a Profile into an ISD-P on the eUICC. The ISD-P must be already created and also already personalized. The Profile created by the SM-DP must be compatible with the targeted eUICC.  The Profile shall include in particular: • the setting of POL1, if defined by MNO • the setting of Connectivity Parameters (see section 4.1.3.4) • the setting of ISD-P state from 'CREATED' to 'DISABLED' when installation is finished  Parameters: • Profile                                                                                                    | Profile Management |
| EUICC_REQ57 | [2]    | 4.1.3.3 | М       | During the downloading process, the Profile shall be protected by SCP03t.  Description of SCP03t: This is a secure channel protocol based on GlobalPlatform's SCP03 usable for TLV structures. The data transported in the command TLVs shall consist of the Profile Package specified in the SIMalliance eUICC Profile Package - Interoperable Format Technical Specification [53]; the response TLVs shall transport PE responses as provided by the Profile Package processing specified in [53]. The Profile Package consists of a sequence of Profile Element (PE) TLVs.  As the security mechanisms are exactly the same as SCP03, the SCP03 key sets are used for SCP03t. | eUICC Management   |
| EUICC_REQ58 | [2]    | 4.1.3.3 | М       | SCP03t does not take that PE structure into account, but treats the whole Profile Package as one block of transparent data. That block of data is split into segments of a maximum size of 1024 bytes (including the tag and length field). The eUICC shall support profile command data segments of at least up to this size.                                                                                                    | eUICC Management   |

V3.1 Page 490 of 524

| ID          | Source | Chapter | Support | Description                                                                                                    | Functional group |
|-------------|--------|---------|---------|----------------------------------------------------------------------------------------------------|------------------|
| EUICC_REQ59 | [2]    | 4.1.3.3 | М       | SCP03t initiation uses a TLV equivalent to the INITIALIZE UPDATE APDU.  Secure Channel Initiation: INITIALIZE UPDATE command TLV: The data used in the command and response TLVs are described in the section 4.1.3.3 and shall be encapsulated with the tag '84'.  In case of an error, tag '9F84' is used. The following values are defined:  '01': error in length or structure of command data  '03': referenced data not found                                                                                                    | eUICC Management |
| EUICC_REQ60 | [2]    | 4.1.3.3 | М       | SCP03t initiation uses a TLV equivalent to the EXTERNAL AUTHENTICATE APDU.  Secure Channel Initiation: EXTERNAL AUTHENTICATE command TLV: The data used in the command and response TLVs are described in the section 4.1.3.3 and shall be encapsulated with the tag '85'.  The security level shall be set to '33': "C DECRYPTION, R ENCRYPTION, C MAC, and R MAC".  If the message is accepted, a TLV with tag '85' and length zero shall be returned.  In case of an error, tag '9F85' is used. The following values are defined:  '01': error in length or structure of command data  '02': security error | eUICC Management |
| EUICC_REQ61 | [2]    | 4.1.3.3 | М       | SCP03t Command TLV C-MAC and C-DECRYPTION Generation and Verification: For encapsulating encrypted profile command data in a SCP03t TLV, tag '86' is used.  SCP03t Response R-MAC and R-ENCRYPTION Generation and Verification: For encapsulating encrypted profile response data in a SCP03t TLV, tag '86' is used. In case of an error, tag '9F86' is used. The following values are defined:  '01': error in length or structure of command data  '02': security error                                                                                                    | eUICC Management |

V3.1 Page 491 of 524

| ID          | Source | Chapter | Support | Description                                                                                                    | Functional group |
|-------------|--------|---------|---------|----------------------------------------------------------------------------------------------------|------------------|
| EUICC_REQ31 | [2]    | 4.1.3.4 | М       | ES8: UpdateConnectivityParameters SCP03  Description: This function is used to update Connectivity Parameters on the eUICC.  This function has the following parameter: ISD-P AID Connectivity Parameters  Function flow Upon reception of the Connectivity Parameters update command, the eUICC shall: Update the Connectivity Parameters of the targeted ISD-P  Commands STORE DATA Command This command is a STORE DATA command, as described in GlobalPlatform Card Specification [6] section 11.11.3.2 and in Tables described in section 4.1.3.4.  Data Field Returned in the Response Message: The data field of the response message shall not be present. | eUICC Management |

V3.1 Page 492 of 524

| ID          | Source | Chapter | Support | Description                                                                                                    | Functional group   |
|-------------|--------|---------|---------|----------------------------------------------------------------------------------------------------|--------------------|
| EUICC_REQ32 | [2]    | 5.2.1   | М       | Description: This function allows an eUICC Manufacturer (EUM) to register an eUICC represented by its eUICC Information Set (EIS) within an identified SM-SR information database. The EIS contains the complete set of data that is applicable for the SM-SR to manage the lifecycle of this eUICC. This data set is split in two different parts:  • A fixed signed part containing the identification of the eUICC  • A variable part containing the keys for the Platform Management plus the list of the different Profile loaded with the identified eUICC  This function may return: • A 'Function execution status' with 'Executed-success' indicating that the registration function has been successfully executed on the SM-SR as requested by the function caller • A 'Function execution status' with 'Expired' with a status code as defined in section 5.1.6.4 • A 'Function execution status' indicating 'Failed' with a status code as defined in section 5.1.6.4  Input/Output data described in Tables present in section 5.2.1. | eUICC Management   |
| PM_REQ10    | [2]    | 5.3.1   | М       | Description: This function allows the MNO to retrieve up to date the EIS information. The SM-DP shall forward the function request to the SM-SR "ES3.GetEIS" as defined in section 5.4.1. Input/Output data described in Tables present in section 5.3.1.                                                                                                    | Profile Management |

V3.1 Page 493 of 524

| ID       | Source | Chapter | Support | Description                                                                                                    | Functional group   |
|----------|--------|---------|---------|----------------------------------------------------------------------------------------------------|--------------------|
| PM_REQ11 | [2]    | 5.3.2   | М       | ES2: DownloadProfile  Description: This function allows the MNO to request that the SM-DP downloads a Profile, identified by its ICCID, via the SM-SR identified by the MNO on the target eUICC, the eUICC being identified by its EID.  Function flow Upon reception of the function request, the SM-DP shall perform the following minimum set of verifications:  • The SM-DP shall verify it is responsible for downloading and installation of the Profile SM-DP may provide additional verifications  In case one of these conditions is not satisfied, the SM-DP shall refuse the function request and return a 'Function execution status' indicating 'Failed' with the relevant status code (see table below).  The SM-DP shall perform/execute the function according to the Profile Download and Installation procedure described in section 3.1.  This function may return:  • A 'Function execution status' with 'Executed-success' indicating that the function has been successfully executed by the function provider as requested by the function caller  • A 'Function execution status' with 'Expired' with a status code as defined in section 5.1.6.4  • A 'Function execution status' indicating 'Failed' with a status code as defined in section 5.1.6.4  Input/Output data described in Tables present in section 5.3.2. | Profile Management |
| PM_REQ12 | [2]    | 5.3.3   | M       | Description: This function allows the MNO to update POL2 of a Profile, identified by its ICCID, and installed on an eUICC identified by its EID.  The SM-DP shall forward this function request to the identified SM-SR by calling the ES3.UpdatePolicyRules function as defined in section 5.4.6.  Input/Ouput data described in Tables present in section 5.3.3.                                                                                                    | Profile Management |

V3.1 Page 494 of 524

| ID       | Source | Chapter | Support | Description                                                                                                    | Functional group    |
|----------|--------|---------|---------|----------------------------------------------------------------------------------------------------|---------------------|
| PM_REQ13 | [2]    | 5.3.4   | М       | Description: This function enables the caller to update the Subscription Address for a Profile in the eUICC Information Set (EIS) of a particular eUICC identified by the EID and ICCID. The Subscription Address is the identifier, such as MSISDN and/or IMSI, through which the eUICC is accessible from the SM-SR via the mobile network when the Profile is in Enabled state. The function replaces the content of the Subscription Address. The SM- DP shall forward the function request to the SM-SR "ES3.UpdateSubscriptionAddress" as defined in section 5.4.7.  Input/Output data described in Tables present in section 5.3.4.                                                                                                    | Profile Management  |
| PF_REQ12 | [2]    | 5.3.5   | М       | Description: This function allows the MNO owner of the Profile to request a SM-DP to enable a Profile in a specified eUICC, eUICC being identified by its EID.  The SM-DP receiving this request shall process it according to the "Profile Enabling via SM-DP" procedure described in the section 3.3 of this specification.  This function may return:  A 'Function execution status' with 'Executed-success' indicating that the Profile has been Enabled on the eUICC  A 'Function execution status' with 'Expired' with a status code as defined in section 5.1.6.4  A 'Function execution status' indicating 'Failed' with a status code as defined in section 5.1.6.4  Input/Output data described in Tables present in section 5.3.5. | Platform Management |

V3.1 Page 495 of 524

| ID       | Source | Chapter | Support | Description                                                                                                    | Functional group    |
|----------|--------|---------|---------|----------------------------------------------------------------------------------------------------|---------------------|
| PF_REQ13 | [2]    | 5.3.6   | М       | Description: This function allows the MNO to request a Profile Disabling to the SM-DP in charge of the management of the targeted eUICC; eUICC being identified by its EID. The target Profile is owned by the requesting MNO.  The SM-DP receiving this request shall process it according to Profile Disabling via SM-DP procedure described in section 3.5 of this specification.  This function may return: • A 'Function execution status' with 'Executed-success' indicating that the Profile has been Disabled on the eUICC • A 'Function execution status' with 'Expired' with a status code as defined in section 5.1.6.4 • A 'Function execution status' indicating 'Failed' with a status code as defined in section 5.1.6.4 Input/Output data described in Tables present in section 5.3.6. | Platform Management |
| PF_REQ14 | [2]    | 5.3.7   | М       | ES2: DeleteProfile  Description: This function allows the MNO to request deletion of the target ISD-P with the Profile to the SM-DP; eUICC being identified by its EID. The SM-DP shall forward the function request to the SM-SR "ES3.DeleteISDP" as defined in section 5.4.10.  Input/Output data described in Tables present in section 5.3.7.                                                                                                    | Platform Management |
| PF_REQ15 | [2]    | 5.3.8   | M       | ES2: HandleProfileDisabledNotification  Description: This function shall be called to notify that the Profile identified by its ICCID has been Disabled on the eUICC identified by its EID. It is assumed that the ICCID is enough for the SM-DP to retrieve the MNO to notify. This notification also conveys the date and time specifying when the operation has done.  Input data described in Tables present in section 5.3.8.                                                                                                    | Platform Management |

V3.1 Page 496 of 524

| ID          | Source | Chapter | Support | Description                                                                                                    | Functional group    |
|-------------|--------|---------|---------|----------------------------------------------------------------------------------------------------|---------------------|
| PF_REQ16    | [2]    | 5.3.9   | М       | ES2: HandleProfileEnabledNotification  Description: This function shall be called to notify that the Profile identified by its ICCID has been Enabled on the eUICC identified by its EID. It is assumed that the ICCID is sufficient for the SM-DP to retrieve the MNO to notify.  This notification also conveys the date and time specifying when the operation has been done.  Input data described in Table present in section 5.3.9.                | Platform Management |
| EUICC_REQ33 | [2]    | 5.3.10  | М       | ES2: HandleSMSRChangeNotification  Description: This function shall be called for notifying each MNO owning a Profile hosted in the eUICC, identified by its EID that the SM-SR has changed. The notification is sent by the new SM-SR to the SM-DP, which route this notification to the MNO.  This notification also conveys the date and time specifying when the operation has been done.  Input data described in Tables present in section 5.3.10. | eUICC Management    |
| PF_REQ17    | [2]    | 5.3.11  | M       | ES2: HandleProfileDeletedNotification  Description: This function shall be called to notify that the Profile identified by its ICCID has been deleted on the eUICC identified by its EID.  This notification also conveys the date and time specifying when the operation has been done.  Input data described in Tables present in section 5.3.11.                                                                                                    | Platform Management |

V3.1 Page 497 of 524

| ID       | Source | Chapter | Support | Description                                                                                                    | Functional group   |
|----------|--------|---------|---------|----------------------------------------------------------------------------------------------------|--------------------|
| PM_REQ14 | [2]    | 5.4.1   | М       | Description: This function allows retrieving the eUICC Information Set (EIS) of a particular eUICC from the SM-SR information database based on the EID. The retrieved EIS contains only the data that is applicable for that particular SM-DP. The SM-DP utilises the retrieved EIS, for instance, to verify the eligibility of the eUICC (e.g. type, certificate and memory).  This function may return: • A 'Function execution status' with 'Executed-success' indicating that the download function has been successfully executed on the SM-SR as requested by the function caller • A 'Function execution status' with 'Expired' with a status code as defined in section 5.1.6.4 • A 'Function execution status' indicating 'Failed' with a status code as defined in section 5.1.6.4 Input/Output data described in Tables present in section 5.4.1. | Profile Management |
| PM_REQ15 | [2]    | 5.4.2   | M       | Description: This function allows the SM-DP to retrieve up to date the EIS information. The SM-SR shall use the relevant functions of the ES5 interface to retrieve the information from the eUICC. At the end of the successful execution of this function, the SM-SR shall update its EIS database upon the basis of this information.  Input/Output data described in Tables present in section 5.4.2.                                                                                                    | Profile Management |

V3.1 Page 498 of 524

| ID       | Source | Chapter | Support | Description                                                                                                    | Functional group   |
|----------|--------|---------|---------|----------------------------------------------------------------------------------------------------|--------------------|
| PM_REQ16 | [2]    | 5.4.3   | М       | Description: This function allows the SM-DP to request the creation of an ISD-P to the SM- SR in charge of the management of the targeted eUICC; eUICC being identified by its EID.  Function flow Upon reception of the function request, the SM-SR shall perform the following minimum set of verifications:  • The SM-SR is responsible for the management of the targeted eUICC  • The Profile identified by its ICCID is not already present within its EIS database (meaning allocated to another ISD-P)  • The requested amount of memory can be satisfied SM-SR may provide additional verifications  The SM-SR receiving this request shall process it according to the "Profile Download and Installation" procedure described in the section 3.1 of this specification.  When the SM-SR ends successfully this function it shall update the eUICC EIS by adding a new Profile entry in the EIS.  This function may return:  • A 'Function execution status' with 'Executed-success' indicating that the ISD-P has been successfully created on the eUICC as requested by the function caller  • A 'Function execution status' with 'Expired' with a status code as defined in section 5.1.6.4  • A 'Function execution status' indicating 'Failed' with a status code as defined in section 5.1.6.4  Input/Output data described in Tables present in section 5.4.3. | Profile Management |

V3.1 Page 499 of 524

| ID       | Source | Chapter | Support | Description                                                                                                    | Functional group   |
|----------|--------|---------|---------|----------------------------------------------------------------------------------------------------|--------------------|
| PM_REQ17 | [2]    | 5.4.4   | М       | Description: This function allows the SM-DP to send securely commands defined in ES8 interface (i.e.: Profile download or establish a key set) to an ISD-P or the ISD-R thru the SM-SR in charge of the management of the targeted eUICC; eUICC being identified by its EID.  Function flow Upon reception of the function request, the SM-SR shall perform the following minimum set of verifications:  The SM-SR is responsible for the management of the targeted eUICC  The targeted ISD-P is created on the eUICC. SM-SR may provide additional verifications  The data provided by the SM-DP shall be a list of C-APDU as defined in ETSI TS 102 226 [5] section 5.2.1. The SM-SR has the responsibility to build the final Command script, depending on eUICC capabilities and selected protocol:  by adding the Command scripting template for definite or indefinite length  and, if necessary, by segmenting the provided command script into several pieces and adding the relevant Script chaining TLVs  This function may return:  A 'Function execution status' with 'Executed-success' indicating that the function has been successfully executed by the function provider as requested by the function caller  A 'Function execution status' with 'Executed' with a status code as defined in section 5.1.6.4  A 'Function execution status' indicating 'Failed' with a status code as defined in section 5.1.6.4  Input/Output data described in Tables present in section 5.4.4. | Profile Management |

V3.1 Page 500 of 524

| ID       | Source | Chapter | Support | Description                                                                                                    | Functional group   |
|----------|--------|---------|---------|----------------------------------------------------------------------------------------------------|--------------------|
| PM_REQ18 | [2]    | 5.4.5   | М       | Description: This function allows the SM-DP to indicate to the SM-SR that the Profile download (identified by its ICCID) has been completed on the eUICC; eUICC being identified by its EID.  The Subscription Address is the identifier, such as MSISDN and/or IMSI, through which the eUICC is accessible from the SM-SR via the mobile network when the Profile is in Enabled state. On reception of this function request the SM-SR shall immediately update the EIS to set the identified Profile:  (Conditional) the new Subscription Address. If the Profile is to be Enabled after it is loaded then the Subscription Address becomes mandatory.  (Optional) the provided POL2  At the end of this function call, the Profile state is "Disabled".  This function may return:  A 'Function execution status' with 'Executed-success' indicating that the function has been correctly executed  A 'Function execution status' indicating 'Failed' with a status code as defined in section 5.1.6.4  Input/Output data described in Tables present in section 5.4.5. | Profile Management |
| PM_REQ19 | [2]    | 5.4.6   | М       | Description: This function allows the SM-DP authorized by the MNO to update POL2 of a Profile, identified by its ICCID, and installed on an eUICC identified by its EID. The function can update a Profile in "Disabled" or "Enabled" state and shall return an error for any other Profile state.  The function completely replaces the definition of existing POL2.  This function may return:  • A 'Function execution status' with 'Executed-success' indicating that the update Policy Rules function has been successfully executed by the SM-SR as requested by the function caller  • A 'Function execution status' with 'Expired' with a status code as defined in section 5.1.6.4  • A 'Function execution status' indicating 'Failed' with a status code as defined in section 5.1.6.4  Input/Output data described in Tables present in section 5.4.6.                                                                                                    | Profile Management |

V3.1 Page 501 of 524

| ID       | Source | Chapter | Support | Description                                                                                                    | Functional group    |
|----------|--------|---------|---------|----------------------------------------------------------------------------------------------------|---------------------|
| PM_REQ20 | [2]    | 5.4.7   | М       | Description: This function enables the caller to update the Subscription Address for a Profile in the eUICC Information Set (EIS) of a particular eUICC identified by the EID and ICCID. The Subscription Address is the identifier, such as MSISDN and/or IMSI, through which the eUICC is accessible from the SM-SR via the mobile network when the Profile is in Enabled state. The function replaces the content of the Subscription Address.  This function may return: • A 'Function execution status' with 'Executed-success' indicating that the UpdateSubscriptionAddress function has been successfully executed by the SM-SR as requested by the function caller • A 'Function execution status' indicating 'Failed' with a status code as defined in section 5.1.6.4 Input/Output data described in Tables present in section 5.4.7. | Profile Management  |
| PF_REQ18 | [2]    | 5.4.8   | М       | Description: This function allows the SM-DP to request a Profile Enabling to the SM-SR in charge of the management of the targeted eUICC; eUICC being identified by its EID. The target Profile is managed by the SM-DP authorized by the MNO owner of the Profile.  The SM-SR receiving this request shall process it according to "Profile Enabling via SM-DP" procedure described in the section 3.3 of this specification.  This function may return: • A 'Function execution status' with 'Executed-success' indicating that the Profile has been Enabled on the eUICC • A 'Function execution status' with 'Expired' with a status code as defined in section 5.1.6.4 • A 'Function execution status' indicating 'Failed' with a status code as defined in section 5.1.6.4 Input/Output data described in Tables present in section 5.4.8. | Platform Management |

V3.1 Page 502 of 524

| ID       | Source | Chapter | Support | Description                                                                                                    | Functional group    |
|----------|--------|---------|---------|----------------------------------------------------------------------------------------------------|---------------------|
| PF_REQ19 | [2]    | 5.4.9   | М       | Description: This function allows the SM-DP authorized by the MNO to request a Profile Disabling to the SM-SR in charge of the management of the targeted eUICC, eUICC being identified by its EID. The target Profile shall be owned by the requesting MNO.  The SM-SR receiving this request shall process it according to Profile Disabling procedure described in section 3.5 of this specification.  This function may return:  • A 'Function execution status' with 'Executed-success' indicating that the Profile has been Disabled on the eUICC  • A 'Function execution status' with 'Expired' with a status code as defined in section 5.1.6.4  • A 'Function execution status' indicating 'Failed' with a status code as defined in section 5.1.6.4  Input/Output data described in Tables present in section 5.4.9. | Platform Management |

V3.1 Page 503 of 524

| ID       | Source | Chapter | Support | Description                                                                                                    | Functional group    |
|----------|--------|---------|---------|----------------------------------------------------------------------------------------------------|---------------------|
| PF_REQ20 | [2]    | 5.4.10  | M       | Description: This function allows the SM-DP to request deletion of the target ISD-P with the Profile to the SM-SR in charge of the management of the targeted eUICC; eUICC being identified by its EID. The target Profile can only be a Profile that can be managed by the SM- DP authorized by the MNO.  On reception of the function request, the SM-SR shall perform the following minimum set of verifications:  • The SM-SR is responsible for the management of the targeted eUICC  • The ISD-P identified by its AID exits on the targeted eUICC  • The SM-DP is authorized to delete the target Profile by the MNO owning the target Profile  • The POL2 of the target Profile allows the deletion  • The target Profile is not the Profile having the Fall-back Attribute  The SM-SR receiving this request shall process it according to "Profile and ISD-P deletion via SM-DP" procedure described in section 3.7 of this specification.  In case the target Profile is "Enabled", the SM-SR shall automatically disable it before executing the deletion.  This function may return:  • A 'Function execution status' with 'Executed-success' indicating that the Profile has been deleted on the eUICC  • A 'Function execution status' with 'Executed' with a status code as defined in section 5.1.6.4  • A 'Function execution status' indicating 'Failed' with a status code as defined in section 5.1.6.4  Input/Output data described in Tables present in section 5.4.10. | Platform Management |

V3.1 Page 504 of 524

| ID       | Source | Chapter | Support | Description                                                                                                    | Functional group    |
|----------|--------|---------|---------|----------------------------------------------------------------------------------------------------|---------------------|
| PM_REQ21 | [2]    | 5.4.11  | М       | Description: This function allows the MNO, or the SM-DP authorized by the MNO to update the Connectivity Parameters store in the ISD-P, identified by its ICCID, and installed on an eUICC identified by its EID. The function can update a Profile in "Disabled" or "Enabled" state and shall return an error for any other Profile state.  The function updates the definition of existing Connectivity Parameters.  This function may return: • A 'Function execution status' with 'Executed-success' indicating that the update of the Connectivity Parameters function has been successfully executed by the SM-SR as requested by the function caller • A 'Function execution status' with 'Expired' with a status code as defined in section 5.1.6.4 • A 'Function execution status' indicating 'Failed' with a status code as defined in section 5.1.6.4 Input/Output data described in Tables present in section 5.4.11. | Profile Management  |
| PF_REQ21 | [2]    | 5.4.12  | М       | Description: This function shall be called to notify that the Profile identified by its ICCID has been Disabled on the eUICC identified by its EID. ICCID may be not enough to identify right address of recipient; SM-SR should map it internally to MNO notification endpoint. This notification also conveys the date and time specifying when the operation has done. In case of multiply handlers are served SM-SR should ensure completionTimestamp to be equal for every message.  Input data described in Tables present in section 5.4.12.                                                                                                    | Platform Management |

V3.1 Page 505 of 524

| ID          | Source | Chapter | Support | Description                                                                                                    | Functional group    |
|-------------|--------|---------|---------|----------------------------------------------------------------------------------------------------|---------------------|
| PF_REQ22    | [2]    | 5.4.13  | М       | Description: This function shall be called to notify that the Profile identified by its ICCID has been Enabled on the eUICC identified by its EID. ICCID may be not enough to identify right address of recipient; SM-SR should map it internally to MNO notification endpoint. This notification also conveys the date and time specifying when the operation has been done. In case of multiply handlers are served SM-SR should ensure completionTimestamp to be equal for every message.  Input data described in Tables present in section 5.4.13.       | Platform Management |
| EUICC_REQ34 | [2]    | 5.4.14  | М       | ES3: HandleSMSRChangeNotification  Description: This function shall be called for notifying each SM-DP authorized by the MNO owning a Profile hosted in the eUICC, identified by its EID that the SM-SR has changed. The notification is sent by the new SM-SR to the SM-DP, which shall route this notification to the MNO.  This notification also conveys the date and time specifying when the operation has been done.  Input data described in Tables present in section 5.4.14.                                                                        | eUICC Management    |
| PF_REQ23    | [2]    | 5.4.15  | М       | Description: This function shall be called to notify that the Profile identified by its ICCID has been deleted on the eUICC identified by its EID. ICCID may be not enough to identify right address of recipient; SM-SR should map it internally to SM-DP notification endpoint.  This notification also conveys the date and time specifying when the operation has been done. In case of multiply handlers are served, SM-SR should ensure 'completionTimestamp' to be equal for every message.  Input data described in Tables present in section 5.4.15. | Platform Management |

V3.1 Page 506 of 524

| ID       | Source | Chapter | Support | Description                                                                                                    | Functional group   |
|----------|--------|---------|---------|----------------------------------------------------------------------------------------------------|--------------------|
| PM_REQ22 | [2]    | 5.5.1   | М       | Description: This function allows retrieving the eUICC Information Set (EIS) of a particular eUICC from the SM-SR information database based on the EID. The retrieved EIS contains only the data that is applicable for that particular MNO.  This function may return: • A 'Function execution status' with 'Executed-success' indicating that the download function has been successfully executed on the SM-SR as requested by the function caller • A 'Function execution status' with 'Expired' with a status code as defined in section 5.1.6.4 • A 'Function execution status' indicating 'Failed' with a status code as defined in section 5.1.6.4 Input/Output data described in Tables present in section 5.5.1. | Profile Management |
| PM_REQ23 | [2]    | 5.5.2   | М       | ES4: UpdatePolicyRules  Description: This function allows the MNO to update POL2 of a Profile, identified by its ICCID, and installed on an eUICC identified by its EID.  Input/Output data described in section 5.4.6.                                                                                                    | Profile Management |
| PM_REQ24 | [2]    | 5.5.3   | М       | Description: This function enables the caller to update the Subscription Address for a Profile in the eUICC Information Set (EIS) of a particular eUICC identified by the EID and ICCID. The function replaces the content of the Subscription Address.  This function may return:  • A 'Function execution status' with 'Executed-success' indicating that the UpdateSubscriptionAddress function has been successfully executed by the SM-SR as requested by the function caller  • A 'Function execution status' indicating 'Failed' with a status code as defined in section 5.1.6.4 Input/Output data described in Tables present in section 5.5.13.                                                                   | Profile Management |

V3.1 Page 507 of 524

| ID       | Source | Chapter | Support | Description                                                                                                    | Functional group   |
|----------|--------|---------|---------|----------------------------------------------------------------------------------------------------|--------------------|
| PM_REQ25 | [2]    | 5.5.4   | М       | Description: This function allows the MNO to retrieve the up to date information for the MNO's Profiles. The SM-SR shall only provide information for the Profiles owned by the requesting MNO. The SM-SR shall use the relevant functions of the ES5 interface to retrieve the information from the eUICC. The SM-SR shall update its EIS database upon the basis of this information.  Input/Output data described in Tables present in section 5.5.4. | Profile Management |
| PM_REQ26 | [2]    | 5.5.4   | М       | ES4: AuditEIS  If no list of ICCIDs is provided, it is implied that all the EIS data for the Profiles owned by the requesting MNO is required.                                                                                                    | Profile Management |

V3.1 Page 508 of 524

| ID       | Source | Chapter | Support | Description                                                                                                    | Functional group    |
|----------|--------|---------|---------|----------------------------------------------------------------------------------------------------|---------------------|
| PF_REQ24 | [2]    | 5.5.5   | М       | Description: This function allows the MNO to request a Profile Enabling to the SM-SR in charge of the management of the targeted eUICC; eUICC being identified by its EID. The target Profile is managed by the MNO.  On reception of the function request, the SM-SR shall perform the following minimum set of verifications:  • The SM-SR is responsible for the management of the targeted eUICC  • The Profile identified by its ICCID is loaded on the targeted eUICC  • The target Profile is owned by the requesting MNO  • The target Profile is in Disabled state  • The POL2 of the target Profile and the POL2 of the currently Enabled Profile allow the enabling The SM-SR receiving this request shall process it according to "Profile enabling" procedure described in the section 3.2 of this specification.  This function may return: • A 'Function execution status' with 'Executed-success' indicating that the Profile has been Enabled on the eUICC • A 'Function execution status' with 'Expired' with a status code as defined in section 5.1.6.4 • A 'Function execution status' indicating 'Failed' with a status code indicating a Unknown eUICC or with a status code as defined in section 5.1.6.4  Input/Output data described in Tables present in section 5.5.5. | Platform Management |

V3.1 Page 509 of 524

| ID       | Source | Chapter | Support | Description                                                                                                    | Functional group    |
|----------|--------|---------|---------|----------------------------------------------------------------------------------------------------|---------------------|
| PF_REQ25 | [2]    | 5.5.6   |         | Description: This function allows the MNO to request a Profile Disabling to the SM-SR in charge of the management of the targeted eUICC; eUICC being identified by its EID. The targeted is owned by the requesting MNO.  The SM-SR receiving this request shall process it according to "Profile disabling" procedure described in section 3.4 of this specification.  This function may return: • A 'Function execution status' with 'Executed-success' indicating that the Profile has been Disabled on the eUICC • A 'Function execution status' with 'Expired' with a status code as defined in section 5.1.6.4 • A 'Function execution status' indicating 'Failed' with a status code as defined in section 5.1.6.4  Input/Output data described in Tables present in section 5.5.6. | Platform Management |

V3.1 Page 510 of 524

| ID       | Source | Chapter | Support | Description                                                                                                    | Functional group    |
|----------|--------|---------|---------|----------------------------------------------------------------------------------------------------|---------------------|
| PF_REQ26 | [2]    | 5.5.7   | M       | Description: This function allows the MNO to request deletion of the target ISD-P with the Profile to the SM-SR in charge of the management of the targeted eUICC; eUICC being identified by its EID. The target Profile can only be a Profile owned by the requesting MNO.  On reception of the function request, the SM-SR shall perform the following minimum set of verifications:  • The SM-SR is responsible for the management of the targeted eUICC  • The ISD-P identified by its AID exists on the targeted eUICC  • The POL2 of the target Profile allows the deletion  • The target Profile is not the Profile having the Fall-back Attribute  • The target Profile is owned by the requesting MNO and the function request is authorized by the MNO owning the target Profile  The SM-SR receiving this request shall process it according to "ISD-P Deletion" procedure described in the section 3.6 of this specification.  In case the target Profile is "Enabled", the SM-SR shall automatically disable it before executing the deletion.  This function may return:  • A 'Function execution status' with 'Executed-success' indicating that the Profile has been deleted on the eUICC  • A 'Function execution status' with 'Executed' with a status code as defined in section 5.1.6.4  • A 'Function execution status' indicating 'Failed' with a status code as defined in section 5.1.6.4 | Platform Management |

V3.1 Page 511 of 524

| ID          | Source | Chapter | Support | Description                                                                                                    | Functional group |
|-------------|--------|---------|---------|----------------------------------------------------------------------------------------------------|------------------|
| EUICC_REQ35 | [2]    | 5.5.8   | М       | Description: This function allows the Initiator to request to a new SM-SR to prepare for a change for an eUICC identified by its EID.  This function may return: • A 'Function execution status' with 'Executed-success' indicating that the PrepareSMSRChange function has been successfully executed on the SM-SR as requested by the function caller • A 'Function execution status' indicating 'Failed' with a status code as defined in section 5.1.6.4  Input/Output data described in Tables present in section 5.5.8.                                                                                                    | eUICC Management |
| EUICC_REQ36 | [2]    | 5.5.9   | М       | Description: This function allows the initiator to request to the current SM-SR to change for a specific eUICC identified by its EID.  The SM-SR receiving this request shall process it according to the "SM-SR Change" procedure described in GSMA Remote Provisioning Architecture for Embedded UICC [1].  This function may return:  • A 'Function execution status' with 'Executed-success' indicating that the function has been successfully executed by the function provider as requested by the function caller  • A 'Function execution status' indicating 'Expired' with the status code as defined in section 5.1.6.4  • A 'Function execution status' indicating 'Failed' with a status code as defined in section 5.1.6.4  Input/Output data described in Tables present in section 5.5.9. | eUICC Management |

V3.1 Page 512 of 524

| ID          | Source | Chapter | Support | Description                                                                                                    | Functional group    |
|-------------|--------|---------|---------|----------------------------------------------------------------------------------------------------|---------------------|
| PF_REQ27    | [2]    | 5.5.10  | М       | ES4: HandleProfileDisabledNotification  Description: This function shall be called to notify that the Profile identified by its ICCID has been Disabled on the eUICC identified by its EID. ICCID may be not enough to identify right address of recipient; SM-SR should map it internally to MNO notification endpoint. This notification also conveys the date and time specifying when the operation has done. In case of multiply handlers are served SM-SR should ensure completionTimestamp to be equal for every message.  Input data described in Tables present in section 5.5.10.    | Platform Management |
| PF_REQ28    | [2]    | 5.5.11  | М       | ES4: HandleProfileEnabledNotification  Description: This function shall be called to notify that the Profile identified by its ICCID has been Enabled on the eUICC identified by its EID. ICCID may be not enough to identify right address of recipient; SM-SR should map it internally to MNO notification endpoint. This notification also conveys the date and time specifying when the operation has been done. In case of multiply handlers are served SM-SR should ensure completionTimestamp to be equal for every message.  Input data described in Tables present in section 5.5.11. | Platform Management |
| EUICC_REQ37 | [2]    | 5.5.12  | М       | ES4: HandleSMSRChangeNotification  Description: This function shall be called for notifying each MNO owning a Profile hosted in the eUICC, identified by its EID, that the SM-SR has changed. The notification is sent by the new SM-SR. This notification also conveys the date and time specifying when the operation has been done.  Input data described in Tables present in section 5.5.12.                                                                                                    | eUICC Management    |

V3.1 Page 513 of 524

| ID          | Source | Chapter | Support | Description                                                                                                    | Functional group    |
|-------------|--------|---------|---------|----------------------------------------------------------------------------------------------------|---------------------|
| PF_REQ29    | [2]    | 5.5.13  | М       | Description: This function shall be called to notify that the Profile identified by its ICCID has been deleted on the eUICC identified by its EID. ICCID may be not enough to identify right address of recipient; SM-SR should map it internally to MNO notification endpoint. This notification also conveys the date and time specifying when the operation has been done. In case of multiply handlers are served SM-SR should ensure 'completionTimestamp' to be equal for every message.  Input data described in Tables present in section 5.5.13.                                                                                                    | Platform Management |
| EUICC_REQ38 | [2]    | 5.6.1   | M       | ES7: CreateAdditionalKeySet  Description: This function enables a new SM-SR to request for a new key set to be created in the ISD-R for the eUICC identified by the EID. The new keyset belongs the new SM-SR and is unknown to the current SM-SR.  The current SM-SR shall map this function onto the second STORE DATA command in the ES5.establishISDRKeySet, see section 4.1.1.8.  The following parameters used within this command are not provided by the new SM-SR and it is the current SM-SR's responsibility to set these parameters as defined below.  * Key Usage Qualifier shall be set to '10' (3 secure channel keys)  * Key Access shall be set to '00' (The key may be used by the Security Domain and any associated Application)  * Key Type shall be set to '88' (AES)  This function may return:  * A 'Function execution status' with 'Executed-success' indicating that the function has been successfully executed by the function provider as requested by the function caller  * A 'Function execution status' with 'Expired' with a status code as defined in section 5.1.6.4  * A 'Function execution status' indicating 'Failed' with a status code as defined in section 5.1.6.4  Input/Output data described in Tables present in section 5.6.1. | eUICC Management    |

V3.1 Page 514 of 524

| ID          | Source | Chapter | Support | Description                                                                                                    | Functional group |
|-------------|--------|---------|---------|----------------------------------------------------------------------------------------------------|------------------|
| EUICC_REQ39 | [2]    | 5.6.2   | М       | Description: This function enables to request for the handover management of an eUICC represented by its eUICC Information Set (EIS).  The EIS contains the complete set of data including information about Profiles, audit trail, which is applicable for the SM-SR to manage the lifecycle of this eUICC  The function provider shall execute the function accordingly to the procedure detailed in section 3.8. The handover is only committed at the end of the successfully procedure execution.  This function may return:  A 'Function execution status' with 'Executed-success' indicating that the register eUICC function has been successfully executed on the SM-SR as requested by the function caller.  A 'Function execution status' with 'Expired' with a status code as defined in section 5.1.6.4  A 'Function execution status' indicating 'Failed' with a status code as defined in section 5.1.6.4  Input/Output data described in Tables present in section 5.6.2. | eUICC Management |
| EUICC_REQ40 | [2]    | 5.6.3   | М       | Description: This function is used to authenticate the new SM-SR to the eUICC identified by the EID. The function will return the random challenge generated by the eUICC to be used to create the signature for the second step in the SM-SR key establishment procedure.  This function may return: • A 'Function execution status' with 'Executed-success' indicating that the AuthenticateSMSR function has been successfully executed by the SM-SR as requested by the function caller • A 'Function execution status' with 'Expired' with a status code as defined in section 5.1.6.4 • A 'Function execution status' indicating 'Failed' with a status code as defined in section 5.1.6.4 Input/Output data described in Tables present in section 5.6.3.                                                                                                    | eUICC Management |

V3.1 Page 515 of 524

| ID          | Source | Chapter | Support | Description                                                                                                    | Functional group |
|-------------|--------|---------|---------|----------------------------------------------------------------------------------------------------|------------------|
| EUICC_REQ41 | [2]    | 5.6.4   | М       | ES7: HandleSMSRChangeNotification  Description: This function shall be called for notifying the new SM-SR owning the eUICC, identified by its EID, that the old SM-SR has deleted the EIS of the eUICC. The notification is sent by the old SM-SR.  This notification also conveys the date and time specifying when the operation has been done.  Input data described in Tables present in section 5.6.4. | eUICC Management |
| SEC_REQ23   | [1]    | 2.4     | М       | The eUICC shall implement the Milenage network authentication algorithm.                                                                                                    | Security         |
| SEC_REQ1    | [1]    | 4.4.1   | М       | Past or future communications associated with Profile download and installation, between the SM-DP and the eUICC, whenever trappable by third party shall not be recoverable based upon the compromise of a single long-term key used for message encryption.  Note: Related to Secure Channel Protocols: this requirement is considered as superseded                                                      | Security         |
| SEC_REQ6    | [1]    | 4.4.2   | М       | Communication between the SM-SR and the eUICC shall be protected against replay attacks.                                                                                                    | Security         |
| SEC_REQ9    | [1]    | 4.4.2   | М       | When two security realms are exchanging data, they shall at first engage a security negotiation (e.g. EAP, IPSEC, TLS handshake) resulting in the application of an agreed security level between them.  Note: Related to TLS: initial states already defined, so this requirement is considered as superseded                                                                                              | Security         |
| SEC_REQ11   | [1]    | 4.4.2   | М       | When negotiating a communication, at least the lowest acceptable common cryptographic suite shall apply.  Note: Related to TLS: initial states already defined, so this requirement is considered as superseded                                                                                                    | Security         |
| SEC_REQ12   | [1]    | 4.4.3   | М       | Upon Profile deletion, the eUICC shall ensure of the complete wipe of the Profile.                                                                                                    | Security         |

V3.1 Page 516 of 524

| ID          | Source | Chapter   | pter Support Description Functional grou |                                                                                                    | Functional group                 |  |
|-------------|--------|-----------|------------------------------------------|----------------------------------------------------------------------------------------------------|----------------------------------|--|
| SEC_REQ13   | [1]    | 4.4.3     | М                                        | eUICC shall only accept Platform and Profile Management commands sent from an authorized SM-SR or SM-DP.  Note: In the context of this specification, an authorized SM-SR or SM-DP is a platform that knows the keys that allow communicating with the eUICC. As consequence, initial states and requirements are already defined, so this requirement is considered as superseded | Security                         |  |
| SEC_REQ14   | [1]    | 4.4.3     | М                                        | eUICC shall reject any Platform and Profile Management commands that are in conflict with the Policy Rules of any Profile on the eUICC the only exception being for the master delete command.                                                                                                    | ct with the te command.          |  |
| SEC_REQ15   | [1]    | 4.4.3     | М                                        | The eUICC shall provide a secure way for the SM-DP and SM-SR to check its identity and status in such a way that the entity has a proof of identity and origin. This capability is offered through the Eligibility Verification function.                                                                                                    | Security                         |  |
| SEC_REQ19   | [1]    | 4.4.4     | М                                        | The donor SM-SR shall not be able to access the eUICC once the SM-SR switch procedure has been completed.                                                                                                    | Security                         |  |
| SEC_REQ20   | [1]    | 4.4.4     | М                                        | The MNO shall be able to update the OTA Keys in its Profile on the eUICC in a secure and confidential way reusing existing OTA Platform mechanisms.                                                                                                    | Security                         |  |
| SEC_REQ22   | [1]    | 4.4.6     | М                                        | Policy Rule transport shall be treated as per SR2 (SR2=Communication between the SM-SR and the eUICC shall be protected against replay attacks).  Note: Related to Secure Channel Protocols: this requirement is considered as superseded                                                                                                    | Security                         |  |
|             |        |           | Requiremen                               | ts related to the conditional requirement EUICC_REQ14 - HTTPS supported on eUICC                                                                                                    |                                  |  |
| EUICC_REQ42 | [2]    | 2.4.3.1   | С                                        | The SM-SR shall make use of a special SMS for triggering the opening of an HTTPS session to the eUICC. This SMS shall be addressed to the ISD-R. The necessary TAR information shall be included in the EIS.  The SMS shall comply with the format described in: GlobalPlatform Card Specification Amendment B [8], section "Administration session triggering parameters".        |                                  |  |
| EUICC_REQ43 | [2]    | 2.4.4.1.1 | С                                        | The eUICC shall support the Transport Layer Security (TLS) protocol v1.2 [15] with at least one of the following Pre-Shared Key Cipher suites as defined in RFC 5487 [17]:  • TLS_PSK_WITH_AES_128_GCM_SHA256  • TLS_PSK_WITH_AES_128_CBC_SHA256                                                                                                    | et least one of eUICC Management |  |

V3.1 Page 517 of 524

| ID Source Chapter Support Description |     | Description | Functional group |                                                                                                    |                  |
|---------------------------------------|-----|-------------|------------------|----------------------------------------------------------------------------------------------------|------------------|
| EUICC_REQ55                           | [2] | 2.4.4.1.1   | С                | The eUICC ISD-R shall be configured with 'i' = '04' to indicate only TLS 1.2 supported as defined in GlobalPlatform Amd B [8].                                                                                                    |                  |
| EUICC_REQ56                           | [2] | 2.4.4.1.1   | С                | Session resumption and several parallel sessions shall not be supported.                                                                                                    | eUICC Management |
| EUICC_REQ44                           | [2] | 2.4.4.1.1   | С                | The eUICC shall support the Transport Layer Security (TLS) protocol v1.2 [15] with the following Pre-Shared Key Cipher suites as defined in RFC 5487 [17]: TLS_PSK_WITH_AES_128_CBC_SHA256  Note: Replaced by EUICC_REQ43                                                                                                    | eUICC Management |
| EUICC_REQ45                           | [2] | 2.4.4.1.2   | С                | As specified in RFC 4279 [16], the PSK Identity shall be first converted to a character string, and then sent encoded in octets using UTF-8 [18] by the eUICC.  In the context of this specification, the PSK Identity before conversion is a sequence of Tag/Length/Value (TLV) objects in hexadecimal string representation.                                                                                                    |                  |
| EUICC_REQ46                           | [2] | 2.4.4.2     | С                | The ISD-R shall strictly follow GlobalPlatform Card Specification Amendment B [8] for the format of the POST request                                                                                                    | eUICC Management |
| EUICC_REQ47                           | [2] | 2.4.4.2     | С                | The content of the HTTP POST header field X-Admin-From shall be filled with the "Agent Id" information standardized in GlobalPlatform Card Specification Amendment B [8], section "Administration Session Triggering Parameters" (the format of this field is not standardized).  "Agent Id" information shall include two parts:  • the eUICC identifier (EID)  • the identifier of the Security Domain representing the Admin Agent function |                  |
| EUICC_REQ48                           | [2] | 2.4.4.2     | С                | The eUICC shall use the Chunked mode [Transfer-Encoding: chunked CRLF] for the POST request eUICC Message.                                                                                                    |                  |
| EUICC_REQ49                           | [2] | 2.4.4.2     | С                | The SM-SR shall use Chunked mode [Transfer-Encoding: chunked CRLF] for the POST response.                                                                                                    | eUICC Management |

V3.1 Page 518 of 524

| ID          | Source                                                                                                    | Chapter | Support          | rt Description Fu                                                                                                    |                                                                                |  |
|-------------|----------------------------------------------------------------------------------------------------|---------|------------------|----------------------------------------------------------------------------------------------------|--------------------------------------------------------------------------------|--|
| EUICC_REQ50 | [2]                                                                                                    | 2.4.4.3 | С                | POST response sent by the SM-SR containing commands that shall be executed by the ISD-R:  HTTP/1.1 200 CRLF X-Admin-Protocol: globalplatform-remote-admin/1.0 CRLF Content-Type: application/vnd.globalplatform.card-content-mgt;version=1.0 CRLF X-Admin-Next-URI: <uri next="" of="" post="" the=""> CRLF CRLF [Command script]</uri>                                                                                    | form-remote-admin/1.0 CRLF ad.globalplatform.card-content-mgt;version=1.0 CRLF |  |
| EUICC_REQ51 | [2]                                                                                                    | 2.4.4.3 | С                | POST response sent by the SM-SR containing commands that shall be executed by the ISD-P:  HTTP/1.1 200 CRLF X-Admin-Protocol: globalplatform-remote-admin/1.0 CRLF Content-Type: application/vnd.globalplatform.card-content-mgt;version=1.0 CRLF X-Admin-Next-URI: <uri next="" of="" post="" the=""> CRLF X-Admin-Targeted-Application://aid/<rid>/<pix> (of the ISD-P-AID) CRLF CRLF [Command script]</pix></rid></uri> | al IICC Management                                                             |  |
| EUICC_REQ52 | [2]                                                                                                    | 2.4.4.4 | С                | The commands sent to the eUICC within a secure script in HTTP messages shall be formatted in an expanded remote command structure with indefinite length coding as defined in ETSI TS 102 226 [5]. As a consequence, the eUICC will provide the answer as an expanded remote response structure with indefinite length coding.                                                                                             |                                                                                |  |
|             |                                                                                                    | ı       | Requirement      | s related to the conditional requirement EUICC_REQ18 - CAT_TP supported on eUICC                                                                                                    |                                                                                |  |
| EUICC_REQ53 | EQ53 [2] 2.4.3.2 The SM-SR shall make use of a special SMS for triggering the opening of a CAT_TP session to the eUICC. This SMS shall be addressed to the ISD-R. The necessary TAR information shall be included in the EIS. The SMS shall comply with the format described in: ETSI TS 102 226 [5], using the parameter "Request for BIP channel opening" and "Request for CAT_TP link establish". |         | eUICC Management |                                                                                                    |                                                                                |  |

Table 25: Requirements in scope

V3.1 Page 519 of 524

## J.3 Out of Scope Requirements

Here are all the requirements' descriptions that are not covered by this Test Plan. Note that these requirements may be implemented in a future version of this Test Plan.

| ID          | Source | Chapter  | Support | Description Fu                                                                                                    |                     |  |
|-------------|--------|----------|---------|----------------------------------------------------------------------------------------------------|---------------------|--|
| PROC_REQ15  | [2]    | 3.10     | М       | The Master Delete Process must be compliant with the Figure 24 and with the procedure described in this section.                                                                                                    |                     |  |
| EUICC_REQ28 | [2]    | 4.1.1.11 | M       | ES5: HandleDefaultNotification  Default Notification Protocol Priority A protocol priority order for default notification may be defined for every Profile, using SMS, HTTPS and CAT_TP.  If not defined for a Profile, the default priority order is set as SMS, HTTPS, CAT_TP.                                                                                    |                     |  |
| PF_REQ10    | [2]    | 5.1.2.1  | М       | By providing a validity period, the function caller indicates a specific amount of time to the function provider to process the function. As a consequence, during this validity period, the function caller shall not issue the same request again as it might generate duplicate execution steps within the function provider system.                             | Platform Management |  |
| PF_REQ11    | [2]    | 5.1.2.1  | М       | After the end of the validity period, the function provider shall no longer continue with new execution steps. It is only mandated to tell the function caller that the function processing has expired. It is then the caller responsibility to either:  Request the same function again  Or simply abandon the overall process into which the function was called | Platform Management |  |
| SEC_REQ2    | [1]    | 4.4.1    | M       | All cryptographic keys shall be kept in secure environment (e.g. HSM, eUICC).                                                                                                    | Security            |  |
| SEC_REQ3    | [1]    | 4.4.1    | М       | The keys used by the EUM for eUICC Certificate generation shall be stored in a secure environment (i.e. in a Hardware Security Module).                                                                                                    |                     |  |
| SEC_REQ4    | [1]    | 4.4.1    | M       | The MNO shall be able to reject to use a non-trusted system for the Embedded UICC management.                                                                                                    |                     |  |
| SEC_REQ5    | [1]    | 4.4.2    | М       | Security realms shall be identifiable and mutually authenticated for the purpose of any communication.                                                                                                    |                     |  |

V3.1 Page 520 of 524

| ID        | Source | Chapter | Support | Description                                                                                                    | Functional group |  |
|-----------|--------|---------|---------|----------------------------------------------------------------------------------------------------|------------------|--|
| SEC_REQ7  | [1]    | 4.4.2   | M       | Any end to end data communication between two security realms of the eUICC ecosystem shall be origin authenticated, integrity and confidentiality protected, protected against replay attacks and non-repudiable. Non-repudiation may not apply to communication with the eUICC.         |                  |  |
| SEC_REQ8  | [1]    | 4.4.2   | M       | Network communication links used inside a security realm shall be dedicated – i.e. neither public network, neither mutualised. E.g. solutions such as MPLS or GRE are not considered as dedicated links; a solution such as an authenticated and secured VPN is considered as dedicated. | Security         |  |
| SEC_REQ10 | [1]    | 4.4.2   | М       | Security realms shall enforce filtering rules, so, that only authorized entities are granted access to allowed services.                                                                                                    | Security         |  |
| SEC_REQ16 | [1]    | 4.4.4   | М       | SM-SR shall implement an access control mechanism on the request for execution of the SMSR functions only to authorized security realms.                                                                                                    | Security         |  |
| SEC_REQ17 | [1]    | 4.4.4   | М       | SM-DP shall implement an access control mechanism on the request for execution of the SMDP functions only to authorized security realms.                                                                                                    | Security         |  |
| SEC_REQ18 | [1]    | 4.4.4   | М       | Security realm of SM-SR and SM-DP, and eUICC interfaces shall have proper counter measures against denial of services attacks.                                                                                                    | Security         |  |
| SEC_REQ21 | [1]    | 4.4.5   | М       | The machine to machine Device shall not be able to access nor modify sensitive Profile data, i.e. credentials, management commands, Policy Rules, authentication algorithm parameters.                                                                                                   | Security         |  |

**Table 26: Out of Scope Requirem** 

V3.1 Page 521 of 524

GSM Association Non-confidential
Official Document SGP.11 - Remote Provisioning Architecture for Embedded UICC Test Specification

## 6 Document History

| Version | Date            | Brief description of change                                                                                                    | Editor / Company                             |
|---------|-----------------|----------------------------------------------------------------------------------------------------|----------------------------------------------|
| 1.0     | 13 October 2014 | PSMC approved, first release                                                                                                    | Sébastien Kuras, FIME                        |
| 2.0     | October 2015    | PSMC approved, first release  15ESIMWI311_01, 15ESIMWI311_03, 15ESIMWI311_04, 15ESIMWI311_05, 15ESIMWI311_06, 15ESIMWI311_08, 15ESIMWI311_09, 15ESIMWI311_1, 15ESIMWI311_1, 15ESIMWI311_13, 15ESIMWI312_03r1, 15ESIMWI312_03r1, 15ESIMWI312_09r1, 15ESIMWI312_11r1, 15ESIMWI312_11r1, 15ESIMWI312_15r1, 15ESIMWI312_15r1, 15ESIMWI312_15r1, 15ESIMWI312_17r1, 15ESIMWI312_17r1, 15ESIMWI312_17r1, 15ESIMWI312_17r1, 15ESIMWI312_17r1, 15ESIMWI312_17r1, 15ESIMWI312_17r1, 15ESIMWI312_17r1, 15ESIMWI313_01, 15ESIMWI313_01, 15ESIMWI313_04, 15ESIMWI313_05, 15ESIMWI313_11, 15ESIMWI313_11, 15ESIMWI313_13, 15ESIMWI313_14, 15ESIMWI313_15, 15ESIMWI313_16, 15ESIMWI313_22r3, 15ESIMWI313_22r3, 15ESIMWI313_22r1, 15ESIMWI313_22r3, 15ESIMWI314_00r1, 15ESIMWI314_00r1, 15ESIMWI314_00r1, | Sébastien Kuras, FIME  Sébastien Kuras, FIME |
|         |                 | 15ESIMWI314_03,                                                                                                    |                                              |

V3.1 Page 522 of 524

GSM Association Non-confidential Official Document SGP.11 - Remote Provisioning Architecture for Embedded UICC Test Specification

| Version | Date         | Brief description of change          | Editor / Company         |
|---------|--------------|--------------------------------------|--------------------------|
|         |              | 15ESIMWI314_04,                      |                          |
|         |              | 15ESIMWI314_05,                      |                          |
|         |              | 15ESIMWI315_01r1,                    |                          |
|         |              | 15ESIMWI315_02,                      |                          |
|         |              | 15ESIMWI315_03,                      |                          |
|         |              | 15ESIMWI315_04,                      |                          |
|         |              | 15ESIMWI315_05r1,                    |                          |
|         |              | 15ESIMWI315_06r1,                    |                          |
|         |              | 15ESIMWI316_01,                      |                          |
|         |              | 15ESIMWI316_02,                      |                          |
|         |              | 15ESIMWI317_01,                      |                          |
|         |              | 15ESIMWI317_02,                      |                          |
|         |              | 15ESIMWI317_03,                      |                          |
|         |              | 15ESIMWI317_04,                      |                          |
|         |              | 15ESIMWI317_05,                      |                          |
|         |              | 15ESIMWI317_06,                      |                          |
|         |              | 15ESIMWI317_07,                      |                          |
|         |              | 15ESIMWI317_08,                      |                          |
|         |              | 15ESIMWI317_09,                      |                          |
|         |              | 15ESIMWI317_10,                      |                          |
|         |              | 15ESIMWI317_11,                      |                          |
|         |              | 15ESIMWI317_12                       |                          |
| 3.0     | October 2015 | Third release                        | Sébastien Kuras, FIME    |
|         |              | 15ESIMWI318_01,                      |                          |
|         |              | 15ESIMWI318_02,                      |                          |
|         |              | 15ESIMWI319_01,                      |                          |
|         |              | 15ESIMWI319_02,<br>  15ESIMWI319_03, |                          |
|         |              | 15ESIMWI319_03,                      |                          |
|         |              | 15ESIMWI319 05r1,                    |                          |
|         |              | 15ESIMWI319_06,                      |                          |
|         |              | 15ESIMWI319_07,                      |                          |
|         |              | 15ESIMWI319_08,                      |                          |
| 3.1     | May 2016     | 15ESIMWI319_09r1,                    | Sébastien Kuras, FIME    |
| 5.1     | Way 2010     | 15ESIMWI319_10,                      | Gebastien Kuras, i livic |
|         |              | 15ESIMWI319_11,                      |                          |
|         |              | 15ESIMWI319_12r1,                    |                          |
|         |              | 15ESIMWI319_13,                      |                          |
|         |              | 15ESIMWI320_01r1,                    |                          |
|         |              | 15ESIMWI320_02r4,                    |                          |
|         |              | 16ESIMWI320_03r2,                    |                          |
|         |              | 16ESIMWI320_04,                      |                          |
|         |              | 16ESIMWI320_05,                      |                          |
|         |              | 16ESIMWI320_06                       |                          |

V3.1 Page 523 of 524

GSM Association Non-confidential
Official Document SGP.11 - Remote Provisioning Architecture for Embedded UICC Test Specification

## 6.1 Document Owner

| Туре             | Description           |
|------------------|-----------------------|
| Document Owner   | SIM Group             |
| Editor / Company | Sébastien Kuras, FIME |

It is our intention to provide a quality product for your use. If you find any errors or omissions, please contact us with your comments. You may notify us at <a href="mailto:prd@gsma.com">prd@gsma.com</a>.

Your comments or suggestions & questions are always welcome.

V3.1 Page 524 of 524